## **Canal de Compras Públicas**

**Integración con GRPs**

#### **Historial de Revisiones**

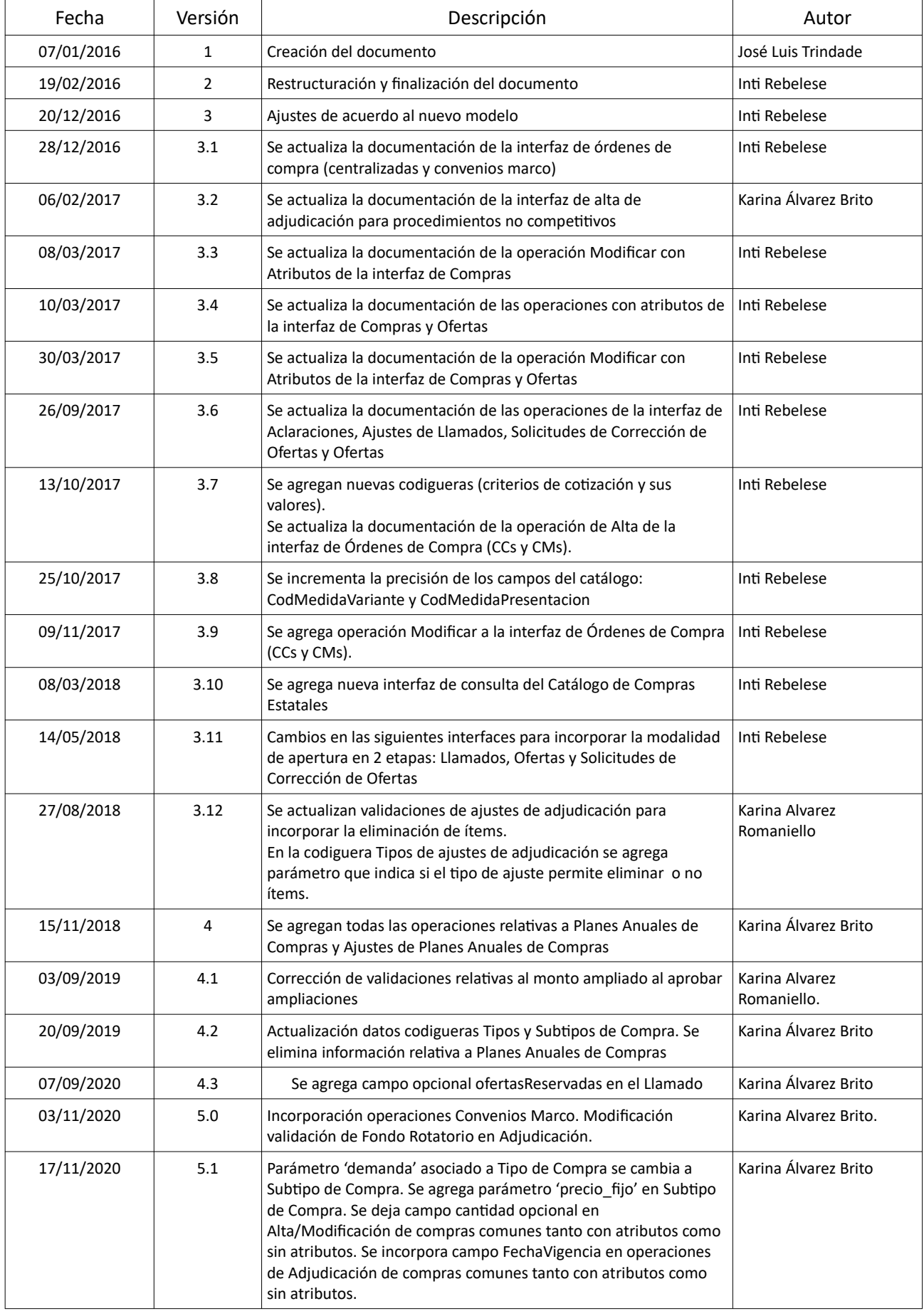

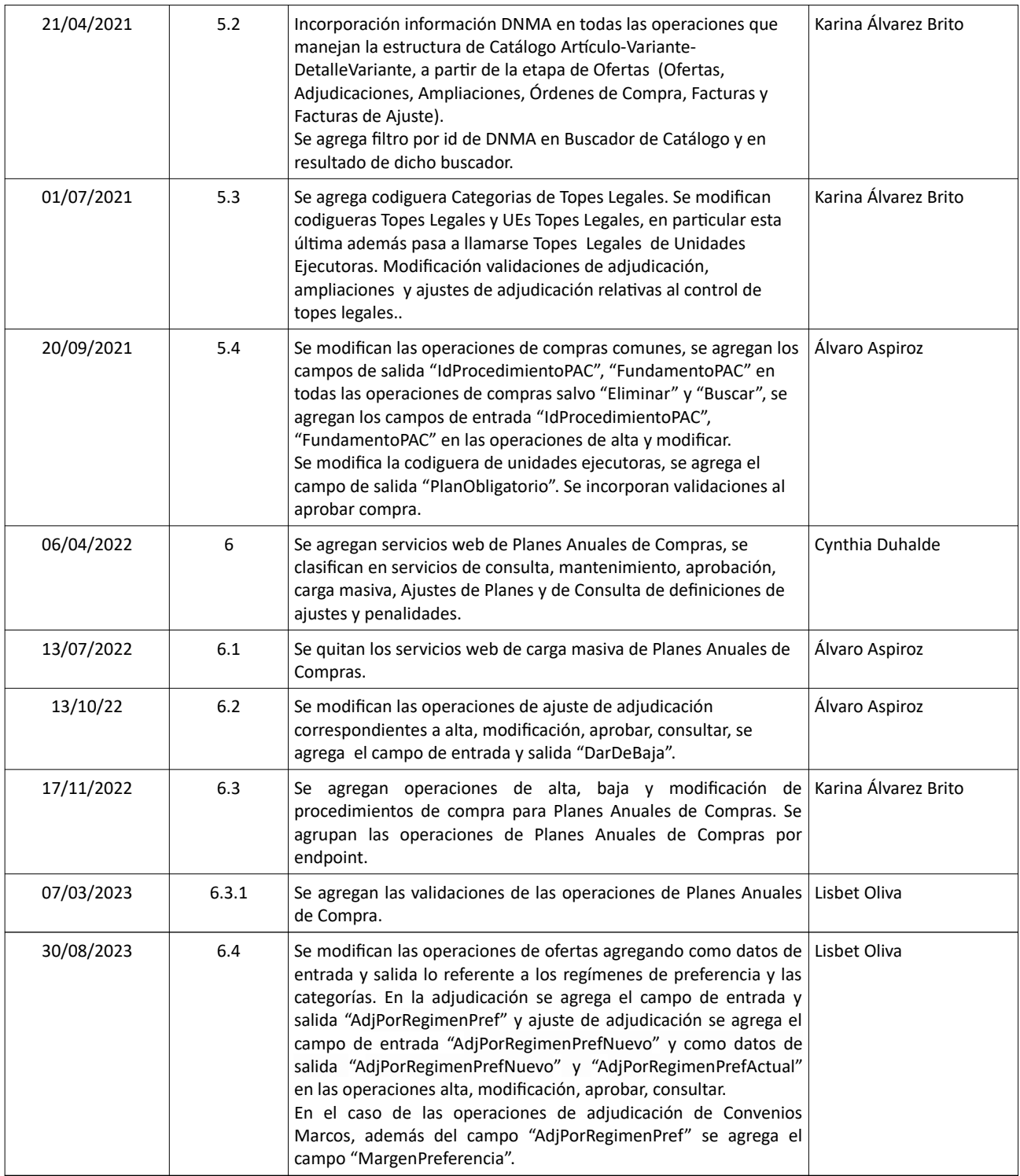

**Nombre del archivo:** Canal de Compras - Integración GRPs -v6\_4.odt

# **Contenido**

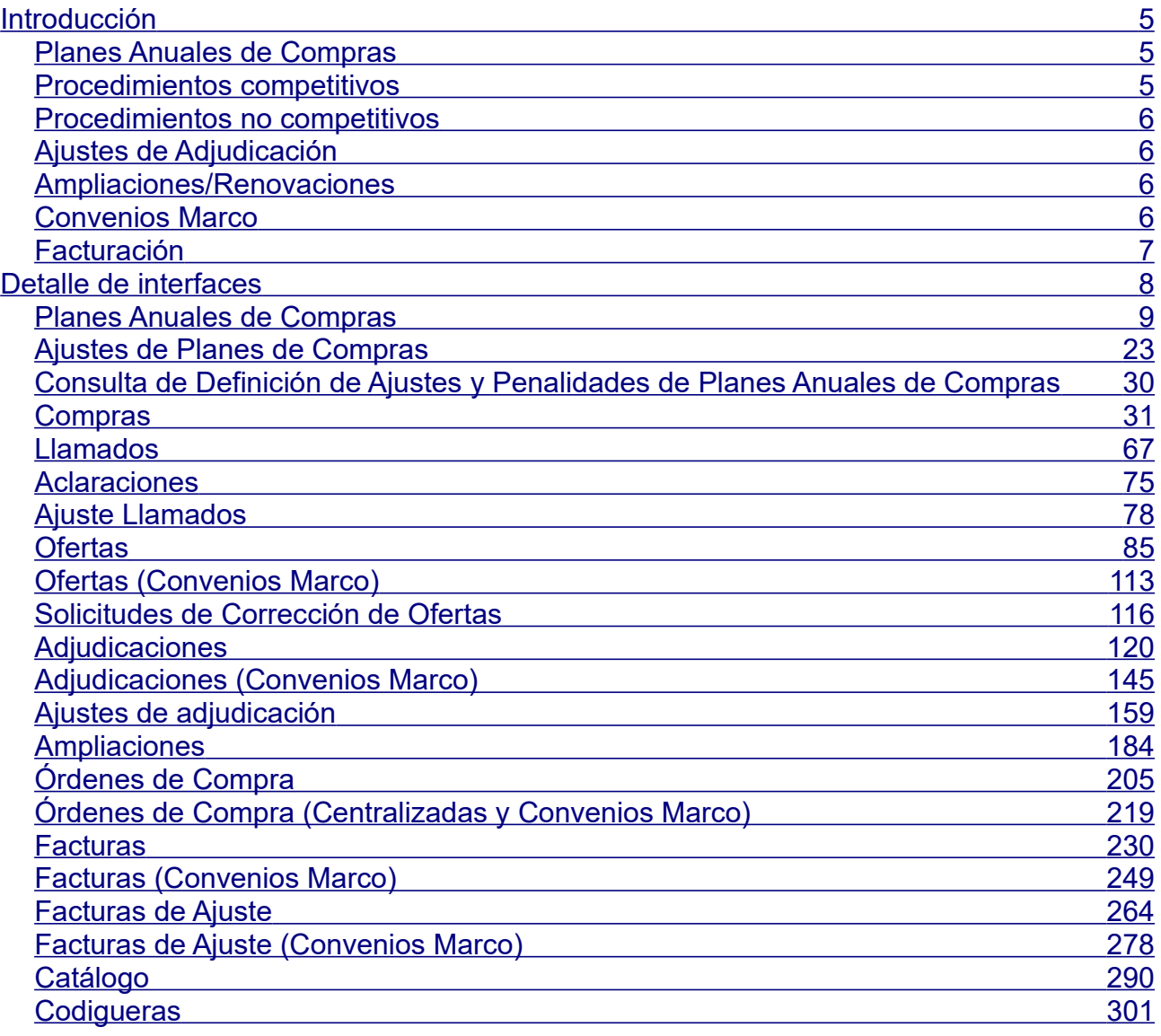

## <span id="page-4-2"></span>**Introducción**

El presente documento tiene como objetivo especificar las interfaces del Canal de Compras Públicas (CCP) a utilizar por sistemas externos, de acuerdo a distintos casos de uso.

Se detallan los casos de usos relativos a los procesos de contratación desde la planificación de la compra hasta la facturación. Los casos de usos contemplan las dos estructuras del Catálogo de Compras Estatales, esto es la apertura de los artículos según sus variantes y detalles de variante y la nueva estructura basada en "atributos". Para aquellas operaciones que en sus datos de entrada no hacen uso de información relacionada con el catálogo, pero sí en sus datos de salida, se provee de una operación similar pero que siempre devuelve la información del catálogo en base a la nueva estructura de atributos, aunque los correspondientes artículos en el catálogo tengan definidos atributos o no. En el caso de aquellos artículos que en el catálogo tengan definidas variantes/detalles variantes, los campos correspondientes a esas definiciones se transformarán en atributos.

#### <span id="page-4-1"></span>**Planes Anuales de Compras**

Este caso de uso abarca diversas operaciones para interoperar con los Planes Anuales de Compras.

Se clasifican en:

- Servicios de Planes: Consulta, Mantenimiento y Aprobación de Planes
- Servicios de Ajustes: realizar el Ajuste y Aprobación de un Plan
- Servicios de Consulta de definiciones de ajustes y penalidades

#### <span id="page-4-0"></span>**Procedimientos competitivos**

Este caso de uso abarca cualquier procedimiento de compra que implique la solicitud de presentación de ofertas a proveedores en forma abierta (competitiva), lo cual requiere la elaboración previa de especificaciones de lo que se quiere comprar y las condiciones en que se realizará, así como la posterior evaluación de ofertas que resultan en una adjudicación.

Los sistemas externos podrán realizar:

- Cualquier operación sobre una compra
- Cualquier operación sobre un llamado
- Consultar información que se gestiona directamente en el CCP por parte de los usuarios (aclaraciones, ajustes de llamado, ofertas, solicitudes de corrección de oferta), así como aprobar las ofertas
- Cualquier operación sobre una adjudicación

Los servicios web y sus operaciones del CCP disponibles para ello serán:

- Compras (alta, alta con atributos, modificar, modificar con atributos, eliminar, aprobar, aprobar con atributos, cambiar estado, cambiar estado con atributos, consultar, consultar con atributos y buscar)
- Llamados (alta, modificar, eliminar, aprobar, consultar, descargar archivo pliego)
- Aclaraciones (listar, descargar archivo aclaración)
- Ajustes de llamados (consultar, listar)
- Ofertas (alta, alta con atributos, modificar, modificar con atributos, eliminar, aprobar, cambiar estado, consultar, consultar con atributos, descargar archivo oferta, listar)
- Solicitudes de corrección de ofertas (consultar, listar, descargar archivo solicitud)
- Adjudicaciones (alta, alta con atributos, modificar, modificar con atributos, eliminar, aprobar, aprobar con atributos, cambiar estado, cambiar estado con atributos, consultar, consultar con atributos, descargar archivo de resolución)

#### <span id="page-5-3"></span>**Procedimientos no competitivos**

Este caso de uso abarca cualquier procedimiento de compra en que la adjudicación se realiza en forma directa, sin realizar una solicitud de presentación de ofertas abierta.

Los sistemas externos podrán dar de alta directamente la adjudicación, con una operación específica (alta procedimiento no competitivo) del servicio web de Adjudicaciones.

#### <span id="page-5-2"></span>**Ajustes de Adjudicación**

Este caso de uso aplica cuando se realiza un determinado tipo de ajuste (por ej. cesión de contrato, readjudicación, etc), en principio a nivel de ítems, a un procedimiento de compra que se encuentra adjudicado.

Los sistemas externos podrán realizar cualquier operación sobre un ajuste de adjudicación. Los servicios web y sus operaciones del CCP disponibles para ello serán:

 Ajustes de adjudicación (alta, modificar, eliminar, aprobar, consultar, descargar archivo de resolución)

#### <span id="page-5-1"></span>**Ampliaciones/Renovaciones**

Este caso de uso aplica cuando se realiza una ampliación o renovación de contrato de un procedimiento de compra que se encuentra adjudicado.

Los sistemas externos podrán realizar cualquier operación sobre una ampliación/renovación. Los servicios web y sus operaciones del CCP disponibles para ello serán:

 Ampliaciones (alta, alta con atributos, modificar, modificar con atributos, eliminar, aprobar, aprobar con atributos, cambiar estado, cambiar estado con atributos, consultar, consultar con atributos, descargar archivo ampliación)

#### <span id="page-5-0"></span>**Convenios Marco**

Este caso de uso aplica para el procedimiento de compra "Convenio Marco", en el cual los usuarios ac ceden directamente a la tienda virtual disponible en el sitio web de ACCE para adquirir aquellos bienes o servicios disponibles allí, generando órdenes de compra que quedarán pendientes de aprobar.

Los sistemas externos podrán:

- Buscar compras de tipo "Convenio Marco"
	- Consultar ofertas incluyendo la siguiente información:
	- Atributos para cada ítem de oferta.
		- **Imágenes asociadas a cada ítem de oferta.**
		- Descuentos por franja para cada ítem de oferta.
		- **Precios por criterio de cotización.**
- Alta, modificar, eliminar, aprobar, cambiar estado, consultar y descargar archivo de resolución de adjudicación, todas las operaciones con atributos.
- Listar, consultar, modificar, aprobar o eliminar órdenes de compra de sus unidades de compra
- Alta, modificar, eliminar, aprobar, cambiar estado, listar y consultar facturas de sus unidades de compra.

 Alta, modificar, eliminar, aprobar, cambiar estado, listar y consultar facturas de ajuste de sus unidades de compra,

Los servicios web y sus operaciones del CCP disponibles para ello serán:

- Compras (buscar)
- Ofertas de compras centralizadas y convenios marco (consultar, descargar archivo oferta, descargar imagen oferta, listar)
- Adjudicacion de compras centralizadas y convenios marco (alta, modificar, eliminar, aprobar, cambiarEstado, consultar y descargar archivo adjudicación)
	- Órdenes de Compra de compras centralizadas y convenios marco (alta, listar, consultar, modificar, aprobar, eliminar)
- Facturas de compras centralizadas y convenios marco (alta, modificar, eliminar, aprobar, cambiarEstado, listar y consultar)
- Facturas de Ajuste de compras centralizadas y convenios marco (alta, modificar, eliminar, aprobar, cambiarEstado, listar y consultar)

#### <span id="page-6-0"></span>**Facturación**

Este caso de uso aplica a todos los procedimientos de compra en los cuales se adjudican ofertas económicas, por lo que se requiere informar a ACCE el detalle de las correspondientes facturas incluyendo aquellas que corresponden a ajustes de precio. Para aquellos organismos del presupuesto nacional que tengan habilitado en SIIF la interrelación con SICE, el envío de esta información es necesaria previo a ingresar la correspondiente obligación en SIIF. A su vez, este caso de uso aplica también para aquellos organismos que gestionan sus órdenes de compra y facturas directamente en el CCP, pero quieren integrarlo con su sistema de gestión de stock.

Los sistemas externos podrán:

- Dar de alta una factura especificando en forma opcional información relacionada con la orden de compra asociada, así como la necesaria para dar de alta la correspondiente obligación en SIIF.
- Idem. al pto. anterior, pero para facturas de ajuste
- Cualquier operación sobre una orden de compra
- Cualquier operación sobre una factura
- Idem. al pto. anterior, pero para facturas de ajuste

Los servicios web y sus operaciones del CCP disponibles para ello serán:

- FacturasSICEObligacionesSIIF (Factura SICE-Obligación SIIF, Factura Ajuste SICE-Obligación SIIF)
- Órdenes de Compra (alta, alta con atributos, modificar, modificar con atributos, eliminar, aprobar, aprobar con atributos, cambiar estado, cambiar estado con atributos, listar, consultar, consultar con atributos)
- Facturas (alta, alta con atributos, modificar, modificar con atributos, eliminar, aprobar, aprobar con atributos, cambiar estado, cambiar estado con atributos, listar, consultar, consultar con atributos)
- Facturas de ajuste (alta, alta con atributos, modificar, modificar con atributos, eliminar, aprobar, aprobar con atributos, cambiar estado, cambiar estado con atributos, listar, consultar, consultar con atributos)

## <span id="page-7-0"></span>**Detalle de interfaces**

Las interfaces del CCP corresponden a servicios web que estarán disponibles a través de la Plataforma de Gobierno Electrónico (PGE) de AGESIC, salvo el servicio web de Codigueras que está disponible directamente por la RedUy. Las interfaces actuales son las siguientes:

- o Planes Anuales de Compras
- o Ajustes de Planes Anuales de Compras
- o Consulta de Definición de Ajustes y Penalidades de Planes Anuales de Compras
- o Codigueras
- o Compras
- o Llamados
- o Aclaraciones
- o Ajustes de llamados
- o Ofertas
- o Solicitudes de corrección de ofertas
- o Adjudicaciones
- o Ajustes de adjudicación
- o Ampliaciones
- o Órdenes de compra
- o Órdenes de Compra de compras centralizadas y convenios marco
- o Facturas
- o Facturas de ajuste
- o Reválidas
- o Cierre de compras
- o Proveedores No Estatales

A continuación, se detallan dichas interfaces.

## <span id="page-8-0"></span>**Planes Anuales de Compras**

## **Alta de Cabezal de Plan:**

Permite dar de alta el cabezal del plan, con los datos del responsable y archivo PDF de resolución.

#### *Datos de entrada*

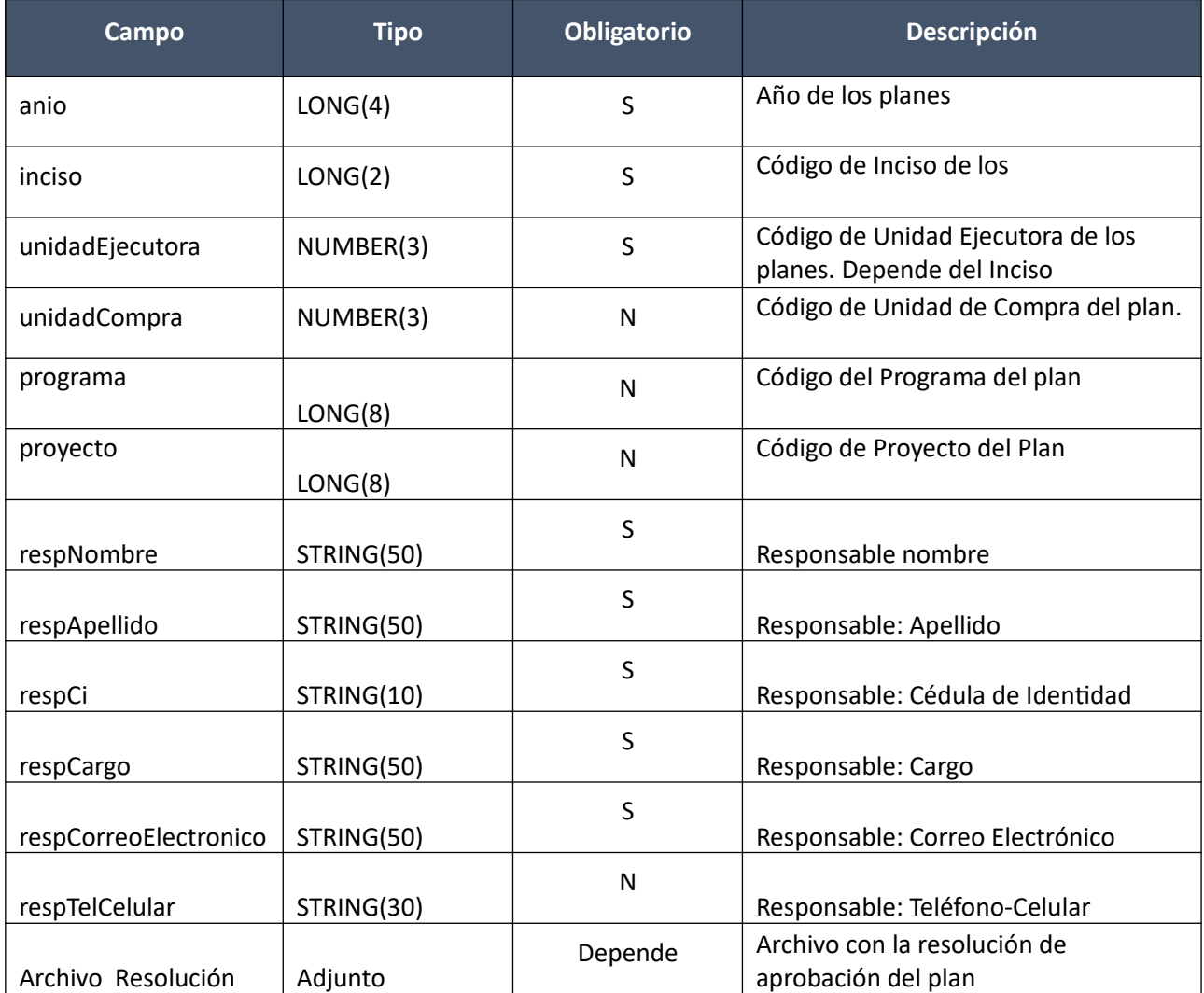

## *Definición de la estructura archivo, de tipo Adjunto*

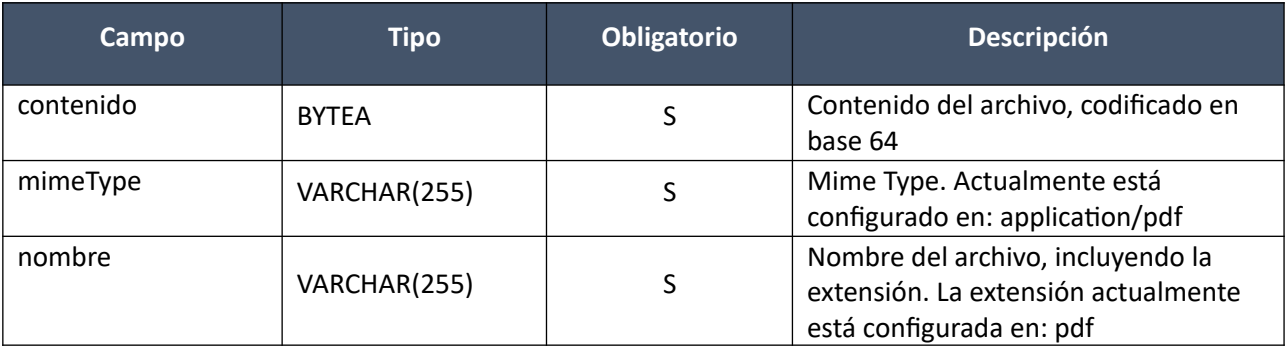

#### *Datos de Salida*

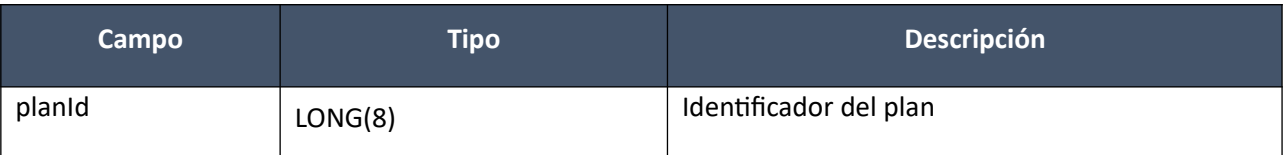

## *Detalle de Códigos de Respuesta*

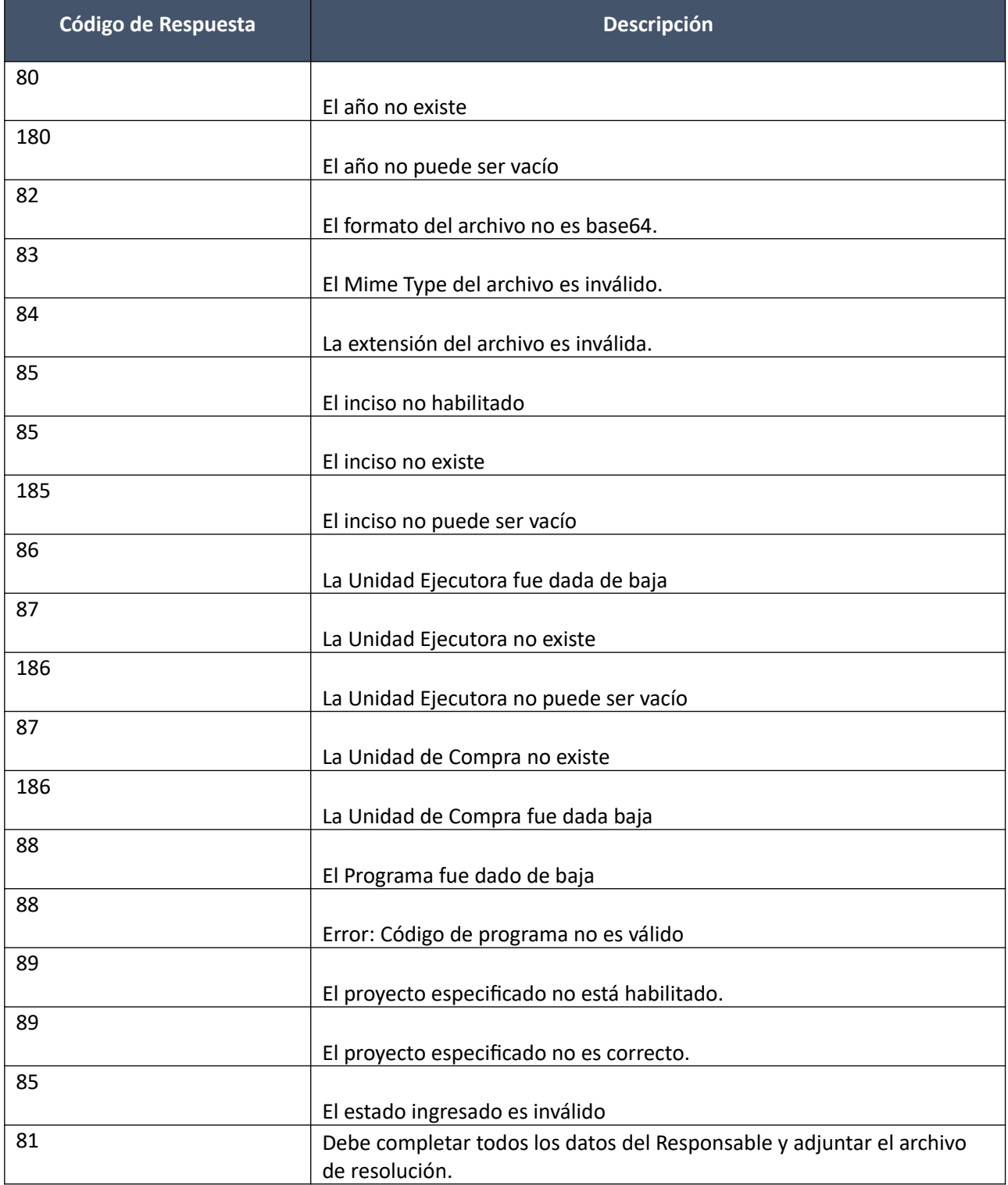

- El año debe haber sido dado de alta como año habilitado para ingreso de planes dentro del módulo Administración de planes.
- El año seleccionado debe ser mayor o igual al actual.
- Debe verificarse que los incisos a seleccionar por el usuario sean lo que tiene habilitados en el perfil de seguridad traído desde SICE.
- El inciso seleccionado debe estar habilitado dentro de la lista de incisos del módulo de administración de planes.
- Debe verificarse que las unidades de compra habilitadas al usuario se corresponden a los Incisos y Unidades Ejecutoras asociadas al inciso según su perfil.
- No se puede repetir un plan para un mismo año, Inciso y Unidad Ejecutora, salvo que se diferencie por unidad de compra y/o programa y/o proyecto.
- No se puede repetir un plan para un mismo Año, Inciso, Unidad Ejecutora, Unidad de compra, Programa y Proyecto.

#### **Eliminar Plan:**

Permite eliminar un plan en estado en proceso.

#### *Datos de entrada*

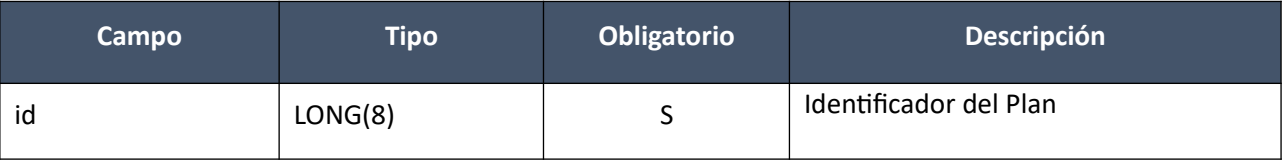

#### *Datos de salida*

No tiene.

#### *Detalle de Códigos de Respuesta*

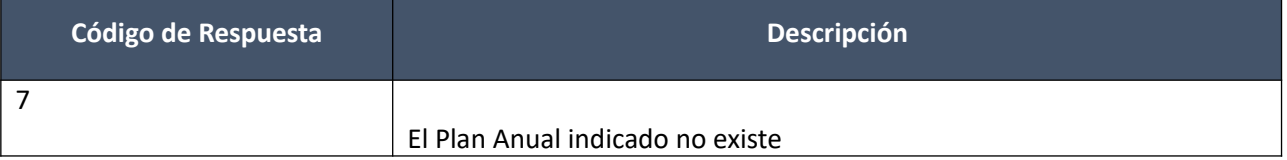

#### **Aprobar Plan:**

Permite aprobar un plan en estado en proceso.

#### *Datos de entrada*

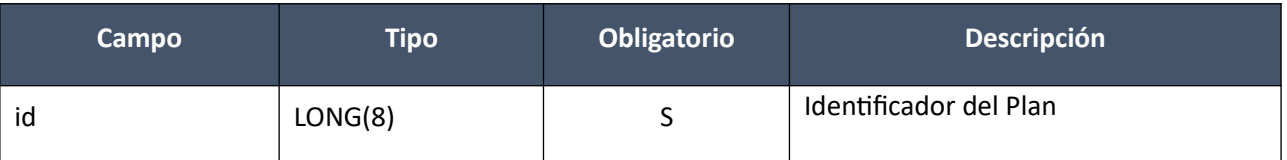

#### *Datos de salida*

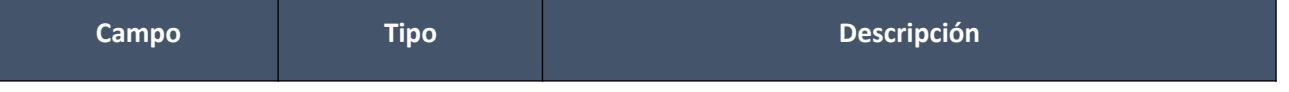

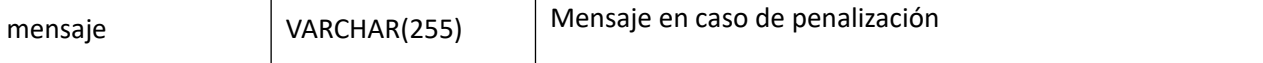

- Debe existir por lo menos 1 procedimiento de compra.
- Los datos del Responsable y el archivo de resolución deben haber sido completados.
- El año actual debe ser menor o igual al año del plan.
- Si la fecha de aprobación del plan es mayor a la fecha tope de publicación, los ítems deben pasar a estado "Penalizables".
- Se guarda una copia del plan del organismo (línea base), la cual se mantendrá inalterada a pesar de los ajustes al plan que se realicen posteriormente.

#### **Consultar Plan:**

Permite consultar los Id de los planes de acuerdo al año, inciso, unidad ejecutora y estado.

#### *Datos de entrada*

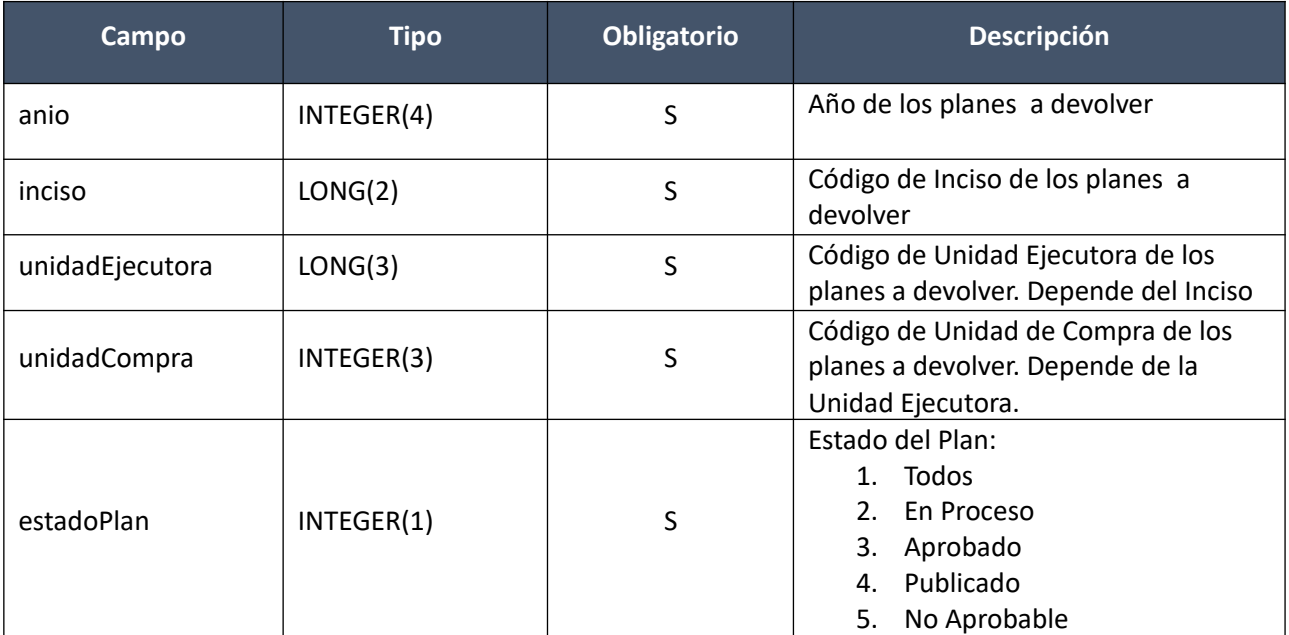

#### *Datos de salida*

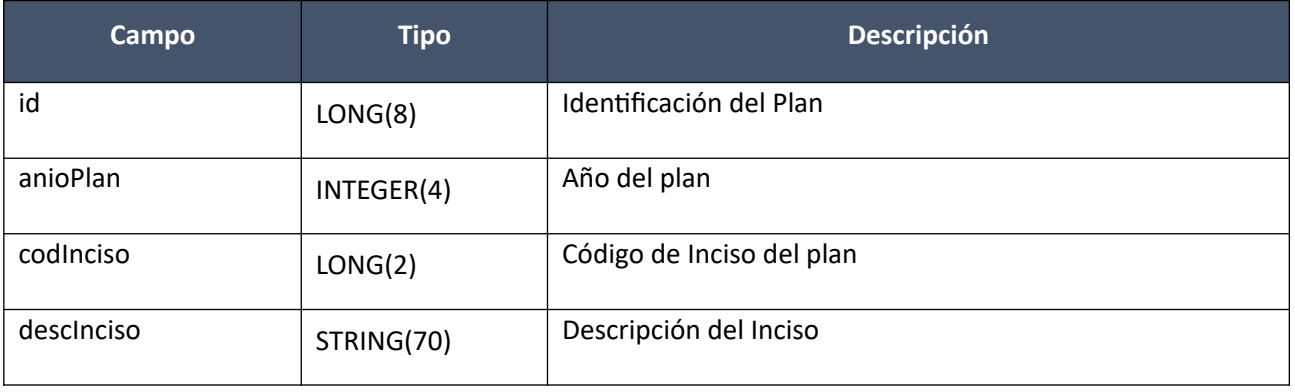

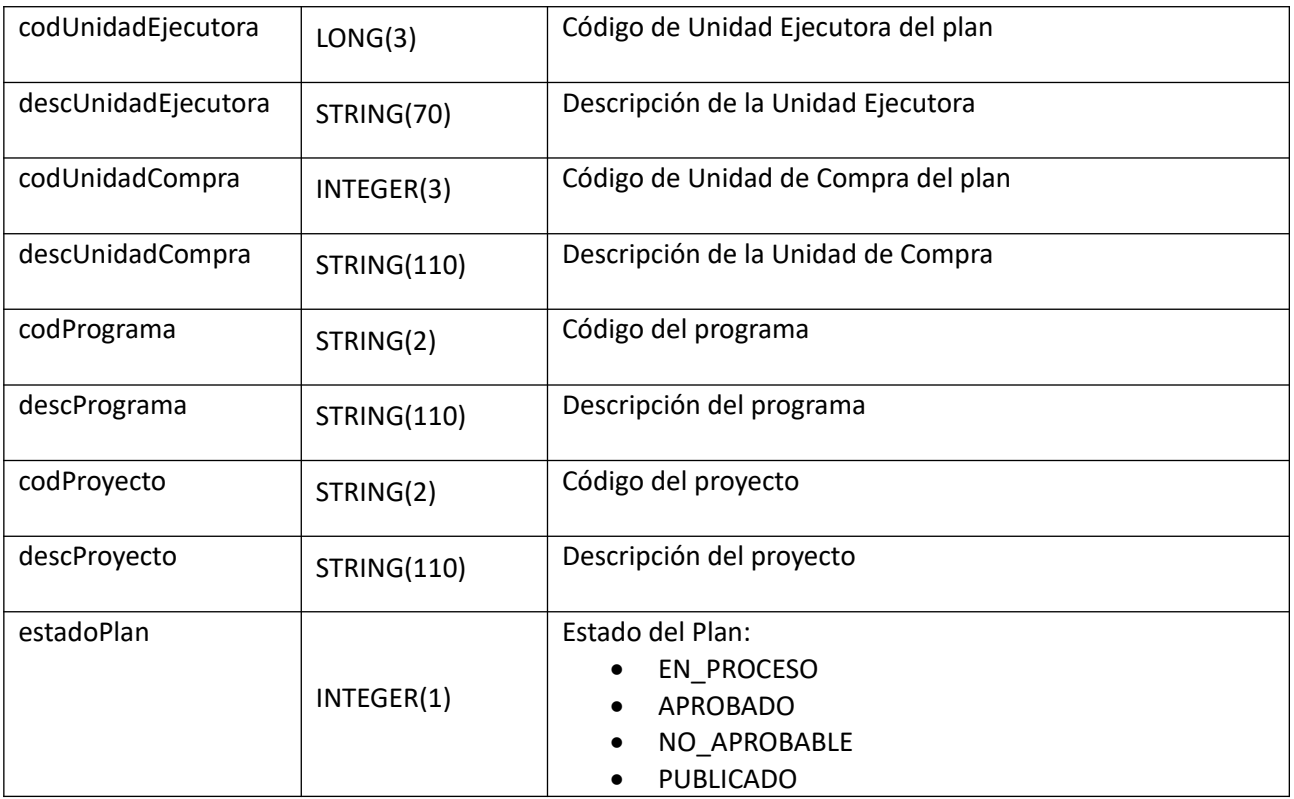

#### *Detalle de Códigos de respuesta:*

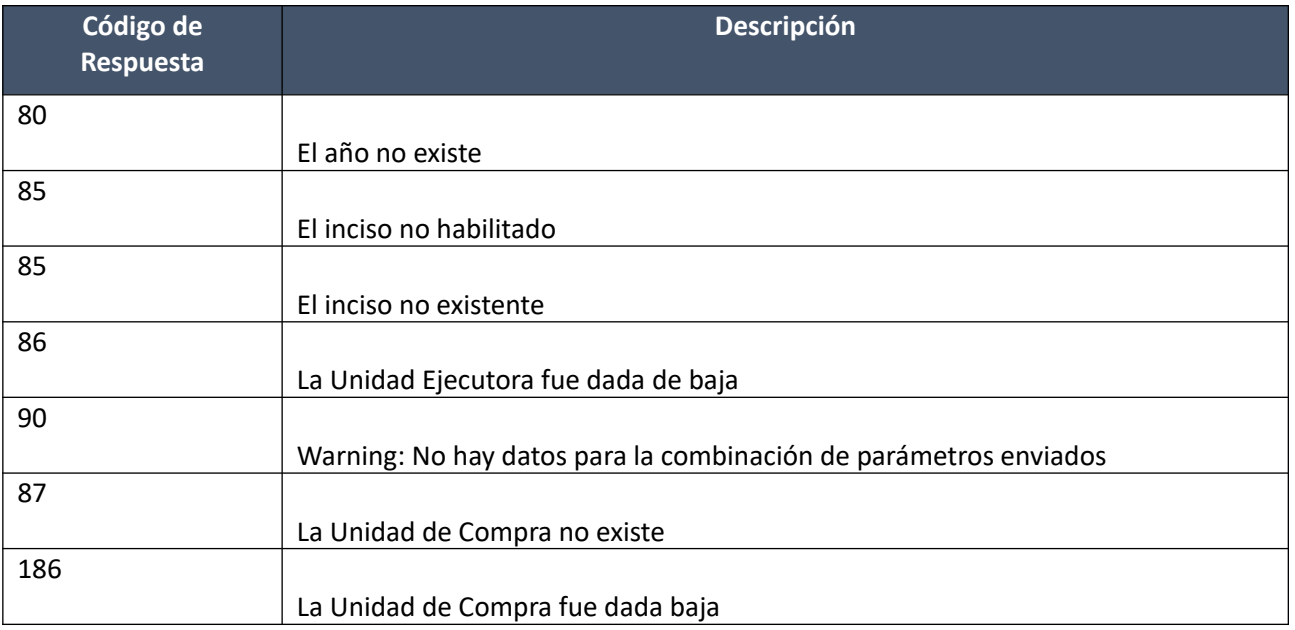

#### *Validaciones*

- Considerar únicamente los planes anuales en estado Publicado.
- Los códigos de inciso y unidad ejecutora deben existir.

#### **Alta Procedimiento de Compra:**

Permite dar de alta un procedimiento de compra en un plan que aún no ha sido aprobado ni publicado.

#### *Datos de entrada*

Se especifica como parámetros de entrada los datos generales de un nuevo procedimiento de compra:

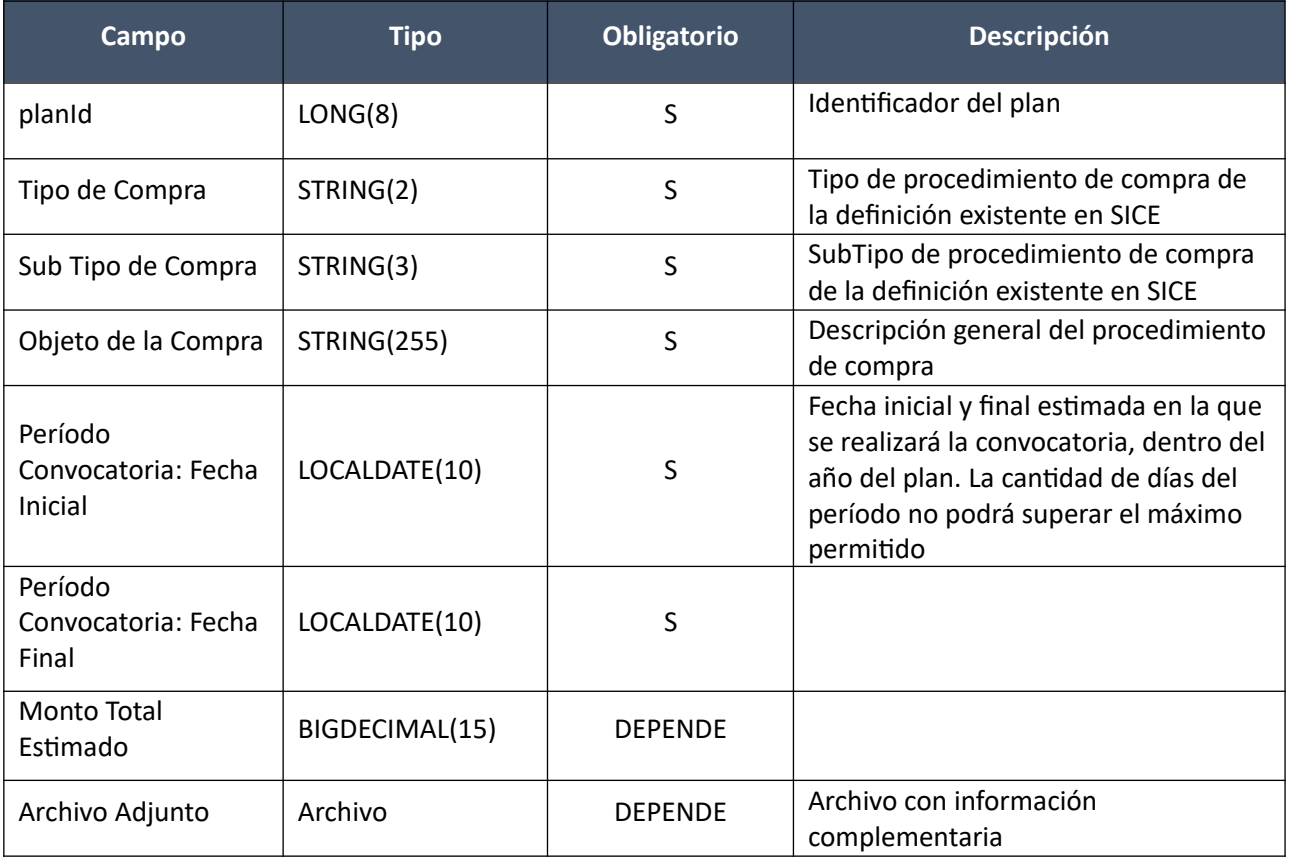

## *Datos de entrada de los ítems*

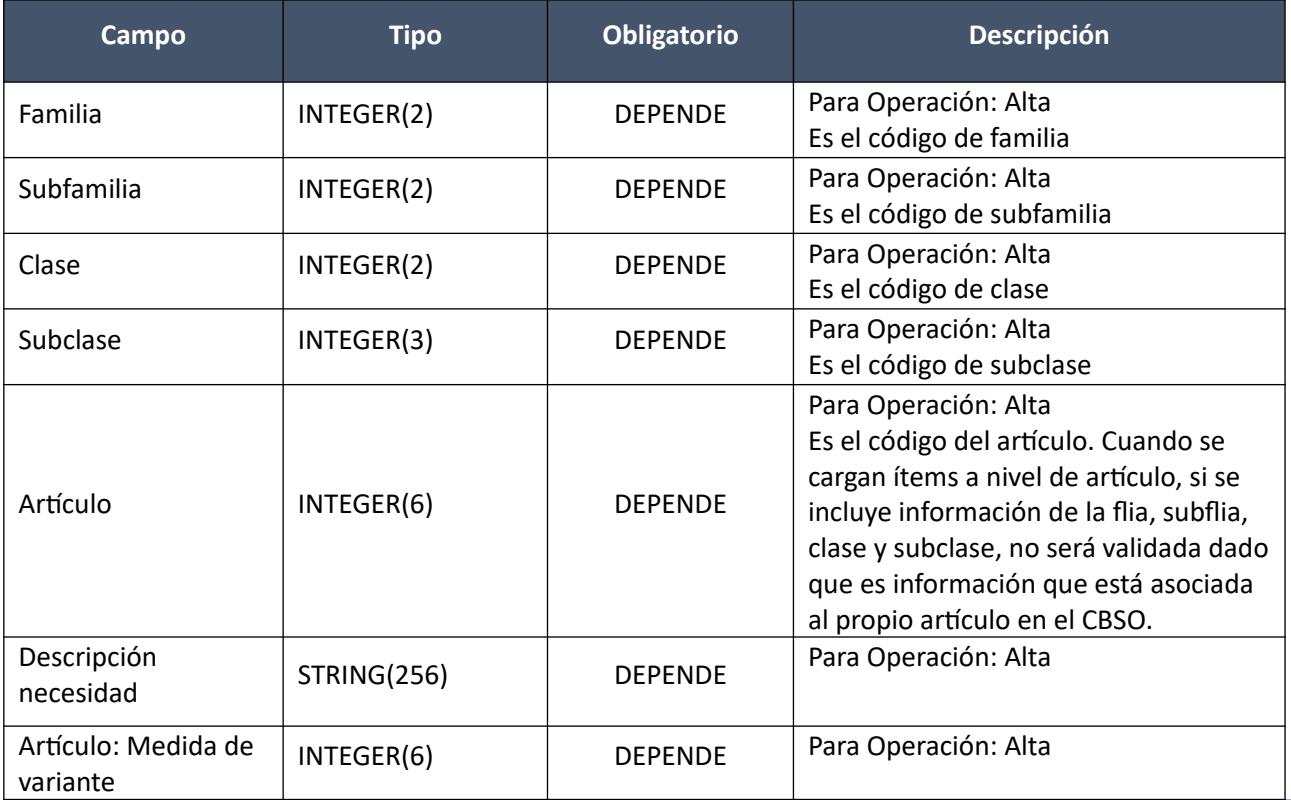

Pág. 14 de 317

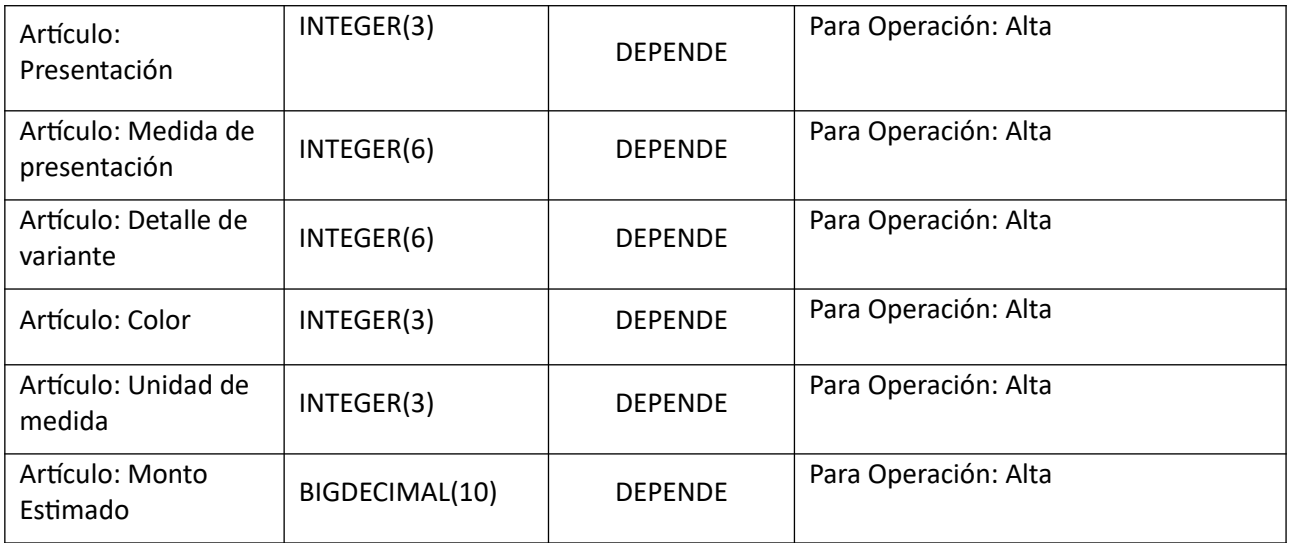

## *Datos de entrada de las zonas de entrega por cada ítem*

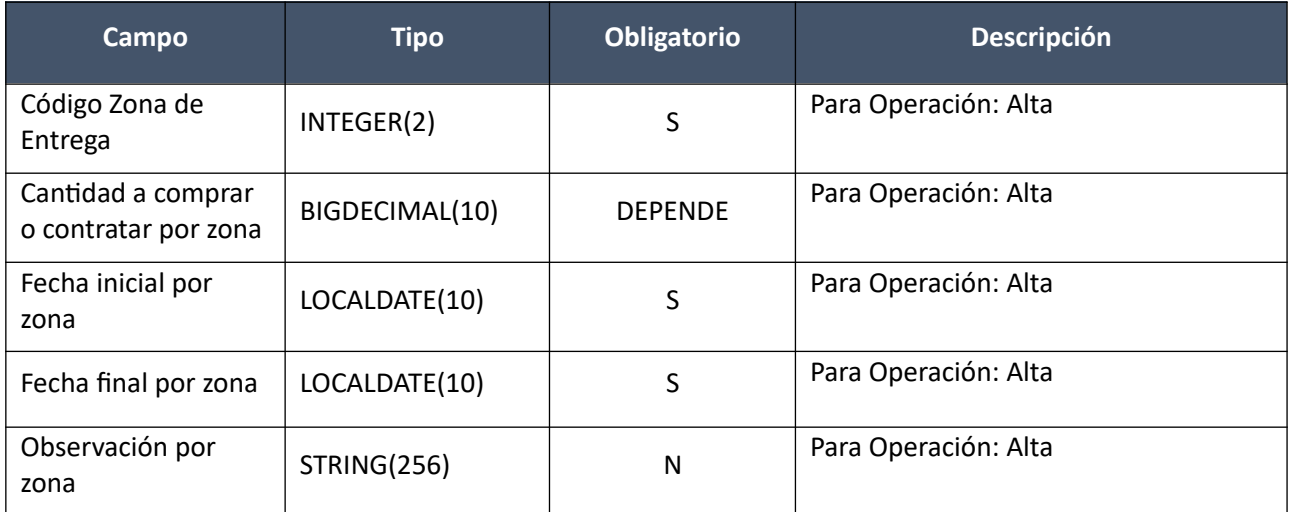

#### *Datos de salida*

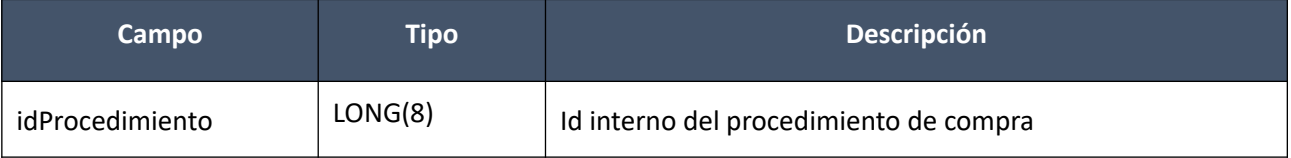

## Detalle de Códigos de Respuesta

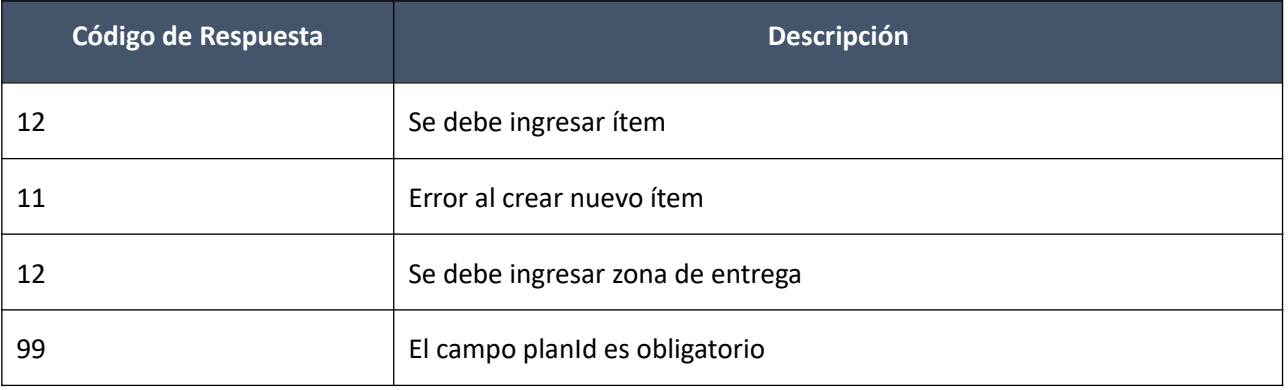

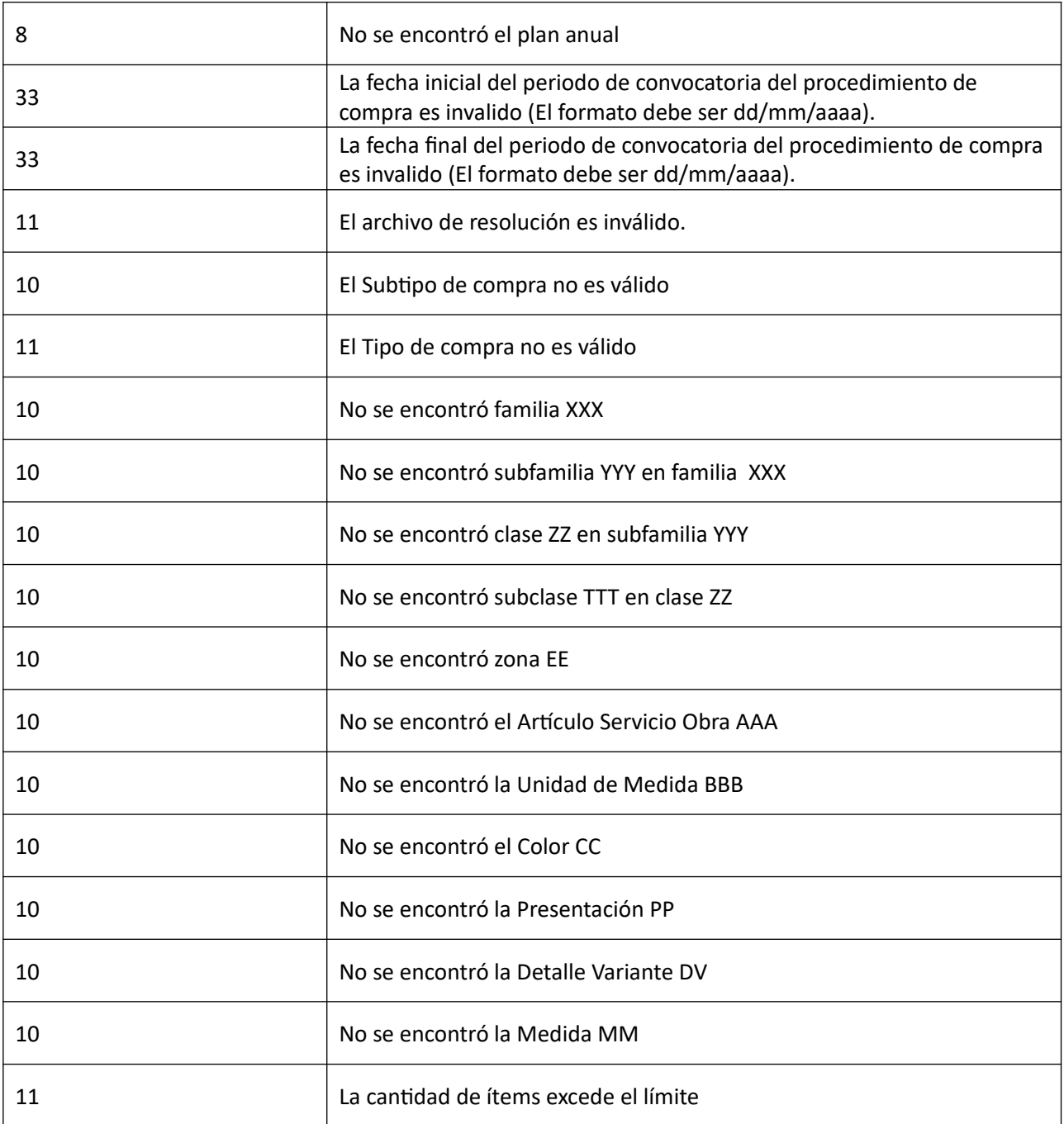

**Cabezal**:

- El tipo de compra debe estar habilitado para planes de compra y para compras comunes y no exceptuado de especificar el tipo de bien a adquirir.
- El período de convocatoria: Fecha inicial y fecha final estimada debe estar dentro del año del plan.
- La fecha final debe ser mayor o igual a la fecha inicial.
- La cantidad de días del período de convocatoria no podrá superar el máximo de días para el año del plan que sea mayor o igual al año desde asociado a ese máximo de días establecido en la Administración de planes.
- El procedimiento de compra debe tener un ítem asociado.
- El subtipo de compra debe estar habilitado para convocatorias.

#### **Ítems**:

- Si el **tipo de procedimiento** de compra **no está exceptuado** de especificar el tipo de bien a adquirir:
	- 1. No se podrán repetir ítems de plan para el procedimiento de compra, con la misma combinación de los siguientes campos del CBSO: Artículo, Unidad de medida, Medida de variante del artículo, Presentación del artículo, Medida de la presentación del artículo, Detalle de variante del artículo, Color del artículo.
	- 2. Para aquellos ítems en los que se especificó familia, subfamilia, clase y subclase, no se puede repetir una misma familia, subfamilia, clase y subclase. *La familia debe estar clasificada como "comprable".*"
	- 3. El campo de descripción de la necesidad estará no editable.
- Si el **tipo de procedimiento** de compra **está exceptuado** de especificar el tipo de bien a adquirir:
	- 1. Solo se podrá ingresar un ítem del plan para el procedimiento de compra.
	- 2. Será obligatorio completar la descripción de la necesidad.
	- 3. No estará habilitada la selección de la subclase ni el artículo.

 Si la **subclase** seleccionada se definió en el sistema como **no obligatoria** en la especificación de bienes y servicios, el sistema no debe habilitar el ingreso de ninguno de los campos de artículo en forma obligatoria y se inhabilitará el ingreso de la cantidad a comprar o contratar por zona y de la unidad de medida del artículo, en los ítems subsiguientes tampoco podrá.

Aunque una subclase no esté definida como de ingreso obligatorio de artículos, el organismo siempre podrá hacerlo. Si decide ingresar un artículo igualmente, implica que tanto la unidad de medida y la cantidad se deben ingresar necesariamente.

La unidad de medida y la cantidad **no** se pueden ingresar si no se ingresó un artículo.

- Si la **subclase** seleccionada se definió en el sistema como **obligatoria** en la especificación de bienes y servicios y el tipo de compra no está exceptuado, el sistema debe habilitar el ingreso en forma obligatoria del artículo, dejando en forma obligatoria cantidad a comprar o contratar por zona y de la unidad de medida del artículo, en los ítems subsiguientes tampoco podrá.
- Si en un procedimiento de compra se ingresa un ítem, especificando el bien a comprar o servicio u obra a contratar, en base a un artículo del CBSO, entonces todos los ítems del procedimiento deberán especificarse en base a un artículo del CBSO. Es decir, si se ingresa un artículo para un ítem, todos los demás ítems de ese procedimiento de compra se especificarán a nivel de artículo.

Si, por el contrario, el primer ítem ingresado específica a nivel de subclase, el resto de los ítems de ese procedimiento de compra se especificarán a nivel de subclase.

Luego de seleccionada la subclase o ingresado el primer ítem, se deberá mostrar un mensaje indicando como deber ser ingresados el resto de los ítems (a nivel de artículo o a nivel de subclase)

- La fecha inicial de recepción o prestación de una zona de entrega, debe ser superior a la fecha final del período estimado de la convocatoria para el procedimiento de compra.
- La fecha final de recepción o prestación, debe ser mayor o igual a la fecha inicial de recepción o prestación.
- Para todo ítem de plan que se especifique en un plan, el sistema deberá asignarle automáticamente un número único por año de plan, sin importar el organismo y procedimiento de compra, que llamaremos "id. de planificación".
- Las cantidades a compra o contratar de una zona de entrega deben ser mayores a cero, solamente si se ingresó un artículo y subtipo de compra indica ingreso de demanda.
- El ítem debe tener definida al menos una zona de entrega.
- Se debe validar que cualquier dato del catálogo esté vigente.
- El Monto estimado del ítem se ingresa obligatoriamente solo si el subtipo de compra indica el ingreso de demanda, en caso contrario no se podrá ingresar.

#### **Modificar Procedimiento de Compra:**

Permite modificar un procedimiento de compra en un plan que aún no ha sido aprobado ni publicado.

#### *Datos de entrada*

Se especifica como parámetros de entrada los datos generales de un nuevo procedimiento de compra:

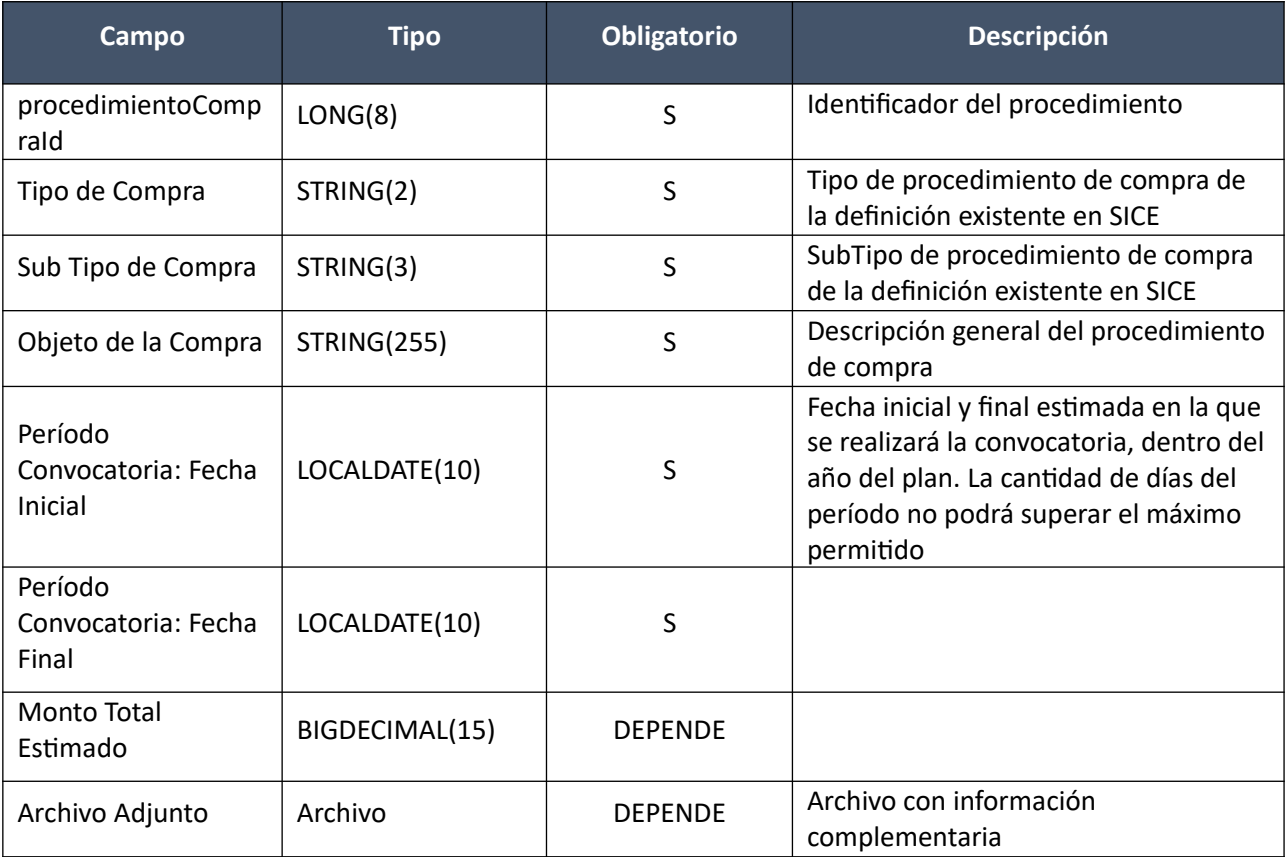

#### *Datos de entrada de los ítems*

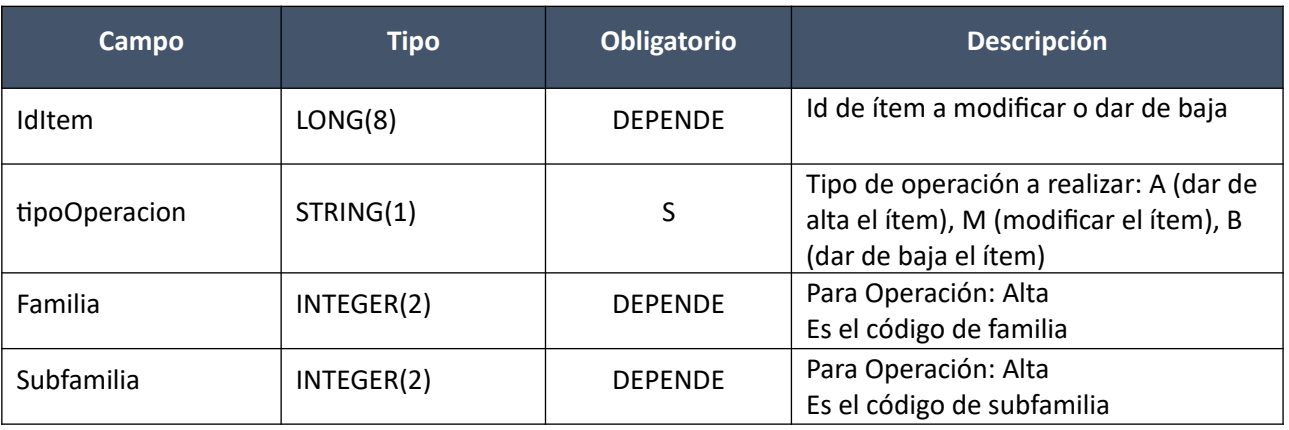

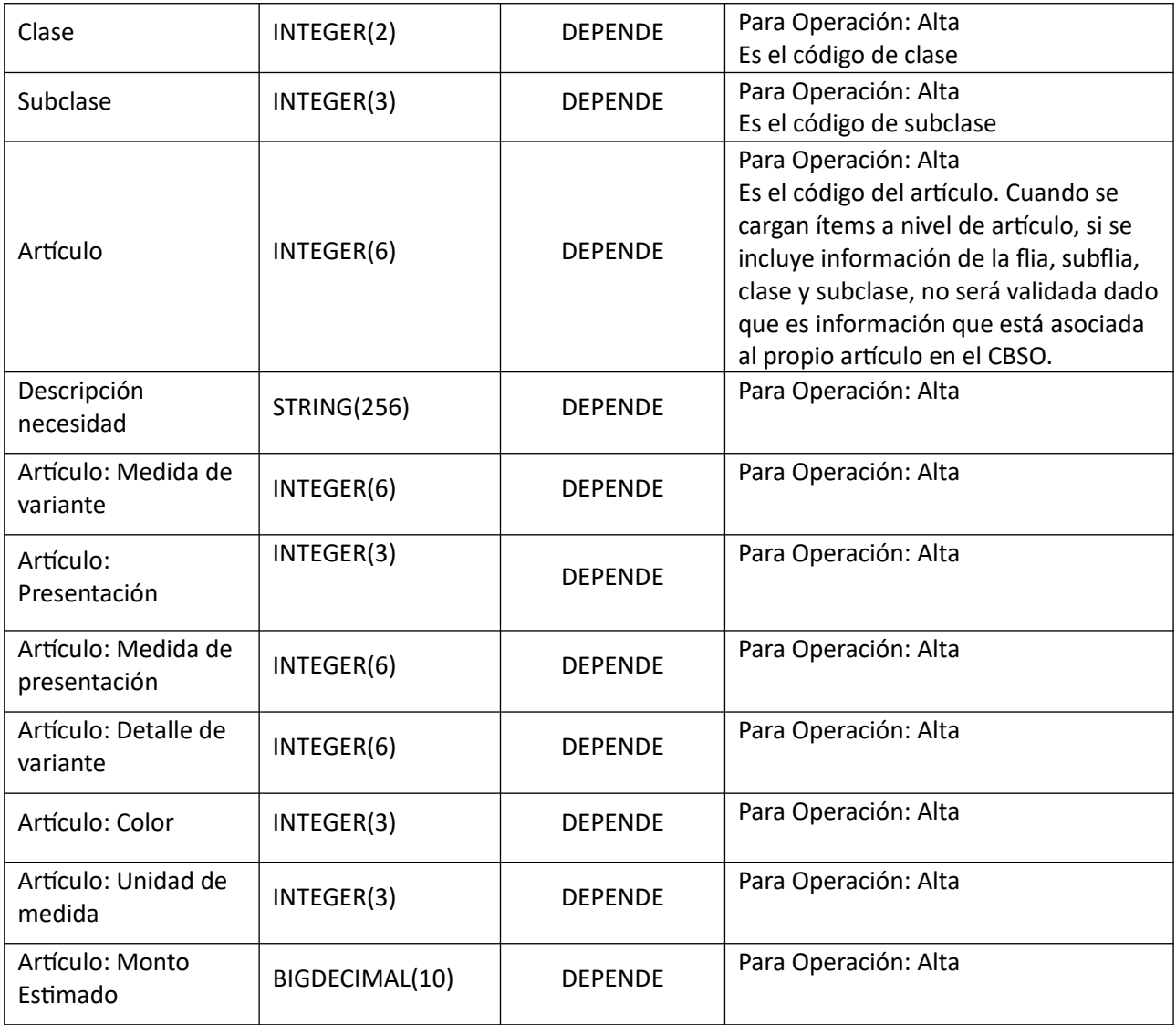

## *Datos de entrada de las zonas de entrega por cada ítem*

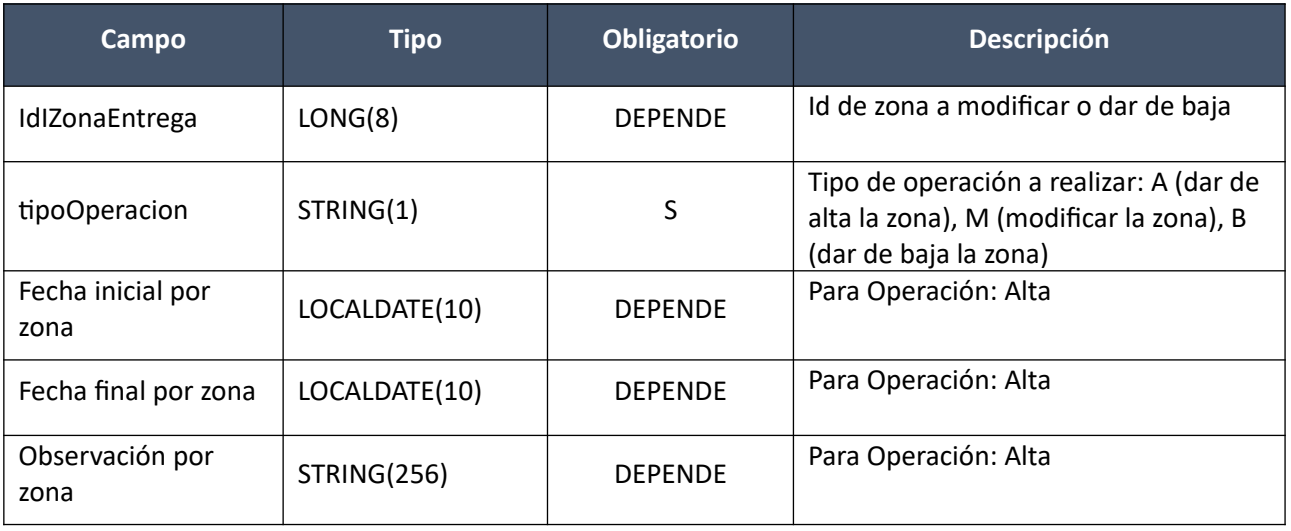

#### *Datos de salida*

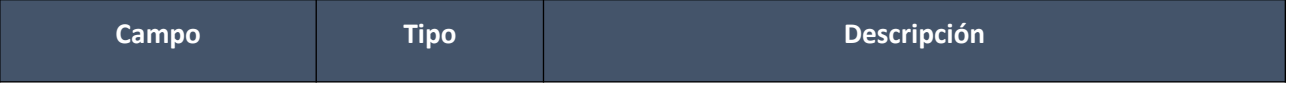

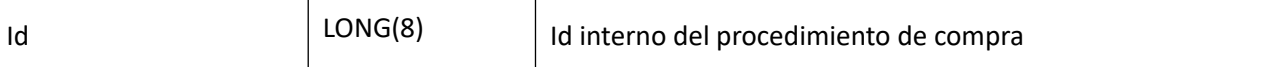

## Detalle de Códigos de Respuesta

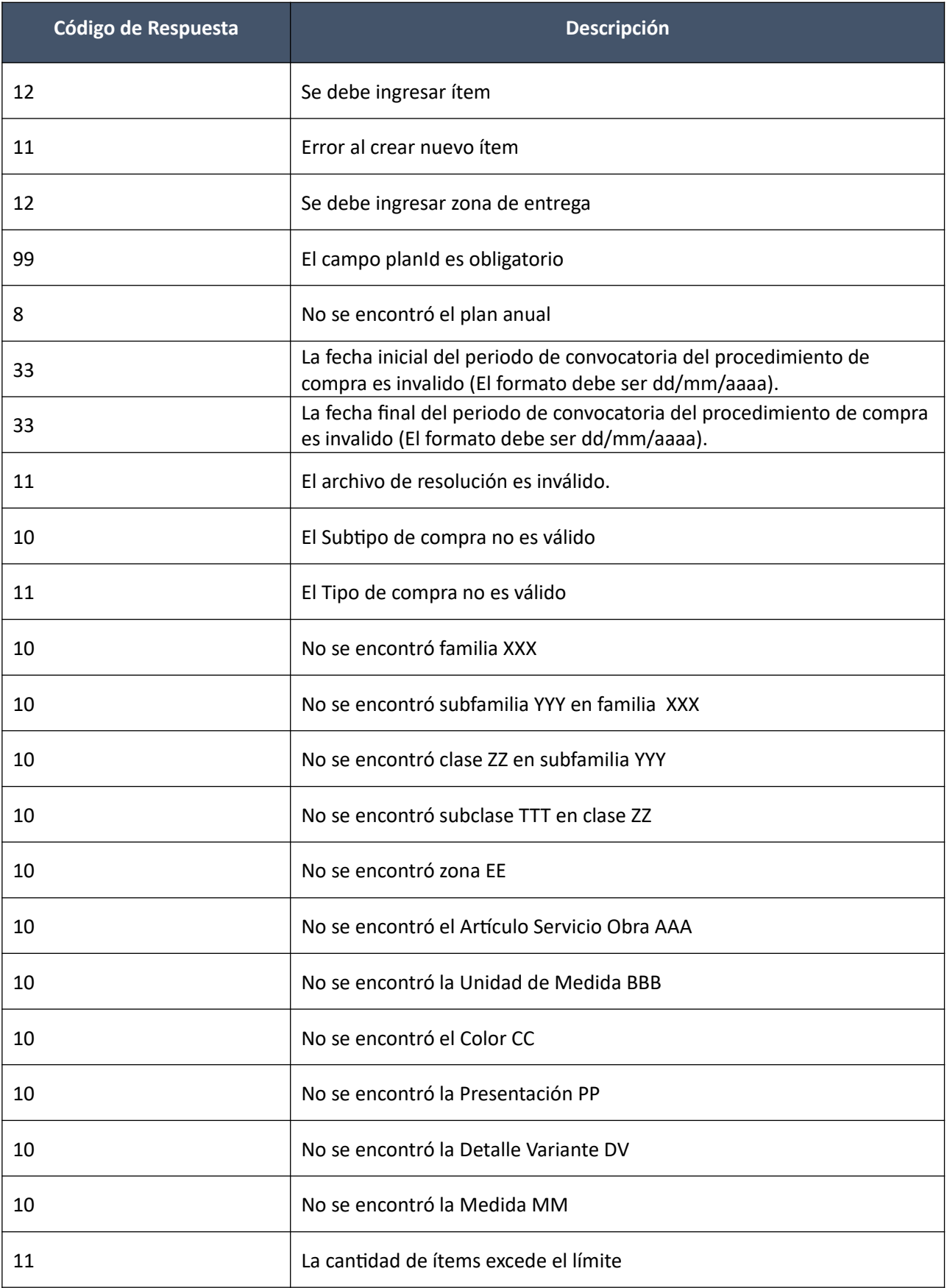

**Cabezal**:

- La fecha inicial de recepción o prestación de una zona de entrega, debe ser superior a la fecha final del período estimado de la convocatoria para el procedimiento de compra.
- La fecha final del período de convocatoria debe ser mayor o igual a la fecha inicial del período de convocatoria.
- Si el tipo de compra del plan está exceptuado y el usuario lo modifica, el nuevo tipo de compra seleccionado también deberá estar exceptuado. Vale lo mismo para los no exceptuados.
- Si el **tipo de procedimiento** de compra **no está exceptuado** de especificar el tipo de bien a adquirir:
	- 1. No se podrán repetir ítems de plan para el procedimiento de compra, con la misma combinación de los siguientes campos del CBSO: Artículo, Unidad de medida, Medida de variante del artículo, Presentación del artículo, Medida de la presentación del artículo, Detalle de variante del artículo, Color del artículo.
	- 2. Para aquellos ítems en los que se especificó una familia, subfamilia, clase y subclase, no se puede repetir una misma familia, subfamilia, clase y subclase. La familia debe estar *clasificada como "comprable".*
- Si el **tipo de procedimiento** de compra **está exceptuado** de especificar el tipo de bien a adquirir:
	- 1. Solo se podrá ingresar un ítem del plan para el procedimiento de compra.
	- 2. Será obligatorio completar la descripción de la necesidad.
	- 3. No estará habilitada la selección de la subclase ni el artículo.
- Si el subtipo de compra indica ingreso de demanda y el usuario lo modifica, el nuevo subtipo de compra seleccionado también deberá indicar ingreso de demanda. Vale lo mismo si indica no ingreso de demanda.

#### **Ítems**:

- Si el **tipo de procedimiento** de compra **no está exceptuado** de especificar el tipo de bien a adquirir:
	- 1. No se podrán repetir ítems de plan para el procedimiento de compra, con la misma combinación de los siguientes campos del CBSO: Artículo, Unidad de medida, Medida de variante del artículo, Presentación del artículo, Medida de la presentación del artículo, Detalle de variante del artículo, Color del artículo.
	- 2. Para aquellos ítems en los que se especificó una familia, subfamilia, clase y subclase, no se puede repetir una misma familia, subfamilia, clase y subclase. La familia debe estar *clasificada como "comprable".*
	- 3. El campo de descripción de la necesidad estará no editable.
- Si el **tipo de procedimiento** de compra **está exceptuado** de especificar el tipo de bien a adquirir:
	- 1. Solo se podrá ingresar un ítem del plan para el procedimiento de compra.
	- 2. Será obligatorio completar la descripción de la necesidad.
	- 3. No estará habilitada la selección de la subclase ni el artículo.
- Si la **subclase** seleccionada se definió en el sistema como **no obligatoria** en la especificación de bienes y servicios, el sistema no debe habilitar el ingreso de ninguno de los campos de artículo en forma obligatoria y se inhabilitará el ingreso de la cantidad a comprar o contratar por zona y de la unidad de medida del artículo, en los ítems subsiguientes tampoco podrá.
- Si la **subclase** seleccionada se definió en el sistema como **obligatoria** en la especificación de bienes y servicios y el tipo de compra no está exceptuado, el sistema debe habilitar el ingreso en forma obligatoria del artículo, dejando en forma obligatoria cantidad a comprar o contratar por zona y de la unidad de medida del artículo, en los ítems subsiguientes tampoco podrá.

 Si en un procedimiento de compra se ingresa un ítem, especificando el bien a comprar o servicio u obra a contratar, en base a un artículo del CBSO, entonces todos los ítems del procedimiento deberán especificarse en base a un artículo del CBSO. Es decir, si se ingresa un artículo para un ítem, todos los demás ítems de ese procedimiento de compra se especificarán a nivel de artículo.

Si, por el contrario, el primer ítem ingresado específica a nivel de subclase, el resto de los ítems de ese procedimiento de compra se especificarán a nivel de subclase.

- La fecha inicial de recepción o prestación de una zona de entrega, debe ser superior a la fecha final del período estimado de la convocatoria para el procedimiento de compra.
- La fecha final de recepción o prestación, debe ser mayor o igual a la fecha inicial de recepción o prestación.
- Las cantidades a comprar o contratar de una zona de entrega deben ser mayores a cero, solamente si se ingresó un artículo y si subtipo de compra indica ingreso de demanda.
- El ítem debe tener definida al menos una zona de entrega.
- Se debe validar que cualquier dato del catálogo esté vigente.

#### **Eliminar Procedimiento de Compra:**

Permite eliminar un procedimiento de compra de un plan que aún no ha sido aprobado ni publicado.

#### *Datos de entrada*

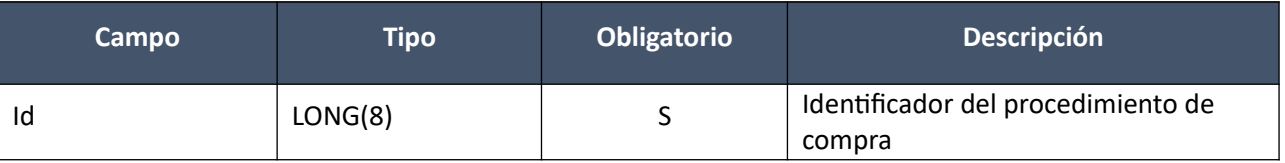

#### *Datos de salida*

No tiene.

#### *Detalle de Códigos de Respuesta*

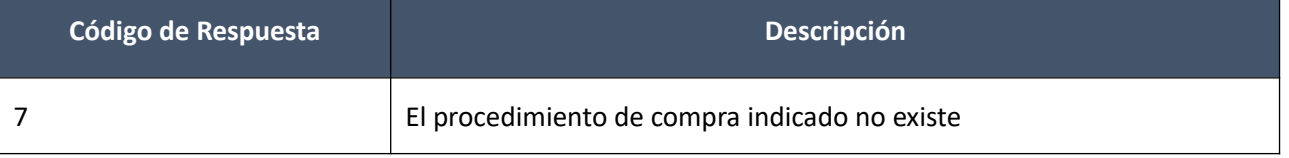

#### **Consultar Procedimientos de Compra:**

Permite consultar los procedimientos de compra del plan anual de compras de un organismo, en cualquier estado, no dados de baja

#### *Datos de entrada*

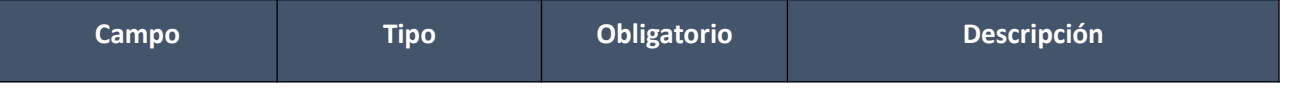

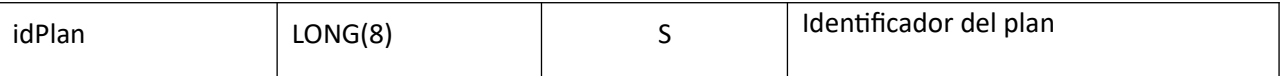

#### *Datos de salida*

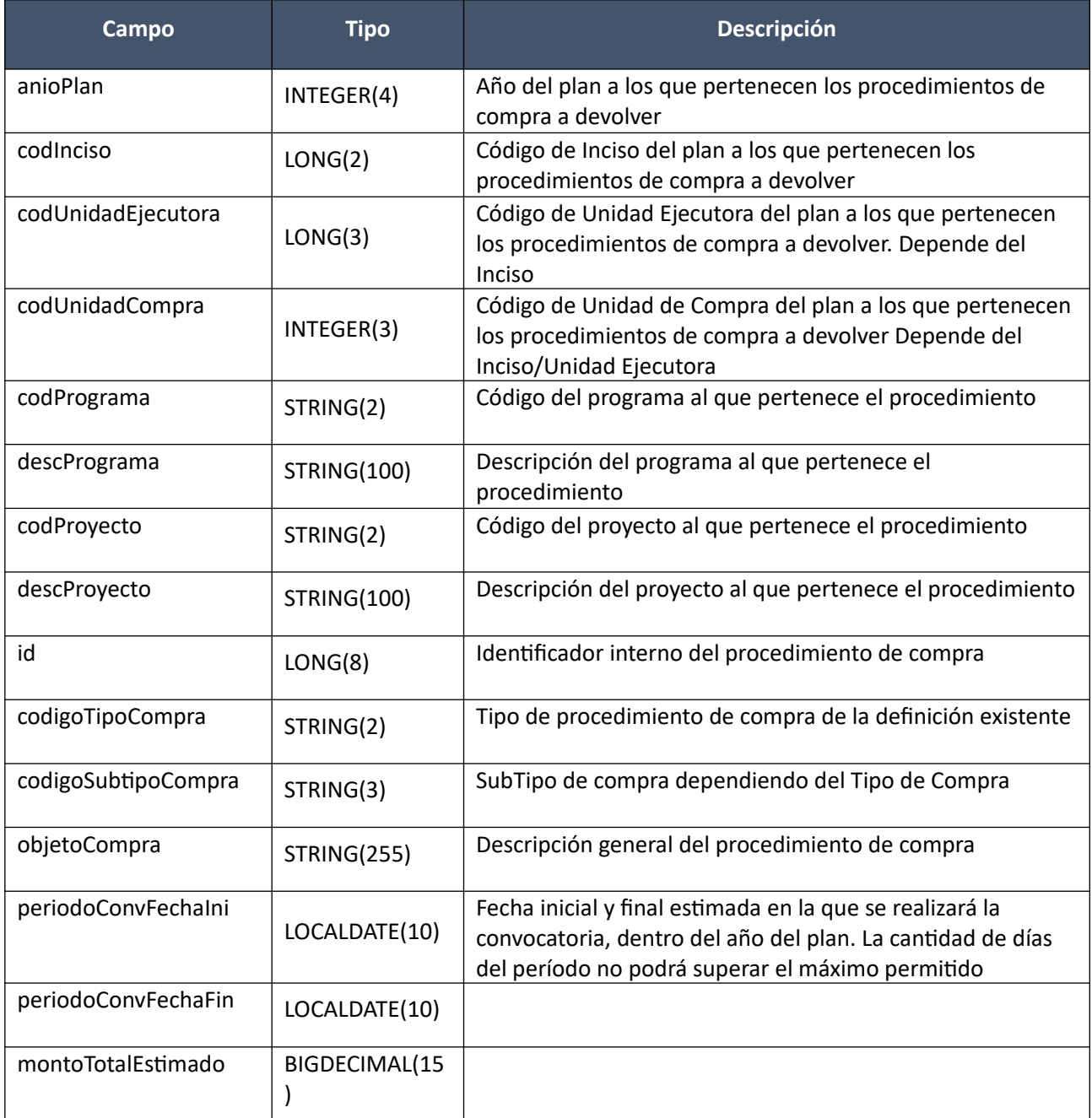

## *Detalle de Códigos de Respuesta*

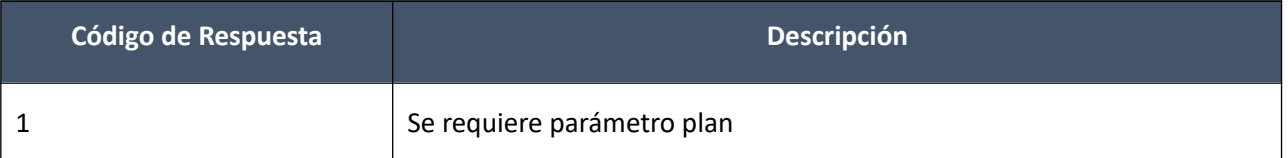

#### *Validaciones*

 Considerar los planes anuales de compra del organismo que no son específicos de ninguna unidad de compra, así como los que son específicos a la unidad de compra indicada.

Los códigos de inciso, unidad ejecutora, unidad de compra, tipo de compra y subtipo deben existir.

#### **Consultar Detalle de Procedimiento de Compra:**

Permite consultar el detalle de un procedimiento de compra del plan, con los ítems no dados de baja, incluyendo la información de aquellos ítems del plan "marcados" porque se consideran penalizables en el plan.

#### *Datos de entrada*

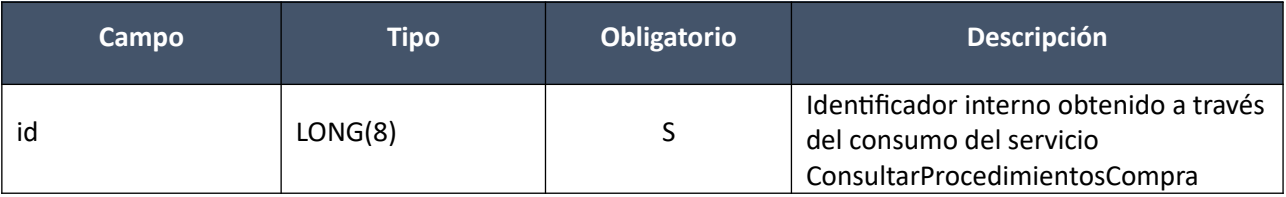

#### *Datos de salida*

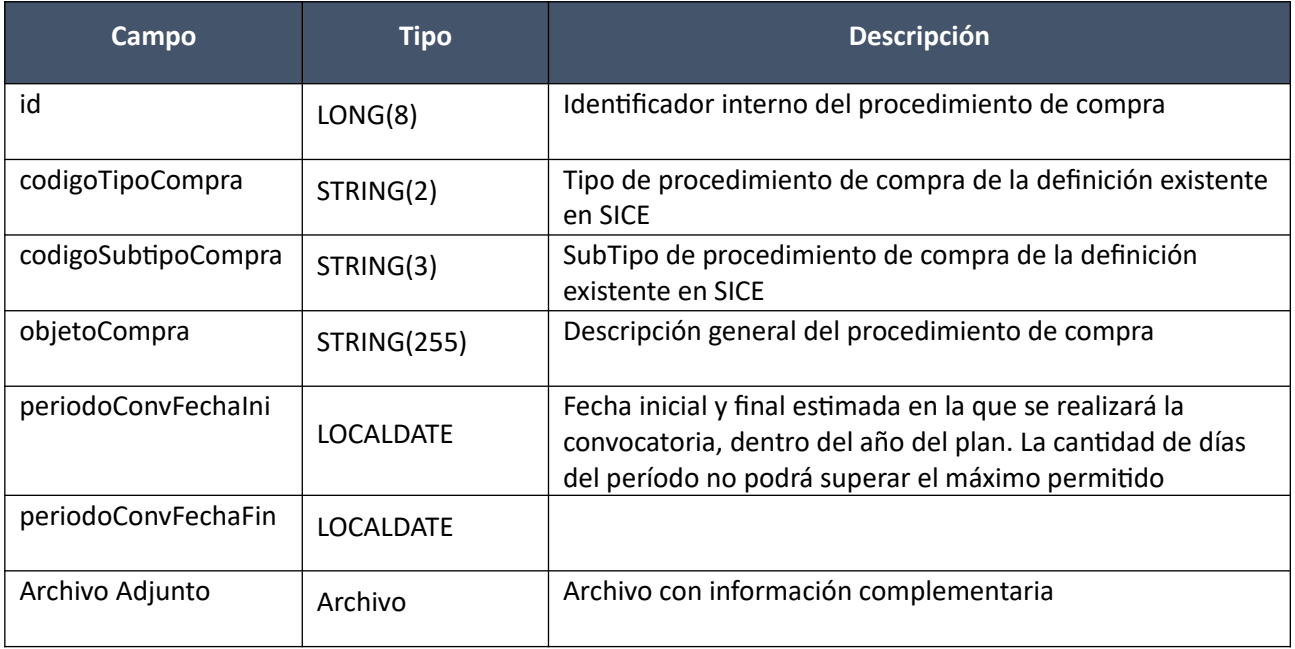

#### *Datos de salida para un Item*

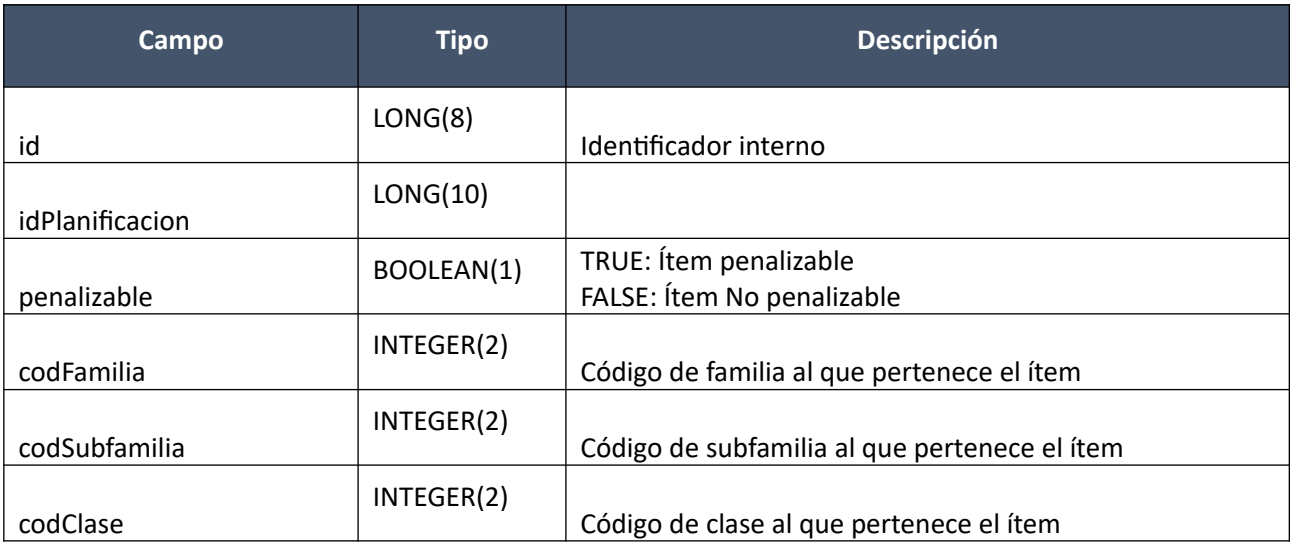

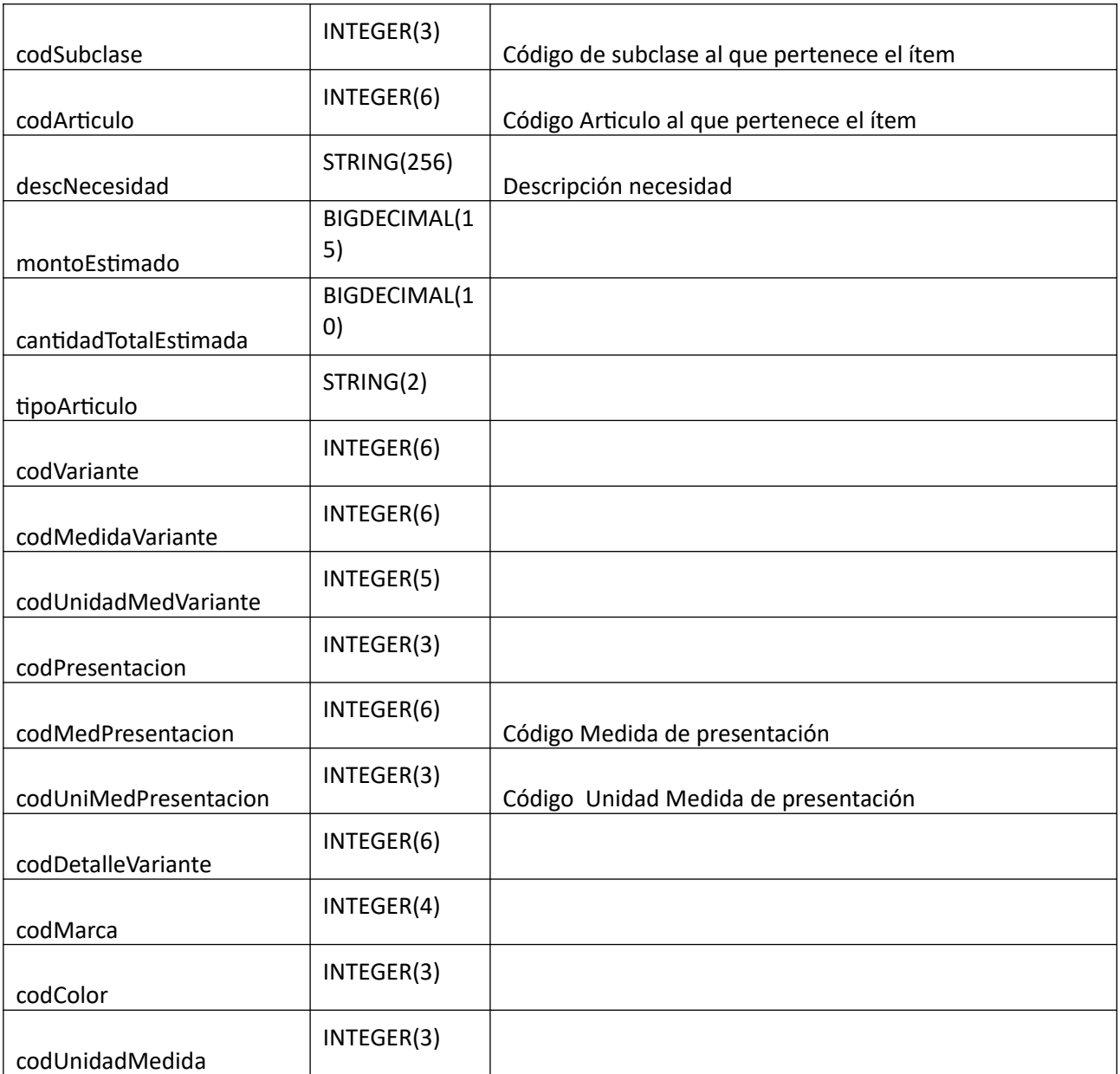

## *Datos de salida para una zona de entrega para un item*

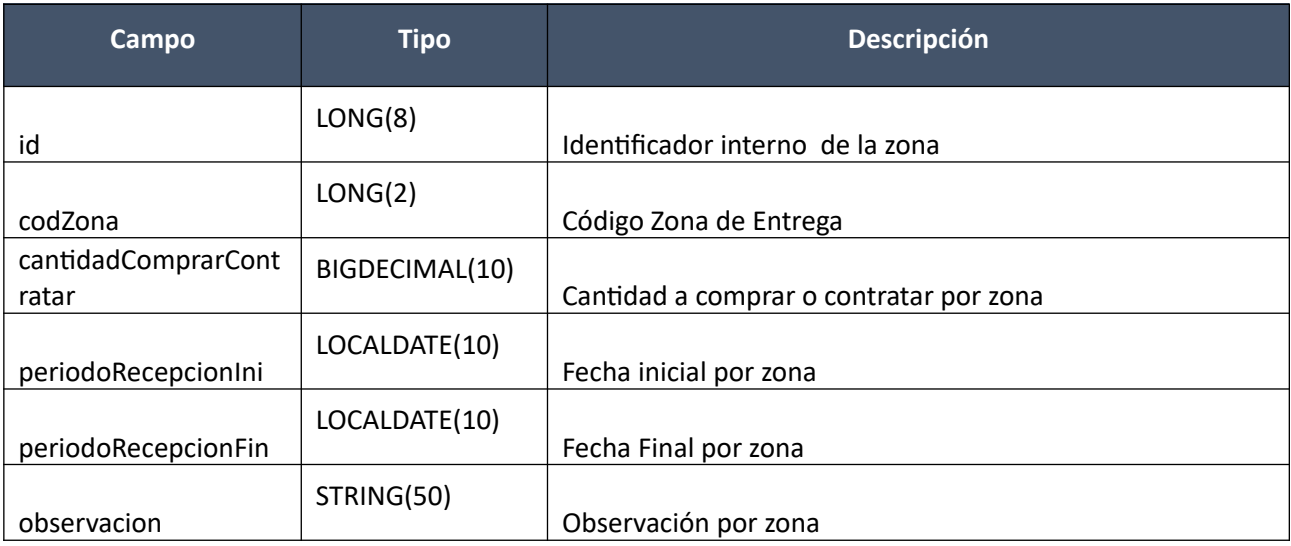

- Validar que el plan anual de compras al que pertenece el procedimiento de compra este aprobado o publicado.
- Los ítems no deben haber sido dado de baja y pertenecer a un plan aprobado.
- Se deben incluir los ítems marcados como penalizables.

## <span id="page-25-0"></span>**Ajustes de Planes de Compras**

#### **Alta Ajuste Nuevo Procedimiento:**

Permite dar de alta un ajuste del plan de tipo Nuevo Procedimiento. El ajuste realiza las mismas validaciones como si fuera manual y deja el ajuste como aprobado. En caso de error no se almacenará el ajuste.

#### *Datos de entrada*

Se especifica como parámetros de entrada los datos generales de un ajuste nuevo procedimiento de compra:

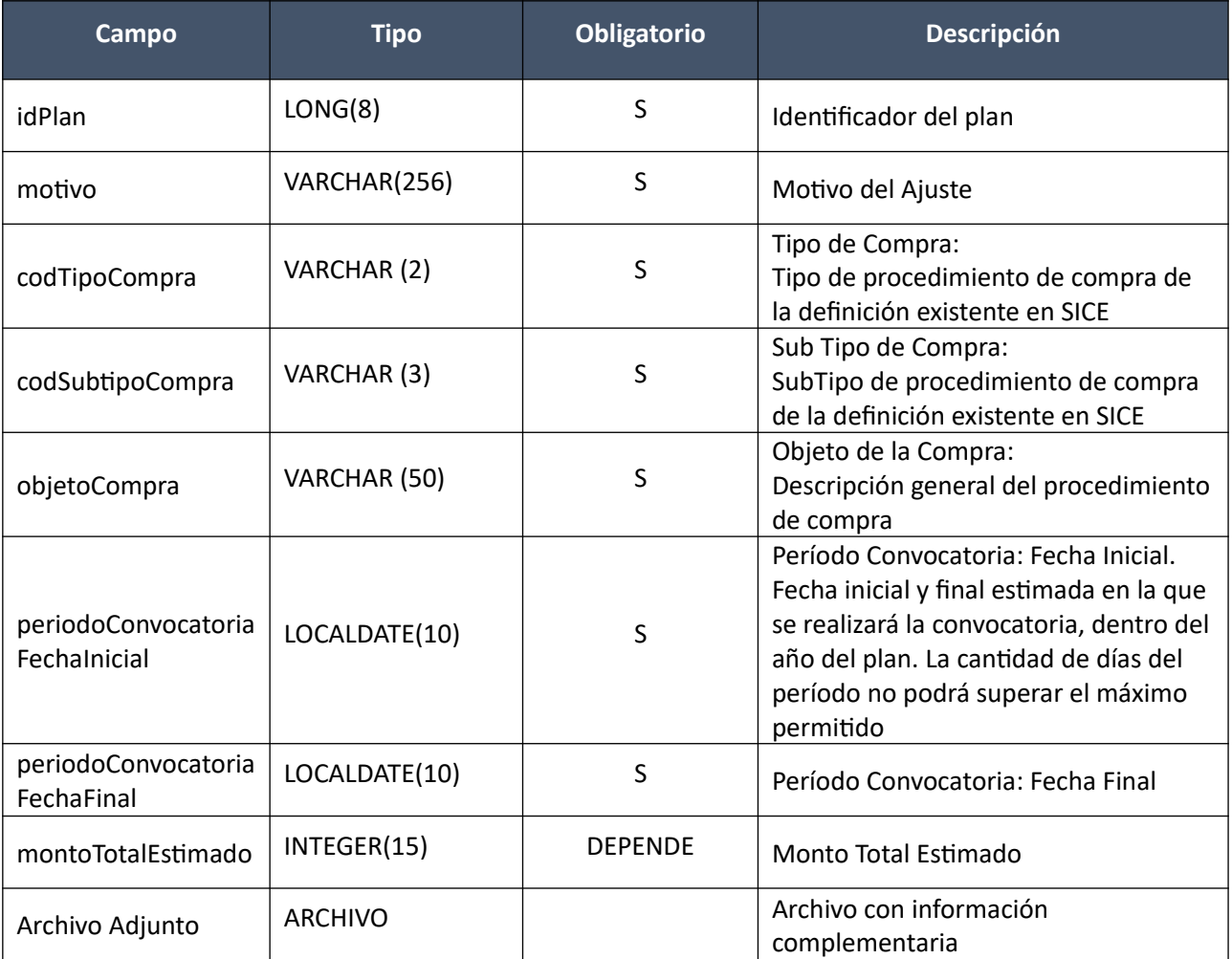

#### *Datos de entrada de los ítems*

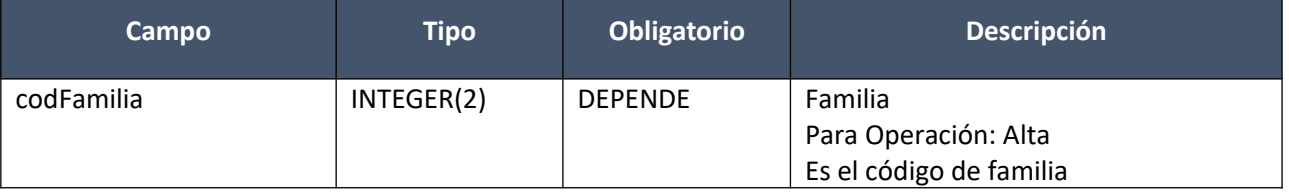

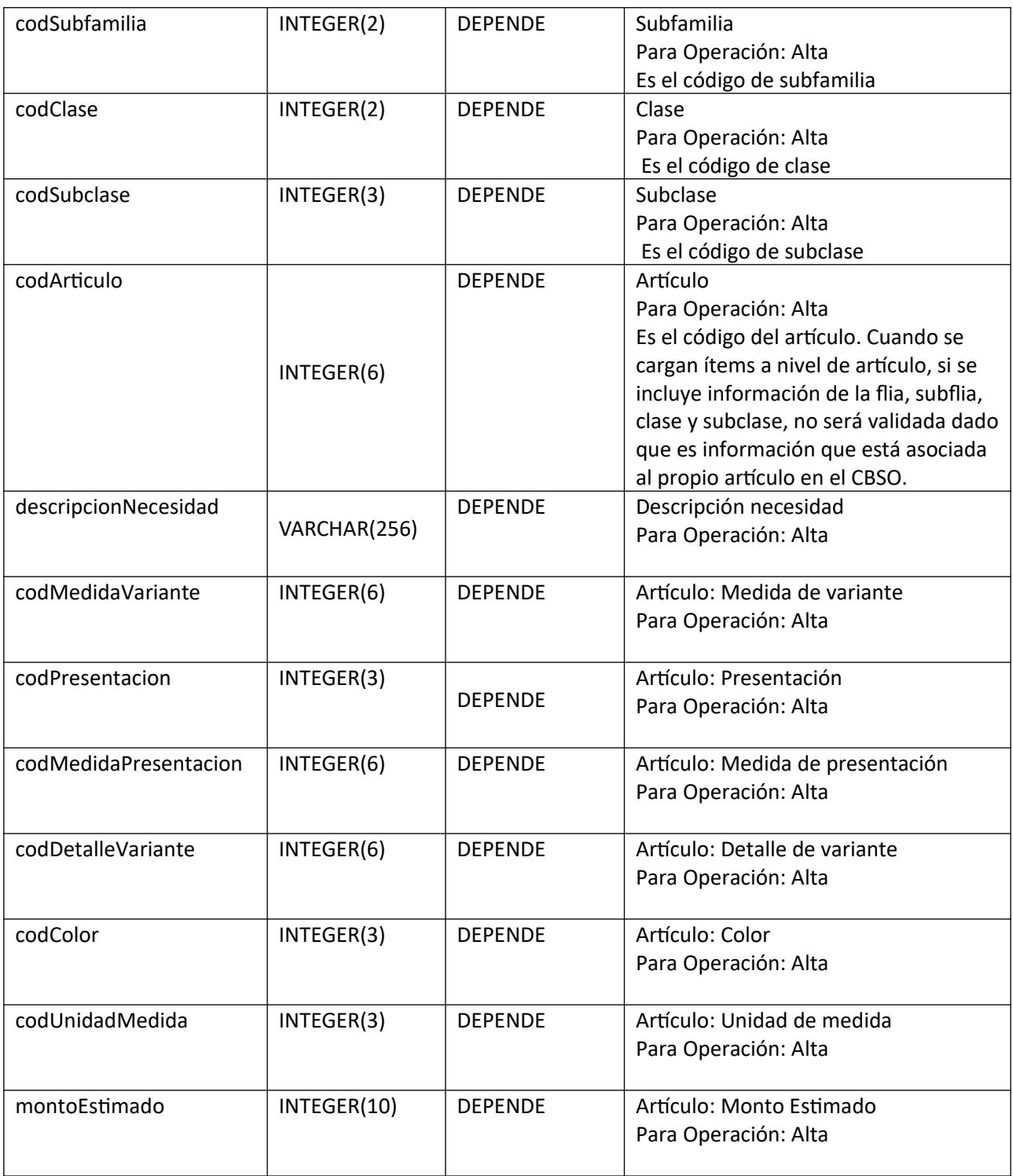

## *Datos de entrada de las zonas de entrega de cada ítem*

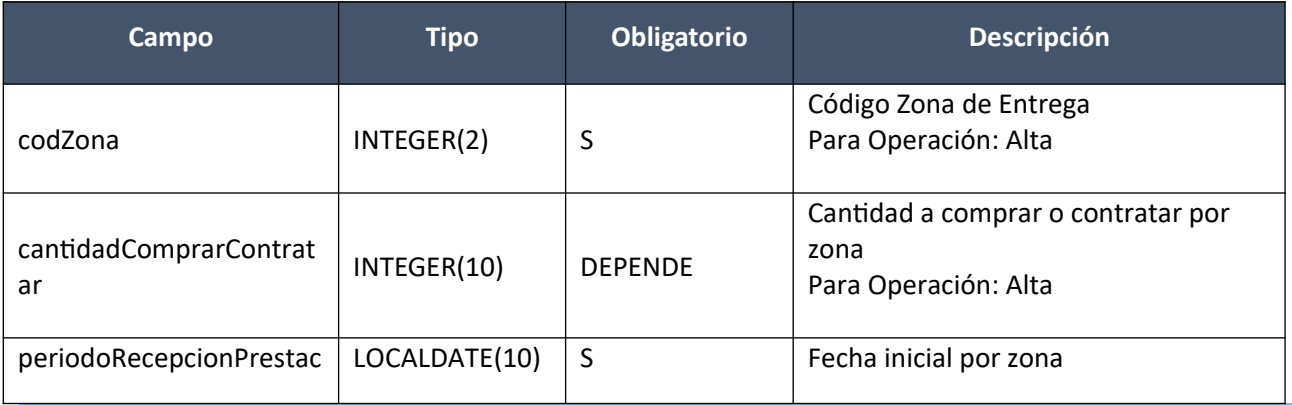

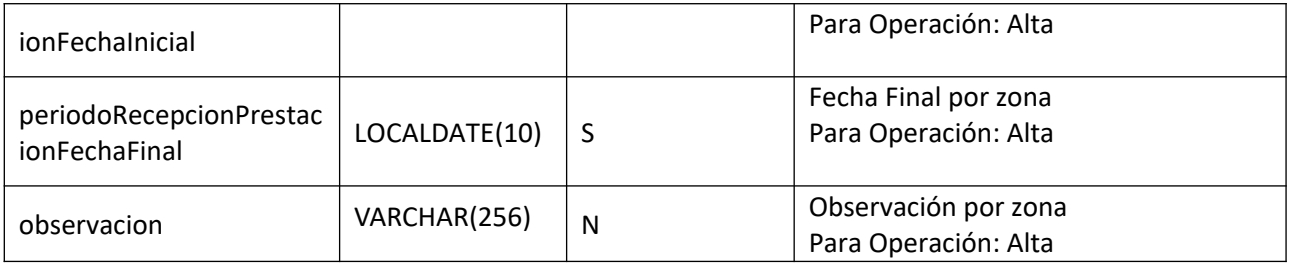

## *Datos de salida*

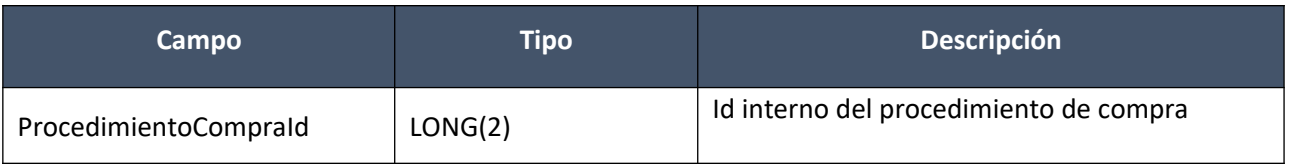

## *Detalle de Códigos de Respuesta*

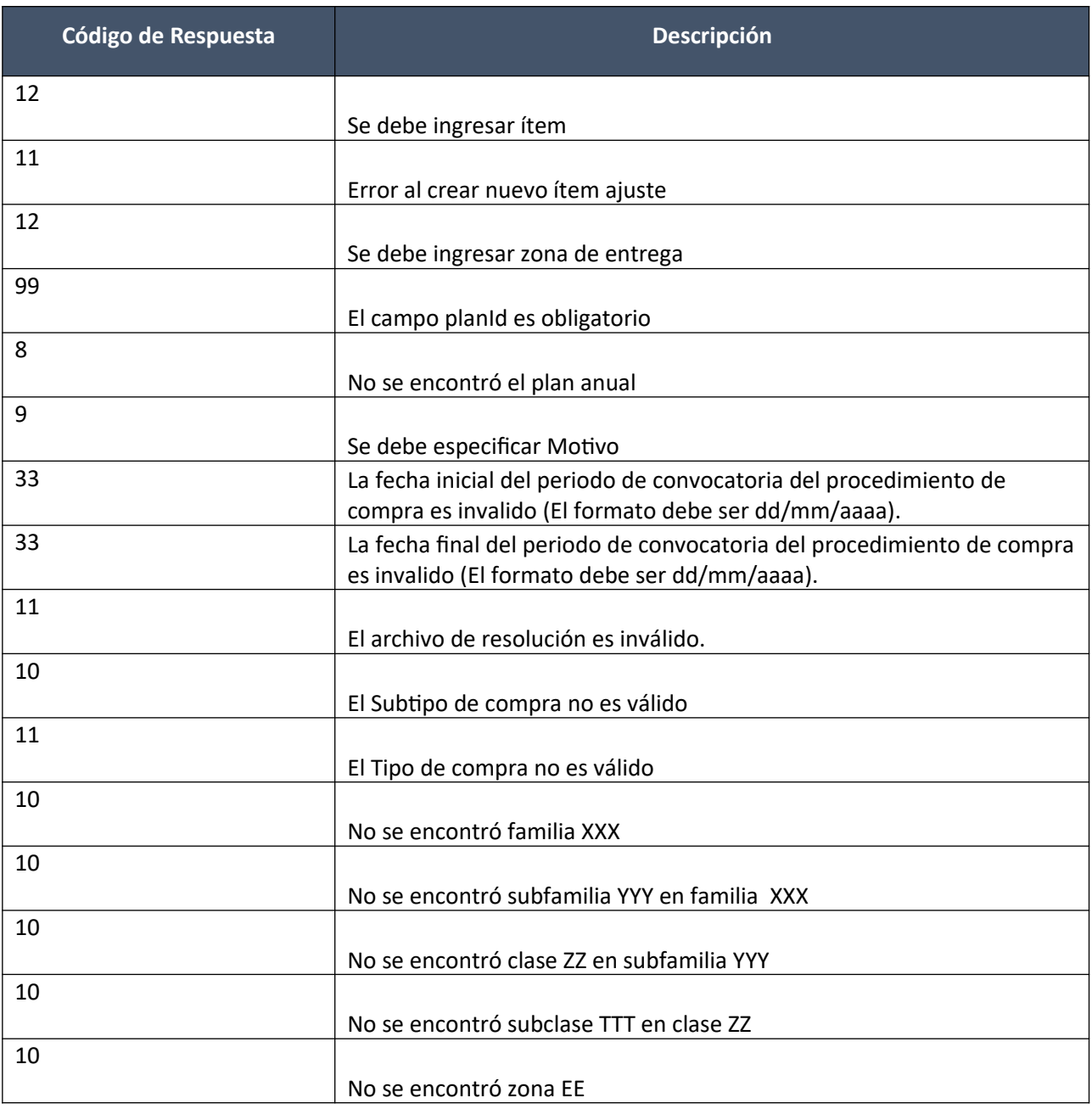

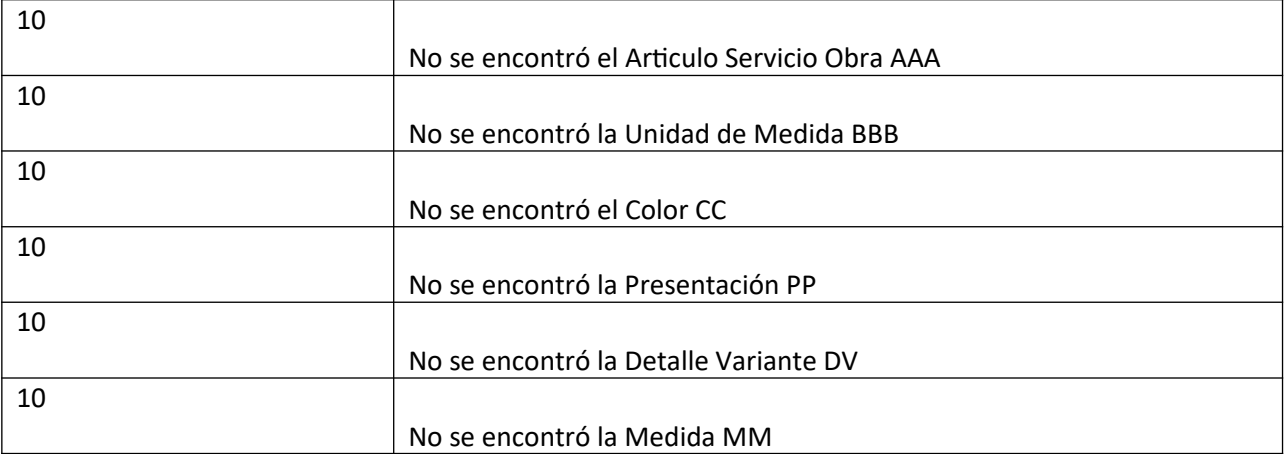

- El tipo de compra debe estar habilitado para planes de compra y para compras comunes y no exceptuado de especificar el tipo de bien a adquirir.
- El período de convocatoria: Fecha inicial y fecha final estimada debe estar dentro del año del plan.
- La fecha final debe ser mayor o igual a la fecha inicial.
- La cantidad de días del período de convocatoria no podrá superar el máximo de días para el año del plan que sea mayor o igual al año desde asociado a ese máximo de días establecido en la Administración de planes.
- La fecha inicial del período de convocatoria deberá ser mayor a la fecha del ingreso del ajuste.
- El procedimiento de compra debe tener un ítem asociado.
- El subtipo de compra debe estar habilitado para convocatorias.

#### **Alta Ajuste de Baja de Procedimiento:**

Permite dar de alta un ajuste del plan de tipo Baja Procedimiento. El ajuste realiza las mismas validaciones como si fuera manual y deja el ajuste como aprobado. En caso de error no se almacenará el ajuste.

#### *Datos de entrada*

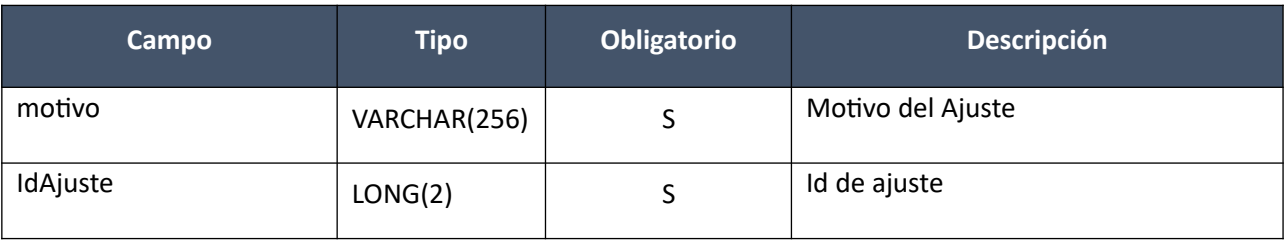

#### *Datos de salida*

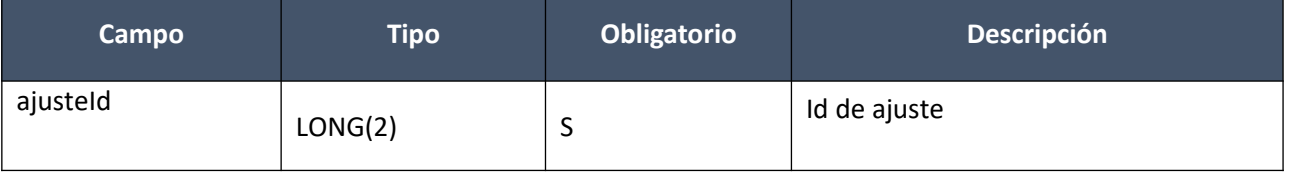

#### *Detalle de Códigos de Respuesta*

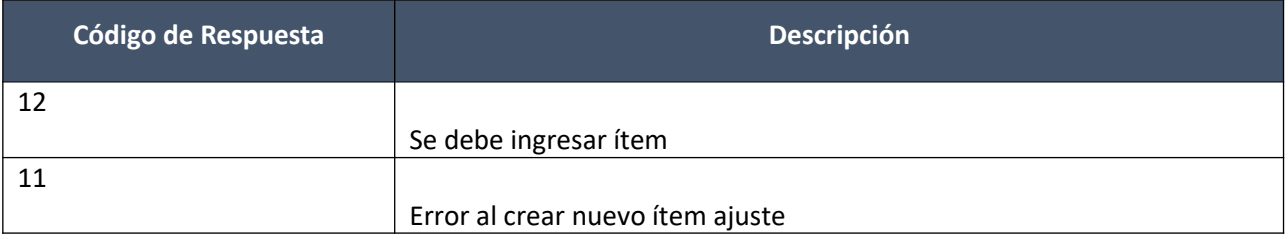

#### *Validaciones*

- El procedimiento de compra a aplicar el tipo de ajuste no debe tener asociada una compra en SICE.
- No debe existir un ajuste en proceso para el mismo procedimiento de compra.

#### **Alta Ajuste de Modificación de Procedimiento:**

Permite dar de alta un ajuste del plan de tipo Modificar Procedimiento. El ajuste realiza las mismas validaciones como si fuera manual y deja el ajuste como aprobado. En caso de error no se almacenará el ajuste.

#### *Datos de entrada*

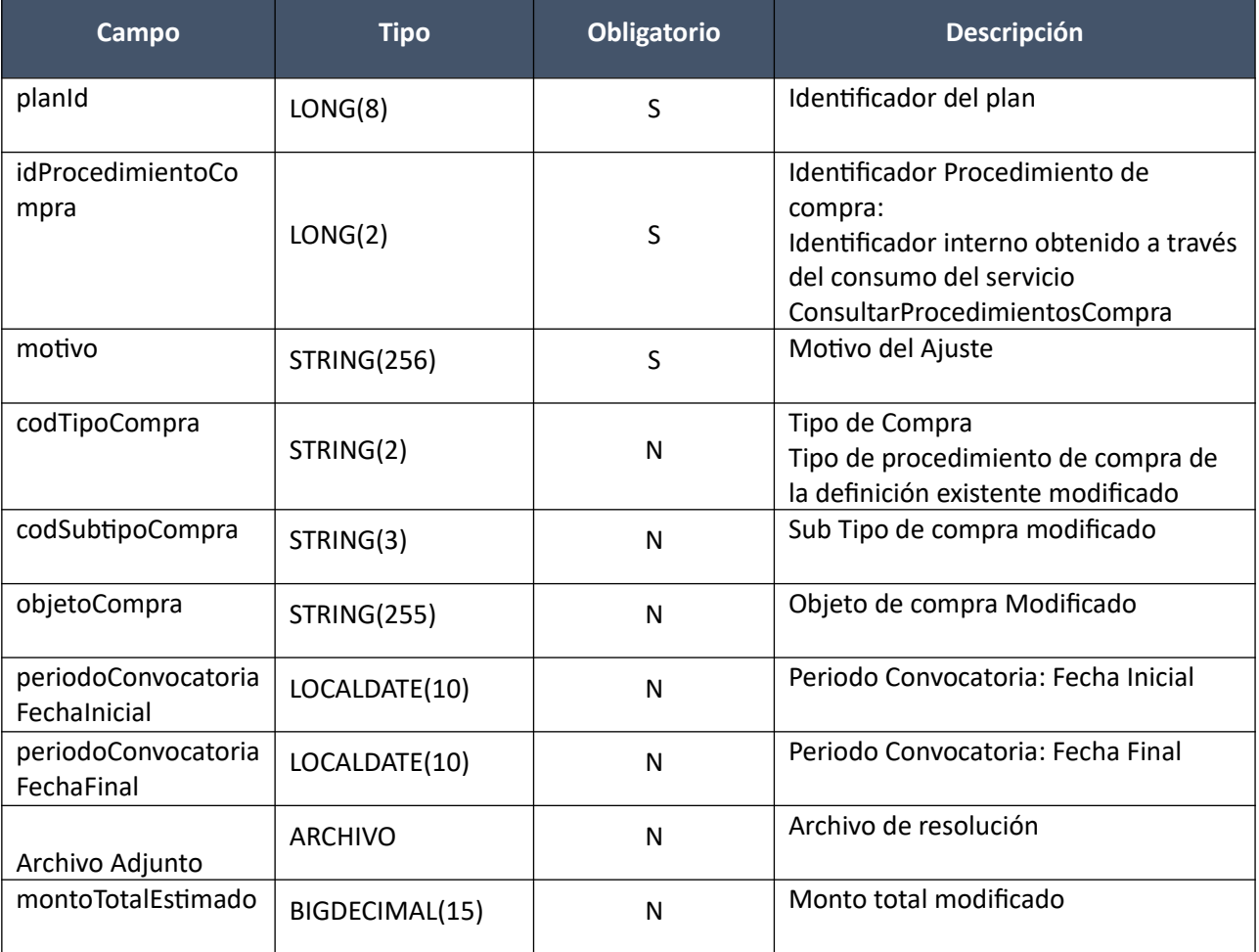

#### *Datos de entrada de los ítems*

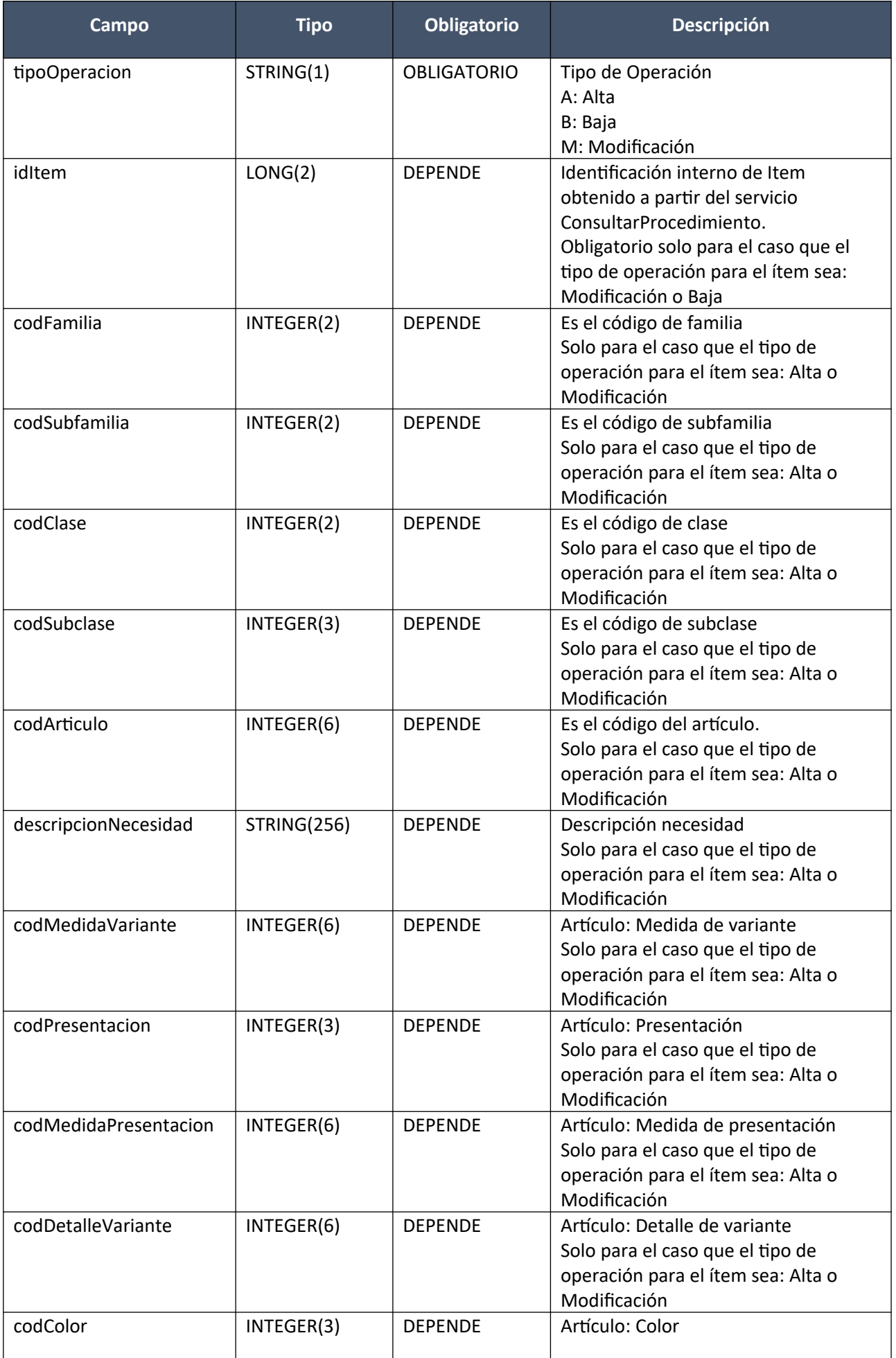

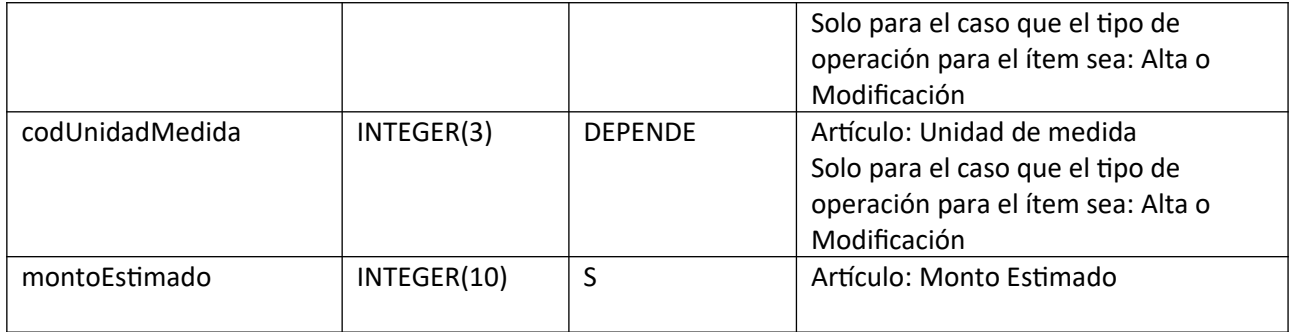

## *Datos de entrada de las zonas de entrega de cada ítem*

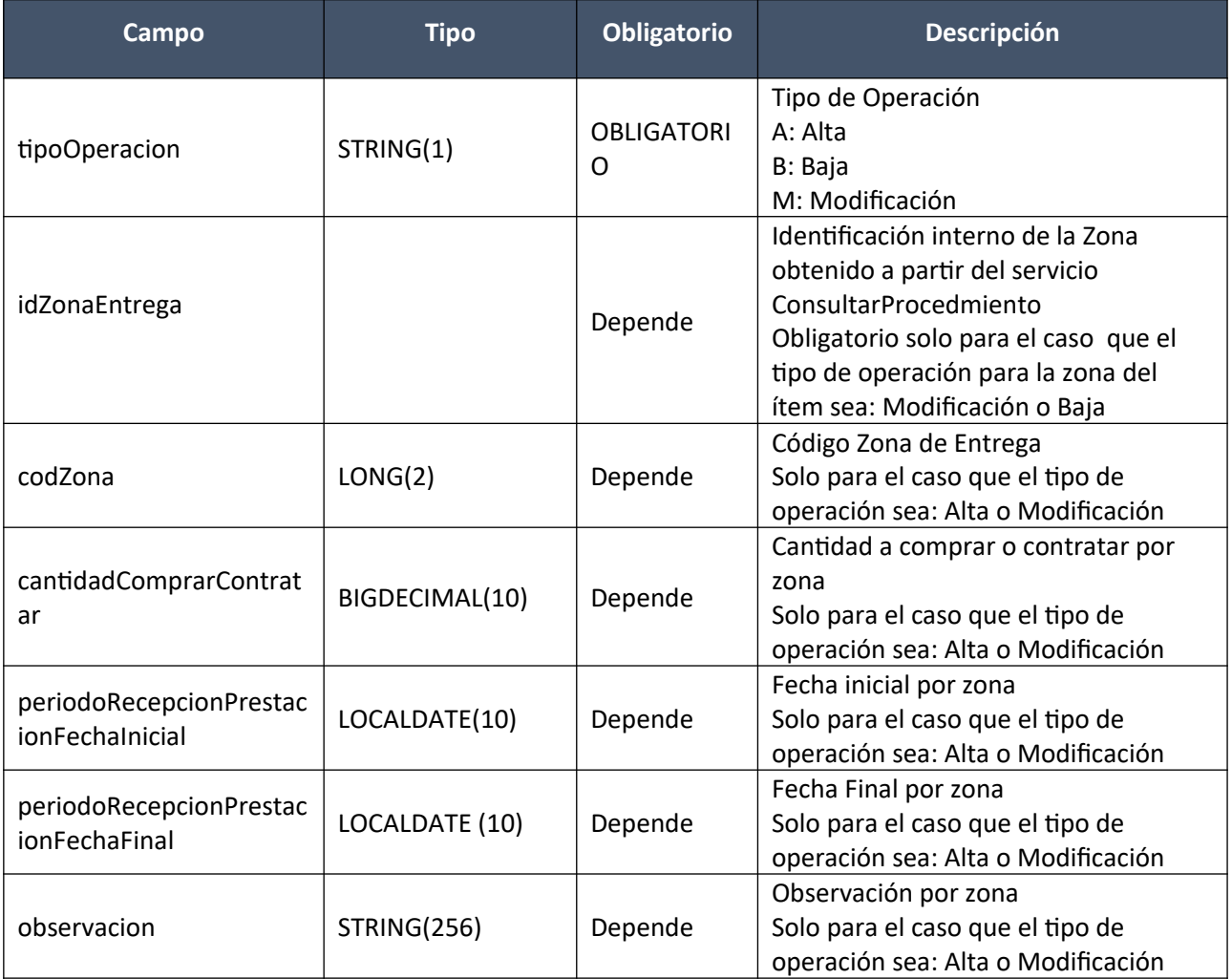

#### *Datos de salida*

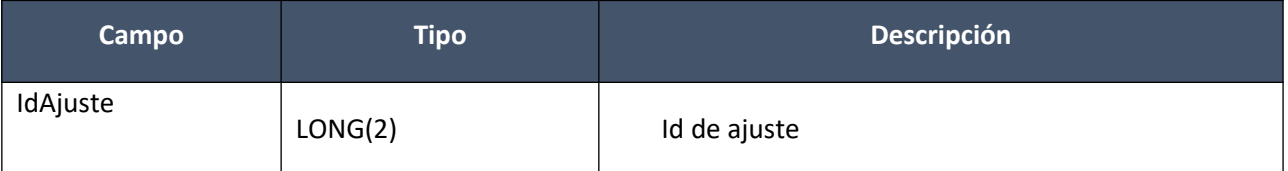

#### *Detalle de Códigos de Respuesta*

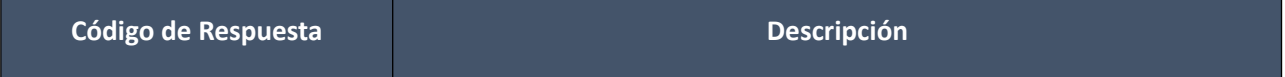

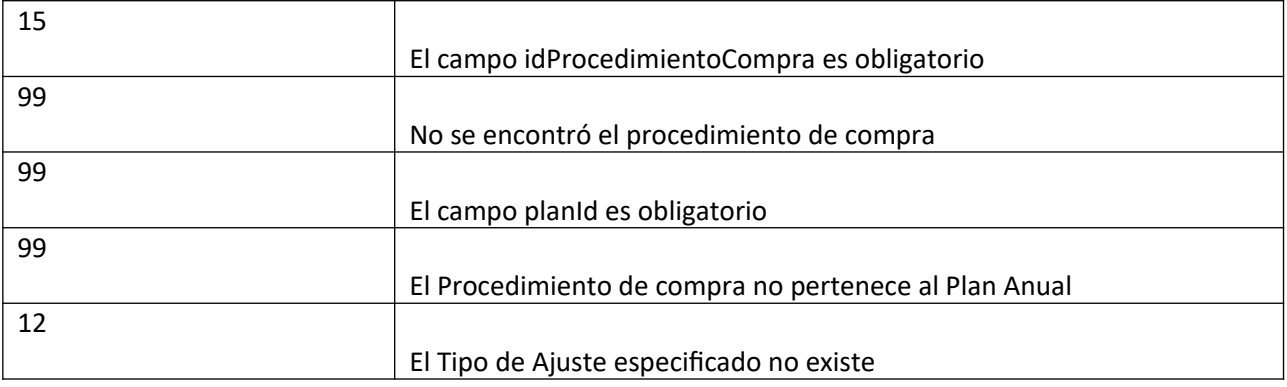

- La fecha inicial de recepción o prestación de una zona de entrega, debe ser superior a la fecha final del período estimado de la convocatoria para el procedimiento de compra.
- La fecha final de recepción o prestación de una zona de entrega debe ser mayor o igual a la fecha inicial de recepción o prestación de una zona de entrega.
- Si el tipo de compra del plan está exceptuado y el usuario lo modifica, el nuevo tipo de compra seleccionado también deberá estar exceptuado. Vale lo mismo para los no exceptuados.
- Si el **tipo de procedimiento** de compra **no está exceptuado** de especificar el tipo de bien a adquirir:
	- 1. No se podrán repetir ítems de plan para el procedimiento de compra, con la misma combinación de los siguientes campos del CBSO: Artículo, Unidad de medida, Medida de variante del artículo, Presentación del artículo, Medida de la presentación del artículo, Detalle de variante del artículo, Color del artículo.
	- 2. Para aquellos ítems en los que se especificó una familia, subfamilia, clase y subclase, no se puede repetir no se puede repetir una misma familia, subfamilia, clase y subclase. La fami*lia debe estar clasificada como "comprable".*
- Si el **tipo de procedimiento** de compra **está exceptuado** de especificar el tipo de bien a adquirir:
	- 1. Solo se podrá ingresar un ítem del plan para el procedimiento de compra.
		- 2. Será obligatorio completar la descripción de la necesidad.
		- 3. No estará habilitada la selección de la subclase ni el artículo.
- En caso de modificarse el período de convocatoria la nueva fecha final de dicho período deberá ser mayor a la fecha de ingreso del ajuste.

## <span id="page-33-0"></span>**Consulta de Definición de Ajustes y Penalidades de Planes Anuales de Compras**

#### **Consultar Definición de Ajustes y Penalidades:**

Permite consultar la definición de la información de los planes anuales de compras, que luego de aprobados, se pueden ajustar y si aplican penalidades en caso de poder hacerlo.

#### *Datos de entrada*

Ninguno.

#### *Datos de salida*

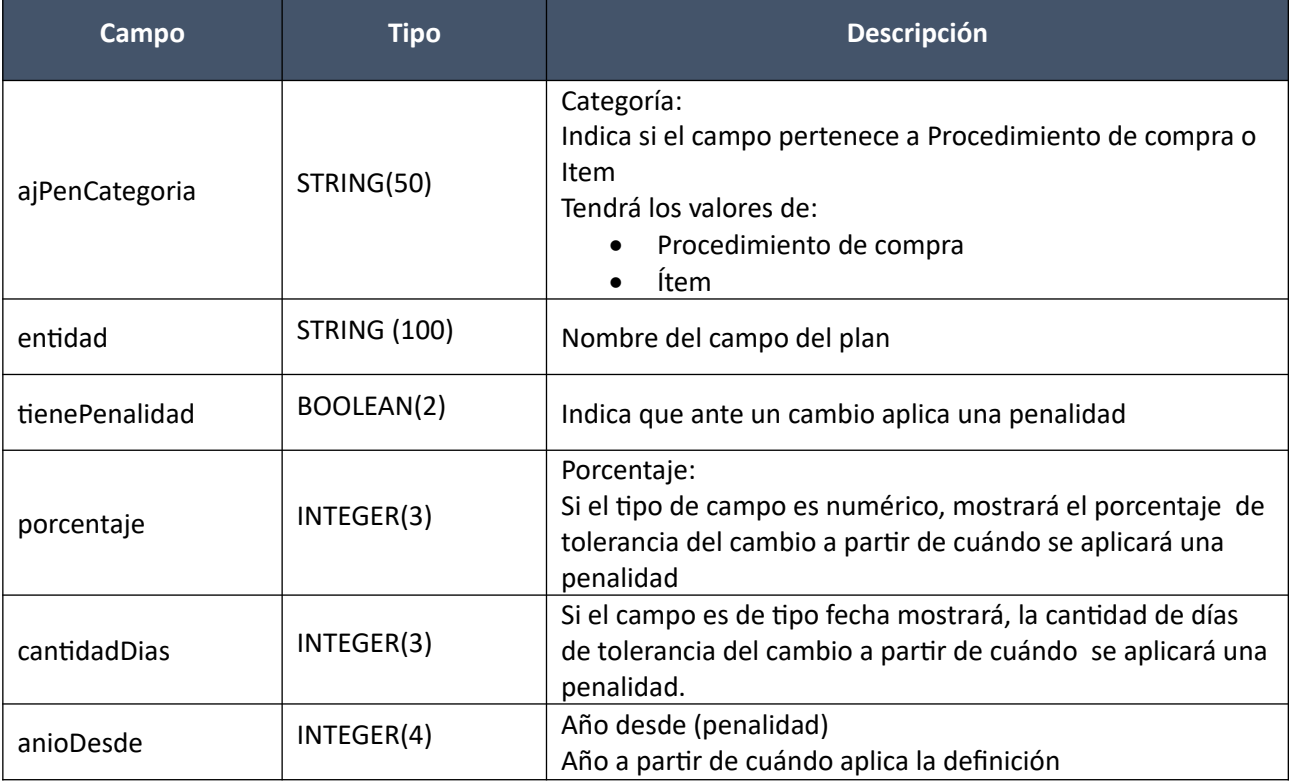

#### *Detalle de Códigos de Respuesta*

Ninguno.

## <span id="page-34-0"></span>**Compras**

#### **Alta:**

Alta de una compra, cuyos ítems se arman en base a artículos del Catálogo de Compras Estatales en base a la estructura de variantes, también es posible hacerlo con pedidos de compra con cantidades pendientes de comprar. La compra se crea en estado "Armando compra".

#### *Datos de entrada*

#### **Cabezal:**

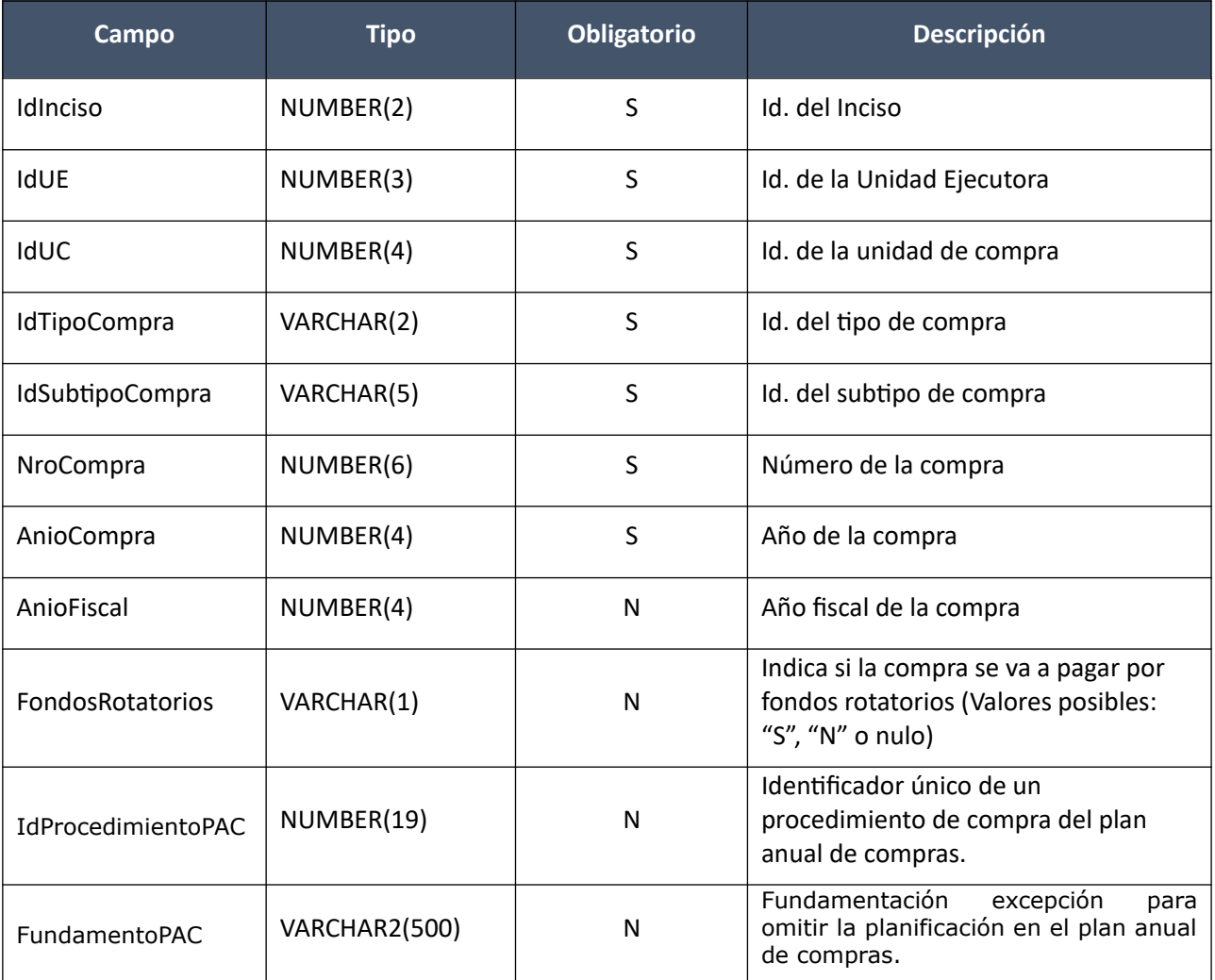

#### **Items:**

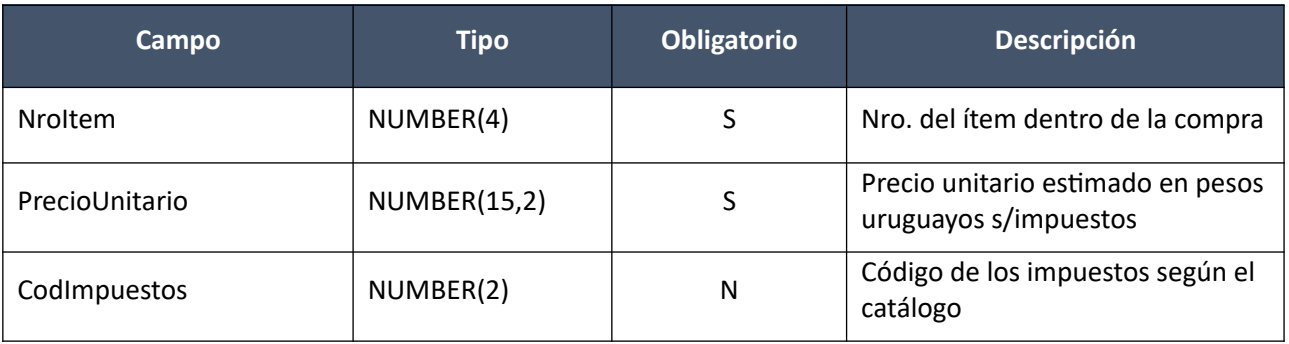

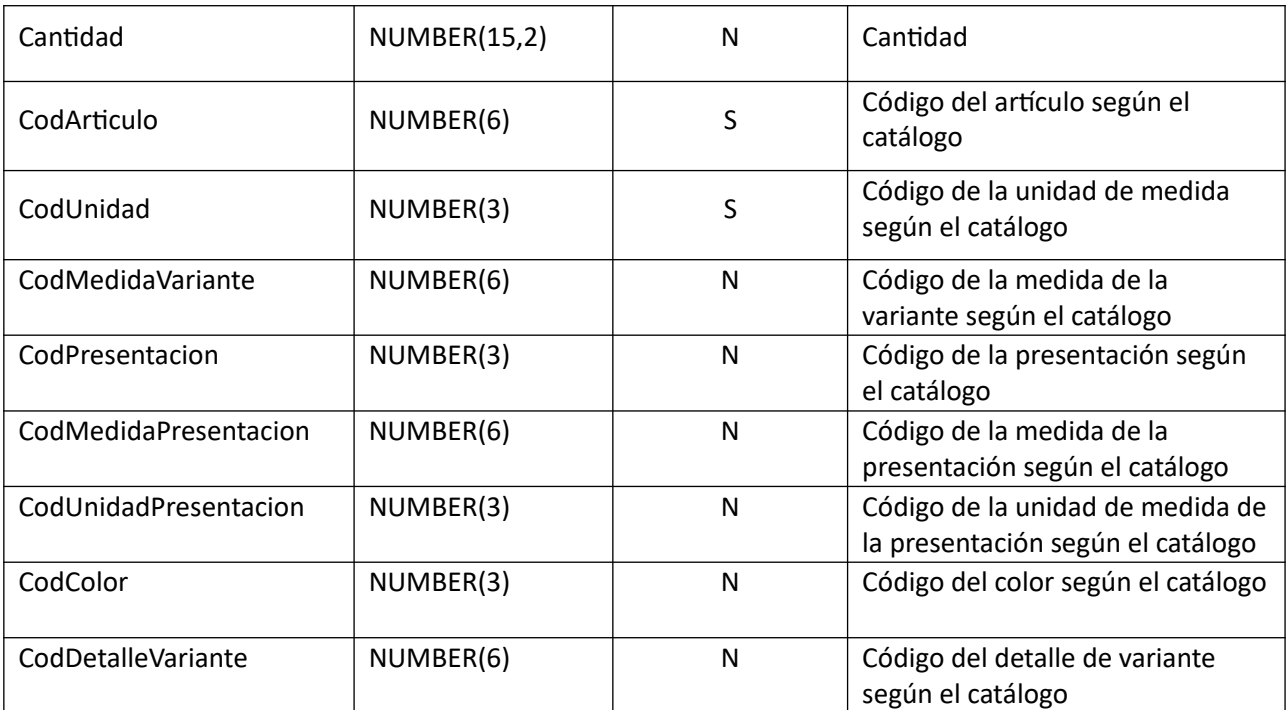

**PedidosItem (solamente si se quieren asociar pedidos al ítem):**

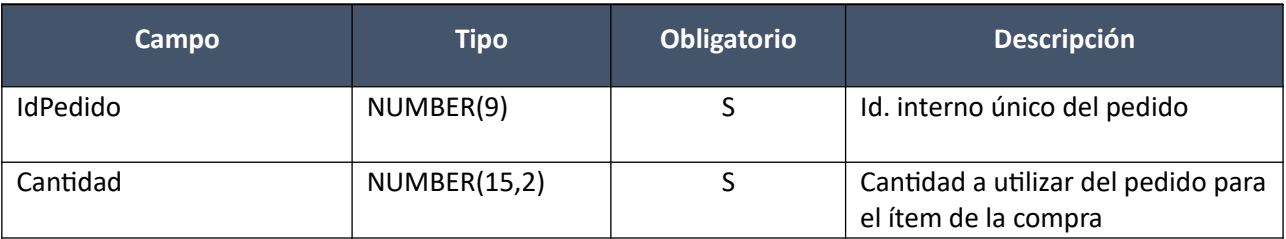

#### *Datos de salida*

#### **Cabezal:**

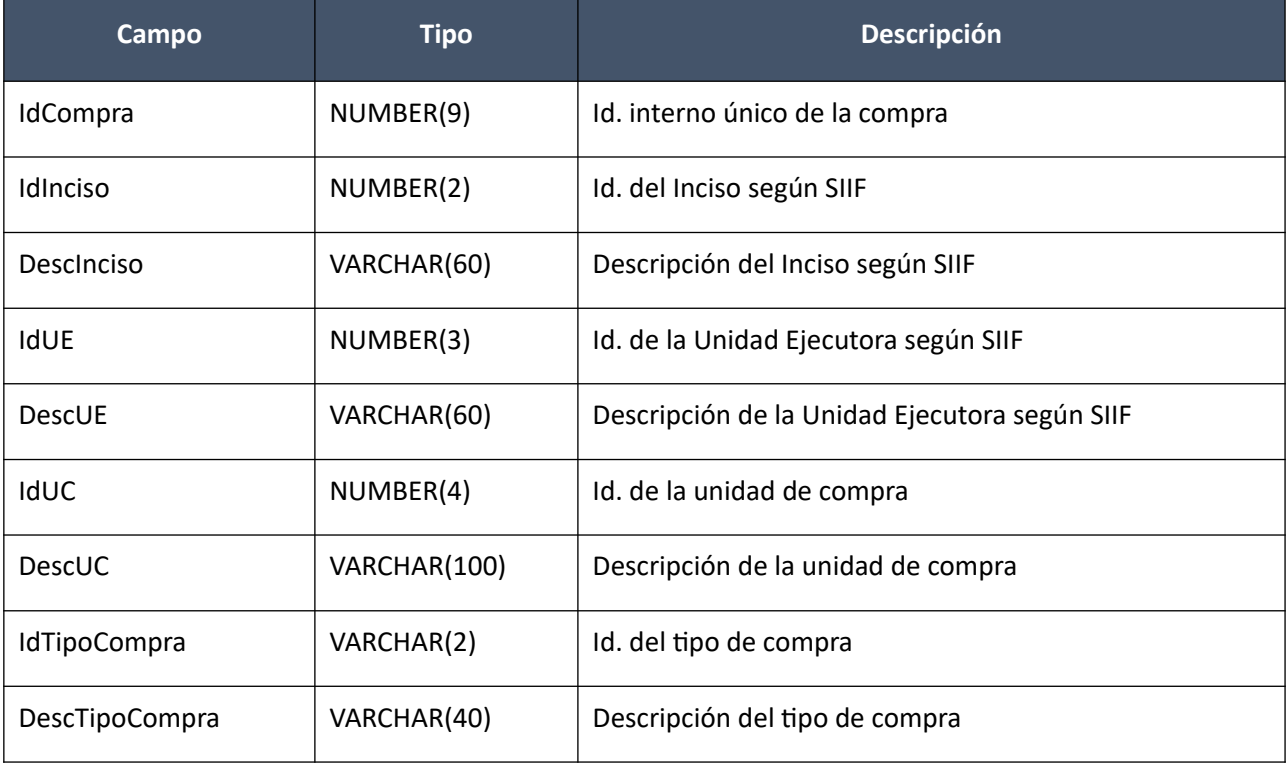
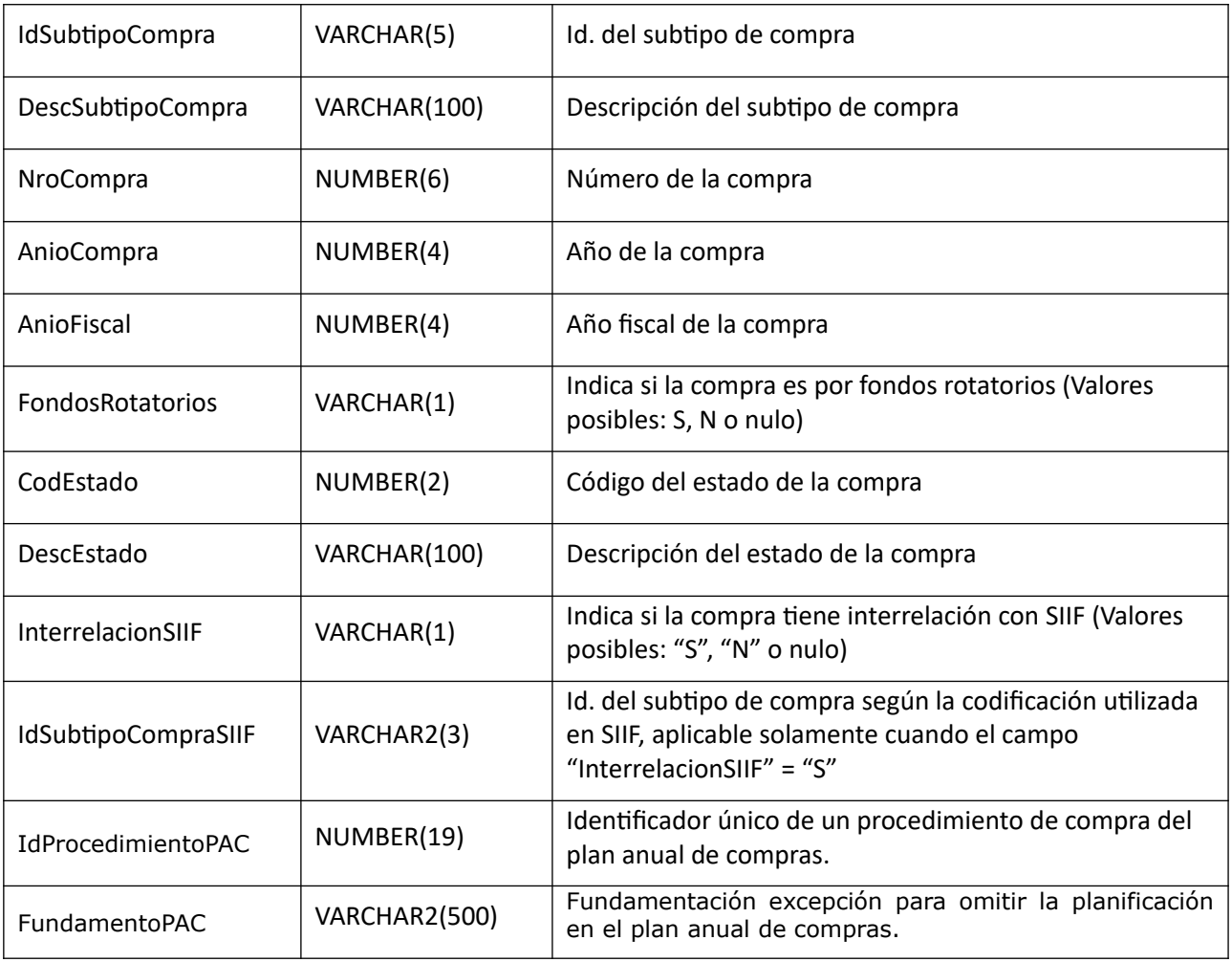

#### **Items:**

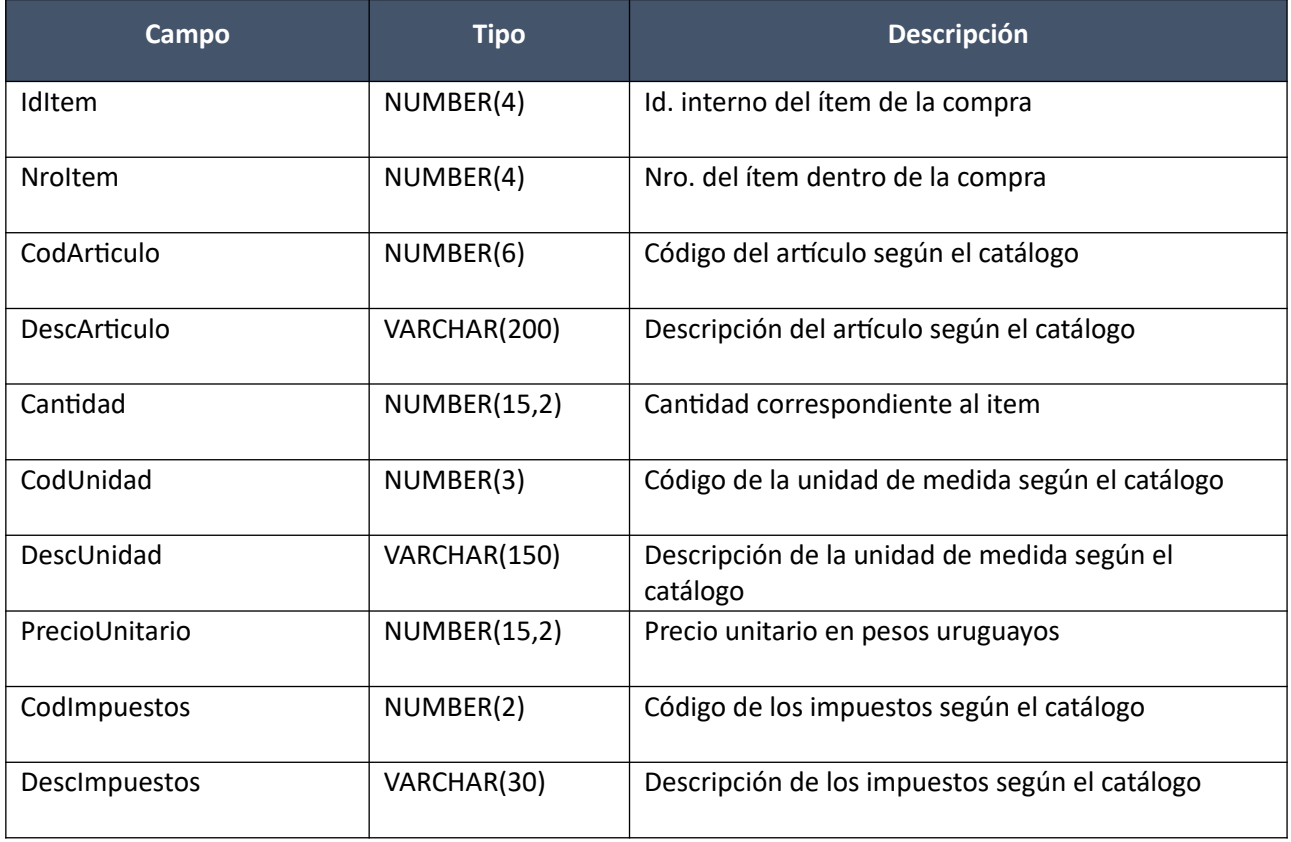

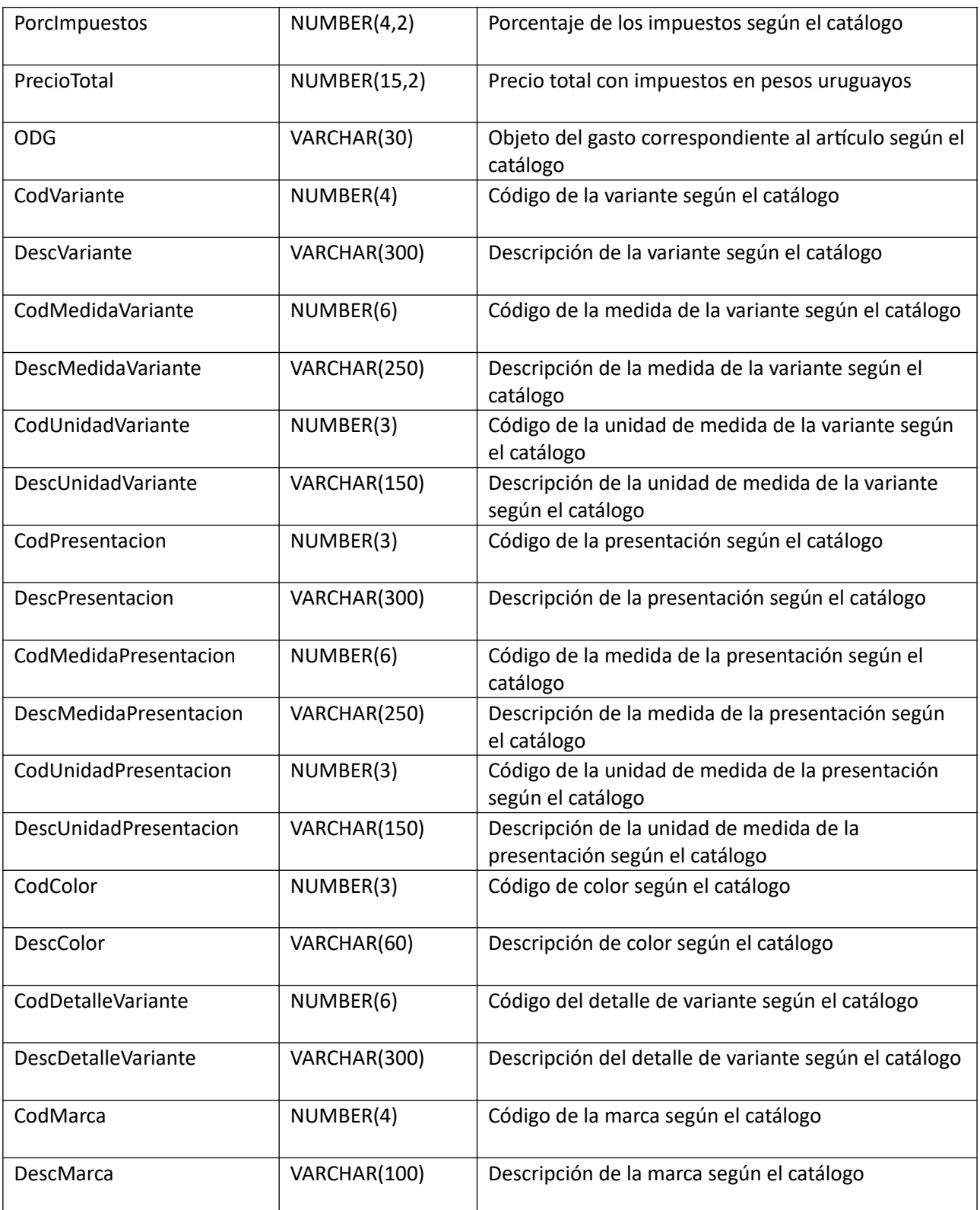

## **PedidosItem:**

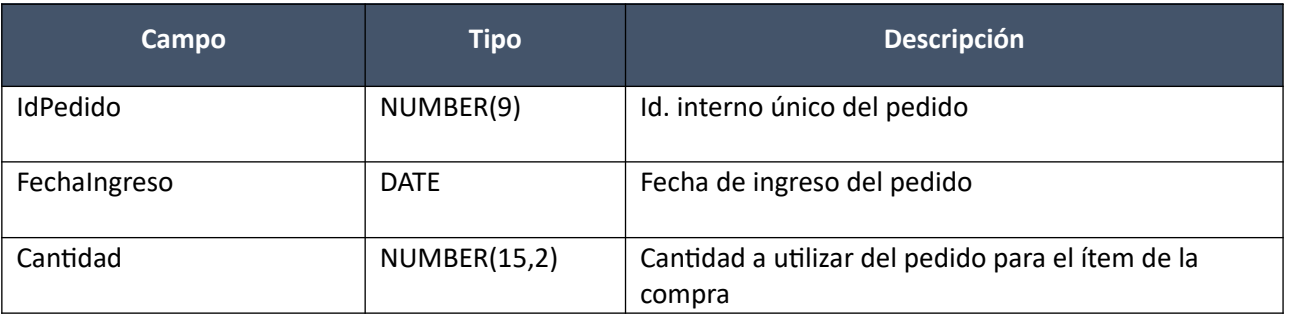

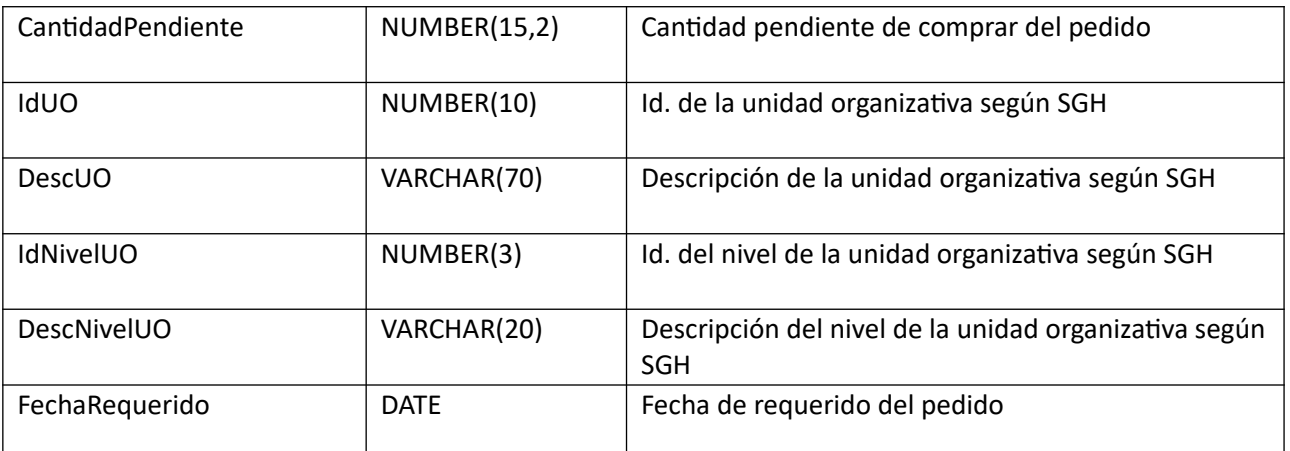

#### *Validaciones*

#### **Cabezal**:

- Existe un tipo de compra correspondiente al campo "IdTipoCompra" (ver codiguera "Tipos de Compra), y se deben cumplir las siguientes condiciones:
	- o Si el atributo "FechaBaja" no es nulo, entonces:
		- Fecha actual < atributo "FechaBaja"
- Existe un subtipo de compra correspondiente a los campos: "IdTipoCompra", "IdSubtipoCompra" (ver codiguera "Subtipos de Compra"), y se deben cumplir las siguientes condiciones:
	- o Si el atributo "FechaBaja" no es nulo, entonces:
		- Fecha actual < atributo "FechaBaja"
	- $\circ$  Si el atributo "FondosRotatorios" = "N", entonces:
		- Campo "FondosRotatorios" = "N"
- Si el tipo de compra correspondiente al campo "IdTipoCompra", tiene valor "S" para el atributo "In terrelacionSIIF" (ver codiguera "Tipos de Compra"), y la unidad de compra correspondiente a los campos: "IdInciso", "IdUE", "IdUC", tiene valor "S" para el atributo "InterrelacionSIIF" (ver codiguera "Unidades de Compra"), entonces:
	- o El año fiscal correspondiente al campo "AnioFiscal" de la compra (ver codiguera "Años Fiscales"), cumple con:
		- Atributo "FechaCierre" >= fecha actual
	- o Campo "AnioCompra" = campo "AnioFiscal"

sino:

- $\circ$  Año actual <= campo "AnioCompra" <= año actual + 1
- Campo "NroCompra" > 0
- No existe otra compra común con los mismos valores de los campos: "IdInciso", "IdUE", "IdTipo-Compra", "NroCompra", "AnioCompra"; ni tampoco existe una compra centralizada con los mismos valores para dichos campos, considerando para los campos: "IdInciso", "IdUE", los valores de los atributos del mismo nombre en la definición de la unidad de compra centralizada para el atributo "IdUCC" correspondiente (ver codiguera "Unidades de Compra Centralizada")

**Items**:

 0 < campo "NroItem" <= cantidad de ítems, además de que todos los ítems deben tener valores consecutivos para dicho campo

- Si el atributo "CondPrecioOfertas" del subtipo de compra (ver codiguera "Subtipos de Compra"), correspondiente a los campos: "IdTipoCompra", "IdSubtipoCompra", no es nulo, entonces:
	- o Campo "PrecioUnitario" cumple la condición booleana establecida en el atributo "CondPrecioOfertas"
- Si el campo "PrecioUnitario" > 0, entonces:
	- o Campo "CodImpuestos" no nulo
	- o En el "Catálogo de Bienes, Servicios y Obras de la Administración Pública", se debe cumplir:
		- Los impuestos correspondientes al valor del campo "CodImpuestos", tienen fecha de baja nula o mayor a la fecha actual
		- En la asignación de impuestos a los artículos, debe existir con fecha de baja nula la relación correspondiente a los valores de los campos: "CodArticulo", "CodImpuestos"
		- En la definición de porcentajes de impuestos, debe existir un porcentaje para el impuesto correspondiente al valor del campo "CodImpuestos", con fecha de vigencia <= fecha actual
- Si CodMedidaVariante es nulo entonces los campos: CodMedidaPresentacion, CodUnidadPresentacion, CodPresentacion y CodDetalleVariante deben ser nulos
- Si CodUnidadPresentacion es nulo entonces CodMedidaPresentacion debe ser nulo
- Si algunos de los siguientes campos: CodMedidaPresentacion, CodUnidadPresentacion o CodPresentacion son nulos, entonces CodDetalleVariante debe ser nulo
- Un ítem de la compra puede tener 0 o más pedidos asociados
- Si el ítem de la compra tiene pedidos asociados:
	- o Campo "Cantidad" >= suma (campo "Cantidad" de pedidos asociados)

sino:

o Campo "Cantidad" > 0

#### **PedidosItem:**

- Un pedido correspondiente al valor del campo "IdPedido", debe tener los mismos valores para los atributos: "IdInciso", "IdUE", "IdUC", que los correspondientes campos de la compra
- Para un mismo ítem, todos los pedidos correspondientes a los valores del campo "IdPedido", deben tener los mismos valores para los campos: "CodArticulo", "CodUnidad", "CodMedidaVariante", "CodMedidaPresentacion", "CodUnidadPresentacion", "CodPresentacion", "CodColor", "CodDetalleVariante", considerando que solamente los campos: "CodArticulo", "CodUnidad" nunca son nulos
- Un pedido correspondiente al valor del campo "IdPedido", no puede estar asignado a más de un ítem en la compra
- 0 < campo "Cantidad" <= campo "Cantidad pendiente"

#### **Alta con atributos:**

Alta de una compra, cuyos ítems se arman en base a artículos del Catálogo de Compras Estatales haciendo uso de la nueva estructura de atributos. La compra se crea en estado "Armando compra". Se incluye la posibilidad de establecer a nivel de ítems, la moneda en la cual se deberá cotizar.

## *Datos de entrada*

## **Cabezal:**

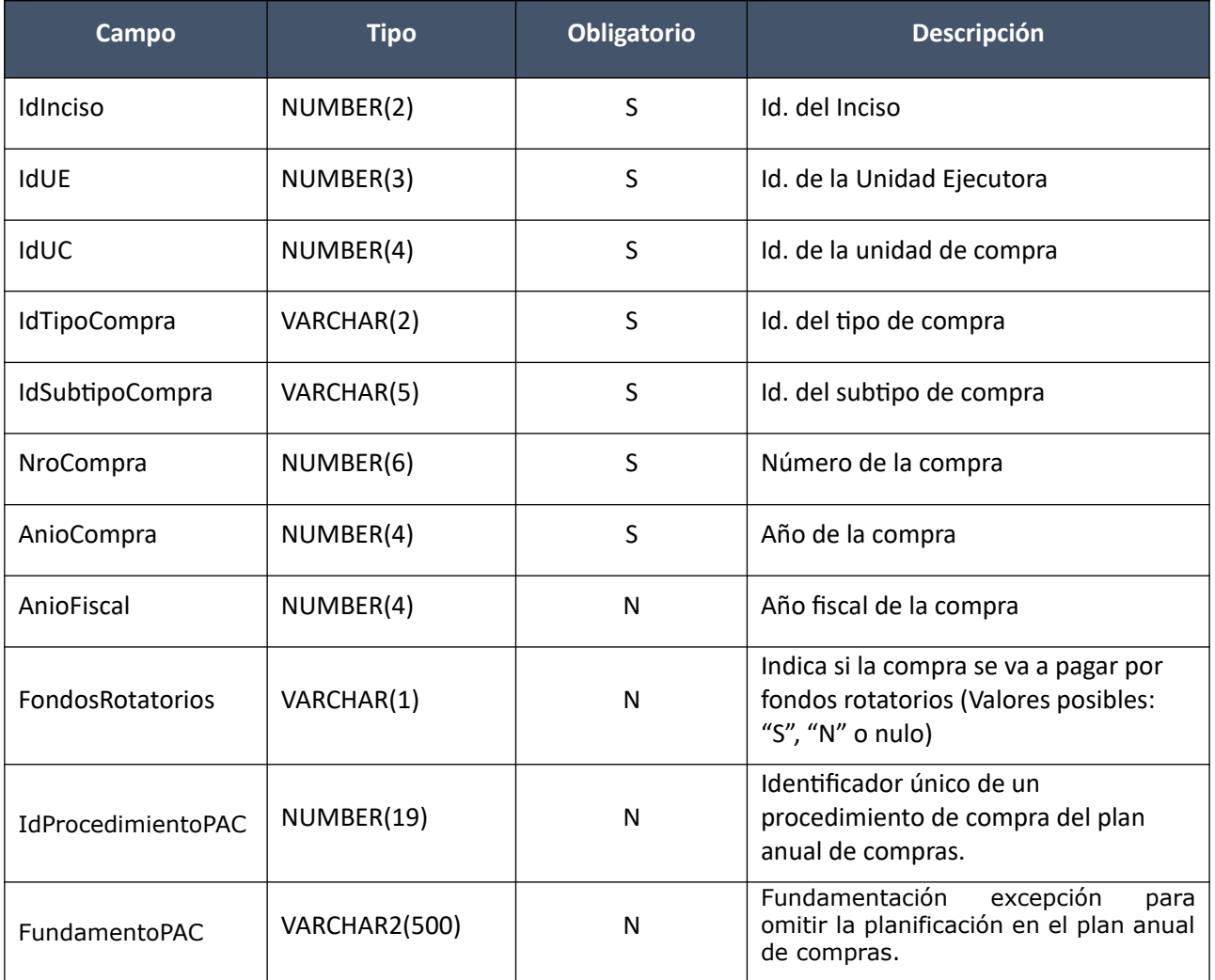

## **Ítems:**

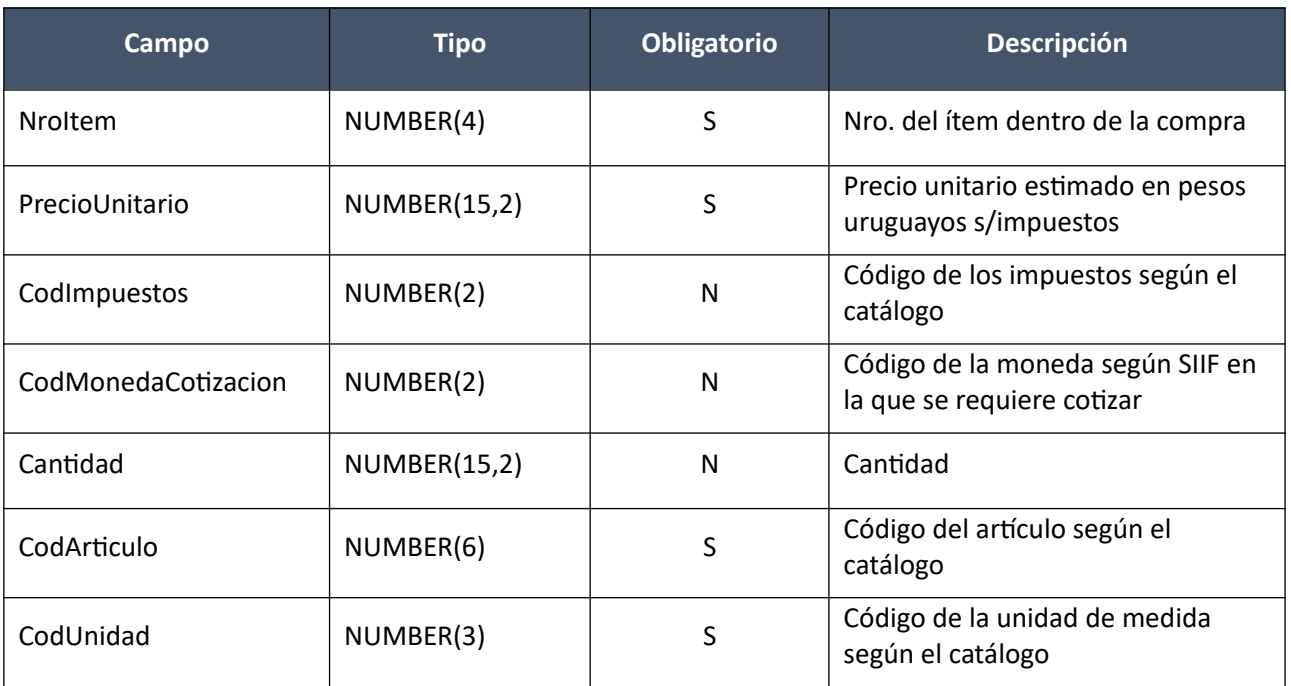

**Atributos (por c/ítem, no obligatorio):**

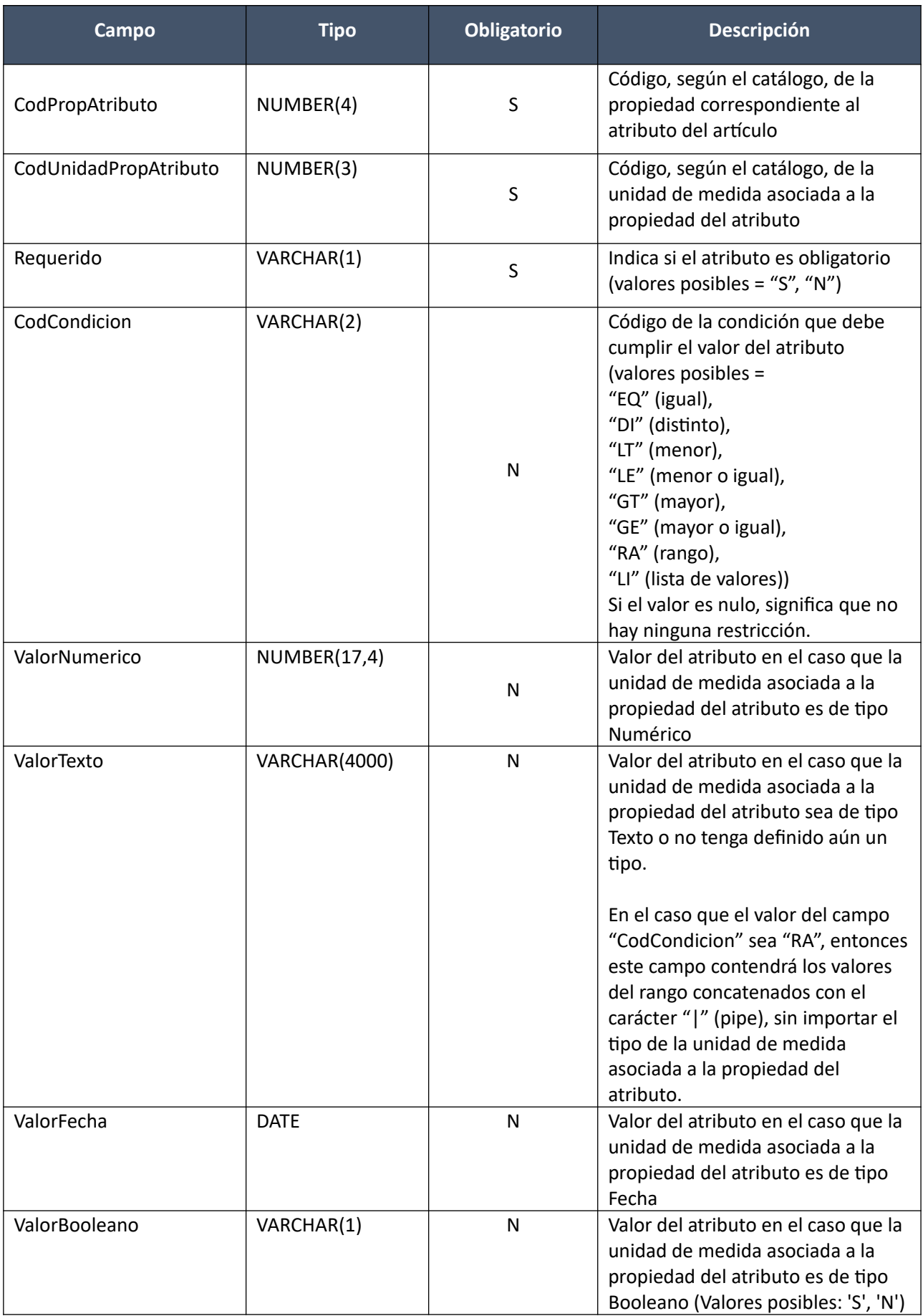

(Aclaración: Cuando se trate de una transformación de formato variante/detalle de variante a atributos, porque el artículo no tiene definidos atributos, el campo que siempre vendrá con valor será ValorTexto)

**Valores Atributos (por c/atributo que tenga condición "Lista de Valores"):**

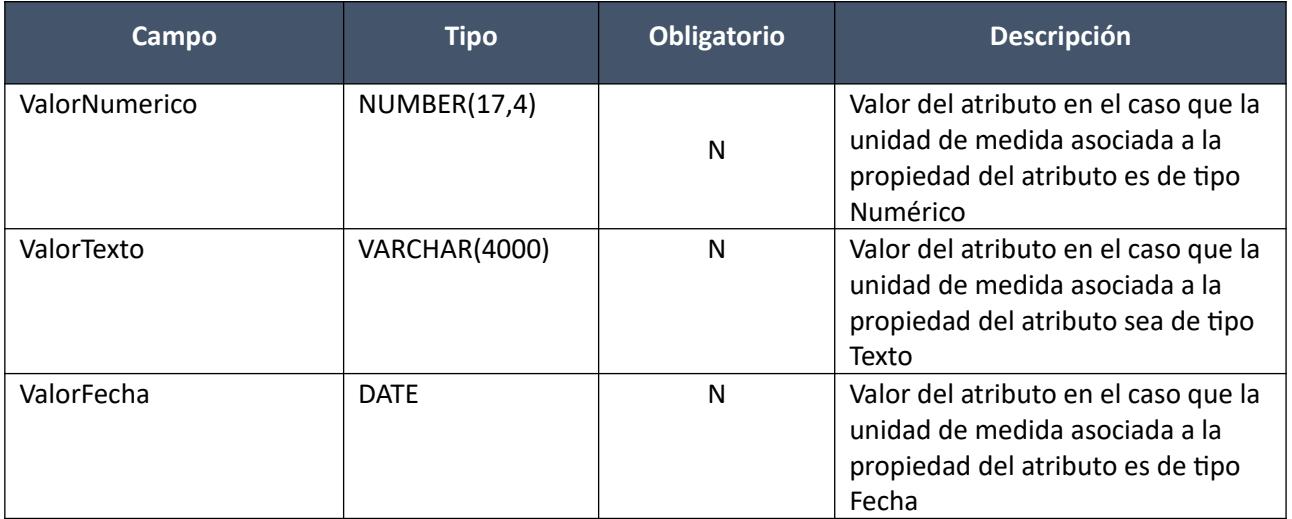

## *Datos de salida*

**Cabezal:**

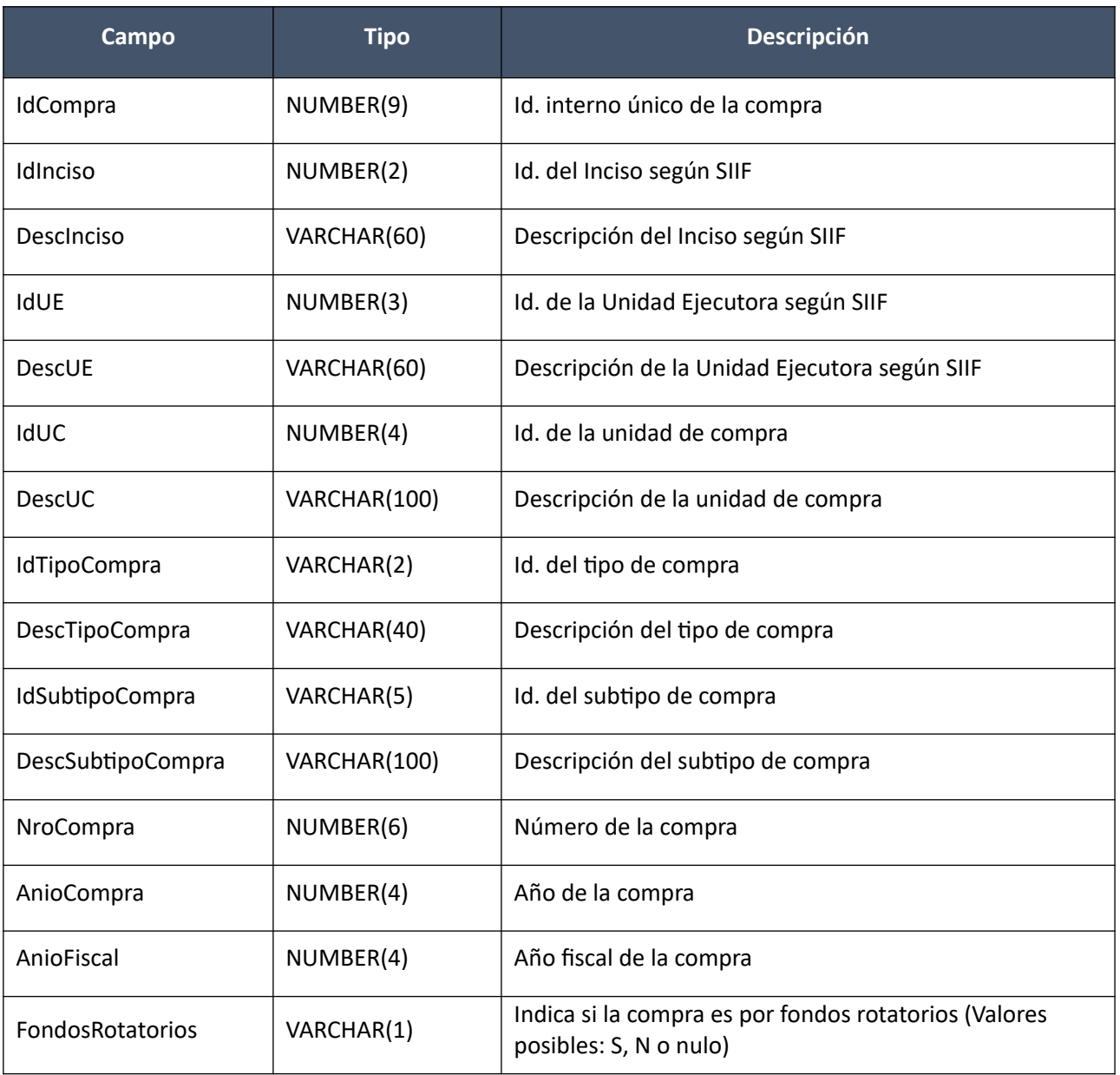

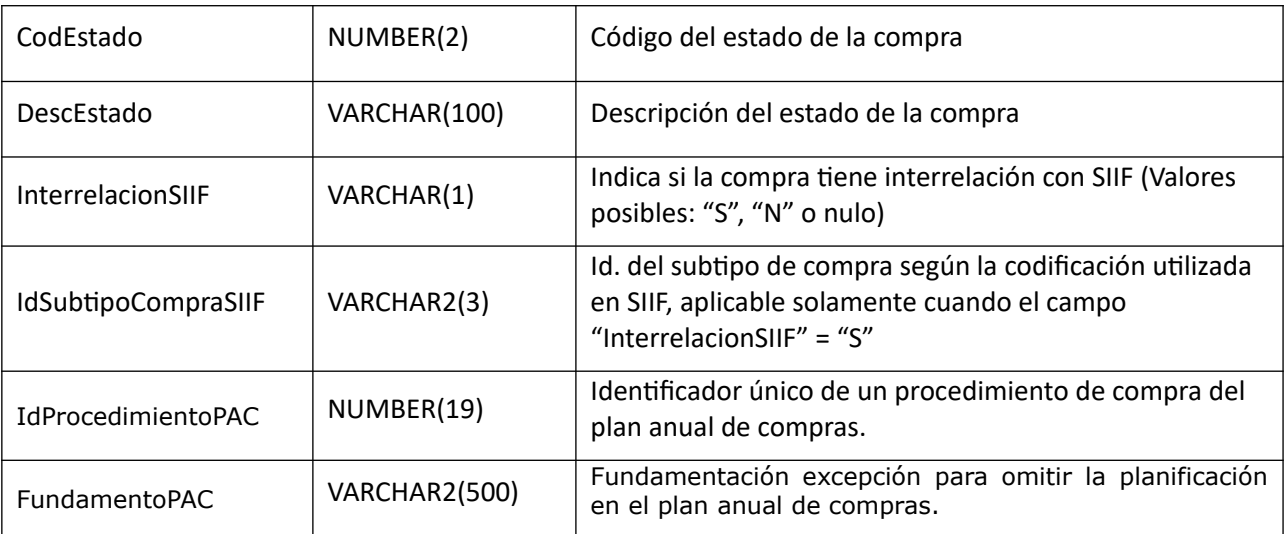

## **Ítems:**

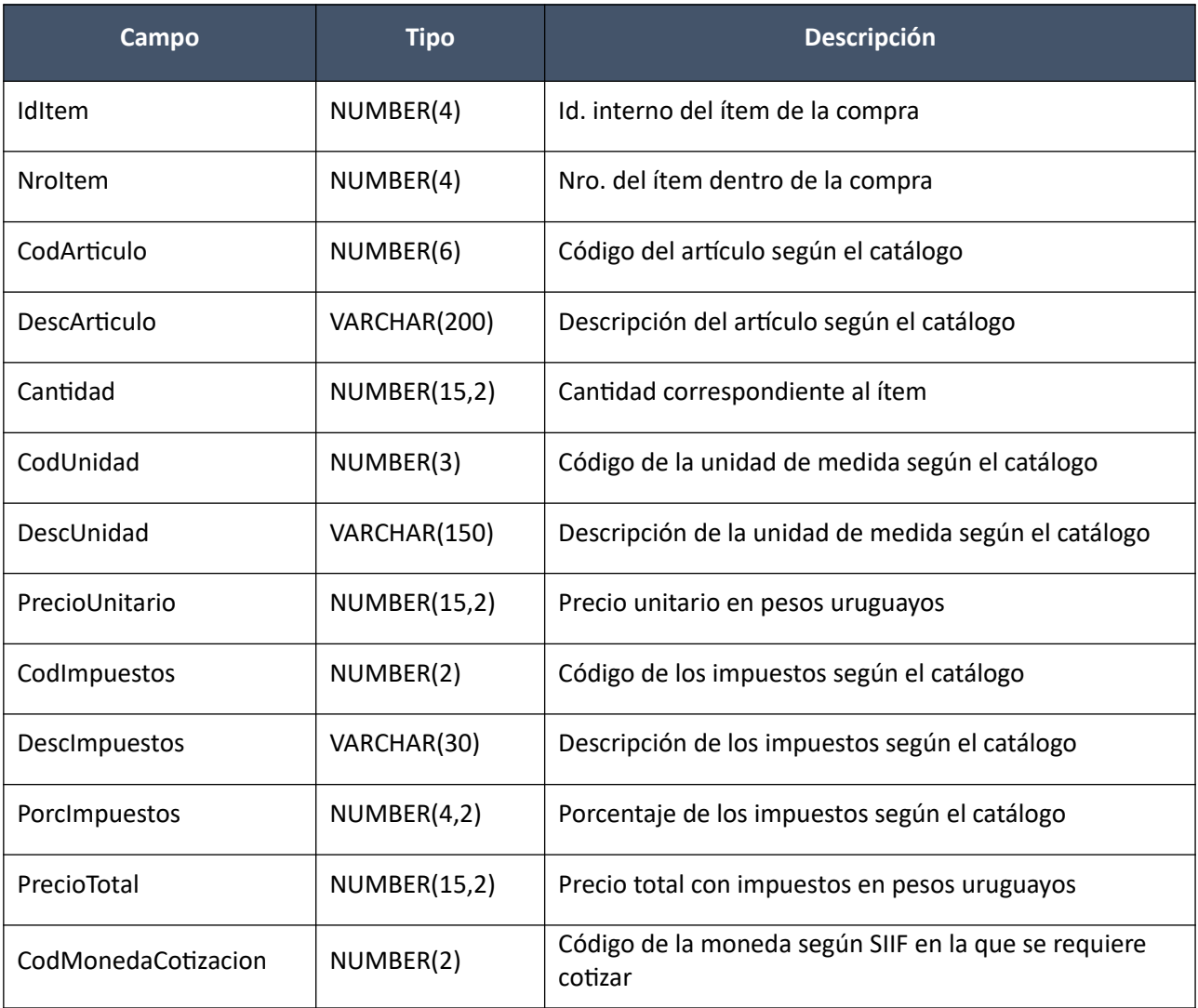

# **Atributos (los existentes para c/ítem):**

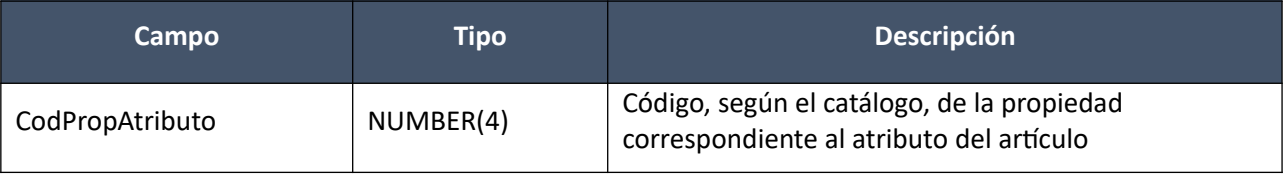

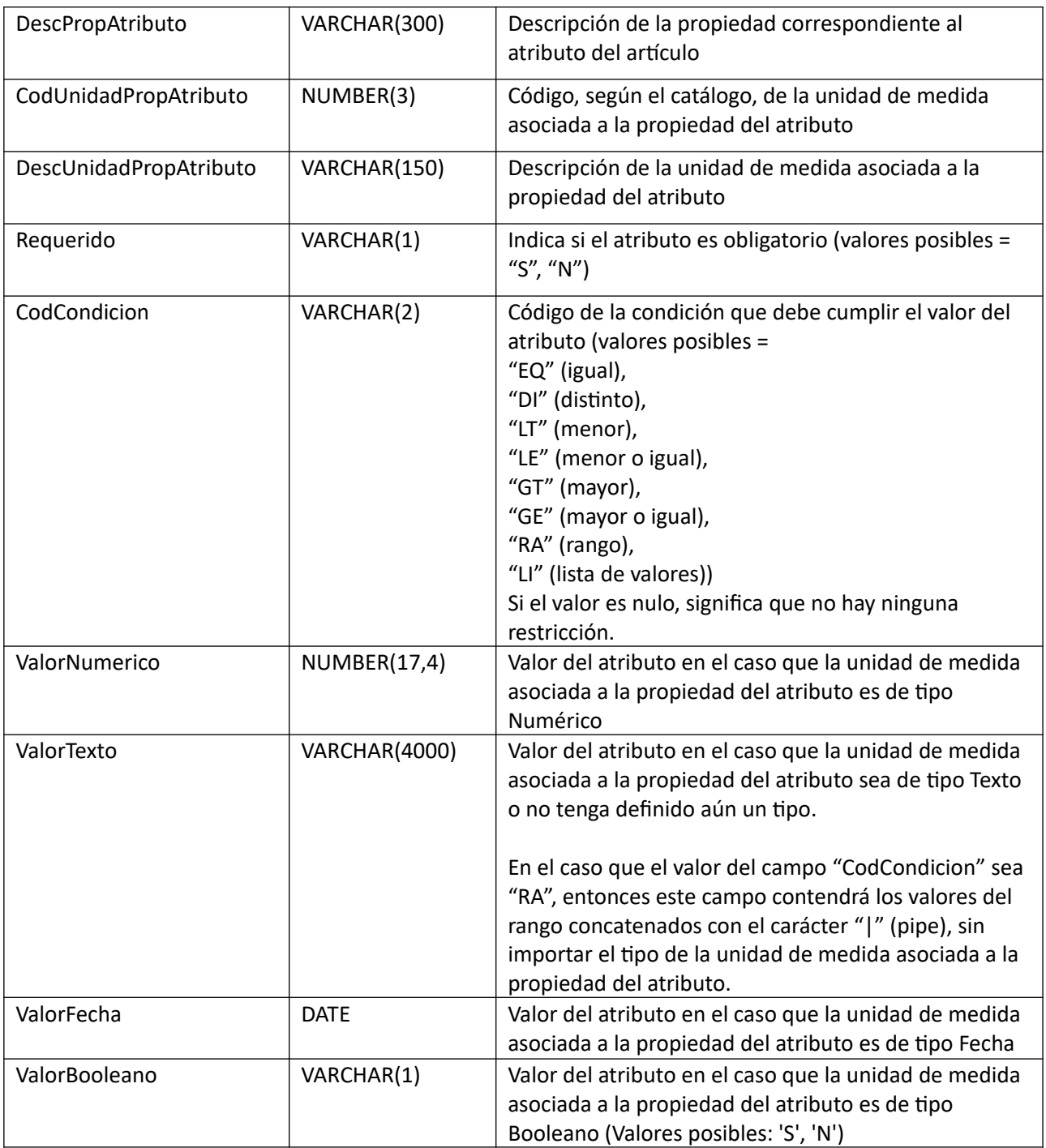

(Aclaración: Cuando se trate de una transformación de formato variante/detalle de variante a atributos, porque el artículo no tiene definidos atributos, el campo que siempre vendrá con valor será ValorTexto)

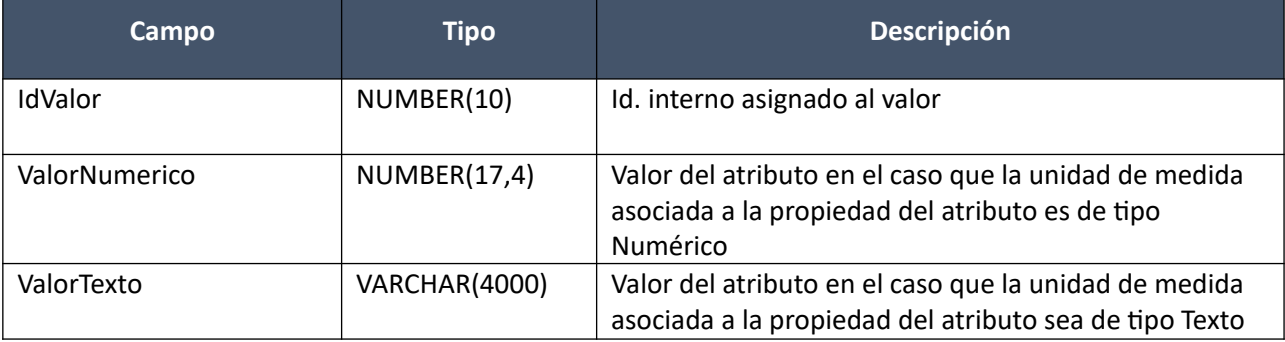

# **Valores Atributos (los existentes para el atributo):**

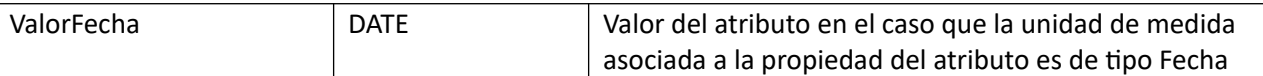

#### *Validaciones*

#### **Cabezal**:

Idem. Alta

### **Ítems:**

- 0 < campo "NroItem" <= cantidad de ítems, además de que todos los ítems deben tener valores consecutivos para dicho campo
- Si el atributo "CondPrecioOfertas" del subtipo de compra (ver codiguera "Subtipos de Compra"), correspondiente a los campos: "IdTipoCompra", "IdSubtipoCompra", no es nulo, entonces:
	- o Campo "PrecioUnitario" cumple la condición booleana establecida en el atributo "CondPrecioOfertas"
- Si el campo "PrecioUnitario" > 0, entonces:
	- o Campo "CodImpuestos" no nulo
	- o En el "Catálogo de Bienes, Servicios y Obras de la Administración Pública", se debe cumplir:
		- Los impuestos correspondientes al valor del campo "CodImpuestos", tienen fecha de baja nula o mayor a la fecha actual
		- En la asignación de impuestos a los artículos, debe existir con fecha de baja nula la relación correspondiente a los valores de los campos: "CodArticulo", "CodImpuestos"
		- En la definición de porcentajes de impuestos, debe existir un porcentaje para el impuesto correspondiente al valor del campo "CodImpuestos", con fecha de vigencia <= fecha actual
- No pueden haber ítems de compra con iguales valores en los campos: "CodArticulo", "CodUnidad" y atributos. Un atributo se considerará igual cuando sean iguales los valores de los campos: "CodPropAtributo", "CodUnidadPropAtributo", "CodCondicion", "ValorNumerico", "ValorTexto", "ValorFecha" y "ValorBooleano". Si el campo "CodCondicion" = "LI" se deberá considerar además la lista de valores asociada, para los cuales no se podrán repetir los valores de los campos: "ValorNumerico", "ValorTexto", "ValorFecha".

#### **Atributos:**

- En el "Catálogo de Bienes, Servicios y Obras de la Administración Pública", se debe cumplir:
	- o En la asignación de atributos a los artículos, debe existir con fecha de baja nula la relación correspondiente a los valores de los campos: "CodArticulo" (del ítem de compra), "CodPropAtributo", "CodUnidadPropAtributo"
- Para un mismo ítem de compra, no pueden haber atributos con iguales valores en el campo "CodPropiedad"
- Según el tipo de unidad de medida definido en el "Catálogo de Bienes, Servicios y Obras de la Administración Pública" para la unidad de medida correspondiente al campo "CodUnidadPropAtributo" se debe cumplir:

Texto:

- o Los siguientes campos deben ser nulos: "ValorNumerico", "ValorFecha" y "ValorBooleano"
- o Los valores posibles del campo "CodCondicion" podrán ser: "EQ" (igual), "DI" (distinto), "LI" (lista de valores) o nulo (sin condición)

#### Numérico:

- o Los siguientes campos deben ser nulos: "ValorTexto", "ValorFecha" y "ValorBooleano"
- o Los valores posibles del campo "CodCondicion" podrán ser: "EQ" (igual), "DI" (distinto), "LT" (menor), "LE" (menor o igual), "GT" (mayor), "GE" (mayor o igual), "RA" (rango), "LI" (lista de valores) o nulo (sin condición)

#### Fecha:

- o Los siguientes campos deben ser nulos: "ValorTexto", "ValorNumerico" y "ValorBooleano"
- $\circ$  Los valores posibles del campo "CodCondicion" podrán ser: "EQ" (igual), "Dl" (distinto), "LT" (menor), "LE" (menor o igual), "GT" (mayor), "GE" (mayor o igual), "RA" (rango), "LI" (lista de valores) o nulo (sin condición)

#### Booleano:

- o Los siguientes campos deben ser nulos: "ValorTexto", "ValorNumerico" y "ValorFecha"
- o Los valores posibles del campo "CodCondicion" podrán ser: "EQ" o nulo (sin condición)
- Según el valor del campo "CodCondicion" se debe cumplir:

#### Nulo (sin restricción):

- o Los siguientes campos deben ser nulos: "ValorNumerico", "ValorTexto", "ValorFecha" y "ValorBooleano"
- o No debe haber un lista de valores asociada al atributo

#### "RA" (rango):

- o Los valores correspondientes al mínimo y máximo del rango deberán cumplir:
	- Mismo tipo de unidad de medida que el definido en el "Catálogo de Bienes, Servicios y Obras de la Administración Pública" para la unidad de medida correspondiente al campo "CodUnidadPropAtributo"
	- Valor mínimo < valor máximo

#### "LI" (lista de valores):

- o Los siguientes campos deben ser nulos: "ValorNumerico", "ValorTexto", "ValorFecha" y "ValorBooleano"
- o Debe haber un lista de valores asociada al atributo

#### Otro valor:

- o Alguno de los siguientes campos no debe ser nulo: "ValorNumerico", "ValorTexto", "ValorFecha" o "ValorBooleano"
- o No debe haber un lista de valores asociada al atributo

#### **Valores Atributos:**

Uno de los siguientes campos no debe ser nulo: "ValorNumerico", "ValorTexto", "ValorFecha"

## **Modificar:**

Modificación de una compra existente, cuyos ítems se arman en base a artículos del Catálogo de Compras Estatales haciendo uso de la estructura de variantes.

## *Datos de entrada*

## **Cabezal:**

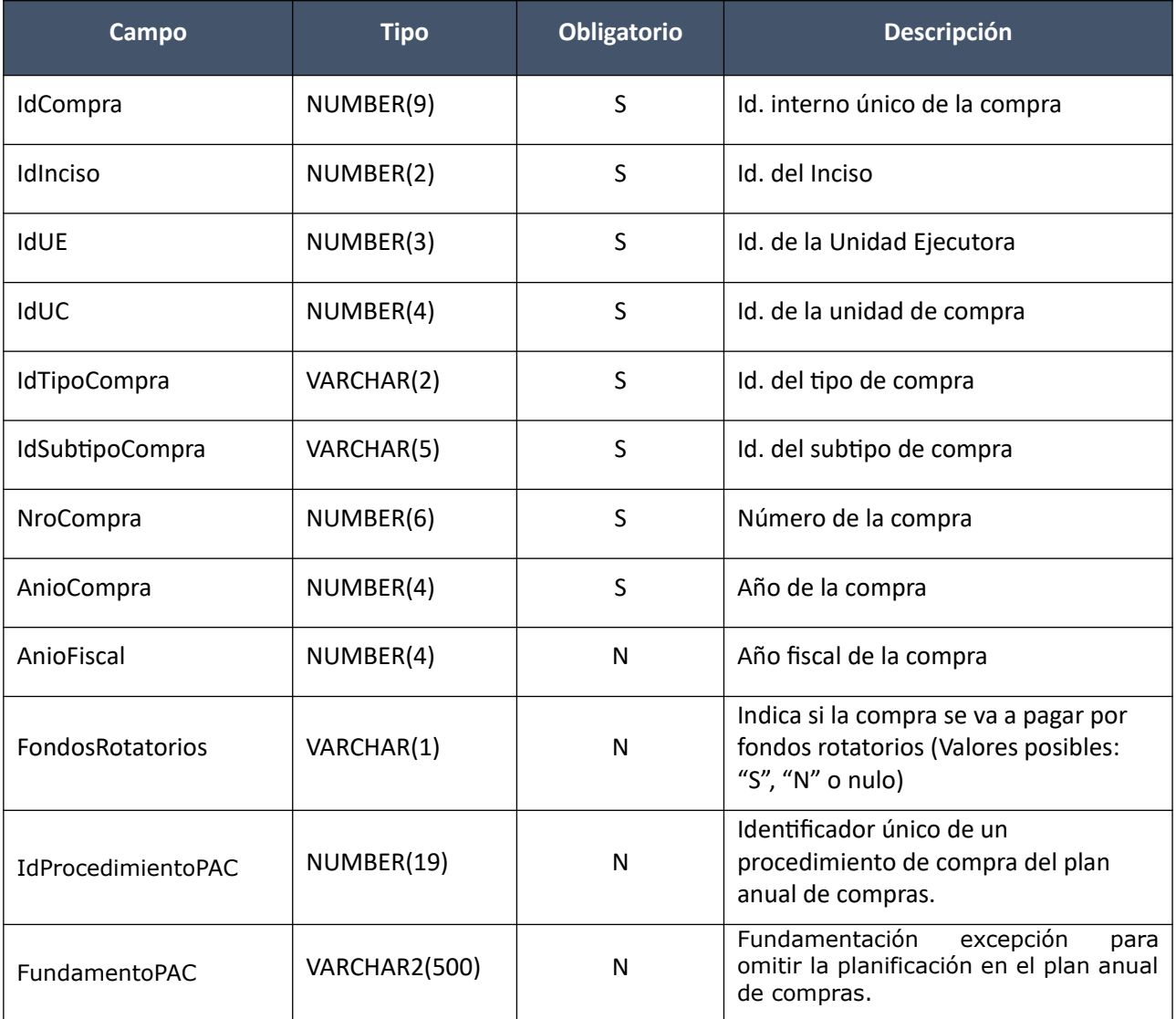

**Ítems (solamente los que se modifican):**

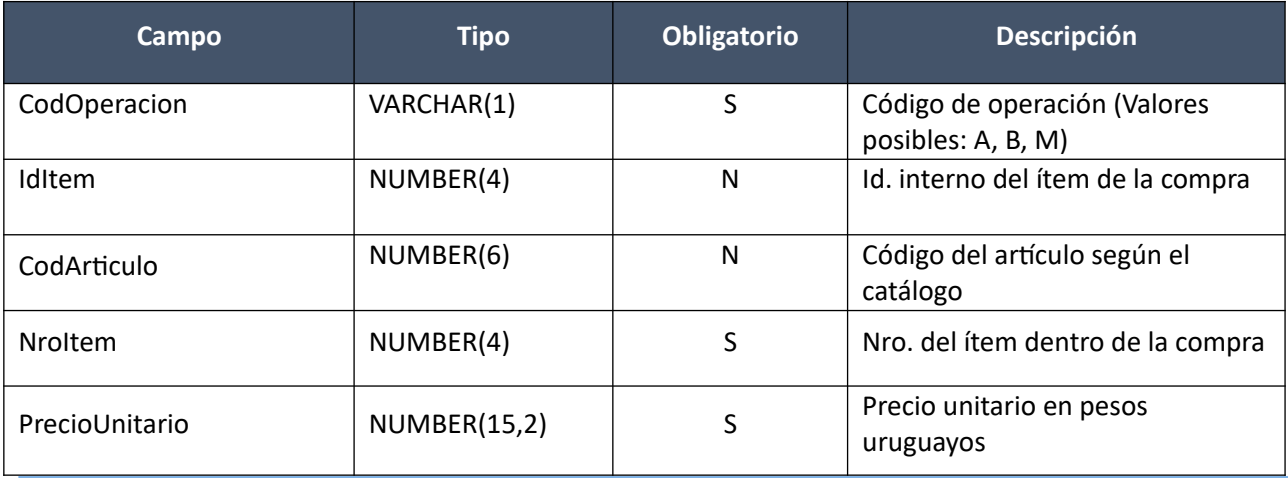

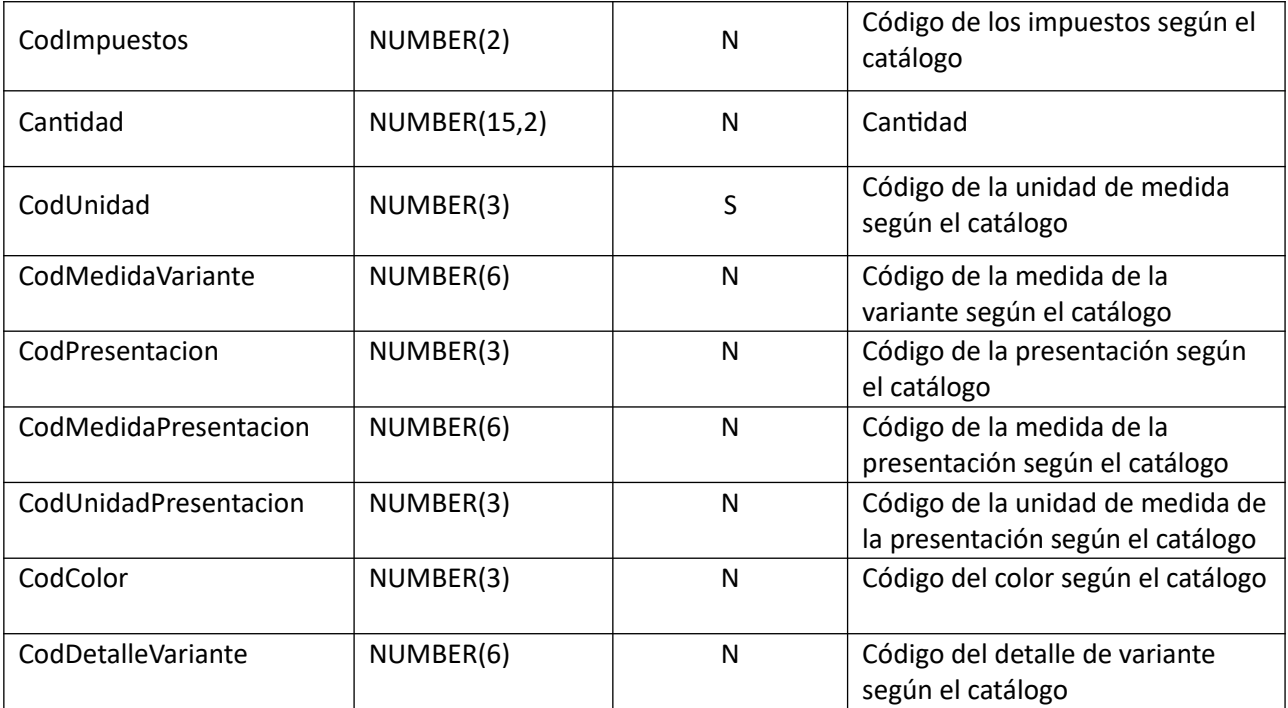

# **Pedidos (solamente los que se modifican):**

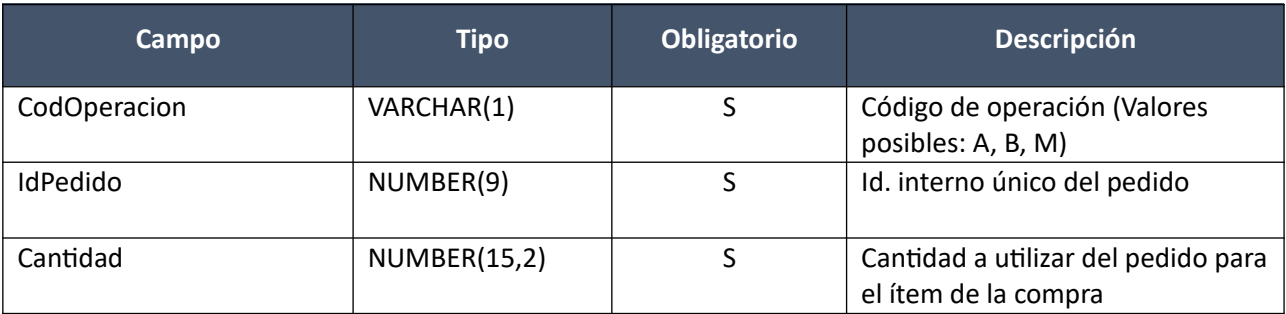

## *Datos de salida*

## **Cabezal:**

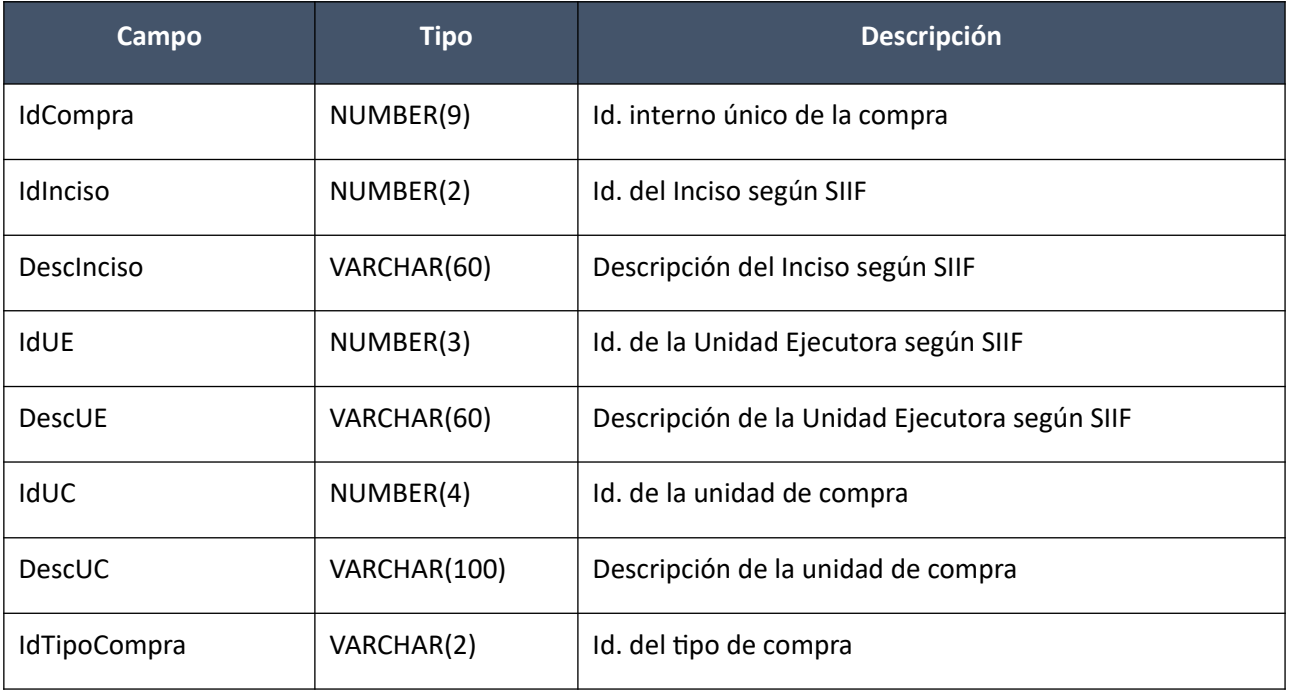

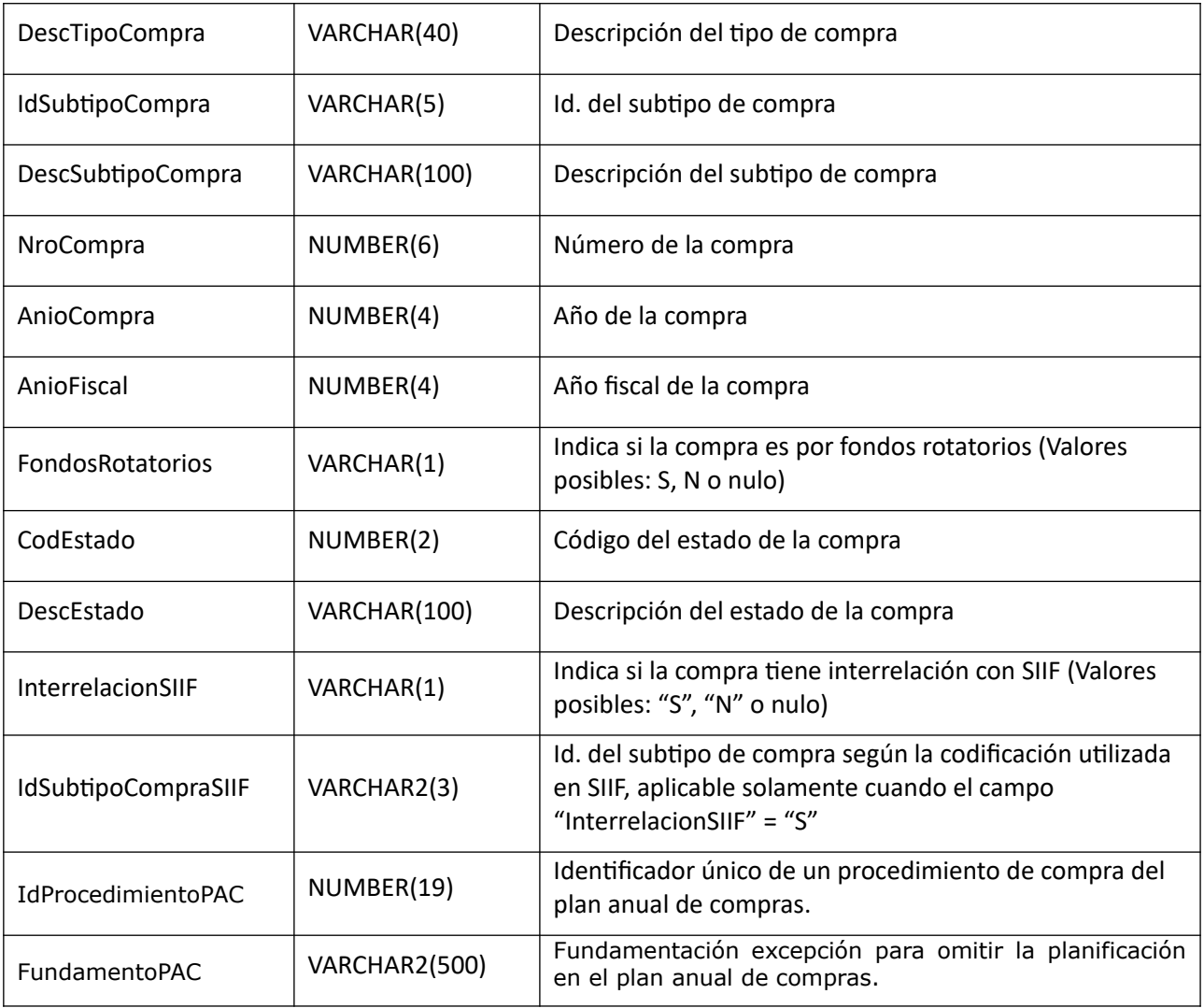

## **Ítems:**

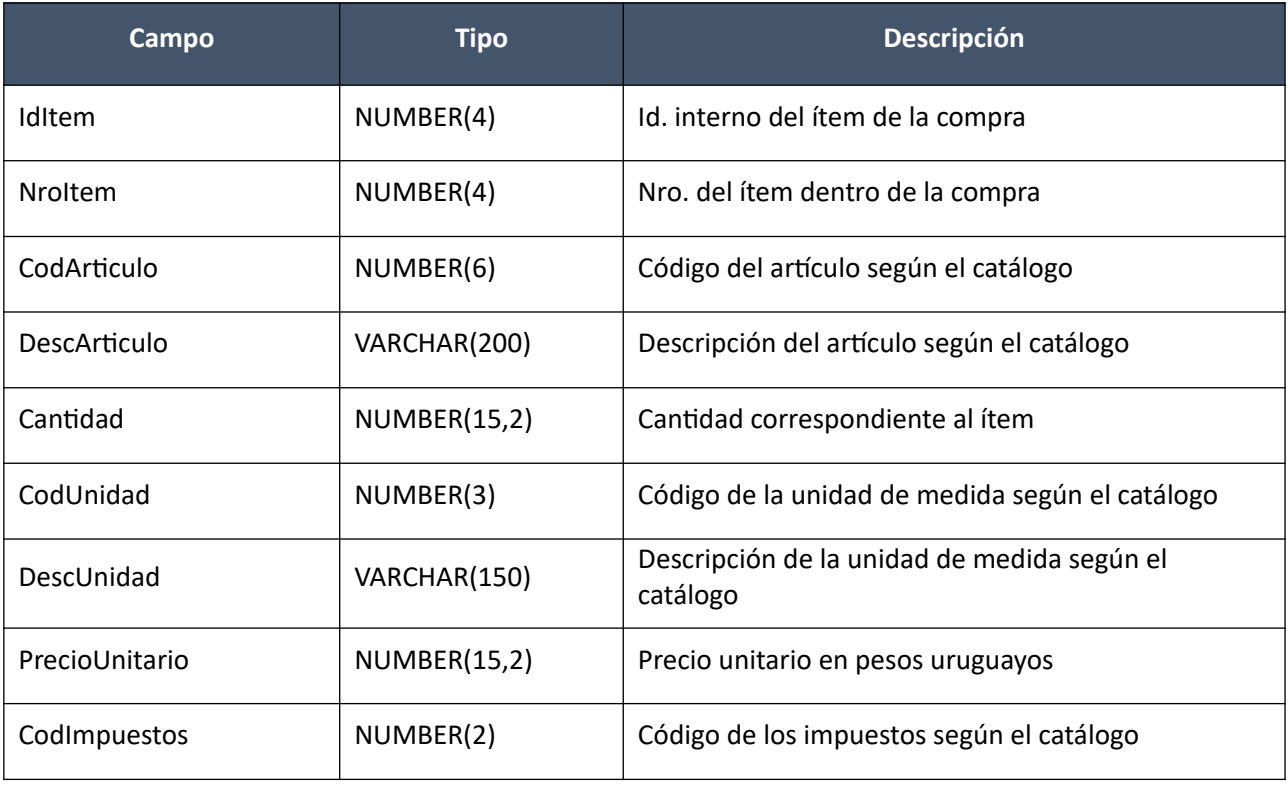

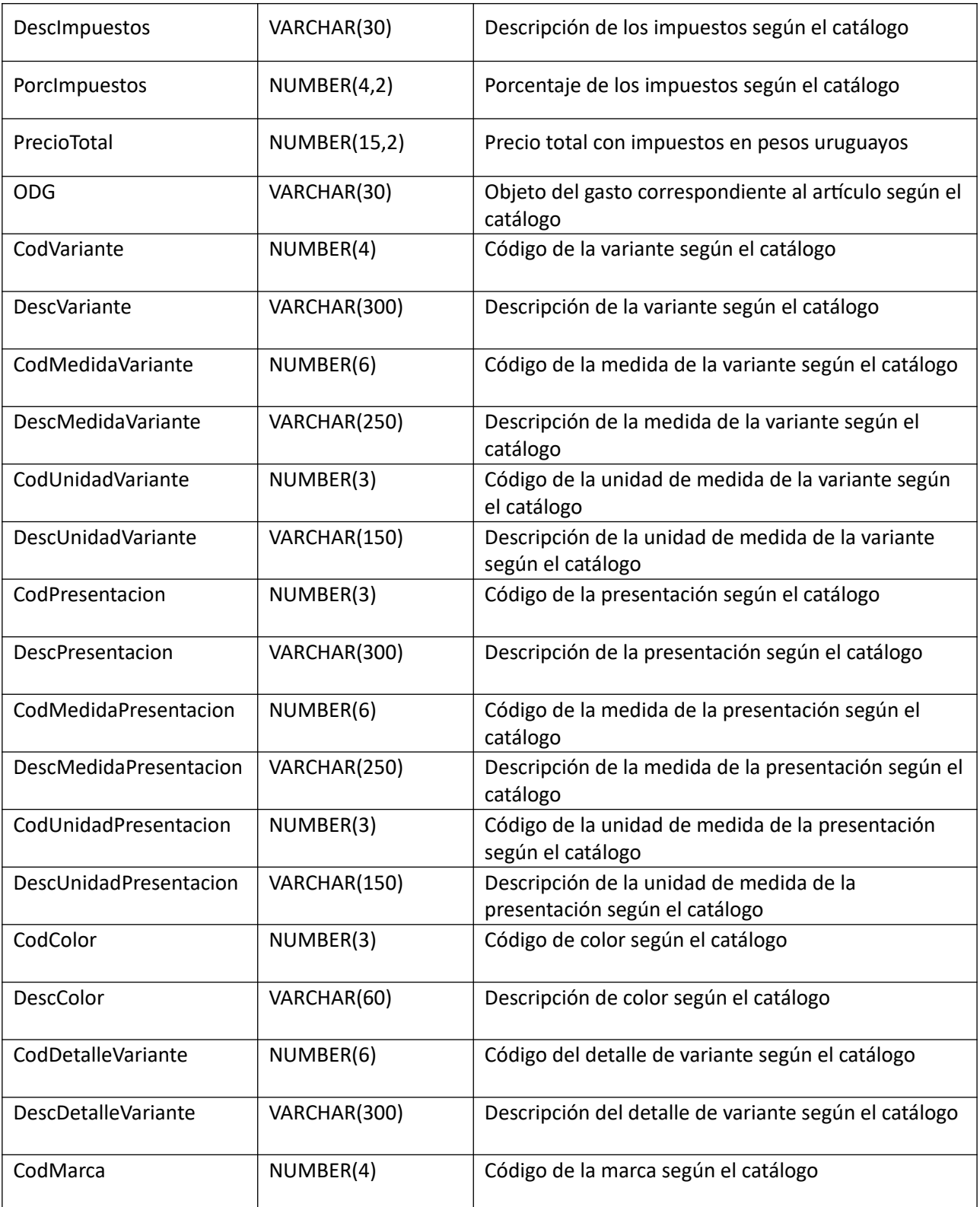

## **PedidosItem:**

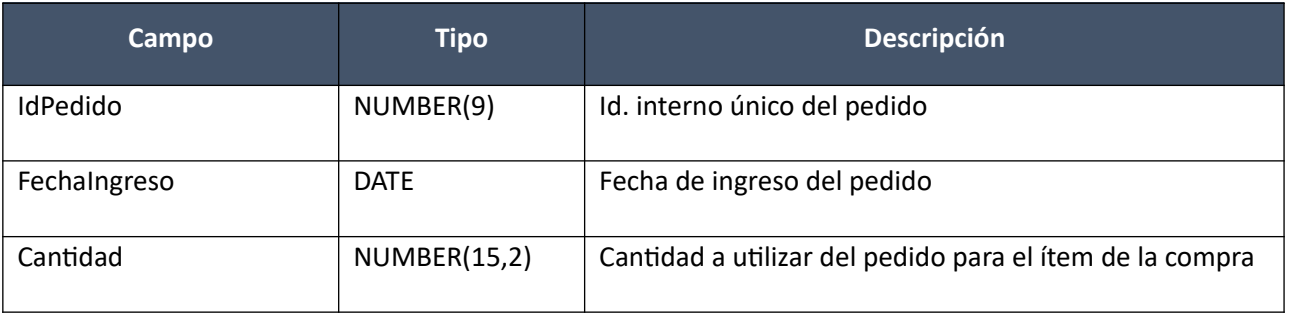

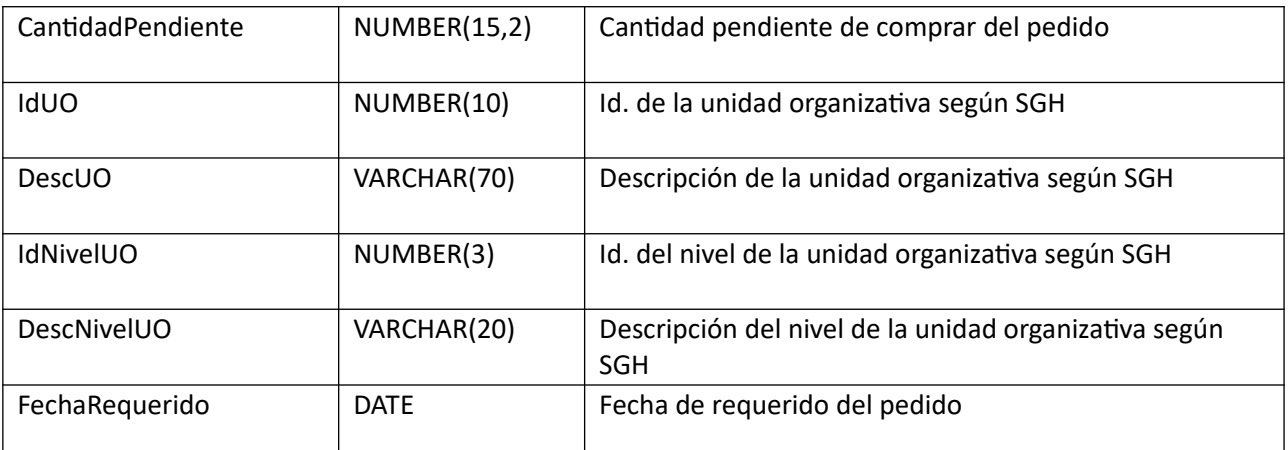

#### *Validaciones*

#### **Cabezal:**

- Si el tipo de compra correspondiente al campo "IdTipoCompra", tiene valor "S" para el atributo "In terrelacionSIIF" (ver codiguera "Tipos de Compra"), y el campo "InterrelacionSIIF" de la compra tiene valor "S", entonces:
	- o El año fiscal correspondiente al campo "AnioFiscal" de la compra (ver codiguera "Años Fiscales"), cumple con:
		- Atributo "FechaCierre" >= fecha actual
- Si campo "CodEstado" = 1, entonces:
	- $\circ$  Si campo "InterrelacionSIIF" = "S", entonces:
		- Campo "AnioCompra" = campo "AnioFiscal"

sino:

- Año actual <= campo "AnioCompra" <= año actual + 1
- $\circ$  Existe un tipo de compra correspondiente al campo "IdTipoCompra" (ver codiguera "Tipos de Compra), y si el atributo "FechaBaja" no es nulo entonces:
	- Fecha actual < atributo "FechaBaja"
- Existe un subtipo de compra correspondiente a los campos: "IdTipoCompra", "IdSubtipo-Compra" (ver codiguera "Subtipos de Compra"), y se deben cumplir las siguientes condiciones:
	- Si el atributo "FechaBaja" no es nulo, entonces:
		- Fecha actual < atributo "FechaBaja"
	- Si el atributo "FondosRotatorios" = "N", entonces:
		- Campo "FondosRotatorios" = "N"
- o Campo "NroCompra" > 0
- $\circ$  No existe otra compra común con los mismos valores de los campos: "IdInciso", "IdUE", "IdTipoCompra", "NroCompra", "AnioCompra"; ni tampoco existe una compra centralizada con los mismos valores para dichos campos, considerando para los campos: "IdInciso", "IdUE", los valores de los atributos del mismo nombre en la definición de la unidad de compra centralizada para el atributo "IdUCC" correspondiente (ver codiguera "Unidades de Compra Centralizada").

sino:

o No se puede modificar el cabezal

#### **Items:**

- Campo de la compra "CodEstado" = 1 o 3
- 0 < campo "NroItem" <= cantidad de ítems, además de que todos los ítems deben tener valores consecutivos para dicho campo
- Si el atributo "CondPrecioOfertas" del subtipo de compra (ver codiguera "Subtipos de Compra"), correspondiente a los campos: "IdTipoCompra", "IdSubtipoCompra", no es nulo, entonces:
	- o Campo "PrecioUnitario" cumple la condición booleana establecida en el atributo "CondPrecioOfertas"
- Un ítem de la compra puede tener 0 o más pedidos asociados
- Si el campo "PrecioUnitario" > 0, entonces:
	- o Campo "CodImpuestos" no nulo
	- o En el "Catálogo de Bienes, Servicios y Obras de la Administración Pública", se debe cumplir:
		- Los impuestos correspondientes al valor del campo "CodImpuestos", tienen fecha de baja nula o mayor a la fecha actual
		- En la asignación de impuestos a los artículos, debe existir con fecha de baja nula la relación correspondiente a los valores de los campos: "CodArticulo", "CodImpuestos"
		- En la definición de porcentajes de impuestos, debe existir un porcentaje para el impuesto correspondiente al valor del campo "CodImpuestos", con fecha de vigencia <= fecha actual
- Si CodMedidaVariante es nulo entonces los campos: CodMedidaPresentacion, CodUnidadPresentacion, CodPresentacion y CodDetalleVariante deben ser nulos
- Si CodUnidadPresentacion es nulo entonces CodMedidaPresentacion debe ser nulo
- Si algunos de los siguientes campos: CodMedidaPresentacion, CodUnidadPresentacion o CodPresentacion son nulos, entonces CodDetalleVariante debe ser nulo
- Si el ítem de la compra tiene pedidos asociados:
	- o Campo "Cantidad" >= suma (campo "Cantidad" de pedidos asociados)

sino:

 $\circ$  Campo "Cantidad" > 0

#### **PedidosItem:**

- Campo de la compra "CodEstado" = 1 o 3
- Un pedido correspondiente al valor del campo "IdPedido", debe tener los mismos valores para los atributos: "IdInciso", "IdUE", "IdUC", que los correspondientes campos de la compra
- Para un mismo ítem, todos los pedidos correspondientes a los valores del campo "IdPedido", deben tener los mismos valores para los campos: "CodArticulo", "CodUnidad", "CodMedidaVariante", "CodMedidaPresentacion", "CodUnidadPresentacion", "CodPresentacion", "CodColor", "CodDetalleVariante", considerando que solamente los campos: "CodArticulo", "CodUnidad" nunca son nulos
- Un pedido correspondiente al valor del campo "IdPedido", no puede estar asignado a más de un ítem en la compra
- 0 < campo "Cantidad" <= campo "Cantidad pendiente"

#### **Modificar con atributos:**

Modificación de una compra existente, cuyos ítems se arman en base a artículos del Catálogo de Compras Estatales haciendo uso de la nueva estructura de atributos. Se incluye la posibilidad de establecer a nivel de ítems, la moneda en la cual se deberá cotizar.

### *Datos de entrada*

#### **Cabezal:**

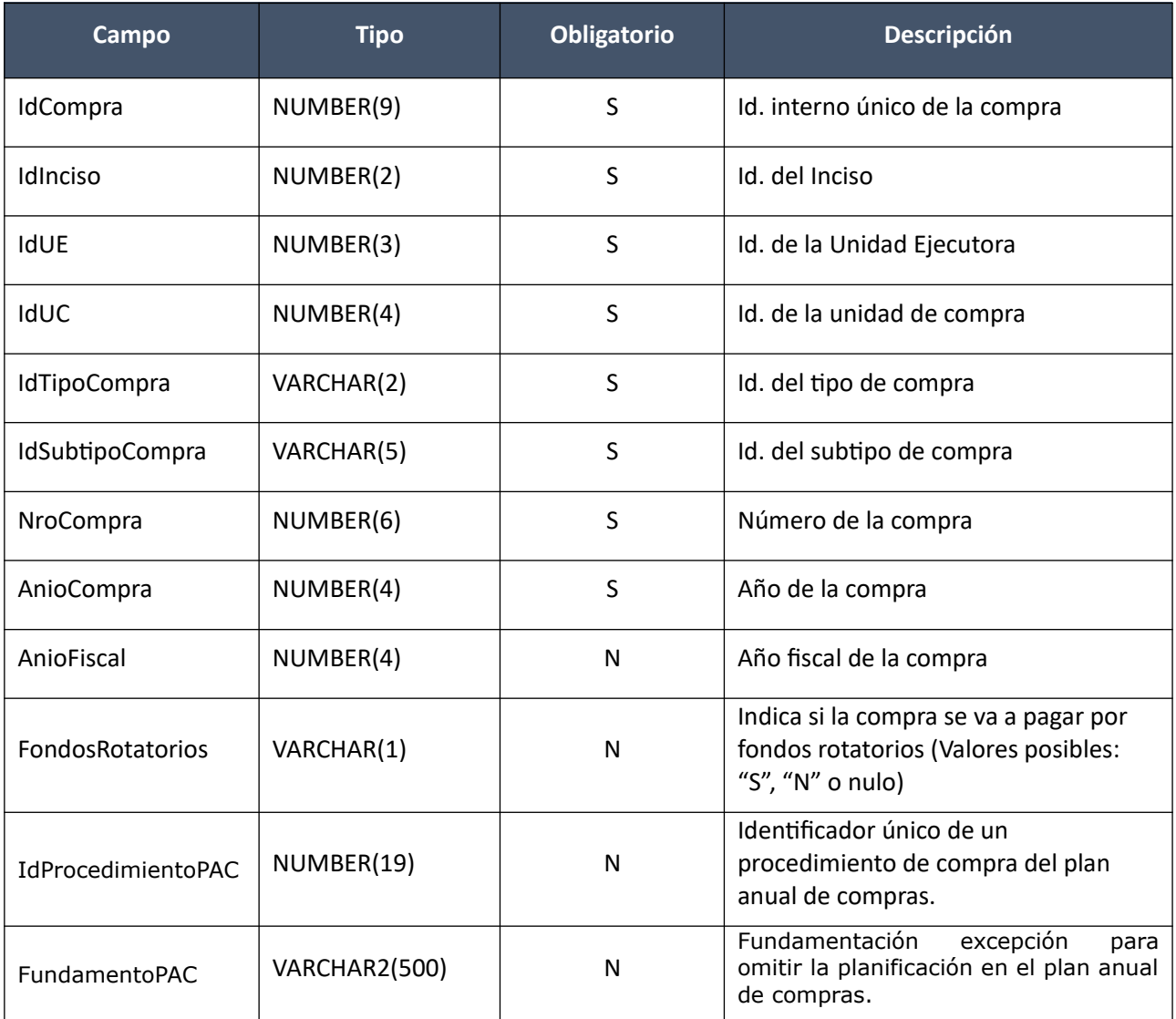

## **Ítems (solamente los que se modifican):**

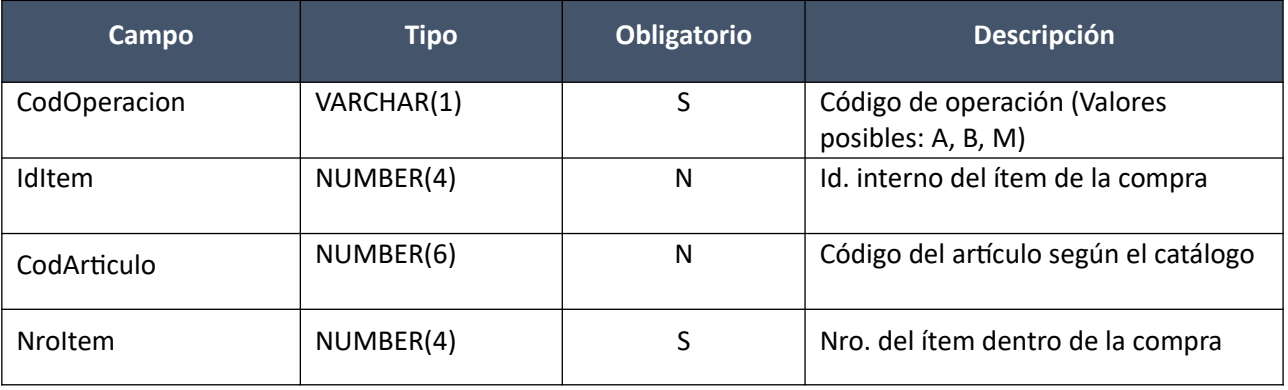

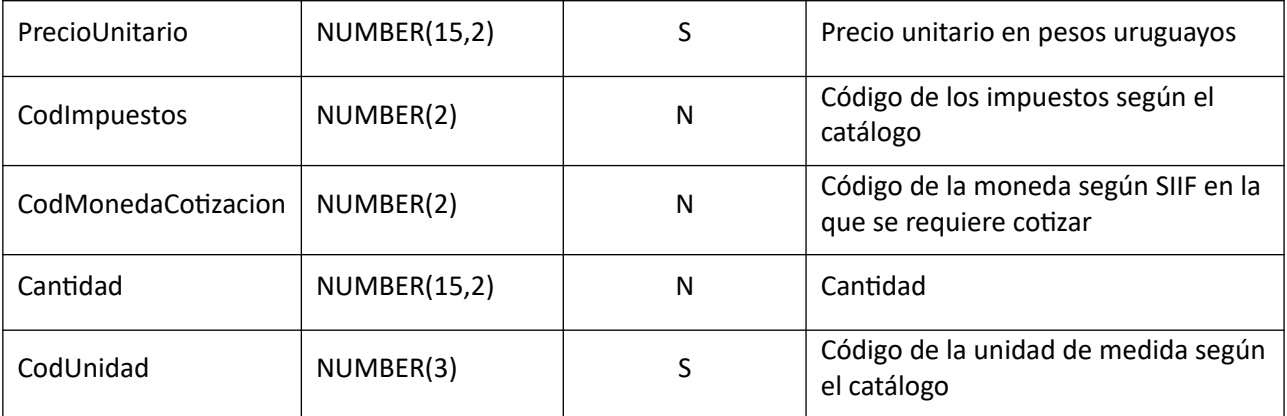

**Atributos (por c/ítem, no obligatorio):**

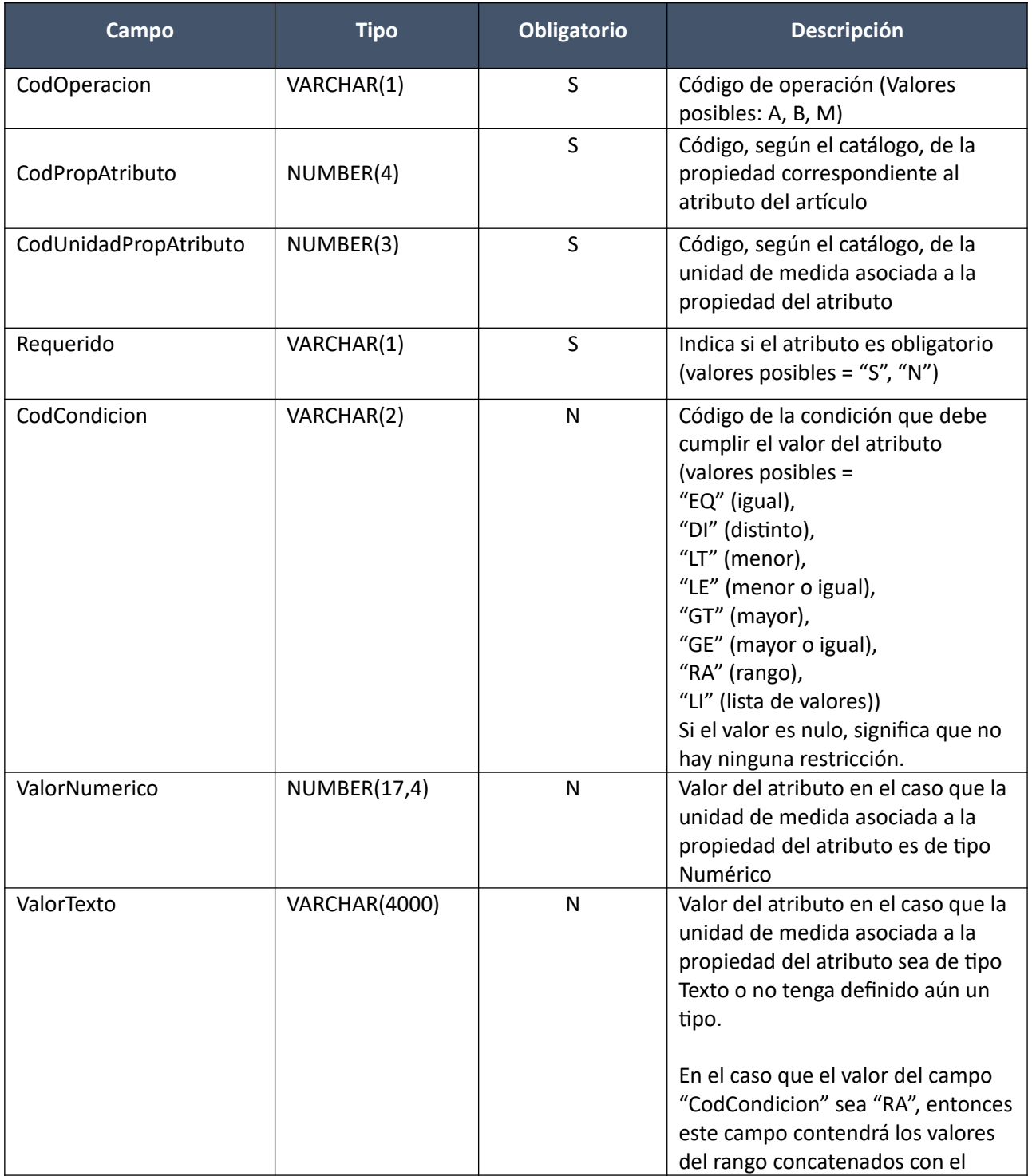

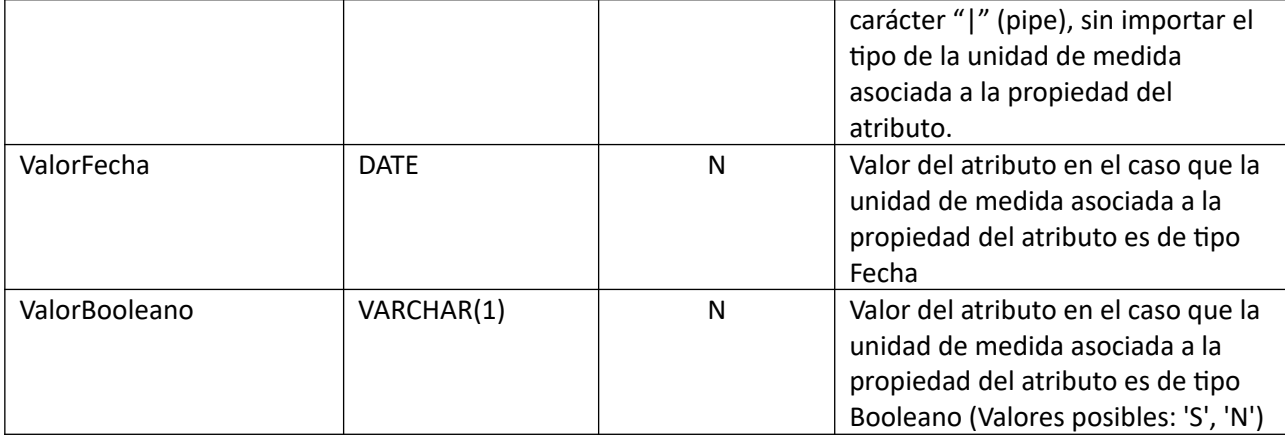

**Valores Atributos (obligatorio solamente por c/atributo que tenga condición "Lista de Valores"):**

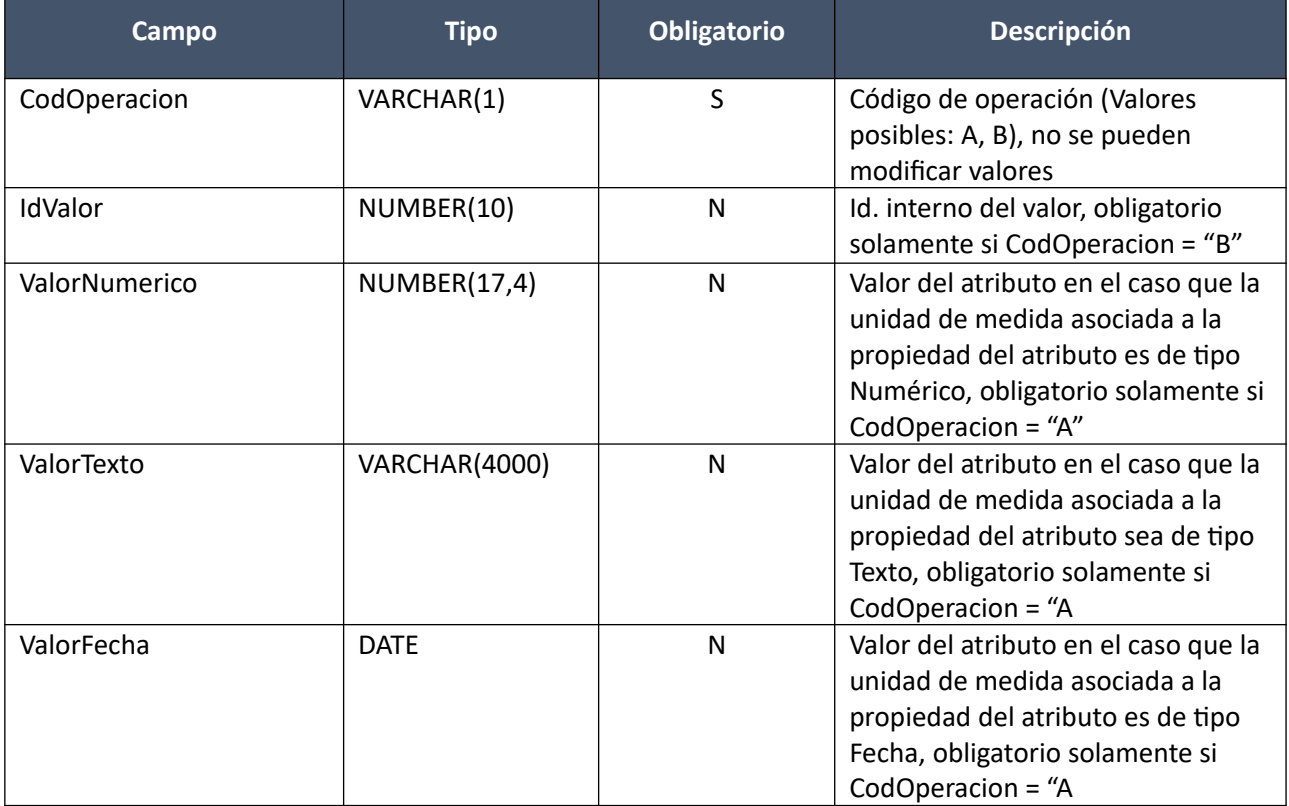

### *Datos de salida*

**Cabezal:**

Idem. Alta con Atributos

**Ítems:**

Idem. Alta con Atributos

#### **Atributos (los existentes para c/ítem):**

Idem. Alta con Atributos

### **Valores Atributos (los existentes para el atributo):**

Idem. Alta con Atributos

#### *Validaciones*

#### **Cabezal**:

Idem. Modificar

#### **Ítems:**

- Campo de la compra "CodEstado" = 1 o 3
- 0 < campo "NroItem" <= cantidad de ítems, además de que todos los ítems deben tener valores consecutivos para dicho campo
- Si el atributo "CondPrecioOfertas" del subtipo de compra (ver codiguera "Subtipos de Compra"), correspondiente a los campos: "IdTipoCompra", "IdSubtipoCompra", no es nulo, entonces:
	- o Campo "PrecioUnitario" cumple la condición booleana establecida en el atributo "CondPrecioOfertas"
- Si el campo "PrecioUnitario" > 0, entonces:
	- o Campo "CodImpuestos" no nulo
	- o En el "Catálogo de Bienes, Servicios y Obras de la Administración Pública", se debe cumplir:
		- Los impuestos correspondientes al valor del campo "CodImpuestos", tienen fecha de baja nula o mayor a la fecha actual
		- En la asignación de impuestos a los artículos, debe existir con fecha de baja nula la relación correspondiente a los valores de los campos: "CodArticulo", "CodImpuestos"
		- En la definición de porcentajes de impuestos, debe existir un porcentaje para el impuesto correspondiente al valor del campo "CodImpuestos", con fecha de vigencia <= fecha actual
- No pueden haber ítems de compra con iguales valores en los campos: "CodArticulo", "CodUnidad" y atributos. Un atributo se considerará igual cuando sean iguales los valores de los campos: "CodPropAtributo", "CodUnidadPropAtributo", "CodCondicion", "ValorNumerico", "ValorTexto", "ValorFecha" y "ValorBooleano". Si el campo "CodCondicion" = "LI" se deberá considerar además la lista de valores asociada, para los cuales no se podrán repetir los valores de los campos: "ValorNumerico", "ValorTexto", "ValorFecha".

#### **Atributos:**

- En el "Catálogo de Bienes, Servicios y Obras de la Administración Pública", se debe cumplir:
	- $\circ$  En la asignación de atributos a los artículos, debe existir con fecha de baja nula la relación correspondiente a los valores de los campos: "CodArticulo" (del ítem de compra), "CodPropAtributo", "CodUnidadPropAtributo"
- Para un mismo ítem de compra, no pueden haber atributos con iguales valores en el campo "CodPropiedad"
- Según el tipo de unidad de medida definido en el "Catálogo de Bienes, Servicios y Obras de la Administración Pública" para la unidad de medida correspondiente al campo "CodUnidadPropAtributo" se debe cumplir:

Texto:

- o Los siguientes campos deben ser nulos: "ValorNumerico", "ValorFecha" y "ValorBooleano"
- Los valores posibles del campo "CodCondicion" podrán ser: "EQ" (igual), "Dl" (distinto), "Ll" (lista de valores) o nulo (sin condición)

#### Numérico:

- o Los siguientes campos deben ser nulos: "ValorTexto", "ValorFecha" y "ValorBooleano"
- o Los valores posibles del campo "CodCondicion" podrán ser: "EQ" (igual), "DI" (distinto), "LT" (menor), "LE" (menor o igual), "GT" (mayor), "GE" (mayor o igual), "RA" (rango), "LI" (lista

de valores) o nulo (sin condición)

#### Fecha:

- o Los siguientes campos deben ser nulos: "ValorTexto", "ValorNumerico" y "ValorBooleano"
- o Los valores posibles del campo "CodCondicion" podrán ser: "EQ" (igual), "DI" (distinto), "LT" (menor), "LE" (menor o igual), "GT" (mayor), "GE" (mayor o igual), "RA" (rango), "LI" (lista de valores) o nulo (sin condición)

#### Booleano:

- o Los siguientes campos deben ser nulos: "ValorTexto", "ValorNumerico" y "ValorFecha"
- o Los valores posibles del campo "CodCondicion" podrán ser: "EQ" o nulo (sin condición)
- Según el valor del campo "CodCondicion" se debe cumplir:

#### Nulo (sin restricción):

- o Los siguientes campos deben ser nulos: "ValorNumerico", "ValorTexto", "ValorFecha" y "ValorBooleano"
- o No debe haber un lista de valores asociada al atributo

#### "RA" (rango):

- o Los valores correspondientes al mínimo y máximo del rango deberán cumplir:
	- Mismo tipo de unidad de medida que el definido en el "Catálogo de Bienes, Servicios y Obras de la Administración Pública" para la unidad de medida correspondiente al campo "CodUnidadPropAtributo"
	- Valor mínimo < valor máximo

#### "LI" (lista de valores):

- o Los siguientes campos deben ser nulos: "ValorNumerico", "ValorTexto", "ValorFecha" y "ValorBooleano"
- o Debe haber un lista de valores asociada al atributo

#### Otro valor:

- o Alguno de los siguientes campos no debe ser nulo: "ValorNumerico", "ValorTexto", "ValorFecha" o "ValorBooleano"
- o No debe haber un lista de valores asociada al atributo

#### **Valores Atributos:**

- Si campo "CodOperacion" = "A", entonces:
	- o Uno de los siguientes campos no debe ser nulo: "ValorNumerico", "ValorTexto", "ValorFecha"

#### **Eliminar:**

Eliminación de una compra existente.

#### *Datos de entrada*

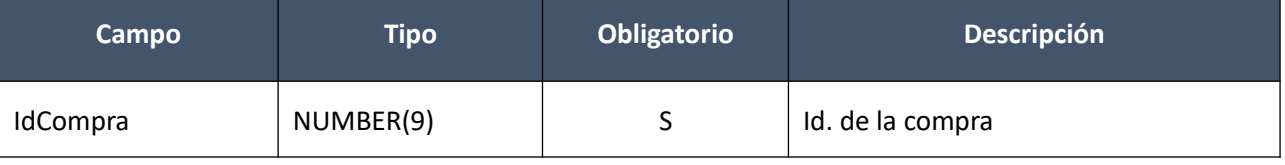

## *Datos de salida*

Ninguno

#### *Validaciones*

- Campo de la compra "CodEstado" = 1
- Si el tipo de compra correspondiente al campo "IdTipoCompra", tiene valor "S" para el atributo "InterrelacionSIIF" (ver codiguera "Tipos de Compra"), y la unidad de compra correspondiente a los campos: "IdInciso", "IdUE", "IdUC", tiene valor "S" para el atributo "InterrelacionSIIF" (ver codiguera "Unidades de Compra"), entonces:
	- o El año fiscal correspondiente al campo "AnioFiscal" de la compra (ver codiguera "Años Fiscales"), cumple con:
		- Atributo "FechaCierre" >= fecha actual
- Si campo "InterrelacionSIIF"="S", entonces:
	- o No existe una afectación confirmada en SIIF para la compra

#### **Aprobar:**

Se cambia el estado de una compra existente a "Compra armada".

En la respuesta, a nivel de los ítems la información correspondiente al catálogo se basa en la estructura de variantes.

#### *Datos de entrada*

Idem. Eliminar

### *Datos de salida*

Idem. Consultar

#### *Validaciones*

- Campo "CodEstado" = 1
- Si el tipo de compra correspondiente al campo "IdTipoCompra", tiene valor "S" para el atributo "In terrelacionSIIF" (ver codiguera "Tipos de Compra"), y el campo "InterrelacionSIIF" de la compra tiene valor "S", entonces:
	- o El año fiscal correspondiente al campo "AnioFiscal" de la compra (ver codiguera "Años Fiscales"), cumple con:
		- Atributo "FechaCierre" >= fecha actual
- Debe existir algún ítem para la compra
- Si campo "Interrelación SIIF"="S", entonces:
	- o Debe existir algún ítem para la compra, que en el "Catálogo de Bienes, Servicios y Obras de la Administración Pública", cumple la siguiente condición:
		- El artículo correspondiente al valor del campo "CodArticulo", tiene un ODG no ex ceptuado del SICE en SIIF
- Si "IdProcedimientoPAC" no nulo, entonces:
	- o "AnioCompra" = año de procedimiento en el Plan Anual de Compras
	- $\circ$  "IdTipoCompra" = Id tipo de compra de procedimiento en el Plan Anual de Compras.
- o "IdSubtipoCompra" = Id subtipo de compra de procedimiento en el Plan Anual de Compras.
- o Si la Unidad de Compra de la compra tiene definida una Unidad Ejecutora real (ver Codiguera de Unidades de Compra), entonces
	- "El IdIncisoReal" e "IdUEReal" de la Unidad de Compra coinciden con el IdInciso e IdUE de procedimiento en el Plan Anual de Compras, respectivamente.

sino:

- El "IdInciso" e "IdUE" de la Unidad de Compra coinciden con el IdInciso e IdUE de procedimiento en el Plan Anual de Compras
- Si el procedimiento del Plan Anual de Compras corresponde a un plan que está definido a nivel de Unidad de Compra, entonces:
	- El "IdUnidadCompra" de la compra coincide con el IdUnidadCompra de procedimiento en el Plan Anual de Compras.
- o La fecha fin del período de convocatoria de procedimiento en el Plan Anual de Compras es mayor o igual a la fecha actual.
- o "FundamentoPAC" es nulo.

sino:

- Si se cumplen las siguientes condiciones (todas):
	- o "AnioCompra" >= Al valor del año a partir del cual se requiere planificación en el sistema.
	- o Si la Unidad de Compra de la compra tiene definida una Unidad Ejecutora real (ver Codiguera de Unidades de Compra), entonces:
		- "PlanObligatorio" de la Unidad Ejecutora real es 'S' (ver codiguera de Unidades ejecutoras)
- sino:
	- "PlanObligatorio" de la Unidad Ejecutora es 'S' (ver codiguera de Unidades ejecutoras)
	- $\circ$  "PlanCompra" del tipo de compra de la compra es 'S' (ver codiguera de Tipos de compra)
	- o "PublicacionLlamado" del subtipo de compra de la compra es 'S' (ver codiguera de Subtipos de compra)
- entonces:
	- "FundamentoPAC" no vacío
- sino:
- "FundamentoPAC" nulo.

#### **Aprobar con atributos:**

Se cambia el estado de una compra existente a "Compra armada".

En la respuesta, a nivel de los ítems la información correspondiente al catálogo se devuelve siempre en base a la nueva estructura de atributos, aunque los correspondientes artículos en el catálogo tengan definidos atributos o no. En el caso de aquellos artículos que en el catálogo tengan definidas variantes/detalles variantes, los campos correspondientes a esas definiciones se transformarán en atributos.

#### *Datos de entrada*

Idem. Eliminar

#### *Datos de salida*

Idem. Consultar con atributos

#### *Validaciones*

Idem. Aprobar

#### **Cambiar Estado:**

Se cambia el estado de una compra existente a "Armando compra".

En la respuesta, a nivel de los ítems la información correspondiente al catálogo se basa en la estructura de variantes.

#### *Datos de entrada*

Idem. Eliminar

#### *Datos de salida*

Idem. Consultar

#### *Validaciones*

- Campo "CodEstado" = 2
- Si el tipo de compra correspondiente al campo "IdTipoCompra", tiene valor "S" para el atributo "In terrelacionSIIF" (ver codiguera "Tipos de Compra"), y el campo "InterrelacionSIIF" de la compra tiene valor "S", entonces:
	- o El año fiscal correspondiente al campo "AnioFiscal" de la compra (ver codiguera "Años Fiscales"), cumple con:
		- Atributo "FechaCierre" >= fecha actual
- Si campo "InterrelacionSIIF"="S" y campo "IdSubtipoCompra"<>"ACM", entonces:
	- o No debe existir una afectación a generar desde SICE en estado "En proceso" para la compra
- Si campo "InterrelacionSIIF"="S" y campo "FondosRotatorios" = "N"
	- o La suma de los montos de afectaciones originales en SIIF para la compra, y los de sus modificaciones (secuencial afectación > 0), debe ser <= 0

#### **Cambiar Estado con atributos:**

Se cambia el estado de una compra existente a "Armando compra".

En la respuesta, a nivel de los ítems la información correspondiente al catálogo se devuelve siempre en base a la nueva estructura de atributos, aunque los correspondientes artículos en el catálogo tengan definidos atributos o no. En el caso de aquellos artículos que en el catálogo tengan definidas variantes/detalles variantes, los campos correspondientes a esas definiciones se transformarán en atributos.

#### *Datos de entrada*

Idem. Eliminar

#### *Datos de salida*

Idem. Consultar con atributos

#### *Validaciones*

Idem. Cambiar estado

## **Consultar:**

Obtener el detalle de una compra existente, incluyendo sus ítems y los pedidos que conforman dichos ítems, donde a nivel de los ítems la información correspondiente al catálogo se basa en la estructura de variantes.

## *Datos de entrada*

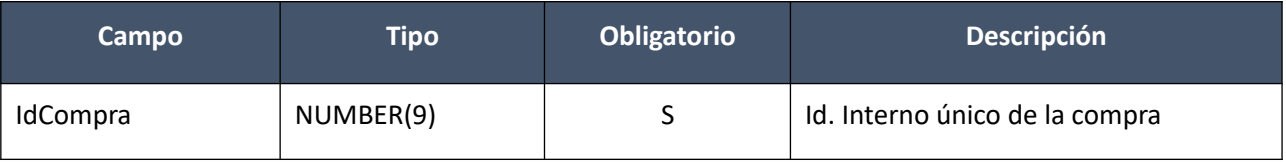

## *Datos de salida*

**Cabezal:**

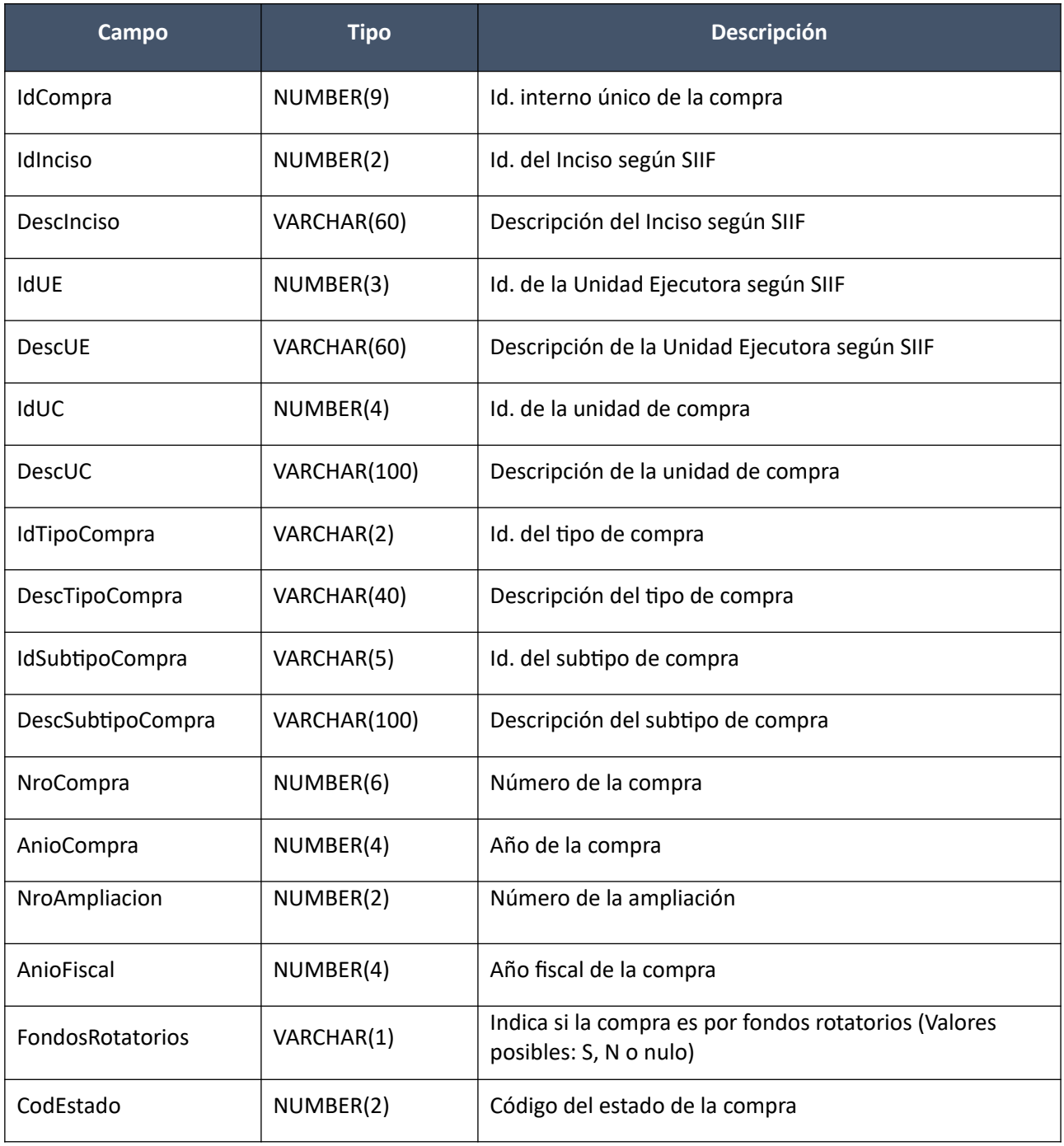

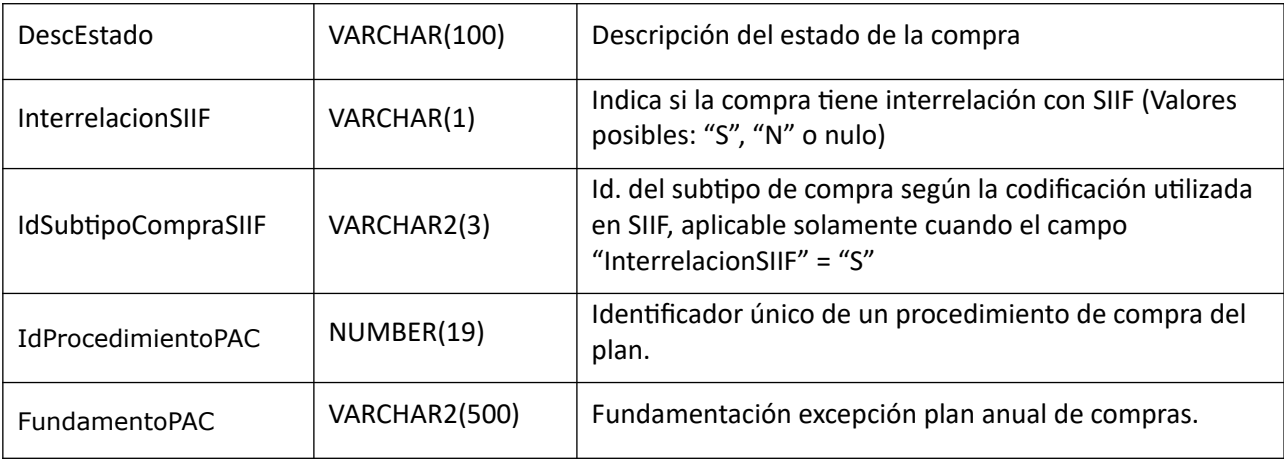

#### **Items:**

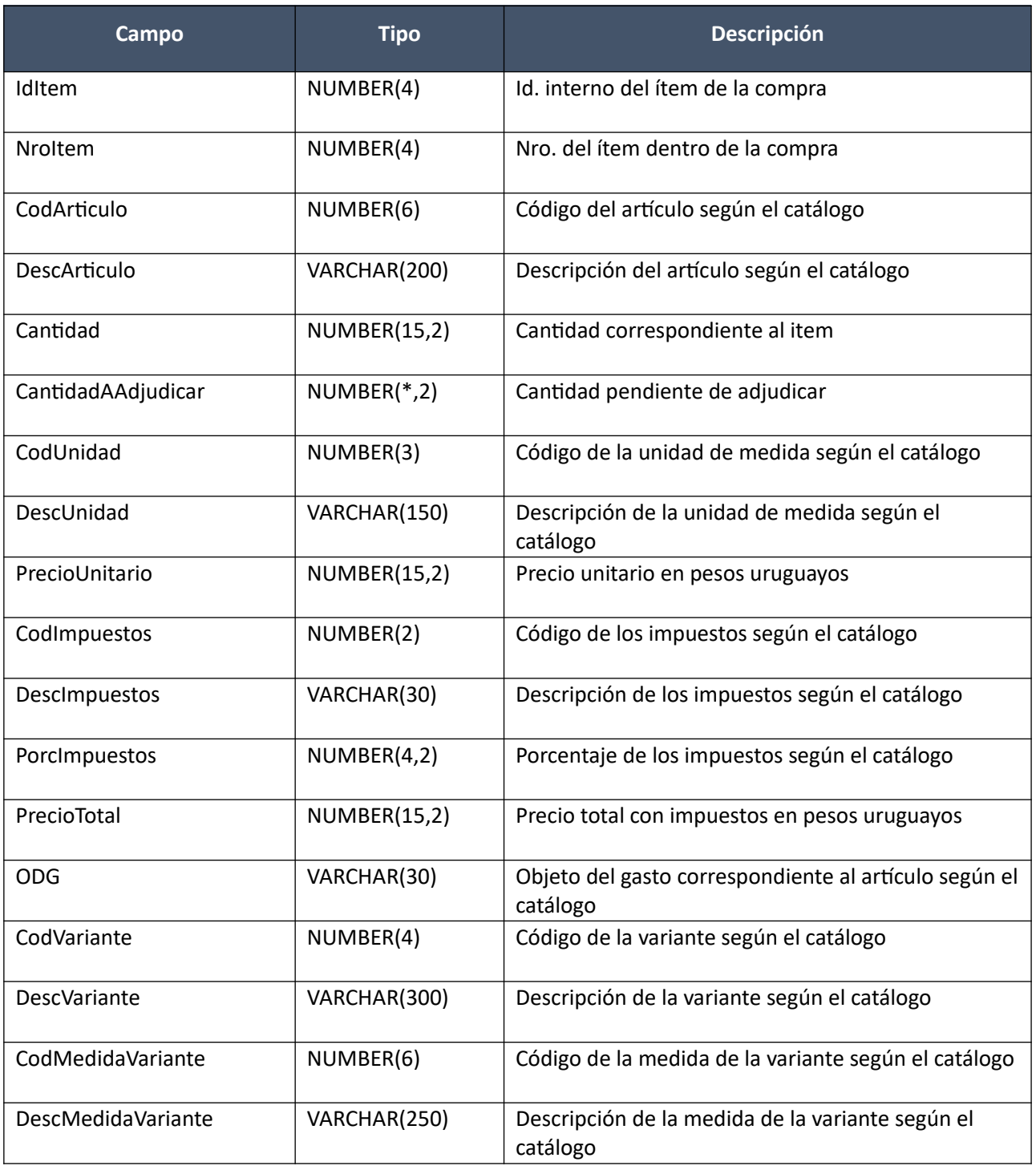

Pág. 63 de 317

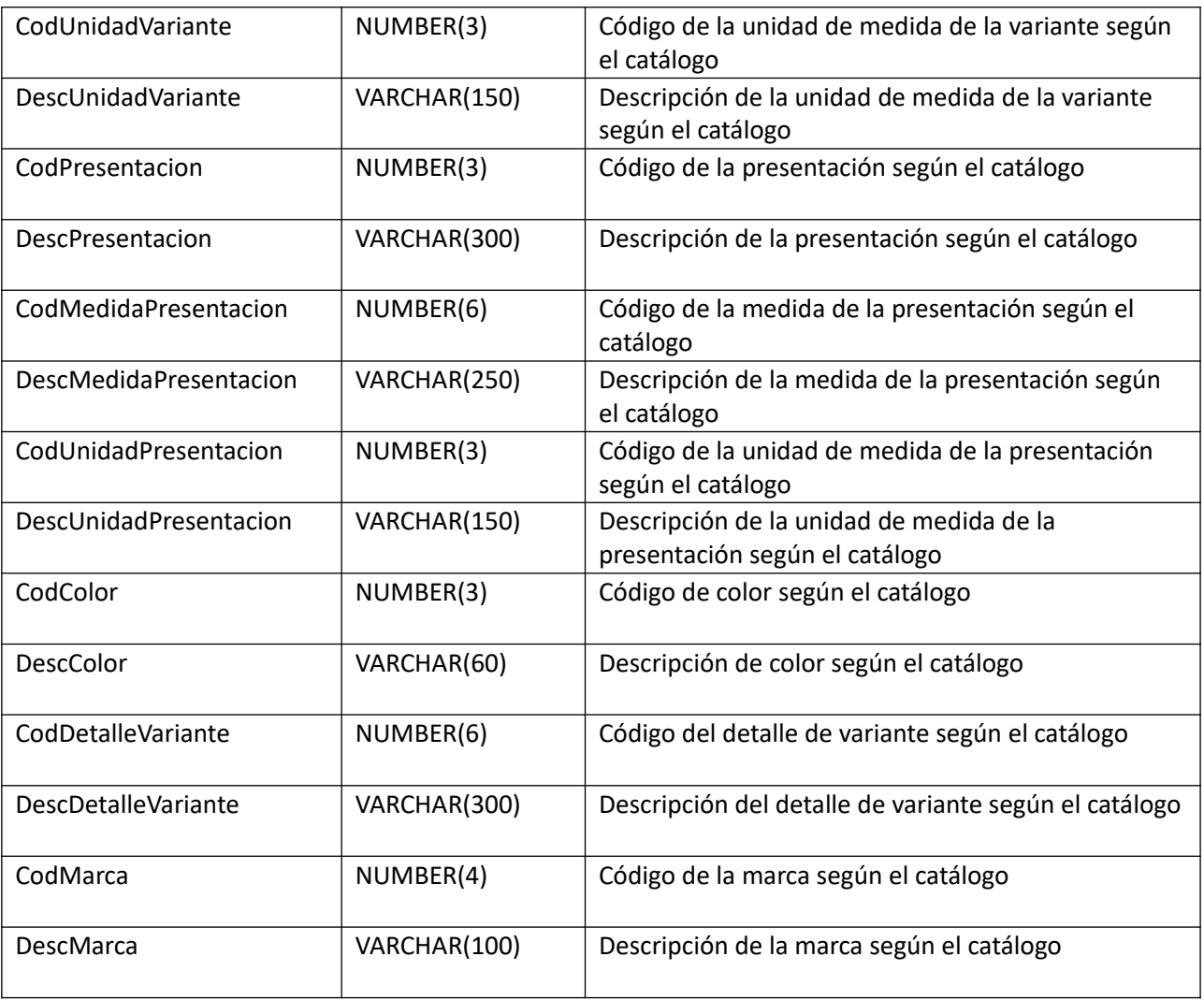

#### **PedidosItem:**

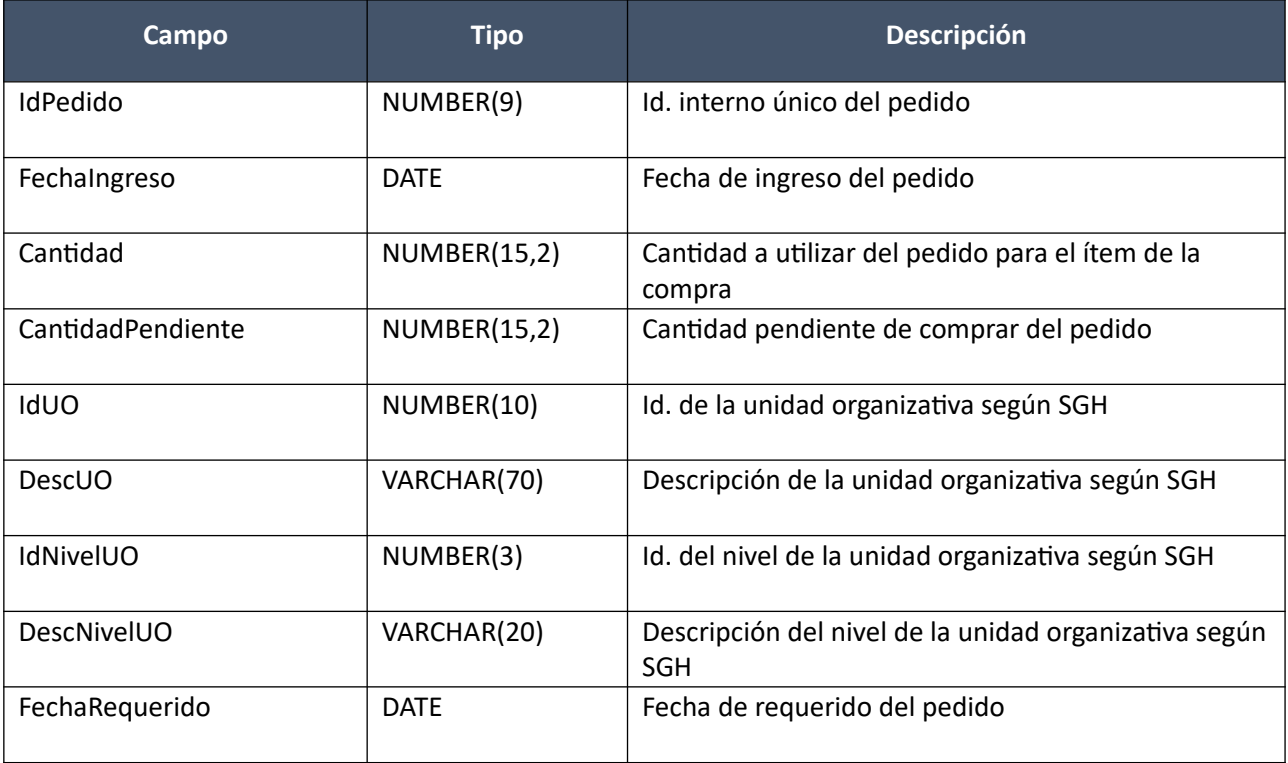

#### **Consultar con atributos:**

Obtener el detalle de una compra existente, donde a nivel de los ítems la información correspondiente al catálogo se devuelve siempre en base a la nueva estructura de atributos, aunque los correspondientes artículos en el catálogo tengan definidos atributos o no. En el caso de aquellos artículos que en el catálogo tengan definidas variantes/detalles variantes, los campos correspondientes a esas definiciones se transformarán en atributos con la condición "igual" estableciendo que son requeridos. A nivel de ítems se incluye la moneda requerida para cotizar, si la misma fue especificada.

#### *Datos de entrada*

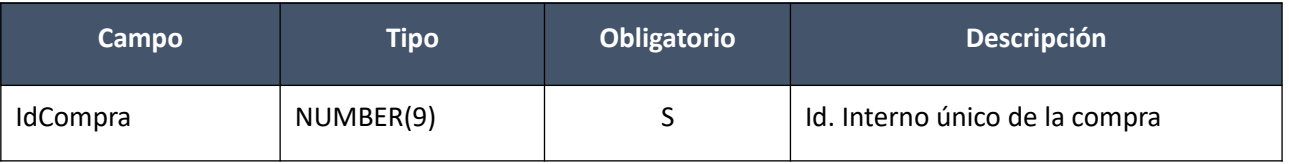

#### *Datos de salida*

**Cabezal:**

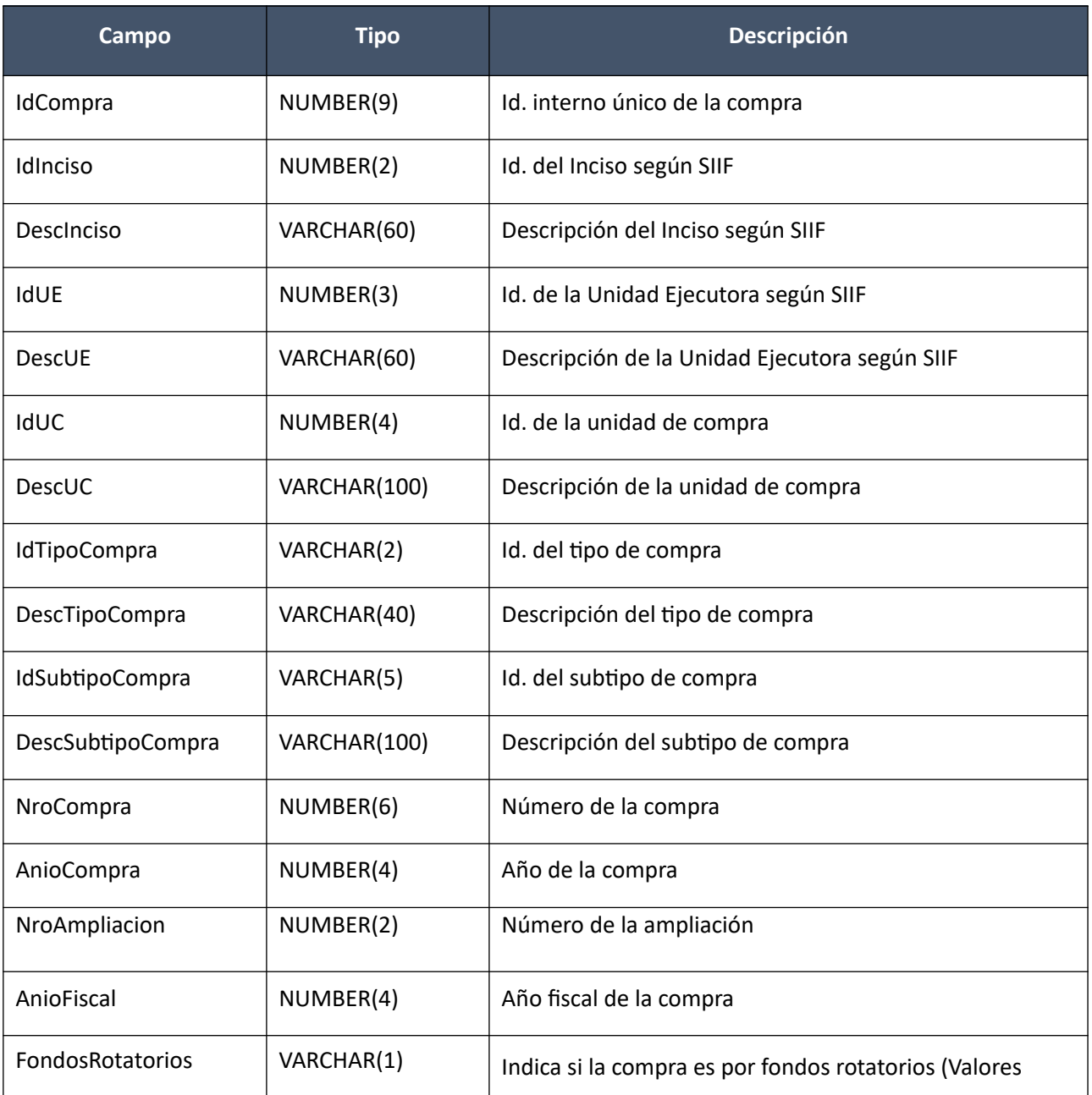

Pág. 65 de 317

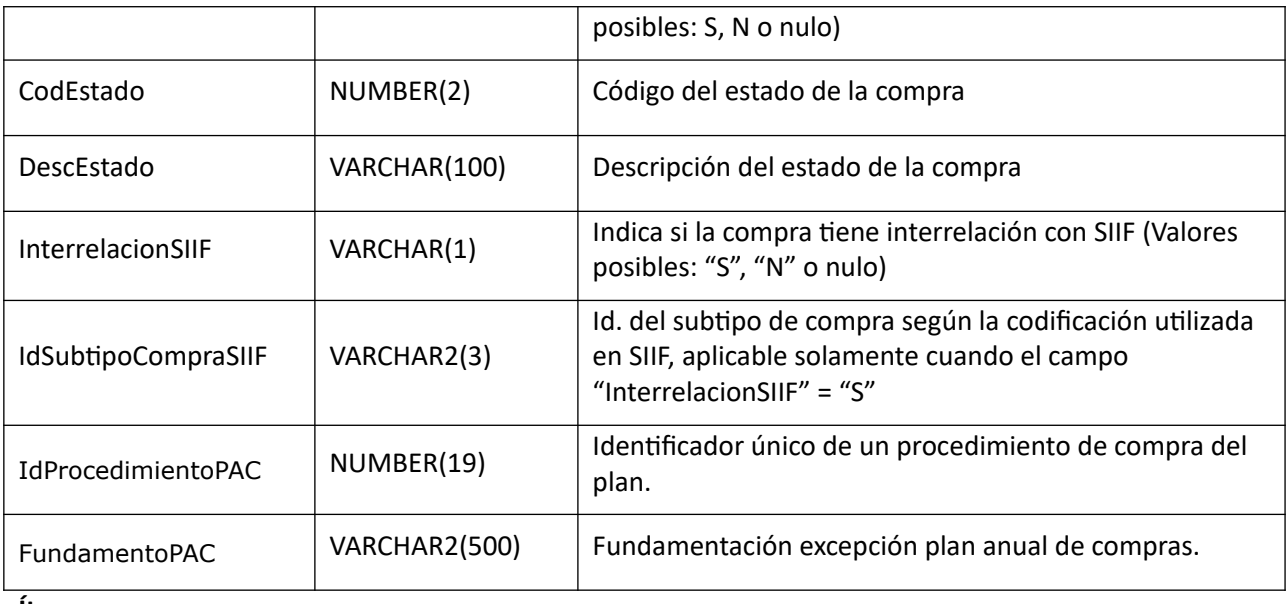

#### **Ítems:**

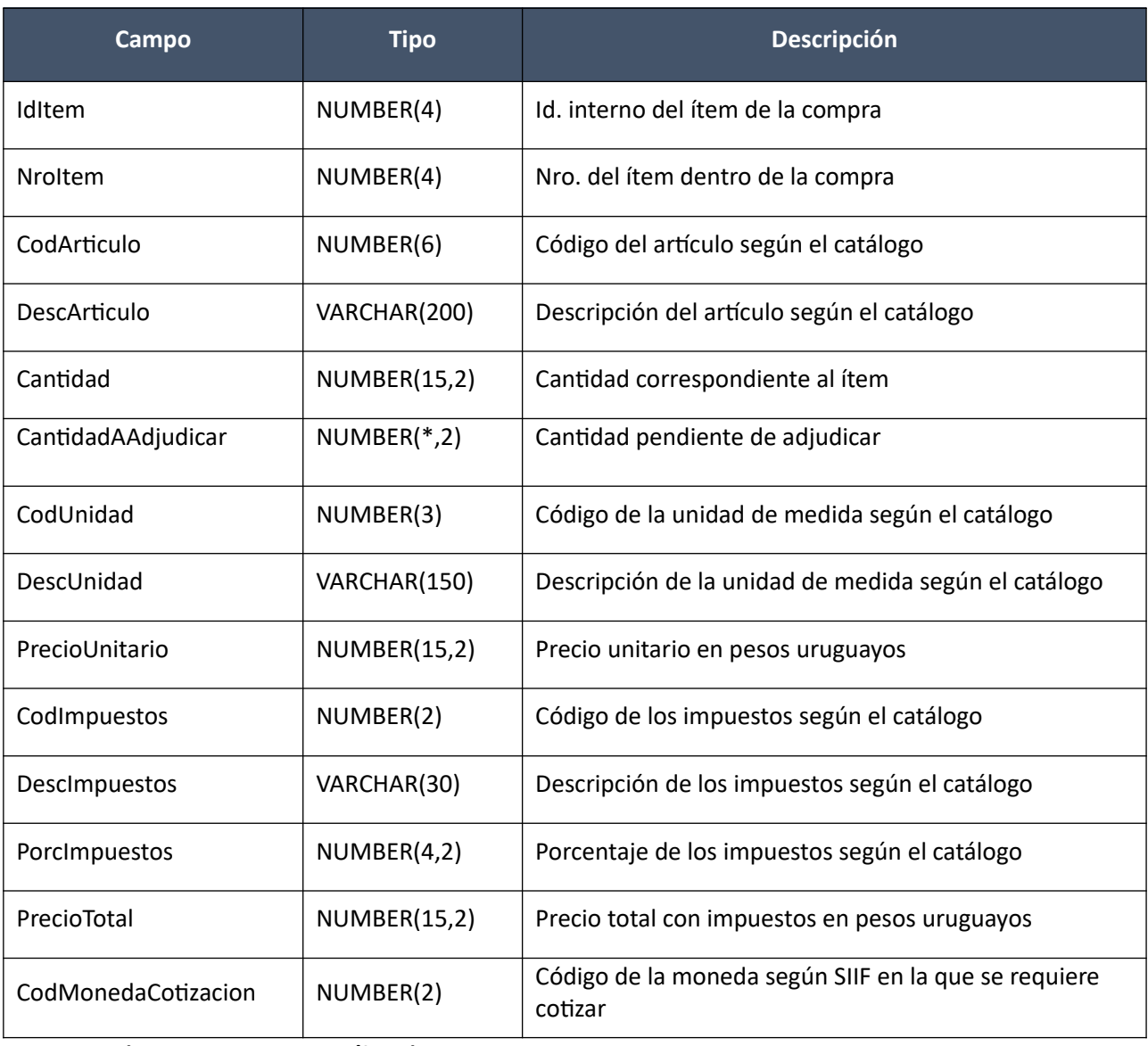

**Atributos (los existentes para c/ítem):**

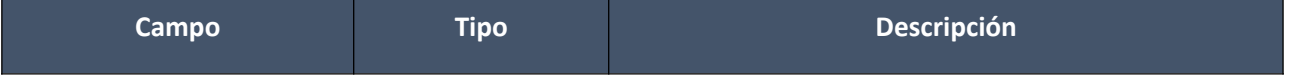

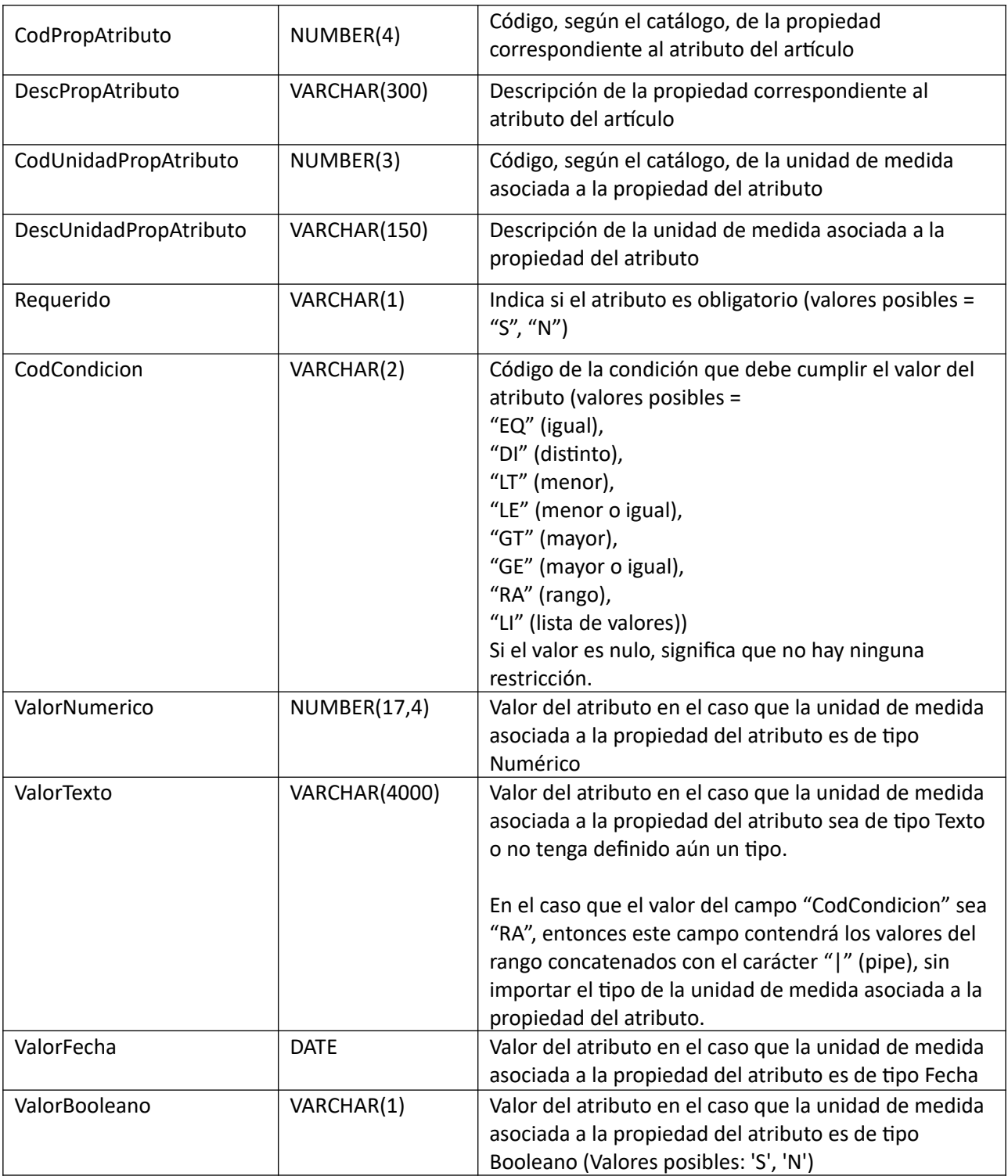

(Aclaración: Cuando se trate de una transformación de formato variante/detalle de variante a atributos, porque el artículo no tiene definidos atributos, el campo que siempre vendrá con valor será ValorTexto)

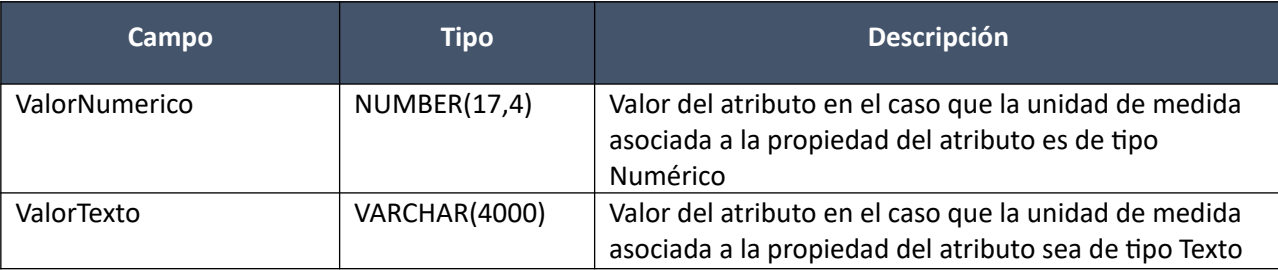

#### **Valores Atributos (los existentes para el atributo):**

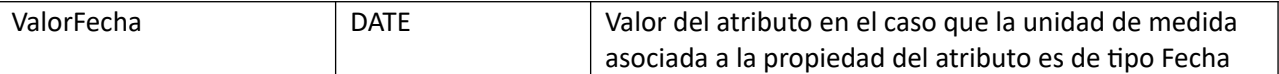

#### **Buscar:**

Para obtener las compras que cumplen con determinados criterios de búsqueda, pudiendo especificar diversos filtros, donde alguno de los rangos de fecha debe especificarse. El resultado se acota a un total de 1.000.

## *Datos de entrada*

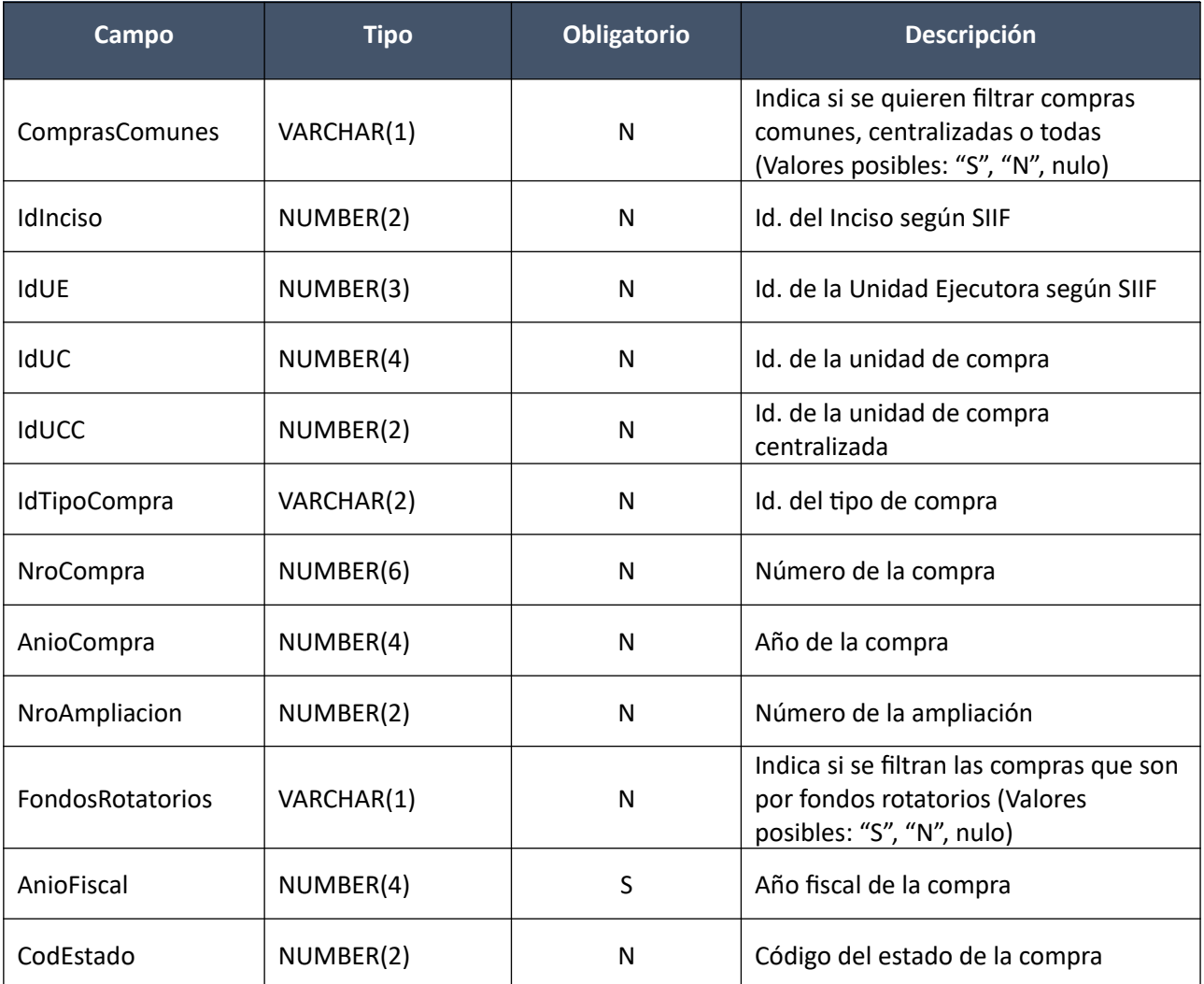

#### *Datos de salida*

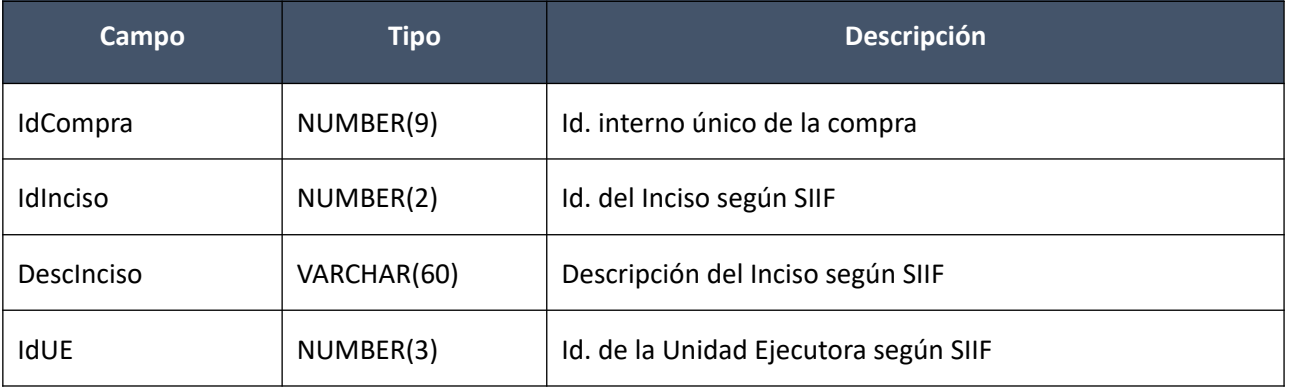

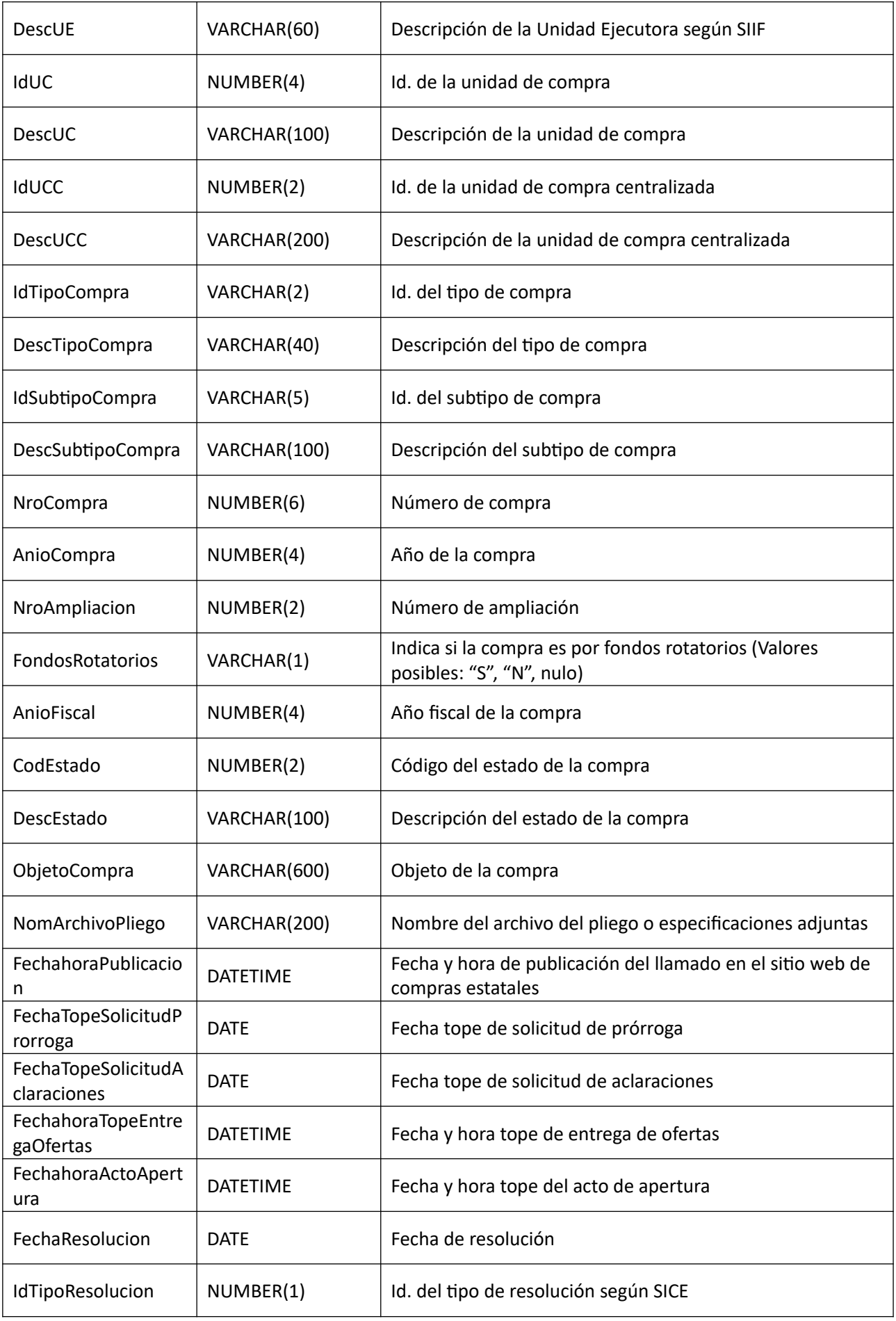

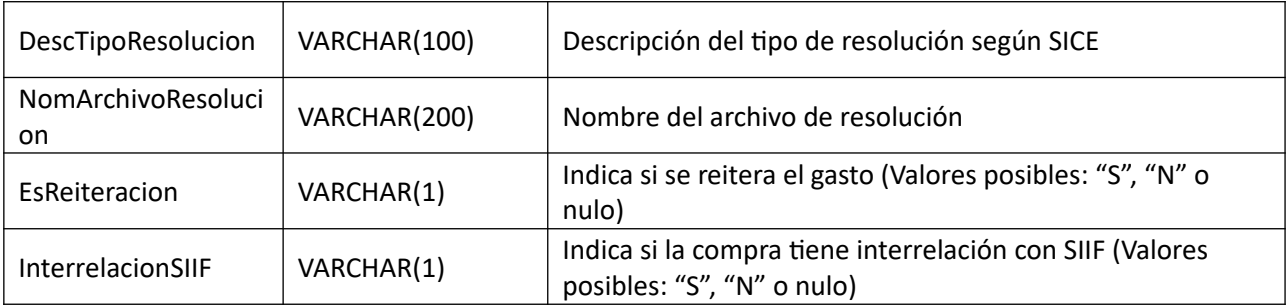

### *Validaciones*

- $\bullet$  Si campo "ComprasComunes" = "S", entonces se debe cumplir:
	- o Campo "IdUCC" nulo
	- o Si campo "IdInciso" no es nulo, entonces se debe cumplir:
		- Existe un inciso correspondiente al campo "IdInciso" (ver codiguera "Incisos")
	- o Si campo "IdUE" no es nulo, entonces se debe cumplir:
		- Campo "IdInciso" no es nulo
		- Existe una unidad ejecutora correspondiente a los campos "IdInciso", "IdUE" (ver codiguera "Unidades Ejecutoras")
	- o Si campo "IdUC" no es nulo, entonces se debe cumplir:
		- Campo "IdInciso" no es nulo
		- Campo "IdUE" no es nulo
		- Existe una unidad compra correspondiente a los campos "IdInciso", "IdUE", "IdUC" (ver codiguera "Unidades de Compra")
	- si campo "ComprasComunes" = "N", entonces se debe cumplir:
		- o Campo "IdInciso" nulo
		- o Campo "IdUE" nulo
		- o Campo "IdUC" nulo
		- o Si campo "IdUCC" no es nulo, entonces se debe cumplir:
			- Existe una unidad de compra centralizada correspondiente al campo "IdUCC" (ver codiguera "Unidades de Compras Centralizadas")

sino (campo "ComprasComunes" nulo):

- o Campo "IdInciso" nulo
- o Campo "IdUE" nulo
- o Campo "IdUC" nulo
- o Campo "IdUCC" nulo
- Si campo "IdTipoCompra" no es nulo, entonces se debe cumplir:
	- o Existe un tipo de compra correspondiente al campo "IdTipoCompra" (ver codiguera "Tipos de Compra")
- Si campo "NroCompra" no es nulo, entonces se debe cumplir:
	- o Campo "NroCompra" > 0
	- Si campo "AnioCompra" no es nulo, entonces se debe cumplir:
		- $\circ$  1980 <= Campo "AnioCompra" <= año actual + 1
- Si campo "NroAmpliacion" no es nulo, entonces se debe cumplir:
	- $\circ$  Campo "NroAmpliacion" >= 0
- Existe un año fiscal correspondiente al campo "AnioFiscal" (ver codiguera "Años Fiscales")
- Si campo "CodEstado" no es nulo, entonces se debe cumplir:
	- o Existe un estado de la compra correspondiente al campo "CodEstado" (ver codiguera "Estados de la Compra")

# **Llamados**

### **Alta:**

Alta de un llamado o invitación a cotizar, de una compra existente, para publicar en el sitio web de compras estatales. El estado de la compra se cambia a "Llamado en proceso".

## *Datos de entrada*

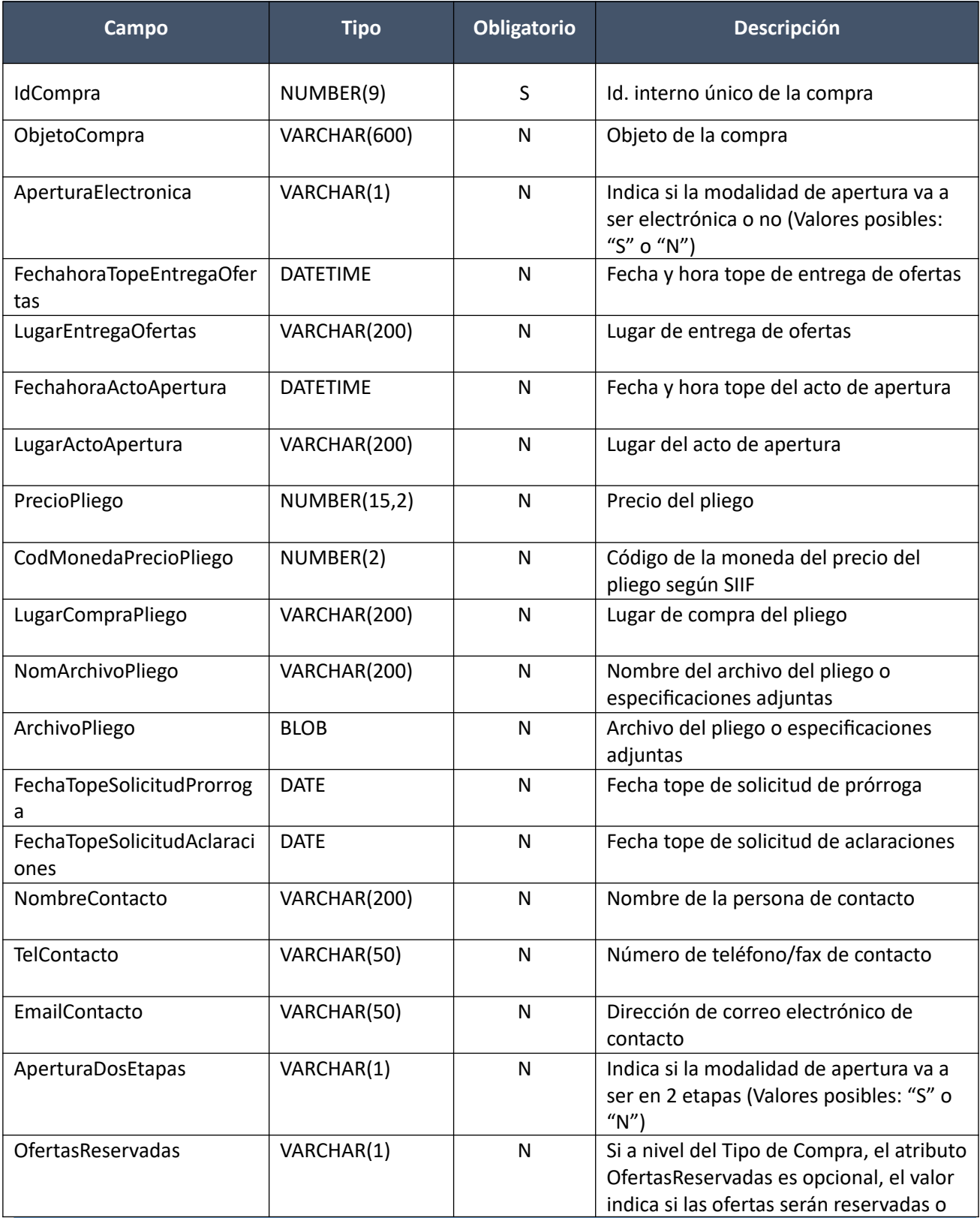

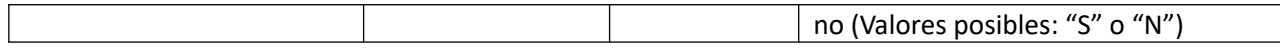

## *Datos de salida*

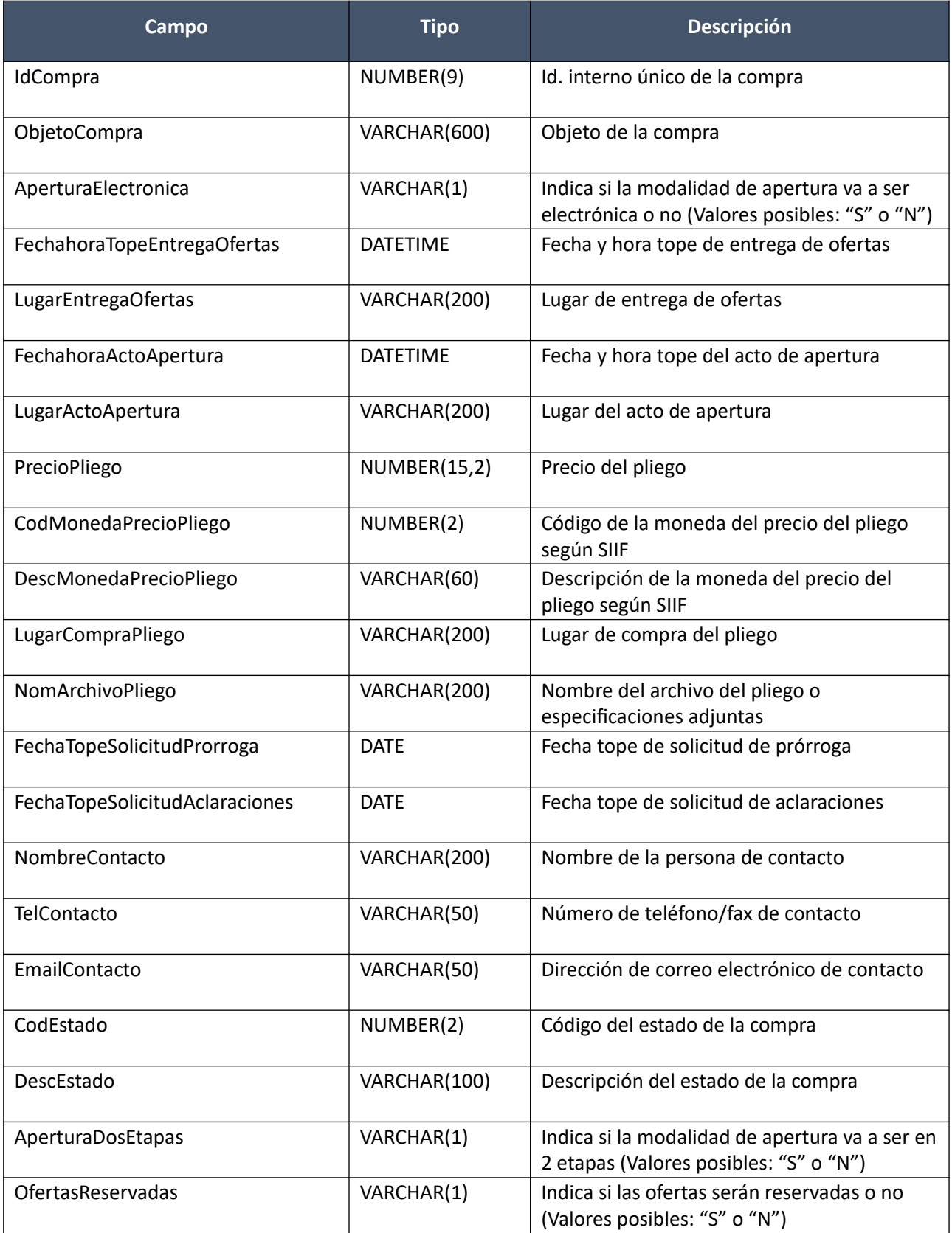

コ
## *Validaciones*

- Campo "CodEstado" = 2, de la compra correspondiente al campo "IdCompra"
- Si campo "InterrelacionSIIF" = "S", de la compra correspondiente al campo "IdCompra", entonces:
	- o El año fiscal correspondiente al campo "AnioFiscal" de la compra (ver codiguera "Años Fiscales"), cumple con:
		- Atributo "FechaCierre" >= fecha actual
- Si campo "InterrelacionSIIF" = "S" y campo "IdSubtipoCompra" <> "ACM", de la compra correspondiente al campo "IdCompra", entonces:
	- o No debe existir una afectación a generar desde SICE en estado "En proceso" para la compra
- Si el atributo "PublicacionLlamado" del subtipo de compra (ver codiguera "Subtipos de Compra"), correspondiente a los campos de la compra: "IdTipoCompra", "IdSubtipoCompra", tiene valor "N", entonces no se puede dar de alta un llamado o invitación a cotizar
- Si campo "NomArchivoPliego" no nulo, entonces:
	- o La extensión del nombre del archivo debe ser: txt, rtf, pdf, doc, docx, xls, xlsx, odt, ods, zip, rar
	- o Campo "ArchivoPliego" no nulo
- Si campo "ArchivoPliego" no nulo, entonces:
	- o Campo "NomArchivoPliego" no nulo

### **Modificar:**

Modificación de un llamado o invitación a cotizar, de una compra existente.

### *Datos de entrada*

Idem. Alta

### *Datos de salida*

Idem. Alta

### *Validaciones*

- Campo "CodEstado" = 3, de la compra correspondiente al campo "IdCompra"
- Campo "FechahoraPublicación" nulo
- Si campo "InterrelacionSIIF" = "S", de la compra correspondiente al campo "IdCompra", entonces:
	- o El año fiscal correspondiente al campo "AnioFiscal" de la compra (ver codiguera "Años Fiscales"), cumple con:
		- Atributo "FechaCierre" >= fecha actual
- Si campo "NomArchivoPliego" no nulo, entonces:
	- $\circ$  La extensión del nombre del archivo debe ser: txt, rtf, pdf, doc, docx, xls, xlsx, odt, ods, zip, rar
	- o Campo "ArchivoPliego" no nulo
- Si campo "ArchivoPliego" no nulo, entonces:
	- o Campo "NomArchivoPliego" no nulo

## **Eliminar:**

Eliminación de un llamado o invitación a cotizar, de una compra existente. Se cambia el estado de la compra a "Compra armada".

### *Datos de entrada*

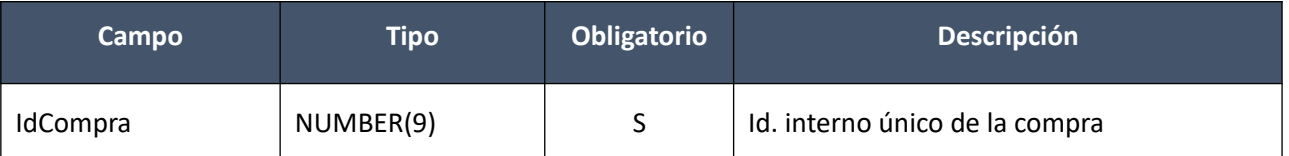

### *Datos de salida*

Ninguno

### *Validaciones*

- Campo "CodEstado" = 3, de la compra correspondiente al campo "IdCompra"
- Campo "FechahoraPublicación" nulo
- Si campo "InterrelacionSIIF" = "S", de la compra correspondiente al campo "IdCompra", entonces:
	- o El año fiscal correspondiente al campo "AnioFiscal" de la compra (ver codiguera "Años Fiscales"), cumple con:
		- Atributo "FechaCierre" >= fecha actual

### **Aprobar:**

Se cambia el estado de una compra existente a "Llamado preparado", enviándose a publicar al sitio web de compras estatales (proceso asincrónico).

### *Datos de entrada*

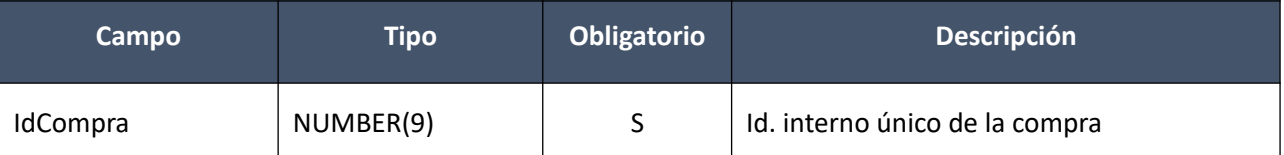

## *Datos de salida*

Idem. Alta

### *Validaciones*

- Campo "CodEstado" = 3, de la compra correspondiente al campo "IdCompra"
- Si campo "InterrelacionSIIF" = "S", de la compra correspondiente al campo "IdCompra", entonces:
	- o El año fiscal correspondiente al campo "AnioFiscal" de la compra (ver codiguera "Años Fiscales"), cumple con:
		- Atributo "FechaCierre" >= fecha actual
- Si campo "FechahoraPublicación" nulo, entonces:
	- o Los siguientes campos no deberán ser nulos: "ObjetoCompra", "FechahoraTopeEntrega-Ofertas", "NombreContacto", "TelContacto"
- Si el atributo "Apel" del subtipo de compra (ver codiguera "Subtipos de Compra") "), correspondiente a los campos de la compra: "IdTipoCompra", "IdSubtipoCompra", tiene valor "S", entonces:
	- o Campo "AperturaElectronica" debe ser "S".

- o Si el atributo "Apel" del subtipo de compra (ver codiguera "Subtipos de Compra") "), correspondiente a los campos de la compra: "IdTipoCompra", "IdSubtipoCompra", tiene valor "N", entonces:
	- Campo "AperturaElectronica" debe ser "N".

sino:

- Si para el subtipo de la compra, la Unidad Ejecutora del llamado tiene apertura electrónica obligatoria, entonces:
	- Campo "AperturaElectronica" debe ser "S".

sino:

- Si para el subtipo de la compra, la Unidad Ejecutora del llamado no puede utilizar apertura electrónica, entonces:
	- Campo "AperturaElectronica" debe ser "N".

sino:

- Campo "AperturaElectronica" puede tener los valores "S" o "N".
- Si campo "AperturaDosEtapas" = "S" entonces:
	- o Campo "AperturaElectronica" deberá ser "S".
	- o El atributo "AperturaDosEtapas" del subtipo de compra (ver codiguera "Subtipos de Compra"), correspondiente a los campos de la compra: "IdTipoCompra", "IdSubtipoCompra", tiene valor "S".
- Si campo "AperturaElectronica" = "S" entonces:
	- o Campo "LugarEntregaOferta" deberá ser nulo
	- o La Unidad de Compra asociada al llamado debe tener definida al menos una comunicación (ABM Comunicaciones de SICE Web) cuyo **Tipo de Aviso** sea "APEL" y cuyo **Tipo** sea "CORREO".

sino:

- o Campo "LugarEntregaOferta" no deberá ser nulo
- o Si el atributo "PublicacionLlamado" del subtipo de compra (ver codiguera "Subtipos de Compra"), correspondiente a los campos de la compra: "IdTipoCompra", "IdSubtipoCompra", tiene valor "S", entonces:
	- Campo "NomArchivoPliego" no nulo
	- Campo "ArchivoPliego" no nulo
- o Si el atributo "ActoApertura" del tipo de compra (ver codiguera "Tipos de Compra"), correspondiente al campo de la compra "IdTipoCompra", tiene valor "S", entonces:
	- Los siguientes campos no deberán ser nulos: "FechahoraActoApertura", "Precio-Pliego"
	- Si campo "AperturaElectronica" = "S" entonces:
		- Campo "LugarApertura" deberá ser nulo
		- Campo "FechahoraTopeEntregaOfertas" = campo "FechaHoraActoApertura"

sino:

Campo "LugarApertura" no deberá ser nulo

- Campo "FechahoraTopeEntregaOfertas" <= campo "FechaHoraApertura"
- Si campo "PrecioPliego" > 0, entonces:
	- Los siguientes campos no deberán ser nulos: "CodMonedaPrecioPliego", "LugarCompraPliego"

- **Campo** "PrecioPliego" =  $0$
- Los siguientes campos deberán ser nulos: "CodMonedaPrecioPliego", "LugarCompraPliego"

sino:

- Los siguientes campos deberán ser nulos: "FechahoraActoApertura", "LugarActoApertura", "PrecioPliego", "CodMonedaPrecioPliego", "LugarCompraPliego"
- $\circ$  Si el atributo "SolicitudesLlamado" del tipo de compra (ver codiguera "Tipos de Compra"), correspondiente al campo de la compra "IdTipoCompra", tiene valor "S", entonces:
	- Los siguientes campos no deberán ser nulos: "FechaTopeSolicitudProrroga", "FechaTopeSolicitudAclaraciones"
	- Fecha actual <= campo "FechaTopeSolicitudProrroga" <= campo "FechahoraTopeEntregaOfertas"
	- Fecha actual <= campo "FechaTopeSolicitudAclaraciones" <= campo "FechahoraTopeEntregaOfertas"

sino:

- Los siguientes campos deberán ser nulos: "FechaTopeSolicitudProrroga", "FechaTopeSolicitudAclaraciones"
- Si el atributo "PlazoMinOferta" del tipo de compra (ver codiguera "Tipos de Compra"), correspondiente al campo de la compra "IdTipoCompra", no es nulo, entonces:
	- Campo "FechahoraTopeEntregaOfertas" >= fecha y hora actual + atributo "PlazoMinOferta" (sin considerar sábados ni domingos)

sino:

- Campo "FechahoraTopeEntregaOfertas" > fecha y hora actual
- o Si la compra cumple las siguientes condiciones:
	- Campo "IdTipoCompra" = ("LA", "LP", "PR")
	- Campo "IdSubtipoCompra" = "COM"
	- Campo "FondosRotatorios" = "N"
	- Campo "InterrelacionSIIF" = "S"

entonces:

- La suma de las afectaciones intervenidas en el SIIF para la compra, debe ser mayor a 0
- Si campo "Ofertas reservadas" del tipo de compra es S" o "N", entonces:
	- $\circ$  Campo "Ofertas reservadas" = campo "Ofertas reservadas" del tipo de compra.

sino:

 $\circ$  Campo "Ofertas reservadas" = ("S", "N")

## **Cambiar estado:**

Se cambia el estado de una compra existente a "Llamado en proceso".

### *Datos de entrada*

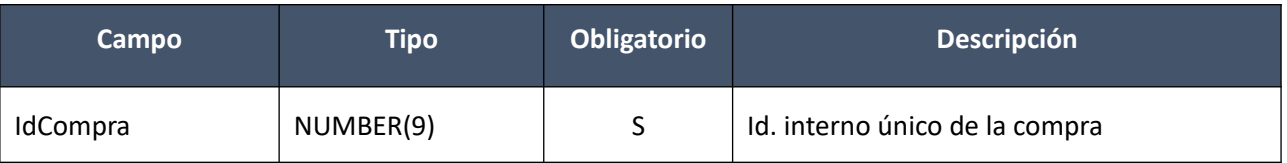

### *Datos de salida*

Idem. Alta

### *Validaciones*

- Campo "CodEstado" = 4, de la compra correspondiente al campo "IdCompra"
- Si campo "InterrelacionSIIF" = "S", de la compra correspondiente al campo "IdCompra", entonces:
	- o El año fiscal correspondiente al campo "AnioFiscal" de la compra (ver codiguera "Años Fiscales"), cumple con:
		- Atributo "FechaCierre" >= fecha actual
- Si la compra correspondiente al campo "IdCompra", cumple las siguientes condiciones:
	- $\circ$  Campo "IdTipoCompra" = ("LA", "LP", "PR")
	- o Campo "IdSubtipoCompra" = "COM"
	- o Campo "FondosRotatorios" = "N"
	- $\circ$  Campo "InterrelacionSIIF" = "S"

#### entonces:

- o La suma de las afectaciones intervenidas en el SIIF para la compra debe ser menor o igual a  $\Omega$
- No existe en el SICE un ajuste de llamado o invitación a cotizar con el campo "CodEstado" = 0, para la compra correspondiente al campo "IdCompra"

### **Consultar:**

Obtener el detalle (salvo contenido del archivo del pliego o archivo adjunto) del llamado o invitación a cotizar, de una compra existente.

### *Datos de entrada*

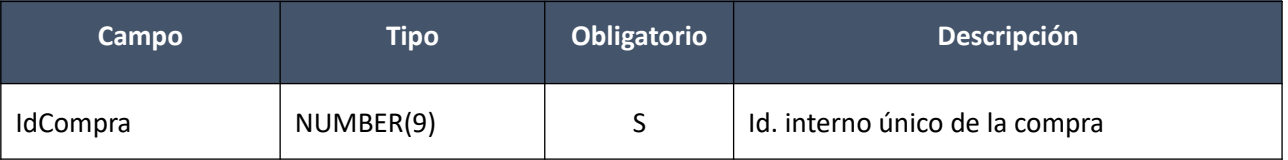

## *Datos de salida*

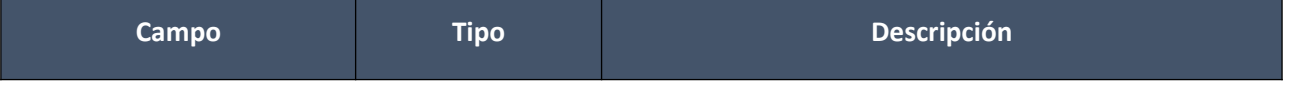

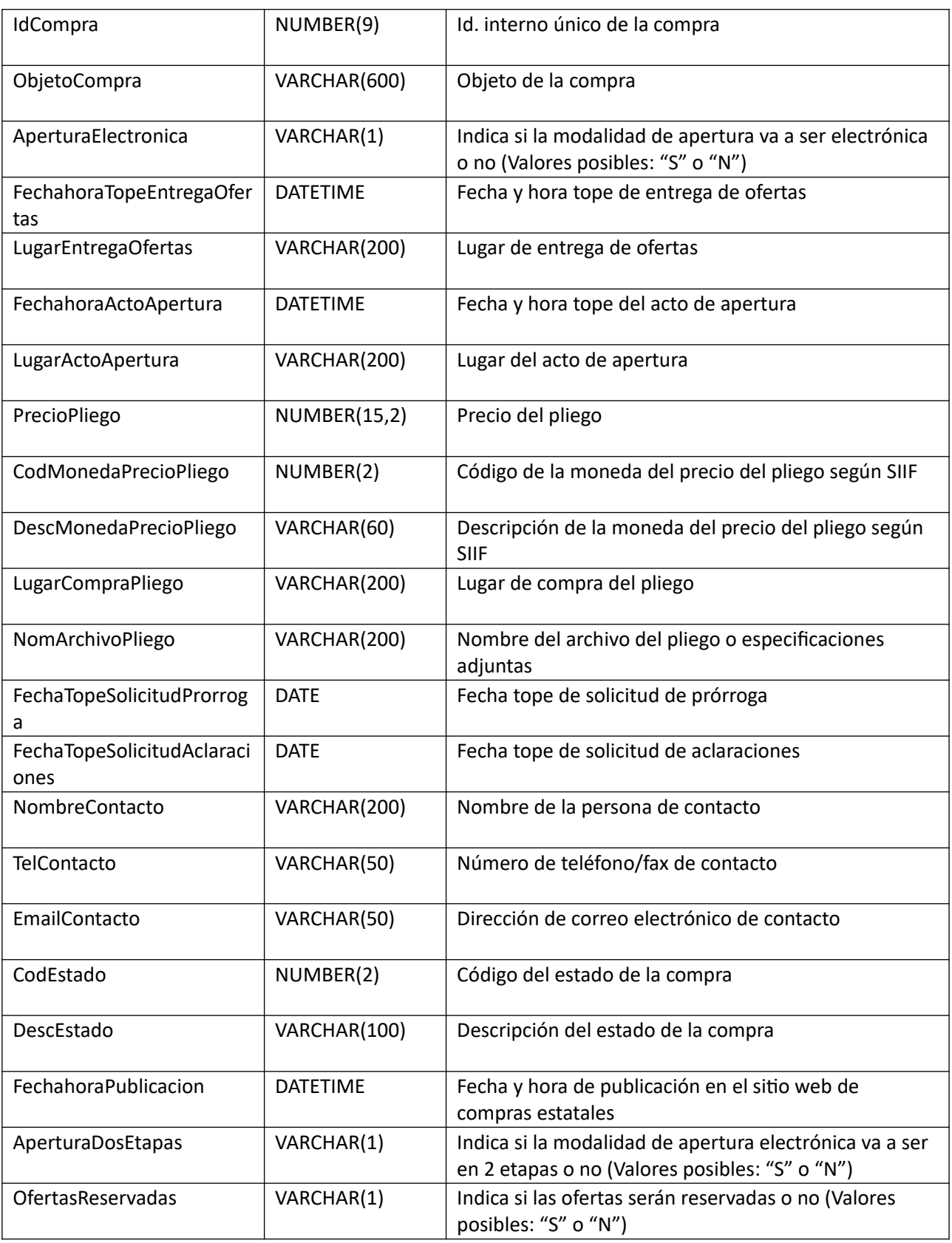

# **Descargar Archivo Pliego:**

Obtener el contenido del archivo del pliego o archivo adjunto, del llamado o invitación a cotizar, de una compra existente.

## *Datos de entrada*

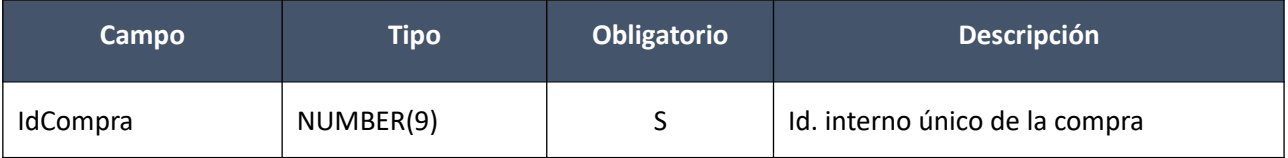

## *Datos de salida*

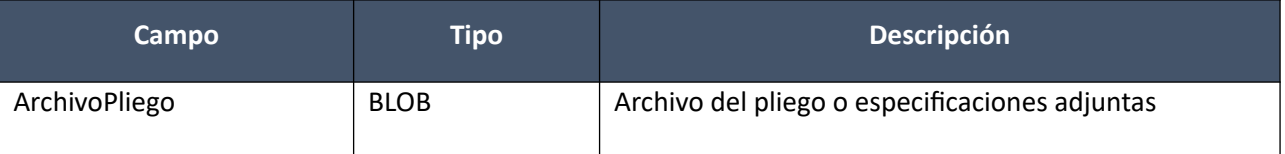

# **Aclaraciones**

### **Alta:**

Alta de una aclaración de un llamado o invitación a cotizar, o de una adjudicación, de una compra existente.

### *Datos de entrada*

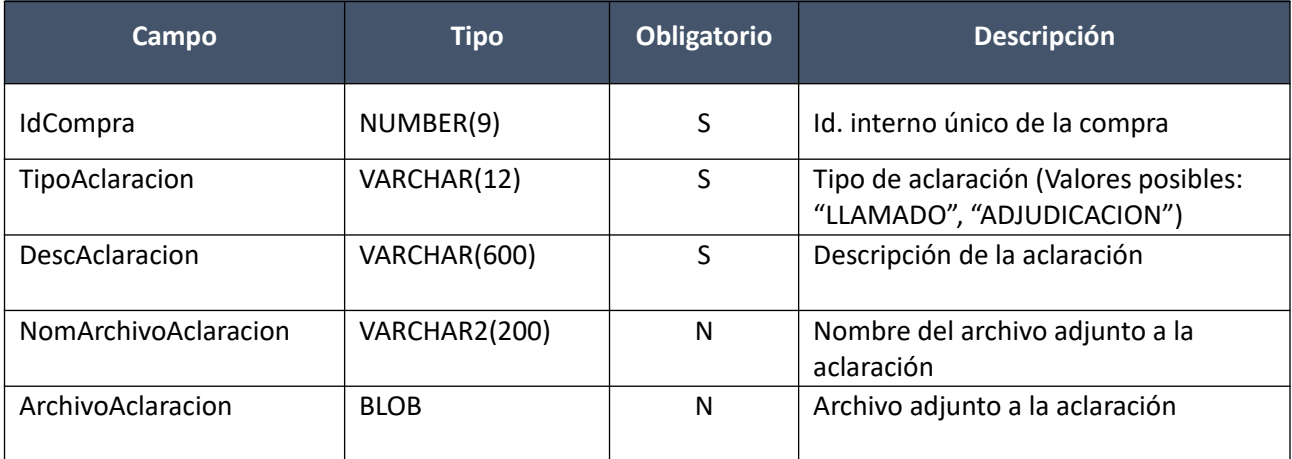

## *Datos de salida*

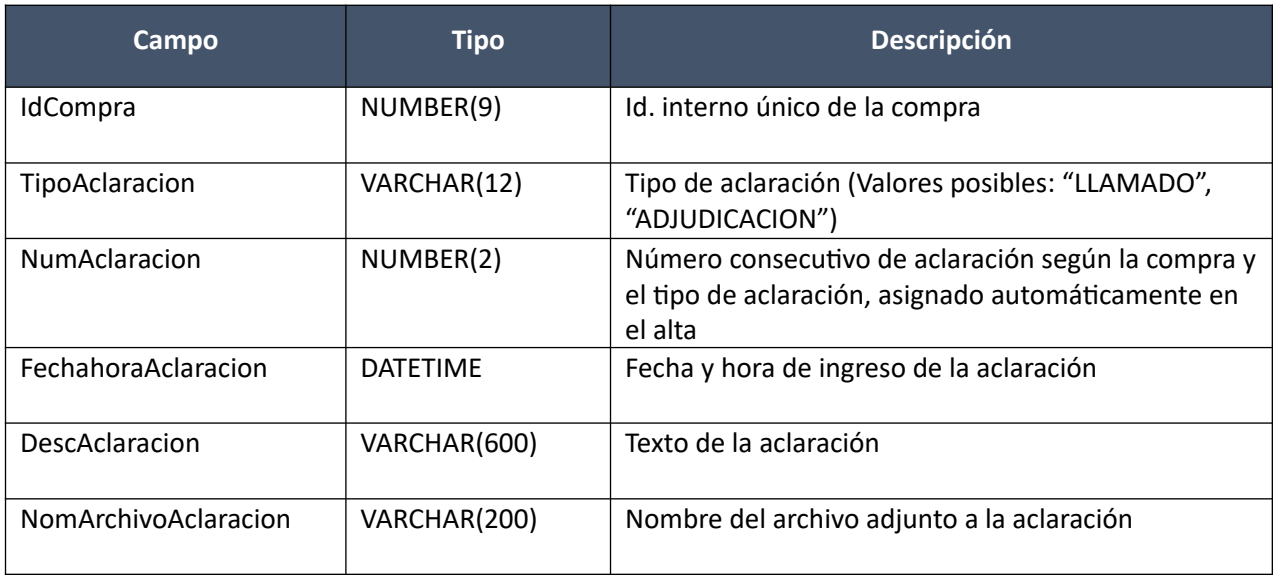

## *Validaciones*

- Si campo "InterrelacionSIIF" = "S", de la compra correspondiente al campo "IdCompra", entonces:
	- ∘ El año fiscal correspondiente al campo "AnioFiscal" de la compra (ver codiguera "Años Fiscales"), cumple con:
		- Atributo "FechaCierre" >= fecha actual
- Si campo "TipoAclaracion" = "LLAMADO", entonces:
	- ∘ Campo "CodEstado" = (4, 6, 10, 11, 12, 20, 21), de la compra correspondiente al campo "IdCompra"
	- ∘ Existe un llamado o invitación a cotizar para la compra correspondiente al campo "IdCompra" sino:
	- Campo "CodEstado" = (7, 8, 17, 18), de la compra correspondiente al campo "IdCompra"
	- Campo "DescAclaracion" no nulo
- Si el campo "NomArchivoAclaracion" no nulo, entonces:
	- La extensión del nombre del archivo debe ser: txt, rtf, pdf, doc, docx, xls, xlsx, odt, ods, zip, rar
	- Campo "ArchivoAclaracion" no nulo
- Si campo "ArchivoAclaracion" no nulo, entonces:
	- Campo "NomArchivoAclaracion" no nulo

## **Listar:**

Obtener un listado con el detalle de todas las aclaraciones realizadas a una compra existente (de cualquier tipo), salvo el contenido de los archivos de aquellas aclaraciones que los tengan.

## *Datos de entrada*

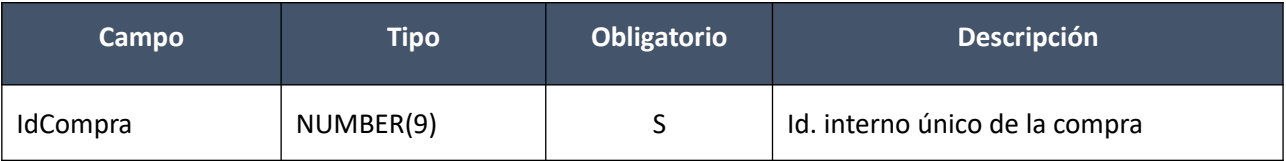

## *Datos de salida (lista de aclaraciones)*

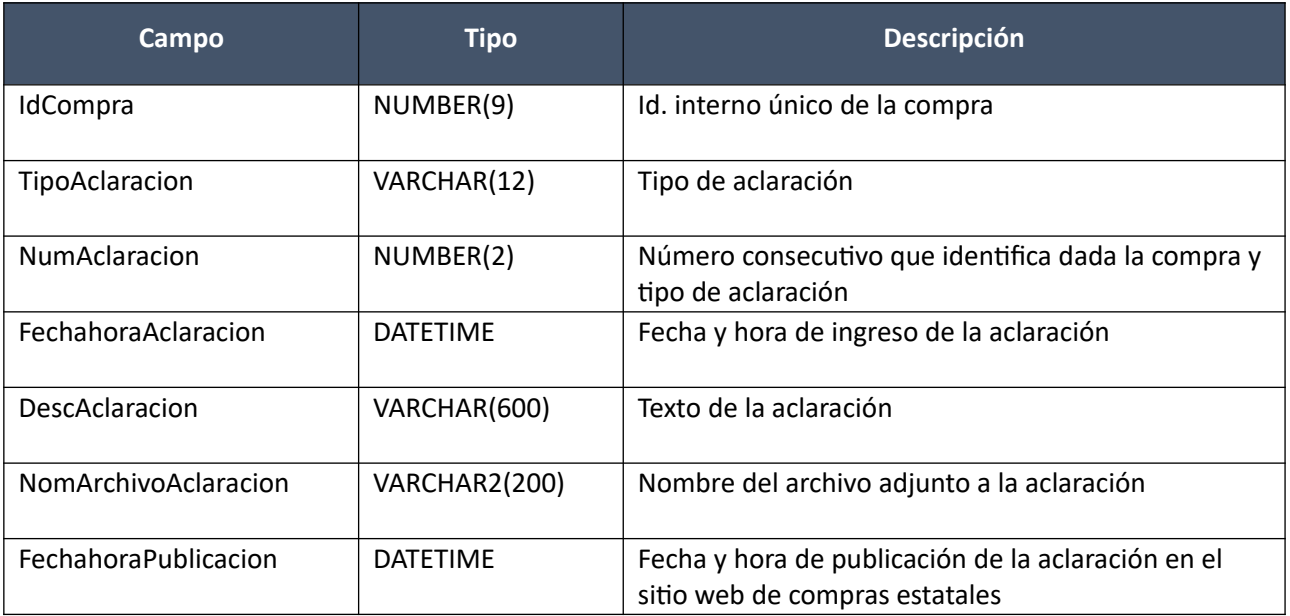

## **Descargar Archivo Aclaración:**

Obtener el contenido del archivo de una aclaración (de cualquier tipo), de una compra existente.

## *Datos de entrada*

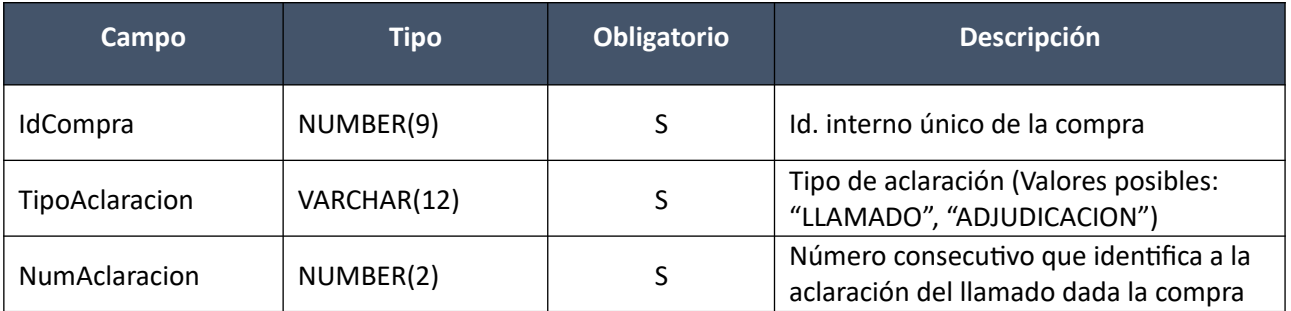

## *Datos de salida*

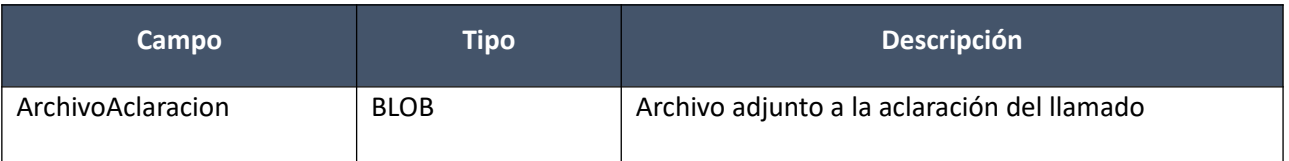

# **Ajuste Llamados**

## **Alta:**

Alta de un ajuste de llamado o invitación a cotizar, para una compra existente, para ser aplicado a la publicación del mismo en el sitio web de compras estatales. Se crea en estado "En proceso".

## *Datos de entrada*

### **Cabezal:**

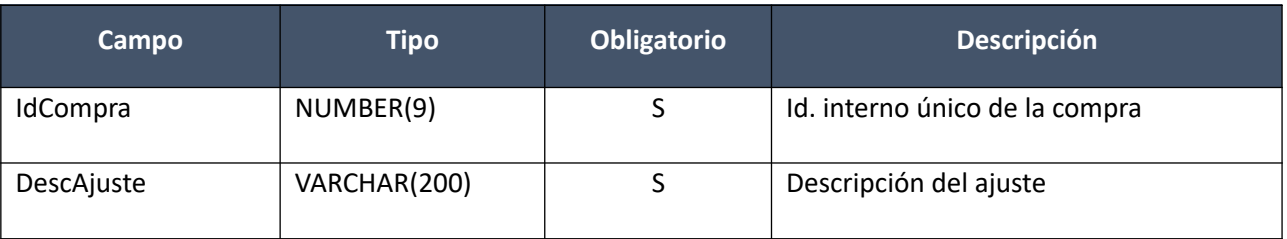

## **Campos Ajuste (pueden ser varios):**

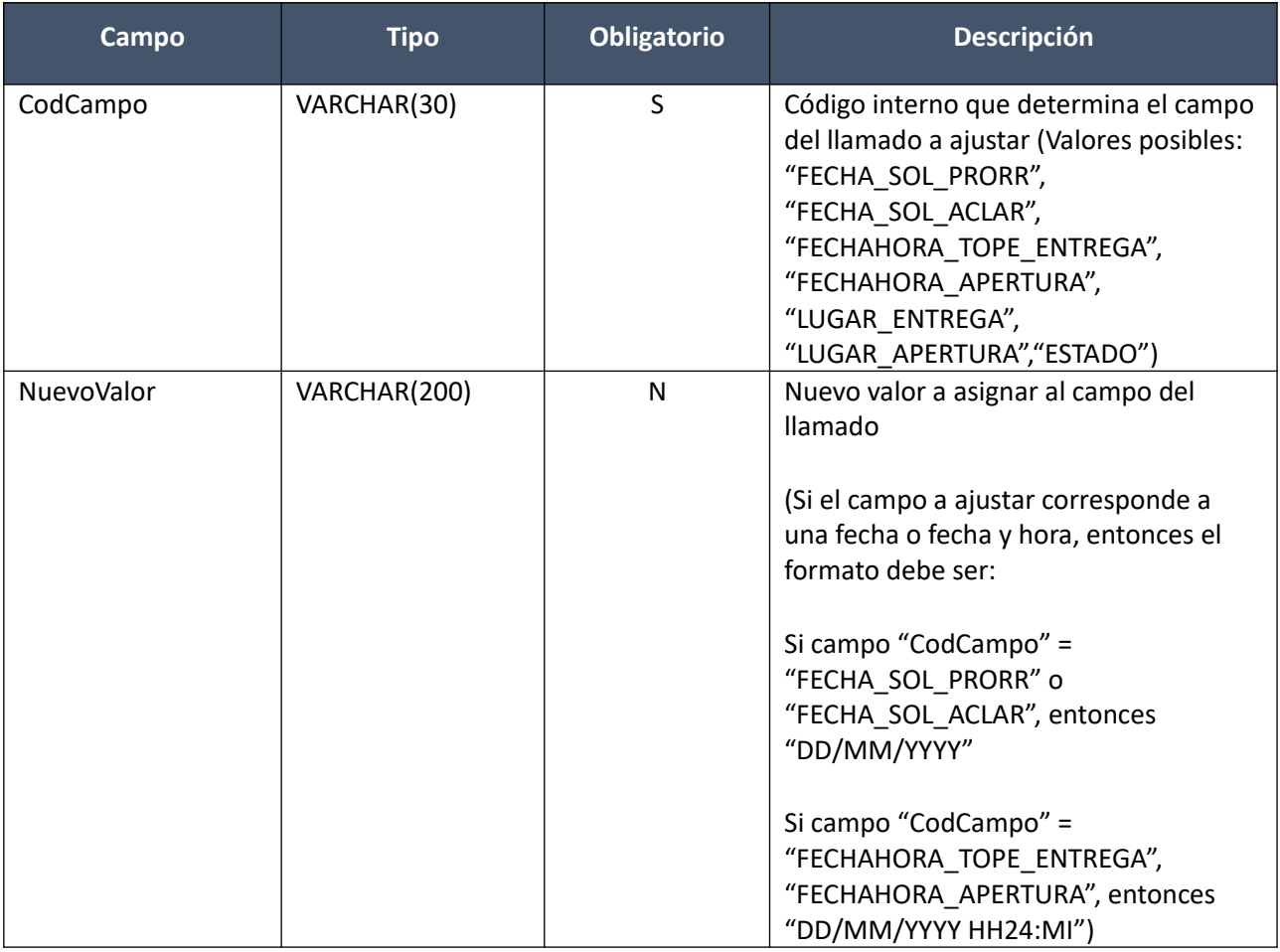

## *Datos de salida*

### **Cabezal:**

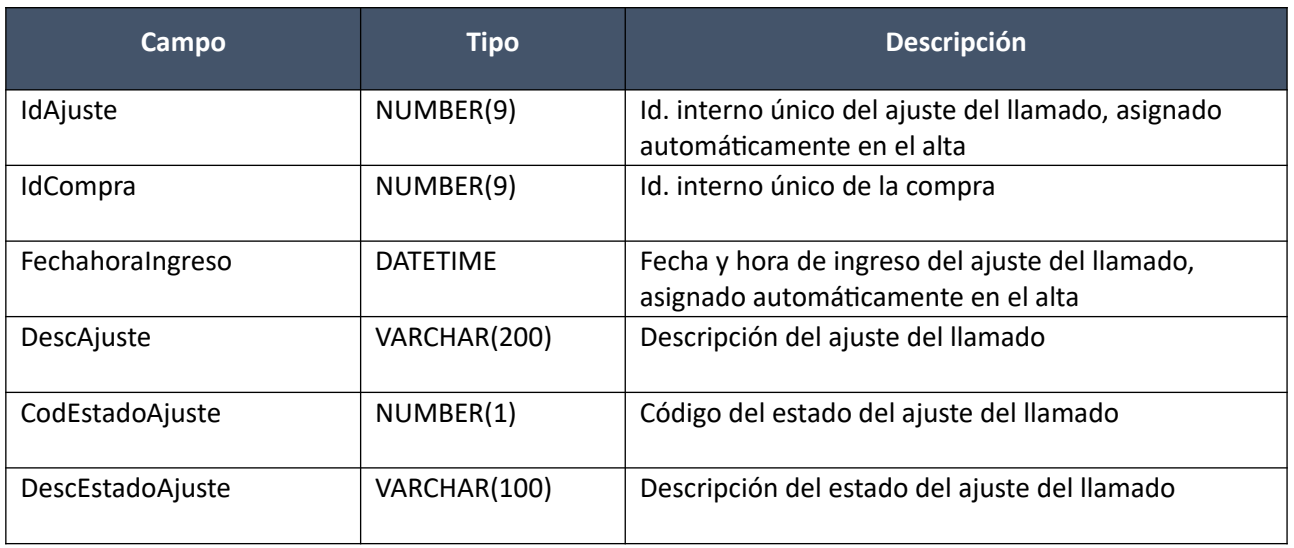

### **Campos Ajuste (todos los dados de alta):**

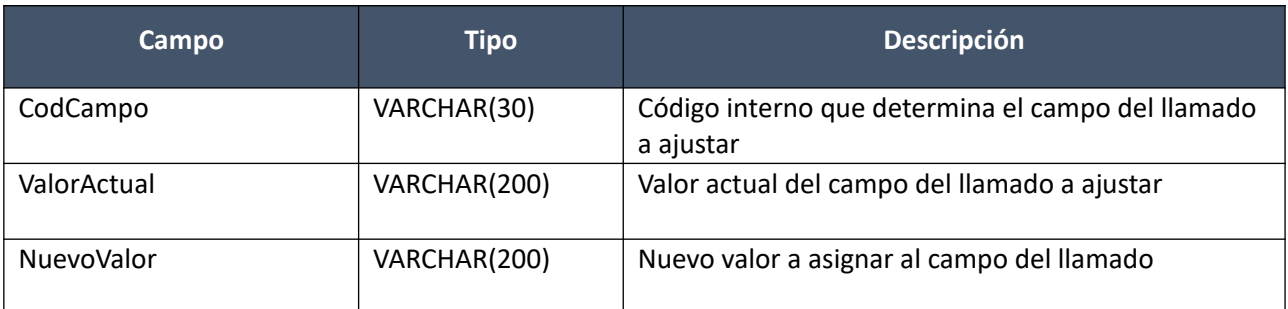

## *Validaciones*

### **Cabezal:**

- Si campo "InterrelacionSIIF" = "S", de la compra correspondiente al campo "IdCompra", entonces:
	- El año fiscal correspondiente al campo "AnioFiscal" de la compra (ver codiguera "Años Fiscales"), cumple con:
		- Atributo "FechaCierre" >= fecha actual
- Campo "CodEstado" = 4, de la compra correspondiente al campo "IdCompra"
- No existe en el SICE otro ajuste de llamado o invitación a cotizar, para la compra correspondiente al campo "IdCompra", cuyo campo "CodEstado" = 0

### **Campos Ajuste:**

- Si el atributo "ActoApertura" del tipo de compra (ver codiguera "Tipos de Compra"), correspondiente al campo "IdTipoCompra" de la compra, tiene valor "N", entonces:
	- Campo "CodCampo" <> ("FECHAHORA\_APERTURA", "LUGAR\_APERTURA")
- Si el atributo "SolicitudesLlamado" del tipo de compra (ver codiguera "Tipos de Compra"), correspondiente al campo "IdTipoCompra" de la compra, tiene valor "N", entonces:
	- Campo "CodCampo" <> ("FECHA\_SOL\_PRORR", "FECHA\_SOL\_ACLAR")

### **Modificar:**

Modificación de un ajuste de llamado o invitación a cotizar, para una compra existente.

## *Datos de entrada*

## **Cabezal:**

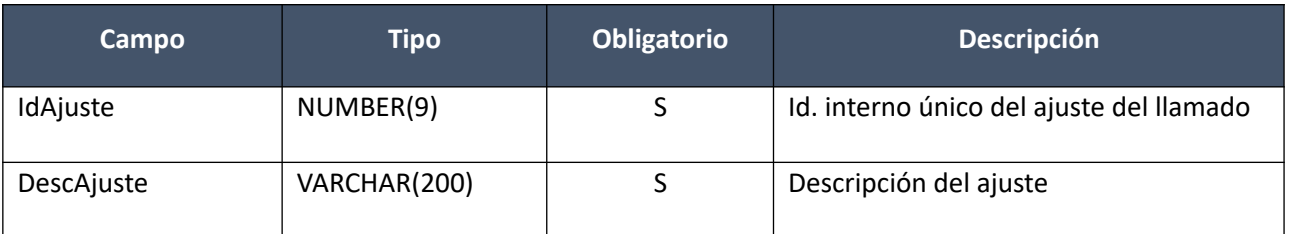

**Campos Ajuste (solamente los modificados):**

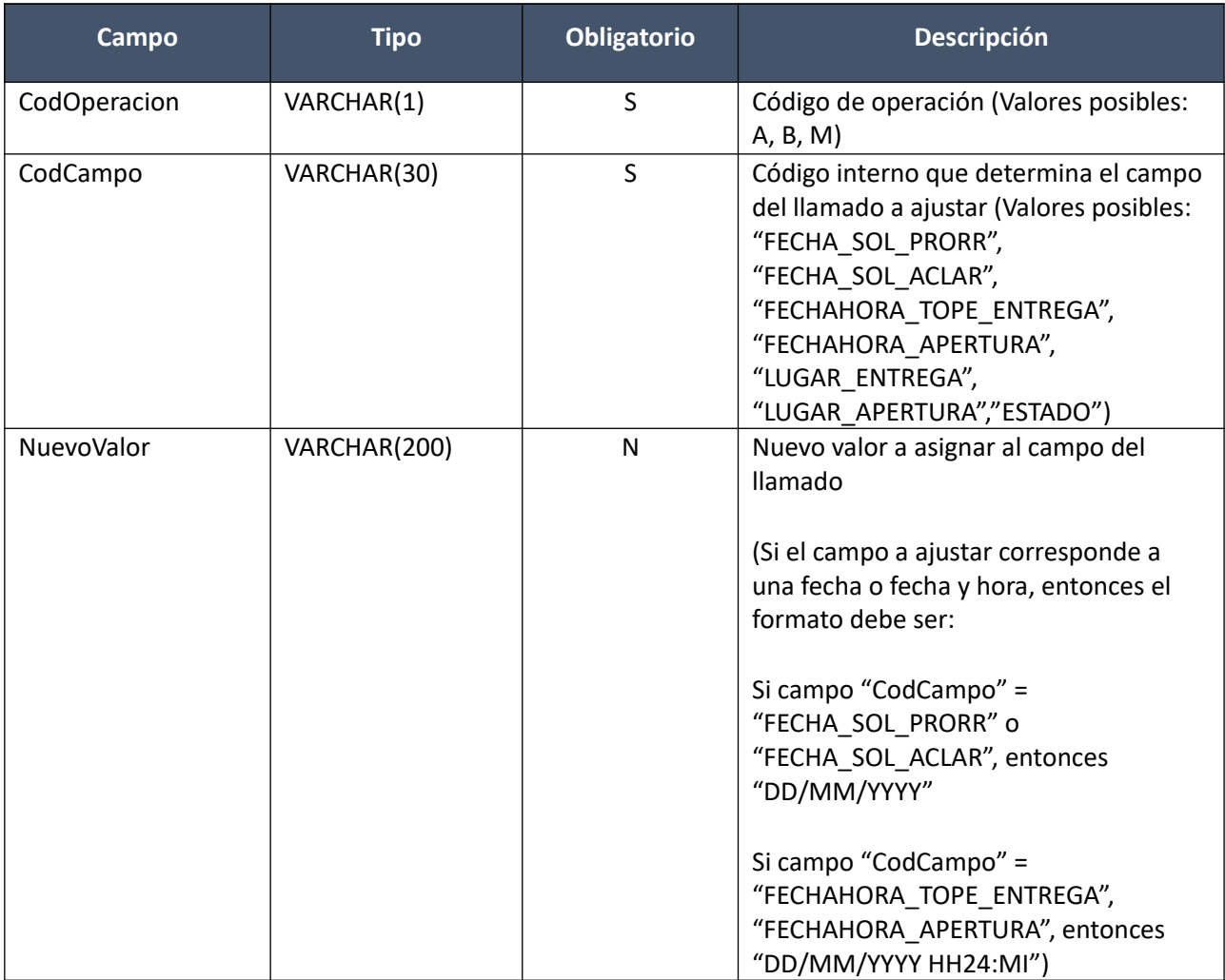

## *Datos de salida*

**Cabezal:**

Idem. Alta

**Campos Ajuste (todos los existentes):**

Idem. Alta

*Validaciones*

**Cabezal:**

Idem. Alta **Campos Ajuste:**

## **Eliminar:**

Eliminación de un ajuste de llamado o invitación a cotizar, para una compra existente.

## *Datos de entrada*

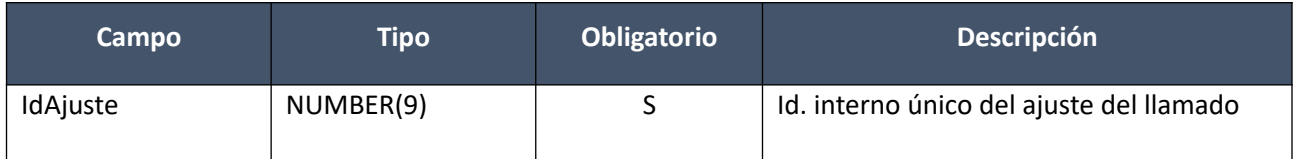

### *Datos de salida*

Ninguno

### *Validaciones*

- Si campo "InterrelacionSIIF" = "S", de la compra correspondiente al campo "IdCompra", entonces:
	- El año fiscal correspondiente al campo "AnioFiscal" de la compra (ver codiguera "Años Fiscales"), cumple con:
		- Atributo "FechaCierre" >= fecha actual
- Campo "CodEstado" = 4, de la compra correspondiente al campo "IdCompra"
- Campo "CodEstado" = 0, del ajuste de llamado o invitación a cotizar correspondiente al campo "IdAjuste"

## **Aprobar:**

Se cambia el estado de un ajuste de llamado o invitación a cotizar, para una compra existente, a "Preparado", aplicándose el mismo al sitio web de compra estatales. No hay posibilidad de deshacer un ajuste aprobado.

### *Datos de entrada*

### **Cabezal:**

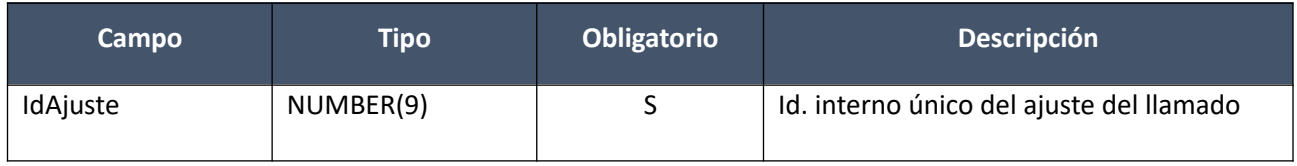

## *Datos de salida*

### **Cabezal:**

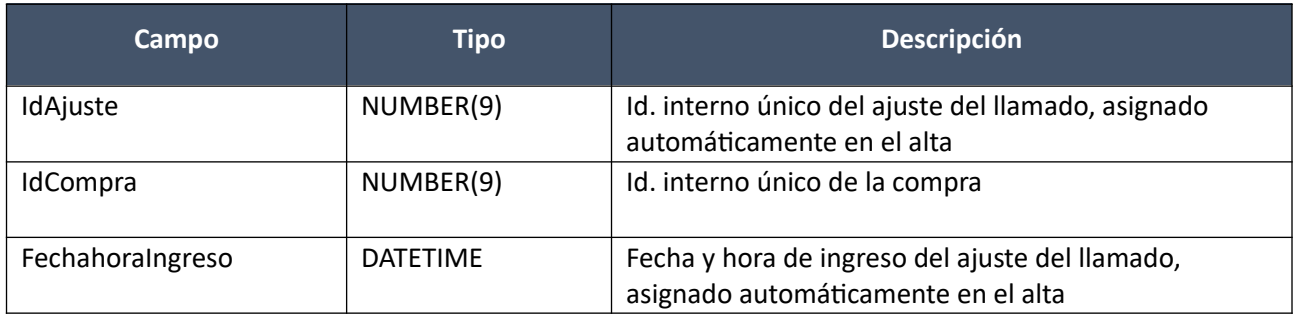

Pág. 85 de 317

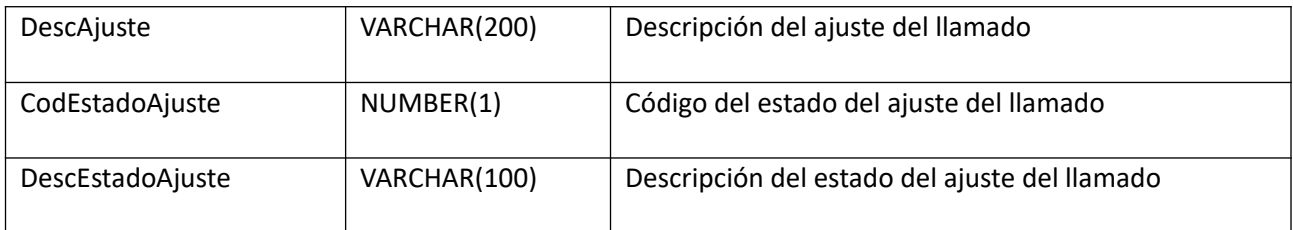

### **Campos Ajuste (todos los existentes):**

Idem. Alta

### *Validaciones*

### **Cabezal:**

- Si campo "InterrelacionSIIF" = "S", de la compra correspondiente al campo "IdCompra", entonces:
	- El año fiscal correspondiente al campo "AnioFiscal" de la compra (ver codiguera "Años Fiscales"), cumple con:
		- Atributo "FechaCierre" >= fecha actual
- Campo "CodEstado" = 4, de la compra correspondiente al campo "IdCompra"
- Campo "FechahoraPublicacion" no nulo, del llamado o invitación a cotizar correspondiente al campo "IdCompra"
- Campo "CodEstado" = 0, del ajuste de llamado o invitación a cotizar correspondiente al campo "IdAjuste"
- No existe en el SICE otro ajuste de llamado o invitación a cotizar, para la compra correspondiente al campo "IdCompra", cuyo campo "FechahoraPublicacion" sea nulo

### **Campos Ajuste:**

- Si campo "CodCampo" = "FECHAHORA\_TOPE\_ENTREGA", entonces:
	- Campo "FechahoraTopeEntregaOfertas" > fecha y hora actual, del llamado o invitación a cotizar correspondiente al campo "IdCompra"
- Si el atributo "PlazoMinOferta" del tipo de compra (ver codiguera "Tipos de Compra"), correspondiente al campo "IdTipoCompra" de la compra, no es nulo, entonces:
	- Campo "NuevoValor" > fecha y hora actual + atributo "PlazoMinOferta" (sin considerar sábados ni domingos)

sino:

- Campo "NuevoValor" > fecha y hora actual
- Si campo "CodCampo" = "LUGAR\_ENTREGA", entonces:
	- Campo "FechahoraTopeEntregaOfertas" > fecha y hora actual, del llamado o invitación a cotizar correspondiente al campo "IdCompra"
- Campo "NuevoValor" no nulo
- Si el atributo "ActoApertura" del tipo de compra (ver codiguera "Tipos de Compra"), correspondiente al campo "IdTipoCompra" de la compra, tiene valor "S", entonces:
	- Si campo "CodCampo" = "FECHAHORA\_APERTURA" o "LUGAR\_APERTURA", entonces:
		- Campo "FechahoraActoApertura" > fecha y hora actual, del llamado correspondiente al campo "IdCompra"
- Si campo "CodCampo" = "FECHAHORA\_APERTURA", entonces:
	- Campo "NuevoValor" > fecha y hora actual
- Si campo "AperturaElectronica" = "S", del llamado correspondiente al campo "IdCompra", para el mismo se cumple:
	- Campo "LugarApertura" nulo
	- Campo "FechahoraActoApertura" = campo "FechahoraTopeEntregaOfertas" sino:
	- Campo "LugarApertura" no nulo
	- Campo "FechahoraActoApertura" nulo
	- Campo "FechahoraActoApertura" >= campo "FechahoraTopeEntregaOfertas"

- Campo "CodCampo" <> ("FECHAHORA\_APERTURA", "LUGAR\_APERTURA")
- Si el atributo "SolicitudesLlamado" del tipo de compra (ver codiguera "Tipos de Compra"), correspondiente al campo "IdTipoCompra" de la compra, tiene valor "S", entonces:
	- Si campo "CodCampo" = "FECHA\_SOL\_PRORR" o "FECHA\_SOL\_ACLAR", entonces:
		- Campo "FechahoraTopeEntregaOfertas" > fecha y hora actual, del llamado o invitación a cotizar correspondiente al campo "IdCompra"
		- Campo "NuevoValor" > fecha actual
- Luego de aplicado el ajuste al llamado o invitación a cotizar, correspondiente al campo "IdCompra", para el mismo se debe cumplir:
	- Campo "FechaTopeSolicitudProrroga" <= campo "FechahoraTopeEntregaOfertas"
	- Campo "FechaTopeSolicitudAclaraciones" <= campo "FechahoraTopeEntregaOfertas"

sino:

- Campo "CodCampo" <> ("FECHA\_SOL\_PRORR", "FECHA\_SOL\_ACLAR")
- Si campo "CodCampo" = "ESTADO", entonces:
	- Campo "FechahoraTopeEntregaOfertas" > fecha y hora actual, del llamado o invitación a cotizar correspondiente al campo "IdCompra"
	- Campo "NuevoValor" = 19
	- No existe otro campo en el ajuste de llamado o invitación a cotizar correspondiente al campo "IdAjuste"
- Si la compra correspondiente al campo "IdCompra", cumple las siguientes condiciones:
	- Campo "IdTipoCompra" = ("LA", "LP")
	- Campo "IdSubtipoCompra" = "COM"
	- Campo "FondosRotatorios" = "N"
	- Campo "InterrelacionSIIF" = "S"

entonces:

◦ La suma de las afectaciones intervenidas en el SIIF para la compra debe ser menor o igual a 0

### **Consultar:**

Obtener el detalle de un ajuste de llamado o invitación a cotizar, para una compra existente.

## *Datos de entrada*

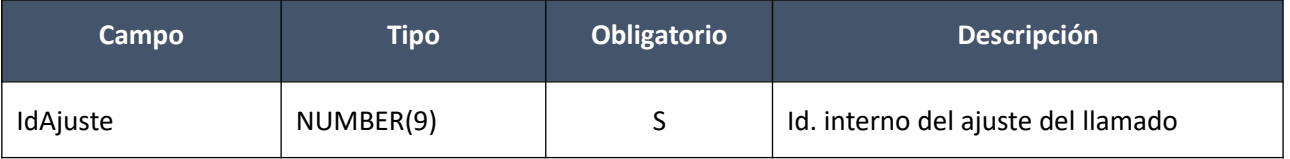

### *Datos de salida*

**Cabezal:**

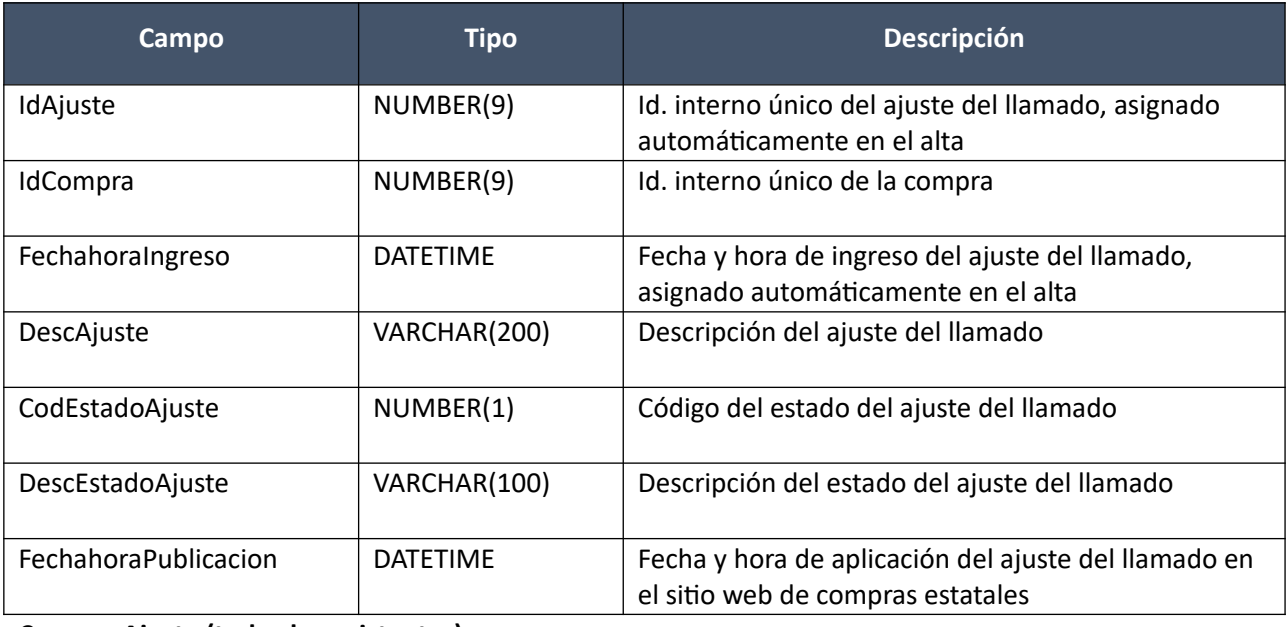

## **Campos Ajuste (todos los existentes):**

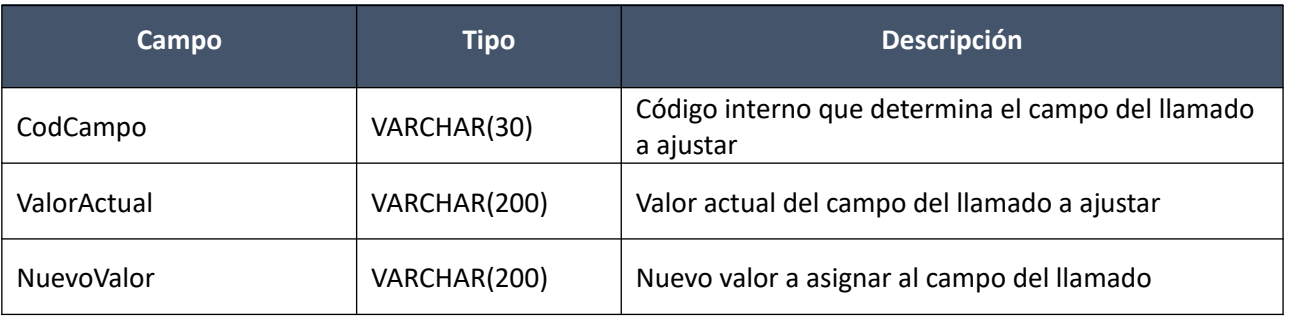

## **Listar:**

Obtener una lista (sin detalle) de los ajustes de llamado o invitación a cotizar, para una compra existente.

## *Datos de entrada*

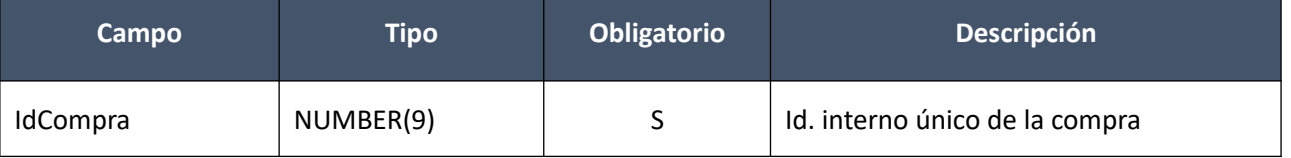

## *Datos de salida (lista de ajustes de llamado)*

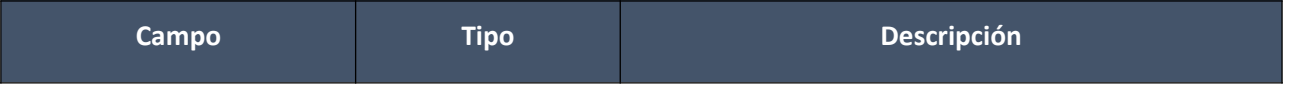

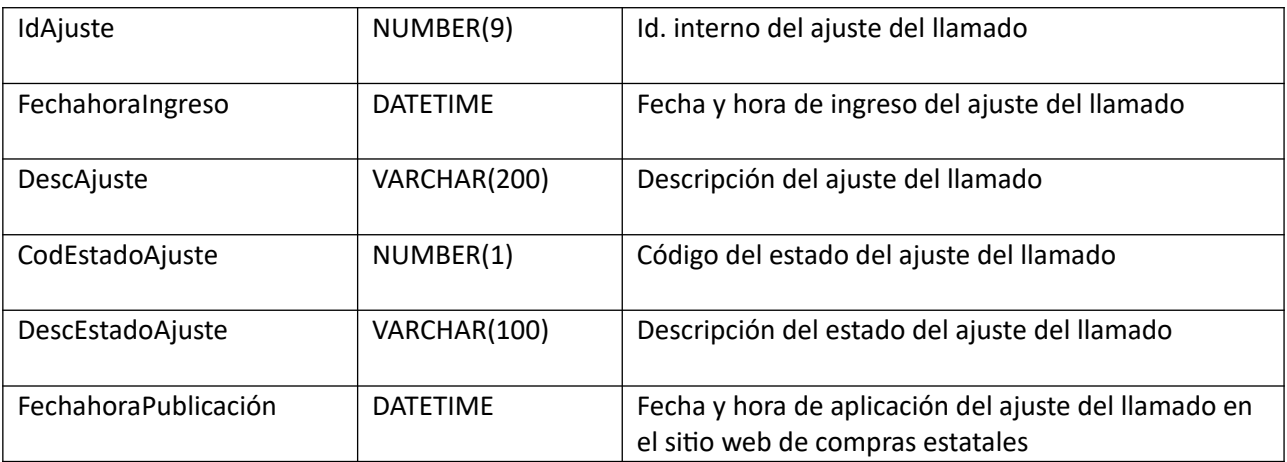

## **Ofertas**

## **Iniciar ingreso ofertas:**

Se cambia el estado de una compra existente a "Ofertas en proceso". Se copian las ofertas cotizadas en línea por los proveedores, a las de la Unidad de Compra.

### *Datos de entrada*

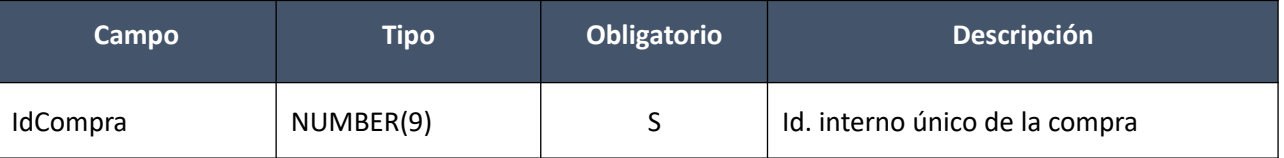

### *Datos de salida*

Ninguno

### *Validaciones*

 Según el valor del atributo "PublicacionLlamado" del subtipo de compra (ver codiguera "Subtipos de Compra"), correspondiente a los campos de la compra: "IdTipoCompra", "IdSubtipoCompra", se debe cumplir:

### Valor "S":

- o Campo "CodEstado" = 4, de la compra correspondiente al campo "IdCompra"
- o Si el atributo "ActoApertura" del tipo de compra (ver codiguera "Tipos de Compra"), correspondiente al campo "IdTipoCompra" de la compra, tiene valor "S", entonces:
	- Campo "FechahoraActoApertura" <= fecha y hora actual, del llamado correspondiente al campo "IdCompra"

sino:

 Campo "FechahoraTopeEntregaOfertas" <= fecha y hora actual, del llamado o invitación a cotizar correspondiente al campo "IdCompra"

### Valor "N":

 $\circ$  Campo "CodEstado" = 2, de la compra correspondiente al campo "IdCompra"

### Valor nulo:

 $\circ$  Si campo "CodEstado" = 4, de la compra correspondiente al campo "IdCompra", entonces:

 Campo "FechahoraTopeEntregaOfertas" <= fecha y hora actual, del llamado o invitación a cotizar correspondiente al campo "IdCompra"

sino:

- Campo "CodEstado" = 2, de la compra correspondiente al campo "IdCompra"
- Si la compra correspondiente al campo "IdCompra", cumple las siguientes condiciones:
	- o Campo "CodEstado" = 4
	- o Campo "IdSubtipoCompra" <> "ACM"
	- o Campo "InterrelacionSIIF" = "S"

#### entonces:

o No existe en el SICE un ajuste de llamado o invitación a cotizar con el campo "CodEstado" = 0, para la compra correspondiente al campo "IdCompra"

### **Alta:**

Alta de una oferta para una compra existente y para un proveedor dado. Los ítems corresponden a los de la compra, donde además la información correspondiente al catálogo se basa en la estructura de variantes.

### *Datos de entrada*

### **Cabezal:**

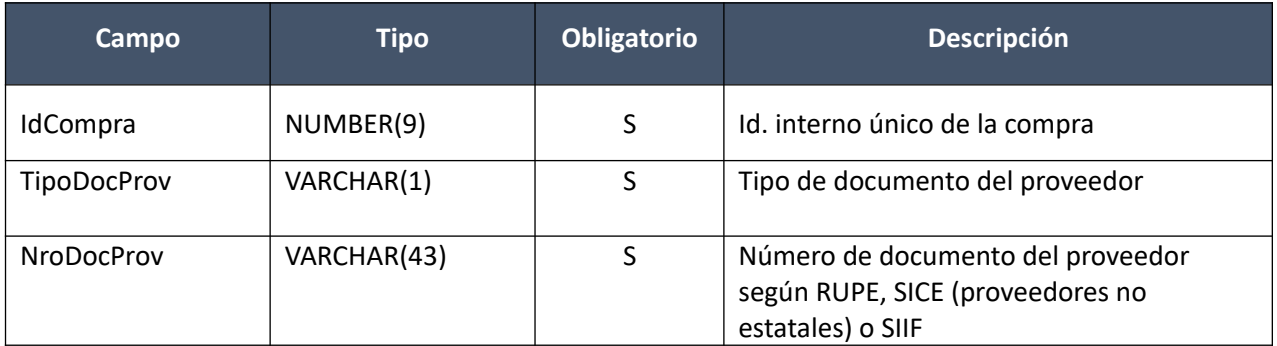

### **Categorías (pueden ser varios):**

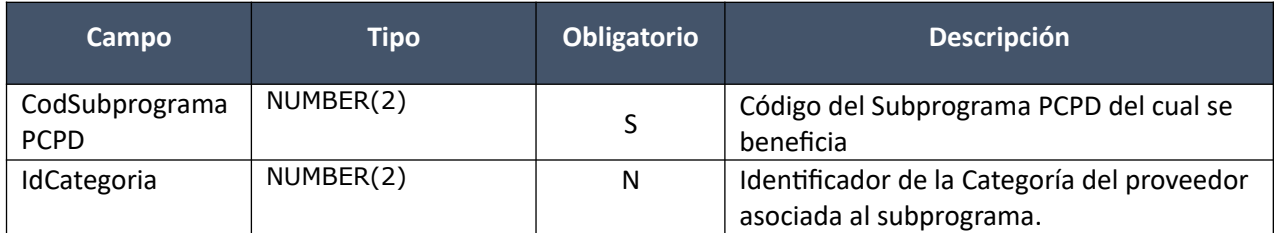

### **Items (pueden ser varios):**

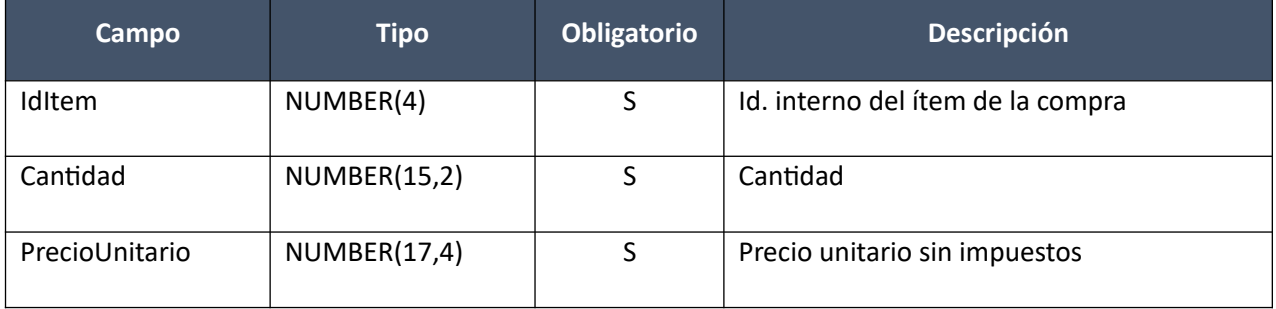

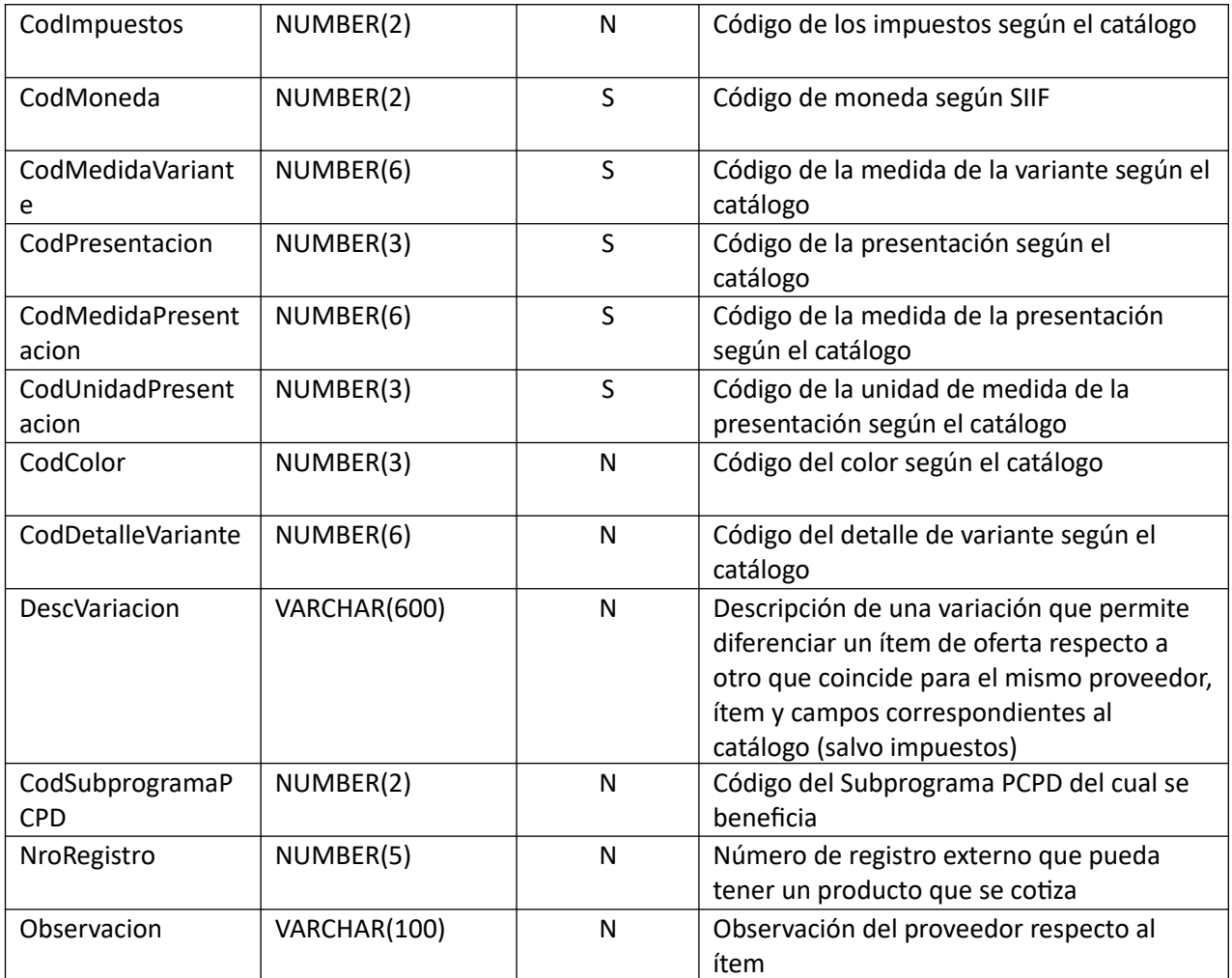

# *Datos de salida*

## **Cabezal:**

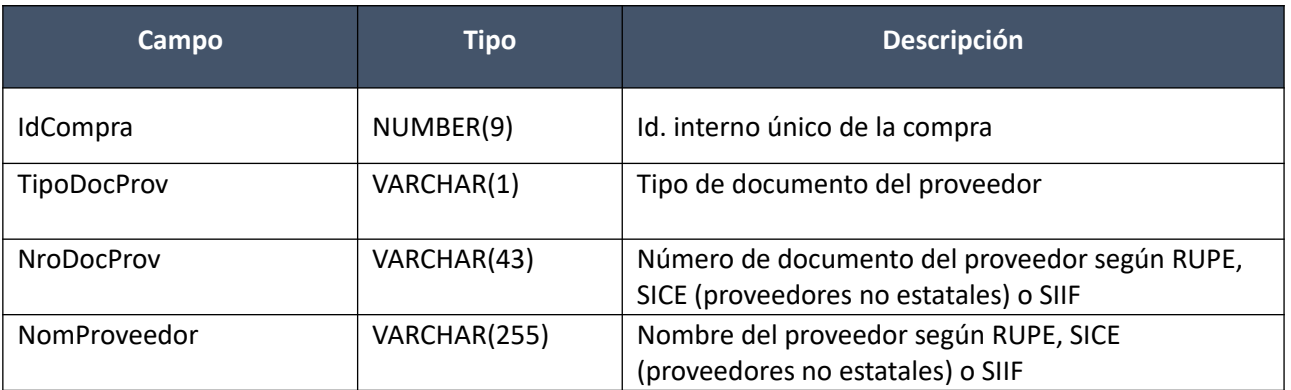

# **Categorías (pueden ser varios):**

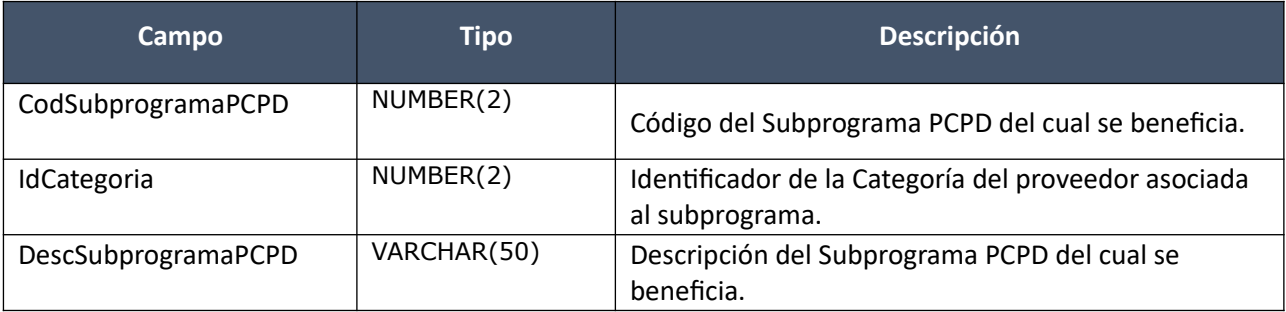

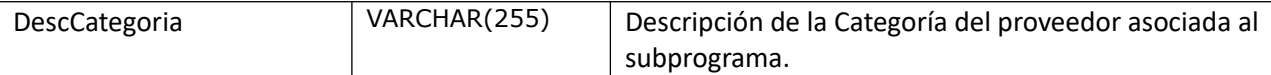

**Items:**

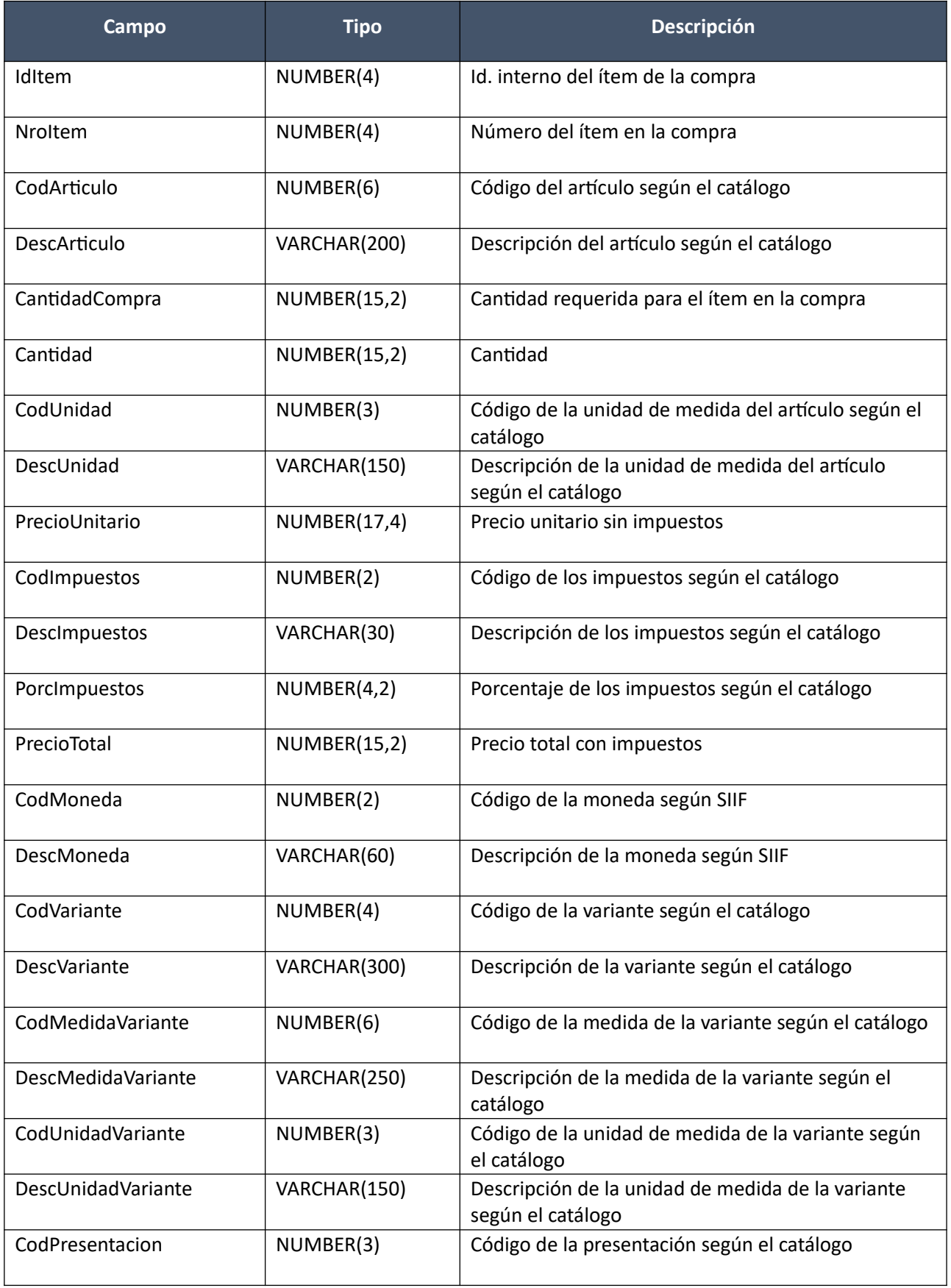

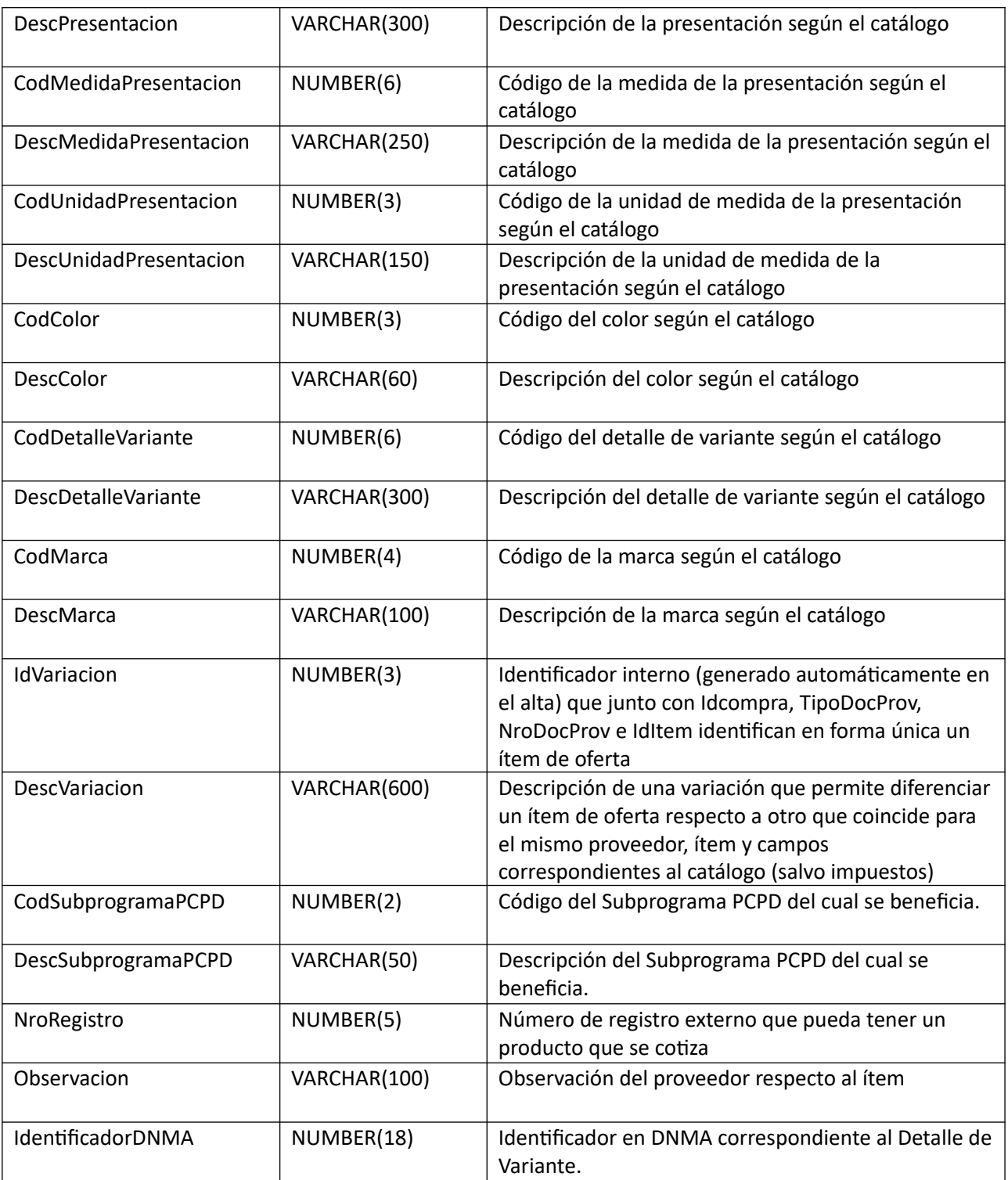

## *Validaciones*

**Cabezal:**

- Campo "ValOffers" (ver codiguera "Estados de Proveedores"), del estado del proveedor correspondiente a los campos "NroDocProv" y "TipoDocProv", debe tener el valor "S".
- Campo "AperturaElectronica" = "N", de la compra correspondiente al campo "IdCompra"
- Si la compra correspondiente al campo "IdCompra", cumple las siguientes condiciones:
	- o Campo "FondosRotatorios" = "N"
- o El atributo "ValidaRupe" del subtipo de compra (ver codiguera "Subtipos de Compra"), correspondiente a los campos de la compra: "IdTipoCompra", "IdSubtipoCompra", tiene el valor "S".
- o El atributo "ProveedorRupe", del tipo de documento del proveedor (ver codiguera "Tipos de Documento de Proveedores"), tiene el valor "S".
- o La Unidad de Compra asociada tiene definida Unidad Ejecutora real (ver codiguera "Unidades de Compra") y la misma está plegada al RUPE, o sino la Unidad Ejecutora de la Unidad de Compra está plegada al RUPE.

### entonces:

- o El proveedor correspondiente a los campos "TipoDocProv", "NroDocProv" debe estar registrado en RUPE.
- Si el campo "TipoDocProv" tiene el valor "T" ("Propio de Tesorería"), entonces:
	- o Si la Unidad de Compra tiene definida una Unidad Ejecutora real y la misma está plegada al RUPE, entonces:
		- El campo "NroDocProv" debe ser distinto de "IdIncisoReal" (de 2 dígitos, si es menos se agrega 0 al inicio) + "IdUEReal" (de 3 dígitos, si es menos se agregan 0 nece sarios para completar)

sino:

- o Si la Unidad Ejecutora de la Unidad de Compra está plegada al RUPE, entonces:
	- El campo "NroDocProv" debe ser distinto de "IdInciso" (de 2 dígitos, si es menos se agrega 0 al inicio) + "IdUE" (de 3 dígitos, si es menos se agregan 0 necesarios para completar)
- Campo "CodEstado" =  $(10, 7, 8)$ , de la compra correspondiente al campo "IdCompra"
- Si el atributo "OfertaEconomica" del tipo de compra (ver codiguera "Tipos de Compra"), correspondiente al campo "IdTipoCompra" de la compra, tiene valor "S", entonces:
	- o En el alta se incluye por lo menos un ítem

### **Categorías:**

• Cada una de las categorías seleccionadas existe y está vigente (ver codiguera "Categorías") y existe al menos un ítem de oferta con un subprograma asociado tal que la categoría pertenece a las cate gorías asociadas al subprograma.

### **Items:**

- Si el atributo "OfertaEconomica" del tipo de compra (ver codiguera "Tipos de Compra"), correspondiente al campo "IdTipoCompra" de la compra, tiene valor "S", entonces:
	- o Si se cumplen las siguientes condiciones:
		- Atributo "PCPD" del tipo de compra (ver codiguera "Tipos de Compra"), correspondiente al campo "IdTipoCompra" de la compra, tiene valor "S"
		- Atributo "PCPD" del tipo de documento de proveedores (ver codiguera "Tipos de Documentos de Proveedores"), correspondiente al campo "TipoDocProv" de la oferta, tiene valor "S"

entonces:

- Si el campo "CodSubprogramaPCPD" no es vacío entonces corresponde a un Subprograma vigente (con respecto a la fecha actual). Ver codiguera "Subprogramas PCPD"
- Si existen categorías vigentes asociadas al subprograma seleccionado (ver codiguera "Categorías"), entonces: debe existir una Categoría asociada a la oferta tal que el campo "IdCategoria" está asociada al subprograma seleccionado (ver codiguera "Categorías").

- El campo "CodSubprogramaPCPD" es vacío.
- La lista de Categorías asociada a la oferta debe ser vacía.
- o Existe un ítem en la compra, según los campos: "IdCompra", "IdItem"
- o No puede existir otro ítem de oferta con los mismos valores para los siguientes campos: "IdCompra", "TipoDocProv", "NroDocProv", "IdItem", "CodMedidaVariante", "CodPresentacion", "CodMedidaPresentacion", "CodColor", "CodDetalleVariante", "DescVariacion", donde los 3 últimos campos pueden ser nulos
- o Si en el "Catálogo de Bienes, Servicios y Obras de la Administración Pública" el atributo "TipoDetalleVariante" del artículo correspondiente al campo "CodArticulo", del ítem de la compra identificado por los campos "IdCompra", "IdItem", tiene valor "M" (Medicamentos) o "R" (Repuestos), entonces:
	- Los campos correspondientes al catálogo: "CodMedidaVariante", "CodMedidaPresentacion", "CodUnidadPresentacion", "CodPresentacion" y "CodDetalleVariante", corresponden a un detalle de variante válido y vigente, para el artículo según el campo "CodArticulo"

sino:

- Los campos correspondientes al catálogo: "CodMedidaVariante", "CodMedidaPresentacion", "CodUnidadPresentacion" y "CodPresentacion", corresponden a una variante válida y vigente, para el artículo según el campo "CodArticulo"
- o Si el campo "CodColor" no es nulo, entonces:
	- En el "Catálogo de Bienes, Servicios y Obras de la Administración Pública", en la asignación de colores a los artículos, debe existir con fecha de baja nula la relación correspondiente a los valores de los campos: "CodArticulo", "CodColor"
- o Campo "Cantidad" > 0
- o Campo "PrecioUnitario" cumple la condición booleana establecida en el atributo "CondPrecioOfertas", del subtipo de compra (ver codiguera "Subtipos de Compra"), correspondiente a los campos: "IdTipoCompra", "IdSubtipoCompra" de la compra
- o Si el campo " PrecioUnitario" > 0, entonces:
	- Campo "CodImpuestos" no nulo
	- En el "Catálogo de Bienes, Servicios y Obras de la Administración Pública" para el artículo correspondiente al campo "CodArticulo", del ítem de la compra identificado por los campos "IdCompra", "IdItem", se debe cumplir:
		- Los impuestos correspondientes al valor del campo "CodImpuestos", tienen fecha de baja nula o mayor a la fecha actual
		- En la asignación de impuestos a los artículos, debe existir con fecha de baja nula la relación correspondiente a los valores de los campos: "CodArticulo", "CodImpuestos"

 En la definición de porcentajes de impuestos, debe existir un porcentaje para el impuesto correspondiente al valor del campo "CodImpuestos", con fecha de vigencia menor o igual a la fecha actual

sino:

Campo "CodImpuestos" nulo

sino:

o No se puede incluir en el alta ningún ítem de oferta

### **Alta con atributos:**

Alta de una oferta para una compra existente y para un proveedor dado. Los ítems corresponden a los de la compra, donde además la información correspondiente al catálogo se basa en la nueva estructura de atributos.

### *Datos de entrada*

**Cabezal:**

Idem. Alta

### **Categorías (pueden ser varios):**

Idem. Alta

### **Items (pueden ser varios):**

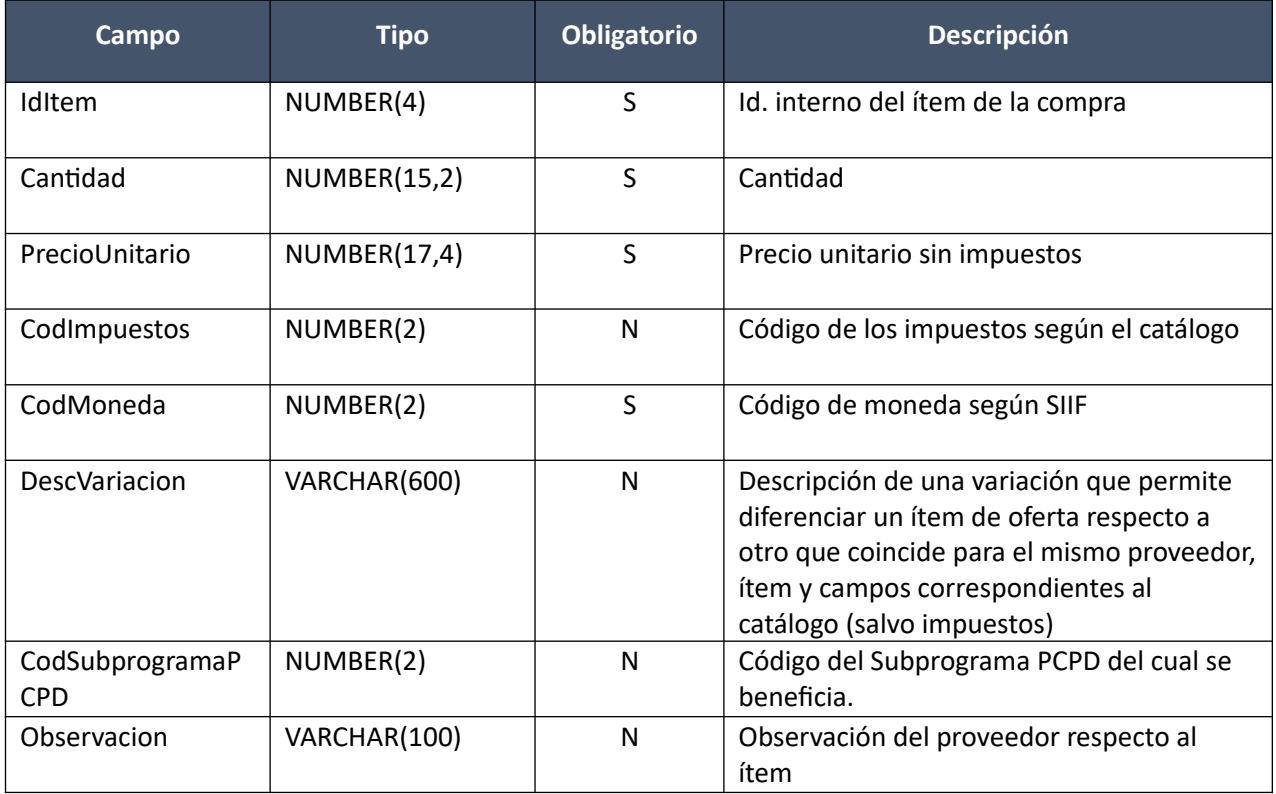

### **Atributos (por c/ítem, pueden ser varios):**

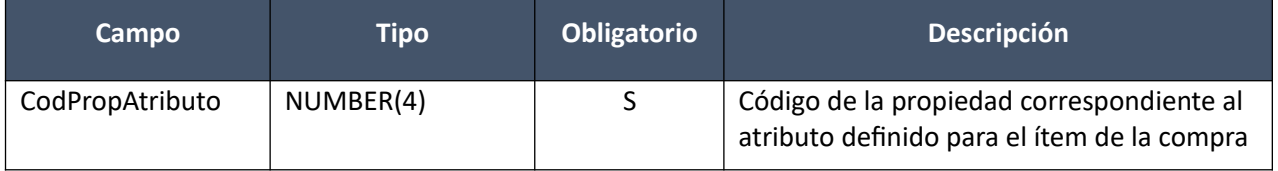

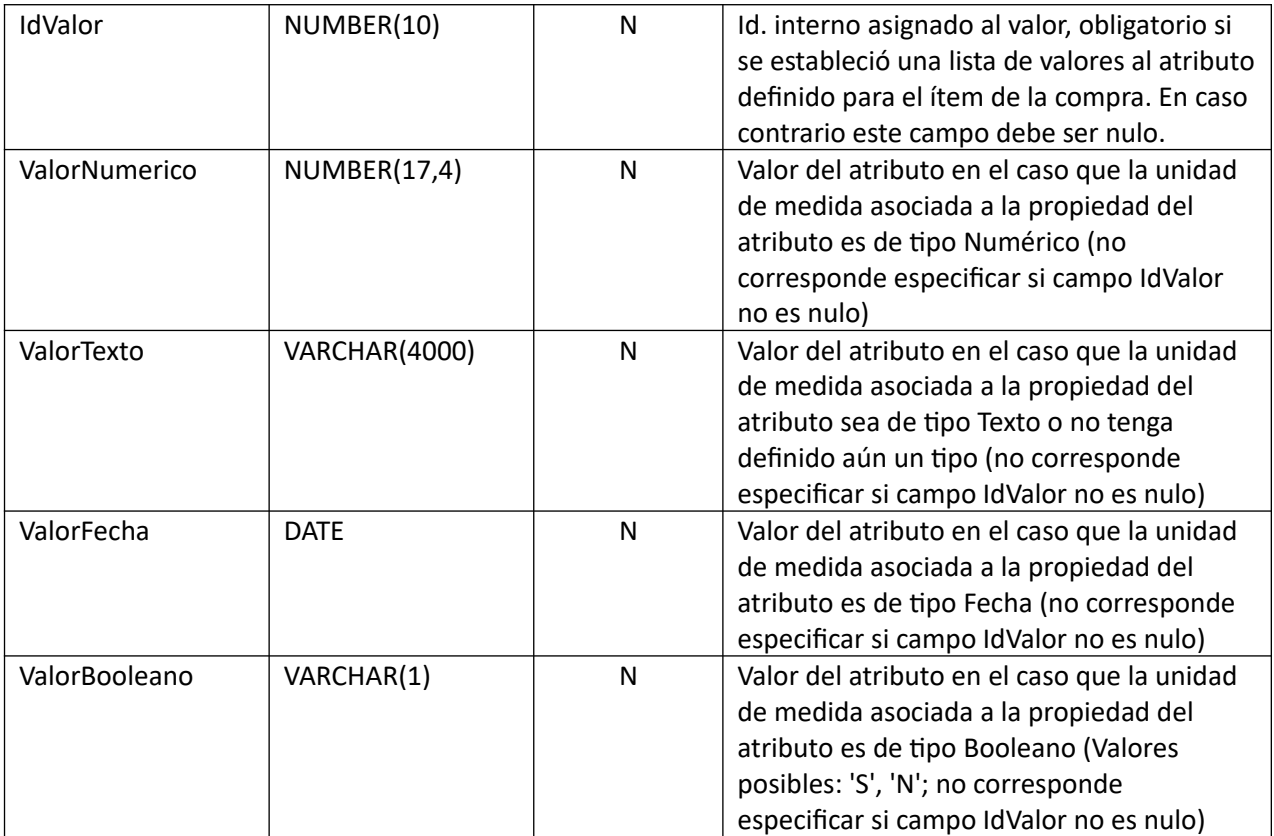

## *Datos de salida*

**Cabezal:**

Idem. Alta

# **Categorías (pueden ser varios):**

Idem. Alta

# **Items (pueden ser varios):**

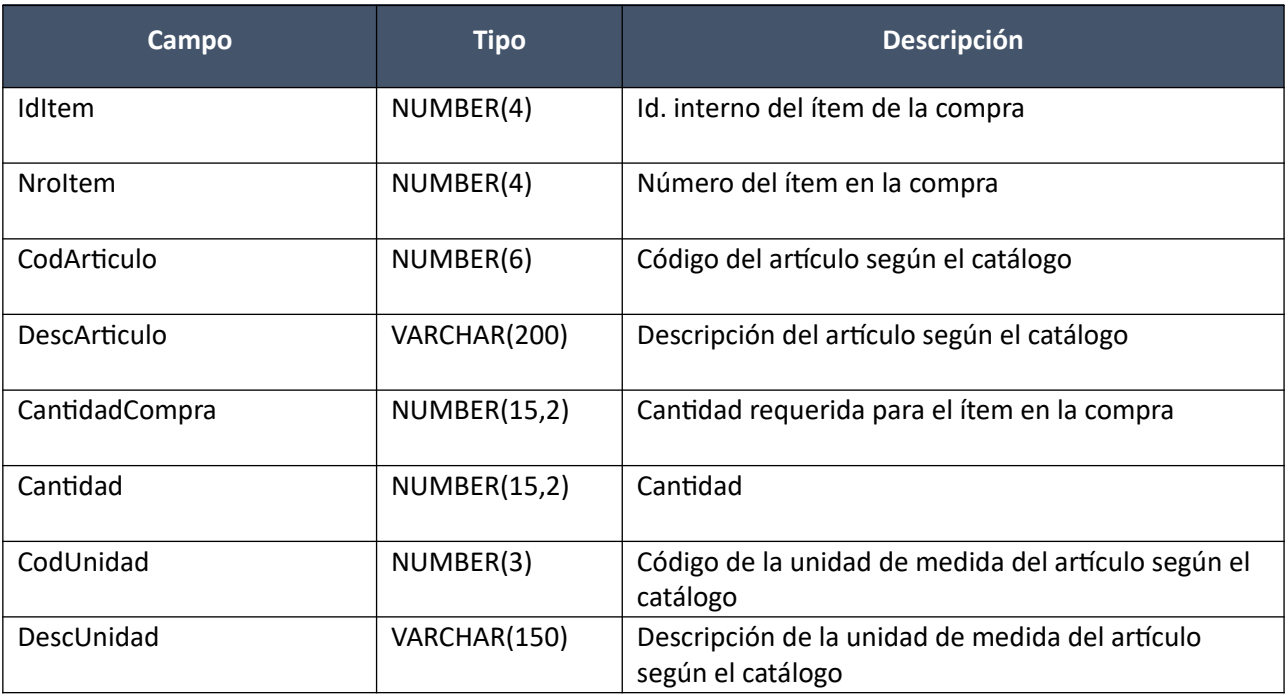

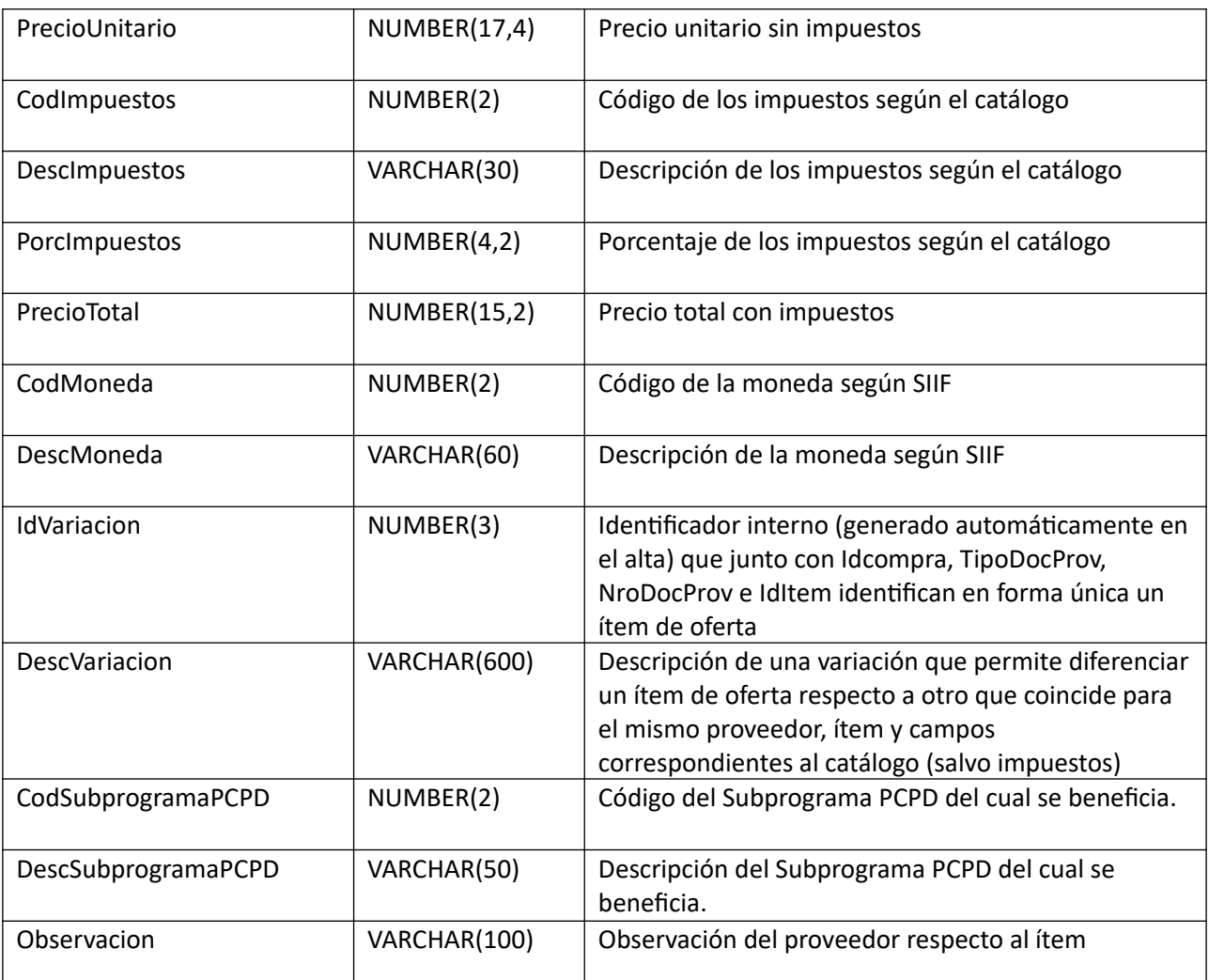

# **Atributos (por c/ítem, pueden ser varios):**

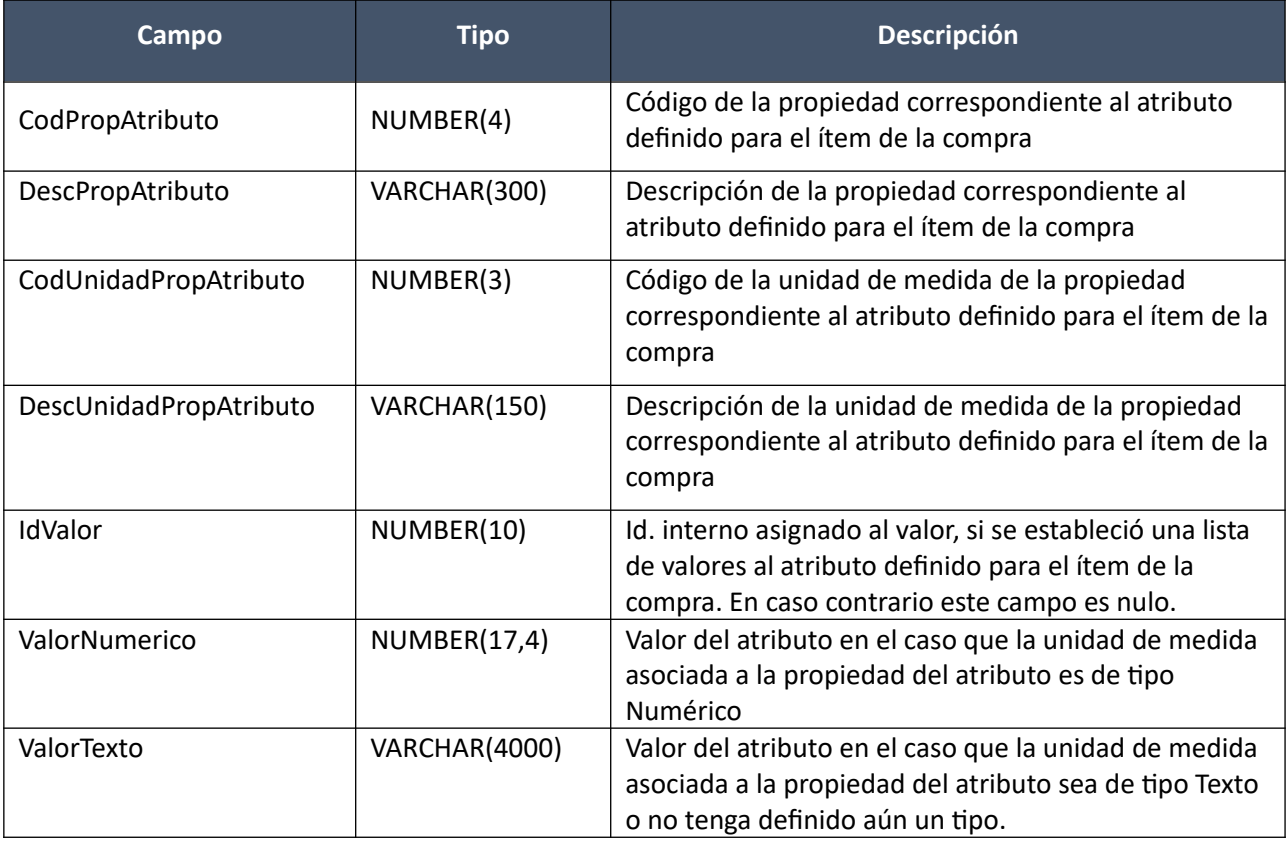

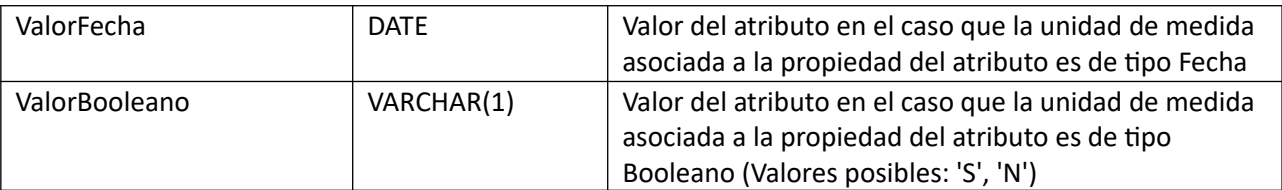

(Aclaración: Cuando se trate de una transformación de formato variante/detalle de variante a atributos, porque el artículo no tiene definidos atributos, el campo que siempre vendrá con valor será ValorTexto)

### *Validaciones*

### **Cabezal:**

Idem. Alta

### **Categorías:**

Idem. Alta

### **Items:**

- Si el atributo "OfertaEconomica" del tipo de compra (ver codiguera "Tipos de Compra"), correspondiente al campo "IdTipoCompra" de la compra, tiene valor "S", entonces:
	- o Si se cumplen las siguientes condiciones:
		- Atributo "PCPD" del tipo de compra (ver codiguera "Tipos de Compra"), correspondiente al campo "IdTipoCompra" de la compra, tiene valor "S"
		- Atributo "PCPD" del tipo de documento de proveedores (ver codiguera "Tipos de Documentos de Proveedores), correspondiente al campo "TipoDocProv" de la oferta, tiene valor "S"

#### entonces:

- Si el campo "CodSubprogramaPCPD" no es vacío entonces corresponde a un Subprograma vigente (con respecto a la fecha actual). Ver codiguera "Subprogramas PCPD"
- Si existen categorías vigentes asociadas al subprograma seleccionado (ver codiguera "Categorías"), entonces: debe existir una Categoría asociada a la oferta tal que el campo "IdCategoria" está asociada al subprograma seleccionado (ver codiguera "Categorías").

sino:

- El campo "CodSubprogramaPCPD" es vacío.
- La lista de Categorías asociada a la oferta debe ser vacía.
- o Existe un ítem en la compra, según los campos: "IdCompra", "IdItem"
- $\circ$  Campo "Cantidad" > 0
- o Campo "PrecioUnitario" cumple la condición booleana establecida en el atributo "CondPrecioOfertas", del subtipo de compra (ver codiguera "Subtipos de Compra"), correspondiente a los campos: "IdTipoCompra", "IdSubtipoCompra" de la compra
- o Si el campo " PrecioUnitario" > 0, entonces:
	- Campo "CodImpuestos" no nulo
- En el "Catálogo de Bienes, Servicios y Obras de la Administración Pública" para el artículo correspondiente al campo "CodArticulo", del ítem de la compra identificado por los campos "IdCompra", "IdItem", se debe cumplir:
	- Los impuestos correspondientes al valor del campo "CodImpuestos", tienen fecha de baja nula o mayor a la fecha actual
	- En la asignación de impuestos a los artículos, debe existir con fecha de baja nula la relación correspondiente a los valores de los campos: "CodArticulo", "CodImpuestos"
	- En la definición de porcentajes de impuestos, debe existir un porcentaje para el impuesto correspondiente al valor del campo "CodImpuestos", con fecha de vigencia menor o igual a la fecha actual

- Campo "CodImpuestos" nulo
- o Si a nivel del ítem de la compra (según campos "IdCompra", "IdItem"), se definió una moneda de cotización (campo "CodMonedaCotizacion"), entonces:
	- Campo "CodMoneda" = campo "CodMonedaCotizacion" del ítem de la compra

sino:

o No se puede incluir en el alta ningún ítem de oferta

#### **Atributos (por c/ítem, pueden ser varios):**

- Si campo "ValorTexto" no nulo, entonces el tipo de la unidad de medida asociada al atributo correspondiente al campo "CodPropAtributo" en el ítem de la compra (según campos "IdCompra", "IdItem") es "Texto"
- Si campo "ValorNumerico" no nulo, entonces el tipo de la unidad de medida asociada al atributo correspondiente al campo "CodPropAtributo" en el ítem de la compra (según campos "IdCompra", "IdItem") "Numérico"
- Si campo "ValorFecha" no nulo, entonces el tipo de la unidad de medida asociada al atributo correspondiente al campo "CodPropAtributo" en el ítem de la compra (según campos "IdCompra", "IdItem") es "Fecha"
- Si campo "ValorBooleano" no nulo, entonces el tipo de la unidad de medida asociada al atributo correspondiente al campo "CodPropAtributo" en el ítem de la compra (según campos "IdCompra", "IdItem") es "Booleano"
- Si a nivel del ítem de la compra (según campos "IdCompra", "IdItem"), para el atributo correspondiente al campo "CodPropAtributo", se definió una condición (campo "CodCondicion" no nulo), entonces según la misma el "valor" (campo "ValorTexto", "ValorNumerico", "ValorFecha", "Valor-Booleano" según corresponda) debe cumplir:

### "RA" (rango):

 $\circ$  Valor mínimo  $\leq$  valor  $\leq$  valor máximo

"LI" (lista de valores):

o El "valor" debe corresponder a uno de la lista de valores definida para el atributo a nivel del ítem de la compra

#### Cualquier otra condición:

o El "valor" debe cumplir dicha condición respecto al valor definido para el atributo a nivel del ítem de la compra

 Para c/atributo marcado como requerido a nivel del ítem de la compra (según campos "IdCompra", "IdItem"), debe existir su correspondiente atributo (campo "CodPropAtributo") a nivel del ítem de oferta

## **Modificar:**

Modificación de una oferta de un proveedor, para una compra existente. Los ítems corresponden a los de la compra, donde además la información correspondiente al catálogo se basa en la estructura de variantes.

### *Datos de entrada*

### **Cabezal:**

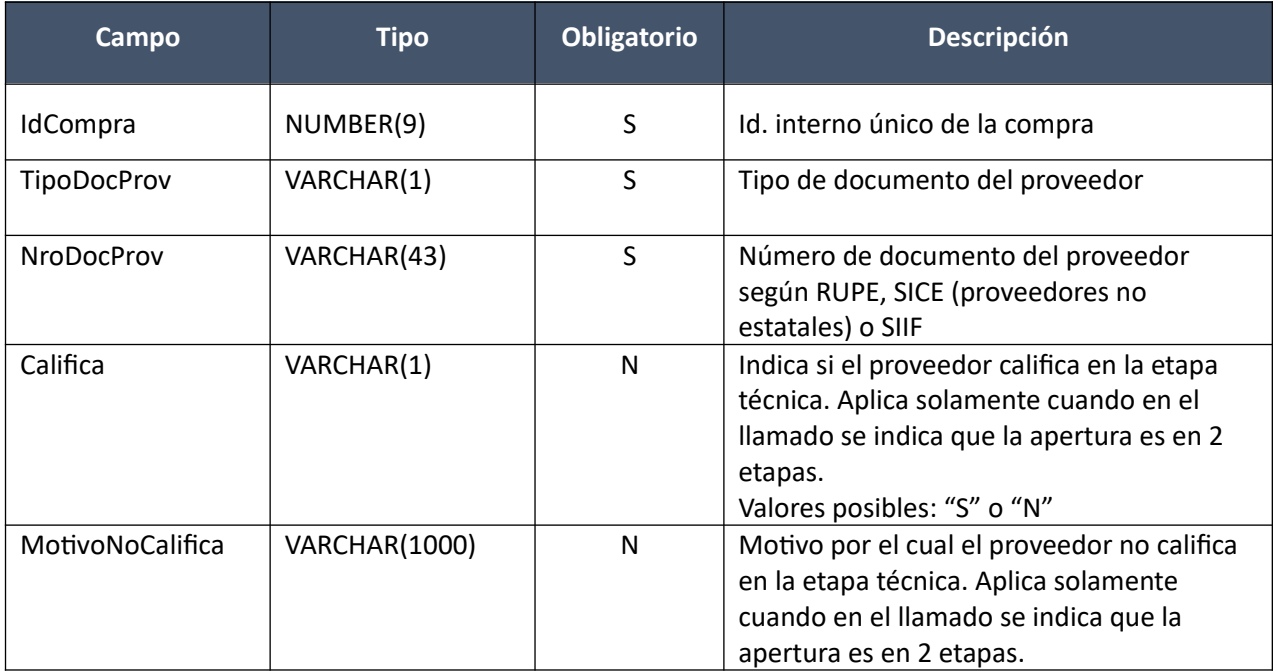

## **Categorías (solamente los que se modifican):**

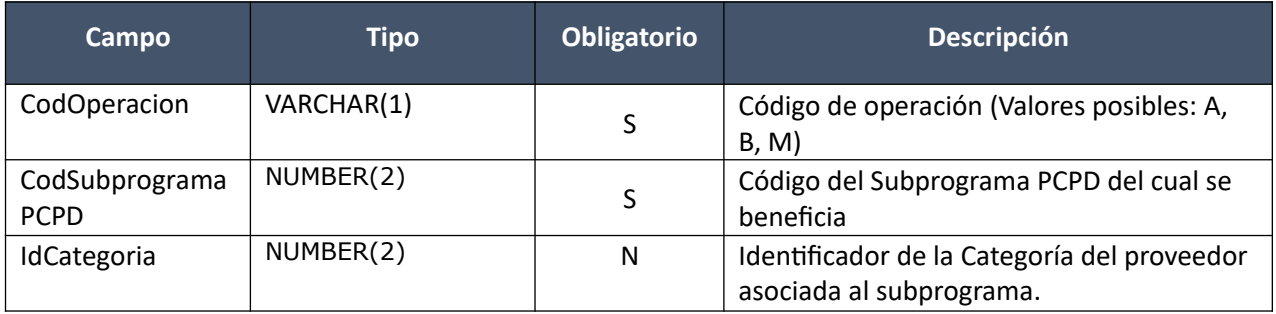

### **Items (solamente los que se modifican):**

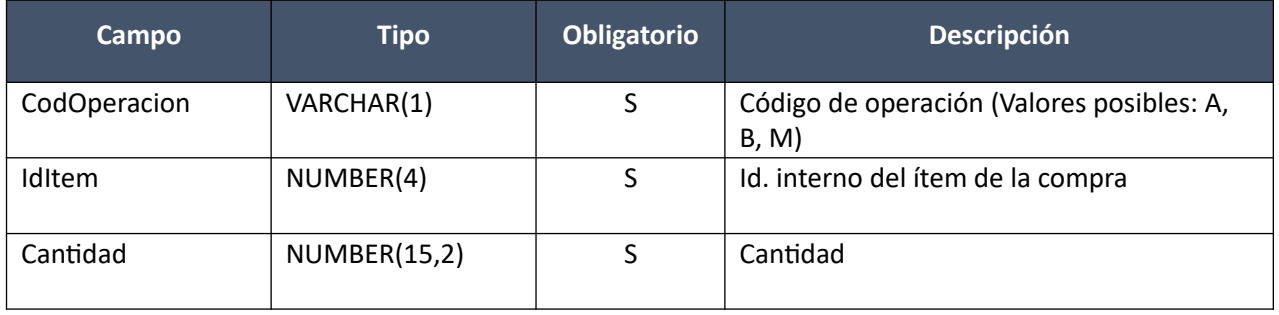

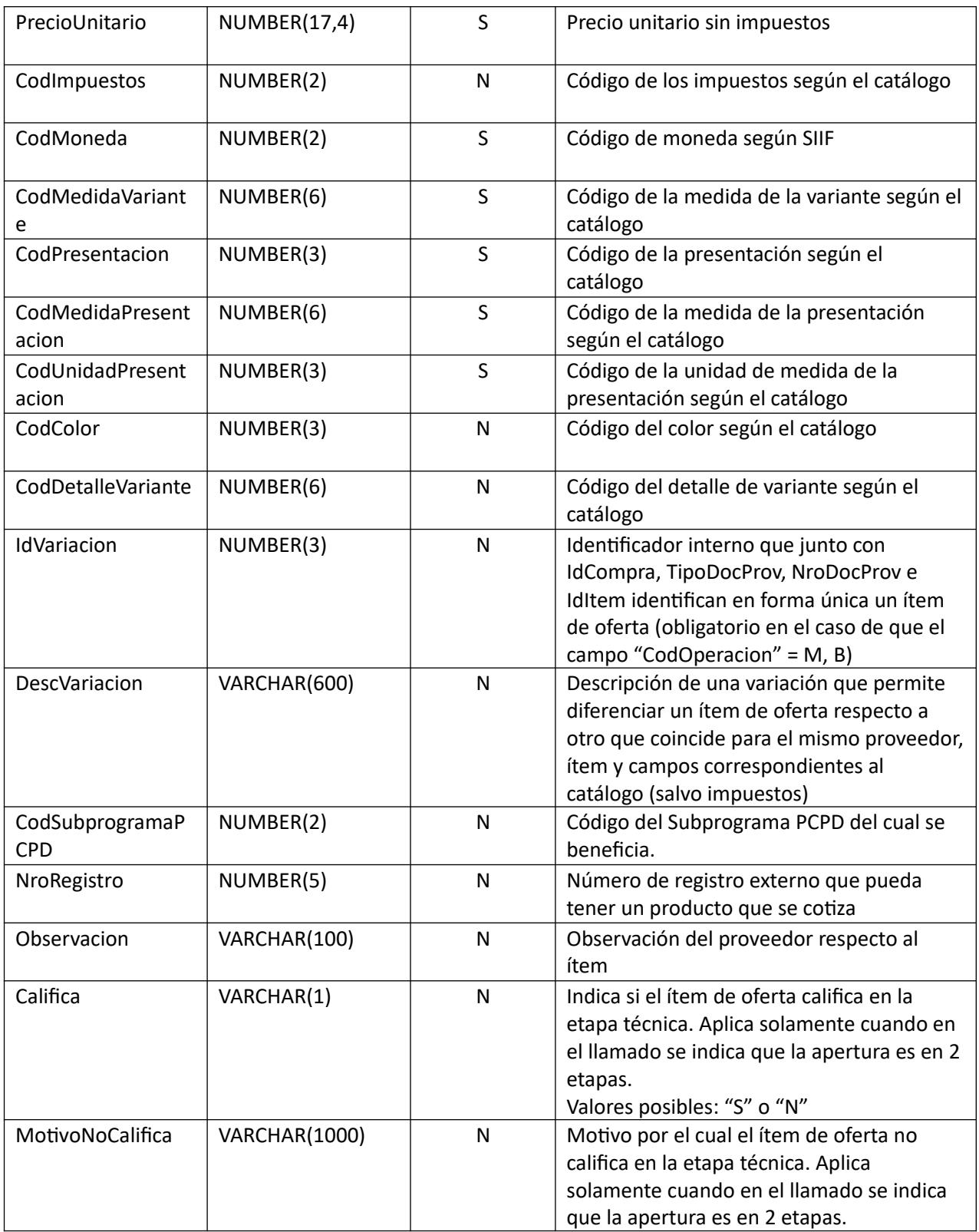

## *Datos de salida*

## **Cabezal:**

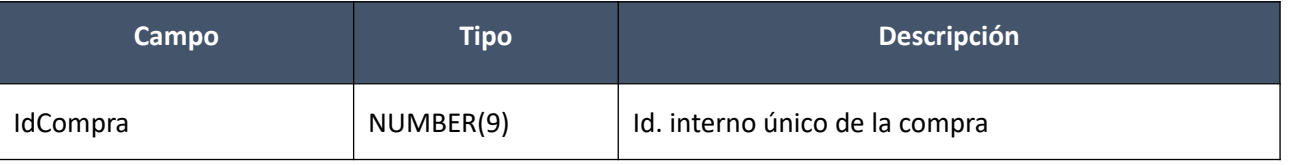

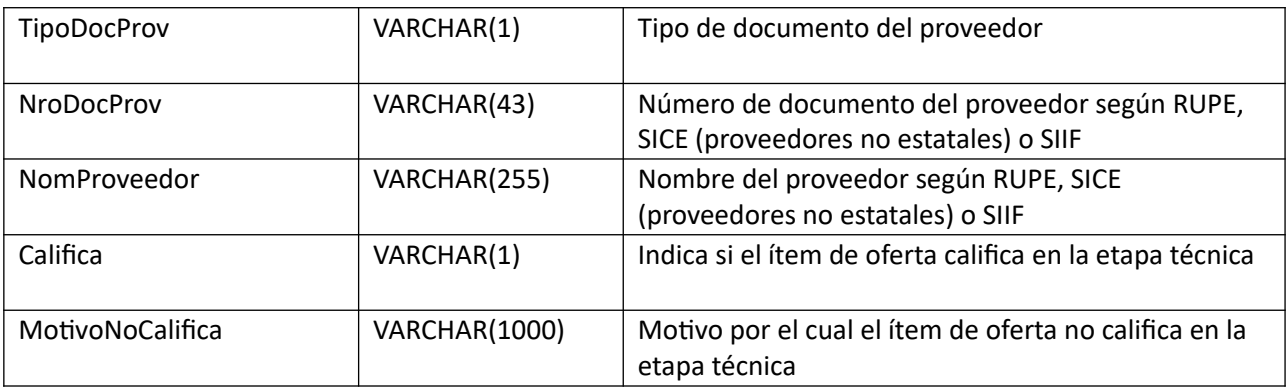

# **Categorías (pueden ser varios):**

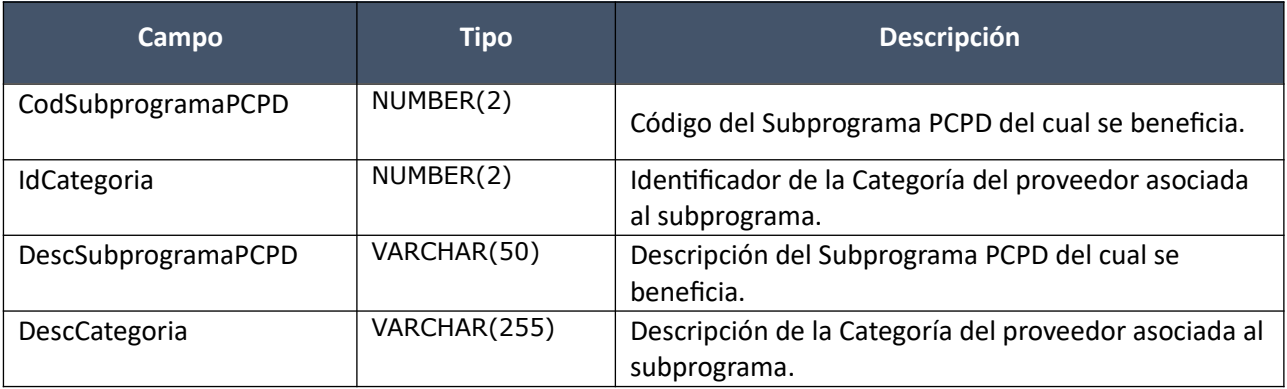

### **Items:**

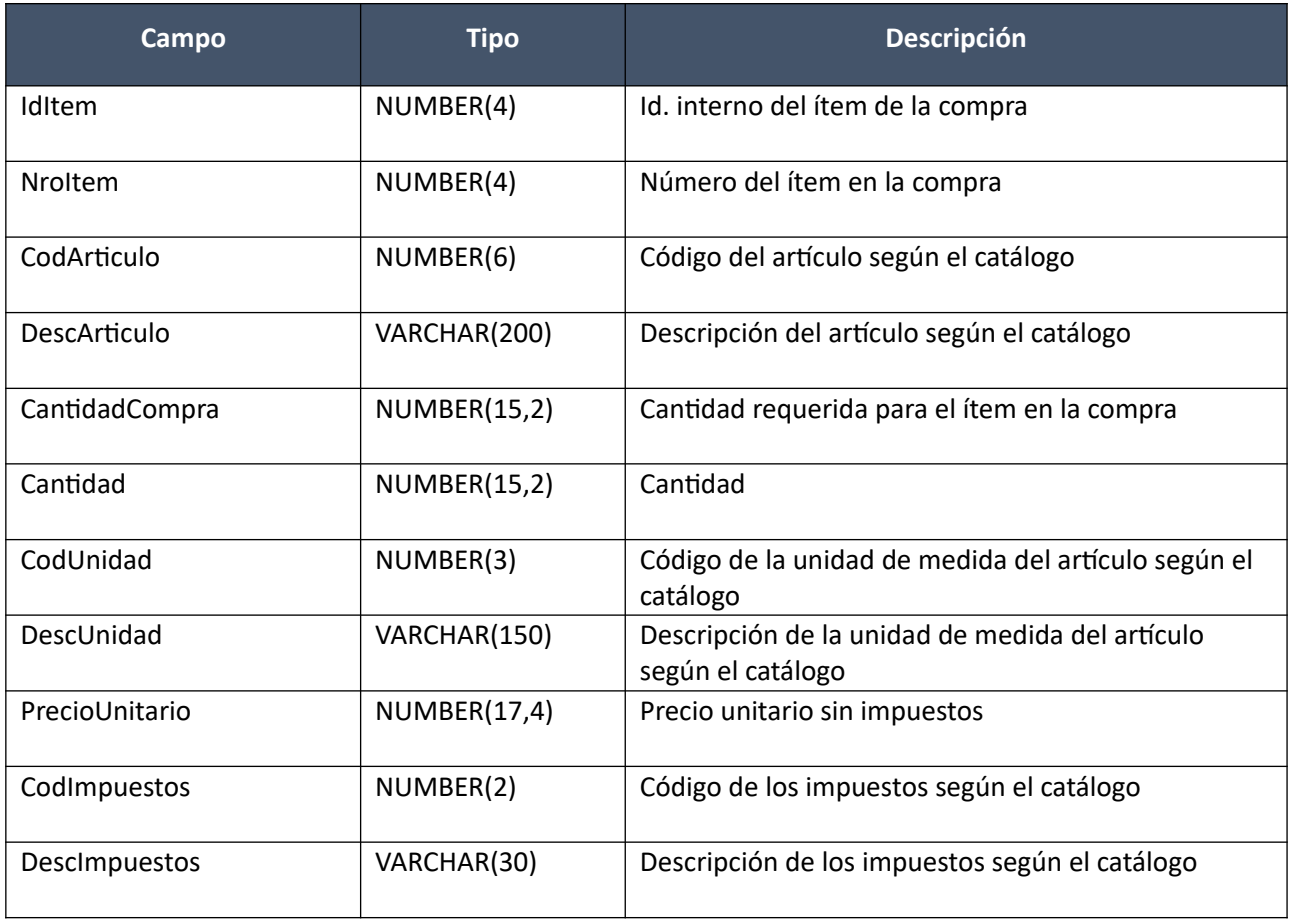

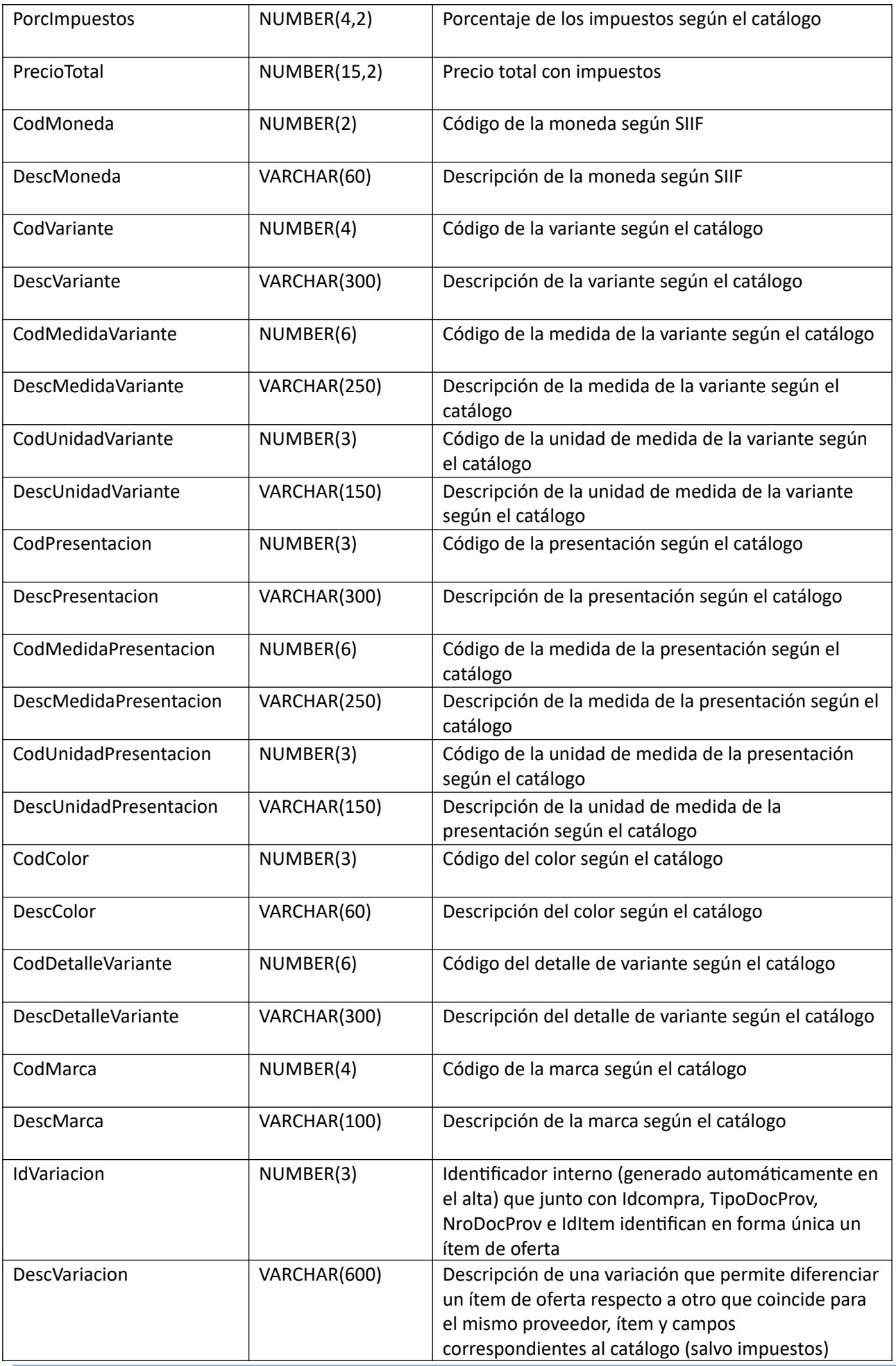

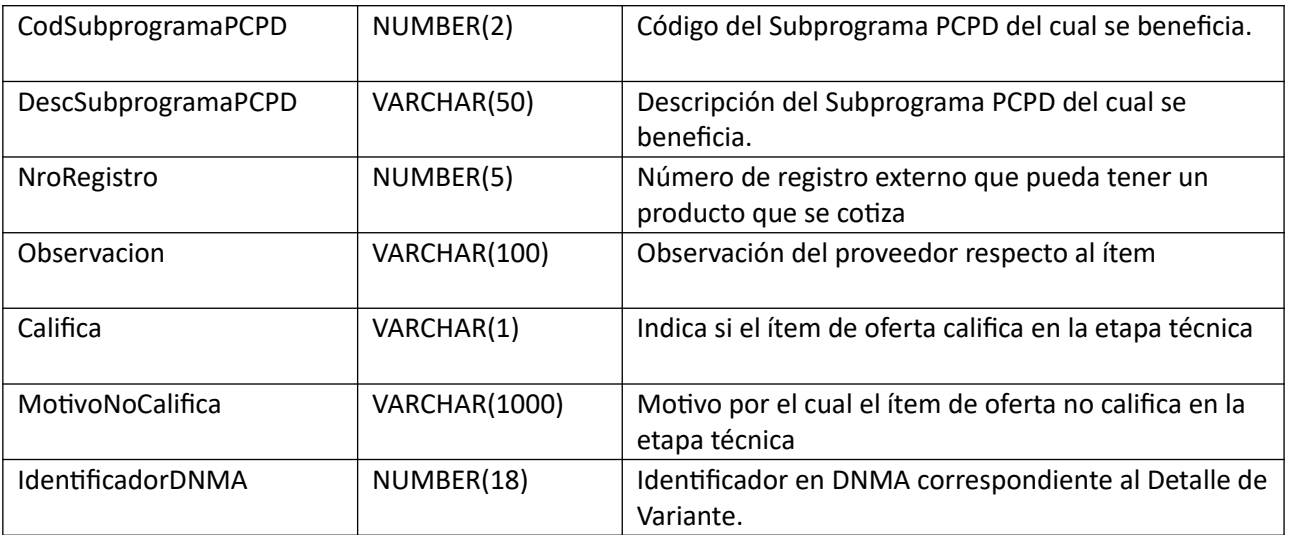

## *Validaciones*

### **Cabezal:**

- Campo "CodEstado" = (10, 7, 8, 20), de la compra correspondiente al campo "IdCompra".
- Si campo "CodEstado" = 20 (de la compra correspondiente al campo "IdCompra") entonces:
	- $\circ$  Campo "AperturaDosEtapas" = "S", de la compra correspondiente al campo "IdCompra"
	- o Campo "Califica" no nulo.

sino:

- o No se permite modificar los campos "Califica" y "MotivoNoCalifica".
- Si campo "Califica" = "N", entonces:
	- o Campo "MotivoNoCalifica" es no nulo.

sino:

o Campo "MotivoNoCalifica" es nulo.

### **Categorías:**

• Cada una de las categorías seleccionadas existe y está vigente (ver codiguera "Categorías") y existe al menos un ítem de oferta con un subprograma asociado tal que la categoría pertenece a las cate gorías asociadas al subprograma.

#### **Items:**

- Si el atributo "OfertaEconomica" del tipo de compra (ver codiguera "Tipos de Compra"), correspondiente al campo "IdTipoCompra" de la compra, tiene valor "S", entonces:
	- o Existe un ítem en la compra, según los campos: "IdCompra", "IdItem"
	- $\circ$  No puede existir otro ítem de oferta con los mismos valores para los siguientes campos: "IdCompra", "TipoDocProv", "NroDocProv", "IdItem", "CodMedidaVariante", "CodPresentacion", "CodMedidaPresentacion", "CodColor", "CodDetalleVariante", "DescVariacion", donde los 3 últimos campos pueden ser nulos
	- o Si campo "ApelDosEtapas" del llamado correspondiente al campo "IdCompra" es "S", entonces:
- Si campo "CodEstado" (de la compra correspondiente al campo "IdCompra") es 20, entonces:
	- $\blacksquare$  Si campo "Califica" = "N", entonces:
		- Campo "MotivoNoCalifica" no nulo.

Campo "MotivoNoCalifica" es nulo.

sino:

No se permite modificar los campos "Califica" y "MotivoNoCalifica".

sino:

- No se permite modificar los campos "Califica" y "MotivoNoCalifica".
- o Si en el "Catálogo de Bienes, Servicios y Obras de la Administración Pública" el atributo "TipoDetalleVariante" del artículo correspondiente al campo "CodArticulo", del ítem de la compra identificado por los campos "IdCompra", "IdItem", tiene valor "M" (Medicamentos) o "R" (Repuestos), entonces:
	- Los campos correspondientes al catálogo: "CodMedidaVariante", "CodMedidaPresentacion", "CodUnidadPresentacion", "CodPresentacion" y "CodDetalleVariante", corresponden a un detalle de variante válido y vigente, para el artículo según el campo "CodArticulo"

sino:

- Los campos correspondientes al catálogo: "CodMedidaVariante", "CodMedidaPresentacion", "CodUnidadPresentacion" y "CodPresentacion", corresponden a una variante válida y vigente, para el artículo según el campo "CodArticulo"
- Si se cumplen las siguientes condiciones:
	- Atributo "PCPD" del tipo de compra (ver codiguera "Tipos de Compra"), correspondiente al campo "IdTipoCompra" de la compra, tiene valor "S"
	- Atributo "PCPD" del tipo de documento de proveedores (ver codiguera "Tipos de Documentos de Proveedores), correspondiente al campo "TipoDocProv" de la oferta, tiene valor "S"

entonces:

- Si el campo "CodSubprogramaPCPD" no es vacío entonces corresponde a un Subprograma vigente (con respecto a la fecha de actual). Ver codiguera "Subprogramas PCPD"
- Si existen categorías vigentes asociadas al subprograma seleccionado (ver codiguera "Categorías"), entonces: debe existir una Categoría asociada a la oferta tal que el campo "IdCategoria" está asociada al subprograma seleccionado (ver codiguera "Categorías").

sino:

- El campo "CodSubprogramaPCPD" es vacío.
- La lista de Categorías asociada a la oferta debe ser vacía.

sino:

- El campo "CodSubprogramaPCPD" es vacío
- o Si el campo "CodColor" no es nulo, entonces:
- En el "Catálogo de Bienes, Servicios y Obras de la Administración Pública", en la asignación de colores a los artículos, debe existir con fecha de baja nula la relación correspondiente a los valores de los campos: "CodArticulo", "CodColor"
- $\circ$  Campo "Cantidad" > 0
- o Campo "PrecioUnitario" cumple la condición booleana establecida en el atributo "CondPrecioOfertas", del subtipo de compra (ver codiguera "Subtipos de Compra"), correspondiente a los campos: "IdTipoCompra", "IdSubtipoCompra" de la compra
- o Si el campo " PrecioUnitario" > 0, entonces:
	- Campo "CodImpuestos" no nulo
	- En el "Catálogo de Bienes, Servicios y Obras de la Administración Pública" para el artículo correspondiente al campo "CodArticulo", del ítem de la compra identificado por los campos "IdCompra", "IdItem", se debe cumplir:
		- Los impuestos correspondientes al valor del campo "CodImpuestos", tienen fecha de baja nula o mayor a la fecha actual
		- En la asignación de impuestos a los artículos, debe existir con fecha de baja nula la relación correspondiente a los valores de los campos: "CodArticulo", "CodImpuestos"
		- En la definición de porcentajes de impuestos, debe existir un porcentaje para el impuesto correspondiente al valor del campo "CodImpuestos", con fecha de vigencia menor o igual a la fecha actual

Campo "CodImpuestos" nulo

sino:

- o No se puede incluir en la modificación ningún ítem de oferta
- Si campo "CodOperacion" = (M, B) entonces se deben cumplir todas las siguientes condiciones:
	- o No existe ítem de adjudicación que tenga asociado el ítem de la oferta (Campos del ítem de adjudicación: IdItem, NroDocProv, TipoDocProv, IdVariacion)
	- o No existe ítem de ajuste de adjudicación, cuyo campo "CodEstadoAjusteAdj" = (0, 1) que tenga asociado el ítem de oferta como nuevo ítem. (Campos del ítem de ajuste: IdItem, NroDocProvNuevo, TipoDocProvNuevo, IdVariacionNuevo)
	- o No existe ítem de ajuste de adjudicación, cuyo campo "CodEstadoAjusteAdj" = 2 que tenga asociado el ítem de oferta como oferta actual (Campos del ítem de ajuste: IdItem, Nro-DocProvActual, TipoDocProvActual, IdVariacionActual)

### **Modificar con atributos:**

Modificación de una oferta de un proveedor, para una compra existente. Los ítems corresponden a los de la compra, donde además la información correspondiente al catálogo se basa en la nueva estructura de atributos.

### *Datos de entrada*

#### **Cabezal:**

Idem. Modificar

### **Categorías (solamente los que se modifican):**

Idem. Modificar

# **Items (solamente los que se modifican):**

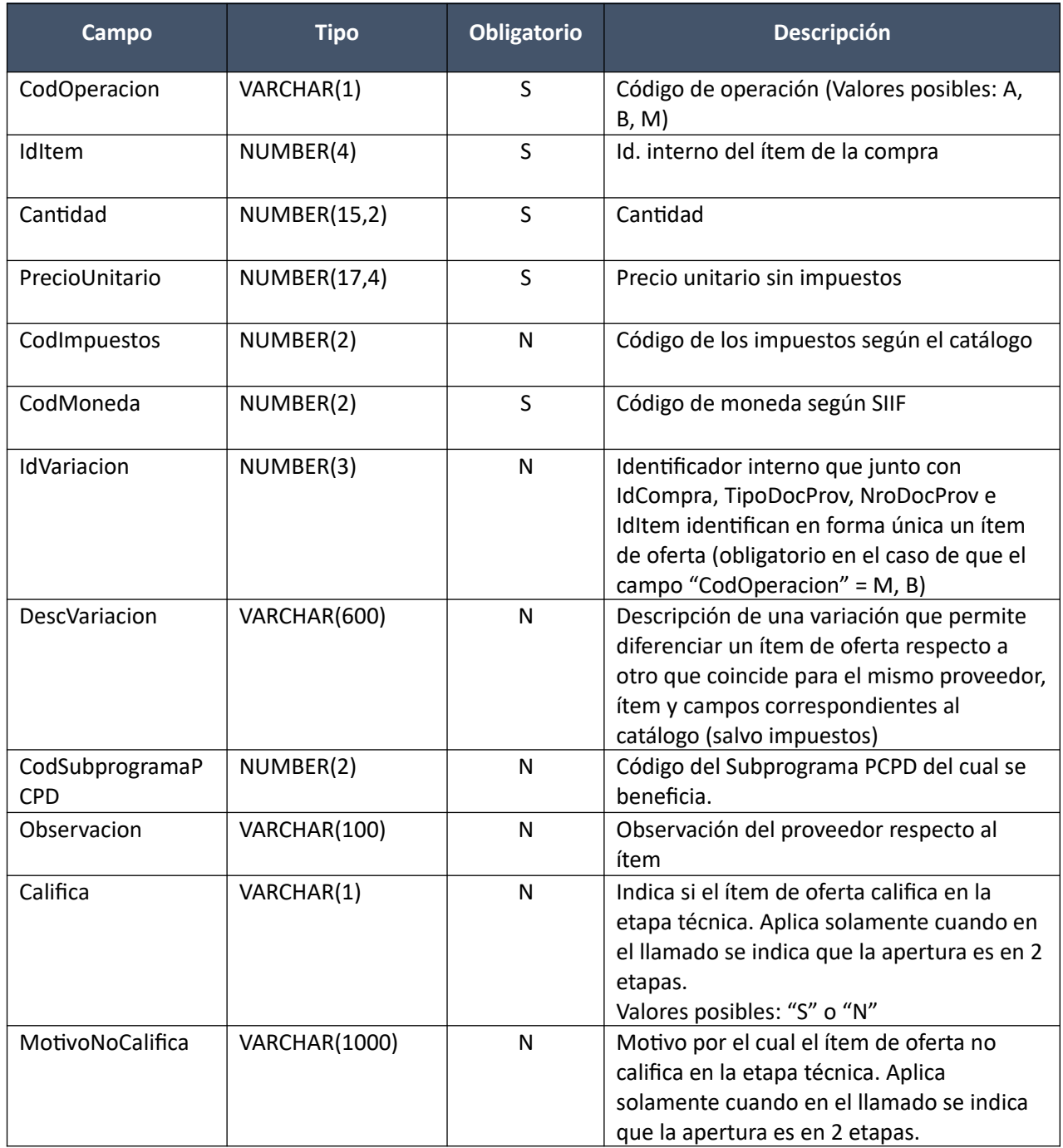

**Atributos (por c/ítem, pueden ser varios):**

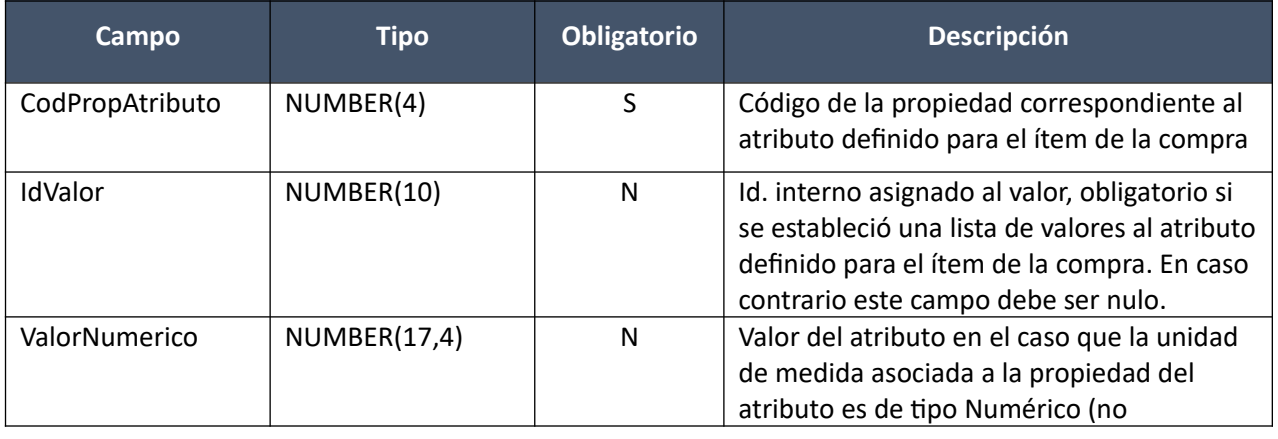
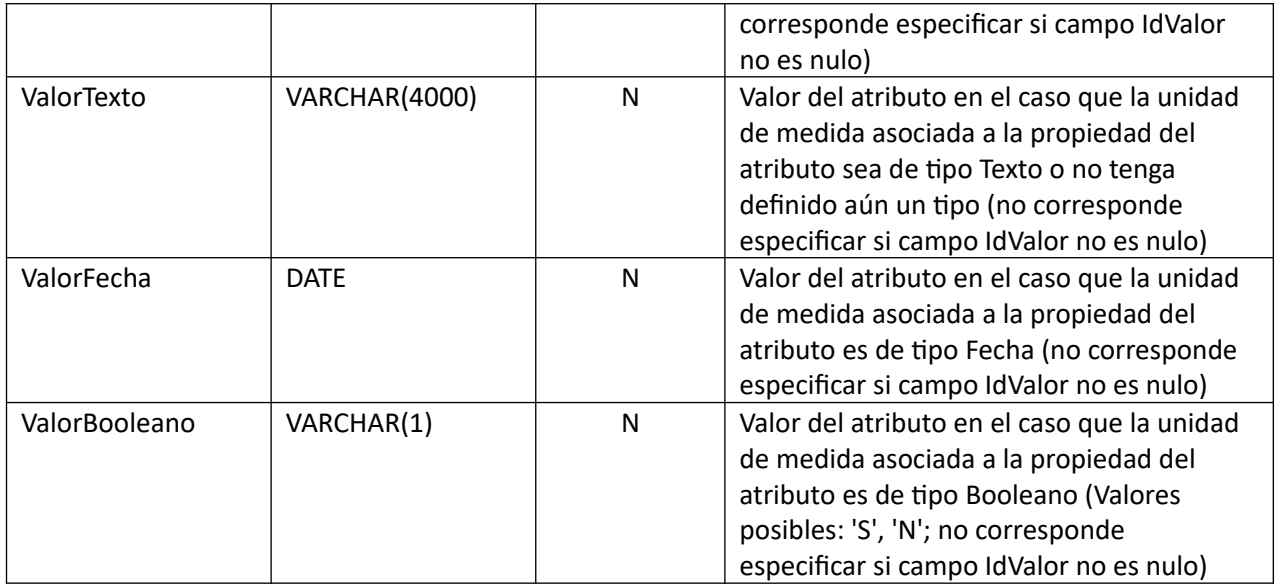

# *Datos de salida*

# **Cabezal:**

Idem. Modificar

# **Categorías (pueden ser varios):**

Idem. Modificar

# **Items:**

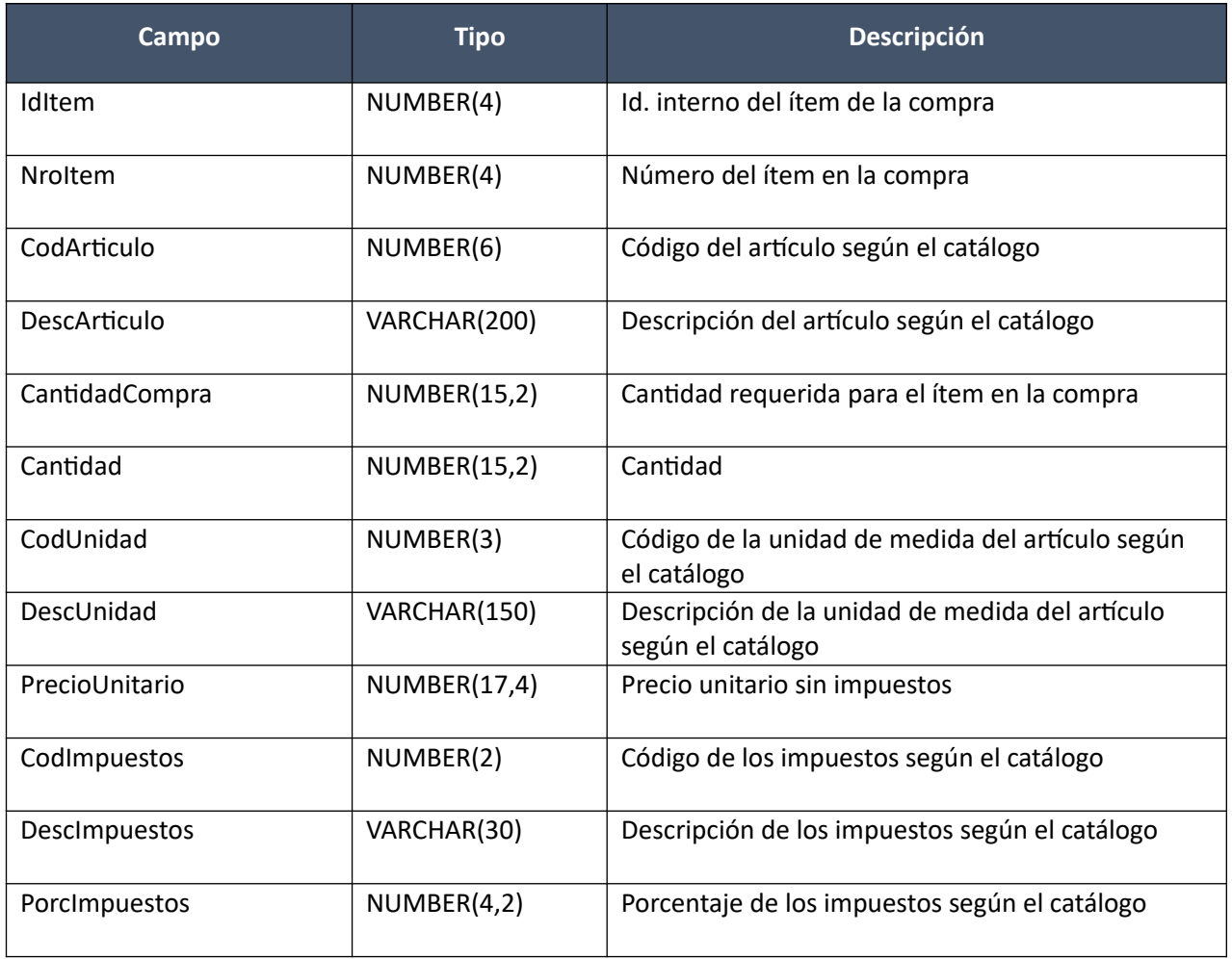

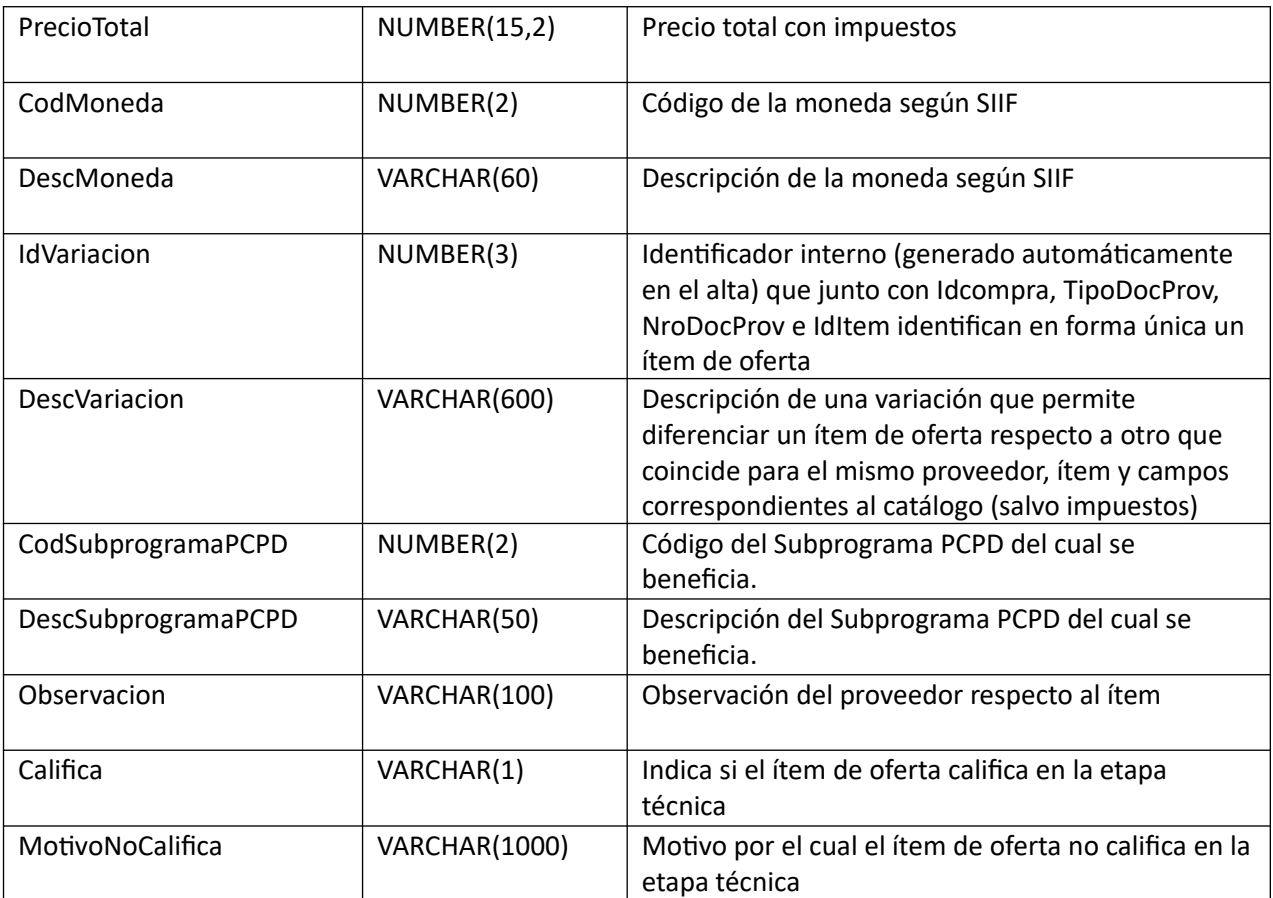

## **Atributos:**

Idem. Alta con atributos

## *Validaciones*

#### **Cabezal:**

Idem. Modificar

## **Categorías:**

Idem. Modificar

#### **Items:**

- Si el atributo "OfertaEconomica" del tipo de compra (ver codiguera "Tipos de Compra"), correspondiente al campo "IdTipoCompra" de la compra, tiene valor "S", entonces:
	- o Existe un ítem en la compra, según los campos: "IdCompra", "IdItem"
	- o No puede existir otro ítem de oferta con los mismos valores para los siguientes campos: "IdCompra", "TipoDocProv", "NroDocProv", "IdItem", "CodMedidaVariante", "CodPresentacion", "CodMedidaPresentacion", "CodColor", "CodDetalleVariante", "DescVariacion", donde los 3 últimos campos pueden ser nulos
	- o Si campo "ApelDosEtapas" del llamado correspondiente al campo "IdCompra" es "S", entonces:
		- Si campo "CodEstado" (de la compra correspondiente al campo "IdCompra") es 20, entonces:
			- $\blacksquare$  Si campo "Califica" = "N", entonces:

Campo "MotivoNoCalifica" no nulo.

sino:

Campo "MotivoNoCalifica" es nulo.

sino:

No se permite modificar los campos "Califica" y "MotivoNoCalifica".

sino:

- No se permite modificar los campos "Califica" y "MotivoNoCalifica".
- Si se cumplen las siguientes condiciones:
	- Atributo "PCPD" del tipo de compra (ver codiguera "Tipos de Compra"), correspondiente al campo "IdTipoCompra" de la compra, tiene valor "S"
	- Atributo "PCPD" del tipo de documento de proveedores (ver codiguera "Tipos de Documentos de Proveedores), correspondiente al campo "TipoDocProv" de la oferta, tiene valor "S"

entonces:

- Si el campo "CodSubprogramaPCPD" no es vacío entonces corresponde a un Subprograma vigente (con respecto a la fecha de actual). Ver codiguera "Subprogramas PCPD"
- Si existen categorías vigentes asociadas al subprograma seleccionado (ver codiguera "Categorías"), entonces: debe existir una Categoría asociada a la oferta tal que el campo "IdCategoria" está asociada al subprograma seleccionado (ver codiguera "Categorías").

sino:

- El campo "CodSubprogramaPCPD" es vacío.
- La lista de Categorías asociada a la oferta debe ser vacía.

sino:

- El campo "CodSubprogramaPCPD" es vacío
- $\circ$  Campo "Cantidad" > 0
- o Campo "PrecioUnitario" cumple la condición booleana establecida en el atributo "CondPrecioOfertas", del subtipo de compra (ver codiguera "Subtipos de Compra"), correspondiente a los campos: "IdTipoCompra", "IdSubtipoCompra" de la compra
- o Si el campo " PrecioUnitario" > 0, entonces:
	- Campo "CodImpuestos" no nulo
	- En el "Catálogo de Bienes, Servicios y Obras de la Administración Pública" para el artículo correspondiente al campo "CodArticulo", del ítem de la compra identificado por los campos "IdCompra", "IdItem", se debe cumplir:
		- Los impuestos correspondientes al valor del campo "CodImpuestos", tienen fecha de baja nula o mayor a la fecha actual
		- En la asignación de impuestos a los artículos, debe existir con fecha de baja nula la relación correspondiente a los valores de los campos: "CodArticulo", "CodImpuestos"
		- En la definición de porcentajes de impuestos, debe existir un porcentaje para el impuesto correspondiente al valor del campo "CodImpuestos", con fecha de vigencia menor o igual a la fecha actual

sino:

- Campo "CodImpuestos" nulo
- o Si a nivel del ítem de la compra (según campos "IdCompra", "IdItem"), se definió una moneda de cotización (campo "CodMonedaCotizacion"), entonces:
	- Campo "CodMoneda" = campo "CodMonedaCotizacion" del ítem de la compra

sino:

- o No se puede incluir en la modificación ningún ítem de oferta
- Si campo "CodOperacion" = (M, B) entonces se deben cumplir todas las siguientes condiciones:
	- o No existe ítem de adjudicación que tenga asociado el ítem de la oferta (Campos del ítem de adjudicación: IdItem, NroDocProv, TipoDocProv, IdVariacion)
	- $\circ$  No existe ítem de ajuste de adjudicación, cuvo campo "CodEstadoAjusteAdj" = (0, 1) que tenga asociado el ítem de oferta como nuevo ítem. (Campos del ítem de ajuste: IdItem, NroDocProvNuevo, TipoDocProvNuevo, IdVariacionNuevo)
	- o No existe ítem de ajuste de adjudicación, cuyo campo "CodEstadoAjusteAdj" = 2 que tenga asociado el ítem de oferta como oferta actual (Campos del ítem de ajuste: IdItem, Nro-DocProvActual, TipoDocProvActual, IdVariacionActual)

# **Atributos:**

Idem. Alta con atributos

#### **Eliminar:**

Eliminación de una oferta de un proveedor, para una compra existente.

#### *Datos de entrada*

# **Cabezal:**

Idem. Alta

# *Datos de salida*

Ninguno

## *Validaciones*

- Campo "CodEstado" = (10, 7, 8), de la compra correspondiente al campo "IdCompra", si campo "CodEstado" = (7, 8) entonces:
	- o Campo "AperturaElectronica" = "N", de la compra correspondiente al campo "IdCompra"
- No existen Solicitudes de corrección de ofertas ingresadas para la oferta de la compra correspondiente al campo "IdCompra" y al proveedor correspondiente a los campos "NroDocProv" y "Tipo-DocProv".
- No existe ítem de adjudicación que tenga asociado el ítem de la oferta (Campos del ítem de adjudicación: IdItem, NroDocProv, TipoDocProv, IdVariacion)
- No existe ítem de ajuste de adjudicación, cuyo campo "CodEstadoAjusteAdj" =  $(0, 1)$  que tenga asociado el ítem de oferta como nuevo ítem. (Campos del ítem de ajuste: IdItem, NroDocProvNuevo, TipoDocProvNuevo, IdVariacionNuevo)
- No existe ítem de ajuste de adjudicación, cuyo campo "CodEstadoAjusteAdj" = 2 que tenga asociado el ítem de oferta como oferta actual (Campos del ítem de ajuste: IdItem, NroDocProvActual, TipoDocProvActual, IdVariacionActual)

# **Aprobar:**

Se cambia el estado de una compra existente:

- Si el estado actual es "Ofertas técnicas en proceso", deja la compra en estado "Ofertas técnicas preparadas"
- Si el estado actual es "Ofertas técnicas preparadas", deja la compra en estado "Ofertas en proceso"
- Si el estado actual es "Ofertas en proceso", deja la compra en estado "Ofertas preparadas"

## *Datos de entrada*

Idem. Inicio ingreso de ofertas

#### *Datos de salida*

Ninguno

## *Validaciones*

- Campo "CodEstado" = (10, 20, 21), de la compra correspondiente al campo "IdCompra"
- Si Campo "CodEstado" = 20 de la compra correspondiente al campo "IdCompra", entonces:
	- o Campo "ApelDosEtapas" del llamado correspondiente al campo "IdCompra" es "S".
	- o Para cada Oferente, se cumple:
		- El campo "Califica" de la oferta es "N"
		- ó
		- El campo "Califica" de la oferta es "S" y no existe un ítem de oferta cuyo campo "Califica" sea nulo.
- Si el atributo "OfertaEconomica" del tipo de compra (ver codiguera "Tipos de Compra"), correspondiente al campo "IdTipoCompra" de la compra, tiene valor "S", y campo "CodEstado" = 10 de la compra correspondiente al campo "IdCompra", entonces:
	- o No debe existir un ítem de oferta, para la compra correspondiente al campo "IdCompra", que cumpla las siguientes condiciones:
		- Campo "PrecioUnitario" > 0
		- Campo "CodImpuestos" nulo
- No existen Solicitudes de corrección de Ofertas con el campo "FechaHoraTopeRespuesta" >= fecha y hora actual.
- Si se cumplen las siguientes condiciones:
	- o Atributo "PCPD" del tipo de compra (ver codiguera "Tipos de Compra"), correspondiente al campo "IdTipoCompra" de la compra, tiene valor "S"
	- o Atributo "PCPD" del tipo de documento de proveedores (ver codiguera "Tipos de Documentos de Proveedores), correspondiente al campo "TipoDocProv" de la oferta, tiene valor  $''S''$

entonces:

 Si el campo "CodSubprogramaPCPD" no es vacío entonces corresponde a un Subprograma vigente (con respecto a la fecha actual). Ver codiguera "Subprogramas PCPD"

 Si existen categorías vigentes asociadas al subprograma seleccionado (ver codiguera "Categorías"), entonces: debe existir una Categoría asociada a la oferta tal que el campo "IdCategoria" está asociada al subprograma seleccionado (ver codiguera "Categorías").

sino:

- El campo "CodSubprogramaPCPD" es vacío.
- La lista de Categorías asociada a la oferta debe ser vacía.

# **Cambiar estado:**

Se cambia el estado de una compra existente:

- Si el estado actual es "Ofertas preparadas", deja la compra en estado "Ofertas en proceso"
- Si el estado actual es "Ofertas en proceso" y en el llamado se indica que la apertura no es en 2 etapas, deja la compra en estado "Llamado preparado" o "Compra armada", dependiendo de si existe o no el llamado o invitación a cotizar para la compra
- Si el estado actual es "Ofertas técnicas preparadas", deja la compra en estado "Ofertas técnicas en proceso"
- Si el estado actual es "Ofertas técnicas en proceso" y en el llamado se indica que la apertura no es electrónica, deja la compra en estado "Llamado preparado"

## *Datos de entrada*

Idem. Inicio ingreso de ofertas

#### *Datos de salida*

Ninguno

## *Validaciones*

- Campo "CodEstado" = (10, 11, 21), de la compra correspondiente al campo "IdCompra".
- Si el estado de la compra es 10 se debe cumplir:
	- $\circ$  Campo "AperturaElectronica" = "N", de la compra correspondiente al campo "IdCompra"
	- $\circ$  No debe existir un ítem de oferta, para la compra correspondiente al campo "IdCompra"
	- o No debe existir un archivo de oferta, para la compra correspondiente al campo "IdCompra", que cumpla las siguientes condiciones:
		- El proveedor correspondiente a los campos "TipoDocProv", "NroDocProv" está definido en SICE como proveedor no estatal

#### **Consultar:**

Obtener el detalle de una oferta de un proveedor, para una compra existente, incluyendo ítems y de archivos (sin incluir el contenido de los archivos). Los ítems corresponden a los de la compra, donde además la información correspondiente al catálogo se basa en la estructura de variantes.

## *Datos de entrada*

#### **Cabezal:**

Idem. Alta

# *Datos de salida*

# **Cabezal:**

Idem. Modificar

# **Categorías:**

Idem. Modificar

# **Items:**

Idem. Modificar **Archivos:**

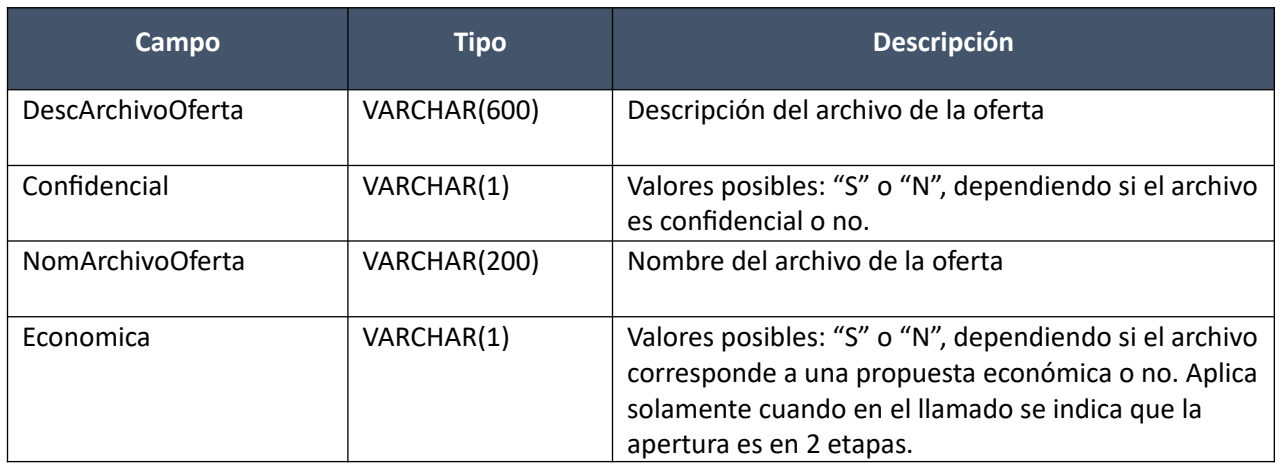

# **Consultar con atributos:**

Obtener el detalle de la oferta de un proveedor, para una compra existente, incluyendo ítems y de archivos (sin incluir el contenido de los archivos). A nivel de los ítems la información correspondiente al catálogo se devuelve siempre en base a la nueva estructura de atributos, aunque los correspondientes artículos en el catálogo tengan definidos atributos o no. En el caso de aquellos artículos que en el catálogo tengan definidas variantes/detalles variantes, los campos correspondientes a esas definiciones se transformarán en atributos.

# *Datos de entrada*

**Cabezal:**

Idem. Alta

*Datos de salida*

**Cabezal:**

Idem. Modificar

**Categorías:** Idem. Modificar

**Items:** Idem. Modificar con atributos **Archivos:** Idem. Consultar

# **Descargar archivo oferta:**

Obtener el contenido del archivo de una oferta de un proveedor, para una compra existente. Si el archivo tiene la marca de económica en 'S', se permite descargar el archivo siempre y cuando la compra se encuentra en un estado igual o posterior a Ofertas en proceso.

# *Datos de entrada*

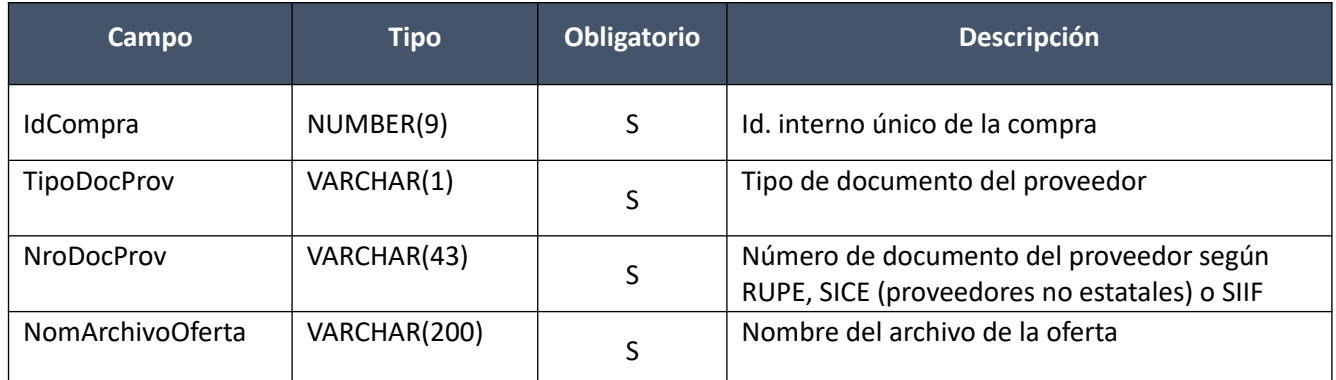

# *Datos de salida*

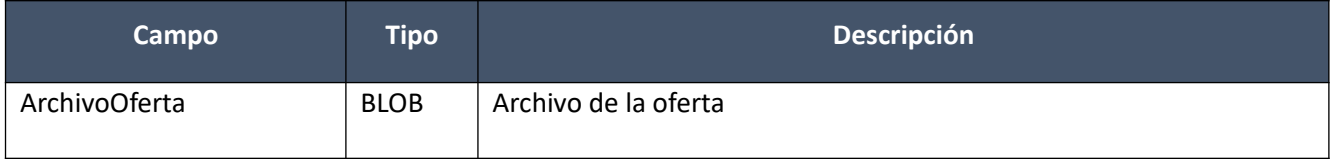

## **Listar:**

Obtener una lista (sin detalle) de los proveedores para los cuales existen ofertas, para una compra existente.

# *Datos de entrada*

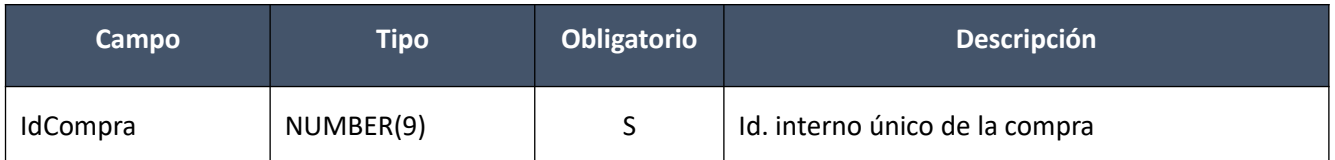

# *Datos de salida (lista de oferentes)*

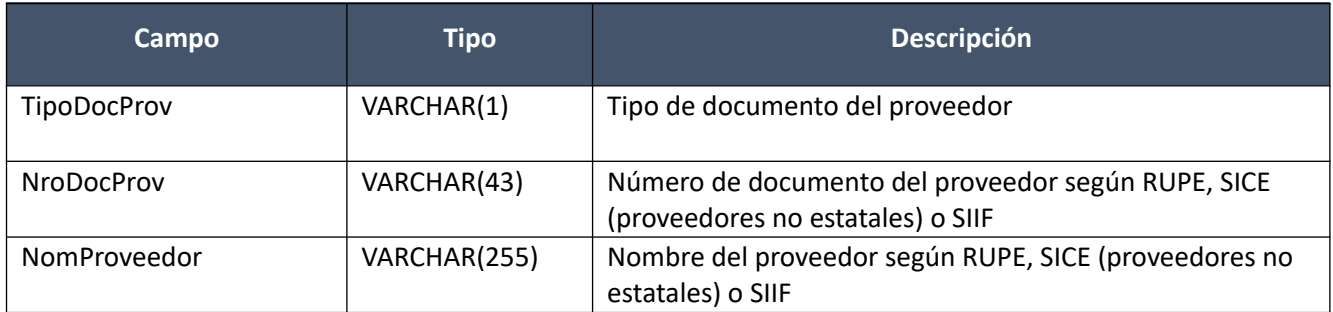

# **Ofertas (Convenios Marco)**

# **Consultar:**

Obtener el detalle de la oferta de un proveedor, para una compra existente, incluyendo ítems y archivos (sin incluir el contenido de los archivos). Para cada ítem se incluye: imágenes (sin incluir archivo), descuentos por cantidades y precios por criterio de cotización.

A nivel de los ítems la información correspondiente al catálogo se devuelve siempre en base a la nueva estructura de atributos, aunque los correspondientes artículos en el catálogo tengan definidos atributos o no. En el caso de aquellos artículos que en el catálogo tengan definidas variantes/detalles variantes, los campos correspondientes a esas definiciones se transformarán en atributos.

# *Datos de entrada*

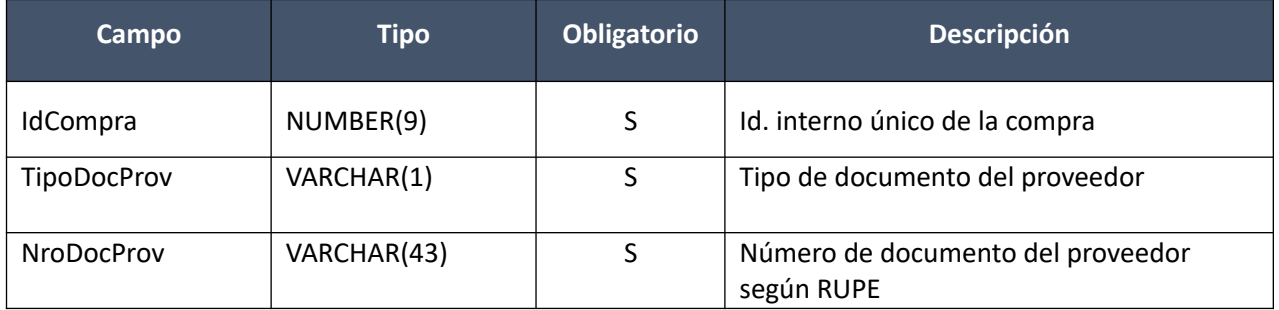

## *Datos de salida*

# **Cabezal:**

## **Categorías:**

Ídem. Modificar con atributos de compras comunes

# **Items:**

Ídem. Modificar con atributos de compras comunes

# **Atributos:**

Ídem. Modificar con atributos de compras comunes

#### **Descuentos por cantidades (por cada item):**

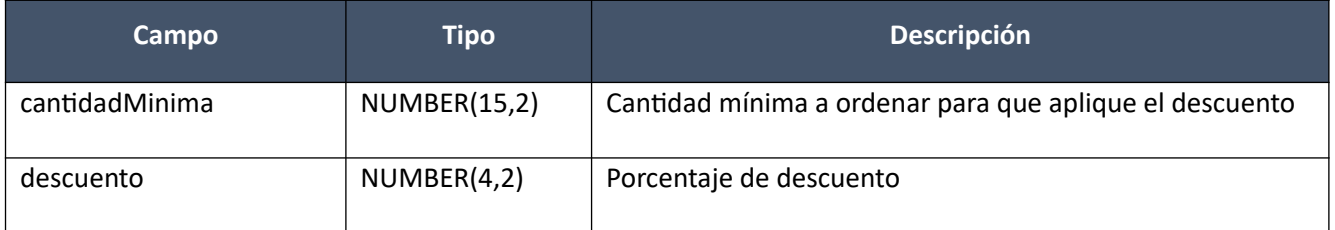

# **Precios por criterio de cotización (por cada item):**

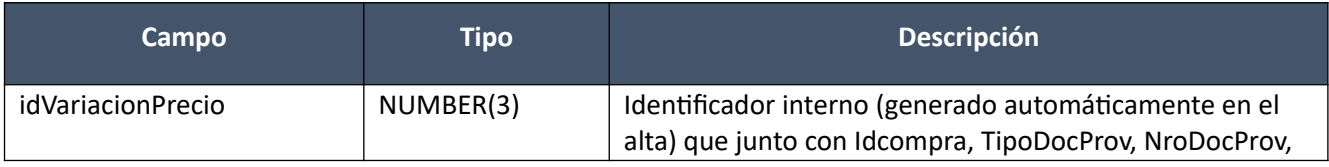

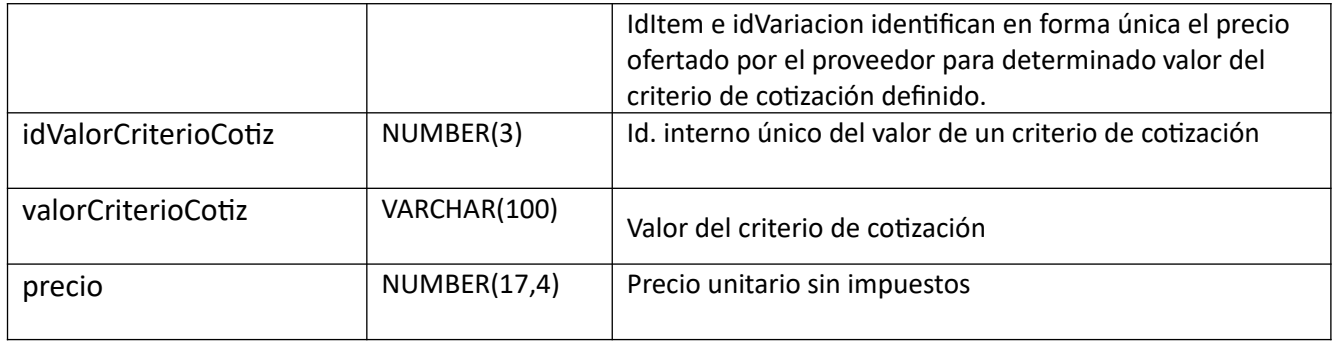

## **Imágenes:**

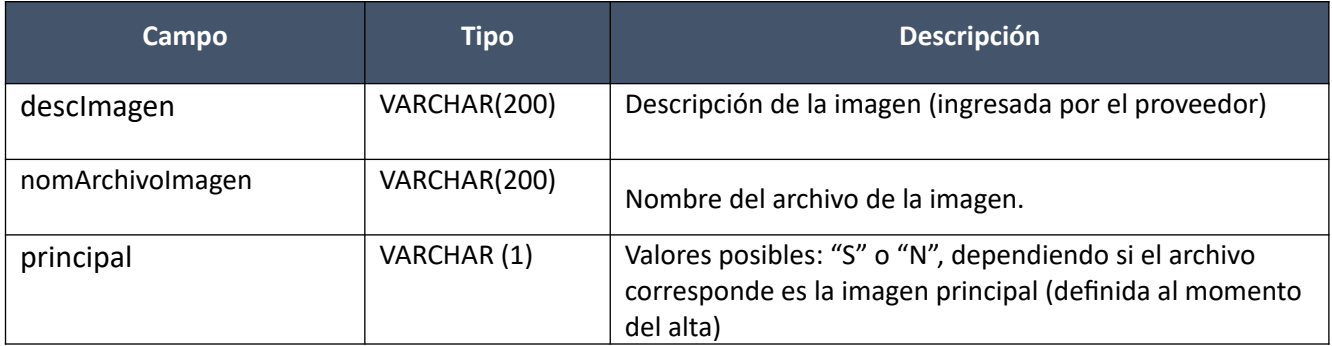

#### **Archivos:**

Ídem consultar compras comunes.

# **Descargar archivo oferta:**

Obtener el contenido del archivo de una oferta de un proveedor, para una compra existente. Si el archivo tiene la marca de económica en 'S', se permite descargar el archivo siempre y cuando la compra se encuentra en un estado igual o posterior a Ofertas en proceso.

# *Datos de entrada*

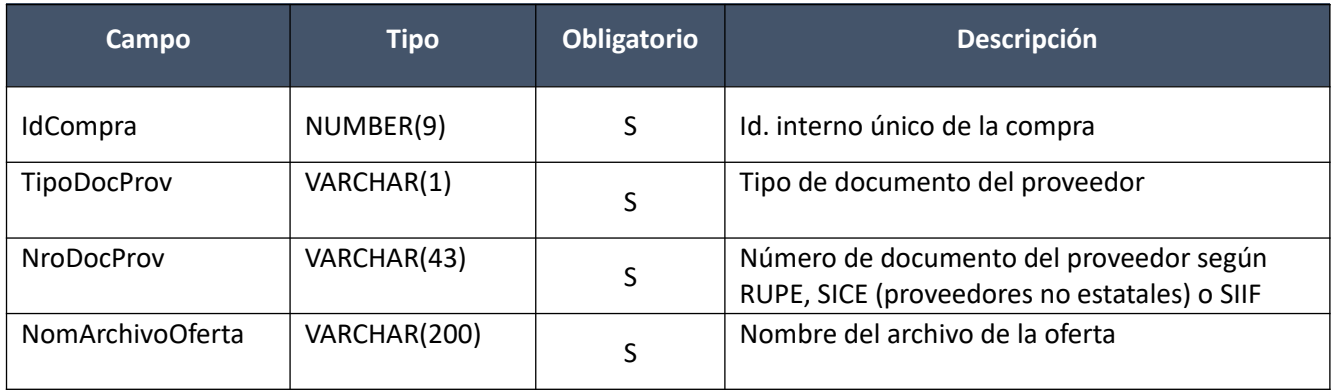

# *Datos de salida*

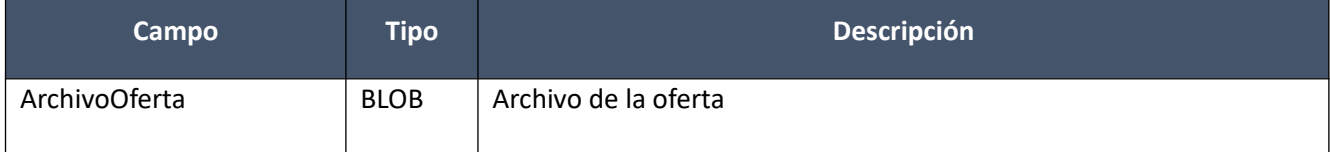

# **Descargar imagen oferta:**

Obtener el contenido de una imagen de oferta de un proveedor, para una compra existente.

# *Datos de entrada*

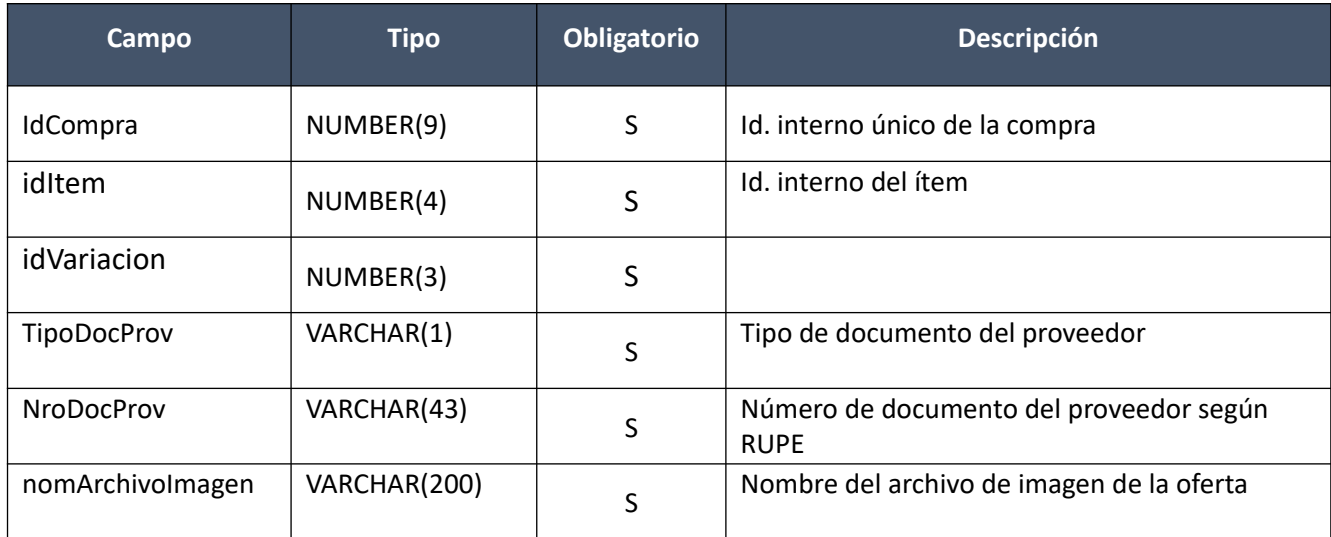

# *Datos de salida*

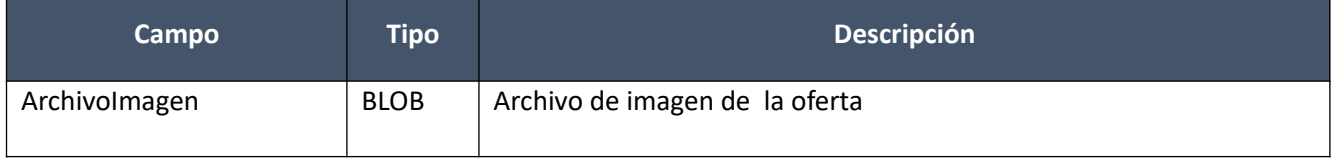

# **Listar:**

Obtener una lista (sin detalle) de los proveedores para los cuales existen ofertas, para una convenio marco existente.

# *Datos de entrada*

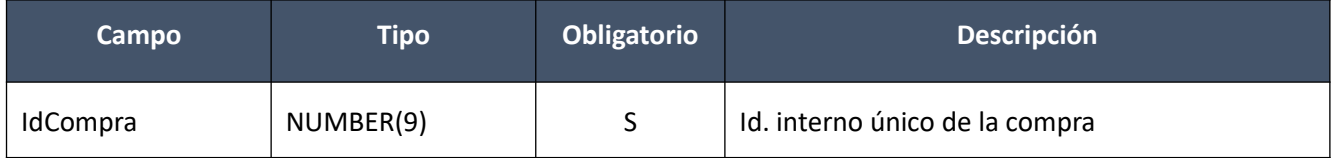

# *Datos de salida (lista de oferentes)*

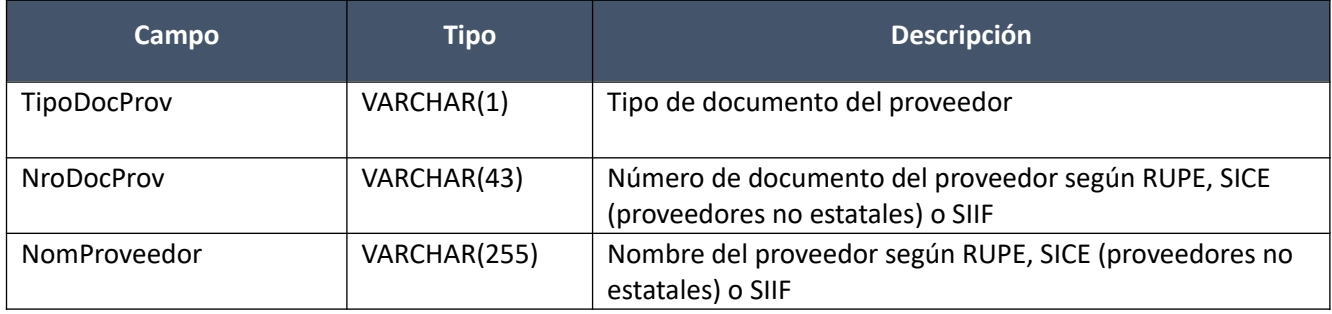

# **Solicitudes de Corrección de Ofertas**

# **Alta:**

Alta de una solicitud de corrección de oferta correspondiente a una compra existente, y para un proveedor dado.

# *Datos de entrada:*

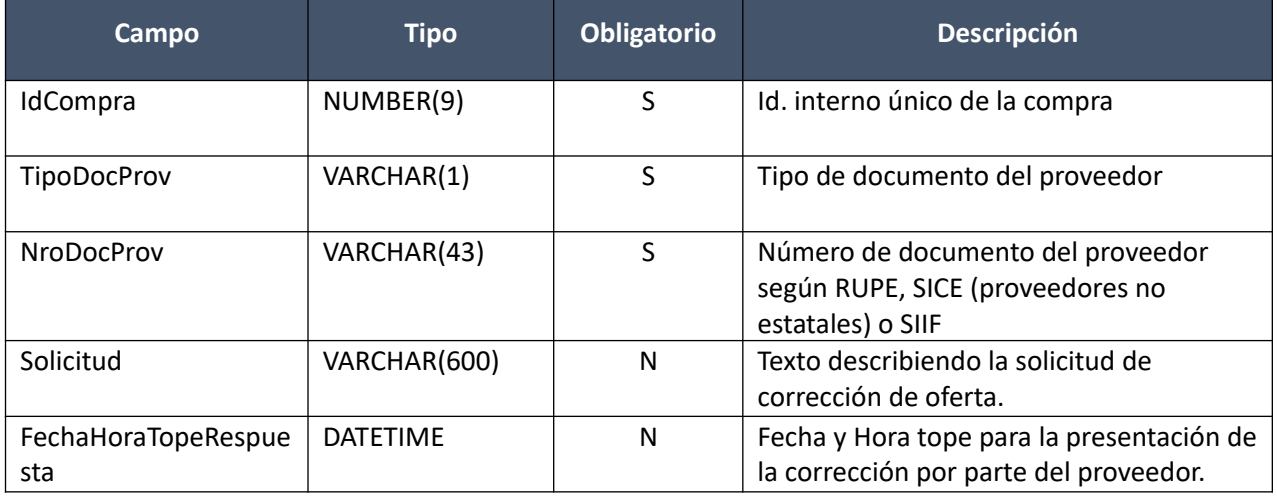

# *Datos de salida:*

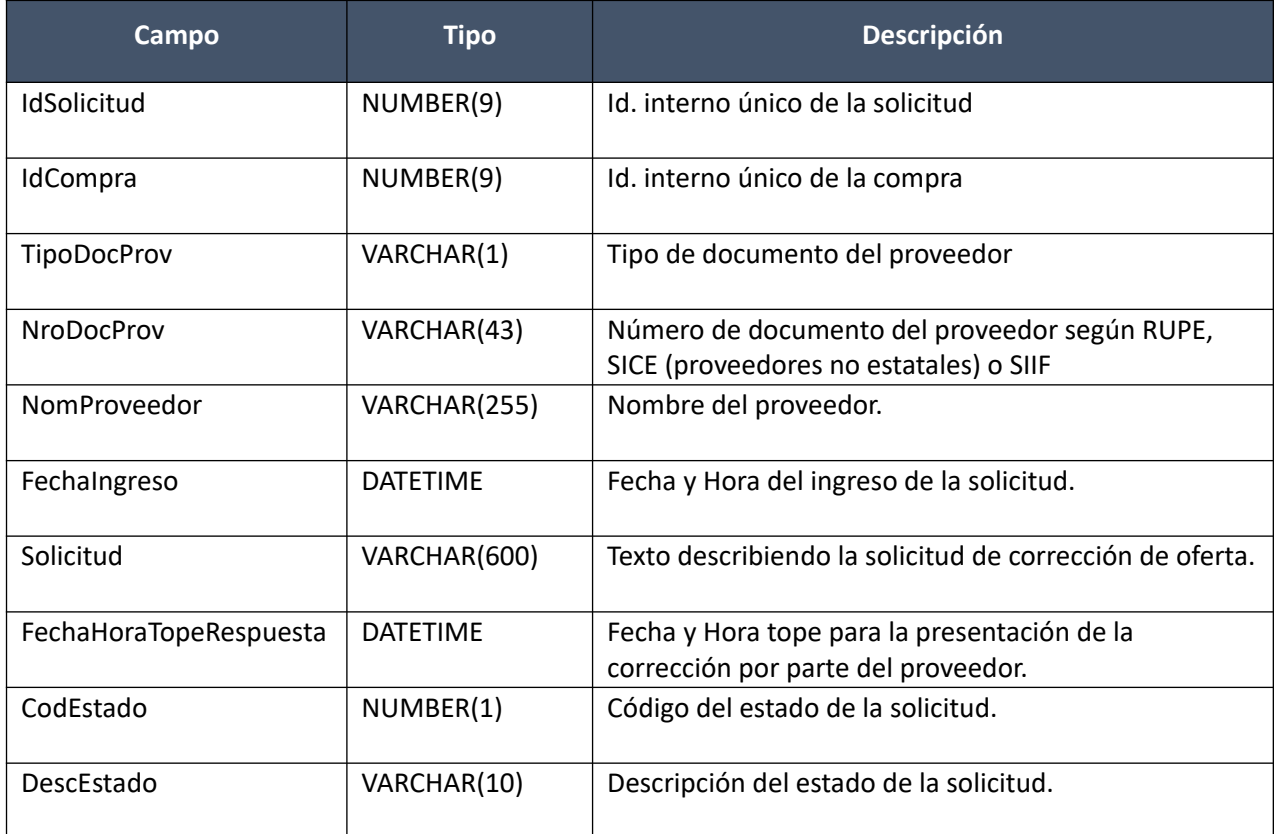

# *Validaciones:*

El campo "IdCompra" debe pertenecer a una compra en estado "Ofertas en proceso", "Ofertas Técnicas en Proceso" u "Ofertas Técnicas Preparadas".

El proveedor correspondiente a los campos "TipoDocProv", "NroDocProv" debe ser oferente de la compra indicada.

Usuario que realiza el Alta de la solicitud debe ser de tipo Funcionario.

## **Modificar:**

Modificación de una solicitud de corrección de oferta de una compra.

#### *Datos de entrada:*

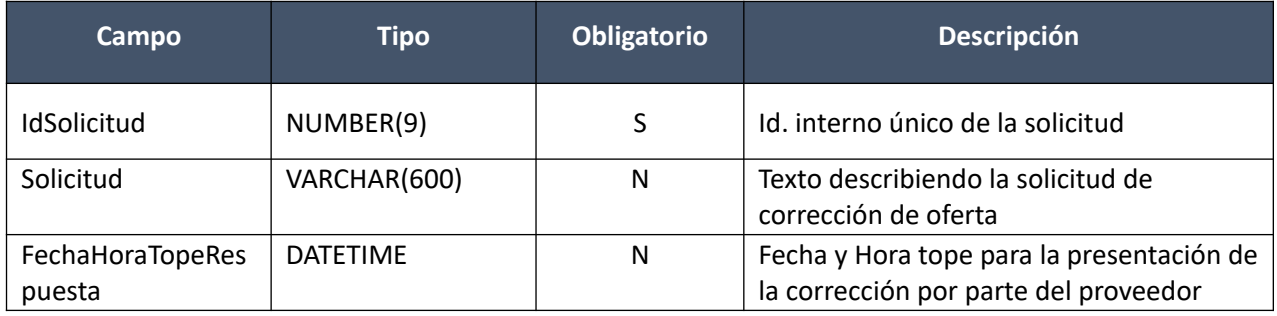

## *Datos de salida:*

Idem. Alta

## *Validaciones:*

El campo "IdSolicitud" debe corresponder a una solicitud asociada a una compra en estado "Ofertas en proceso", "Ofertas Técnicas en Proceso" u "Ofertas Técnicas Preparadas".

El campo "IdSolicitud" debe corresponder a una solicitud en estado "En proceso"

#### **Eliminar:**

Eliminación de una solicitud de corrección de oferta.

## *Datos de entrada:*

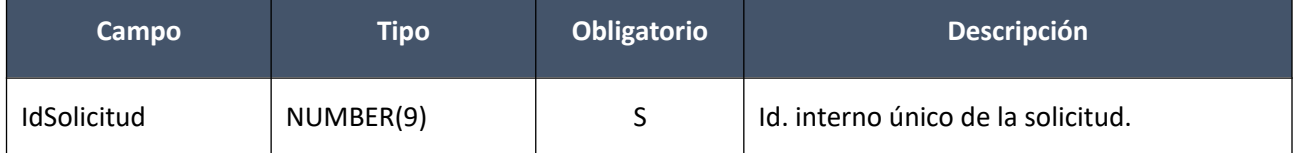

#### *Datos de salida:*

Ninguno

# *Validaciones:*

El campo "IdSolicitud" debe corresponder a una solicitud asociada a una compra en estado "Ofertas en proceso"

El campo "IdSolicitud" debe corresponder a una solicitud en estado "En proceso"

## **Aprobar:**

Se cambia de estado una solicitud de corrección de ofertas a "Preparada".

# *Datos de entrada:*

Idem. Eliminar

# *Datos de salida:*

Idem. Alta

# *Validaciones:*

El campo "IdSolicitud" debe corresponder a una solicitud en estado "En proceso"

Los campos: "Solicitud" y "FechaHoraTopeRespuesta" no pueden ser nulos, para la solicitud correspondiente al campo "IdSolicitud", además:

Campo "FechaHoraTopeRespuesta" > fecha y hora actual

# **Consultar:**

Obtener el detalle de una solicitud de corrección de oferta, incluyendo archivos (sin incluir el contenido de los archivos).

# *Datos de entrada:*

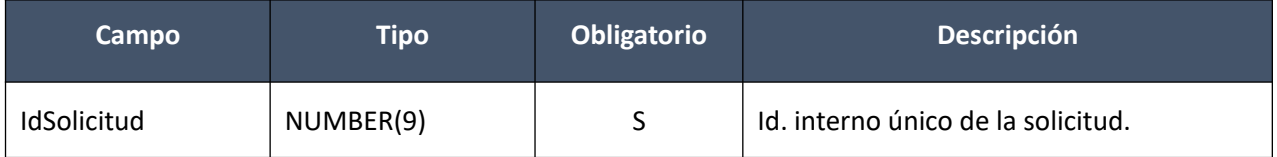

## *Datos de salida:*

# **Cabezal:**

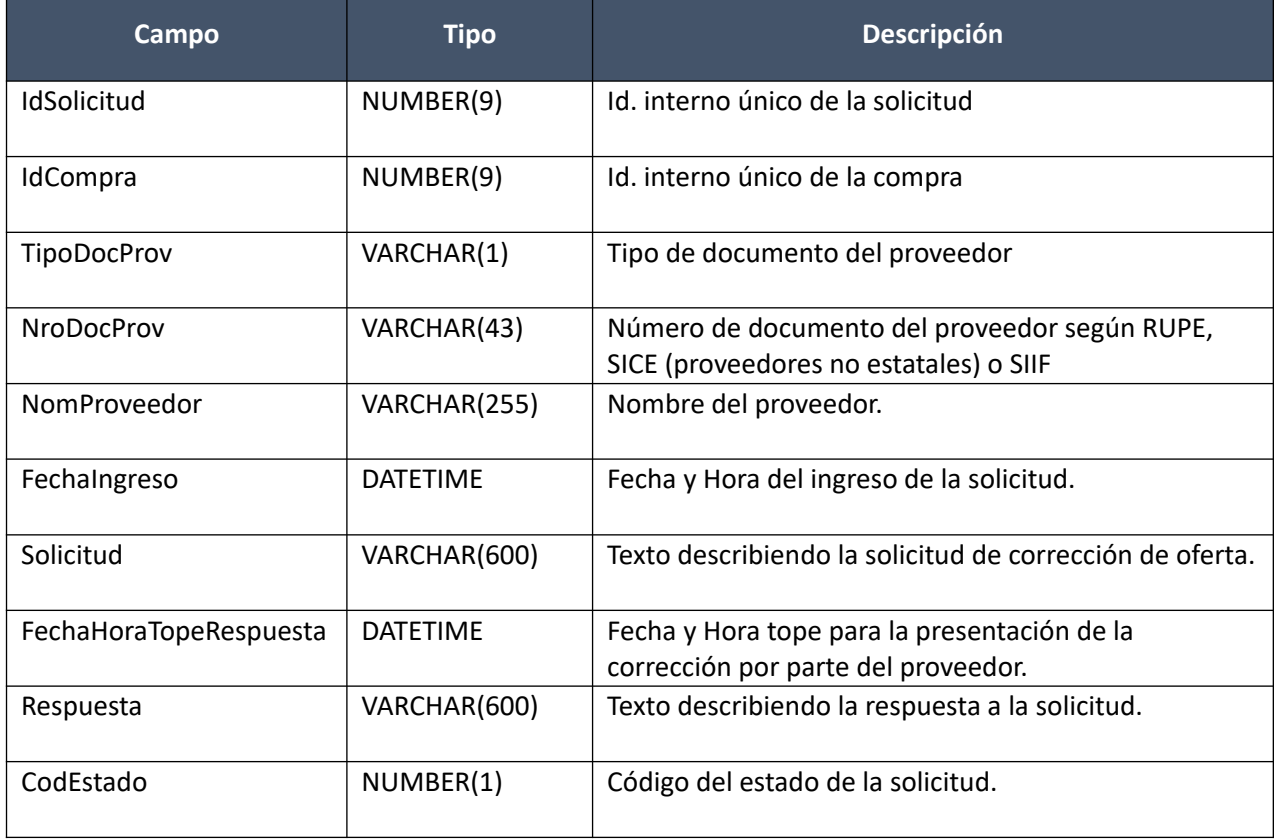

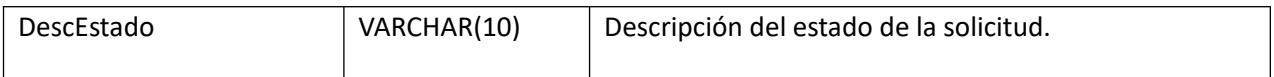

# **Archivos:**

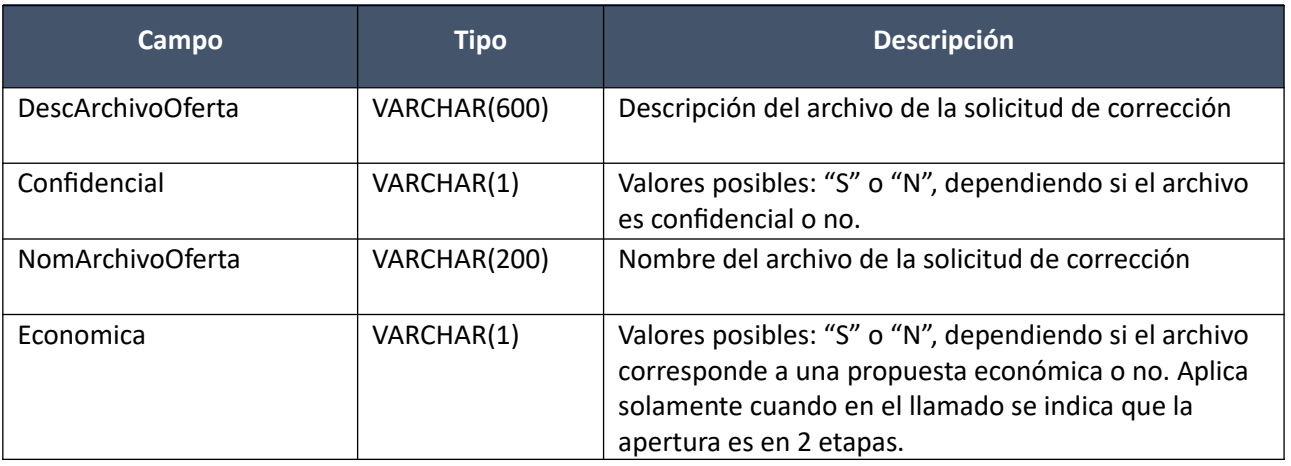

## **Listar:**

Obtener una lista (sin detalle) de las solicitudes de corrección de ofertas, para una compra existente.

# *Datos de entrada*

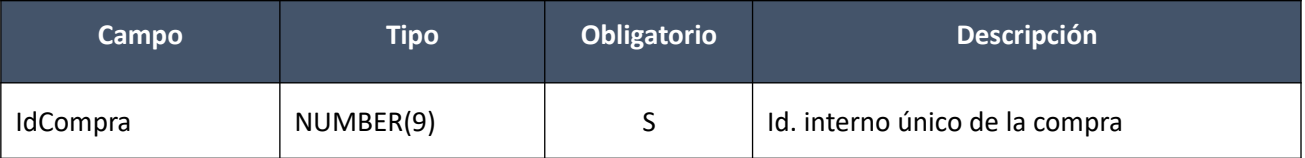

# *Datos de salida*

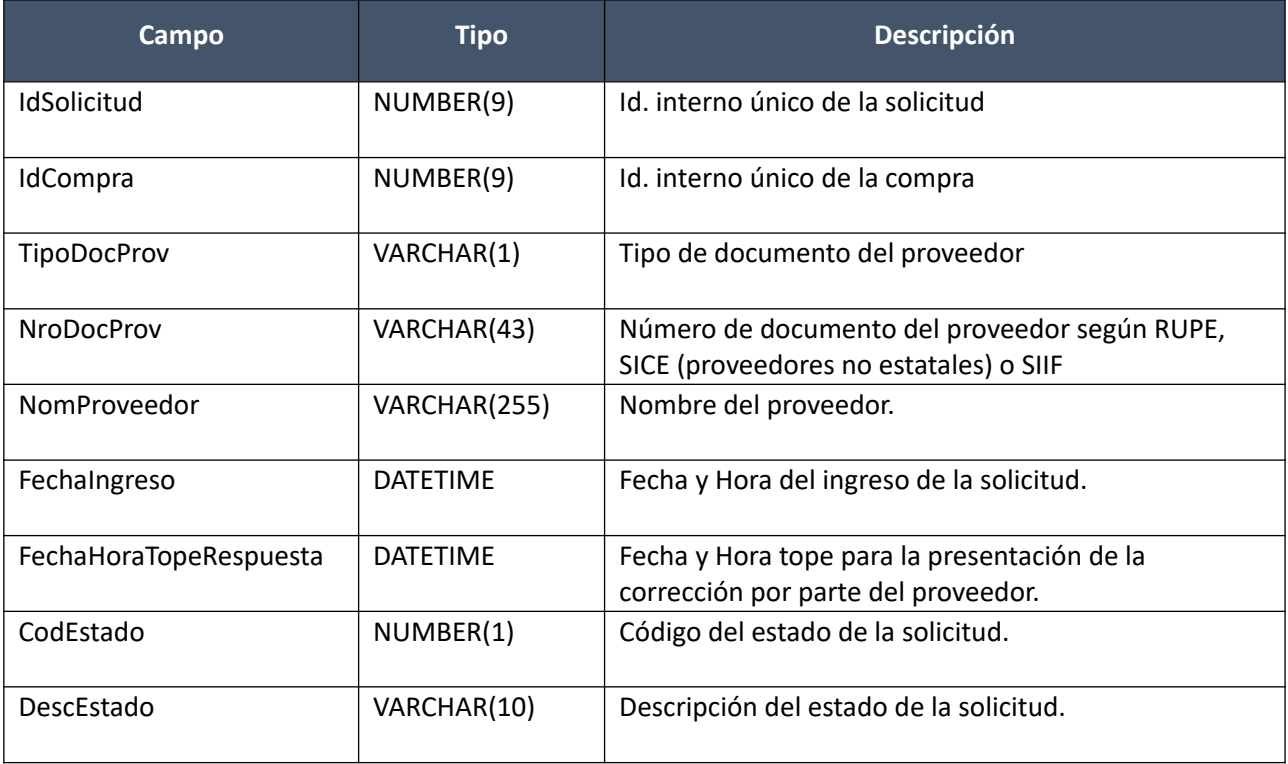

# **Descargar archivo solicitud:**

Obtener el contenido del archivo de una solicitud de corrección de oferta de un proveedor, siempre y cuando el mismo no sea de carácter confidencial.

# *Datos de entrada*

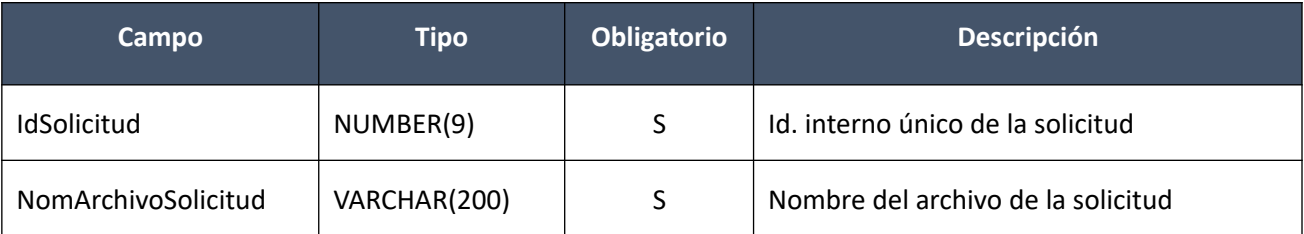

# *Datos de salida*

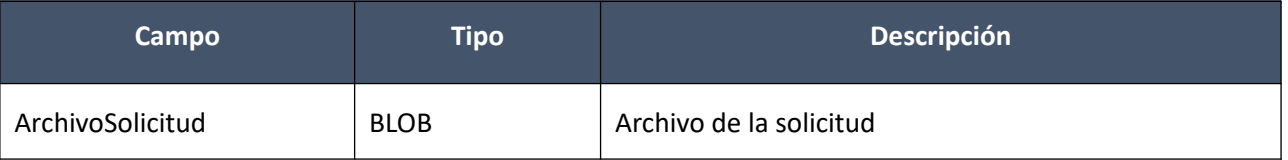

# **Adjudicaciones**

#### **Alta:**

Alta de la adjudicación de una compra existente. Los ítems corresponden a ofertas, y en el caso de no que no se haya publicado un llamado o invitación a cotizar, para la compra, se debe ingresar el objeto de la compra. Se debe especificar si el estado de la compra será: "Adjudicación en proceso" o "Adjudicación preparada".

En la respuesta, a nivel de los ítems la información correspondiente al catálogo se basa en la estructura de variantes.

# *Datos de entrada*

#### **Cabezal:**

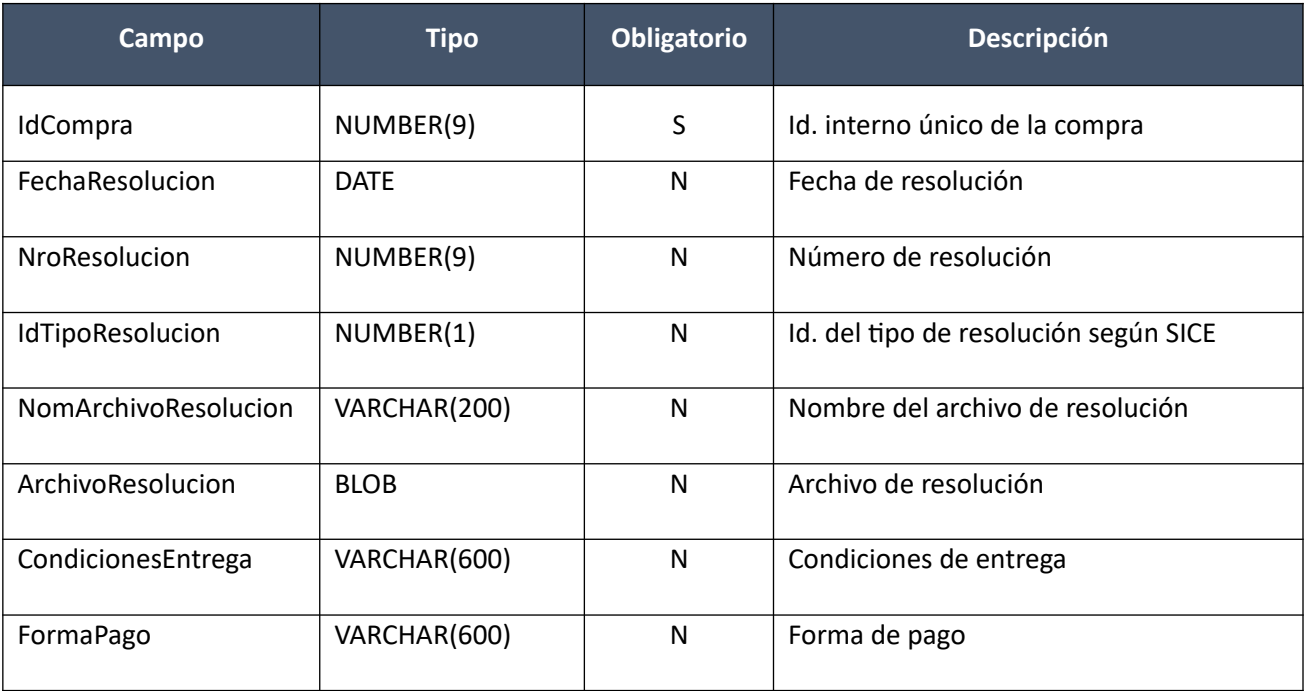

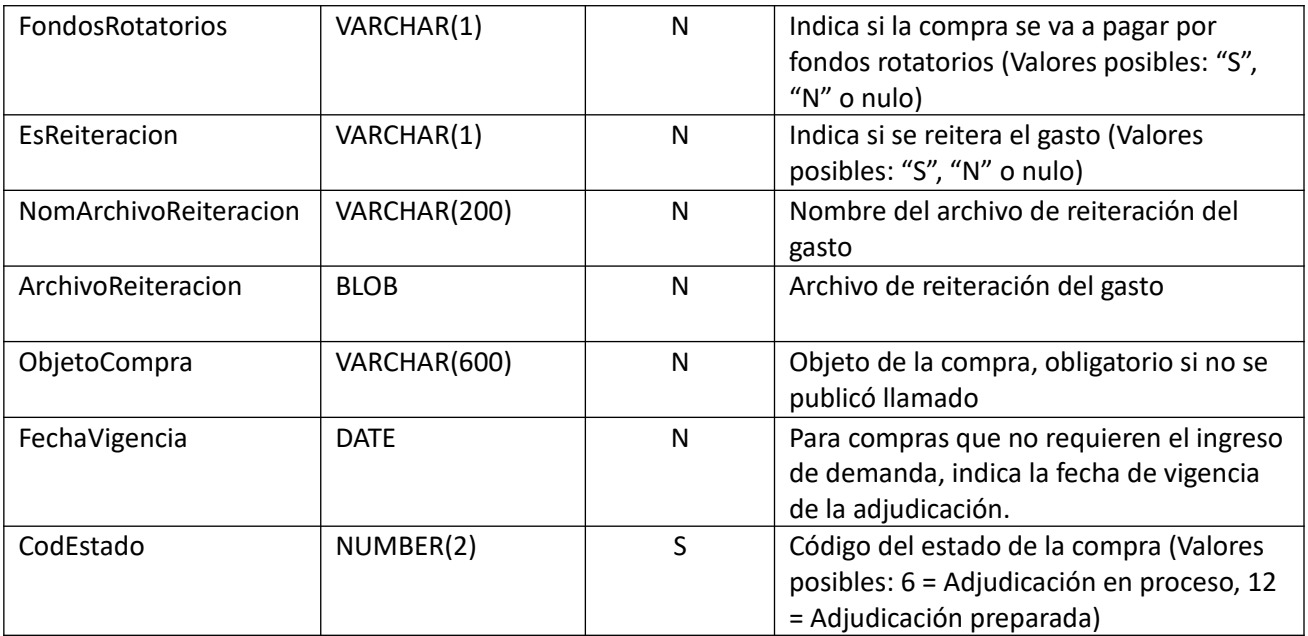

# **Items (pueden ser varios):**

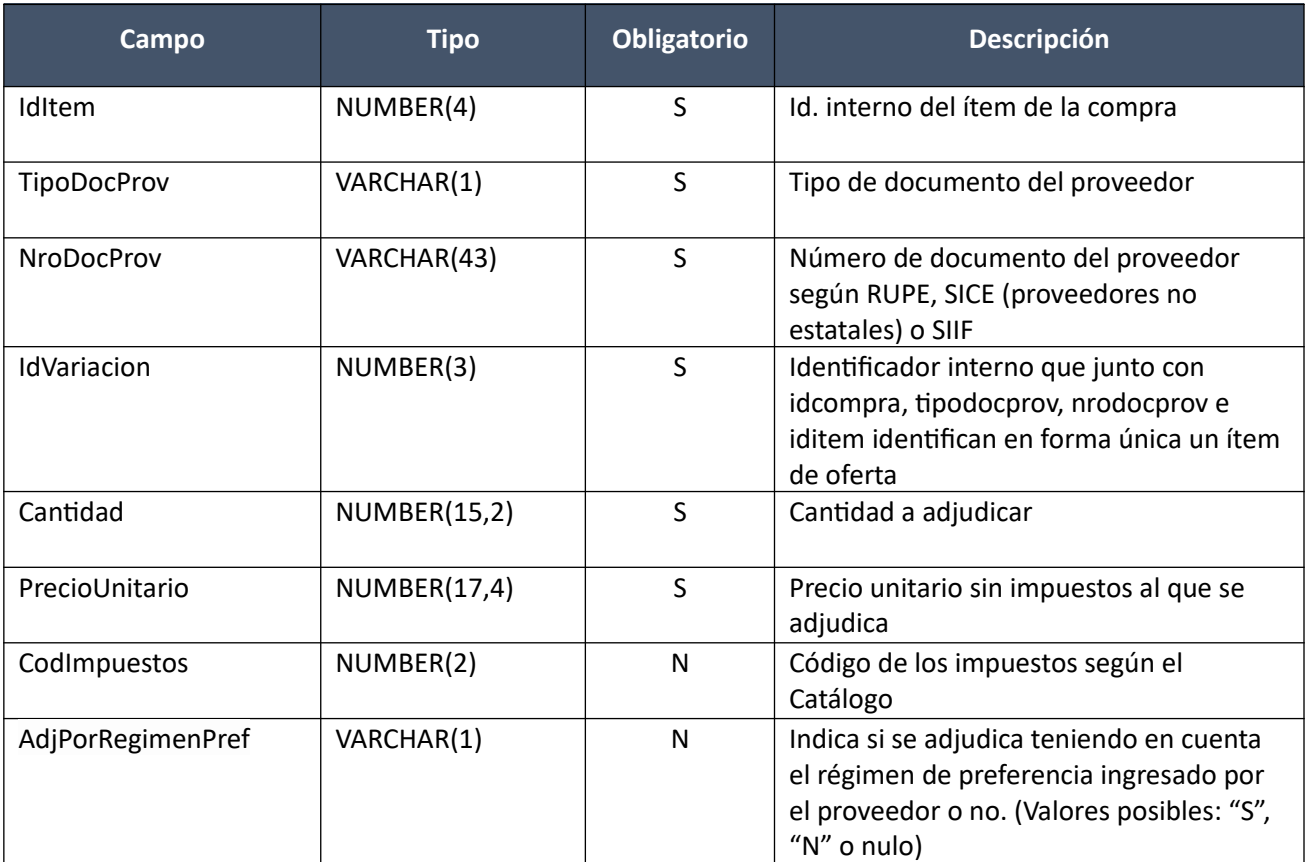

# *Datos de salida*

**Cabezal:**

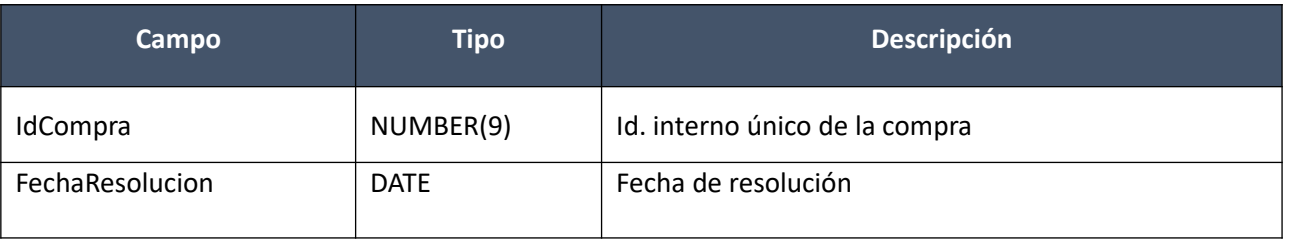

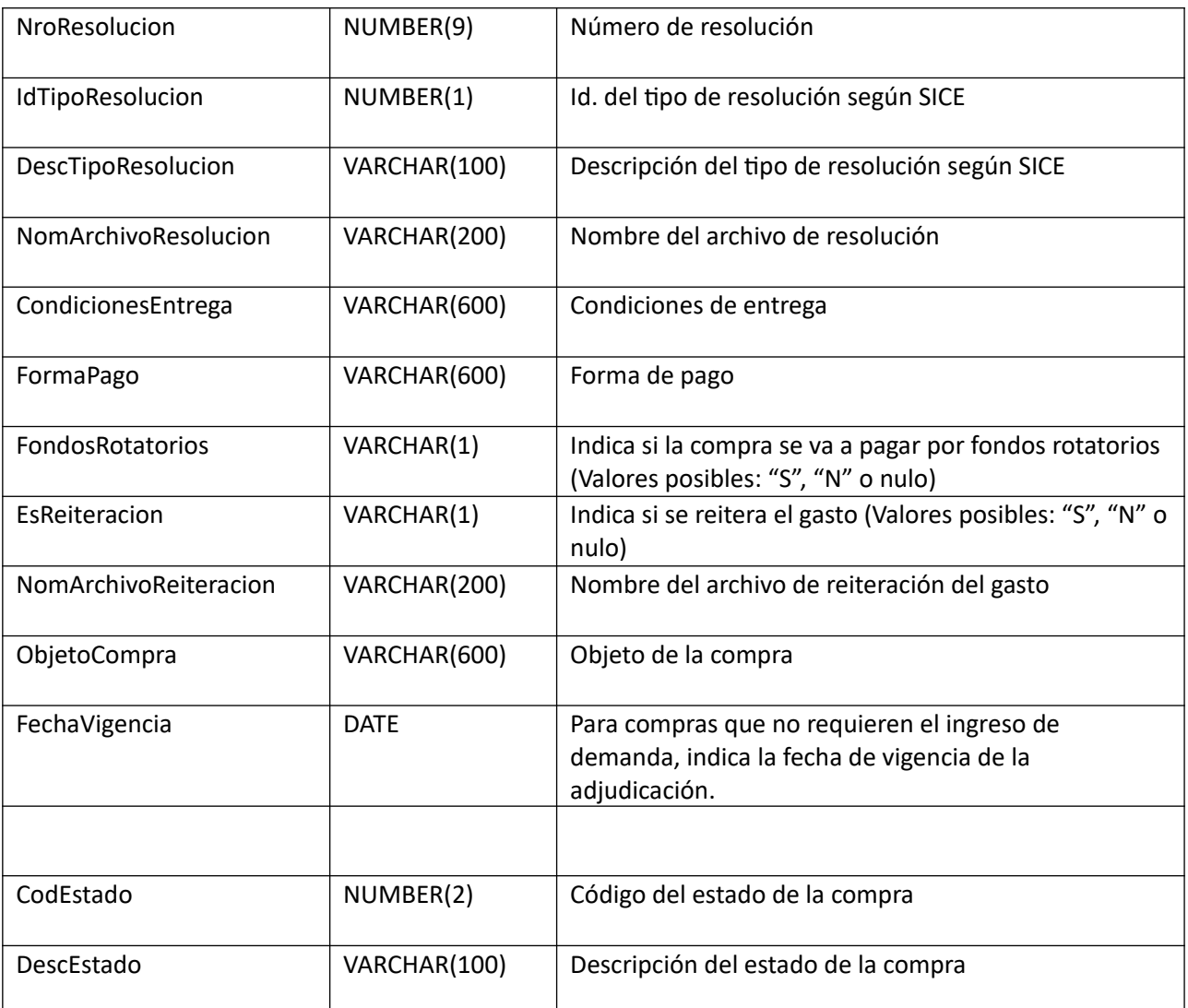

# **Items:**

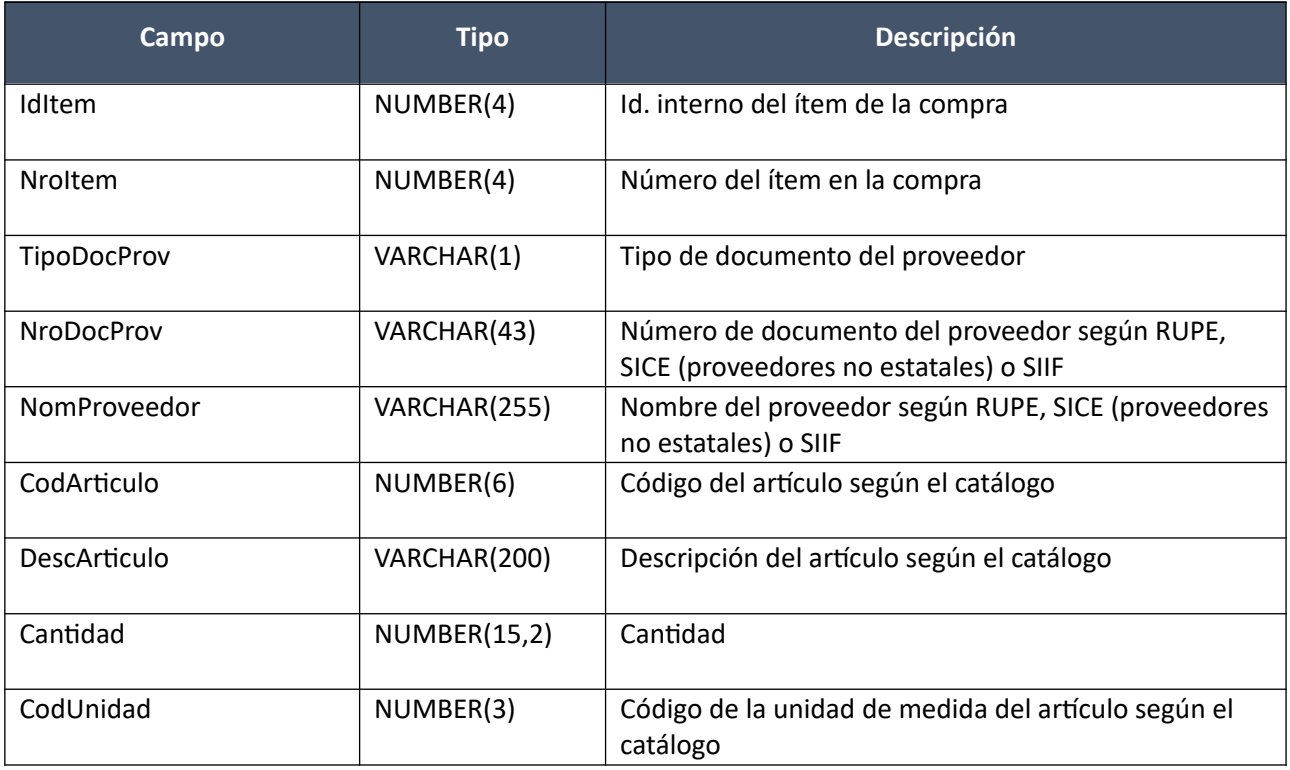

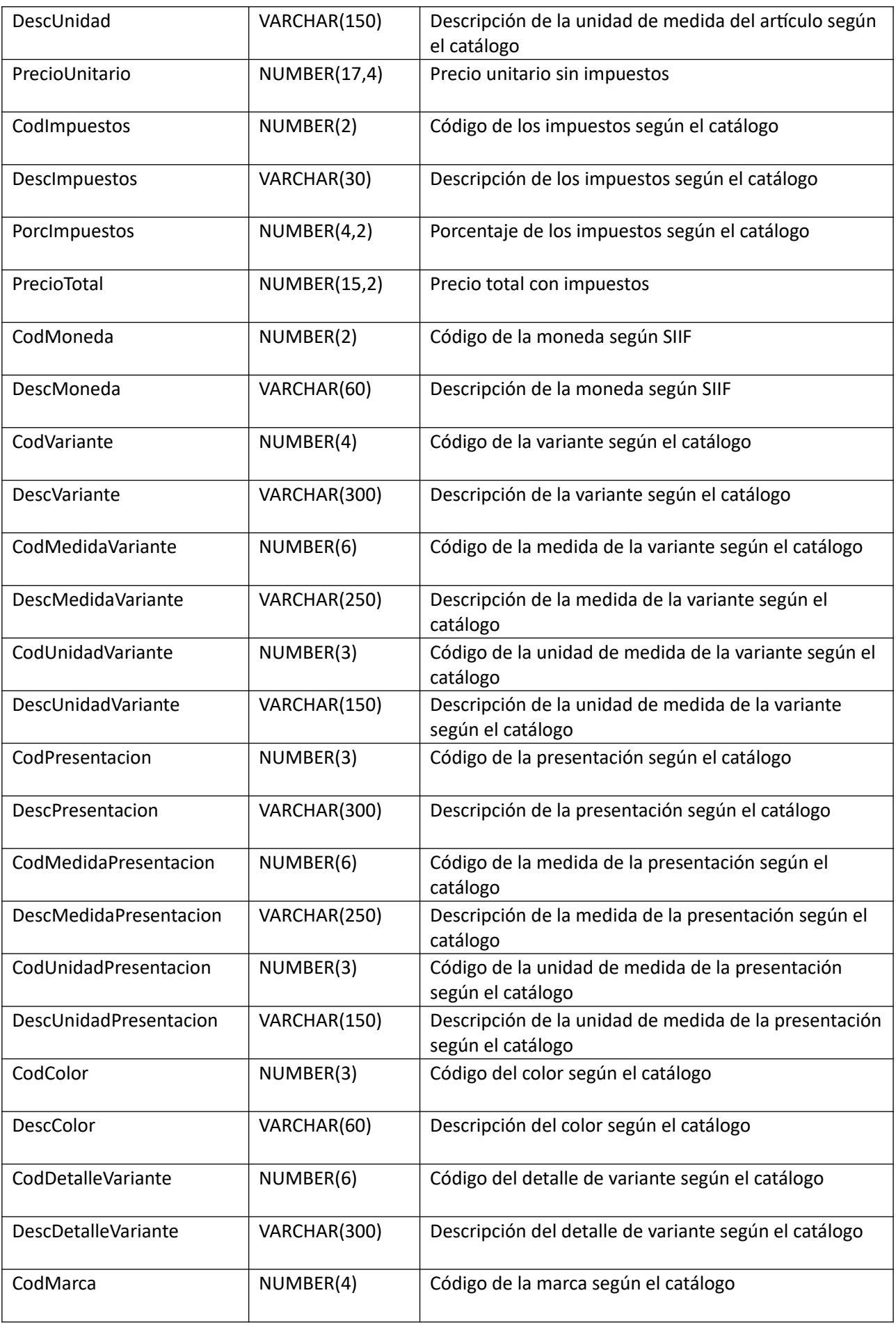

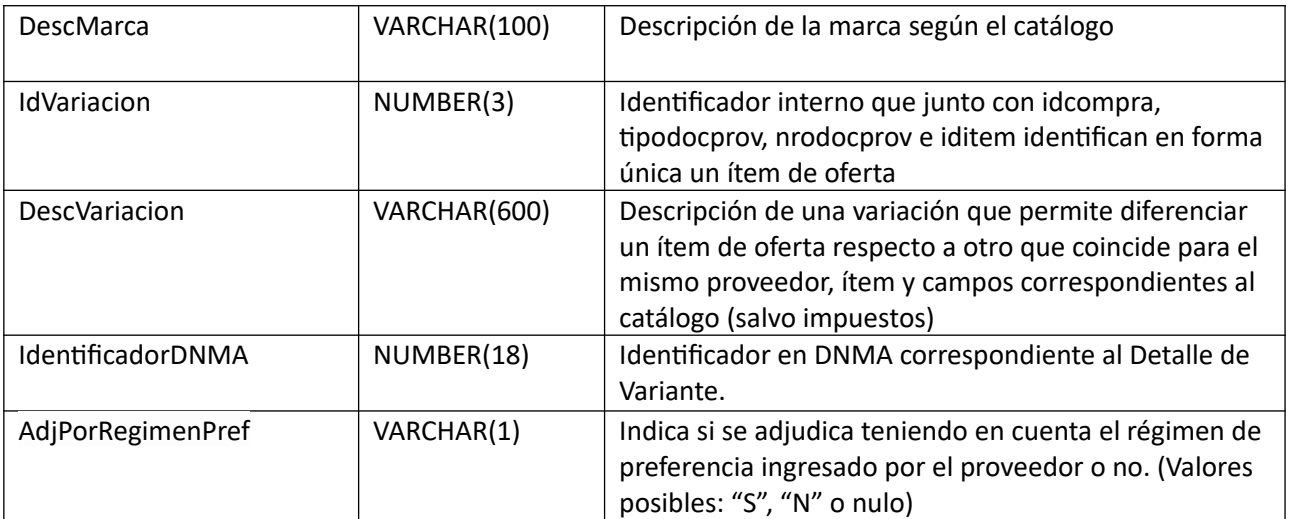

# *Validaciones*

## **Cabezal:**

- Si campo "InterrelacionSIIF" = "S", de la compra correspondiente al campo "IdCompra", entonces:
	- o El año fiscal correspondiente al campo "AnioFiscal" de la compra (ver codiguera "Años Fiscales"), cumple con:
		- Atributo "FechaCierre" >= fecha actual
- Campo "CodEstado" = 11, de la compra actual correspondiente al campo "IdCompra"
- Campo "CodEstado" = (6, 12)
- Si campo "CodEstado" = 12, entonces:
	- o El campo "IdTipoResolucion" es válido para el tipo de compra (ver codiguera "Tipos de Re solución según Tipos de Compra"), para el campo "IdTipoCompra" de la compra correspondiente al campo "IdCompra"
	- o Si el atributo "OfertaEconomica" del tipo de compra (ver codiguera "Tipos de Compra"), correspondiente al campo "IdTipoCompra" de la compra (según campo "IdCompra"), tiene valor "S", entonces según el valor del campo "IdTipoResolucion" se debe cumplir:

## Valor 1:

 Se adjudican todos los ítems de la compra, y la cantidad adjudicada para c/ítem es mayor o igual a la cantidad de la compra

## Valor 2:

 Se adjudicó algún ítem de la compra, y existe algún ítem de la compra sin adjudicar o con cantidad adjudicada menor a la cantidad de la compra

## Valor 3:

No existen ítems, ni archivos, de oferta para la compra

Valor 4:

- No se incluye ningún ítem en el alta de la adjudicación, y existe algún ítem o archivo de oferta para la compra
- o Si el campo "IdTipoCompra" = "LA" o "LP", para la compra correspondiente al campo "IdCompra", entonces se debe cumplir:
	- Campo "CondicionesEntrega" no nulo

Campo "FormaPago" no nulo

sino (campo "CodEstado" = 6):

- o Si campo "IdTipoResolucion" no nulo, entonces:
	- El campo "IdTipoResolucion" es válido para el tipo de compra (ver codiguera "Tipos de Resolución según Tipos de Compra"), para el campo "IdTipoCompra" de la compra correspondiente al campo "IdCompra"
- Si el atributo "OfertaEconomica" del tipo de compra (ver codiguera "Tipos de Compra"), correspondiente al campo "IdTipoCompra" de la compra (según campo "IdCompra"), tiene valor "N", entonces:
	- o Campo "FondosRotatorios" nulo
	- o Campo "EsReiteracion" nulo
	- o Campo "ArchivoReiteracion" nulo

sino:

- o Si el atributo "FondosRotatorios" del subtipo de compra (ver codiguera "Subtipos de Compra"), correspondiente a los campos "IdTipoCompra", "IdSubTipoCompra" de la compra, tiene valor "N", entonces:
	- Campo "FondosRotatorios" = "N"

sino:

- Campo "FondosRotatorios" = ("S", "N")
- Si campo "NomArchivoResolucion" no nulo, entonces:
	- $\circ$  La extensión del nombre del archivo debe ser: txt, rtf, pdf, doc, docx, xls, xlsx, odt, ods, zip, rar
	- o Campo "ArchivoResolucion" no nulo
- Si campo "ArchivoResolucion" no nulo, entonces:
	- o Campo "NomArchivoResolucion" no nulo
- Si campo "NomArchivoReiteracion" no nulo, entonces:
	- $\circ$  La extensión del nombre del archivo debe ser: txt, rtf, pdf, doc, docx, xls, xlsx, odt, ods, zip, rar
	- o Campo "ArchivoReiteracion" no nulo
- Si campo "ArchivoReiteracion" no nulo, entonces:
	- o Campo "NomArchivoReiteracion" no nulo
	- o Campo "EsReiteracion" = "S"
- Si subtipo de compra está marcado que no requiere demanda y el tipo de resolución no es "Declarada desierta", ni "Declarada sin efecto" ni "Todas las ofertas rechazadas", entonces:
	- o Campo "FechaResolución" < Campo "FechaVigencia"

## **Items:**

- El atributo "OfertaEconomica" del tipo de compra (ver codiguera "Tipos de Compra"), correspondiente al campo "IdTipoCompra" de la compra, tiene valor "S".
- Existe un ítem de oferta, según los campos: "IdCompra", "IdItem", "TipoDocProv", "NroDocProv", "IdVariacion"
- No puede existir otro ítem en el alta de la adjudicación con los mismos valores para los siguientes campos: "IdCompra", "IdItem", "TipoDocProv", "NroDocProv", "IdVariacion"
- Si el campo "AperturaDosEtapas" de la compra correspondiente al campo "IdCompra" es "S", entonces:
	- o Campo "Califica" de la oferta es "S" y campo "Califica" del ítem de oferta es "S".
- Campo "Cantidad" > 0
- Campo "PrecioUnitario" cumple la condición booleana establecida en el atributo "CondPrecioOfertas", del subtipo de compra (ver codiguera "Subtipos de Compra"), correspondiente a los campos: "IdTipoCompra", "IdSubtipoCompra" de la compra
- Si el ítem de oferta correspondiente, según los campos: "IdCompra", "IdItem", "TipoDocProv", "NroDocProv", "IdVariacion", cumple las siguientes condiciones:
	- o Campo "CodImpuestos" nulo
	- o Campo "PrecioUnitario" > 0

entonces el ítem de la adjudicación debe cumplir:

- o Campo "CodImpuestos" nulo
- o Campo "PrecioUnitario" x campo "Cantidad" <= campo "PrecioTotal"

sino:

- o Si para el ítem de oferta, el campo "PrecioUnitario" > 0, entonces:
	- Si en el "Catálogo de Bienes, Servicios y Obras de la Administración Pública", para el artículo correspondiente al campo "CodArticulo" del ítem de oferta, se cumple:
		- Los impuestos correspondientes al valor del campo "CodImpuestos", tienen fecha de baja nula o mayor a la fecha actual
		- En la asignación de impuestos a los artículos, existe con fecha de baja nula la relación correspondiente a los valores de los campos: "CodArticulo", "CodImpuestos"

entonces el ítem de la adjudicación debe cumplir:

Campo "CodImpuestos" = campo "CodImpuestos" del ítem de oferta

sino:

- En el "Catálogo de Bienes, Servicios y Obras de la Administración Pública", para el ítem de la adjudicación, se debe cumplir:
	- Los impuestos correspondientes al valor del campo "CodImpuestos", tienen fecha de baja nula o mayor a la fecha actual
	- En la asignación de impuestos a los artículos, existe con fecha de baja nula la relación correspondiente a los valores de los campos: "CodArticulo", "CodImpuestos"
	- Si campo "FechaResolucion" nula, entonces:
		- En la asignación de porcentajes a los impuestos correspondientes al valor del campo "CodImpuestos", existe uno con fecha de vigencia menor o igual a la fecha actual

sino:

 En la asignación de porcentajes a los impuestos correspondientes al valor del campo "CodImpuestos", existe uno con fecha de vigencia menor o igual a la fecha de resolucion

sino:

- Campo "CodImpuestos" nulo
- Si la compra correspondiente al campo "IdCompra", cumple las siguientes condiciones:
	- o Campo "CodEstado" = 12
	- o Campo "FondosRotatorios" = "N"
	- $\circ$  Campo "InterrelacionSIIF" = "S"
	- o Atributo "PropioTesoreria" del tipo de documento del proveedor (ver codiguera "Tipos de Documento de Proveedores") tiene el valor "N"

entonces:

- o El proveedor correspondiente a los campos "TipoDocProv", "NroDocProv" debe estar definido en SIIF (beneficiario), en un estado distinto a inválido
- Si la compra correspondiente al campo "IdCompra", cumple las siguientes condiciones:
	- $\circ$  Campo "CodEstado" = 12
	- o Atributo "ProveedorRupe" del tipo de documento del proveedor (ver codiguera "Tipos de Documento de Proveedores") tiene el valor "S".
	- o Atributo "ValidaRupe" del subtipo de la compra (ver codiguera "Subtipos de compra") tiene el valor "S".
	- o Si campo "FondoRotatorio" es "S" o "N".
	- o Si campo "FondoRotatorio" es "S" y además:
		- La Unidad de Compra asociada tiene definida Unidad Ejecutora real (ver codiguera "Unidades de Compra") y la misma está plegada al RUPE y:
			- Si la Unidad Ejecutora real tiene habilitada una categoría de topes legales (ver codiguera "Topes Legales de Unidades Ejecutoras") con atributo "FechaDesde" <= campo "FechaResolucion" y atributo "FechaHasta" nulo o "FechaHasta" >= campo "FechaResolucion",

entonces:

 el valor absoluto del monto total adjudicado en pesos uruguayos es >= atributo "Tope" del tope legal para dicha categoría (ver codiguera "Topes Legales") para compras directas cuyo campo "FechaDesde" sea la mayor <= al campo "FechaResolucion".

sino:

 el valor absoluto del monto total adjudicado en pesos uruguayos es >= atributo "Tope" del tope legal para la categoría "Común" (ver codiguera "Topes Legales") para compras directas cuyo campo "FechaDesde" sea la mayor <= al campo "FechaResolucion".

sino:

- La Unidad de Compra asociada no tiene definida Unidad Ejecutora real (ver codiguera "Unidades de Compra") y la Unidad Ejecutora de la Unidad de Compra está plegada al RUPE y:
	- Si la Unidad Ejecutora de la UC tiene habilitada una categoría de topes legales (ver codiguera "Topes Legales de Unidades Ejecutoras") con atributo "FechaDesde" <= campo "FechaResolucion" y atributo "FechaHasta" nulo o "FechaHasta" >= campo "FechaResolucion", entonces:

 el valor absoluto del monto total adjudicado en pesos uruguayos es >= atributo "Tope" del tope legal para dicha categoría (ver codiguera "Topes Legales") para compras directas cuyo campo "FechaDesde" sea la mayor <= al campo "FechaResolucion"

sino:

 el valor absoluto del monto total adjudicado en pesos uruguayos es >= atributo "Tope" del tope legal para la categoría "Común" (ver codiguera "Topes Legales") para compras directas cuyo campo "FechaDesde" sea la mayor <= al campo "FechaResolucion"

entonces:

- o El proveedor debe estar registrado en el RUPE en estado válido para adjudicaciones (Atributo "ValAdjs" del estado del proveedor en codiguera "Estados de Proveedores" tiene valor "S")
- Si campo régimen de preferencia en el ítem de oferta asociado al ítem adjudicado es nulo, entonces:
	- o Campo "AdjPorRegimenPref" es nulo.

#### **Alta con atributos:**

Alta de la adjudicación de una compra existente. Los ítems corresponden a ofertas, y en el caso de no que no se haya publicado un llamado o invitación a cotizar, para la compra, se debe ingresar el objeto de la compra. Se debe especificar si el estado de la compra será: "Adjudicación en proceso" o "Adjudicación preparada".

En la respuesta, a nivel de los ítems la información correspondiente al catálogo se devuelve siempre en base a la nueva estructura de atributos, aunque los correspondientes artículos en el catálogo tengan definidos atributos o no. En el caso de aquellos artículos que en el catálogo tengan definidas variantes/detalles variantes, los campos correspondientes a esas definiciones se transformarán en atributos.

# *Datos de entrada*

Idem. Alta

#### *Datos de salida*

**Cabezal:**

Idem. Alta

#### **Items:**

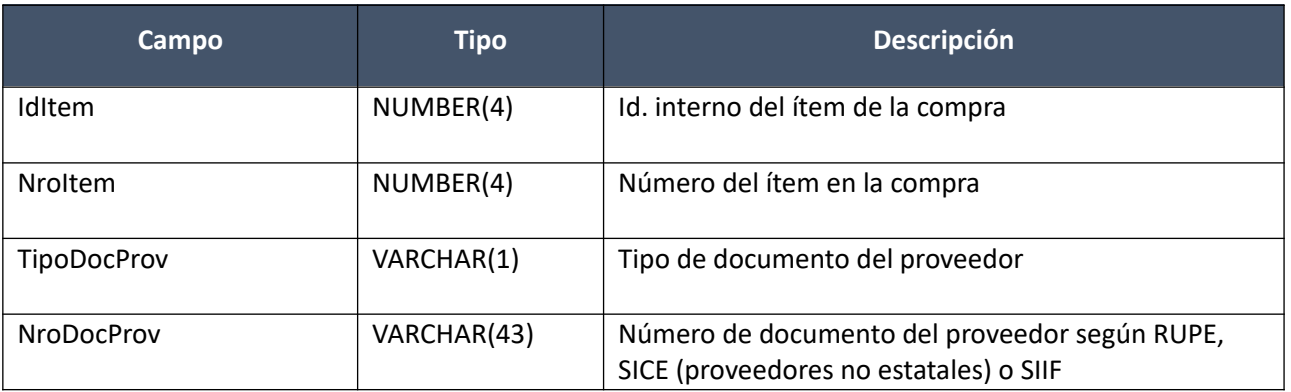

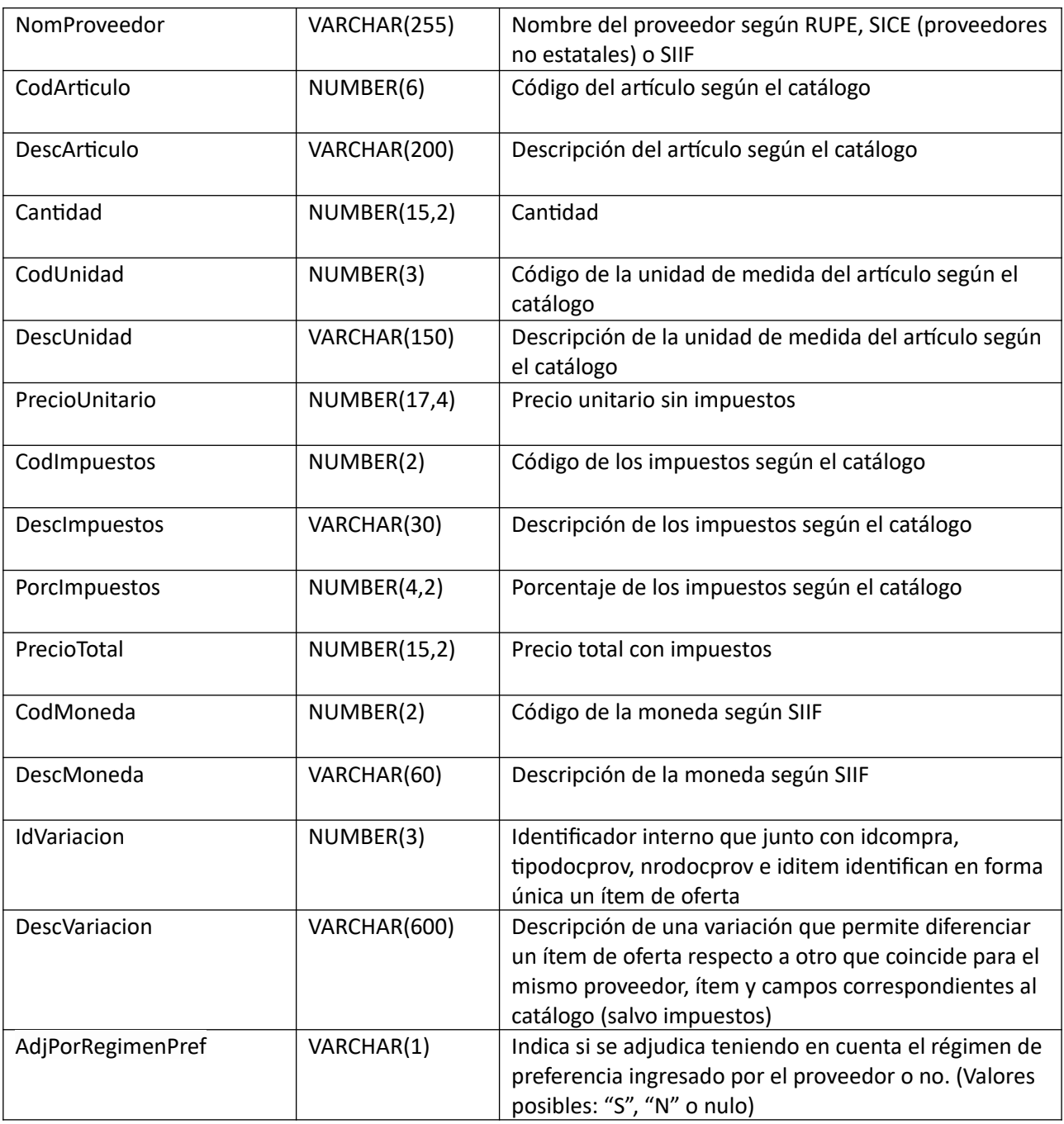

# **Atributos (por c/ítem, pueden ser varios):**

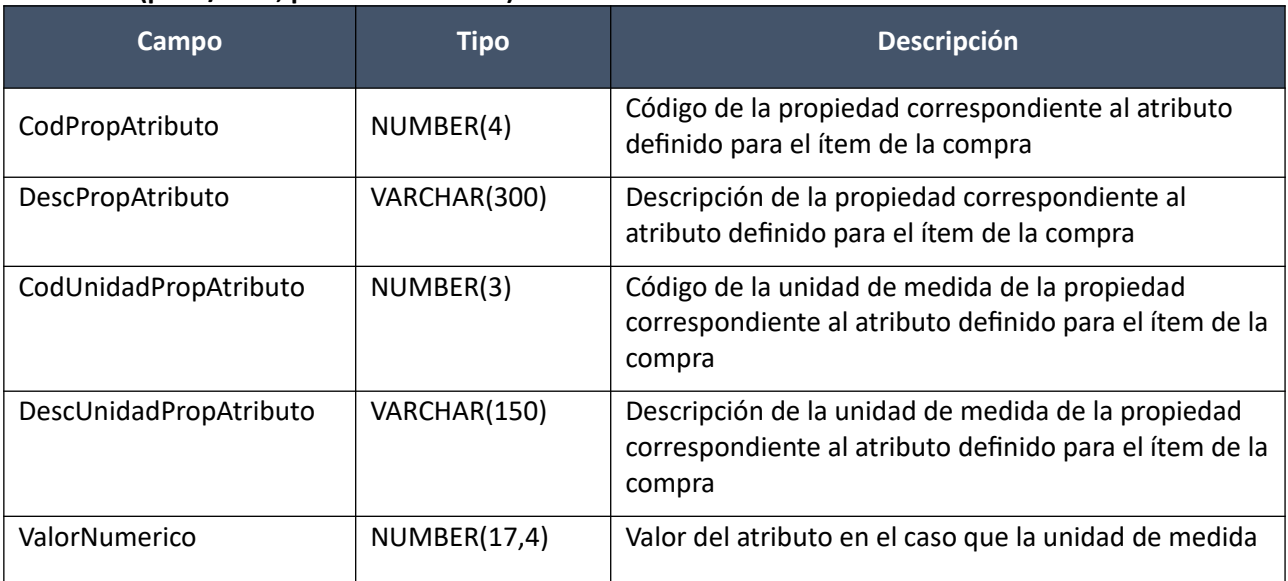

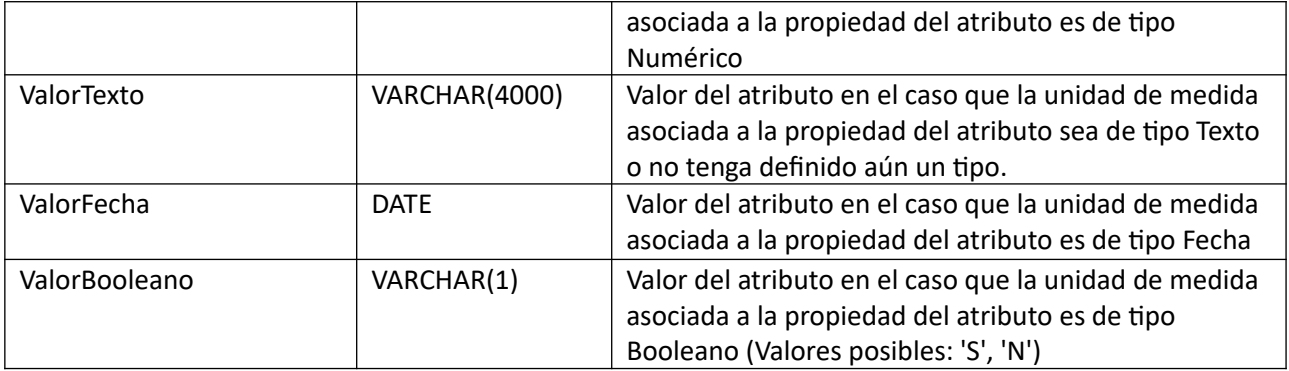

(Aclaración: Cuando se trate de una transformación de formato variante/detalle de variante a atributos, porque el artículo no tiene definidos atributos, el campo que siempre vendrá con valor será ValorTexto)

# *Validaciones*

Idem. Alta

# **Modificar:**

Modificación de la adjudicación de una compra existente.

En la respuesta, a nivel de los ítems la información correspondiente al catálogo se basa en la estructura de variantes.

# *Datos de entrada*

**Cabezal:**

Idem. Alta

## **Items (solamente los que se modifican):**

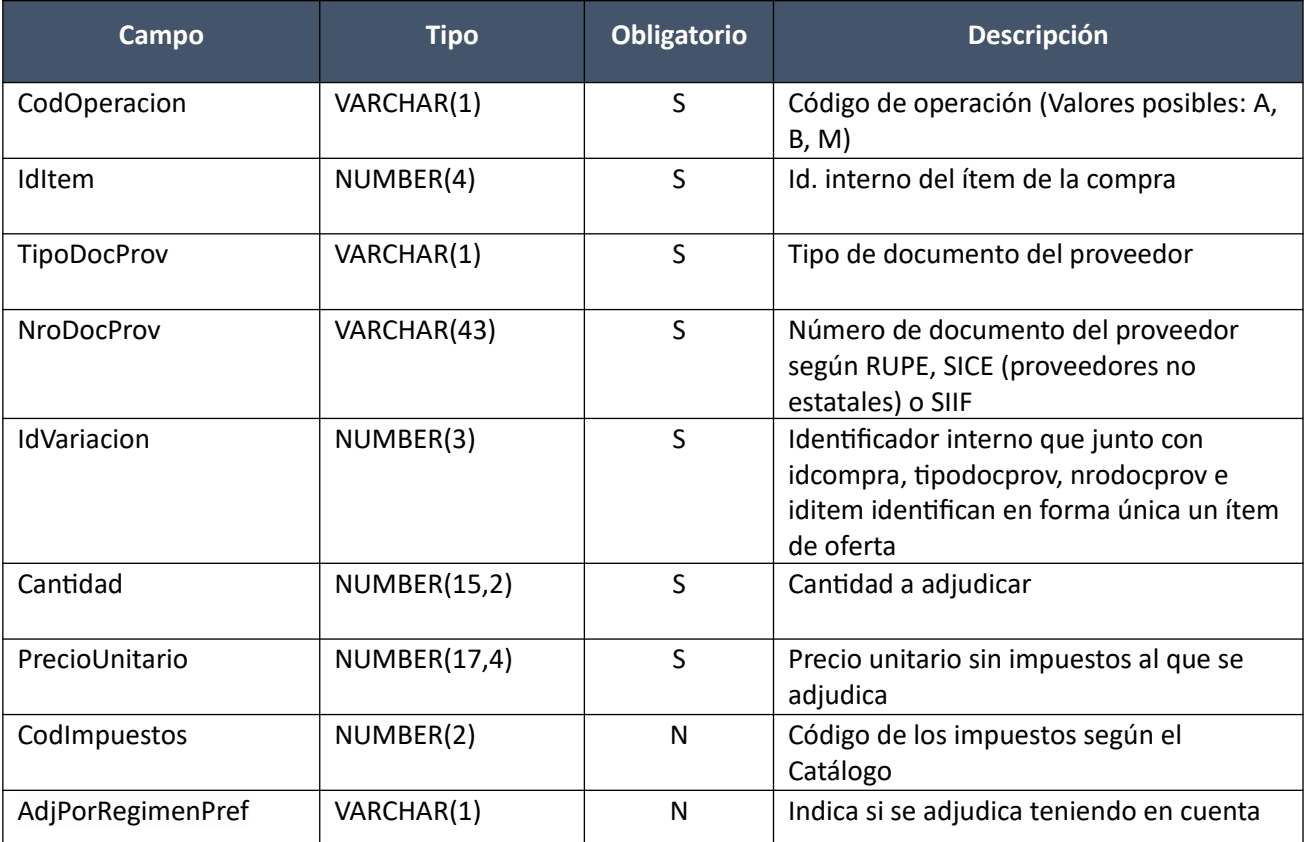

Pág. 134 de 317

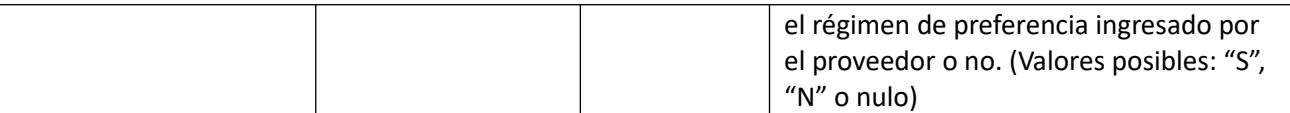

# *Datos de salida*

Idem. Alta

# *Validaciones*

# **Cabezal:**

- Si campo "InterrelacionSIIF" = "S", de la compra correspondiente al campo "IdCompra", entonces:
	- o El año fiscal correspondiente al campo "AnioFiscal" de la compra (ver codiguera "Años Fiscales"), cumple con:
		- Atributo "FechaCierre" >= fecha actual
- Campo "CodEstado" = (6, 12), de la compra actual correspondiente al campo "IdCompra", y dependiendo del valor se podrán modificar los siguientes campos:

Valor 6:

- o Campos: "FechaResolucion", "NroResolucion", "IdTipoResolucion", "NomArchivoResolucion", "ArchivoResolucion", "CondicionesEntrega", "FormaPago", "CodEstado"
- o Si campo "FechahoraTopeEntregaOfertas" es nulo, para la compra correspondiente al campo "IdCompra", campo "ObjetoCompra"
- o Si el atributo "OfertaEconomica" del tipo de compra (ver codiguera "Tipos de Compra"), correspondiente al campo "IdTipoCompra" de la compra (según campo "IdCompra"), tiene valor "S":
	- Campos: "FondosRotatorios" , "EsReiteracion", "NomArchivoReiteracion", "ArchivoReiteracion"
	- Si el atributo "FondosRotatorios" del subtipo de compra (ver codiguera "Subtipos de Compra"), correspondiente a los campos "IdTipoCompra", "IdSubTipoCompra" de la compra, tiene valor "N", entonces:
		- Campo "FondosRotatorios" = "N"

sino:

- Campo "FondosRotatorios" = ("S", "N")
- o Si campo "IdTipoResolucion" no nulo, entonces:
	- El campo "IdTipoResolucion" es válido para el tipo de compra (ver codiguera "Tipos de Resolución según Tipos de Compra"), para el campo "IdTipoCompra" de la compra correspondiente al campo "IdCompra"
- o Si la compra nunca estuvo en estado "Adjudicación aprobada" (campo "CodEstado" = 7) entonces se pueden modificar ítems (agregar, modificar, eliminar)

Valor 12:

- o Campos: "FechaResolucion", "NroResolucion", "NomArchivoResolucion", "ArchivoResolucion", "CodEstado"
- o Si campo "FechahoraTopeEntregaOfertas" es nulo, para la compra correspondiente al campo "IdCompra", entonces el campo "ObjetoCompra"
- o Si el atributo "OfertaEconomica" del tipo de compra (ver codiguera "Tipos de Compra"), correspondiente al campo "IdTipoCompra" de la compra (según campo "IdCompra"), tiene valor "S":
	- Campos: "EsReiteracion", "NomArchivoReiteracion", "ArchivoReiteracion"
- o Si la compra nunca estuvo en estado "Adjudicación aprobada" (campo "CodEstado" = 7) entonces se pueden modificar ítems (agregar, modificar, eliminar)
- Campo "CodEstado" = (6, 12), y si se le asigna un nuevo valor respecto al actual de la compra correspondiente al campo "IdCompra", aplican las siguientes validaciones:

# Nuevo valor = 6:

- o Si la compra correspondiente al campo "IdCompra", cumple las siguientes condiciones:
	- Campo "IdTipoCompra" = ("LA", "LP", "PR")
	- Campo "IdSubTipoCompra" = "COM"
	- Campo "FondosRotatorios" = "N"
	- Campo "IdTipoResolucion" = ("1", "2")
	- Campo "InterrelacionSIIF" = "S"

# entonces:

- Para cada proveedor adjudicatario que tiene el atributo "PropioTesoreria" (ver codiguera "Tipos de Documento de Proveedores") correspondiente al campo "Tipo-DocProv" con valor igual a "S", si:
	- La Unidad de Compra asociada tiene definida Unidad Ejecutora real (ver codiguera "Unidades de Compra"), entonces:
		- La suma de los compromisos intervenidos en el SIIF debe ser menor o igual a 0 tal que el campo "TipoDocProv" en el compromiso es igual a "T" (ver codiguera Tipos de Documento de Proveedores") y el campo "NroDocProv" es igual a "IdIncisoReal" (de 2 dígitos, si es menos se agrega 0 al inicio) + "IdUEReal" (de 3 dígitos, si es menos se agregan 0 necesarios para completar)
	- La Unidad de Compra no tiene asociada Unidad Ejecutora real, entonces:
		- La suma de los compromisos intervenidos en el SIIF debe ser menor o igual a 0 tal que el campo "TipoDocProv" en el compromiso es igual a "T" (ver codiguera Tipos de Documento de Proveedores") y el campo "NroDocProv" es igual a "IdInciso" (de 2 dígitos, si es menos se agrega 0 al inicio) + "IdUE" (de 3 dígitos, si es menos se agregan 0 necesarios para completar)
- Para cada proveedor adjudicatario que tiene el atributo "PropioTesoreria" (ver codiguera "Tipos de Documento de Proveedores") correspondiente al campo "Tipo-DocProv" con valor igual a "N", la suma de los compromisos intervenidos en el SIIF debe ser menor o igual a 0.

## Nuevo valor = 12:

- o Para la compra correspondiente al campo "IdCompra", el campo "IdTipoResolucion" debe ser no nulo
- o Si el atributo "OfertaEconomica" del tipo de compra (ver codiguera "Tipos de Compra"), correspondiente al campo "IdTipoCompra" de la compra, tiene valor "S", entonces según el valor del campo "IdTipoResolucion" se debe cumplir:

 Se adjudican todos los ítems de la compra, y la cantidad adjudicada para c/ítem es mayor o igual a la cantidad de la compra

Valor 2:

 Se adjudicó algún ítem de la compra, y existe algún ítem de la compra sin adjudicar o con cantidad adjudicada menor a la cantidad de la compra

Valor 3:

No existen ítems, ni archivos, de oferta para la compra

Valor 4:

- No se incluye ningún ítem en el alta de la adjudicación, y existe algún ítem o archivo de oferta para la compra
- o Si el campo "IdTipoCompra" = "LA" o "LP", para la compra correspondiente al campo "IdCompra", entonces se debe cumplir:
	- Campo "CondicionesEntrega" no nulo
	- Campo "FormaPago" no nulo
- Si campo "NomArchivoResolucion" no nulo, entonces:
	- o La extensión del nombre del archivo debe ser: txt, rtf, pdf, doc, docx, xls, xlsx, odt, ods, zip, rar
	- o Campo "ArchivoResolucion" no nulo
- Si campo "ArchivoResolucion" no nulo, entonces:
	- o Campo "NomArchivoResolucion" no nulo
- Si campo "NomArchivoReiteracion" no nulo, entonces:
	- $\circ$  La extensión del nombre del archivo debe ser: txt, rtf, pdf, doc, docx, xls, xlsx, odt, ods, zip, rar
	- o Campo "ArchivoReiteracion" no nulo
- Si campo "ArchivoReiteracion" no nulo, entonces:
	- o Campo "NomArchivoReiteracion" no nulo
	- o Campo "EsReiteracion" = "S"
- Si subtipo de compra está marcado que no requiere demanda y el tipo de resolución no es "Declarada desierta", ni "Declarada sin efecto" ni "Todas las ofertas rechazadas", entonces:
	- o Campo "FechaResolución" < Campo "FechaVigencia"

## **Items:**

- Campo "CodEstado" = 6, de la compra actual correspondiente al campo "IdCompra"
- El atributo "OfertaEconomica" del tipo de compra (ver codiguera "Tipos de Compra"), correspondiente al campo "IdTipoCompra" de la compra, tiene valor "S"
- Existe un ítem de oferta, según los campos: "IdCompra", "IdItem", "TipoDocProv", "NroDocProv", "IdVariacion"
- No puede existir otro ítem en el alta de la adjudicación con los mismos valores para los siguientes campos: "IdCompra", "IdItem", "TipoDocProv", "NroDocProv", "IdVariacion"
- Si el campo "AperturaDosEtapas" de la compra correspondiente al campo "IdCompra" es "S", entonces:
- o Campo "Califica" de la oferta es "S" y campo "Califica" del ítem de oferta es "S".
- $\bullet$  Campo "Cantidad" > 0
- Campo "PrecioUnitario" cumple la condición booleana establecida en el atributo "CondPrecioOfertas", del subtipo de compra (ver codiguera "Subtipos de Compra"), correspondiente a los campos: "IdTipoCompra", "IdSubtipoCompra" de la compra
- Si el ítem de oferta correspondiente, según los campos: "IdCompra", "IdItem", "TipoDocProv", "NroDocProv", "IdVariacion", cumple las siguientes condiciones:
	- o Campo "CodImpuestos" nulo
	- o Campo "PrecioUnitario" > 0

entonces el ítem de la adjudicación debe cumplir:

- o Campo "CodImpuestos" nulo
- o Campo "PrecioUnitario" x campo "Cantidad" <= campo "PrecioTotal"

sino:

- o Si para el ítem de oferta, el campo "PrecioUnitario" > 0, entonces:
	- Si en el "Catálogo de Bienes, Servicios y Obras de la Administración Pública", para el artículo correspondiente al campo "CodArticulo" del ítem de oferta, se cumple:
		- Los impuestos correspondientes al valor del campo "CodImpuestos", tienen fecha de baja nula o mayor a la fecha actual
		- En la asignación de impuestos a los artículos, existe con fecha de baja nula la relación correspondiente a los valores de los campos: "CodArticulo", "CodImpuestos"

entonces el ítem de la adjudicación debe cumplir:

Campo "CodImpuestos" = campo "CodImpuestos" del ítem de oferta

sino:

- En el "Catálogo de Bienes, Servicios y Obras de la Administración Pública", para el ítem de la adjudicación, se debe cumplir:
	- Los impuestos correspondientes al valor del campo "CodImpuestos", tienen fecha de baja nula o mayor a la fecha actual
	- En la asignación de impuestos a los artículos, existe con fecha de baja nula la relación correspondiente a los valores de los campos: "CodArticulo", "CodImpuestos"
	- Si campo "FechaResolucion" nula, entonces:
		- En la asignación de porcentajes a los impuestos correspondientes al valor del campo "CodImpuestos", existe uno con fecha de vigencia menor o igual a la fecha actual

sino:

 En la asignación de porcentajes a los impuestos correspondientes al valor del campo "CodImpuestos", existe uno con fecha de vigencia menor o igual a la fecha de resolucion

sino:

- Campo "CodImpuestos" nulo
- Si la compra correspondiente al campo "IdCompra", cumple las siguientes condiciones:
- o Campo "CodEstado" = 12
- o Campo "FondosRotatorios" = "N"
- o Campo "InterrelacionSIIF" = "S"
- o Atributo "PropioTesoreria" del tipo de documento del proveedor (ver codiguera "Tipos de Documento de Proveedores") tiene el valor "N"

entonces:

- o El proveedor correspondiente a los campos "TipoDocProv", "NroDocProv" debe estar definido en SIIF (beneficiario), en un estado distinto a inválido
- Si la compra correspondiente al campo "IdCompra", cumple las siguientes condiciones:
	- $\circ$  Campo "CodEstado" = 12
	- o Atributo "ProveedorRupe" del tipo de documento del proveedor (ver codiguera "Tipos de Documento de Proveedores") tiene el valor "S".
	- o Atributo "ValidaRupe" del subtipo de la compra (ver codiguera "Subtipos de compra") tiene el valor "S".
	- o Si campo "FondoRotatorio" es "S" o "N".
	- o Si campo "FondoRotatorio" es "S" y además:
		- La Unidad de Compra asociada tiene definida Unidad Ejecutora real (ver codiguera "Unidades de Compra") y la misma está plegada al RUPE y:
			- Si la Unidad Ejecutora real tiene habilitada una categoría de topes legales (ver codiguera "Topes Legales de Unidades Ejecutoras") con atributo "FechaDesde" <= campo "FechaResolucion" y atributo "FechaHasta" nulo o "FechaHasta" >= campo "FechaResolucion",

entonces:

 el valor absoluto del monto total adjudicado en pesos uruguayos es >= atributo "Tope" del tope legal para dicha categoría (ver codiguera "Topes Legales") para compras directas cuyo campo "FechaDesde" sea la mayor <= al campo "FechaResolucion".

sino:

 el valor absoluto del monto total adjudicado en pesos uruguayos es >= atributo "Tope" del tope legal para la categoría "Común" (ver codiguera "Topes Legales") para compras directas cuyo campo "FechaDesde" sea la mayor <= al campo "FechaResolucion".

sino:

- La Unidad de Compra asociada no tiene definida Unidad Ejecutora real (ver codiguera "Unidades de Compra") y la Unidad Ejecutora de la Unidad de Compra está plegada al RUPE y:
	- Si la Unidad Ejecutora de la UC tiene habilitada una categoría de topes legales (ver codiguera "Topes Legales de Unidades Ejecutoras") con atributo "FechaDesde" <= campo "FechaResolucion" y atributo "FechaHasta" nulo o "FechaHasta" >= campo "FechaResolucion", entonces:
		- el valor absoluto del monto total adjudicado en pesos uruguayos es >= atributo "Tope" del tope legal para dicha categoría (ver codiguera "Topes Legales") para compras directas cuyo campo "FechaDesde" sea la mayor <= al campo "FechaResolucion"

sino:

 el valor absoluto del monto total adjudicado en pesos uruguayos es >= atributo "Tope" del tope legal para la categoría "Común" (ver codiguera "Topes Legales") para compras directas cuyo campo "FechaDesde" sea la mayor <= al campo "FechaResolucion"

entonces:

- o El proveedor debe estar registrado en el RUPE en estado válido para adjudicaciones (Atributo "ValAdjs" del estado del proveedor en codiguera "Estados de Proveedores" tiene valor "S")
- Si campo régimen de preferencia en el ítem de oferta asociado al ítem adjudicado es nulo, entonces:
	- o Campo "AdjPorRegimenPref" es nulo.

# **Modificar con atributos:**

Modificación de la adjudicación de una compra existente.

En la respuesta, a nivel de los ítems la información correspondiente al catálogo se devuelve siempre en base a la nueva estructura de atributos, aunque los correspondientes artículos en el catálogo tengan definidos atributos o no. En el caso de aquellos artículos que en el catálogo tengan definidas variantes/detalles variantes, los campos correspondientes a esas definiciones se transformarán en atributos.

## *Datos de entrada*

Idem. Modificar

## *Datos de salida*

Idem. Alta con atributos

## *Validaciones*

Idem. Modificar

## **Eliminar:**

Eliminación de la adjudicación de una compra existente. Se cambia automáticamente el estado de la compra a "Ofertas preparadas".

## *Datos de entrada*

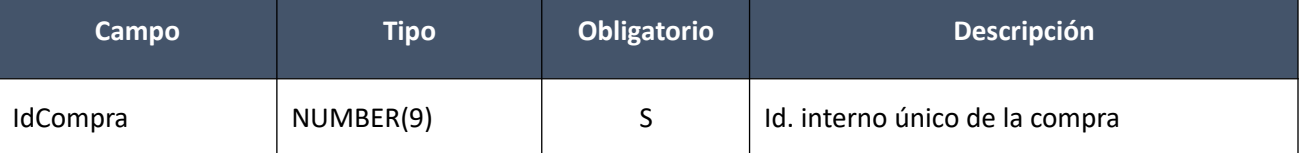

# *Datos de salida*

Ninguno

# *Validaciones*

- Si campo "InterrelacionSIIF" = "S", de la compra correspondiente al campo "IdCompra", entonces:
	- o El año fiscal correspondiente al campo "AnioFiscal" de la compra (ver codiguera "Años Fiscales"), cumple con:
		- Atributo "FechaCierre" >= fecha actual
- Campo "CodEstado" = 6, de la compra actual correspondiente al campo "IdCompra"
- La compra nunca estuvo en estado "Adjudicación aprobada" (campo "CodEstado" = 7)

#### **Aprobar:**

Se cambia el estado de una compra existente a "Adjudicación aprobada", publicándose automáticamente en el sitio web de compras estatales.

En la respuesta, a nivel de los ítems la información correspondiente al catálogo se basa en la estructura de variantes.

#### *Datos de entrada*

Idem. Eliminar

#### *Datos de salida*

Idem. Alta

#### *Validaciones*

- Si campo "InterrelacionSIIF" = "S", de la compra correspondiente al campo "IdCompra", entonces:
	- o El año fiscal correspondiente al campo "AnioFiscal" de la compra (ver codiguera "Años Fiscales"), cumple con:
		- Atributo "FechaCierre" >= fecha actual
- Campo "CodEstado" = 12, de la compra actual correspondiente al campo "IdCompra"
- Campo "ObjetoCompra" no nulo, de la compra actual correspondiente al campo "IdCompra"
- Si el atributo "OfertaEconomica" del tipo de compra (ver codiguera "Tipos de Compra"), correspondiente al campo "IdTipoCompra" de la compra, tiene valor "S", y el campo "IdTipoResolucion" <> (3, 4) de la compra actual correspondiente al campo "IdCompra", entonces para dicha compra se debe cumplir:
	- $\circ$  Campo "EsReiteracion" = ("S", "N")
	- o Si campo "EsReiteracion" = "S", entonces:
		- Campo "NomArchivoReiteracion" no nulo
		- Campo "ArchivoReiteracion" no nulo

sino:

- Campo "NomArchivoReiteracion" nulo
- Campo "ArchivoReiteracion" nulo

sino:

- o Campo "EsReiteracion" nulo
- o Campo "NomArchivoReiteracion" nulo
- o Campo "ArchivoReiteracion" nulo
- Campo "FechaResolucion" de la compra actual correspondiente al campo "IdCompra", menor o igual a la fecha actual
- Si subtipo de compra está marcado que no requiere demanda y el tipo de resolución no es "Declarada desierta", ni "Declarada sin efecto" ni "Todas las ofertas rechazadas", entonces:
	- o Campo "FechaVigencia" no nula
	- o Campo "FechaResolución" < campo "FechaVigencia"
- Si el atributo "ActoApertura" del tipo de compra (ver codiguera "Tipos de Compra"), correspondiente al campo "IdTipoCompra" de la compra, tiene valor "S", entonces para la compra actual correspondiente al campo "IdCompra", se debe cumplir:
	- o Campo "FechaResolucion" >= campo "FechaActoApertura"

sino:

- o Si campo "FechahoraTopeEntregaOfertas" no nulo, entonces:
	- Campo "FechaResolucion" >= campo "FechahoraTopeEntregaOfertas"

sino:

- Campo "FechaResolucion" mayor o igual a la fecha de ingreso de la compra (sin considerar la hora)
- Si el atributo "ResolucionObligatoria" del tipo de compra (ver codiguera "Tipos de Compra"), correspondiente al campo "IdTipoCompra" de la compra, tiene valor "S", entonces para la compra ac tual correspondiente al campo "IdCompra", se debe cumplir:
	- o Campo "NroResolucion" no nulo
	- o Campo "NomArchivoResolucion" no nulo
	- o Campo "ArchivoResolucion" no nulo
- Si existe algún ítem de la adjudicación, para la compra actual correspondiente al campo "IdCompra", con el campo "CodImpuestos" no nulo, entonces se debe cumplir para dicha adjudicación:
	- o No debe existir ningún ítem con el campo "CodImpuestos" no nulo, que en el "Catálogo de Bienes, Servicios y Obras de la Administración Pública", no tenga asignado un porcentaje de impuesto con fecha de vigencia menor o igual a la fecha de resolución
- Si la compra correspondiente al campo "IdCompra", cumple las siguientes condiciones:
	- $\circ$  Campo "IdTipoCompra" = ("LA", "LP", "PR")
	- o Campo "IdSubTipoCompra" = "COM"
	- o Campo "FondosRotatorios" = "N"
	- $\circ$  Campo "IdTipoResolucion" = ("1", "2")
	- o Campo "InterrelacionSIIF" = "S"

entonces:

- o Para cada proveedor adjudicatario que tiene el atributo "PropioTesoreria" (ver codiguera "Tipos de Documento de Proveedores") correspondiente al campo "TipoDocProv" con valor igual a "S", si:
	- La Unidad de Compra asociada tiene definida Unidad Ejecutora real (ver codiguera "Unidades de Compra"), entonces:
		- La suma de los compromisos intervenidos en el SIIF debe ser mayor a 0 tal que el campo "TipoDocProv" en el compromiso es igual a "T" (ver codiguera Tipos de Documento de Proveedores") y el campo "NroDocProv" es igual

a "IdIncisoReal" (de 2 dígitos, si es menos se agrega 0 al inicio) + "IdUEReal" (de 3 dígitos, si es menos se agregan 0 necesarios para completar)

- La Unidad de Compra no tiene asociada Unidad Ejecutora real, entonces:
	- La suma de los compromisos intervenidos en el SIIF debe ser mayor a 0 tal que el campo "TipoDocProv" en el compromiso es igual a "T" (ver codiguera Tipos de Documento de Proveedores") y el campo "NroDocProv" es igual a "IdInciso" (de 2 dígitos, si es menos se agrega 0 al inicio) + "IdUE" (de 3 dígitos, si es menos se agregan 0 necesarios para completar)
- o Para cada proveedor adjudicatario que tiene el atributo "PropioTesoreria" (ver codiguera "Tipos de Documento de Proveedores") correspondiente al campo "TipoDocProv" con valor igual a "N", la suma de los compromisos intervenidos en el SIIF debe ser mayor a 0
- Si la compra correspondiente al campo "IdCompra", cumple las siguientes condiciones:
	- o Campo "EsReiteracion" = "N"
	- o Atributo "TopesLegales" del campo "IdTipoCompra" (ver codiguera "Tipos de Compra") tiene el valor "S"

entonces:

- o Si la Unidad Ejecutora de la Unidad de Compra tiene habilitada una categoría de topes legales (ver codiguera "Topes Legales de Unidades Ejecutoras") con atributo "FechaDesde" <= campo "FechaResolucion" y atributo "FechaHasta" nulo o "FechaHasta" >= campo "Fecha-Resolucion", entonces:
	- el valor absoluto del monto total adjudicado en pesos uruguayos es <= atributo "Tope" del tope legal correspondiente a la categoría (ver codiguera "Topes Legales") cuyo campo "FechaDesde" sea la mayor <= al campo "FechaResolucion", para el tipo de compra correspondiente al campo "IdTipoCompra".

sino:

- el valor absoluto del monto total adjudicado en pesos uruguayos es  $\leq$  atributo "Tope" del tope legal correspondiente a la categoría "Común" (ver codiguera "Topes Legales") cuyo campo "FechaDesde" sea la mayor <= al campo "FechaResolucion", para el tipo de compra correspondiente al campo "IdTipoCompra"
- Si campo "CodSubprogramaPCPD" en el ítem de oferta asociado al ítem adjudicado no es nulo, entonces:
	- o Campo "AdjPorRegimenPref" es no nulo.

## **Aprobar con atributos:**

Se cambia el estado de una compra existente a "Adjudicación aprobada", publicándose automáticamente en el sitio web de compras estatales.

En la respuesta, a nivel de los ítems la información correspondiente al catálogo se devuelve siempre en base a la nueva estructura de atributos, aunque los correspondientes artículos en el catálogo tengan definidos atributos o no. En el caso de aquellos artículos que en el catálogo tengan definidas variantes/detalles variantes, los campos correspondientes a esas definiciones se transformarán en atributos.

## *Datos de entrada*

Idem. Eliminar

## *Datos de salida*

Idem. Alta con atributos

# *Validaciones*

Idem. Aprobar

#### **Cambiar estado:**

Se cambia el estado de una compra existente a "Adjudicación Preparada".

En la respuesta, a nivel de los ítems la información correspondiente al catálogo se basa en la estructura de variantes.

#### *Datos de entrada*

Idem. Eliminar

#### *Datos de salida*

Idem. Alta

#### *Validaciones*

- Si campo "InterrelacionSIIF" = "S", de la compra correspondiente al campo "IdCompra", entonces:
	- o El año fiscal correspondiente al campo "AnioFiscal" de la compra (ver codiguera "Años Fiscales"), cumple con:
		- Atributo "FechaCierre" >= fecha actual
- Campo "CodEstado" = 7, de la compra actual correspondiente al campo "IdCompra"
- No debe existir en el SICE ninguna ampliación/renovación para la compra actual correspondiente al campo "IdCompra"
- No debe existir en el SICE ningún ajuste de precios con el campo "CodEstado" = 1, para la compra actual correspondiente al campo "IdCompra"

## **Cambiar estado con atributos:**

Se cambia el estado de una compra existente a "Adjudicación Preparada".

En la respuesta, a nivel de los ítems la información correspondiente al catálogo se devuelve siempre en base a la nueva estructura de atributos, aunque los correspondientes artículos en el catálogo tengan definidos atributos o no. En el caso de aquellos artículos que en el catálogo tengan definidas variantes/detalles variantes, los campos correspondientes a esas definiciones se transformarán en atributos.

## *Datos de entrada*

Idem. Eliminar

## *Datos de salida*

Idem. Alta con atributos

#### *Validaciones*

Idem. Cambiar estado

#### **Alta procedimiento no competitivo:**

Alta de la adjudicación de un procedimiento no competitivo (compra no existente), quedando en estado: "Adjudicación en proceso" o "Adjudicación preparada", dependiendo de lo especificado.
## *Datos de entrada*

## **Cabezal:**

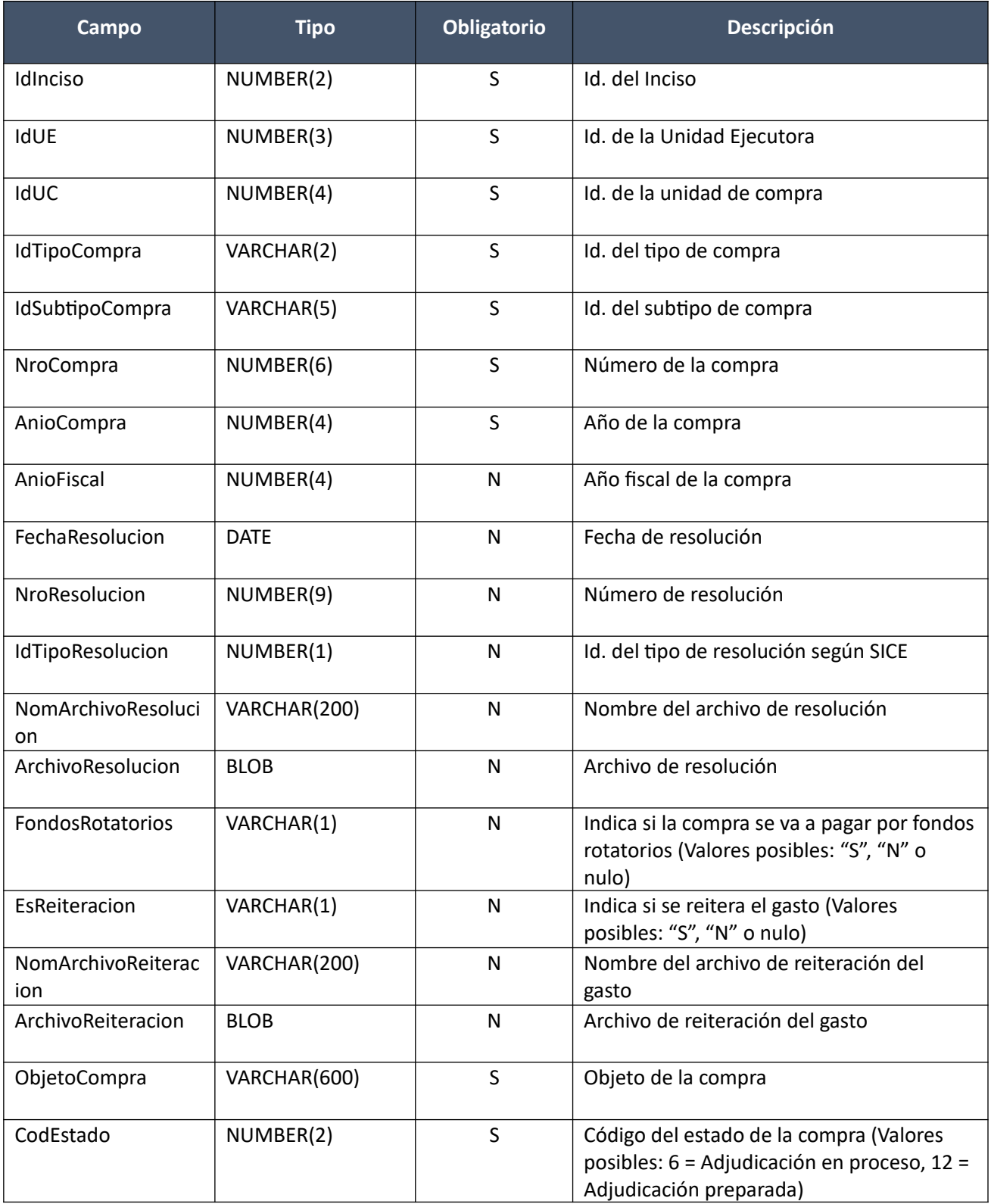

## **Ítems:**

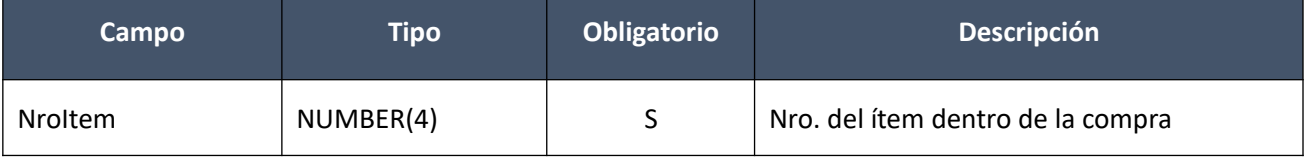

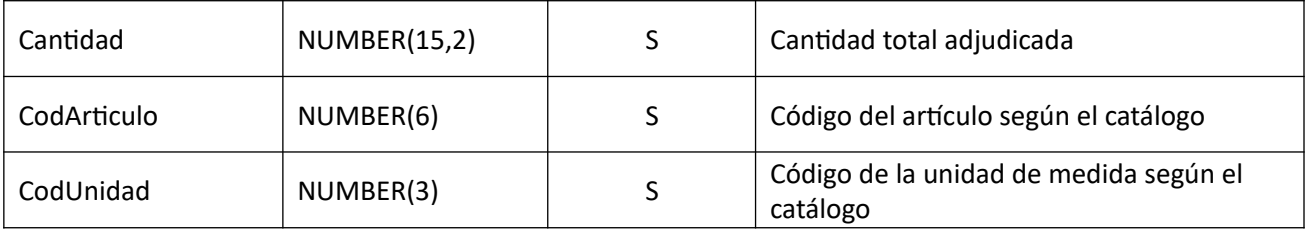

**Atributos (por c/ítem, no obligatorio):**

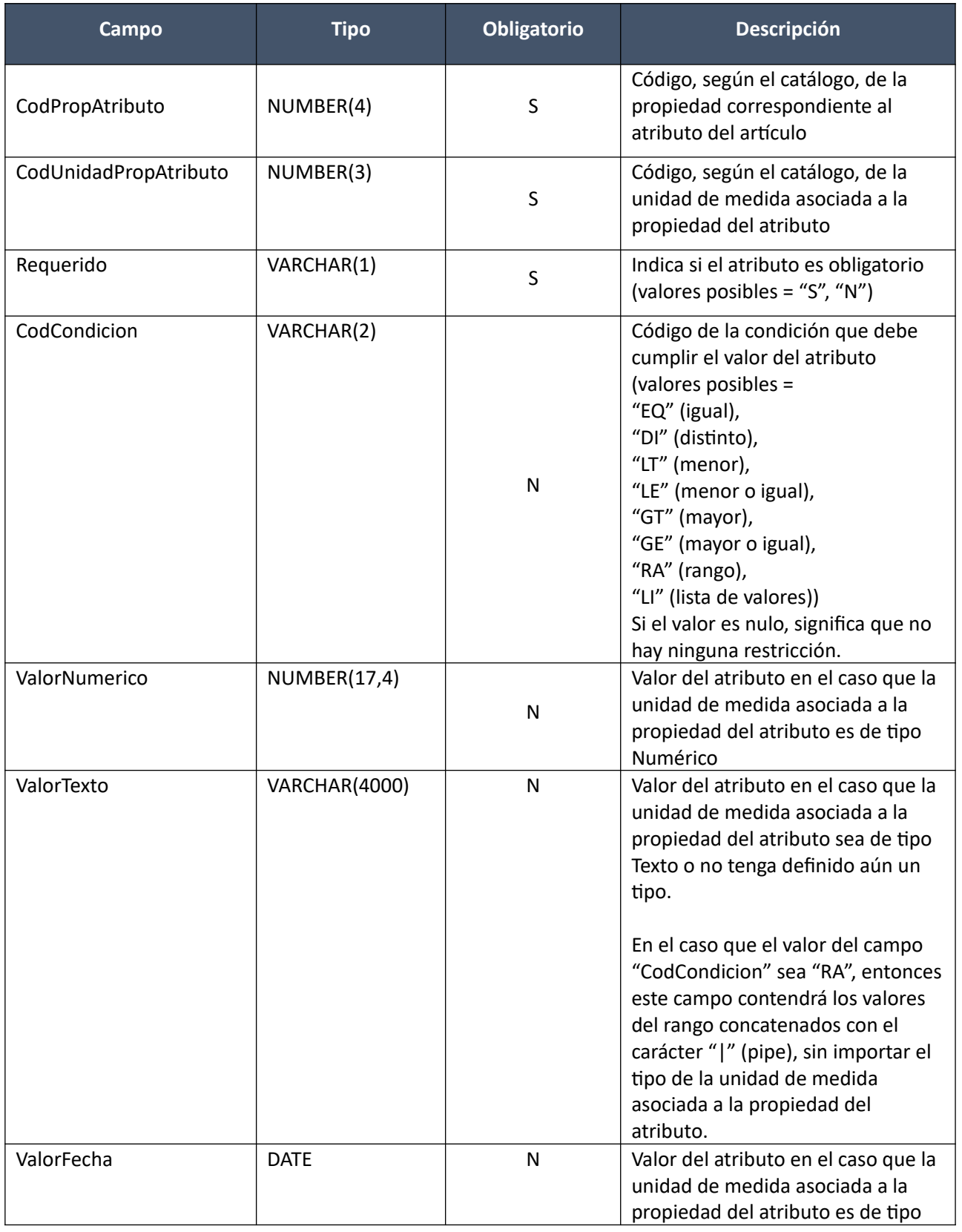

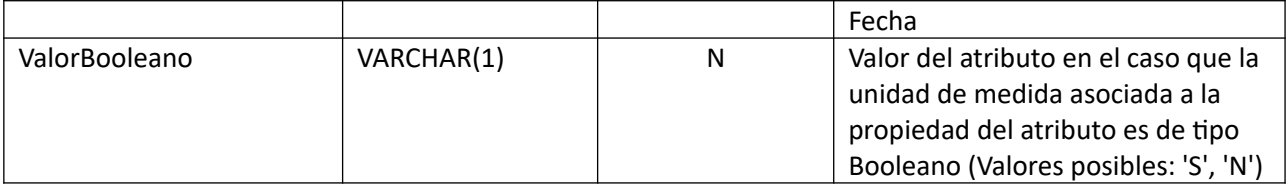

**Valores Atributos (por c/atributo que tenga condición "Lista de Valores"):**

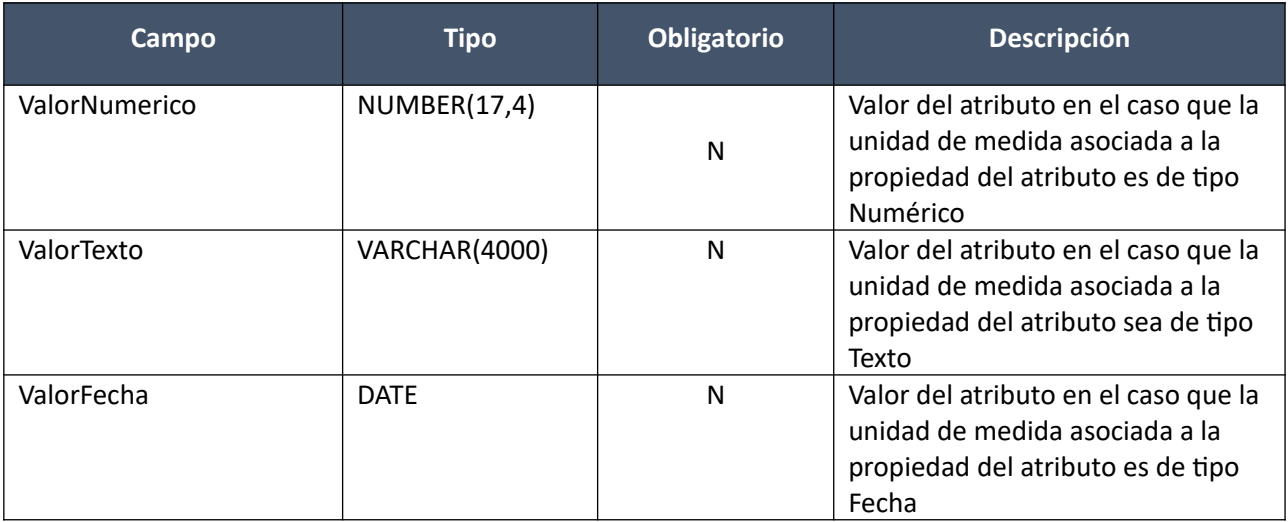

**Ítems Adjudicados:**

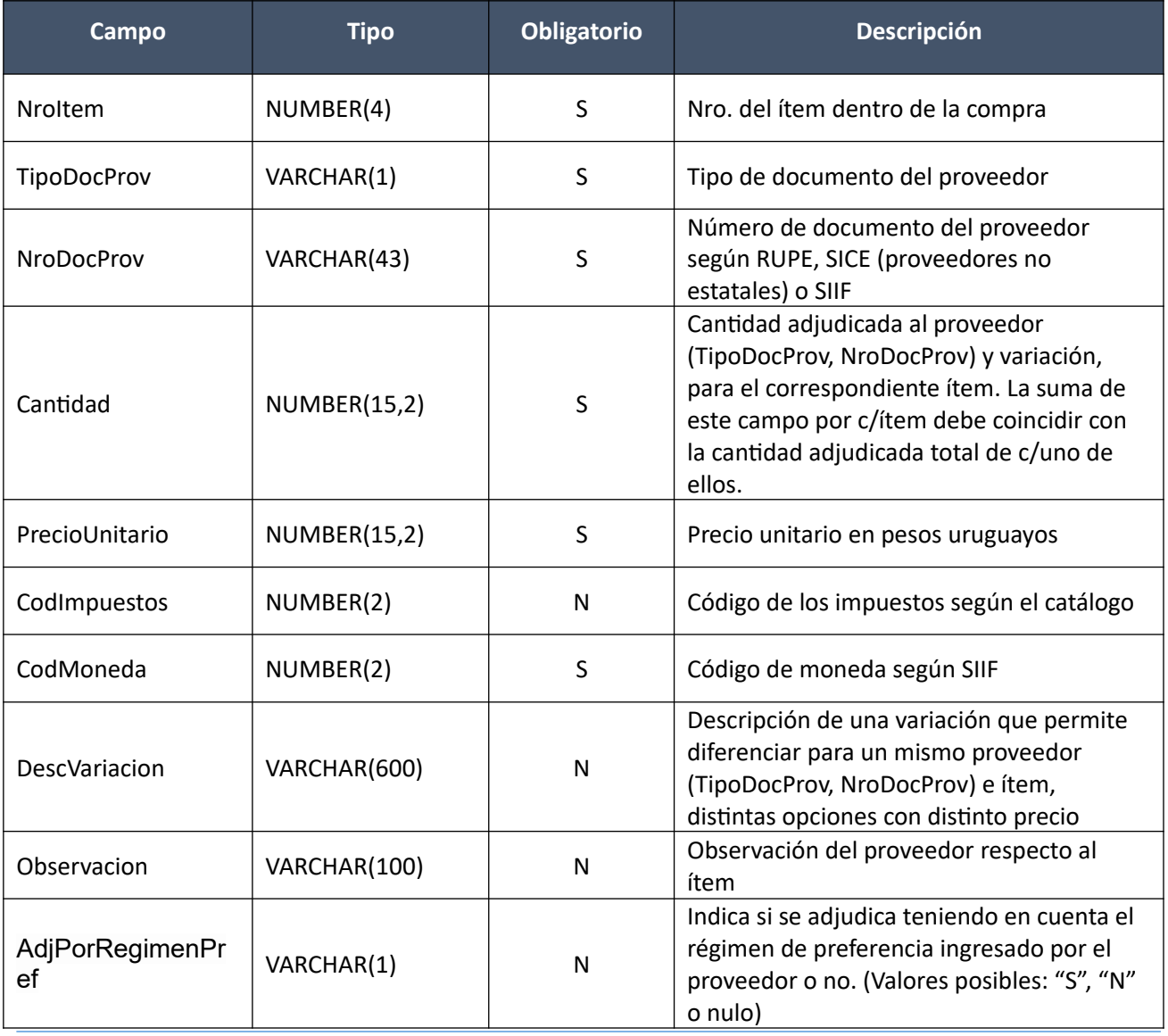

## **Atributos ítems adjudicatario (por c/ítem adjudicado, no obligatorio):**

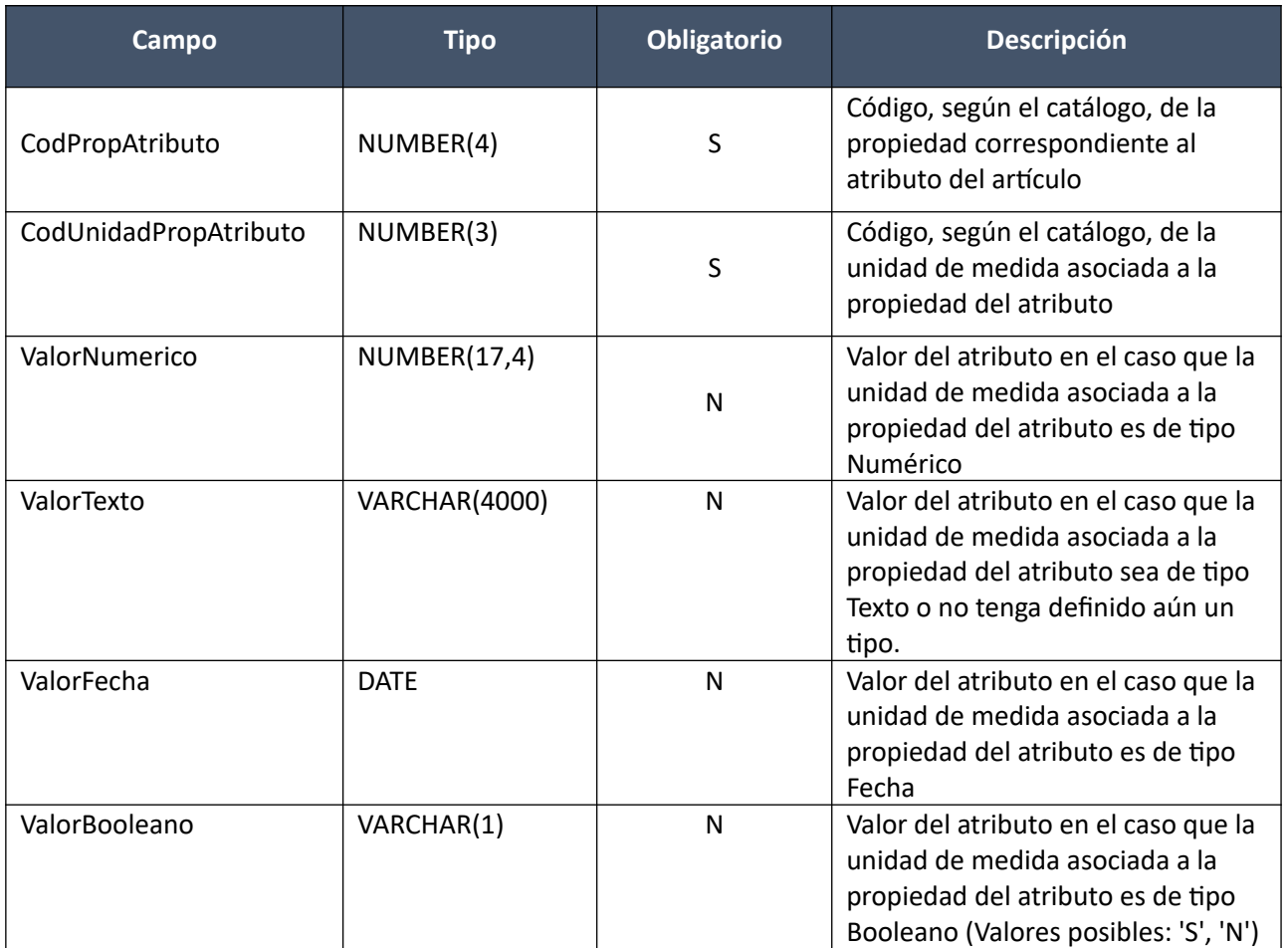

## *Datos de salida*

Idem. Alta con atributos

## *Validaciones*

Se aplican las mismas validaciones que las siguientes operaciones:

- Compras->Alta con atributos
- Compras->Aprobar con atributos
- Ofertas->IniciarIngresoOfertas
- Ofertas->Alta con atributos
- Ofertas->Aprobar
- Adjudicaciones->Alta con atributos
- Adjudicaciones->Modificar con atributos

#### **Consultar:**

Obtener el detalle (excepto contenido de los archivos de resolución y de reiteración del gasto) de la adjudicación de una compra existente, donde a nivel de los ítems la información correspondiente al catálogo se basa en la estructura de variantes.

## *Datos de entrada*

Idem. Eliminar

## *Datos de salida*

Idem. Alta

#### **Consultar con atributos:**

Obtener el detalle (excepto contenido de los archivos de resolución y de reiteración del gasto) de la adjudicación de una compra existente, donde a nivel de los ítems adjudicados la información correspondiente al catálogo se devuelve siempre en base a la nueva estructura de atributos, aunque los correspondientes artículos en el catálogo tengan definidos atributos o no. En el caso de aquellos artículos que en el catálogo tengan definidas variantes/detalles variantes, los campos correspondientes a esas definiciones se transformarán en atributos.

#### *Datos de entrada*

Idem. Eliminar

#### *Datos de salida*

Idem. Alta con atributos

## **Descarga Archivo Adjudicación:**

Obtener el contenido del archivo de resolución, o de reiteración del gasto, de la adjudicación de una compra existente.

#### *Datos de entrada*

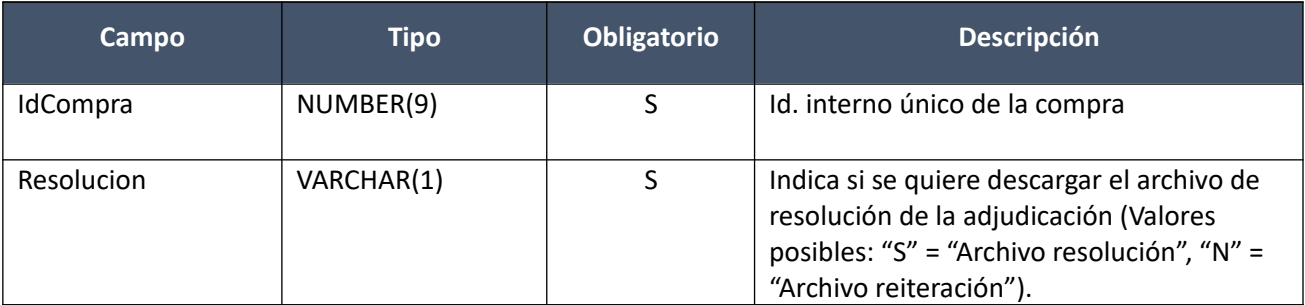

#### *Datos de salida*

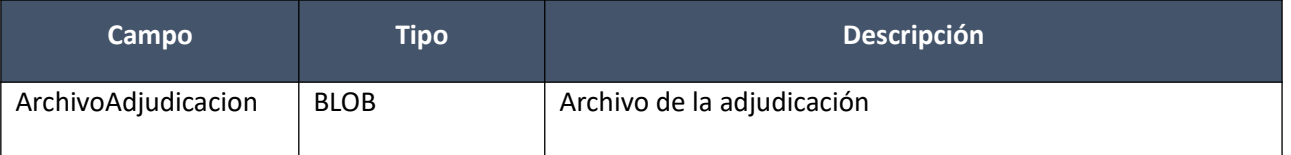

## **Adjudicaciones (Convenios Marco)**

#### **Alta:**

Alta de la adjudicación de un Convenio Marco existente. Los ítems corresponden a ofertas ingresadas en el sistema. Se debe especificar si el estado de la compra será: "Adjudicación en proceso" o "Adjudicación preparada". En el caso de los Convenios Marco que tienen criterio de cotización, los ítems de adjudicación deben venir agrupados por el identificador del valor de criterio, es decir se puede realizar el ingreso de los ítems de la adjudicación para varios valores de criterio de cotización.

En la respuesta, a nivel de los ítems la información correspondiente al catálogo se devuelve siempre en base a la estructura de atributos, aunque los correspondientes artículos en el catálogo tengan definidos

## *Datos de entrada*

## **Cabezal:**

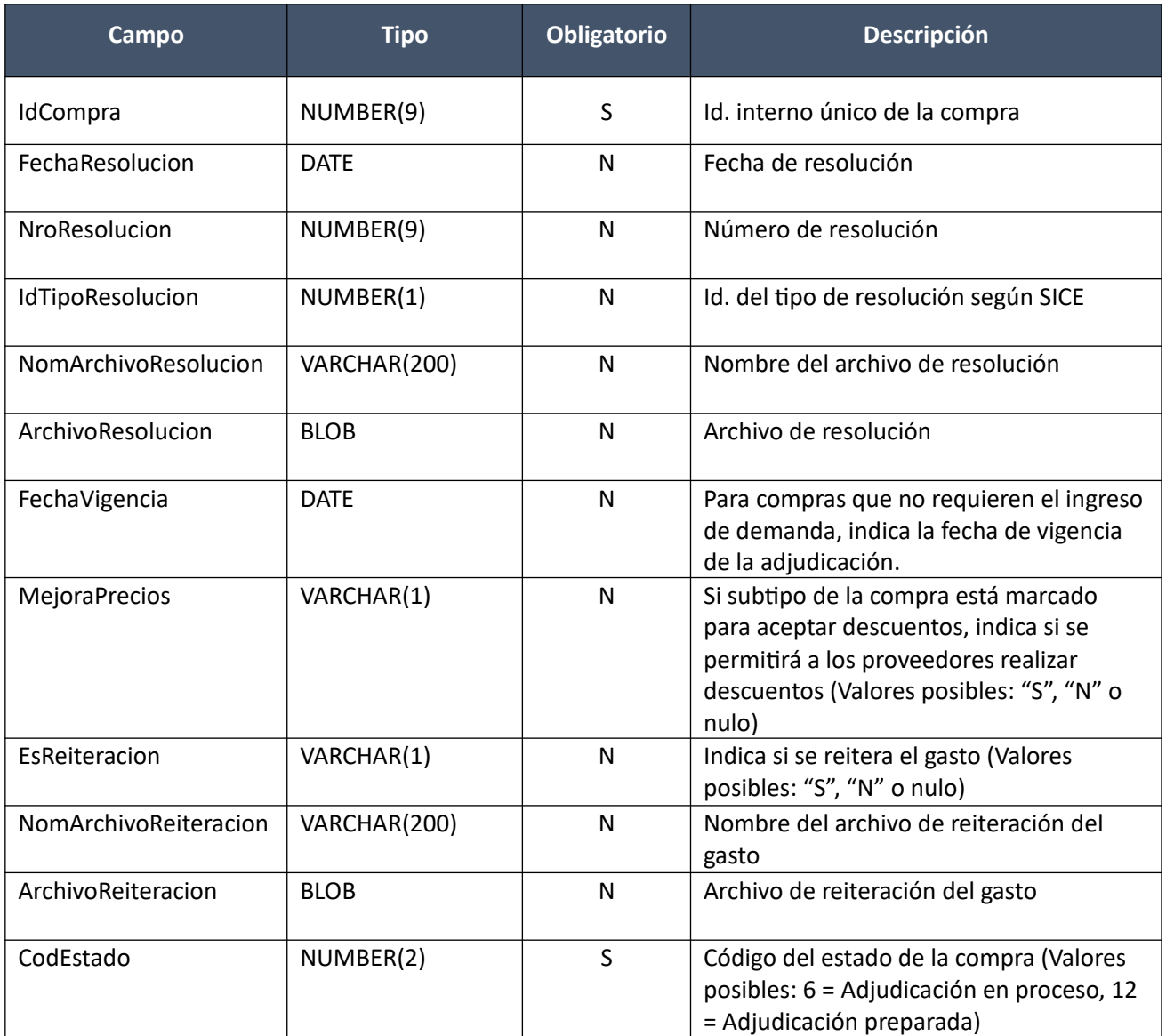

# **Valor criterio cotización (solamente para procedimientos con criterio de cotización definido):**

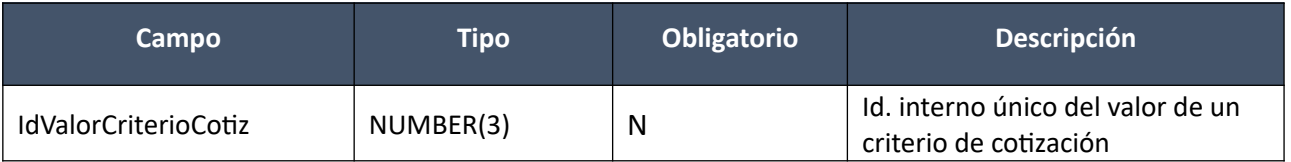

## **Items (pueden ser varios):**

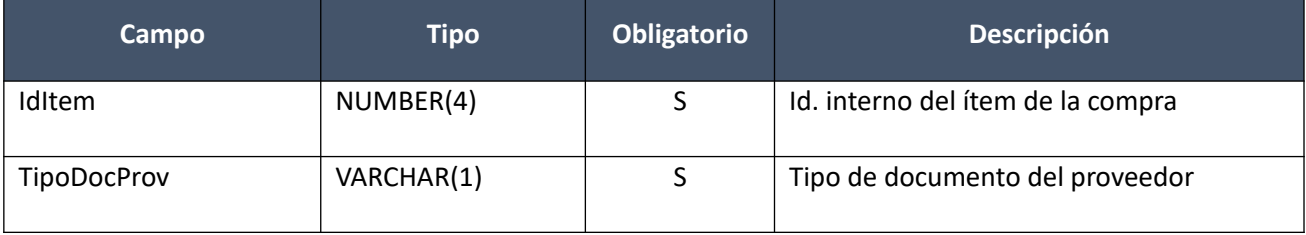

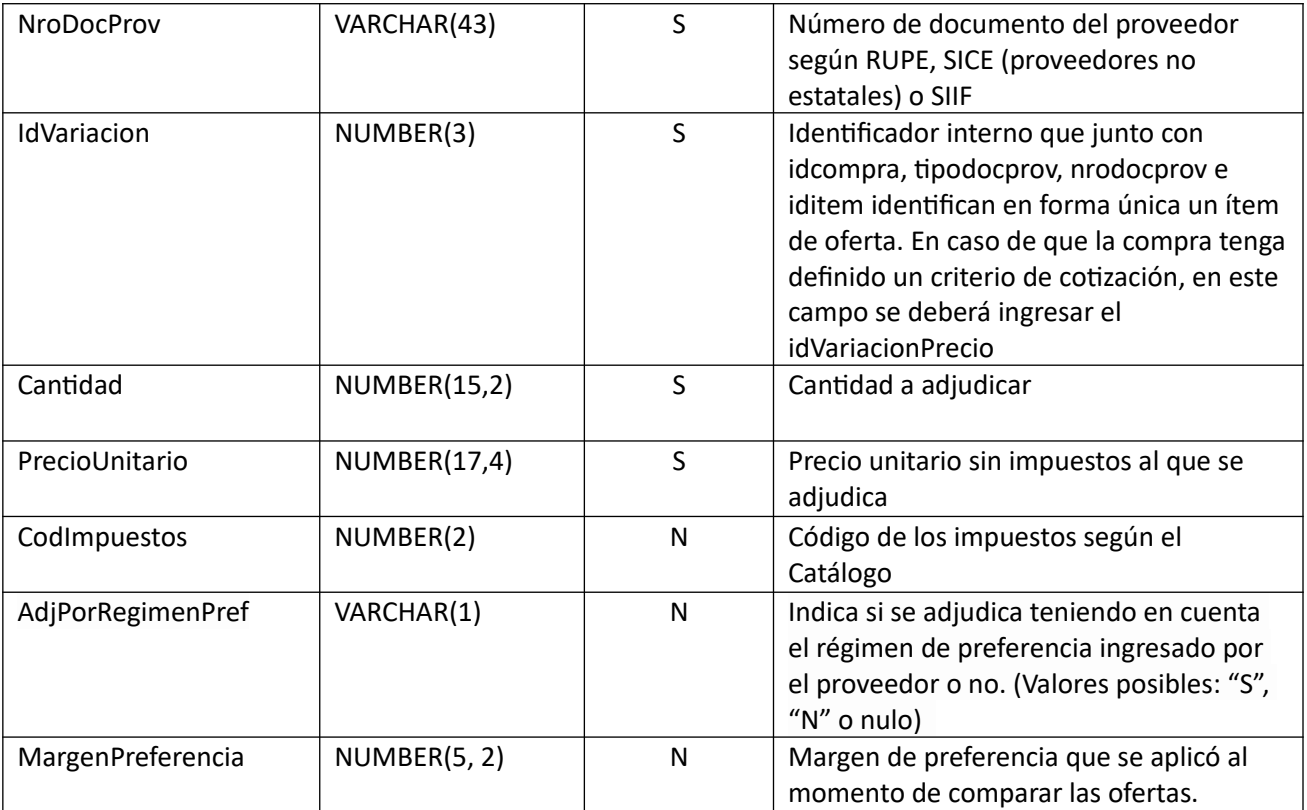

# *Datos de salida*

## **Cabezal:**

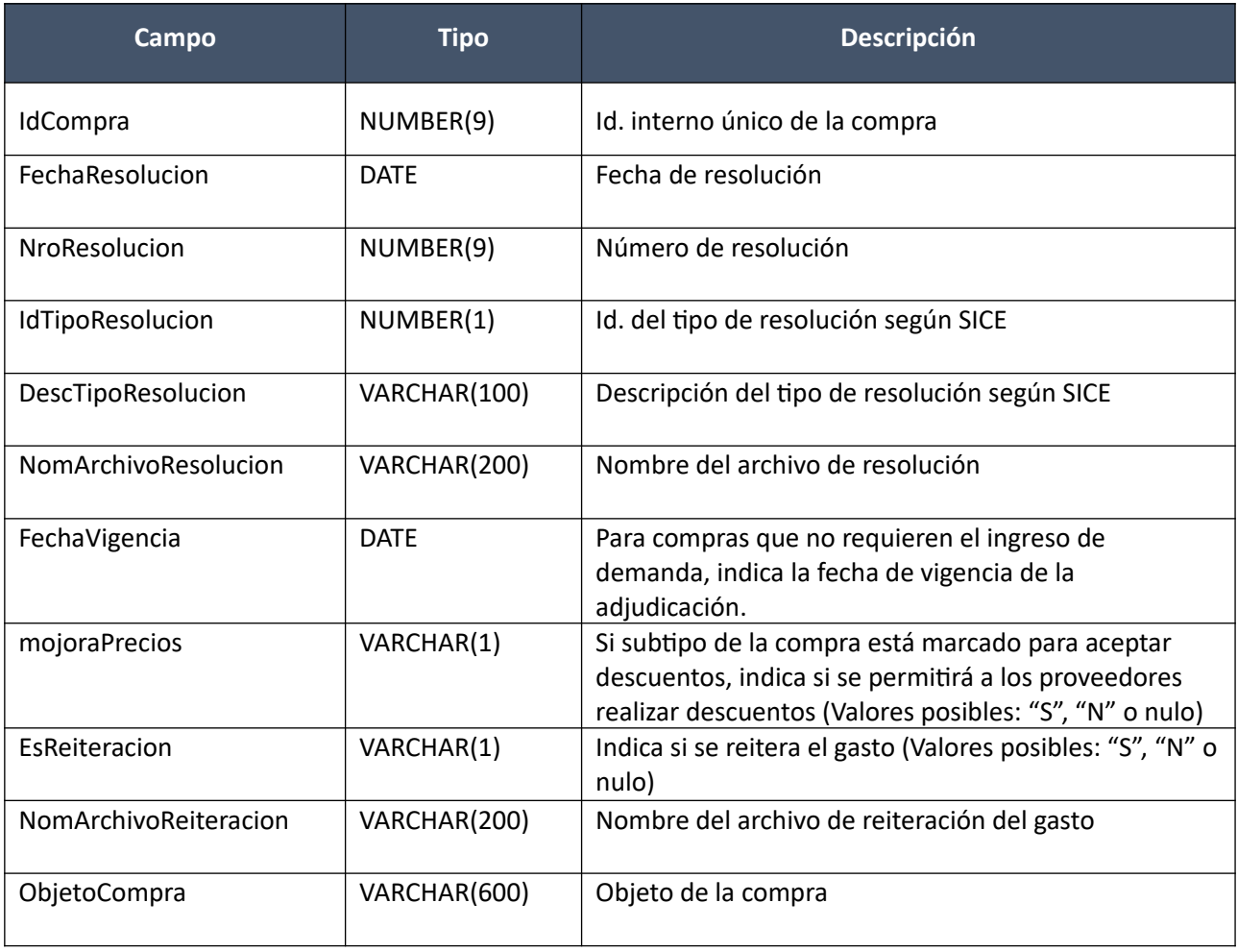

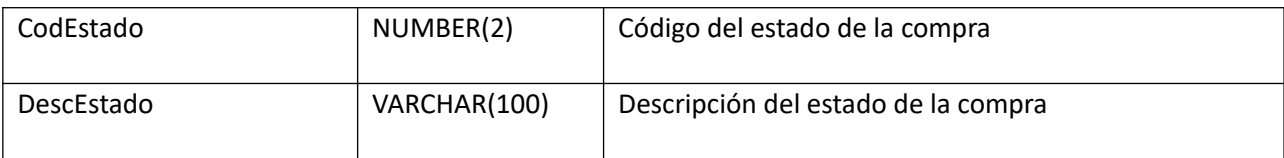

## **Items:**

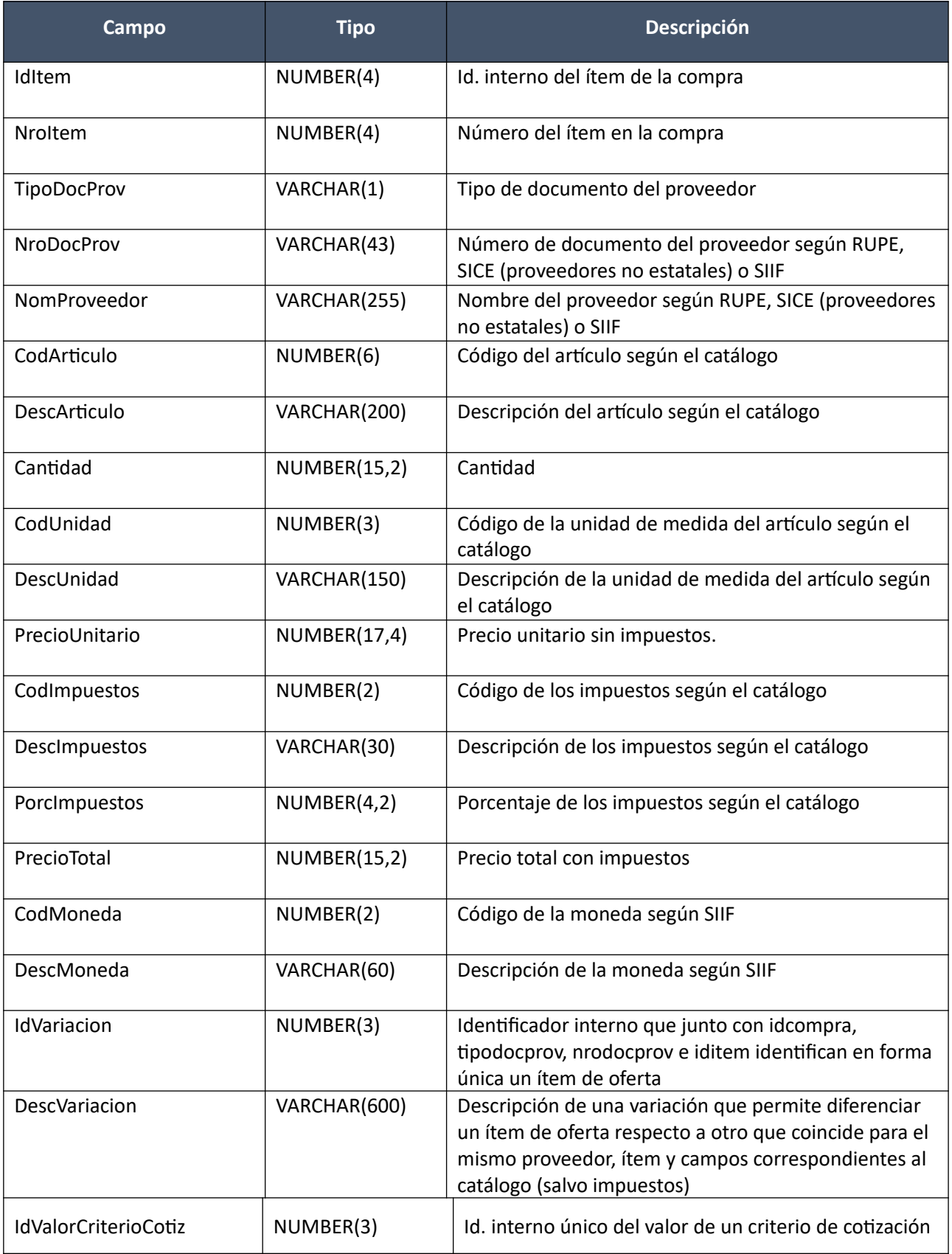

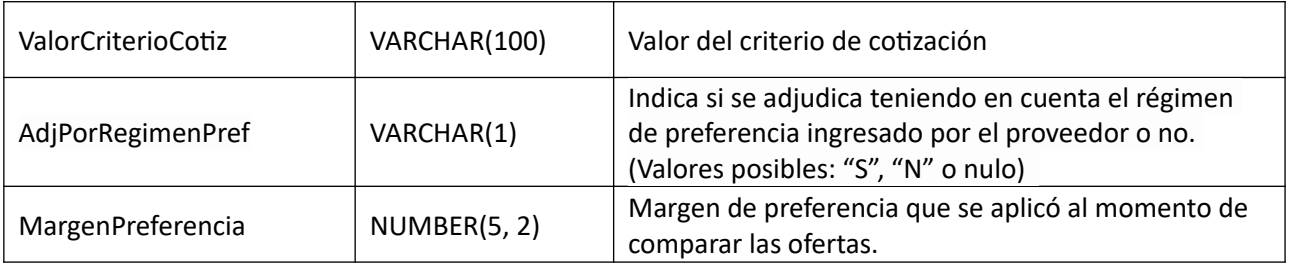

### **Atributos (por c/ítem, pueden ser varios):**

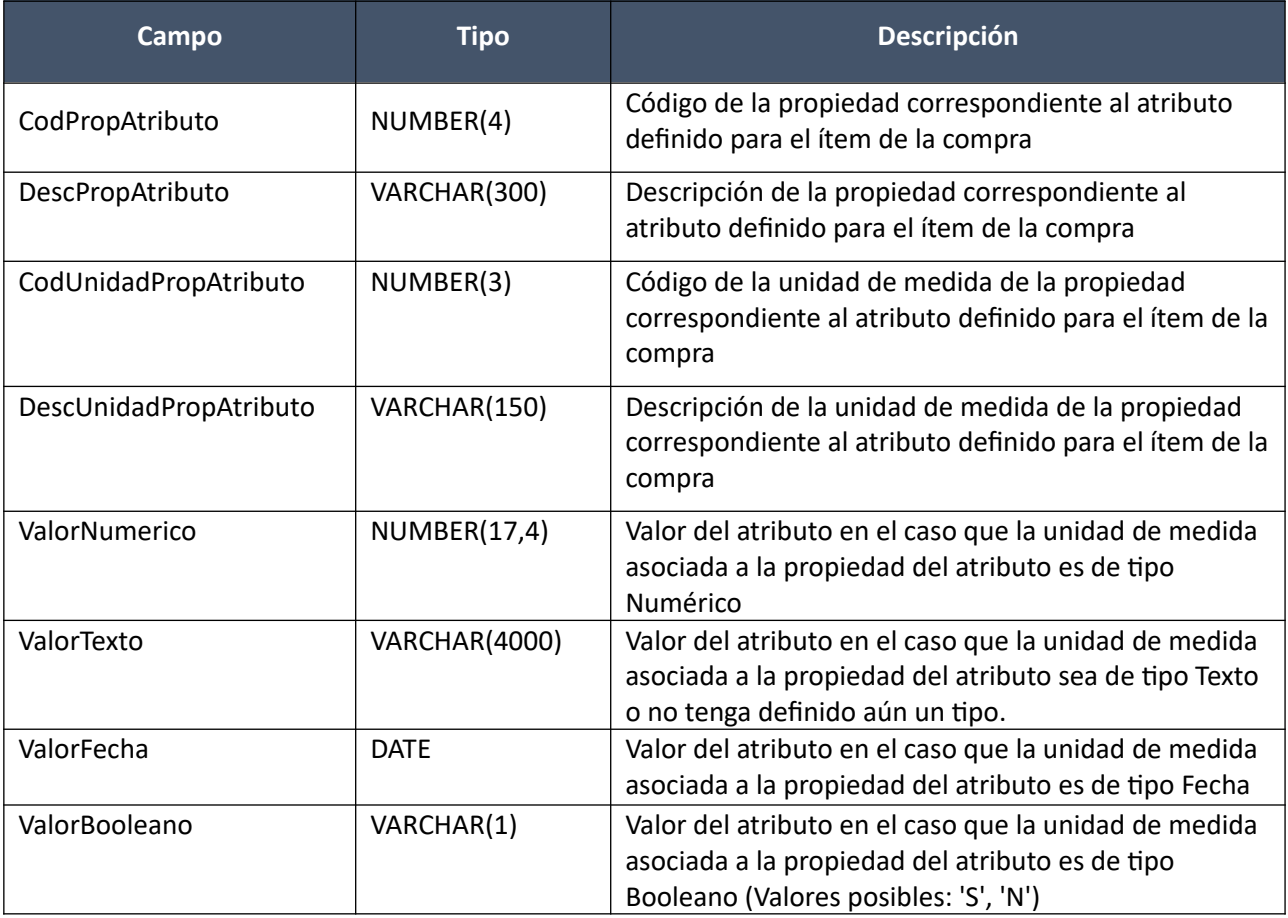

(Aclaración: Cuando se trate de una transformación de formato variante/detalle de variante a atributos, porque el artículo no tiene definidos atributos, el campo que siempre vendrá con valor será ValorTexto)

## *Validaciones*

#### **Cabezal:**

- Si campo "InterrelacionSIIF" = "S", de la compra correspondiente al campo "IdCompra", entonces:
	- o El año fiscal correspondiente al campo "AnioFiscal" de la compra (ver codiguera "Años Fiscales"), cumple con:
		- Atributo "FechaCierre" >= fecha actual
- Campo "CodEstado" = 11, de la compra actual correspondiente al campo "IdCompra"
- Campo "CodEstado" =  $(6, 12)$
- Si campo "CodEstado" = 12, entonces:
	- o El campo "IdTipoResolucion" es válido para el tipo de compra (ver codiguera "Tipos de Re solución según Tipos de Compra"), para el campo "IdTipoCompra" de la compra correspondiente al campo "IdCompra"

o Si el atributo "OfertaEconomica" del tipo de compra (ver codiguera "Tipos de Compra"), correspondiente al campo "IdTipoCompra" de la compra (según campo "IdCompra"), tiene valor "S", entonces según el valor del campo "IdTipoResolucion" se debe cumplir:

Valor 1:

- Si existe criterio de cotización definido para la compra correspondiente al campo "IdCompra"
	- Se adjudicaron todos los ítems de compra para todos los valores disponibles del criterio de cotización.
- sino:
	- Se adjudican todos los ítems de la compra, y la cantidad adjudicada para c/ ítem es mayor o igual a la cantidad de la compra

## Valor 2:

- Si existe criterio de cotización definido para la compra correspondiente al campo "IdCompra"
	- Existe algún ítem de la compra sin adjudicar para alguno de los valores disponibles del criterio de cotización.
- sino:
	- Se adjudicó algún ítem de la compra, y existe algún ítem de la compra sin adjudicar o con cantidad adjudicada menor a la cantidad de la compra

## Valor 3:

No existen ítems, ni archivos, de oferta para la compra

## Valor 4:

- No se incluye ningún ítem en el alta de la adjudicación, y existe algún ítem o archivo de oferta para la compra
- o Si campo "IdTipoResolucion" no nulo, entonces:
	- El campo "IdTipoResolucion" es válido para el tipo de compra (ver codiguera "Tipos de Resolución según Tipos de Compra"), para el campo "IdTipoCompra" de la compra correspondiente al campo "IdCompra"
- Si el atributo "OfertaEconomica" del tipo de compra (ver codiguera "Tipos de Compra"), correspondiente al campo "IdTipoCompra" de la compra (según campo "IdCompra"), tiene valor "N", entonces:
	- o Campo "FondosRotatorios" nulo
	- o Campo "EsReiteracion" nulo
	- o Campo "ArchivoReiteracion" nulo

sino:

- o Si el atributo "FondosRotatorios" del subtipo de compra (ver codiguera "Subtipos de Compra"), correspondiente a los campos "IdTipoCompra", "IdSubTipoCompra" de la compra, tiene valor "N", entonces:
	- Campo "FondosRotatorios" = "N"

- Campo "FondosRotatorios" = ("S", "N")
- Si campo "NomArchivoResolucion" no nulo, entonces:
	- $\circ$  La extensión del nombre del archivo debe ser: txt, rtf, pdf, doc, docx, xls, xlsx, odt, ods, zip, rar
- o Campo "ArchivoResolucion" no nulo
- Si campo "ArchivoResolucion" no nulo, entonces:
	- o Campo "NomArchivoResolucion" no nulo
- Si campo "NomArchivoReiteracion" no nulo, entonces:
	- o La extensión del nombre del archivo debe ser: txt, rtf, pdf, doc, docx, xls, xlsx, odt, ods, zip, rar
	- o Campo "ArchivoReiteracion" no nulo
- Si campo "ArchivoReiteracion" no nulo, entonces:
	- o Campo "NomArchivoReiteracion" no nulo
	- o Campo "EsReiteracion" = "S"
- Si subtipo de compra está marcado que no requiere demanda y el tipo de resolución no es "Declarada desierta", ni "Declarada sin efecto" ni "Todas las ofertas rechazadas", entonces:
	- o Campo "FechaVigencia" no puede ser vacio
	- o Fecha de resolución < Fecha de vigencia
- Si subtipo de la compra está marcado para aceptar descuentos y el tipo de resolución no es "Declarada desierta", ni "Declarada sin efecto" ni "Todas las ofertas rechazadas", entonces:
	- $\circ$  Campo mejoraPrecios = ("S", "N")

#### **Items:**

- El atributo "OfertaEconomica" del tipo de compra (ver codiguera "Tipos de Compra"), correspondiente al campo "IdTipoCompra" de la compra, tiene valor "S".
- Si la compra tiene criterio de cotización definido, entonces:
	- o La clave lógica de un ítem adjudicado: IdCompra, IdItem, TipoDocProveedor, NroDocProveedor, IdVariación, debe existir como ítem precio de oferta (oferta asociada a un valor del criterio de cotización)

sino:

- o La clave lógica de un ítem adjudicado: IdCompra, IdItem, TipoDocProveedor, NroDocProveedor, IdVariación, debe existir como ítem de oferta
- No puede existir otro ítem en el alta de la adjudicación con los mismos valores para los siguientes campos: "IdCompra", "IdItem", "TipoDocProv", "NroDocProv", "IdVariacion"
- Si el campo "AperturaDosEtapas" de la compra correspondiente al campo "IdCompra" es "S", entonces:
	- o Campo "Califica" de la oferta es "S" y campo "Califica" del ítem de oferta es "S".
- $\bullet$  Campo "Cantidad" > 0
- Campo "PrecioUnitario" cumple la condición booleana establecida en el atributo "CondPrecioOfertas", del subtipo de compra (ver codiguera "Subtipos de Compra"), correspondiente a los campos: "IdTipoCompra", "IdSubtipoCompra" de la compra
- Si el ítem de oferta correspondiente, según los campos: "IdCompra", "IdItem", "TipoDocProv", "NroDocProv", "IdVariacion", cumple las siguientes condiciones:
	- o Campo "CodImpuestos" nulo
	- o Campo "PrecioUnitario" > 0

entonces el ítem de la adjudicación debe cumplir:

- o Campo "CodImpuestos" nulo
- o Campo "PrecioUnitario" x campo "Cantidad" <= campo "PrecioTotal"

- o Si para el ítem de oferta, el campo "PrecioUnitario" > 0, entonces:
	- Si en el "Catálogo de Bienes, Servicios y Obras de la Administración Pública", para el artículo correspondiente al campo "CodArticulo" del ítem de oferta, se cumple:
		- Los impuestos correspondientes al valor del campo "CodImpuestos", tienen fecha de baja nula o mayor a la fecha actual
		- En la asignación de impuestos a los artículos, existe con fecha de baja nula la relación correspondiente a los valores de los campos: "CodArticulo", "CodImpuestos"

entonces el ítem de la adjudicación debe cumplir:

Campo "CodImpuestos" = campo "CodImpuestos" del ítem de oferta

sino:

- En el "Catálogo de Bienes, Servicios y Obras de la Administración Pública", para el ítem de la adjudicación, se debe cumplir:
	- Los impuestos correspondientes al valor del campo "CodImpuestos", tienen fecha de baja nula o mayor a la fecha actual
	- En la asignación de impuestos a los artículos, existe con fecha de baja nula la relación correspondiente a los valores de los campos: "CodArticulo", "CodImpuestos"
	- Si campo "FechaResolucion" nula, entonces:
		- En la asignación de porcentajes a los impuestos correspondientes al valor del campo "CodImpuestos", existe uno con fecha de vigencia menor o igual a la fecha actual

sino:

 En la asignación de porcentajes a los impuestos correspondientes al valor del campo "CodImpuestos", existe uno con fecha de vigencia menor o igual a la fecha de resolucion

sino:

- Campo "CodImpuestos" nulo
- Si la compra correspondiente al campo "IdCompra", cumple las siguientes condiciones:
	- $\circ$  Campo "CodEstado" = 12
	- o Campo "FondosRotatorios" = "N"
	- $\circ$  Campo "InterrelacionSIIF" = "S"
	- o Atributo "PropioTesoreria" del tipo de documento del proveedor (ver codiguera "Tipos de Documento de Proveedores") tiene el valor "N"

entonces:

- o El proveedor correspondiente a los campos "TipoDocProv", "NroDocProv" debe estar definido en SIIF (beneficiario), en un estado distinto a inválido
- Si la compra correspondiente al campo "IdCompra", cumple las siguientes condiciones:
	- o Campo "CodEstado" = 12
	- o Atributo "ProveedorRupe" del tipo de documento del proveedor (ver codiguera "Tipos de Documento de Proveedores") tiene el valor "S".
	- o Atributo "ValidaRupe" del subtipo de la compra (ver codiguera "Subtipos de compra") tiene el valor "S".
- o Si campo "FondoRotatorio" es "S" o "N".
- o Si campo "FondoRotatorio" es "S" y además:
	- La Unidad de Compra asociada tiene definida Unidad Ejecutora real (ver codiguera "Unidades de Compra") y la misma está plegada al RUPE y:
		- Si la Unidad Ejecutora real tiene habilitada una categoría de topes legales (ver codiguera "Topes Legales de Unidades Ejecutoras") con atributo "FechaDesde" <= campo "FechaResolucion" y atributo "FechaHasta" nulo o "FechaHasta" >= campo "FechaResolucion",

entonces:

 el valor absoluto del monto total adjudicado en pesos uruguayos es >= atributo "Tope" del tope legal para dicha categoría (ver codiguera "Topes Legales") para compras directas cuyo campo "FechaDesde" sea la mayor <= al campo "FechaResolucion".

sino:

 el valor absoluto del monto total adjudicado en pesos uruguayos es >= atributo "Tope" del tope legal para la categoría "Común" (ver codiguera "Topes Legales") para compras directas cuyo campo "FechaDesde" sea la mayor <= al campo "FechaResolucion".

sino:

- La Unidad de Compra asociada no tiene definida Unidad Ejecutora real (ver codiguera "Unidades de Compra") y la Unidad Ejecutora de la Unidad de Compra está plegada al RUPE y:
	- Si la Unidad Ejecutora de la UC tiene habilitada una categoría de topes legales (ver codiguera "Topes Legales de Unidades Ejecutoras") con atributo "FechaDesde" <= campo "FechaResolucion" y atributo "FechaHasta" nulo o "FechaHasta" >= campo "FechaResolucion", entonces:
		- el valor absoluto del monto total adjudicado en pesos uruguayos es >= atributo "Tope" del tope legal para dicha categoría (ver codiguera "Topes Legales") para compras directas cuyo campo "FechaDesde" sea la mayor <= al campo "FechaResolucion"

sino:

 el valor absoluto del monto total adjudicado en pesos uruguayos es >= atributo "Tope" del tope legal para la categoría "Común" (ver codiguera "Topes Legales") para compras directas cuyo campo "FechaDesde" sea la mayor <= al campo "FechaResolucion"

entonces:

- o El proveedor debe estar registrado en el RUPE en estado válido para adjudicaciones (Atributo "ValAdjs" del estado del proveedor en codiguera "Estados de Proveedores" tiene valor "S")
- Si campo régimen de preferencia en el ítem de oferta asociado al ítem adjudicado es nulo, entonces:
	- o Campo "AdjPorRegimenPref" es nulo.
- Si se cumplen las siguientes condiciones:
	- o Campo " AdjPorRegimenPref" = 'S'
	- o Al régimen de preferencia en el ítem de oferta le corresponde el instrumento "Preferencia en precio" .

entonces:

o Campo "MargenPreferencia" es nulo ó 0 <= "MargenPreferencia" <= 100.

o Campo **"**MargenPreferencia" es nulo.

#### **Modificar:**

Modificación de la adjudicación de un Convenio Marco existente. En el caso de los Convenios Marco que tienen criterio de cotización, los ítems de adjudicación deben venir agrupados por el identificador del valor de criterio, es decir se puede realizar la modificación de los ítems de la adjudicación para varios valores de criterio de cotización.

En la respuesta, a nivel de los ítems la información correspondiente al catálogo se devuelve siempre en base a la nueva estructura de atributos, aunque los correspondientes artículos en el catálogo tengan definidos atributos o no. En el caso de aquellos artículos que en el catálogo tengan definidas variantes/detalles variantes, los campos correspondientes a esas definiciones se transformarán en atributos.

#### *Datos de entrada*

#### **Cabezal:**

Idem. Alta

#### **Valor criterio cotización (solamente para procedimientos con criterio de cotización definido):**

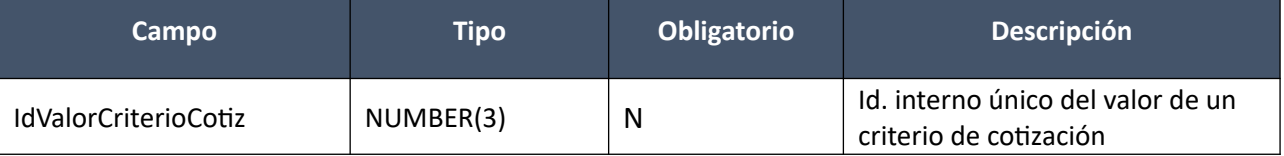

#### **Items (solamente los que se modifican):**

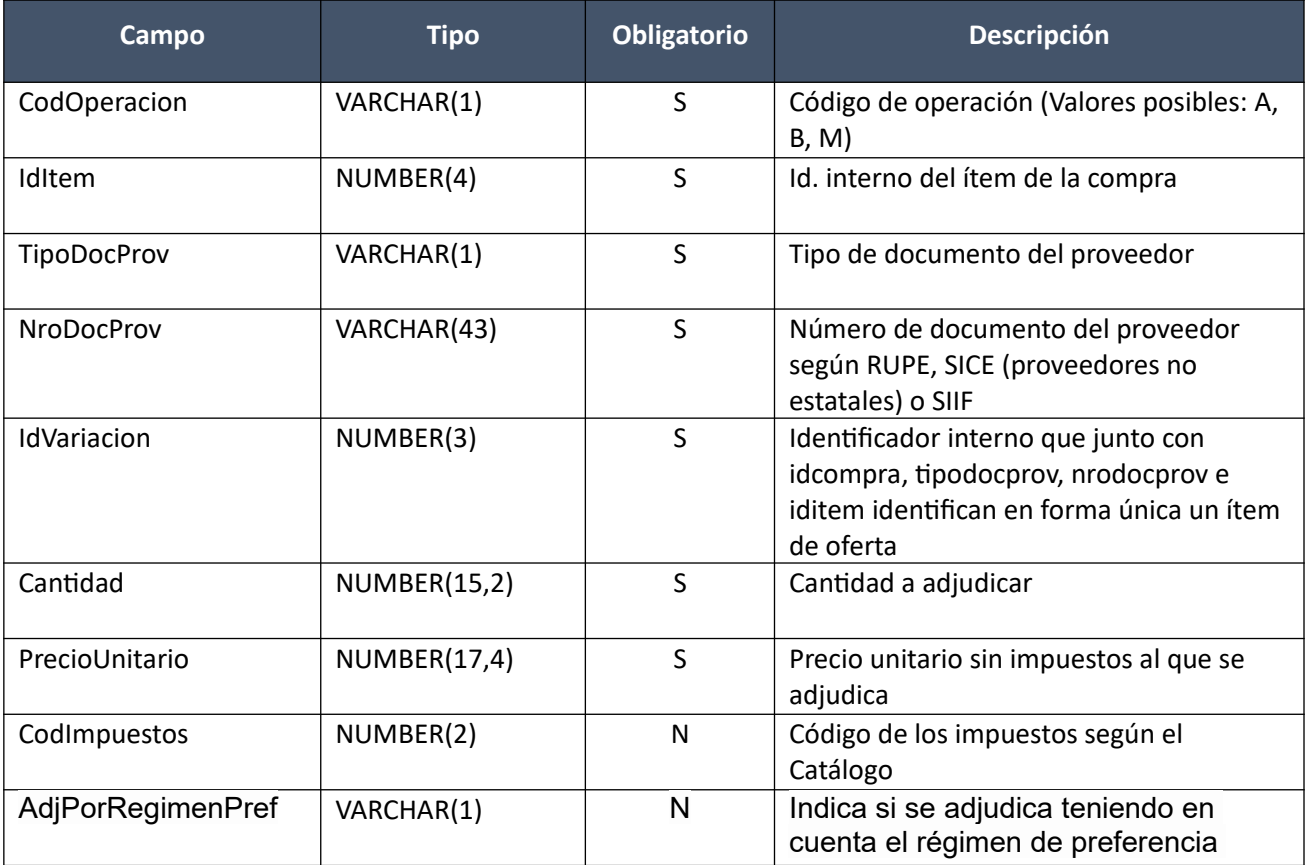

Pág. 158 de 317

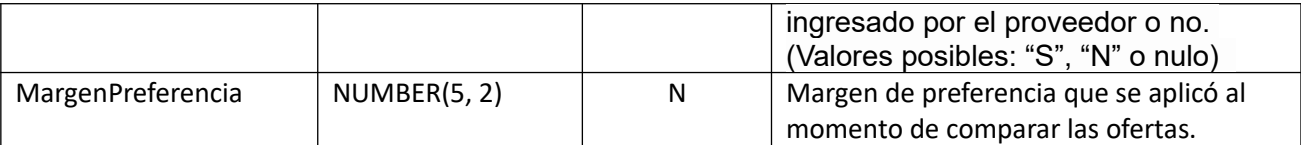

## *Datos de salida*

Idem. Alta

#### *Validaciones*

Idem. Alta

## **Eliminar:**

Eliminación de la adjudicación de un Convenio Marco existente. Se cambia automáticamente el estado de la compra a "Ofertas preparadas".

## *Datos de entrada*

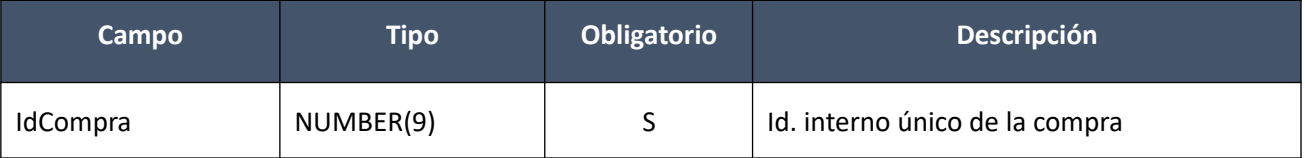

#### *Datos de salida*

Ninguno

#### *Validaciones*

Año fiscal de la compra habilitado

Campo "CodEstado" = 6 ("Adjudicación en Proceso" ) El usuario tiene una Unidad de Compra responsable de la Unidad administradora del Convenio

#### **Aprobar:**

Se cambia el estado de un Convenio Marco a "Adjudicación aprobada", publicándose automáticamente en el sitio web de compras estatales.

En la respuesta, a nivel de los ítems la información correspondiente al catálogo se devuelve siempre en base a la nueva estructura de atributos, aunque los correspondientes artículos en el catálogo tengan definidos atributos o no. En el caso de aquellos artículos que en el catálogo tengan definidas variantes/detalles variantes, los campos correspondientes a esas definiciones se transformarán en atributos.

#### *Datos de entrada*

Idem. Eliminar

## *Datos de salida*

Idem. Alta

## *Validaciones*

- Si campo "InterrelacionSIIF" = "S"o la compra es centralizada, de la compra correspondiente al campo "IdCompra", entonces:
	- o El año fiscal correspondiente al campo "AnioFiscal" de la compra (ver codiguera "Años Fiscales"), cumple con:
		- Atributo "FechaCierre" >= fecha actual
- Campo "CodEstado" = 12, de la compra actual correspondiente al campo "IdCompra"
- Campo "ObjetoCompra" no nulo, de la compra actual correspondiente al campo "IdCompra"
- Si el atributo "OfertaEconomica" del tipo de compra (ver codiguera "Tipos de Compra"), correspondiente al campo "IdTipoCompra" de la compra, tiene valor "S", y el campo "IdTipoResolucion" <> (3, 4) de la compra actual correspondiente al campo "IdCompra", entonces para dicha compra se debe cumplir:
	- $\circ$  Campo "EsReiteracion" = ("S", "N")
	- $\circ$  Si campo "EsReiteracion" = "S", entonces:
		- Campo "NomArchivoReiteracion" no nulo
		- Campo "ArchivoReiteracion" no nulo

sino:

- Campo "NomArchivoReiteracion" nulo
- Campo "ArchivoReiteracion" nulo

sino:

- o Campo "EsReiteracion" nulo
- o Campo "NomArchivoReiteracion" nulo
- o Campo "ArchivoReiteracion" nulo
- Si subtipo de compra está marcado que no requiere demanda y el tipo de resolución no es "Declarada desierta", ni "Declarada sin efecto" ni "Todas las ofertas rechazadas", entonces:
	- o Fecha de resolución < Fecha de vigencia
- Si el atributo "ActoApertura" del tipo de compra (ver codiguera "Tipos de Compra"), correspondiente al campo "IdTipoCompra" de la compra, tiene valor "S", entonces para la compra actual correspondiente al campo "IdCompra", se debe cumplir:
	- o Campo "FechaResolucion" >= campo "FechaActoApertura"

sino:

- o Si campo "FechahoraTopeEntregaOfertas" no nulo, entonces:
	- Campo "FechaResolucion" >= campo "FechahoraTopeEntregaOfertas"

- Campo "FechaResolucion" mayor o igual a la fecha de ingreso de la compra (sin considerar la hora)
- Si el atributo "ResolucionObligatoria" del tipo de compra (ver codiguera "Tipos de Compra"), correspondiente al campo "IdTipoCompra" de la compra, tiene valor "S", entonces para la compra ac tual correspondiente al campo "IdCompra", se debe cumplir:
	- o Campo "NroResolucion" no nulo
- o Campo "NomArchivoResolucion" no nulo
- o Campo "ArchivoResolucion" no nulo
- Si existe algún ítem de la adjudicación, para la compra actual correspondiente al campo "IdCompra", con el campo "CodImpuestos" no nulo, entonces se debe cumplir para dicha adjudicación:
	- o No debe existir ningún ítem con el campo "CodImpuestos" no nulo, que en el "Catálogo de Bienes, Servicios y Obras de la Administración Pública", no tenga asignado un porcentaje de impuesto con fecha de vigencia menor o igual a la fecha de resolución
- Si la compra correspondiente al campo "IdCompra", cumple las siguientes condiciones:
	- $\circ$  Campo "IdTipoCompra" = ("LA", "LP", "PR")
	- o Campo "IdSubTipoCompra" = "COM"
	- o Campo "FondosRotatorios" = "N"
	- $\circ$  Campo "IdTipoResolucion" = ("1", "2")
	- o Campo "InterrelacionSIIF" = "S"

entonces:

- o Para cada proveedor adjudicatario que tiene el atributo "PropioTesoreria" (ver codiguera "Tipos de Documento de Proveedores") correspondiente al campo "TipoDocProv" con valor igual a "S", si:
	- La Unidad de Compra asociada tiene definida Unidad Ejecutora real (ver codiguera "Unidades de Compra"), entonces:
		- La suma de los compromisos intervenidos en el SIIF debe ser mayor a 0 tal que el campo "TipoDocProv" en el compromiso es igual a "T" (ver codiguera Tipos de Documento de Proveedores") y el campo "NroDocProv" es igual a "IdIncisoReal" (de 2 dígitos, si es menos se agrega 0 al inicio) + "IdUEReal" (de 3 dígitos, si es menos se agregan 0 necesarios para completar)
	- La Unidad de Compra no tiene asociada Unidad Ejecutora real, entonces:
		- La suma de los compromisos intervenidos en el SIIF debe ser mayor a 0 tal que el campo "TipoDocProv" en el compromiso es igual a "T" (ver codiguera Tipos de Documento de Proveedores") y el campo "NroDocProv" es igual a "IdInciso" (de 2 dígitos, si es menos se agrega 0 al inicio) + "IdUE" (de 3 dígitos, si es menos se agregan 0 necesarios para completar)
- o Para cada proveedor adjudicatario que tiene el atributo "PropioTesoreria" (ver codiguera "Tipos de Documento de Proveedores") correspondiente al campo "TipoDocProv" con valor igual a "N", la suma de los compromisos intervenidos en el SIIF debe ser mayor a 0
- Si la compra correspondiente al campo "IdCompra", cumple las siguientes condiciones:
	- o Campo "EsReiteracion" = "N"
	- o Atributo "TopesLegales" del campo "IdTipoCompra" (ver codiguera "Tipos de Compra") tiene el valor "S"

entonces:

- o Si la Unidad Ejecutora de la Unidad de Compra tiene habilitada una categoría de topes legales (ver codiguera "Topes Legales de Unidades Ejecutoras") con atributo "FechaDesde" <= campo "FechaResolucion" y atributo "FechaHasta" nulo o "FechaHasta" >= campo "Fecha-Resolucion", entonces:
	- el valor absoluto del monto total adjudicado en pesos uruguayos es <= atributo "Tope" del tope legal correspondiente a la categoría (ver codiguera "Topes Lega-

les") cuyo campo "FechaDesde" sea la mayor <= al campo "FechaResolucion", para el tipo de compra correspondiente al campo "IdTipoCompra".

sino:

- el valor absoluto del monto total adjudicado en pesos uruguayos es  $\leq$  atributo "Tope" del tope legal correspondiente a la categoría "Común" (ver codiguera "Topes Legales") cuyo campo "FechaDesde" sea la mayor <= al campo "FechaResolucion", para el tipo de compra correspondiente al campo "IdTipoCompra"
- $\circ$  Si campo "mejoraPrecios" = "S", entonces:
	- La Unidad de Adminstradora del convenio debe tener definida al menos una comunicación cuyo Tipo de Aviso sea "Ajustes Proveedores"
- $\circ$  Si Tipo mejora = "N", entonces:
	- No existe línea de ajuste de precio para la compra correspondiente al campo "idCompra" que esté marcada con Aprobada = "S".
- Si campo "CodSubprogramaPCPD" en el ítem de oferta asociado al ítem adjudicado no es nulo, entonces:
	- o Campo "AdjPorRegimenPref" es no nulo.
	- Si se cumplen las siguientes condiciones:
		- o Campo "AdjPorRegimenPref" = "S"
		- o Régimen de preferencia en el ítem de oferta le corresponde el instrumento "Preferencia en precio"

entonces:

o "MargenPreferencia" no es nulo.

## **Cambiar estado:**

Se cambia el estado de una compra existente a "Adjudicación Preparada".

En la respuesta, a nivel de los ítems la información correspondiente al catálogo se devuelve siempre en base a la nueva estructura de atributos, aunque los correspondientes artículos en el catálogo tengan definidos atributos o no. En el caso de aquellos artículos que en el catálogo tengan definidas variantes/detalles variantes, los campos correspondientes a esas definiciones se transformarán en atributos.

#### *Datos de entrada*

Idem. Eliminar

#### *Datos de salida*

Idem. Alta

#### *Validaciones*

- Si campo "InterrelacionSIIF" = "S", de la compra correspondiente al campo "IdCompra", entonces:
	- o El año fiscal correspondiente al campo "AnioFiscal" de la compra (ver codiguera "Años Fiscales"), cumple con:
		- Atributo "FechaCierre" >= fecha actual
- Campo "CodEstado" = 7, de la compra actual correspondiente al campo "IdCompra"
- No debe existir en el SICE ninguna ampliación/renovación para la compra actual correspondiente al campo "IdCompra"

 No debe existir en el SICE ningún ajuste de precios con el campo "CodEstado" = 1 o "codEstado" = 3, para la compra actual correspondiente al campo "IdCompra"

## **Consultar:**

Obtener el detalle (excepto contenido de los archivos de resolución y de reiteración del gasto) de la adjudicación de un convenio marco existente, donde a nivel de los ítems adjudicados la información correspondiente al catálogo se devuelve siempre en base a la nueva estructura de atributos, aunque los correspondientes artículos en el catálogo tengan definidos atributos o no. En el caso de aquellos artículos que en el catálogo tengan definidas variantes/detalles variantes, los campos correspondientes a esas definiciones se transformarán en atributos.

## *Datos de entrada*

Idem. Eliminar

#### *Datos de salida*

Idem. Alta

## **Descarga Archivo Adjudicación:**

Obtener el contenido del archivo de resolución, o de reiteración del gasto, de la adjudicación de un Convenio Marco existente.

## *Datos de entrada*

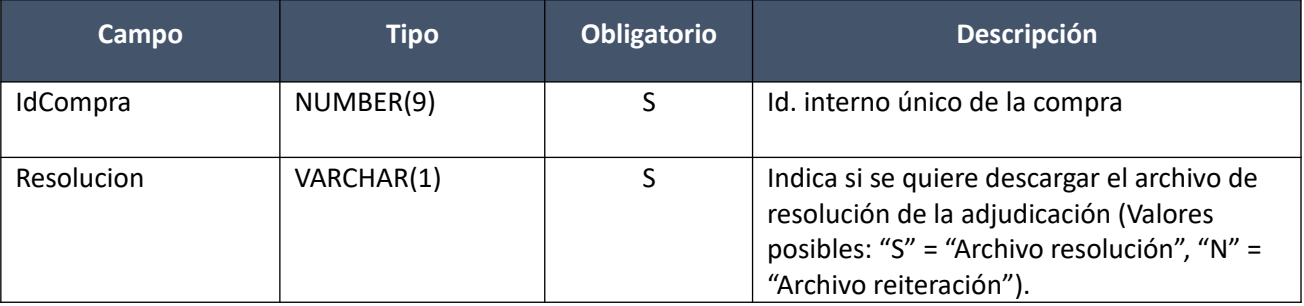

#### *Datos de salida*

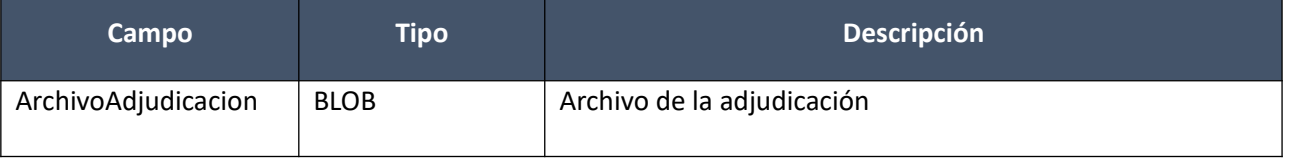

# **Ajustes de adjudicación**

A nivel de los ítems la información correspondiente al catálogo se devuelve siempre en base a la nueva estructura de atributos, aunque los correspondientes artículos en el catálogo tengan definidos atributos o no. En el caso de aquellos artículos que en el catálogo tengan definidas variantes/detalles variantes, los campos correspondientes a esas definiciones se transformarán en atributos.

#### **Alta:**

Alta de un ajuste de adjudicación de una compra existente. A nivel de ítems, dependiendo de la

definición del tipo de ajuste (ver codiguera de Tipos de Ajustes de Adjudicación) que se realiza:

- Si el ajuste modifica ítems existentes de adjudicación, se debe indicar el ítem de la adjudicación que se ajusta
- Si el ajuste requiere el uso de un nuevo ítem de oferta, se debe indicar el nuevo ítem de oferta. Si es opcional, se puede indicar o no.
- Si el ajuste no genera un nuevo ítem de adjudicación, el ajuste se hará sobre el ítem de la adjudicación actual, sino se agregará un nuevo ítem a la adjudicación

Se debe especificar si el estado del ajuste de adjudicación será: "En proceso" o "Preparado".

## *Datos de entrada*

## **Cabezal:**

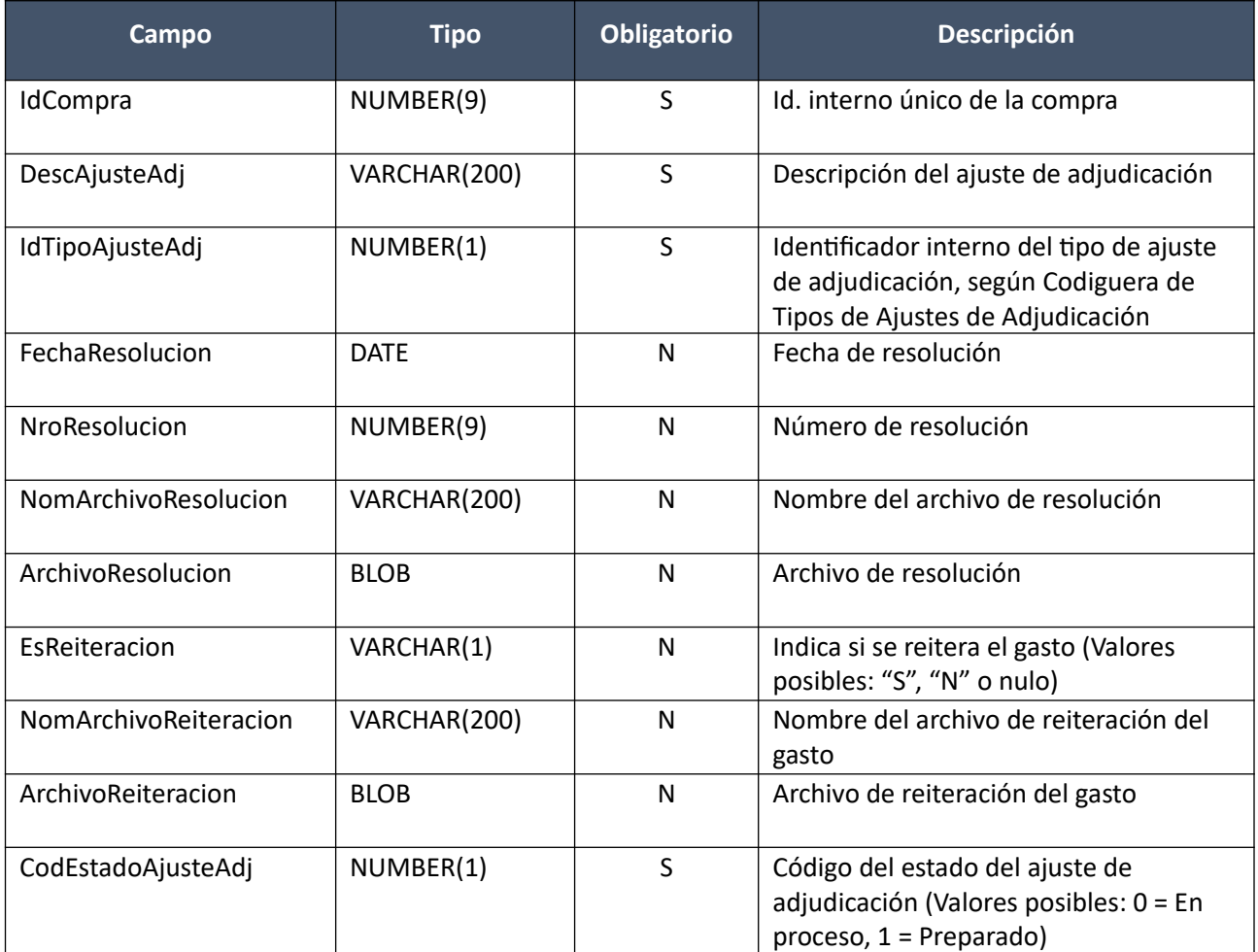

## **Items (pueden ser varios):**

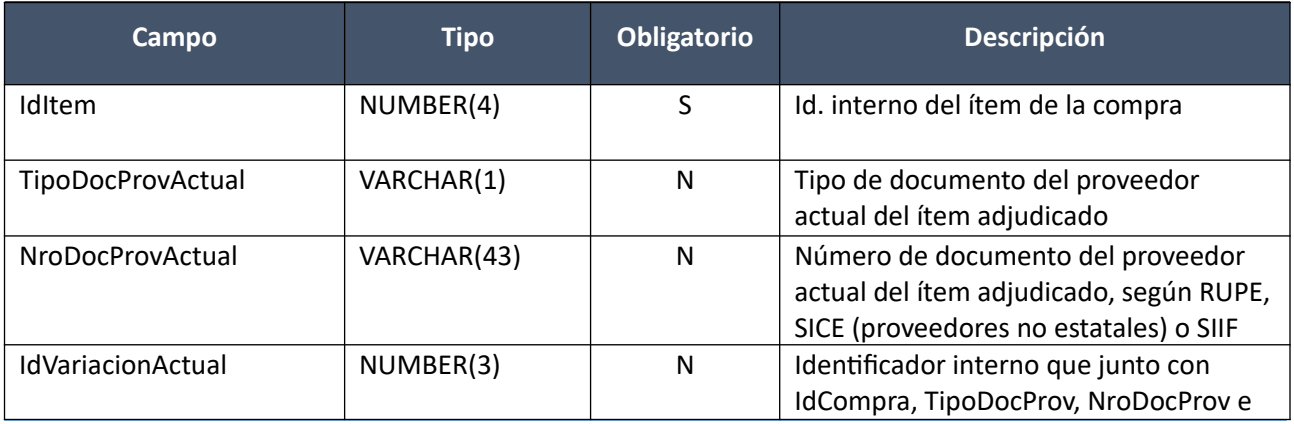

Pág. 164 de 317

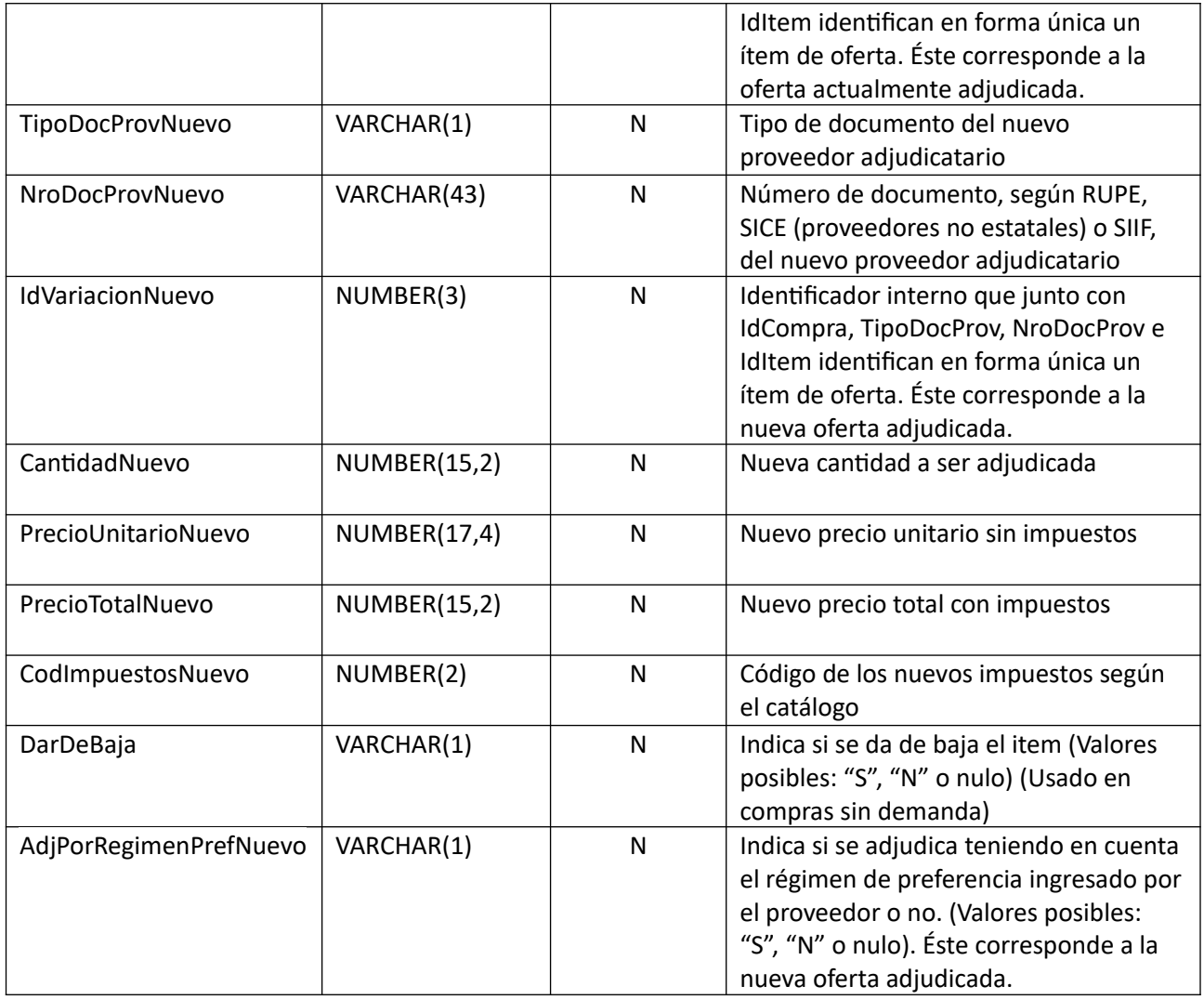

# *Datos de salida*

## **Cabezal:**

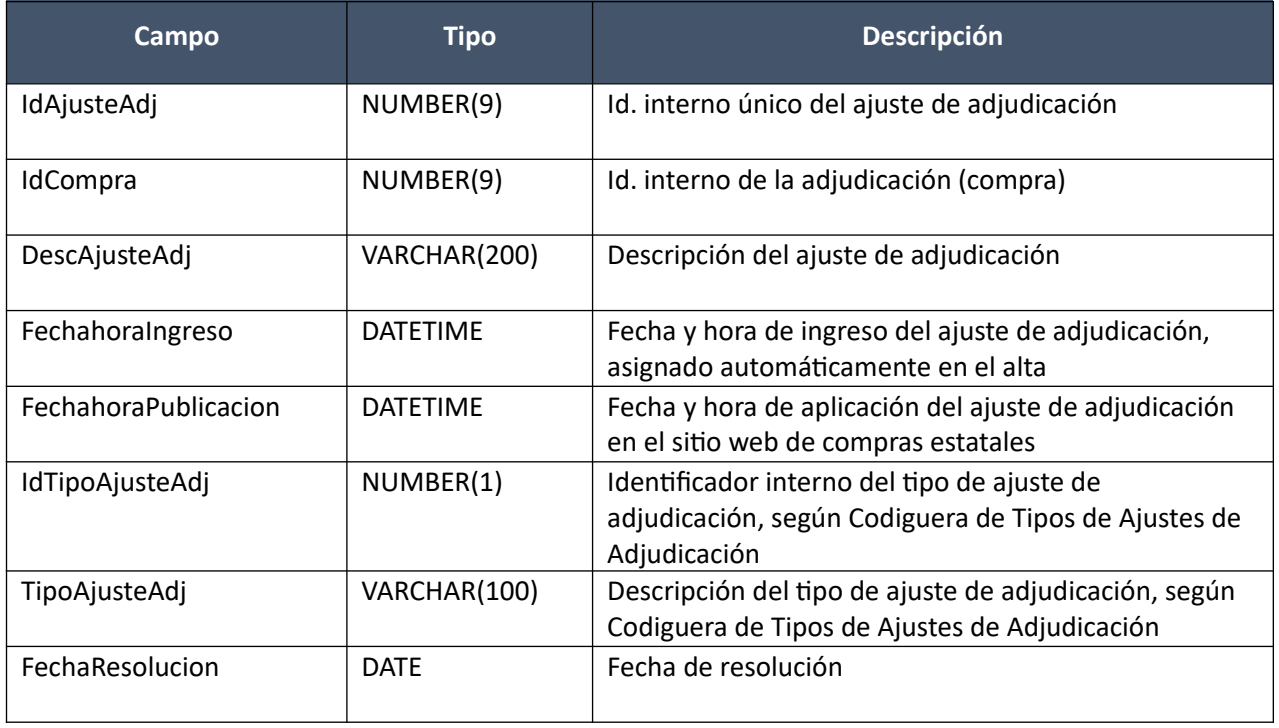

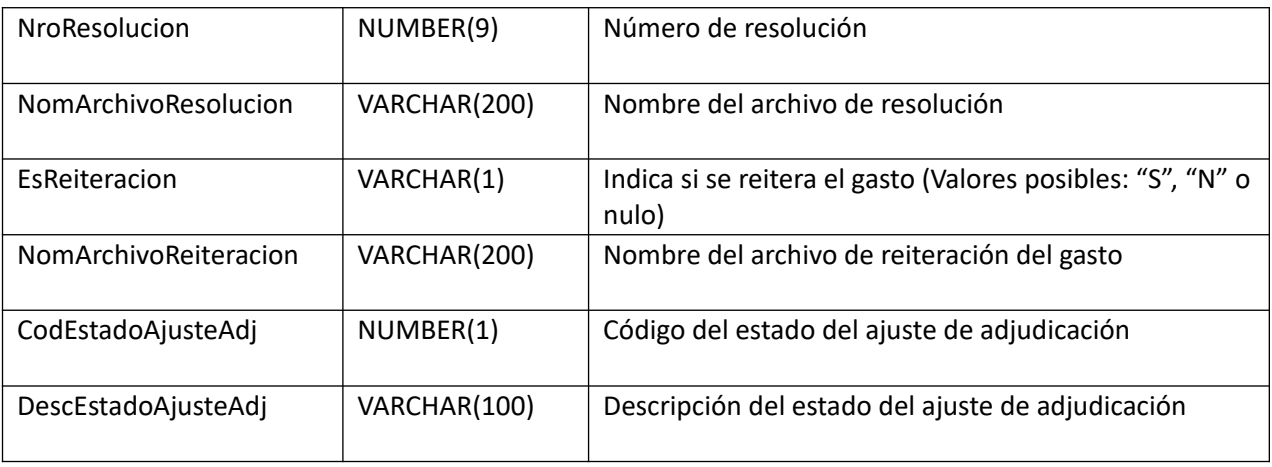

## **Items:**

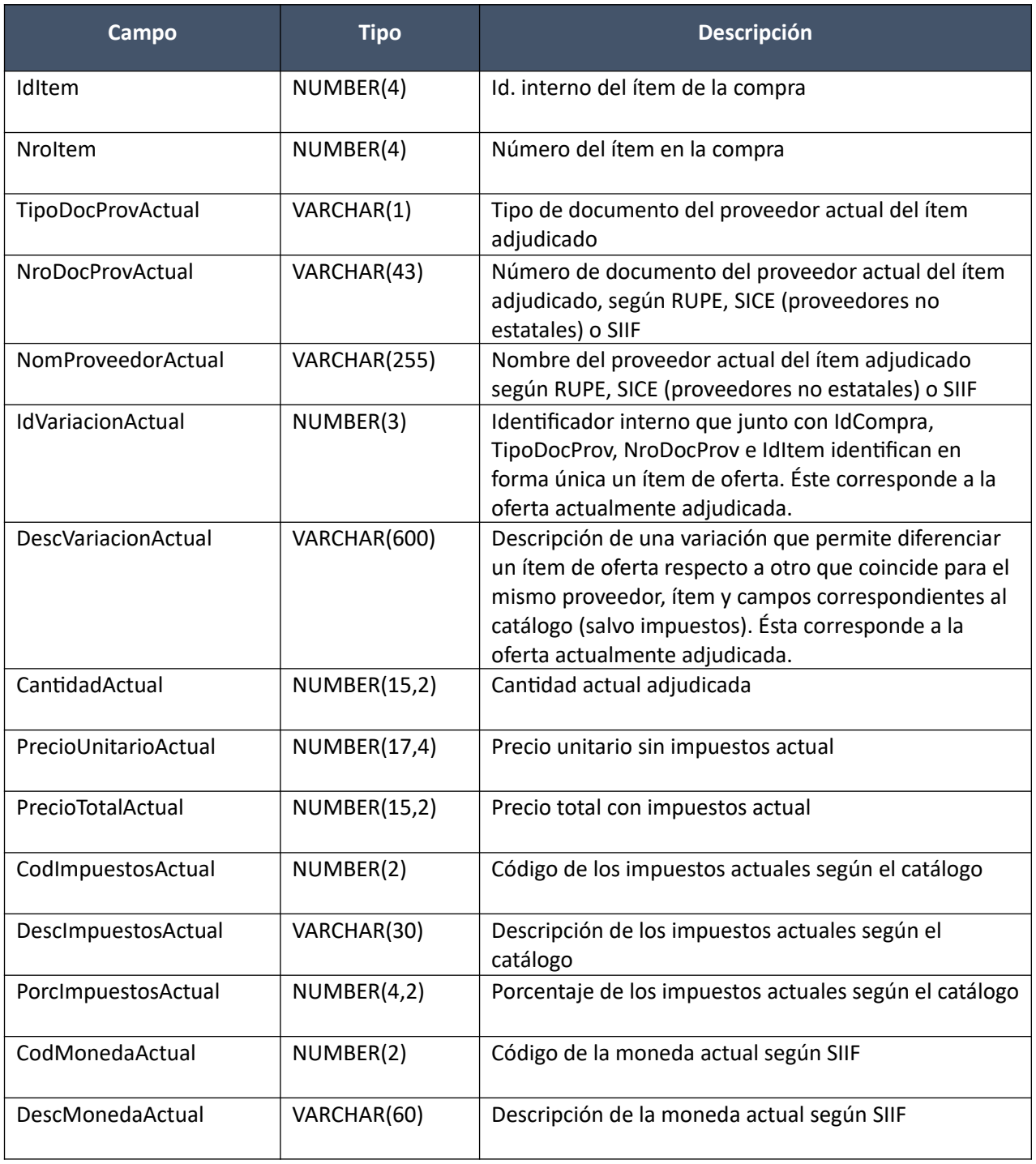

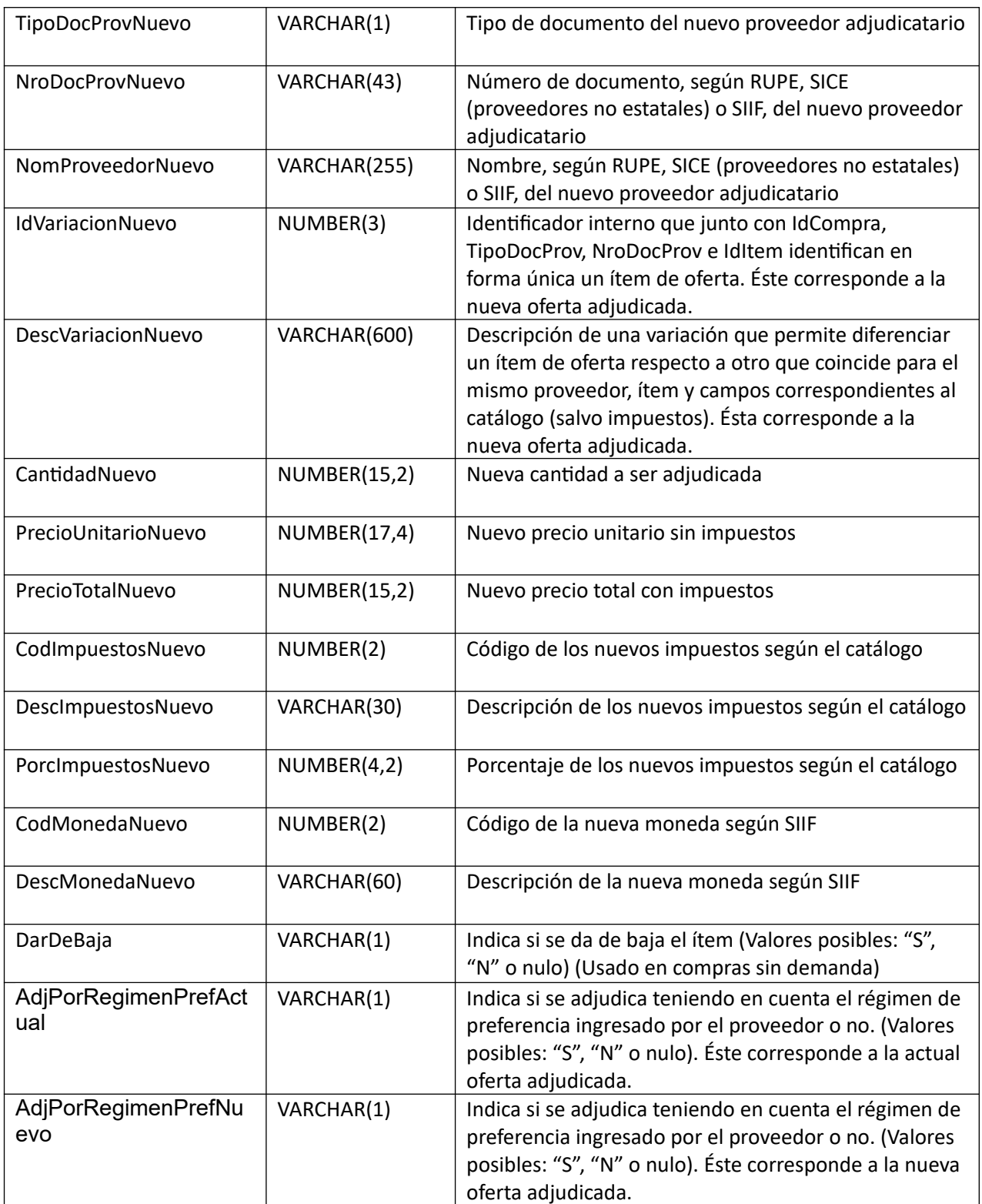

# **Artículo actual (por c/ítem, puede ser vacío):**

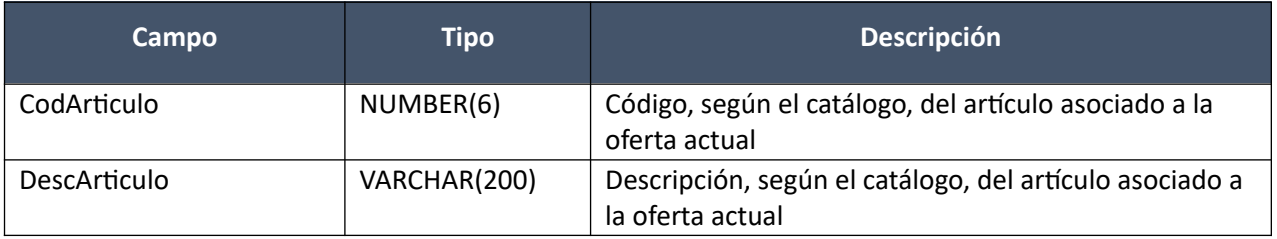

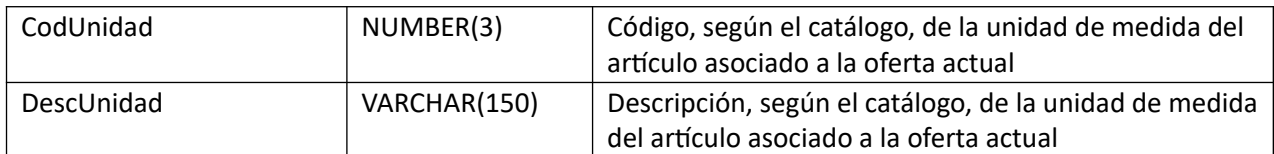

## **Atributos (por c/artículo actual):**

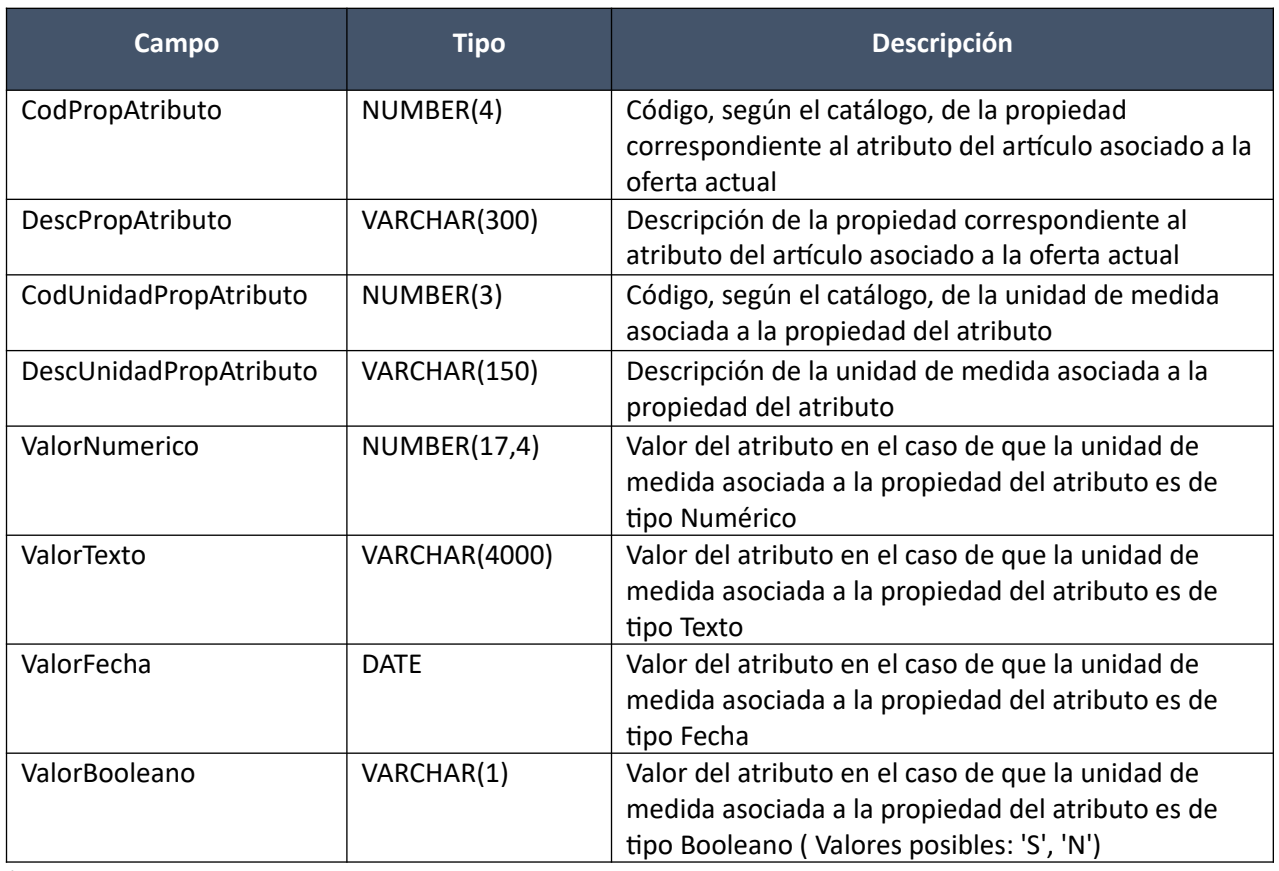

(Aclaración: Cuando se trate de una transformación de formato variante/detalle de variante a atributos, porque el artículo no tiene definidos atributos, el campo que siempre vendrá con valor será ValorTexto)

# **Artículo nuevo (por c/ítem):**

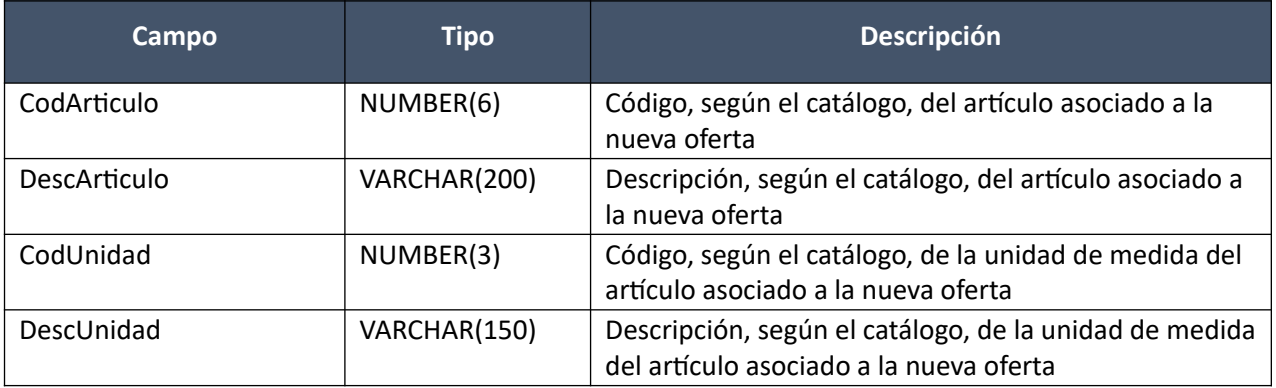

## **Atributos (por c/artículo nuevo):**

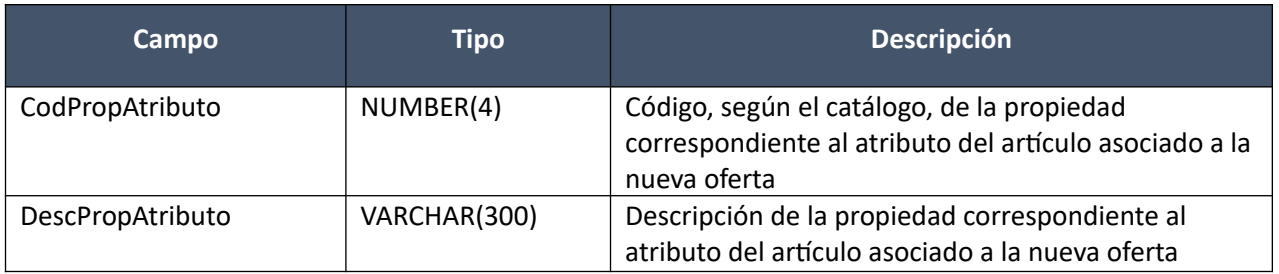

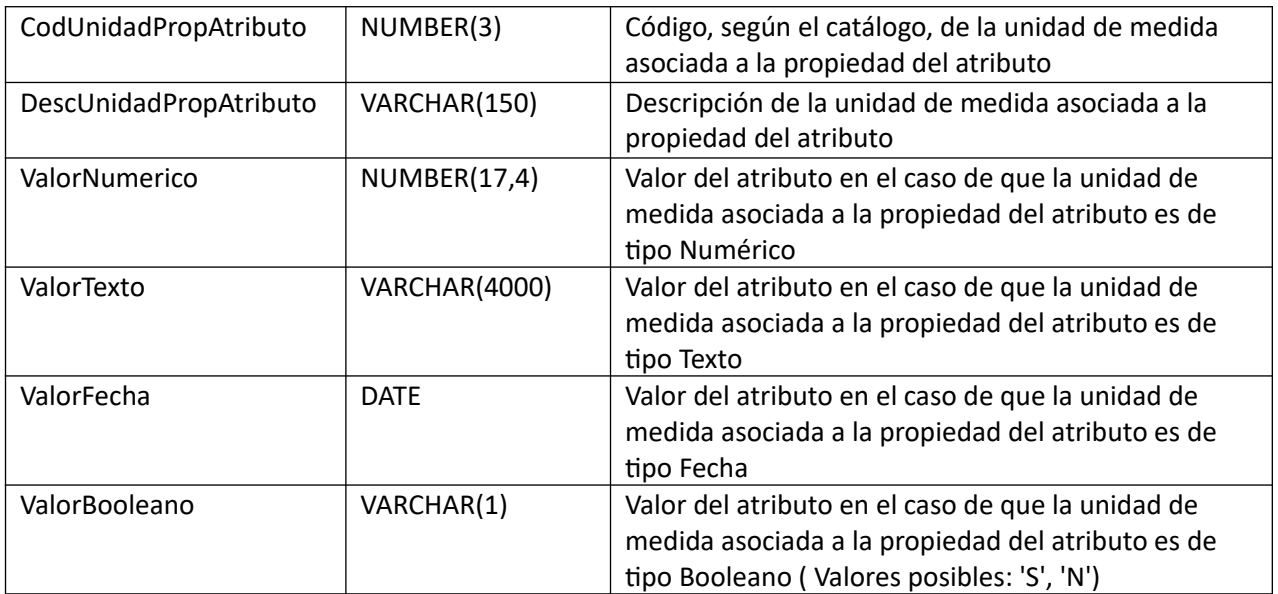

(Aclaración: Cuando se trate de una transformación de formato variante/detalle de variante a atributos, porque el artículo no tiene definidos atributos, el campo que siempre vendrá con valor será ValorTexto)

## *Validaciones*

#### **Cabezal:**

- Para la compra correspondiente al campo "IdCompra", se debe cumplir:
	- $\circ$  Si campo "InterrelacionSIIF" = "S", entonces:
		- El año fiscal correspondiente al campo "AnioFiscal" (ver codiguera "Años Fiscales"), cumple con:
			- Atributo "FechaCierre" >= fecha actual
	- $\circ$  Campo "CodEstado" = (7, 8)
	- $\circ$  No existe otro ajuste de adjudicación para la compra, con campo "CodEstadoAjusteAdj" = (0, 1)
	- o Atributo "OfertaEconomica" del tipo de compra (ver codiguera "Tipos de Compra") correspondiente al campo "IdTipoCompra" de la compra, tiene valor "S"
	- o Tipo de resolución según el campo "IdTipoResolucion", válido para el tipo de ajuste de adjudicación, según el campo "IdTipoAjusteAdj" del ajuste de adjudicación
- Según el tipo de ajuste de adjudicación (ver codiguera "Tipos de Ajustes de Adjudicación"), correspondiente al campo "IdTipoAjusteAdj" del ajuste de adjudicación, el ajuste de adjudicación debe cumplir:
	- $\circ$  Si atributo "RequiereReiteracion" = "N", entonces:
		- Campo "EsReiteracion" nulo
		- Campo "NomArchivoReiteracion" nulo
		- Campo "ArchivoReiteracion" nulo

- Si campo "NomArchivoReiteracion" no nulo o campo "ArchivoReiteracion" no nulo, entonces:
	- Campo "EsReiteracion" = "S"
	- Campo "NomArchivoReiteracion" no nulo y la extensión del nombre del archivo debe ser: txt, rtf, pdf, doc, docx, xls, xlsx, odt, ods, zip, rar
	- Campo "ArchivoReiteracion" no nulo
- $\circ$  Si atributo "RequiereResolucion" = "N", entonces:
	- Campo "FechaResolucion" nulo
	- Campo "NomArchivoResolucion" nulo
	- Campo "ArchivoResolucion" nulo

- Si campo "NomArchivoResolucion" no nulo o campo "ArchivoResolucion" no nulo, entonces:
	- Campo "NomArchivoResolucion" no nulo y la extensión del nombre del archivo debe ser: txt, rtf, pdf, doc, docx, xls, xlsx, odt, ods, zip, rar
	- Campo "ArchivoResolucion" no nulo
- o Si atributo "PublicaLlamado" = "S", entonces:
	- Campo "FechahoraTopeEntregaOfertas" no nulo, para la compra correspondiente al campo "IdCompra" del ajuste de adjudicación
- Si campo "CodEstadoAjusteAdj" = 1, entonces:
	- o El ajuste de adjudicación debe tener por lo menos un ítem

#### **Items:**

- No se pueden repetir ítems del ajuste de adjudicación según los campos: "IdItem", "TipoDocProvActual", "NroDocProvActual", "IdVariacionActual"
- Si campo "TipoDocProvNuevo" no nulo, entonces:
	- o Campo "NroDocProvNuevo" no nulo
- Si campo "NroDocProvNuevo" no nulo, entonces:
	- o Campo "TipoDocProvNuevo" no nulo
- Si el subtipo de la compra está marcado que es con demanda (ver codiguera "Subtipos de compra"), entonces:
	- $\circ$  Según el tipo de ajuste de adjudicación (ver codiguera "Tipos de Ajustes de Adjudicación"), correspondiente al campo "IdTipoAjusteAdj" del ajuste de adjudicación, el ajuste de adjudicación debe cumplir:
		- Si atributo "EliminaItemAdjudicacion" = "S", entonces:
			- Campo "CantidadNuevo" >= 0

sino:

- Campo "CantidadNuevo" > 0
- o Campo "DarDeBaja" es "N" o nulo.

sino:

- $\circ$  Según el tipo de ajuste de adjudicación (ver codiguera "Tipos de Ajustes de Adjudicación"), correspondiente al campo "IdTipoAjusteAdj" del ajuste de adjudicación, el ajuste de adjudicación debe cumplir:
	- Si el atributo " UsaNuevoItemOferta" es "S" o nulo pero se cambió la oferta, entonces:
		- Campo "CantidadNuevo" = Cantidad de ítem de la nueva oferta

- Campo "CantidadNuevo" = Campo "CantidadActual"
- Si el atributo "EliminaItemAdjudicacion" = "S", entonces:
	- Campo "DarDeBaja" = "S" o "N"

- Campo "DarDeBaja" = "N" o nulo.
- Si campo "CodEstadoAjusteAdj" = 1, entonces:
	- o Si se cumplen las siguientes condiciones (todas):
		- Para la compra correspondiente al campo "IdCompra":
			- Campo "FondosRotatorios" = "N"
			- Campo "InterrelacionSIIF" = "S"
		- Campos: "TipoDocProvActual", "NroDocProvActual" son distintos a los campos: "TipoDocProvNuevo", "NroDocProvNuevo", respectivamente
		- Atributo "PropioTesoreria" del tipo de documento del proveedor (ver codiguera "Tipos de Documento de Proveedores") correspondiente al campo "TipoDocProv-Nuevo", tiene el valor "N"

entonces:

- El proveedor correspondiente a los campos "TipoDocProvNuevo", "NroDocProv-Nuevo" debe estar definido en SIIF (beneficiario), en un estado distinto a inválido
- o Si se cumplen las siguientes condiciones (todas):
	- Campos: "TipoDocProvActual", "NroDocProvActual" son distintos a los campos: "TipoDocProvNuevo", "NroDocProvNuevo", respectivamente
	- Atributo "ProveedorRupe" del tipo de documento del proveedor (ver codiguera "Tipos de Documento de Proveedores") tiene el valor "S"
	- Para la compra correspondiente al campo "IdCompra":
		- Atributo "ValidaRupe" del subtipo de la compra (ver codiguera "Subtipos de compra"), según el campo "IdSubTipoCompra" de la compra, tiene el valor "S"
		- Campo "FondoRotatorio" = ("S", "N")
		- Si campo "FondoRotatorio" = "S" y además:
			- La Unidad de Compra asociada tiene definida Unidad Ejecutora real (ver codiguera "Unidades de Compra") y la misma está plegada al RUPE y:
				- Si la Unidad Ejecutora real tiene habilitada una categoría de topes legales (ver codiguera "Topes Legales de Unidades Ejecutoras") con atributo "FechaDesde" <= campo "FechaResolucion" de la compra y atributo "FechaHasta" nulo o "FechaHasta" >= campo "FechaResolucion" de la compra, entonces:
					- el valor absoluto del monto total adjudicado en pesos uruguayos luego de aplicado el ajuste es >= atributo "Tope" de dicha cateogoría (ver codiguera "Topes Legales") para compras directas cuyo campo "FechaDesde" sea la mayor <= al campo "Fecha-Resolucion" de la compra

sino:

 el valor absoluto del monto total adjudicado en pesos uruguayos luego de aplicado es >= atributo "Tope" del tope legal para la categoría "Común" (ver codiguera "Topes Legales") para compras di-

- La Unidad de Compra asociada no tiene definida Unidad Ejecutora real (ver codiguera "Unidades de Compra") y la Unidad Ejecutora de la Unidad de Compra está plegada al RUPE y:
	- Si la Unidad Ejecutora de la UC tiene habilitada una categoría de topes legales (ver codiguera "Topes Legales de Unidades Ejecutoras") con atributo "FechaDesde" <= campo "FechaResolucion" de la compra y atributo "FechaHasta" nulo o "FechaHasta" >= campo "FechaResolucion" de la compra, entonces:
		- el valor absoluto del monto total adjudicado en pesos uruguayos luego de aplicado es >= atributo "Tope" del tope legal cuya cateoría es "Común" (ver codiguera "Topes Legales") para compras directas cuyo campo "FechaDesde" sea la mayor <= al campo "FechaResolucion" de la compra

sino:

 el valor absoluto del monto total adjudicado en pesos uruguayos luego de aplicado es >= atributo "Tope" del tope legal para la categoría "Común" (ver codiguera "Topes Legales") para compras directas cuyo campo "FechaDesde" sea la mayor <= al campo "FechaResolucion" de la compra

entonces:

- El proveedor debe estar registrado en el RUPE en estado válido para adjudicaciones (Atributo "ValAdjs" del estado del proveedor en codiguera "Estados de Proveedores" tiene valor "S")
- Según el tipo de ajuste de adjudicación (ver codiguera "Tipos de Ajustes de Adjudicación"), correspondiente al campo "IdTipoAjusteAdj" del ajuste de adjudicación, el ajuste de adjudicación debe cumplir:
	- $\circ$  Si atributo "ModificaItemAdjudicacion" = "S", entonces:
		- No existe un ajuste de precios en estado "En proceso", para alguno de los ítems del ajuste de adjudicación según los campos: "IdItem", "TipoDocProvActual", "NroDocProvActual", "IdVariacionActual"
		- No existe una ampliación para la compra correspondiente al campo "IdCompra" con campo "CodEstado" = (16, 13), que incluya alguno de los ítems del ajuste de adjudicación según los campos: "IdItem", "TipoDocProvActual", "NroDocProvActual", "IdVariacionActual"
		- Existe un ítem de adjudicación para la compra correspondiente al campo "IdCompra", según los campos: "IdItem", "TipoDocProvActual", "NroDocProvActual", "Id-VariacionActual"

- No existe un ítem de adjudicación para la compra correspondiente al campo "IdCompra", según los campos: "IdItem", "TipoDocProvNuevo", "NroDocProvNuevo", "IdVariacionNuevo"
- o Si atributo "UsaNuevoItemOferta" = "S", entonces:
- Existe un ítem de oferta para la compra correspondiente al campo "IdCompra", según los campos: "IdItem", "TipoDocProvNuevo", "NroDocProvNuevo", "IdVariacion-Nuevo" y no existe un ítem de ajudicación para esos campos de la compra
- Si el campo "AperturaDosEtapas" de la compra correspondiente al campo "IdCompra" es "S", entonces:
	- El campo "Califica" del ítem de oferta y de la oferta a la que pertenece el ítem de oferta es "S".

si atributo "UsaNuevoItemOferta" es nulo, entonces:

- Si los campos: "TipoDocProvNuevo", "NroDocProvNuevo", "IdVariacionNuevo" son distintos a los campos: "TipoDocProvActual", "NroDocProvActual", "IdVariacionActual", respectivamente, entonces:
	- Existe un ítem de oferta para la compra correspondiente al campo "IdCompra", según los campos: "IdItem", "TipoDocProvNuevo", "NroDocProvNuevo", "IdVariacionNuevo" y no existe un ítem de ajudicación para esos campos de la compra
	- Si el campo "AperturaDosEtapas" de la compra correspondiente al campo "IdCompra" es "S", entonces:
		- El campo "Califica" del ítem de oferta y de la oferta a la que pertenece el ítem de oferta es "S".

sino:

 Los campos: "TipoDocProvNuevo", "NroDocProvNuevo", "IdVariacionNuevo" deben ser iguales a los campos: "TipoDocProvActual", "NroDocProvActual", "IdVariacionActual", respectivamente

sino (atributo "UsaNuevoItemOferta" = "N"):

- Campos: "IdVariacionNuevo", "PrecioUnitarioNuevo", "PrecioTotalNuevo" nulos
- o Si atributo "UsaNuevoItemOferta" = ("S", nulo), entonces:
	- Campo "PrecioUnitarioNuevo" cumple con la condición de precios establecida en el atributo "CondPrecioOfertas" del subtipo de compra, según el campo "IdSubtipo-Compra" de la compra correspondiente al campo "IdCompra"
- $\circ$  Si atributo "GeneraltemAdjudicacion" = "S" y atributo "ModificaltemAdjudicacion" = "S", entonces:
	- Los campos: "TipoDocProvNuevo", "NroDocProvNuevo", "IdVariacionNuevo" son distintos a los campos: "TipoDocProvActual", "NroDocProvActual", "IdVariacionActual", respectivamente
	- Campo "CantidadNuevo" <= cantidad pendiente de ordenar para el ítem de adjudicación de la compra correspondiente al campo "IdCompra", según los campos: "IdItem", "TipoDocProvActual", "NroDocProvActual", "IdVariacionActual"
- o Si atributo "GeneraItemAdjudicacion" = "N", entonces:
	- Campo "Cantidad" = cantidad pendiente de ordenar, para el ítem de adjudicación de la compra correspondiente al campo "IdCompra", según los campos: "IdItem", "TipoDocProvActual", "NroDocProvActual", "IdVariacionActual"
- Si la compra correspondiente al campo "IdCompra" no maneja impuestos:
	- o Campo "CodImpuestosNuevo" nulo
	- o Campo "PrecioUnitarioNuevo" x campo "CantidadNuevo" <= campo "PrecioTotalNuevo"

sino:

o Si campo "PrecioUnitarioNuevo" > 0, entonces

 Si el atributo "ModificaItemAdjudicacion" del tipo de ajuste de adjudicación (ver codiguera "Tipos de Ajustes de Adjudicación"), correspondiente al campo "IdTipoAjusteAdj" del ajuste de adjudicación, tiene valor "N", entonces:

 Si en el "Catálogo de Bienes, Servicios y Obras de la Administración Pública", para el artículo correspondiente al campo "CodArticulo" del ítem de oferta según los campos: "IdItem", "TipoDocProvNuevo", "NroDocProvNuevo", "IdVariacionNuevo", se cumple:

- Los impuestos correspondientes al valor del campo "CodImpuestos-Nuevo", tienen fecha de baja nula o mayor a la fecha actual
- En la asignación de impuestos a los artículos, existe con fecha de baja nula la relación correspondiente a los valores de los campos: "CodArticulo", "CodImpuestosNuevo"

entonces el ítem del ajuste de adjudicación debe cumplir:

 Campo "CodImpuestosNuevo" = campo "CodImpuestos" del ítem de oferta

sino:

 En el "Catálogo de Bienes, Servicios y Obras de la Administración Pública", para el ítem del ajuste de adjudicación, se debe cumplir:

> Los impuestos correspondientes al valor del campo "CodImpuestosNuevo", tienen fecha de baja nula o mayor a la fecha actual

> En la asignación de impuestos a los artículos, existe con fecha de baja nula la relación correspondiente a los valores de los campos: "CodArticulo", "CodImpuestosNuevo"

Si campo "FechaResolucion" nulo, entonces:

 En la asignación de porcentajes a los impuestos correspondientes al valor del campo "CodImpuestosNuevo", existe uno con fecha de vigencia menor o igual a la fecha actual

sino:

 En la asignación de porcentajes a los impuestos correspondientes al valor del campo "CodImpuestosNuevo", existe uno con fecha de vigencia menor o igual a la fecha de resolución

sino:

 Si en el "Catálogo de Bienes, Servicios y Obras de la Administración Pública", para el artículo correspondiente al campo "CodArticulo" del ítem de adjudicación según los campos: "IdItem", "TipoDocProvActual", "NroDocProvActual", "IdVariacionActual", se cumple:

 Los impuestos correspondientes al valor del campo "CodImpuestosActual", tienen fecha de baja nula o mayor a la fecha actual

 En la asignación de impuestos a los artículos, existe con fecha de baja nula la relación correspondiente a los valores de los campos: "CodArticulo", "CodImpuestosActual"

entonces el ítem del ajuste de adjudicación debe cumplir:

 Campo "CodImpuestosNuevo" = campo "CodImpuestos" del ítem de adjudicación

 En el "Catálogo de Bienes, Servicios y Obras de la Administración Pública", para el ítem del ajuste de adjudicación, se debe cumplir:

> Los impuestos correspondientes al valor del campo "CodImpuestosNuevo", tienen fecha de baja nula o mayor a la fecha actual

> En la asignación de impuestos a los artículos, existe con fecha de baja nula la relación correspondiente a los valores de los campos: "CodArticulo", "CodImpuestosNuevo"

Si campo "FechaResolucion" nulo, entonces:

 En la asignación de porcentajes a los impuestos correspondientes al valor del campo "CodImpuestosNuevo", existe uno con fecha de vigencia menor o igual a la fecha actual

sino:

 En la asignación de porcentajes a los impuestos correspondientes al valor del campo "CodImpuestosNuevo", existe uno con fecha de vigencia menor o igual a la fecha de resolución

sino:

- o Campo "CodImpuestosNuevo" nulo
- No existe una orden de compra para la compra correspondiente al campo "IdCompra" con campo "CodEstado" = 1, que incluya alguno de los ítems del ajuste de adjudicación según los campos: "IdItem", "TipoDocProvActual", "NroDocProvActual", "IdVariacionActual"

#### **Modificar:**

Modificación de un ajuste de adjudicación existente.

#### *Datos de entrada*

#### **Cabezal:**

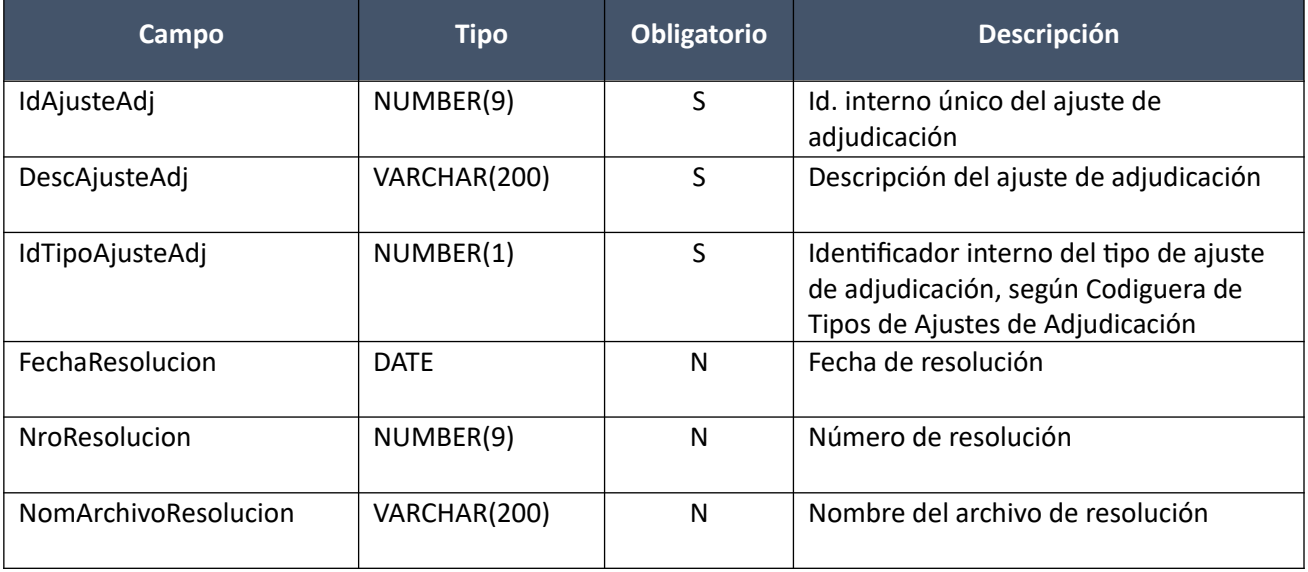

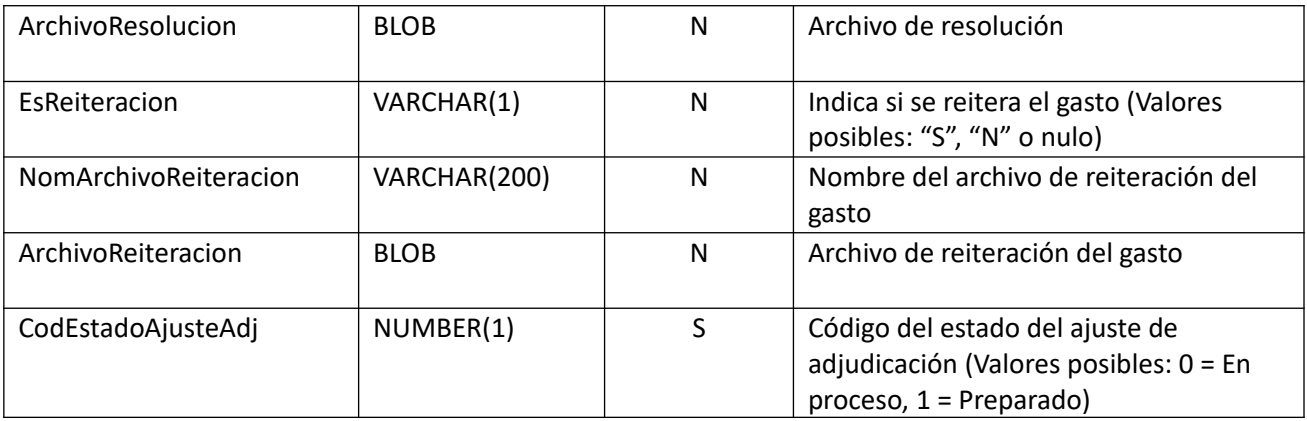

# **Items (solamente los que se modifican):**

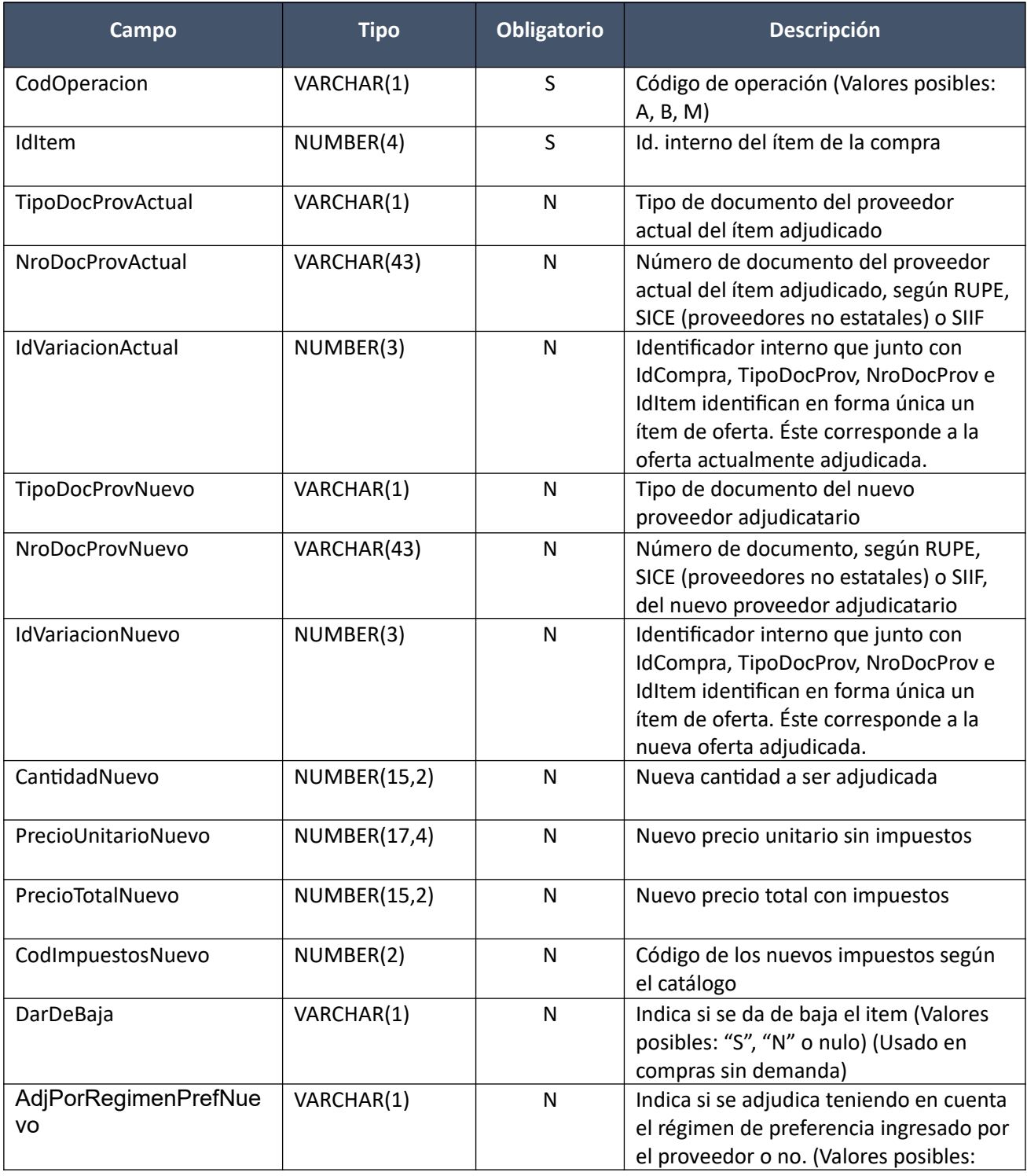

Pág. 176 de 317

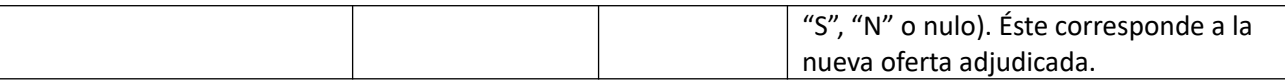

## *Datos de salida*

Idem. Alta

## *Validaciones*

## **Cabezal:**

- Campo "CodEstadoAjusteAdj" = (0,1)
- Para la compra correspondiente al campo "IdCompra", se debe cumplir:
	- $\circ$  Si campo "InterrelacionSIIF" = "S", entonces:
		- El año fiscal correspondiente al campo "AnioFiscal" (ver codiguera "Años Fiscales"), cumple con:
			- Atributo "FechaCierre" >= fecha actual
	- $\circ$  Campo "CodEstado" = (7, 8)
	- o Tipo de resolución según el campo "IdTipoResolucion", válido para el tipo de ajuste de adjudicación, según el campo "IdTipoAjusteAdj" del ajuste de adjudicación
- Según el tipo de ajuste de adjudicación (ver codiguera "Tipos de Ajustes de Adjudicación"), correspondiente al campo "IdTipoAjusteAdj" del ajuste de adjudicación, el ajuste de adjudicación debe cumplir:
	- o Si atributo "RequiereReiteracion" = "N", entonces:
		- Campo "EsReiteracion" nulo
		- Campo "NomArchivoReiteracion" nulo
		- Campo "ArchivoReiteracion" nulo

sino:

- Si campo "NomArchivoReiteracion" no nulo o campo "ArchivoReiteracion" no nulo, entonces:
	- Campo "EsReiteracion" = "S"
	- Campo "NomArchivoReiteracion" no nulo y la extensión del nombre del archivo debe ser: txt, rtf, pdf, doc, docx, xls, xlsx, odt, ods, zip, rar
	- Campo "ArchivoReiteracion" no nulo
- $\circ$  Si atributo "RequiereResolucion" = "N", entonces:
	- Campo "FechaResolucion" nulo
	- Campo "NomArchivoResolucion" nulo
	- Campo "ArchivoResolucion" nulo

- Si campo "NomArchivoResolucion" no nulo o campo "ArchivoResolucion" no nulo, entonces:
	- Campo "NomArchivoResolucion" no nulo y la extensión del nombre del archivo debe ser: txt, rtf, pdf, doc, docx, xls, xlsx, odt, ods, zip, rar
	- Campo "ArchivoResolucion" no nulo
- o Si atributo "PublicaLlamado" = "S", entonces:
	- Campo "FechahoraTopeEntregaOfertas" no nulo, para la compra correspondiente al campo "IdCompra" del ajuste de adjudicación

#### **Items:**

- Si valor actual del campo "CodEstadoAjusteAdj" = 1, entonces:
	- o No se pueden modificar los ítems
- No se pueden repetir ítems del ajuste de adjudicación según los campos: "IdItem", "TipoDocProvActual", "NroDocProvActual", "IdVariacionActual"
- Si campo "TipoDocProvNuevo" no nulo, entonces:
	- o Campo "NroDocProvNuevo" no nulo
- Si campo "NroDocProvNuevo" no nulo, entonces:
	- o Campo "TipoDocProvNuevo" no nulo
- Si el subtipo de la compra está marcado que es con demanda (ver codiguera "Subtipos de compra"), entonces:
	- $\circ$  Según el tipo de ajuste de adjudicación (ver codiguera "Tipos de Ajustes de Adjudicación"), correspondiente al campo "IdTipoAjusteAdj" del ajuste de adjudicación, el ajuste de adjudicación debe cumplir:
		- Si atributo "EliminaItemAdjudicacion" = "S", entonces:
			- Campo "CantidadNuevo" >= 0

sino:

- Campo "CantidadNuevo" > 0
- o Campo "DarDeBaja" es "N" o nulo.

sino:

- o Según el tipo de ajuste de adjudicación (ver codiguera "Tipos de Ajustes de Adjudicación"), correspondiente al campo "IdTipoAjusteAdj" del ajuste de adjudicación, el ajuste de adjudicación debe cumplir:
	- Si el atributo " UsaNuevoItemOferta" es "S" o nulo pero se cambió la oferta, entonces:
		- Campo "CantidadNuevo" = Cantidad de ítem de la nueva oferta

sino:

- Campo "CantidadNuevo" = Campo "CantidadActual"
- Si el atributo "EliminaItemAdjudicacion" = "S", entonces:
	- Campo "DarDeBaja" = "S" o "N"

- **Campo** "DarDeBaja" = "N" o nulo.
- Si nuevo valor del campo "CodEstadoAjusteAdj" = 1, entonces:
	- o Si se cumplen las siguientes condiciones (todas):
		- Para la compra correspondiente al campo "IdCompra":
			- Campo "FondosRotatorios" = "N"
			- Campo "InterrelacionSIIF" = "S"
		- Campos: "TipoDocProvActual", "NroDocProvActual" son distintos a los campos: "TipoDocProvNuevo", "NroDocProvNuevo", respectivamente

 Atributo "PropioTesoreria" del tipo de documento del proveedor (ver codiguera "Tipos de Documento de Proveedores") correspondiente al campo "TipoDocProv-Nuevo", tiene el valor "N"

entonces:

- El proveedor correspondiente a los campos "TipoDocProvNuevo", "NroDocProv-Nuevo" debe estar definido en SIIF (beneficiario), en un estado distinto a inválido
- o Si se cumplen las siguientes condiciones (todas):
	- Campos: "TipoDocProvActual", "NroDocProvActual" son distintos a los campos: "TipoDocProvNuevo", "NroDocProvNuevo", respectivamente
	- Atributo "ProveedorRupe" del tipo de documento del proveedor (ver codiguera "Tipos de Documento de Proveedores") tiene el valor "S"
	- Para la compra correspondiente al campo "IdCompra":
		- Atributo "ValidaRupe" del subtipo de la compra (ver codiguera "Subtipos de compra"), según el campo "IdSubTipoCompra" de la compra, tiene el valor "S"
		- Campo "FondoRotatorio" =  $("S", "N")$
		- Si campo "FondoRotatorio" = "S" y además:
			- La Unidad de Compra asociada tiene definida Unidad Ejecutora real (ver codiguera "Unidades de Compra") y la misma está plegada al RUPE y:
				- Si la Unidad Ejecutora real tiene habilitada una categoría de topes legales (ver codiguera "Topes Legales de Unidades Ejecutoras") con atributo "FechaDesde" <= campo "FechaResolucion" de la compra y atributo "FechaHasta" nulo o "FechaHasta" >= campo "FechaResolucion" de la compra, entonces:
					- el valor absoluto del monto total adjudicado en pesos uruguayos luego de aplicado el ajuste es >= atributo "Tope" de dicha cateogoría (ver codiguera "Topes Legales") para compras directas cuyo campo "FechaDesde" sea la mayor <= al campo "Fecha-Resolucion" de la compra

sino:

 el valor absoluto del monto total adjudicado en pesos uruguayos luego de aplicado es >= atributo "Tope" del tope legal para la categoría "Común" (ver codiguera "Topes Legales") para compras directas cuyo campo "FechaDesde" sea la mayor <= al campo "FechaResolucion" de la compra

- La Unidad de Compra asociada no tiene definida Unidad Ejecutora real (ver codiguera "Unidades de Compra") y la Unidad Ejecutora de la Unidad de Compra está plegada al RUPE y:
	- Si la Unidad Ejecutora de la UC tiene habilitada una categoría de topes legales (ver codiguera "Topes Legales de Unidades Ejecutoras") con atributo "FechaDesde" <= campo "FechaResolucion" de la compra y atributo "FechaHasta"

nulo o "FechaHasta" >= campo "FechaResolucion" de la compra, entonces:

 el valor absoluto del monto total adjudicado en pesos uruguayos luego de aplicado es >= atributo "Tope" del tope legal cuya cateoría es "Común" (ver codiguera "Topes Legales") para compras directas cuyo campo "FechaDesde" sea la mayor <= al campo "FechaResolucion" de la compra

sino:

 el valor absoluto del monto total adjudicado en pesos uruguayos luego de aplicado es >= atributo "Tope" del tope legal para la categoría "Común" (ver codiguera "Topes Legales") para compras directas cuyo campo "FechaDesde" sea la mayor <= al campo "FechaResolucion" de la compra

entonces:

- El proveedor debe estar registrado en el RUPE en estado válido para adjudicaciones (Atributo "ValAdjs" del estado del proveedor en codiguera "Estados de Proveedores" tiene valor "S")
- Si nuevo valor del campo "CodEstadoAjusteAdj" = 0, entonces:
	- $\circ$  Si la compra correspondiente al campo "IdCompra", cumple las siguientes condiciones (todas):
		- **Campo** "IdTipoCompra" =  $("LA", "LP", "PR")$
		- Campo "IdSubTipoCompra" = "COM"
		- Campo "FondosRotatorios" = "N"
		- Campo "InterrelacionSIIF" = "S"

entonces:

o Para cada nuevo proveedor de los ítems del ajuste de adjudicación que tiene el atributo "PropioTesoreria" (ver codiguera "Tipos de Documento de Proveedores") correspondiente al campo "TipoDocProv" con valor igual a "S", si:

- La Unidad de Compra asociada tiene definida Unidad Ejecutora real (ver codiguera "Unidades de Compra"), entonces:
	- La suma de los compromisos intervenidos en el SIIF debe ser menor o igual a 0 tal que el campo "TipoDocProv" en el compromiso es igual a "T" (ver codiguera Tipos de Documento de Proveedores") y el campo "NroDocProv" es igual a "IdIncisoReal" (de 2 dígitos, si es menos se agrega 0 al inicio) + "IdUEReal" (de 3 dígitos, si es menos se agregan 0 necesarios para completar)
- La Unidad de Compra no tiene asociada Unidad Ejecutora real, entonces:
	- La suma de los compromisos intervenidos en el SIIF debe ser menor o igual a 0 tal que el campo "TipoDocProv" en el compromiso es igual a "T" (ver codiguera Tipos de Documento de Proveedores") y el campo "NroDocProv" es igual a "IdInciso" (de 2 dígitos, si es menos se agrega 0 al inicio) + "IdUE" (de 3 dígitos, si es menos se agregan 0 necesarios para completar)
- Para cada nuevo proveedor de los ítems del ajuste de adjudicación que tiene el atributo "PropioTesoreria" (ver codiguera "Tipos de Documento de Proveedores")
correspondiente al campo "TipoDocProv" con valor igual a "N", la suma de los compromisos intervenidos en el SIIF debe ser menor o igual a 0

- Según el tipo de ajuste de adjudicación (ver codiguera "Tipos de Ajustes de Adjudicación"), correspondiente al campo "IdTipoAjusteAdj" del ajuste de adjudicación, el ajuste de adjudicación debe cumplir:
	- $\circ$  Si atributo "EliminaItemAdjudicacion" = "S", entonces:
		- No existe orden de compra tal que (IdCompra, IdItem, NroDocProv, TipoDocProv, IdVariacion) de alguno de los ítems de la orden de compra, coinciden con los campos (IdCompra, IdItem, NroDocProvActual, TipoDocProvActual, IdVariacionActual) del ajuste de adjudicación.
		- Si se eliminan todos los items adjudicados , entonces:
			- "Archivo resolución" de ajuste no nulo
			- "Fecha resolución" de ajuste no nula
	- o Si atributo "ModificaItemAdjudicacion" = "S", entonces:
		- No existe un ajuste de precios en estado "En proceso", para alguno de los ítems del ajuste de adjudicación según los campos: "IdItem", "TipoDocProvActual", "NroDocProvActual", "IdVariacionActual"
		- No existe una ampliación para la compra correspondiente al campo "IdCompra" con campo "CodEstado" = (16, 13), que incluya alguno de los ítems del ajuste de adjudicación según los campos: "IdItem", "TipoDocProvActual", "NroDocProvActual", "IdVariacionActual"
		- Existe un ítem de adjudicación para la compra correspondiente al campo "IdCompra", según los campos: "IdItem", "TipoDocProvActual", "NroDocProvActual", "Id-VariacionActual"

sino:

- No existe un ítem de adjudicación para la compra correspondiente al campo "IdCompra", según los campos: "IdItem", "TipoDocProvNuevo", "NroDocProvNuevo", "IdVariacionNuevo"
- o Si atributo "UsaNuevoItemOferta" = "S", entonces:
	- Existe un ítem de oferta para la compra correspondiente al campo "IdCompra", según los campos: "IdItem", "TipoDocProvNuevo", "NroDocProvNuevo", "IdVariacion-Nuevo" y no existe un ítem de ajudicación para esos campos de la compra
	- Si el campo "AperturaDosEtapas" de la compra correspondiente al campo "IdCompra" es "S", entonces:
		- El campo "Califica" del ítem de oferta y de la oferta a la que pertenece el ítem de oferta es "S".
- o si atributo "UsaNuevoItemOferta" es nulo, entonces:
	- Si los campos: "TipoDocProvNuevo", "NroDocProvNuevo", "IdVariacionNuevo" son distintos a los campos: "TipoDocProvActual", "NroDocProvActual", "IdVariacionActual", respectivamente, entonces:
		- Existe un ítem de oferta para la compra correspondiente al campo "IdCompra", según los campos: "IdItem", "TipoDocProvNuevo", "NroDocProvNuevo", "IdVariacionNuevo" y no existe un ítem de ajudicación para esos campos de la compra
		- Si el campo "AperturaDosEtapas" de la compra correspondiente al campo "IdCompra" es "S", entonces:
			- El campo "Califica" del ítem de oferta y de la oferta a la que pertenece el ítem de oferta es "S".

- Los campos: "TipoDocProvNuevo", "NroDocProvNuevo", "IdVariacionNuevo" deben ser iguales a los campos: "TipoDocProvActual", "NroDocProvActual", "IdVariacionActual", respectivamente
- sino (atributo "UsaNuevoItemOferta" = "N"):
	- Campos: "IdVariacionNuevo", "PrecioUnitarioNuevo", "PrecioTotalNuevo" nulos
- o Si atributo "UsaNuevoItemOferta" = ("S", nulo), entonces:
	- Campo "PrecioUnitarioNuevo" cumple con la condición de precios establecida en el atributo "CondPrecioOfertas" del subtipo de compra, según el campo "IdSubtipo-Compra" de la compra correspondiente al campo "IdCompra"
- Si atributo "GeneraItemAdjudicacion" = "S" y atributo "ModificaItemAdjudicacion" = "S", entonces:
	- Los campos: "TipoDocProvNuevo", "NroDocProvNuevo", "IdVariacionNuevo" son distintos a los campos: "TipoDocProvActual", "NroDocProvActual", "IdVariacionActual", respectivamente
	- Campo "CantidadNuevo" <= cantidad pendiente de ordenar para el ítem de adjudicación de la compra correspondiente al campo "IdCompra", según los campos: "IdItem", "TipoDocProvActual", "NroDocProvActual", "IdVariacionActual"
- o Si atributo "GeneraItemAdjudicacion" = "N", entonces:
	- Campo "Cantidad" = cantidad pendiente de ordenar, para el ítem de adjudicación de la compra correspondiente al campo "IdCompra", según los campos: "IdItem", "TipoDocProvActual", "NroDocProvActual", "IdVariacionActual"
- Si la compra correspondiente al campo "IdCompra" no maneja impuestos:
	- o Campo "CodImpuestosNuevo" nulo
	- o Campo "PrecioUnitarioNuevo" x campo "CantidadNuevo" <= campo "PrecioTotalNuevo"

sino:

- o Si campo "PrecioUnitarioNuevo" > 0, entonces
	- Si el atributo "ModificaItemAdjudicacion" del tipo de ajuste de adjudicación (ver codiguera "Tipos de Ajustes de Adjudicación"), correspondiente al campo "IdTipoAjusteAdj" del ajuste de adjudicación, tiene valor "N", entonces:
		- Si en el "Catálogo de Bienes, Servicios y Obras de la Administración Pública", para el artículo correspondiente al campo "CodArticulo" del ítem de oferta según los campos: "IdItem", "TipoDocProvNuevo", "NroDocProvNuevo", "IdVariacionNuevo", se cumple:
			- Los impuestos correspondientes al valor del campo "CodImpuestos-Nuevo", tienen fecha de baja nula o mayor a la fecha actual
			- En la asignación de impuestos a los artículos, existe con fecha de baja nula la relación correspondiente a los valores de los campos: "CodArticulo", "CodImpuestosNuevo"
		- entonces el ítem del ajuste de adjudicación debe cumplir:
			- Campo "CodImpuestosNuevo" = campo "CodImpuestos" del ítem de oferta

sino:

 En el "Catálogo de Bienes, Servicios y Obras de la Administración Pública", para el ítem del ajuste de adjudicación, se debe cumplir:

 Los impuestos correspondientes al valor del campo "CodImpuestosNuevo", tienen fecha de baja nula o mayor a la fecha actual

 En la asignación de impuestos a los artículos, existe con fecha de baja nula la relación correspondiente a los valores de los campos: "CodArticulo", "CodImpuestosNuevo"

Si campo "FechaResolucion" nulo, entonces:

 En la asignación de porcentajes a los impuestos correspondientes al valor del campo "CodImpuestosNuevo", existe uno con fecha de vigencia menor o igual a la fecha actual

sino:

 En la asignación de porcentajes a los impuestos correspondientes al valor del campo "CodImpuestosNuevo", existe uno con fecha de vigencia menor o igual a la fecha de resolución

sino:

 Si en el "Catálogo de Bienes, Servicios y Obras de la Administración Pública", para el artículo correspondiente al campo "CodArticulo" del ítem de adjudicación según los campos: "IdItem", "TipoDocProvActual", "NroDocProvActual", "IdVariacionActual", se cumple:

- Los impuestos correspondientes al valor del campo "CodImpuestosActual", tienen fecha de baja nula o mayor a la fecha actual
- En la asignación de impuestos a los artículos, existe con fecha de baja nula la relación correspondiente a los valores de los campos: "CodArticulo", "CodImpuestosActual"

entonces el ítem del ajuste de adjudicación debe cumplir:

 Campo "CodImpuestosNuevo" = campo "CodImpuestos" del ítem de adjudicación

sino:

- En el "Catálogo de Bienes, Servicios y Obras de la Administración Pública", para el ítem del ajuste de adjudicación, se debe cumplir:
	- Los impuestos correspondientes al valor del campo "CodImpuestosNuevo", tienen fecha de baja nula o mayor a la fecha actual

 En la asignación de impuestos a los artículos, existe con fecha de baja nula la relación correspondiente a los valores de los campos: "CodArticulo", "CodImpuestosNuevo"

Si campo "FechaResolucion" nulo, entonces:

 En la asignación de porcentajes a los impuestos correspondientes al valor del campo "CodImpuestosNuevo", existe uno con fecha de vigencia menor o igual a la fecha actual

sino:

 En la asignación de porcentajes a los impuestos correspondientes al valor del campo "CodImpuestosNuevo", existe uno con fecha de vigencia menor o igual a la fecha de resolución

- o Campo "CodImpuestosNuevo" nulo
- No existe una orden de compra para la compra correspondiente al campo "IdCompra" con campo "CodEstado" = 1, que incluya alguno de los ítems del ajuste de adjudicación según los campos: "IdItem", "TipoDocProvActual", "NroDocProvActual", "IdVariacionActual"

## **Eliminar:**

Eliminación de un ajuste de adjudicación existente.

## *Datos de entrada*

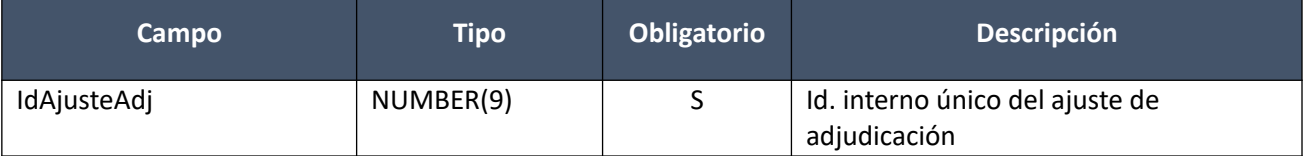

## *Datos de salida*

Ninguno

## *Validaciones*

- Para la compra correspondiente al campo "IdCompra", se debe cumplir:
	- $\circ$  Si campo "InterrelacionSIIF" = "S", entonces:
		- El año fiscal correspondiente al campo "AnioFiscal" (ver codiguera "Años Fiscales"), cumple con:
			- Atributo "FechaCierre" >= fecha actual
	- $\circ$  Campo "CodEstado" = (7, 8)
- Campo "CodEstadoAjusteAdj" = 0

## **Aprobar:**

Se cambia el estado de un ajuste de adjudicación existente a "Aprobado", publicándose automáticamente en el sitio web de compras estatales.

## *Datos de entrada*

Idem. Eliminar

## *Datos de salida*

Idem. Alta

#### *Validaciones*

- Para la compra correspondiente al campo "IdCompra", se debe cumplir:
	- $\circ$  Si campo "InterrelacionSIIF" = "S", entonces:
		- El año fiscal correspondiente al campo "AnioFiscal" (ver codiguera "Años Fiscales"), cumple con:
			- Atributo "FechaCierre" >= fecha actual
- $\circ$  Campo "CodEstado" = (7, 8)
- o No existe otro ajuste de adjudicación para la compra, con campo "FechahoraPublicacion" nulo
- o La adjudicación fue publicada en el sitio web de compras estatales
- $\circ$  No existe un ítem de una ampliación/renovación para la compra, con los mismos valores para los siguientes campos de alguno de los ítems del ajuste de adjudicación: "IdCompra", "IdItem", "TipoDocProvActual", "NroDocProvActual", "IdVariacionActual"
- Según el tipo de ajuste de adjudicación (ver codiguera "Tipos de Ajustes de Adjudicación"), correspondiente al campo "IdTipoAjusteAdj" del ajuste de adjudicación, el ajuste de adjudicación debe cumplir:
	- $\circ$  Si atributo "RequiereReiteracion" = "S", entonces:
		- Campo "EsReiteracion" no nulo
		- Si campo "EsReiteracion" = "S", entonces:
			- Campo "NomArchivoReiteracion" no nulo
			- Campo "ArchivoReiteracion" no nulo

- Campo "NomArchivoReiteracion" nulo
- Campo "ArchivoReiteracion" nulo

sino:

- Campo "EsReiteracion" nulo
- Campo "NomArchivoReiteracion" nulo
- Campo "ArchivoReiteracion" nulo
- Si atributo "RequiereResolucion" = "S", entonces:
	- Campo "FechaResolucion" de la compra actual correspondiente al campo "IdCompra" <= campo "FechaResolucion" del ajuste de adjudicación <= fecha actual
	- Si el atributo "ResolucionObligatoria" del tipo de compra (ver codiguera "Tipos de Compra"), correspondiente al campo "IdTipoCompra" de la compra, tiene valor "S", entonces:
		- Campo "NroResolucion" no nulo
		- Campo "NomArchivoResolucion" no nulo
- Si existe algún ítem del ajuste de adjudicación con el campo "CodImpuestos" no nulo, entonces se debe cumplir para dicho ajuste de adjudicación:
	- o No debe existir ningún ítem con el campo "CodImpuestos" no nulo, que en el "Catálogo de Bienes, Servicios y Obras de la Administración Pública", no tenga asignado un porcentaje de impuesto con fecha de vigencia menor o igual a la fecha de resolución
- Si la compra correspondiente al campo "IdCompra", cumple las siguientes condiciones (todas):
	- $\circ$  Campo "IdTipoCompra" = ("LA", "LP", "PR")
	- o Campo "IdSubTipoCompra" = "COM"
	- o Campo "FondosRotatorios" = "N"
	- $\circ$  Campo "InterrelacionSIIF" = "S"

entonces:

o Para cada nuevo proveedor de los ítems del ajuste de adjudicación que tiene el atributo "PropioTesoreria" (ver codiguera "Tipos de Documento de Proveedores") correspondiente al campo "TipoDocProv" con valor igual a "S", si:

- La Unidad de Compra asociada tiene definida Unidad Ejecutora real (ver codiguera "Unidades de Compra"), entonces:
	- La suma de los compromisos intervenidos en el SIIF debe ser mayor a 0 tal que el campo "TipoDocProv" en el compromiso es igual a "T" (ver codiguera Tipos de Documento de Proveedores") y el campo "NroDocProv" es igual a "IdIncisoReal" (de 2 dígitos, si es menos se agrega 0 al inicio) + "IdUEReal" (de 3 dígitos, si es menos se agregan 0 necesarios para completar)
- La Unidad de Compra no tiene asociada Unidad Ejecutora real, entonces:
	- La suma de los compromisos intervenidos en el SIIF debe ser mayor a 0 tal que el campo "TipoDocProv" en el compromiso es igual a "T" (ver codiguera Tipos de Documento de Proveedores") y el campo "NroDocProv" es igual a "IdInciso" (de 2 dígitos, si es menos se agrega 0 al inicio) + "IdUE" (de 3 dígitos, si es menos se agregan 0 necesarios para completar)
- o Para cada nuevo proveedor de los ítems del ajuste de adjudicación que tiene el atributo "PropioTesoreria" (ver codiguera "Tipos de Documento de Proveedores") correspondiente al campo "TipoDocProv" con valor igual a "N", la suma de los compromisos intervenidos en el SIIF debe ser mayor a 0
- Si se cumplen las siguientes condiciones (todas):
	- o Si el atributo "RequiereReiteracion" del tipo de ajuste de adjudicación (ver codiguera "Tipos de Ajustes de Adjudicación"), correspondiente al campo "IdTipoAjusteAdj" del ajuste de adjudicación, tiene valor "S":
		- Campo "EsReiteracion" = "N"

- Campo "EsReiteracion" = "N" de la compra correspondiente al campo "IdCompra"
- o Atributo "TopesLegales" del tipo de compra (ver codiguera "Tipos de Compra"), correspondiente al campo "IdTipoCompra" de la compra, tiene valor "S"

entonces:

- o Si la Unidad Ejecutora de la Unidad de Compra tiene habilitado una categoría de topes legales (ver codiguera "Topes Legales de Unidades Ejecutoras") con atributo "FechaDesde" <= campo "FechaResolucion" y atributo "FechaHasta" nulo o "FechaHasta" >= campo "Fecha-Resolucion", entonces:
	- el valor absoluto del monto total adjudicado en pesos uruguayos luego de aplicado el ajuste de adjudicación es <= atributo "Tope" del tope legal de la categoría (ver codiguera "Topes Legales") cuyo campo "FechaDesde" sea la mayor <= al campo "FechaResolucion", para el tipo de compra correspondiente al campo "IdTipoCompra".

sino:

 el valor absoluto del monto total adjudicado en pesos uruguayos luego de aplicado el ajuste de adjudicación es <= atributo "Tope" del tope legal de la categoría "Común" (ver codiguera "Topes Legales") cuyo campo "FechaDesde" sea la mayor <= al campo "FechaResolucion", para el tipo de compra correspondiente al campo "IdTipoCompra"

## **Consultar:**

Obtener el detalle (salvo contenido de los archivos de resolución y de reiteración del gasto) de un ajuste de adjudicación existente, dado su identificador interno.

## *Datos de entrada*

Idem. Eliminar

## *Datos de salida*

Idem. Alta

## **Descarga Archivo Ajuste de Adjudicación:**

Obtener el contenido del archivo de resolución, o de reiteración del gasto, de un ajuste de adjudicación existente.

## *Datos de entrada*

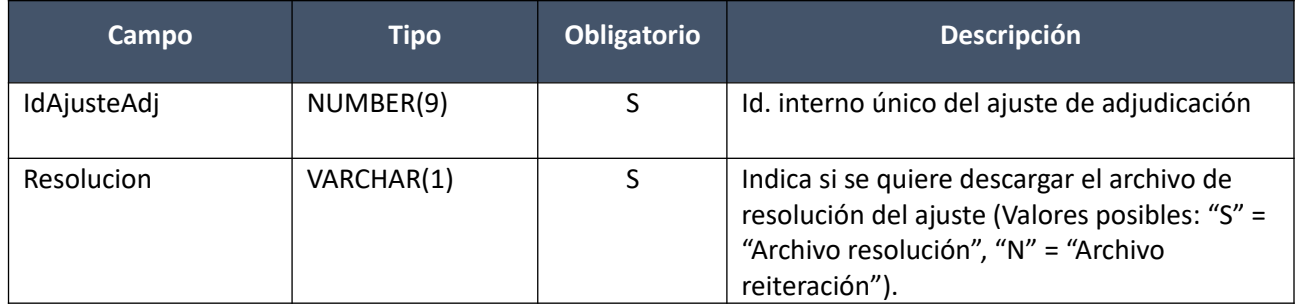

# *Datos de salida*

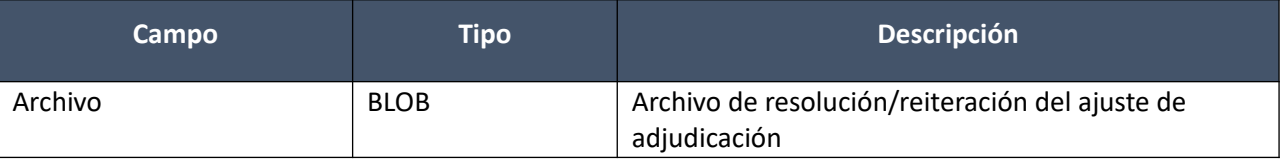

#### **Listar:**

Obtener una lista (sin detalle) de los ajustes de una adjudicación existente para una compra dada.

## *Datos de entrada*

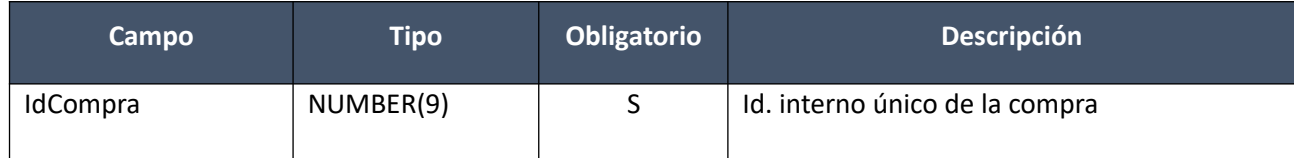

## *Datos de salida*

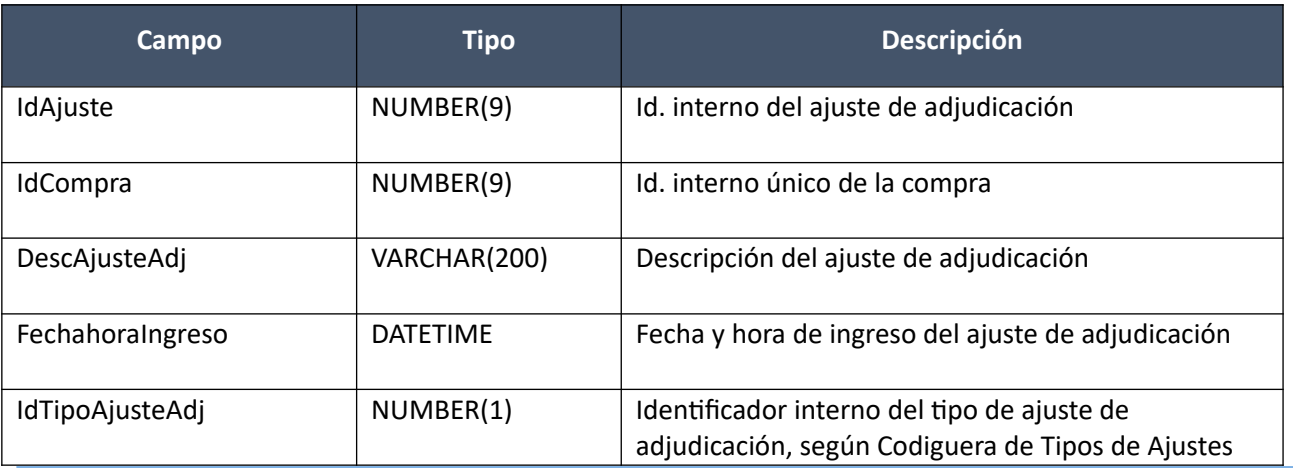

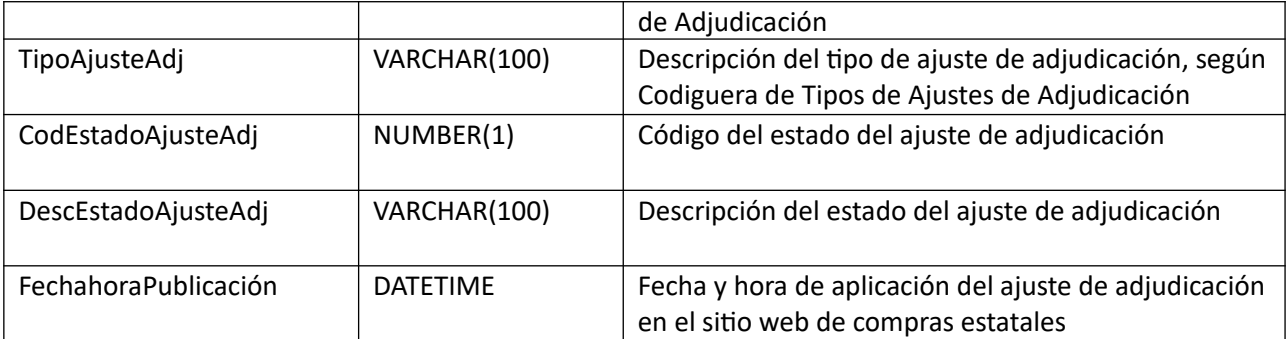

# **Ampliaciones**

## **Alta:**

Alta de una ampliación/renovación de una compra existente. Los ítems corresponden a los de la adjudicación original. Se debe especificar si es una ampliación o renovación, y si el estado de la compra será: "Ampliación en proceso" o "Ampliación preparada". Una ampliación/renovación se crea como una nueva compra, asociada a la original (la que se amplía), y se le asigna automáticamente un número consecutivo de ampliación, único para el mismo Inciso, Unidad Ejecutora, tipo, número y año de la compra.

En la respuesta, a nivel de los ítems la información correspondiente al catálogo se basa en la estructura de variantes.

## *Datos de entrada*

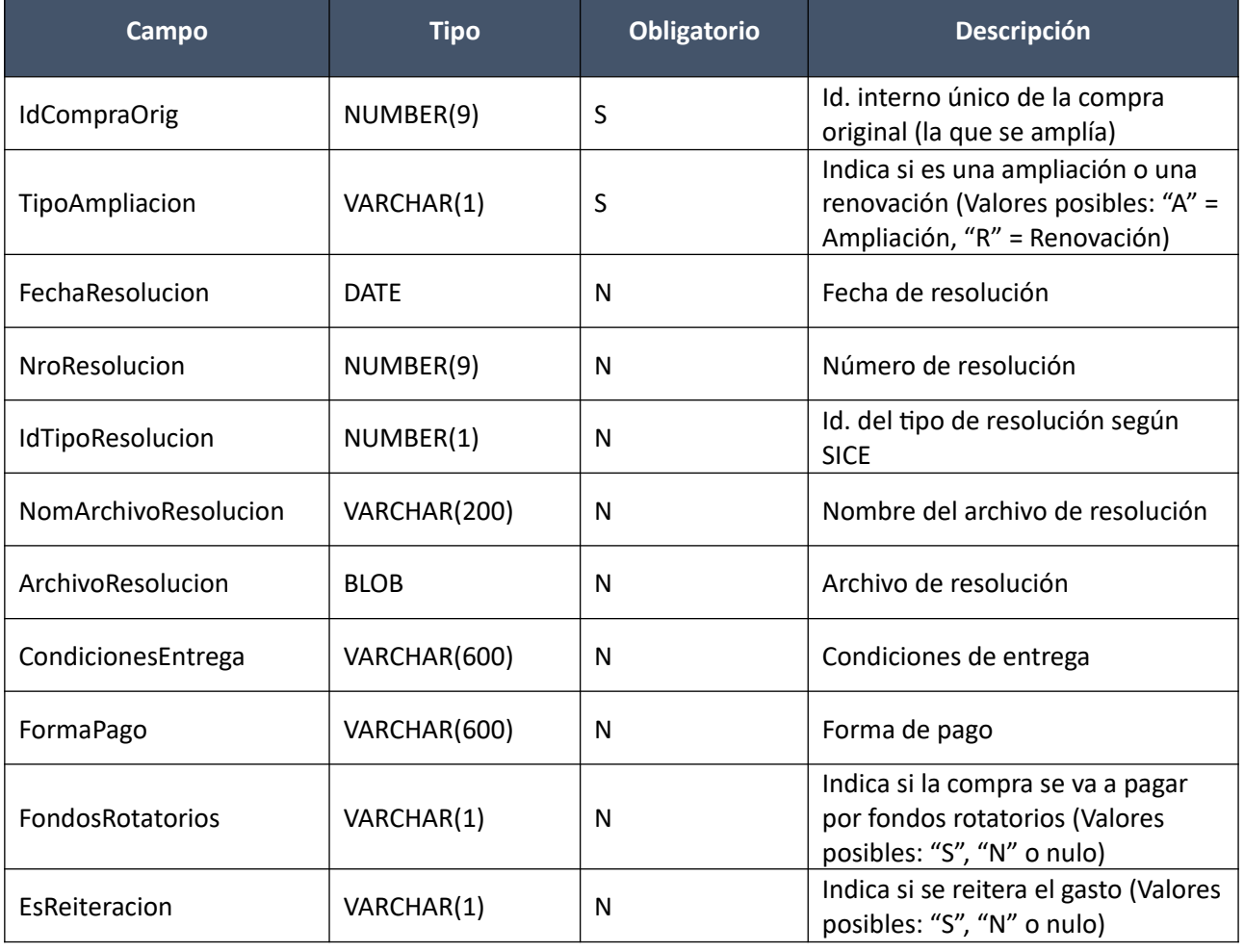

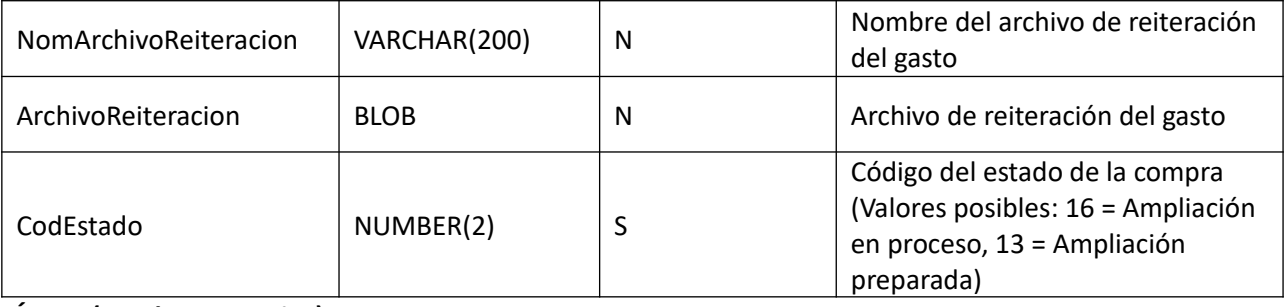

**Ítems (pueden ser varios):**

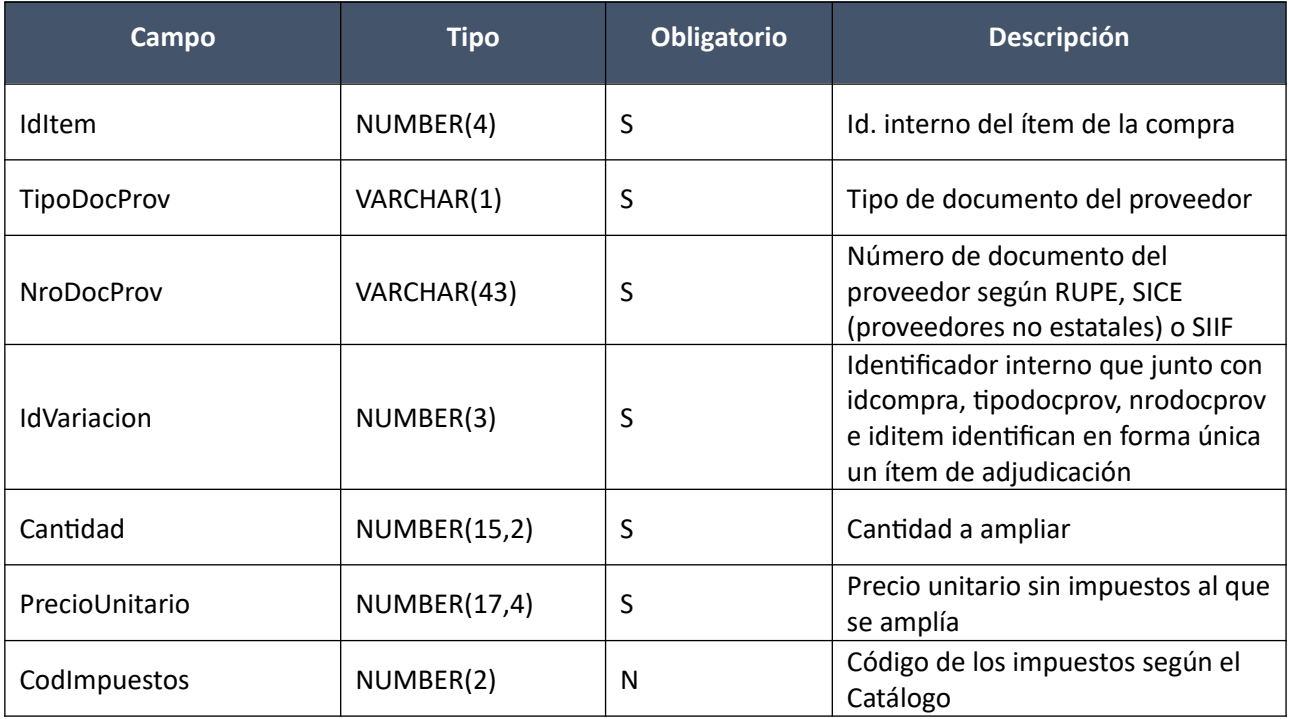

# *Datos de salida*

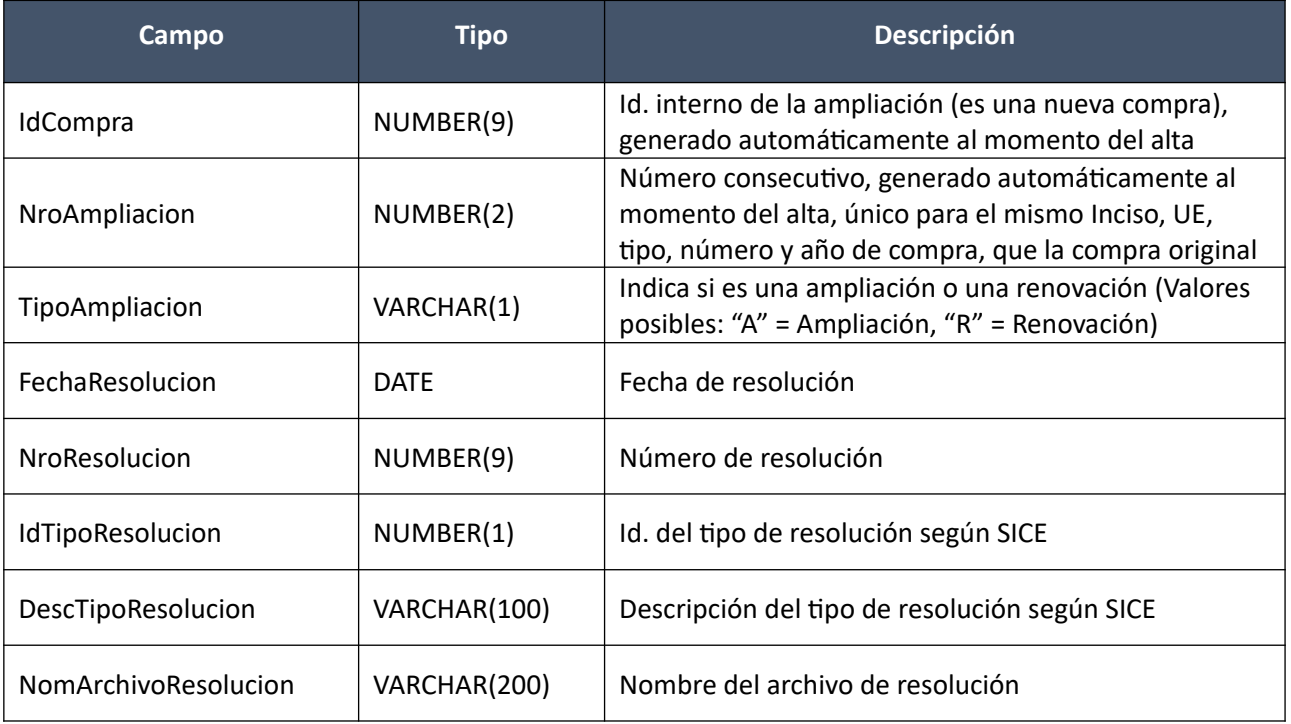

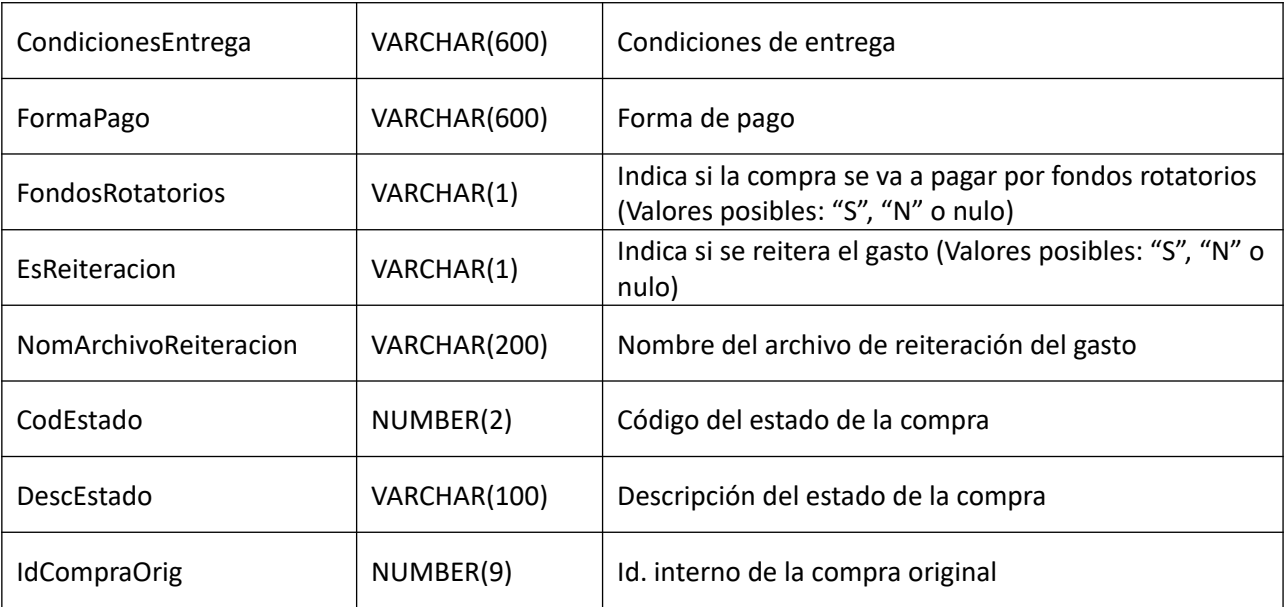

# **Ítems:**

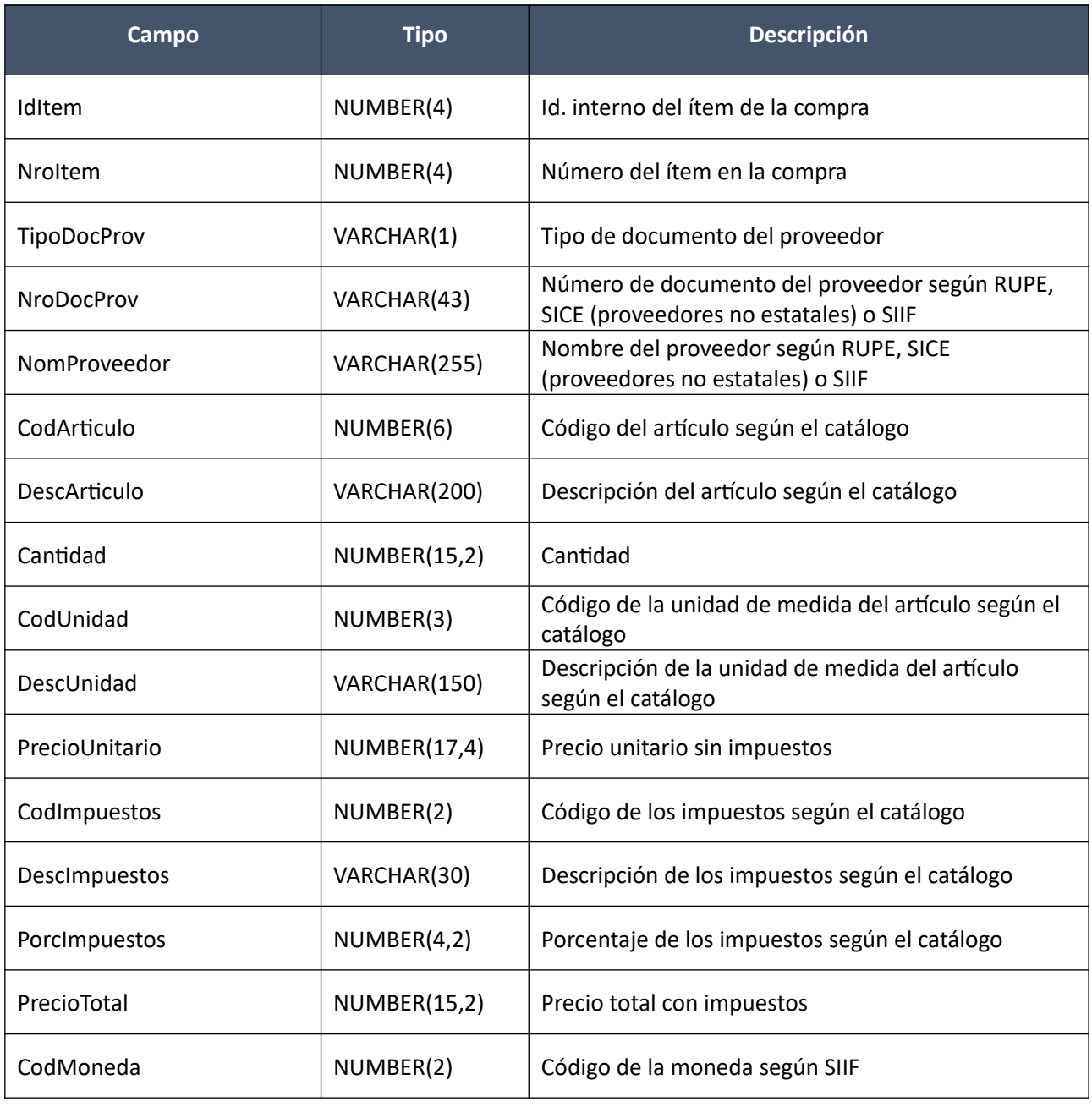

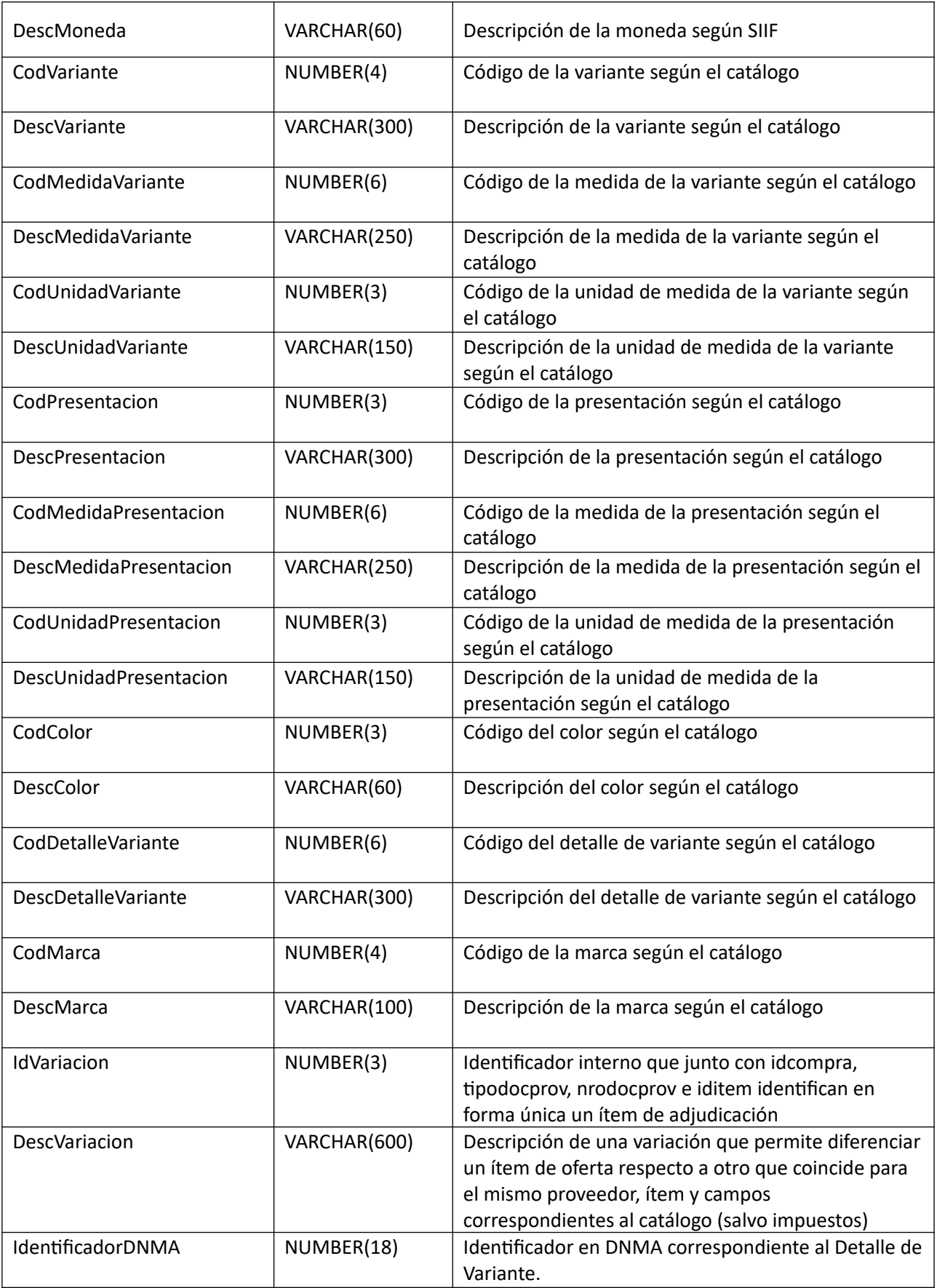

# *Validaciones*

- Si campo "InterrelacionSIIF" = "S", de la compra correspondiente al campo "IdCompraOrig", entonces se debe cumplir para dicha compra:
	- o El año fiscal correspondiente al campo "AnioFiscal" (ver codiguera "Años Fiscales"), cumple con:
		- Atributo "FechaCierre" >= fecha actual
- El atributo "Ampliaciones" del tipo de compra (ver codiguera "Tipos de Compra"), correspondiente al campo "IdTipoCompra" de la compra original (según campo "IdCompraOrig"), tiene valor "S".
- Campo "CodEstado" = (7, 8), de la compra original correspondiente al campo "IdCompraOrig". Si campo "CodEstado" = 7, entonces para la compra original se debe cumplir:
	- $\circ$  Campo "IdTipoResolucion" = (1, 2)
- Campo "CodEstado" =  $(16, 13)$
- Si campo "CodEstado" = 13, entonces:
	- $\circ$  Campo "IdTipoResolucion" = (1, 2)
	- o Si el atributo "OfertaEconomica" del tipo de compra (ver codiguera "Tipos de Compra"), correspondiente al campo "IdTipoCompra" de la compra original (según campo "IdCompraOrig"), tiene valor "S", entonces:
		- Si campo "IdTipoResolucion" = 1, entonces:
			- Se amplian todos los ítems de la adjudicación de la compra original
		- Si campo "IdTipoResolucion" = 2, entonces:
			- No se amplió algún ítem de la adjudicación de la compra original
	- o Si el campo "IdTipoCompra" = ("LA", "LP"), para la compra original correspondiente al campo "IdCompraOrig", y campo "TipoAmpliacion" = "A", entonces se debe cumplir:
		- Campo "CondicionesEntrega" no nulo
		- Campo "FormaPago" no nulo

- Campo "CondicionesEntrega" nulo
- Campo "FormaPago" nulo

sino (campo "CodEstado" = 13):

- o Si campo "IdTipoResolucion" no nulo, entonces:
	- **Campo** "IdTipoResolucion" =  $(1, 2)$
- Si el atributo "OfertaEconomica" del tipo de compra (ver codiguera "Tipos de Compra"), correspondiente al campo "IdTipoCompra" de la compra (según campo "IdCompra"), tiene valor "N", entonces:
	- o Campo "FondosRotatorios" nulo
	- o Campo "EsReiteracion" nulo
	- o Campo "ArchivoReiteracion" nulo

sino:

- o Si el atributo "FondosRotatorios" del subtipo de compra (ver codiguera "Subtipos de Compra"), correspondiente a los campos "IdTipoCompra", "IdSubTipoCompra" de la compra, tiene valor "N", entonces:
	- Campo "FondosRotatorios" = "N"

sino:

- Campo "FondosRotatorios" = ("S", "N")
- Si campo "TipoAmpliacion" = "R", entonces:
	- o Campo "NroResolucion" nulo
	- o Campo "NomArchivoResolucion" nulo
	- o Campo "ArchivoResolucion" nulo
- Si campo "NomArchivoResolucion" no nulo, entonces:
	- o La extensión del nombre del archivo debe ser: txt, rtf, pdf, doc, docx, xls, xlsx, odt, ods, zip, rar
	- o Campo "ArchivoResolucion" no nulo
- Si campo "ArchivoResolucion" no nulo, entonces:
	- o Campo "NomArchivoResolucion" no nulo
- Si campo "NomArchivoReiteracion" no nulo, entonces:
	- o La extensión del nombre del archivo debe ser: txt, rtf, pdf, doc, docx, xls, xlsx, odt, ods, zip, rar
	- o Campo "ArchivoReiteracion" no nulo
- Si campo "ArchivoReiteracion" no nulo, entonces:
	- o Campo "NomArchivoReiteracion" no nulo
	- o Campo "EsReiteracion" = "S"

#### **Items:**

- El atributo "OfertaEconomica" del tipo de compra (ver codiguera "Tipos de Compra"), correspondiente al campo "IdTipoCompra" de la compra original (según campo "IdCompraOrig), tiene valor  $^{\prime\prime}$ S"
- Existe un ítem en la adjudicación de la compra original correspondiente al campo "IdCompraOrig", según los campos: "IdCompraOrig", "IdItem", "TipoDocProv", "NroDocProv", "IdVariacion"
- No puede existir otro ítem en el alta de la adjudicación con los mismos valores para los siguientes campos: "IdItem", "TipoDocProv", "NroDocProv", "IdVariacion"
- $\bullet$  Campo "Cantidad" > 0
- Campo "PrecioUnitario" cumple la condición booleana establecida en el atributo "CondPrecioOfertas", del subtipo de compra (ver codiguera "Subtipos de Compra"), correspondiente a los campos: "IdTipoCompra", "IdSubtipoCompra" de la compra original (según campo "IdCompraOrig")
- Si el ítem de la adjudicación en la compra original (según campo "IdCompraOrig"), según los campos: "IdCompraOrig", "IdItem", "TipoDocProv", "NroDocProv", "IdVariacion", cumple las siguientes condiciones:
	- o Campo "CodImpuestos" nulo
	- o Campo "PrecioUnitario" > 0

entonces el ítem de la ampliación debe cumplir:

- o Campo "CodImpuestos" nulo
- o Campo "PrecioUnitario" x campo "Cantidad" <= campo "PrecioTotal"

sino:

- o Si para el ítem de la adjudicación, el campo "PrecioUnitario" > 0, entonces:
	- Si en el "Catálogo de Bienes, Servicios y Obras de la Administración Pública", para el artículo correspondiente al campo "CodArticulo" del ítem de la adjudicación, se cumple:
		- Los impuestos correspondientes al valor del campo "CodImpuestos", tienen fecha de baja nula o mayor a la fecha actual
		- En la asignación de impuestos a los artículos, existe con fecha de baja nula la relación correspondiente a los valores de los campos: "CodArticulo", "CodImpuestos"

entonces el ítem de la ampliación debe cumplir:

 Campo "CodImpuestos" = campo "CodImpuestos" del ítem de la adjudicación

sino:

- En el "Catálogo de Bienes, Servicios y Obras de la Administración Pública", para el ítem de la ampliación, se debe cumplir:
	- Los impuestos correspondientes al valor del campo "CodImpuestos", tienen fecha de baja nula o mayor a la fecha actual
	- En la asignación de impuestos a los artículos, existe con fecha de baja nula la relación correspondiente a los valores de los campos: "CodArticulo", "CodImpuestos"
	- Si campo "FechaResolucion" nula, entonces:
		- En la asignación de porcentajes a los impuestos correspondientes al valor del campo "CodImpuestos", existe uno con fecha de vigencia menor o igual a la fecha actual

sino:

 En la asignación de porcentajes a los impuestos correspondientes al valor del campo "CodImpuestos", existe uno con fecha de vigencia menor o igual a la fecha de resolucion

sino (campo "PrecioUnitario" <= 0):

- Campo "CodImpuestos" nulo
- Si se cumplen las siguientes condiciones:
	- o Campo "FondosRotatorios" = "N"
	- $\circ$  Campo "InterrelacionSIIF" = "S"
	- o Atributo "PropioTesoreria" del tipo de documento del proveedor (ver codiguera "Tipos de Documento de Proveedores") tiene el valor "N"

entonces:

- o El proveedor correspondiente a los campos "TipoDocProv", "NroDocProv" debe estar definido en SIIF (beneficiario), en un estado distinto a inválido
- Si el campo CodEstado = "13" y la compra correspondiente al campo "IdCompraOrig" cumple las siguientes condiciones:
	- o Atributo "ProveedorRupe" del tipo de documento del proveedor (ver codiguera "Tipos de Documento de Proveedores") tiene el valor "S".
- o Atributo "ValidaRupe" del subtipo de la compra (ver codiguera "Subtipos de compra") tiene el valor "S".
- o Si campo "FondoRotatorio" es "S" o "N".
- Si campo "FondoRotatorio" es "S" y además:
	- La Unidad de Compra asociada tiene definida Unidad Ejecutora real (ver codiguera "Unidades de Compra") y la misma está plegada al RUPE y:
		- Si la Unidad Ejecutora real tiene habilitada una categoría de topes legales (ver codiguera "Topes Legales con Unidades Ejecutoras") con atributo "FechaDesde" <= campo "FechaResolucion" y atributo "FechaHasta" nulo o "FechaHasta" >= campo "FechaResolucion", entonces:
			- el valor absoluto del monto total adjudicado en pesos uruguayos es >= atributo "Tope" del tope legal correspondiente a la categoría (ver codiguera "Topes Legales") para compras directas cuyo campo "FechaDesde" sea la mayor <= al campo "FechaResolucion".

 el valor absoluto del monto total adjudicado en pesos uruguayos es >= atributo "Tope" del tope legal de la categoría "Común" (ver codiguera "Topes Legales") para compras directas cuyo campo "FechaDesde" sea la mayor <= al campo "FechaResolucion".

sino:

- La Unidad de Compra asociada no tiene definida Unidad Ejecutora real (ver codiguera "Unidades de Compra") y la Unidad Ejecutora de la Unidad de Compra está plegada al RUPE y:
	- Si la Unidad Ejecutora de la UC tiene habilitada una categoría de topes legales (ver codiguera "Topes Legales de Unidades Ejecutoras") con atributo "FechaDesde" <= campo "FechaResolucion" y atributo "FechaHasta" nulo o "FechaHasta" >= campo "FechaResolucion", entonces:
		- el valor absoluto del monto total adjudicado en pesos uruguayos es >= atributo "Tope" del tope legal de la categoría (ver codiguera "Topes Legales") para compras directas cuyo campo "FechaDesde" sea la mayor <= al campo "FechaResolucion".
		- sino:
			- el valor absoluto del monto total adjudicado en pesos uruguayos es >= atributo "Tope" del tope legal de la categoría "Común" (ver codiguera "Topes Legales") para compras directas cuyo campo "FechaDesde" sea la mayor <= al campo "FechaResolucion"

entonces:

o El proveedor debe estar registrado en el RUPE en estado válido para ampliaciones (Atributo "ValAmps" del estado del proveedor en codiguera "Estados de Proveedores" tiene valor "S")

## **Alta con atributos:**

Alta de una ampliación/renovación de una compra existente. Los ítems corresponden a los de la adjudicación original. Se debe especificar si es una ampliación o renovación, y si el estado de la compra será: "Ampliación en proceso" o "Ampliación preparada". Una ampliación/renovación se crea como una nueva compra, asociada a la original (la que se amplía), y se le asigna automáticamente un número consecutivo de ampliación, único para el mismo Inciso, Unidad Ejecutora, tipo, número y año de la compra.

En la respuesta, a nivel de los ítems la información correspondiente al catálogo se devuelve siempre

en base a la nueva estructura de atributos, aunque los correspondientes artículos en el catálogo tengan definidos atributos o no. En el caso de aquellos artículos que en el catálogo tengan definidas variantes/detalles variantes, los campos correspondientes a esas definiciones se transformarán en atributos.

## *Datos de entrada*

Idem. Alta

## *Datos de salida*

## **Cabezal:**

Idem. Alta

## **Ítems:**

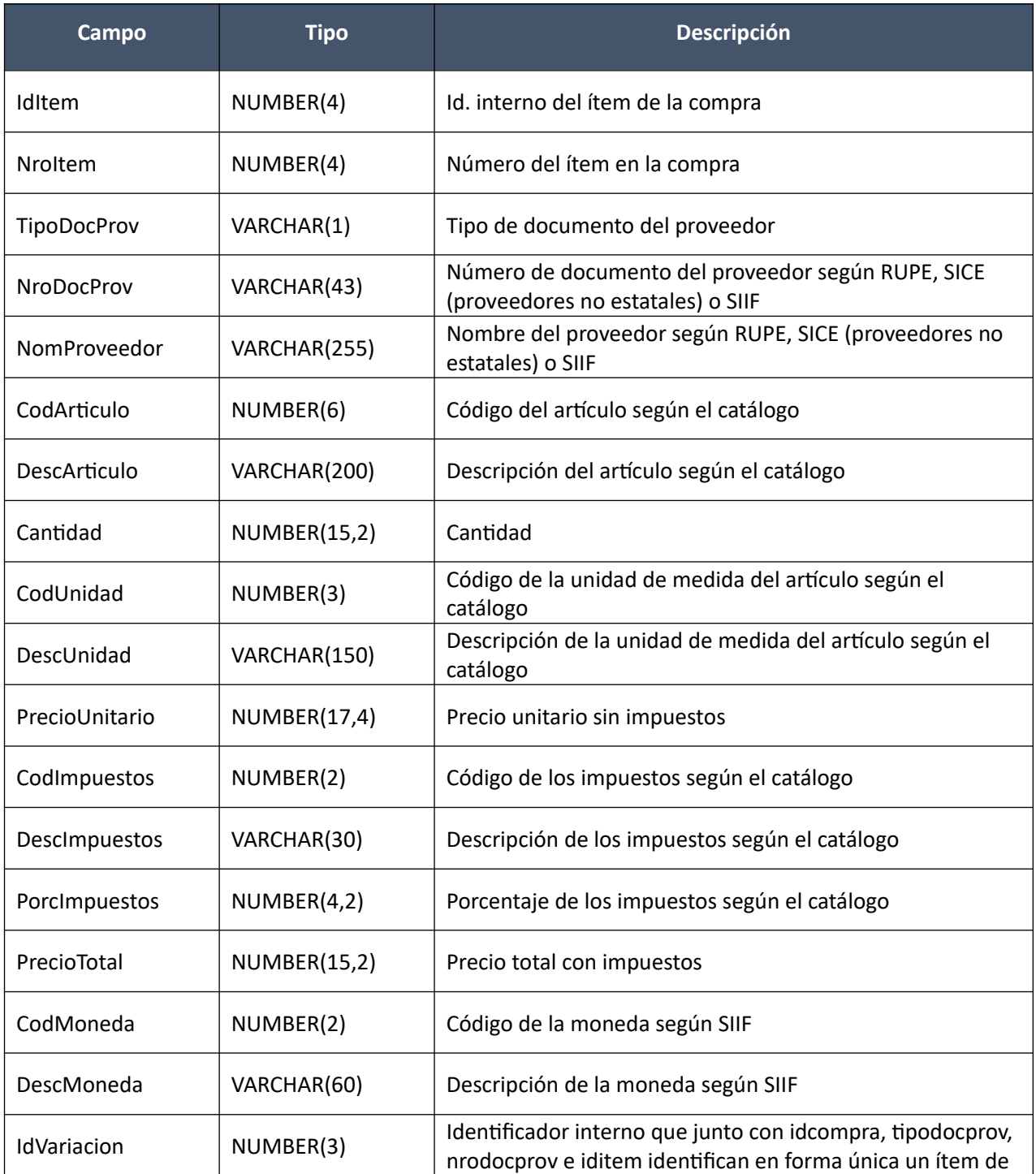

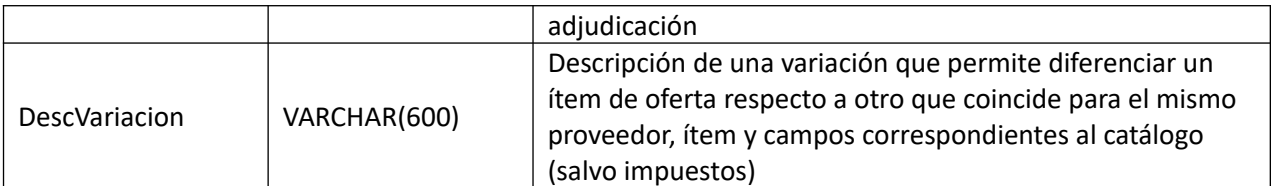

## **Atributos (por c/ítem pueden ser varios):**

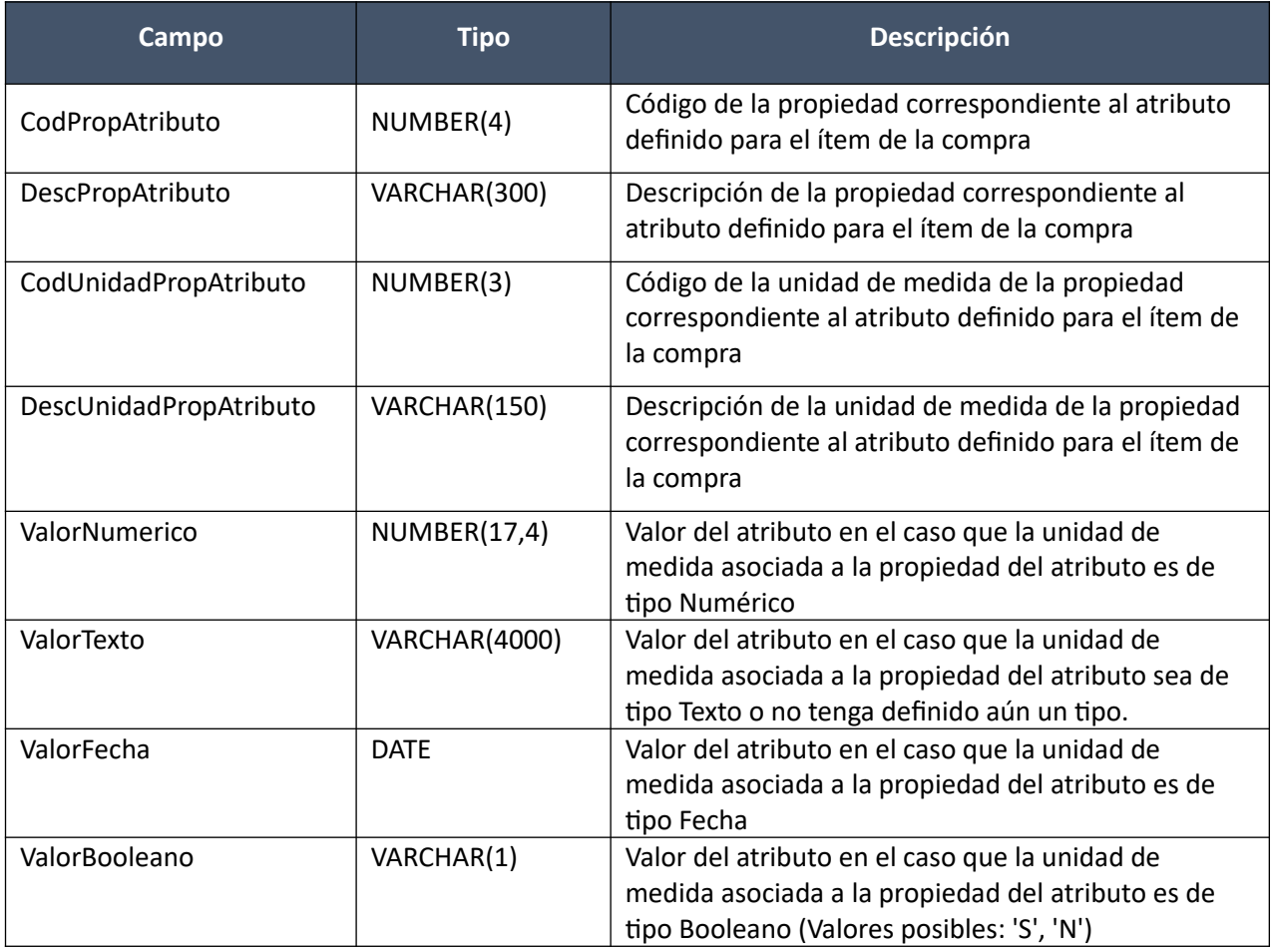

(Aclaración: Cuando se trate de una transformación de formato variante/detalle de variante a atributos, porque el artículo no tiene definidos atributos, el campo que siempre vendrá con valor será ValorTexto)

## *Validaciones*

Idem. Alta

#### **Modificar:**

Modificación de una ampliación/renovación de una compra existente.

En la respuesta, a nivel de los ítems la información correspondiente al catálogo se basa en la estructura de variantes.

## *Datos de entrada*

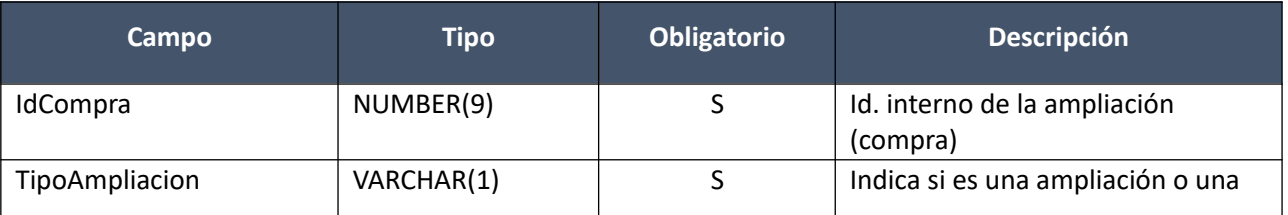

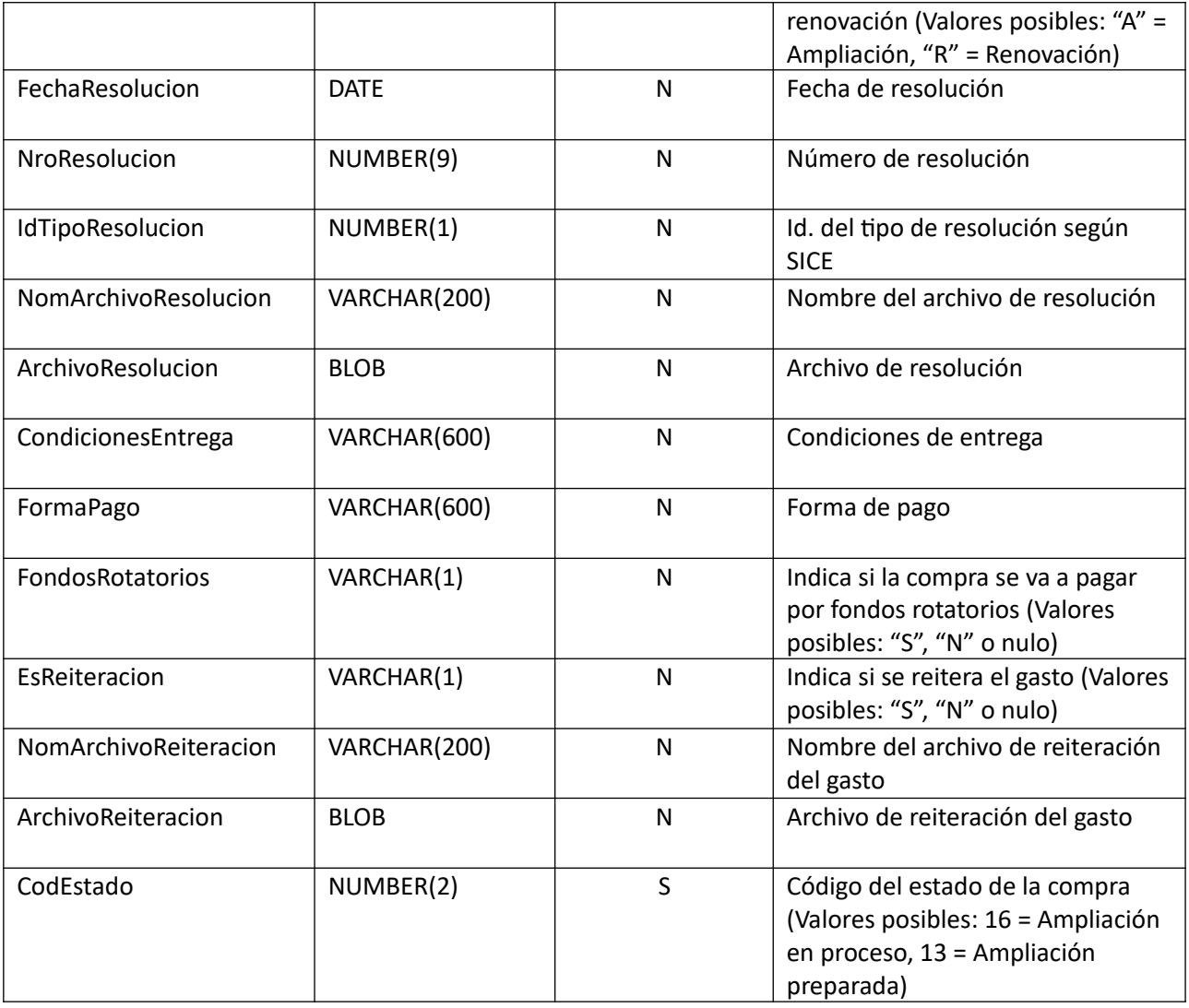

**Items (solamente los que se modifican):**

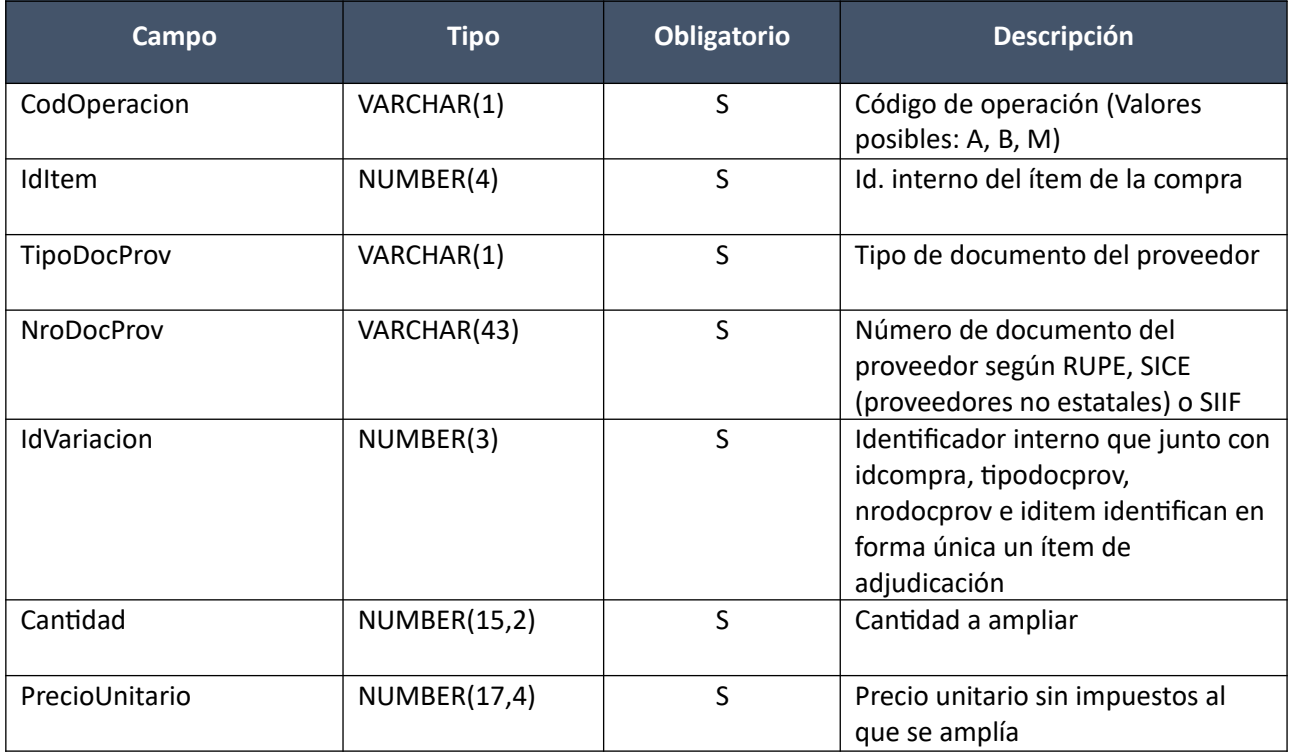

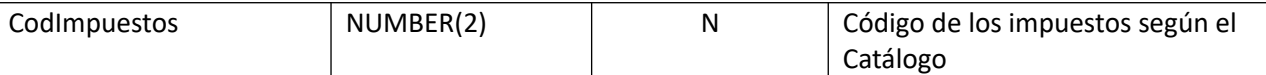

## *Datos de salida*

Idem. Alta

## *Validaciones*

## **Cabezal:**

- Si campo "InterrelacionSIIF" = "S", de la compra original correspondiente al campo "IdCompraOrig", entonces:
	- o El año fiscal correspondiente al campo "AnioFiscal" (ver codiguera "Años Fiscales"), cumple con:
		- Atributo "FechaCierre" >= fecha actual
	- o El año fiscal correspondiente al campo "AnioFiscal" de la compra actual correspondiente al campo "IdCompra" (ver codiguera "Años Fiscales"), cumple con:
		- Atributo "FechaCierre" >= fecha actual
- Campo "CodEstado" = (16, 13), de la compra actual correspondiente al campo "IdCompra", y dependiendo del valor se podrán modificar los siguientes campos:

Valor 16:

- o Campos: "TipoAmpliacion", "FechaResolucion", "NroResolucion", "IdTipoResolucion", "NomArchivoResolucion", "ArchivoResolucion", "CondicionesEntrega", "FormaPago", "CodEstado"
- o Si el atributo "OfertaEconomica" del tipo de compra (ver codiguera "Tipos de Compra"), correspondiente al campo "IdTipoCompra" de la compra (según campo "IdCompra"), tiene valor "S":
	- Campos: "FondosRotatorios" , "EsReiteracion", "NomArchivoReiteracion", "ArchivoReiteracion"
	- Si el atributo "FondosRotatorios" del subtipo de compra (ver codiguera "Subtipos de Compra"), correspondiente a los campos "IdTipoCompra", "IdSubTipoCompra" de la compra, tiene valor "N", entonces:
		- Campo "FondosRotatorios" = "N"

sino:

- Campo "FondosRotatorios" = ("S", "N")
- o Si campo "IdTipoResolucion" no nulo, entonces:
	- Campo "IdTipoResolucion" =  $(1, 2)$

#### Valor 13:

- Campos: "FechaResolucion", "NroResolucion", "NomArchivoResolucion", "ArchivoResolucion", "CodEstado"
- Si el atributo "OfertaEconomica" del tipo de compra (ver codiguera "Tipos de Compra"), correspondiente al campo "IdTipoCompra" de la compra (según campo "IdCompra"), tiene valor "S":
	- Campos: "EsReiteracion", "NomArchivoReiteracion", "ArchivoReiteracion"
- Campo "CodEstado" = (16, 13), y si se le asigna un nuevo valor respecto al actual de la compra correspondiente al campo "IdCompra", aplican las siguientes validaciones:

Nuevo valor = 16:

- Si la compra correspondiente al campo "IdCompra", cumple las siguientes condiciones:
	- Campo "IdTipoCompra" = ("LA", "LP")
	- Campo "IdSubTipoCompra" = "COM"
	- Campo "FondosRotatorios" = "N"
	- Campo "InterrelacionSIIF" = "S"

entonces:

- Para cada proveedor adjudicatario de la ampliación que tiene el atributo "PropioTesoreria" (ver codiguera "Tipos de Documento de Proveedores") correspondiente al campo "TipoDocProv" con valor igual a "S", si:
	- La Unidad de Compra asociada tiene definida Unidad Ejecutora real (ver codiguera "Unidades de Compra"), entonces:
		- La suma de los compromisos intervenidos en el SIIF debe ser menor o igual a 0 tal que el campo "TipoDocProv" en el compromiso es igual a "T" (ver codiguera Tipos de Documento de Proveedores") y el campo "NroDocProv" es igual a "IdIncisoReal" (de 2 dígitos, si es menos se agrega 0 al inicio) + "IdUEReal" (de 3 dígitos, si es menos se agregan 0 necesarios para completar).
	- La Unidad de Compra no tiene asociada Unidad Ejecutora real, entonces:
		- La suma de los compromisos intervenidos en el SIIF debe ser menor o igual a 0 tal que el campo "TipoDocProv" en el compromiso es igual a "T" (ver codiguera Tipos de Documento de Proveedores") y el campo "NroDocProv" es igual a "IdInciso" (de 2 dígitos, si es menos se agrega 0 al inicio) + "IdUE" (de 3 dígitos, si es menos se agregan 0 necesarios para completar).
- Para cada proveedor adjudicatario de la ampliación que tiene el atributo "PropioTesoreria" (ver codiguera "Tipos de Documento de Proveedores") correspondiente al campo "TipoDocProv" con valor igual a "N", la suma de los compromisos intervenidos en el SIIF debe ser menor o igual a 0.

#### Nuevo valor = 13:

- Para la compra correspondiente al campo "IdCompra", el campo "IdTipoResolucion" debe ser no nulo
- Si el atributo "OfertaEconomica" del tipo de compra (ver codiguera "Tipos de Compra"), correspondiente al campo "IdTipoCompra" de la compra (según campo "IdCompra") tiene valor "S", entonces según el valor del campo "IdTipoResolucion" se debe cumplir:

#### Valor 1:

◦ Se ampliaron todos los ítems de la adjudicación de la compra original

#### Valor 2:

- Se amplió algún ítem de la adjudicación de la compra original, y existe algún ítem de la misma sin ampliar
- Si el campo "IdTipoCompra" = "LA" o "LP", para la compra correspondiente al campo "IdCompra", entonces se debe cumplir:
	- Campo "CondicionesEntrega" no nulo
	- Campo "FormaPago" no nulo

sino:

- Campo "CondicionesEntrega" nulo
- Campo "FormaPago" nulo
- Si campo "TipoAmpliacion" = "R", entonces se debe cumplir:
	- Campo "NroResolucion" nulo
	- Campo "NomArchivoResolucion" nulo
	- Campo "ArchivoResolucion" nulo
- Si campo "NomArchivoResolucion" no nulo, entonces:
	- La extensión del nombre del archivo debe ser: txt, rtf, pdf, doc, docx, xls, xlsx, odt, ods, zip, rar
	- Campo "ArchivoResolucion" no nulo
- Si campo "ArchivoResolucion" no nulo, entonces:
	- Campo "NomArchivoResolucion" no nulo
- Si campo "NomArchivoReiteracion" no nulo, entonces:
	- La extensión del nombre del archivo debe ser: txt, rtf, pdf, doc, docx, xls, xlsx, odt, ods, zip, rar
	- Campo "ArchivoReiteracion" no nulo
- Si campo "ArchivoReiteracion" no nulo, entonces:
	- Campo "NomArchivoReiteracion" no nulo
	- Campo "EsReiteracion" = "S"

#### **Items:**

- Campo "CodEstado" = 16, de la compra actual correspondiente al campo "IdCompra"
- El atributo "OfertaEconomica" del tipo de compra (ver codiguera "Tipos de Compra"), correspondiente al campo "IdTipoCompra" de la compra (según campo "IdCompra"), tiene valor "S"
- Existe un ítem en la adjudicación de la compra original, según los campos: "IdCompraOrig", "IdItem", "TipoDocProv", "NroDocProv", "IdVariacion"
- No puede existir otro ítem en la compra, con los mismos valores para los siguientes campos: "IdCompra", "IdItem", "TipoDocProv", "NroDocProv", "IdVariacion"
- Campo "Cantidad" > 0
- Campo "PrecioUnitario" cumple la condición booleana establecida en el atributo "CondPrecioOfertas", del subtipo de compra (ver codiguera "Subtipos de Compra"), correspondiente a los campos: "IdTipoCompra", "IdSubtipoCompra" de la compra original (según campo "IdCompra")
- Si el ítem de la adjudicación en la compra original, según los campos: "IdCompraOrig", "IdItem", "TipoDocProv", "NroDocProv", "IdVariacion", cumple las siguientes condiciones:
	- Campo "CodImpuestos" nulo
	- Campo "PrecioUnitario" > 0

entonces el ítem de la ampliación debe cumplir:

- Campo "CodImpuestos" nulo
- Campo "PrecioUnitario" x campo "Cantidad" <= campo "PrecioTotal"

sino:

- Si para el ítem de la adjudicación, el campo "PrecioUnitario" > 0, entonces:
	- Si en el "Catálogo de Bienes, Servicios y Obras de la Administración Pública", para el artícu lo correspondiente al campo "CodArticulo" del ítem de la adjudicación, se cumple:
- Los impuestos correspondientes al valor del campo "CodImpuestos", tienen fecha de baja nula o mayor a la fecha actual
- En la asignación de impuestos a los artículos, existe con fecha de baja nula la relación correspondiente a los valores de los campos: "CodArticulo", "CodImpuestos"

entonces el ítem de la ampliación debe cumplir:

• Campo "CodImpuestos" = campo "CodImpuestos" del ítem de la adjudicación

sino:

- En el "Catálogo de Bienes, Servicios y Obras de la Administración Pública", para el ítem de la ampliación, se debe cumplir:
	- Los impuestos correspondientes al valor del campo "CodImpuestos", tienen fecha de baja nula o mayor a la fecha actual
- En la asignación de impuestos a los artículos, existe con fecha de baja nula la relación correspondiente a los valores de los campos: "CodArticulo", "CodImpuestos"
	- Si campo "FechaResolucion" nula, entonces:
		- En la asignación de porcentajes a los impuestos correspondientes al valor del campo "CodImpuestos", existe uno con fecha de vigencia menor o igual a la fecha actual

sino:

◦ En la asignación de porcentajes a los impuestos correspondientes al valor del campo "CodImpuestos", existe uno con fecha de vigencia menor o igual a la fecha de resolucion

sino (campo "PrecioUnitario" <= 0):

- Campo "CodImpuestos" nulo
- Si se cumplen las siguientes condiciones:
	- Campo "FondosRotatorios" = "N"
	- Campo "InterrelacionSIIF" = "S"
- Atributo "PropioTesoreria" del tipo de documento del proveedor (ver codiguera "Tipos de Documento de Proveedores") tiene el valor "N"

entonces:

- El proveedor correspondiente a los campos "TipoDocProv", "NroDocProv" debe estar definido en SIIF (beneficiario), en un estado distinto a inválido
- Si el campo CodEstado = "13" y la compra correspondiente al campo "IdCompraOrig" cumple las siguientes condiciones:
	- Atributo "ProveedorRupe" del tipo de documento del proveedor (ver codiguera "Tipos de Documento de Proveedores") tiene el valor "S".
	- Atributo "ValidaRupe" del subtipo de la compra (ver codiguera "Subtipos de compra") tiene el valor "S".
	- Si campo "FondoRotatorio" es "S" o "N".
	- Si campo "FondoRotatorio" es "S" y además:
		- La Unidad de Compra asociada tiene definida Unidad Ejecutora real (ver codiguera "Unidades de Compra") y la misma está plegada al RUPE y:
			- Si la Unidad Ejecutora real tiene habilitada una categoría de topes legales (ver codiguera "Topes Legales con Unidades Ejecutoras") con atributo "FechaDesde" <= campo "Fe-

chaResolucion" y atributo "FechaHasta" nulo o "FechaHasta" >= campo "FechaResolucion", entonces:

◦ el valor absoluto del monto total adjudicado en pesos uruguayos es >= atributo "Tope" del tope legal correspondiente a la categoría (ver codiguera "Topes Legales") para compras directas cuyo campo "FechaDesde" sea la mayor <= al campo "FechaResolucion".

sino:

◦ el valor absoluto del monto total adjudicado en pesos uruguayos es >= atributo "Tope" del tope legal de la categoría "Común" (ver codiguera "Topes Legales") para compras directas cuyo campo "FechaDesde" sea la mayor <= al campo "FechaResolucion".

sino:

- La Unidad de Compra asociada no tiene definida Unidad Ejecutora real (ver codiguera "Unidades de Compra") y la Unidad Ejecutora de la Unidad de Compra está plegada al RUPE y:
	- Si la Unidad Ejecutora de la UC tiene habilitada una categoría de topes legales (ver codiguera "Topes Legales de Unidades Ejecutoras") con atributo "Fecha-Desde" <= campo "FechaResolucion" y atributo "FechaHasta" nulo o "FechaHasta" >= campo "FechaResolucion", entonces:
		- el valor absoluto del monto total adjudicado en pesos uruguayos es >= atributo "Tope" del tope legal de la categoría (ver codiguera "Topes Legales") para compras directas cuyo campo "FechaDesde" sea la mayor <= al campo "FechaResolucion".

sino:

• el valor absoluto del monto total adjudicado en pesos uruguayos es >= atributo "Tope" del tope legal de la categoría "Común" (ver codiguera "Topes Legales") para compras directas cuyo campo "FechaDesde" sea la mayor <= al campo "FechaResolucion".

entonces:

◦ El proveedor debe estar registrado en el RUPE en estado válido para ampliaciones (Atributo "ValAmps" del estado del proveedor en codiguera "Estados de Proveedores" tiene valor "S")

#### **Modificar con atributo:**

Modificación de una ampliación/renovación de una compra existente.

En la respuesta, a nivel de los ítems la información correspondiente al catálogo se devuelve siempre en base a la nueva estructura de atributos, aunque los correspondientes artículos en el catálogo tengan definidos atributos o no. En el caso de aquellos artículos que en el catálogo tengan definidas variantes/detalles variantes, los campos correspondientes a esas definiciones se transformarán en atributos.

#### *Datos de entrada*

Idem. Modificar

*Datos de salida*

Idem. Alta con atributos

#### *Validaciones*

Idem. Modificar

## **Eliminar:**

Eliminación de una ampliación de una compra existente.

## *Datos de entrada*

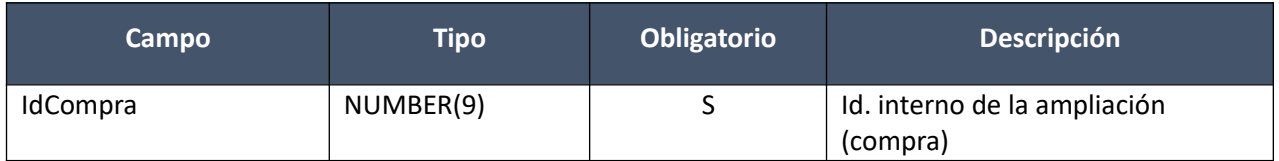

## *Datos de salida*

Ninguno

## *Validaciones*

- Si campo "InterrelacionSIIF" = "S", de la compra original correspondiente al campo "IdCompraOrig", entonces:
	- El año fiscal correspondiente al campo "AnioFiscal" (ver codiguera "Años Fiscales"), cumple con:
		- Atributo "FechaCierre" >= fecha actual
	- El año fiscal correspondiente al campo "AnioFiscal" de la compra actual correspondiente al campo "IdCompra" (ver codiguera "Años Fiscales"), cumple con:
		- Atributo "FechaCierre" >= fecha actual
- Campo "CodEstado" = 16, de la compra actual correspondiente al campo "IdCompra"

#### **Aprobar:**

Se cambia el estado de una ampliación (compra) existente a "Ampliación Aprobada", publicándose automáticamente en el sitio web de compras estatales.

En la respuesta, a nivel de los ítems la información correspondiente al catálogo se basa en la estructura de variantes.

#### *Datos de entrada*

Idem. Eliminar

#### *Datos de salida*

Idem. Alta

## *Validaciones:*

- $\bullet$  Si campo "InterrelacionSIIF" = "S", de la compra original correspondiente al campo "IdCompraOrig", entonces:
	- o El año fiscal correspondiente al campo "AnioFiscal" (ver codiguera "Años Fiscales"), cumple con:
		- Atributo "FechaCierre" >= fecha actual
- o El año fiscal correspondiente al campo "AnioFiscal" de la compra actual correspondiente al campo "IdCompra" (ver codiguera "Años Fiscales"), cumple con:
	- Atributo "FechaCierre" >= fecha actual
- Campo "CodEstado" = 13, de la compra actual correspondiente al campo "IdCompra"
- Si el atributo "OfertaEconomica" del tipo de compra (ver codiguera "Tipos de Compra"), correspondiente al campo "IdTipoCompra" de la compra actual (según campo "IdCompra"), tiene valor "S", entonces para dicha compra se debe cumplir:
	- $\circ$  Campo "EsReiteracion" = ("S", "N")
	- $\circ$  Si campo "EsReiteracion" = "S", entonces:
		- Campo "NomArchivoReiteracion" no nulo
		- Campo "ArchivoReiteracion" no nulo

- Campo "NomArchivoReiteracion" nulo
- Campo "ArchivoReiteracion" nulo

sino:

- o Campo "EsReiteracion" nulo
- o Campo "NomArchivoReiteracion" nulo
- o Campo "ArchivoReiteracion" nulo
- Campo "FechaResolucion", de la compra actual correspondiente al campo "IdCompra", menor o igual a la fecha actual, y mayor o igual al campo "FechaResolucion" de la compra original correspondiente al campo "IdCompraOrig"
- Si el atributo "ResolucionObligatoria" del tipo de compra (ver codiguera "Tipos de Compra"), correspondiente al campo "IdTipoCompra" de la compra actual (según campo "IdCompra"), tiene valor "S", y campo "TipoAmpliacion" = "A", se debe cumplir:
	- o Campo "NroResolucion" no nulo
	- o Campo "NomArchivoResolucion" no nulo
	- o Campo "ArchivoResolucion" no nulo
- Si existe algún ítem de la ampliación, correspondiente al campo "IdCompra", con el campo "CodImpuestos" no nulo, entonces se debe cumplir:
	- o No debe existir ningún ítem de la ampliación con el campo "CodImpuestos" no nulo, que en el "Catálogo de Bienes, Servicios y Obras de la Administración Pública", no tenga asignado un porcentaje de impuesto con fecha de vigencia menor o igual a la fecha de resolución
- Si la compra correspondiente al campo "IdCompra", cumple las siguientes condiciones:
	- $\circ$  Campo "IdTipoCompra" = ("LA", "LP")
	- $\circ$  Campo "IdSubTipoCompra" = "COM"
	- o Campo "FondosRotatorios" = "N"
	- $\circ$  Campo "InterrelacionSIIF" = "S"

entonces:

o Para cada proveedor adjudicatario de la ampliación que tiene el atributo "PropioTesoreria" (ver codiguera "Tipos de Documento de Proveedores") correspondiente al campo "TipoDocProv" con valor igual a "S", si:

- La Unidad de Compra asociada tiene definida Unidad Ejecutora real (ver codiguera "Unidades de Compra"), entonces:
	- La suma de los compromisos intervenidos en el SIIF debe ser mayor a 0 tal que el campo "TipoDocProv" en el compromiso es igual a "T" (ver codiguera Tipos de Documento de Proveedores") y el campo "NroDocProv" es igual a "IdIncisoReal" (de 2 dígitos, si es menos se agrega 0 al inicio) + "IdUEReal" (de 3 dígitos, si es menos se agregan 0 necesarios para completar).
- La Unidad de Compra no tiene asociada Unidad Ejecutora real, entonces:
	- La suma de los compromisos intervenidos en el SIIF debe ser mayor a 0 tal que el campo "TipoDocProv" en el compromiso es igual a "T" (ver codiguera Tipos de Documento de Proveedores") y el campo "NroDocProv" es igual a "IdInciso" (de 2 dígitos, si es menos se agrega 0 al inicio) + "IdUE" (de 3 dígitos, si es menos se agregan 0 necesarios para completar)
- o Para cada proveedor adjudicatario de la ampliación que tiene el atributo "PropioTesoreria" (ver codiguera "Tipos de Documento de Proveedores") correspondiente al campo "TipoDocProv" con valor igual a "N", la suma de los compromisos intervenidos en el SIIF debe ser mayor a 0.
- Si la compra correspondiente al campo "IdCompra" cumple con las siguientes condiciones:
	- $\circ$  Campo "TipoAmpliacion" = "A"
	- $\circ$  Campo "EsReiteracion" = "N"

#### entonces:

- o Si la adjudicación original correspondiente al campo "IdCompraOrig", no tiene ítems adjudicados en más de una moneda, entonces:
	- El valor absoluto de la suma de los montos totales de las ampliaciones de la adjudicación original cuyo campo "CodEstado" =  $("17", "18", "9")$  y "TipoAmpliacion = A" + el monto total de la ampliación actual correspondiente al campo "IdCompra" es menor o igual al valor absoluto del monto total adjudicado de la adjudicación original correspondiente al campo "IdCompraOrig" + el monto de las ampliaciones con "TipoAmpliacion" = "R" y cuyo campo "CodEstado" =  $("17", "18", "9")$

sino:

 El valor absoluto de la suma de los montos totales de las ampliaciones de la adjudicación original cuyo campo "CodEstado" = ("17", "18", "9") convertidos en pesos uruguayos según la fecha de resolución de la adjudicación original + el monto de la ampliación actual convertido a pesos uruguayos (ver codiguera "Tasas de Cambio") es menor o igual al valor absoluto del monto total adjudicado de la adjudicación original correspondiente al campo "IdCompraOrig" convertido a pesos uruguayos según fecha de resolución de la adjudicación original + el monto de las ampliaciones con "TipoAmpliacion" = "R" y cuyo campo "CodEstado" = ("17", "18", "9") convertido a pesos uruguayos según fecha de resolución de la adjudicación original

#### **Aprobar con atributos:**

Se cambia el estado de una ampliación (compra) existente a "Ampliación Aprobada", publicándose automáticamente en el sitio web de compras estatales.

En la respuesta, a nivel de los ítems la información correspondiente al catálogo se devuelve siempre en base a la nueva estructura de atributos, aunque los correspondientes artículos en el catálogo tengan definidos atributos o no. En el caso de aquellos artículos que en el catálogo tengan definidas variantes/detalles variantes, los campos correspondientes a esas definiciones se transformarán en atributos.

#### *Datos de entrada*

Idem. Eliminar

#### *Datos de salida*

Idem. Alta con atributos

## *Validaciones:*

Idem. Aprobar

#### **Cambiar estado:**

Se cambia el estado de una ampliación (compra) existente a "Ampliación Preparada".

En la respuesta, a nivel de los ítems la información correspondiente al catálogo se basa en la estructura de variantes.

#### *Datos de entrada*

Idem. Eliminar

#### *Datos de salida*

Idem. Alta

## *Validaciones*

- Si campo "InterrelacionSIIF" = "S", de la compra original correspondiente al campo "IdCompraOrig", entonces:
	- El año fiscal correspondiente al campo "AnioFiscal" (ver codiguera "Años Fiscales"), cumple con:
		- Atributo "FechaCierre" >= fecha actual
	- El año fiscal correspondiente al campo "AnioFiscal" de la compra actual correspondiente al campo "IdCompra" (ver codiguera "Años Fiscales"), cumple con:
		- Atributo "FechaCierre" >= fecha actual
- Campo "CodEstado" = 17, de la compra actual correspondiente al campo "IdCompra"
- No debe existir en el SICE ningún ajuste de precios con el campo "CodEstado" = 1, para la compra actual correspondiente al campo "IdCompra"
- Si atributo "OfertaEconomica" = 'S', entonces: no existe ítem de ajuste de adjudicación tal que los campos del ajuste "CodEstadoAjusteAdj" = (0, 1), "IdCompra" coincide con el campo "IdCompraOrig" de la ampliación y el campo "IdItem" del ítem de ajuste coincide con el campo "IdItem" de alguno de los ítems de la ampliación

## **Cambiar estado con atributos:**

Se cambia el estado de una ampliación (compra) existente a "Ampliación Preparada".

En la respuesta, a nivel de los ítems la información correspondiente al catálogo se devuelve siempre en base a la nueva estructura de atributos, aunque los correspondientes artículos en el catálogo tengan definidos atributos o no. En el caso de aquellos artículos que en el catálogo tengan definidas variantes/detalles variantes, los campos correspondientes a esas definiciones se transformarán en atributos.

#### *Datos de entrada*

Idem. Eliminar

#### *Datos de salida*

Idem. Alta con atributos

#### *Validaciones*

Idem. Cambiar estado

#### **Consultar:**

Obtener el detalle de una ampliación (compra) existente.

En la respuesta, a nivel de los ítems la información correspondiente al catálogo se basa en la estructura de variantes.

## *Datos de entrada*

Idem. Eliminar

## *Datos de salida*

Idem. Alta

## **Consultar con atributos:**

Obtener el detalle de una ampliación/renovación (compra) existente, donde a nivel de los ítems la información correspondiente al catálogo se devuelve siempre en base a la nueva estructura de atributos, aunque los correspondientes artículos en el catálogo tengan definidos atributos o no. En el caso de aquellos artículos que en el catálogo tengan definidas variantes/detalles variantes, los campos correspondientes a esas definiciones se transformarán en atributos.

## *Datos de entrada*

Idem. Eliminar

#### *Datos de salida*

Idem. Alta con atributos

## **Descarga Archivo Ampliación:**

Obtener el contenido del archivo de resolución, o de reiteración del gasto, de una ampliación (compra) existente.

## *Datos de entrada*

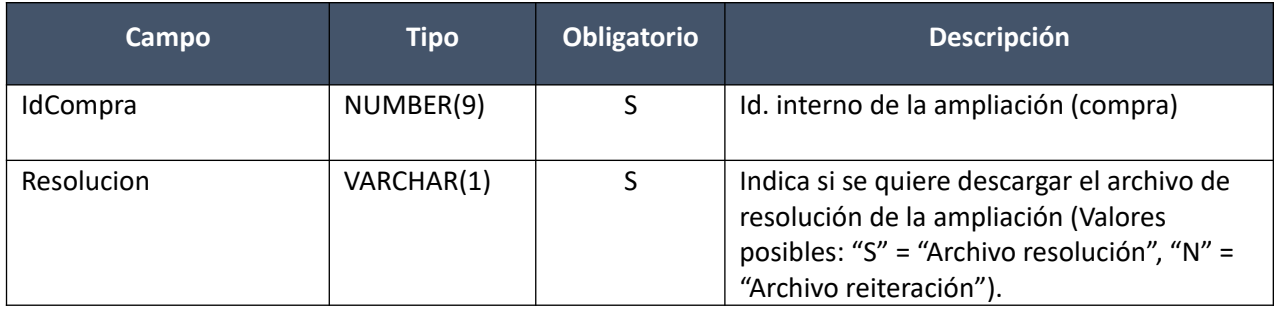

## *Datos de salida*

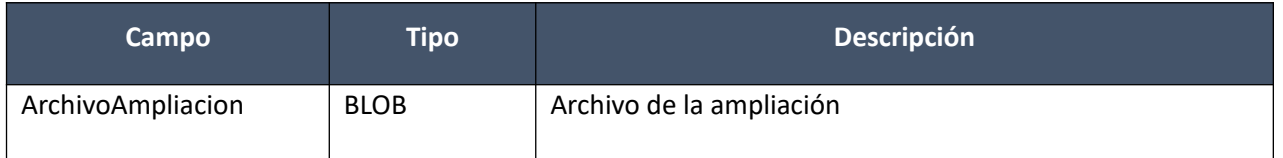

# **Órdenes de Compra**

## **Alta:**

Alta de una orden de compra para un proveedor y moneda a la cual se le adjudicó, para una compra existente. Los ítems corresponden a los de la adjudicación, o ampliación. En el caso de ser la primer OC, se cambia el estado de la compra a "Ingresando Facturas/OCs", y en el caso de una ampliación a "Ingresando Facturas/OCs Ampliación". La OC se crea en estado "En proceso", y en caso de no especificarse, se le asigna automáticamente un número consecutivo para la misma compra.

En la respuesta, a nivel de los ítems la información correspondiente al catálogo se basa en la estructura de variantes.

#### *Datos de entrada*

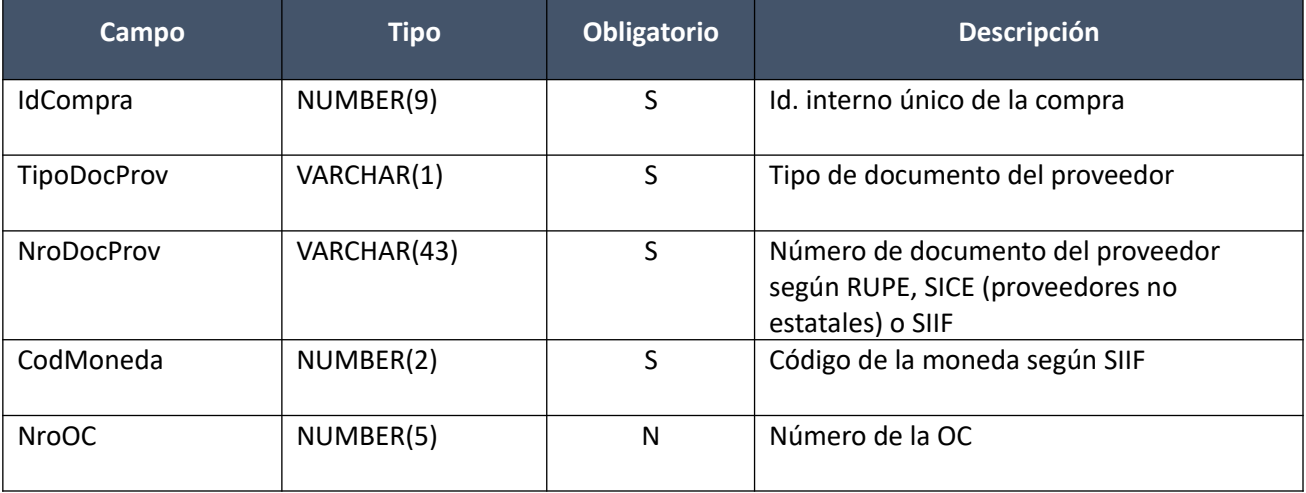

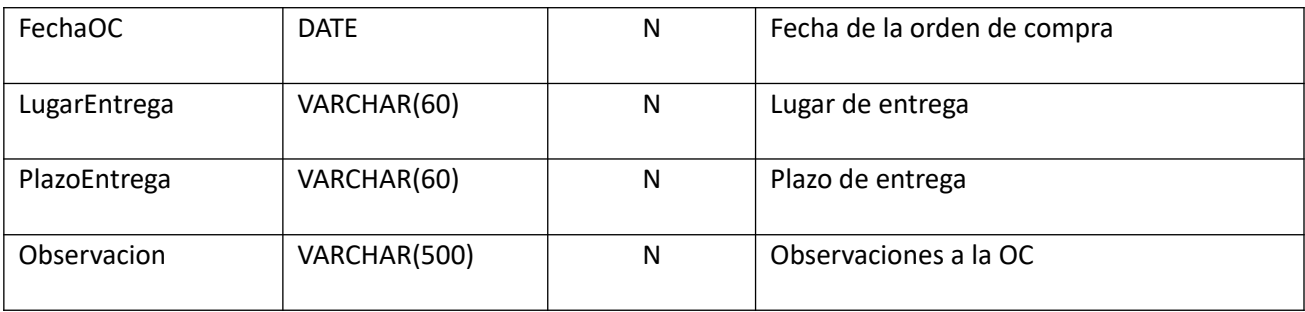

**Items (por lo menos uno):**

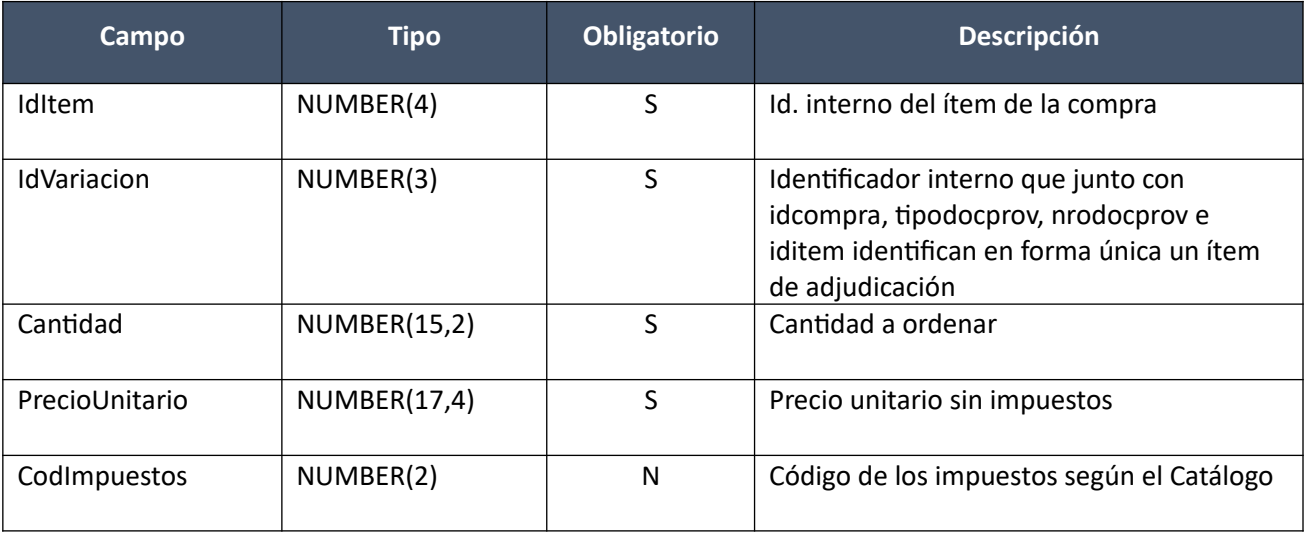

# *Datos de salida*

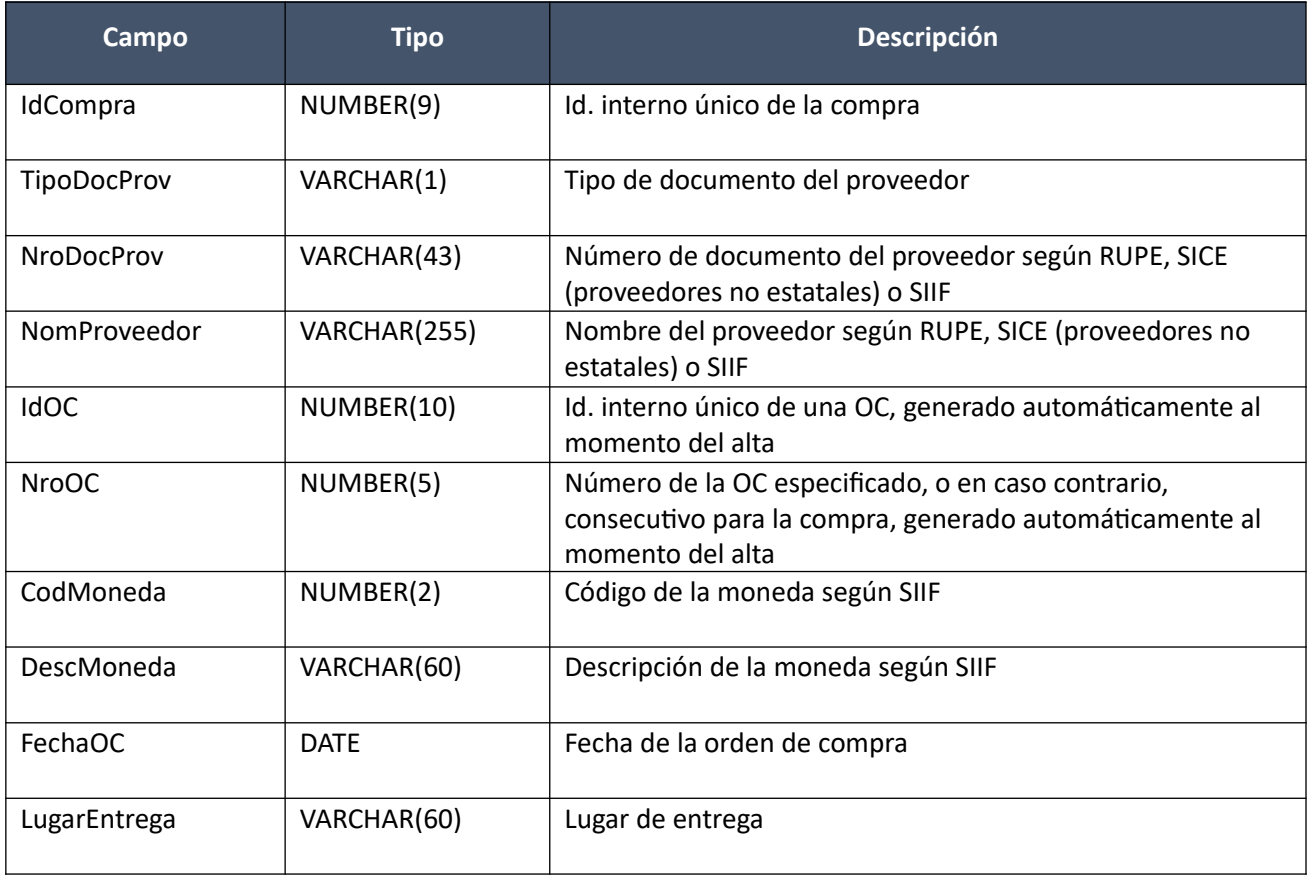

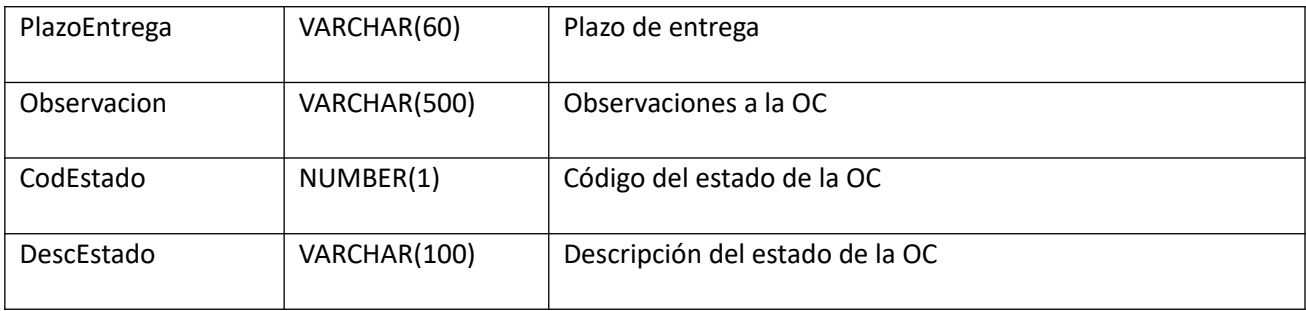

## **Items:**

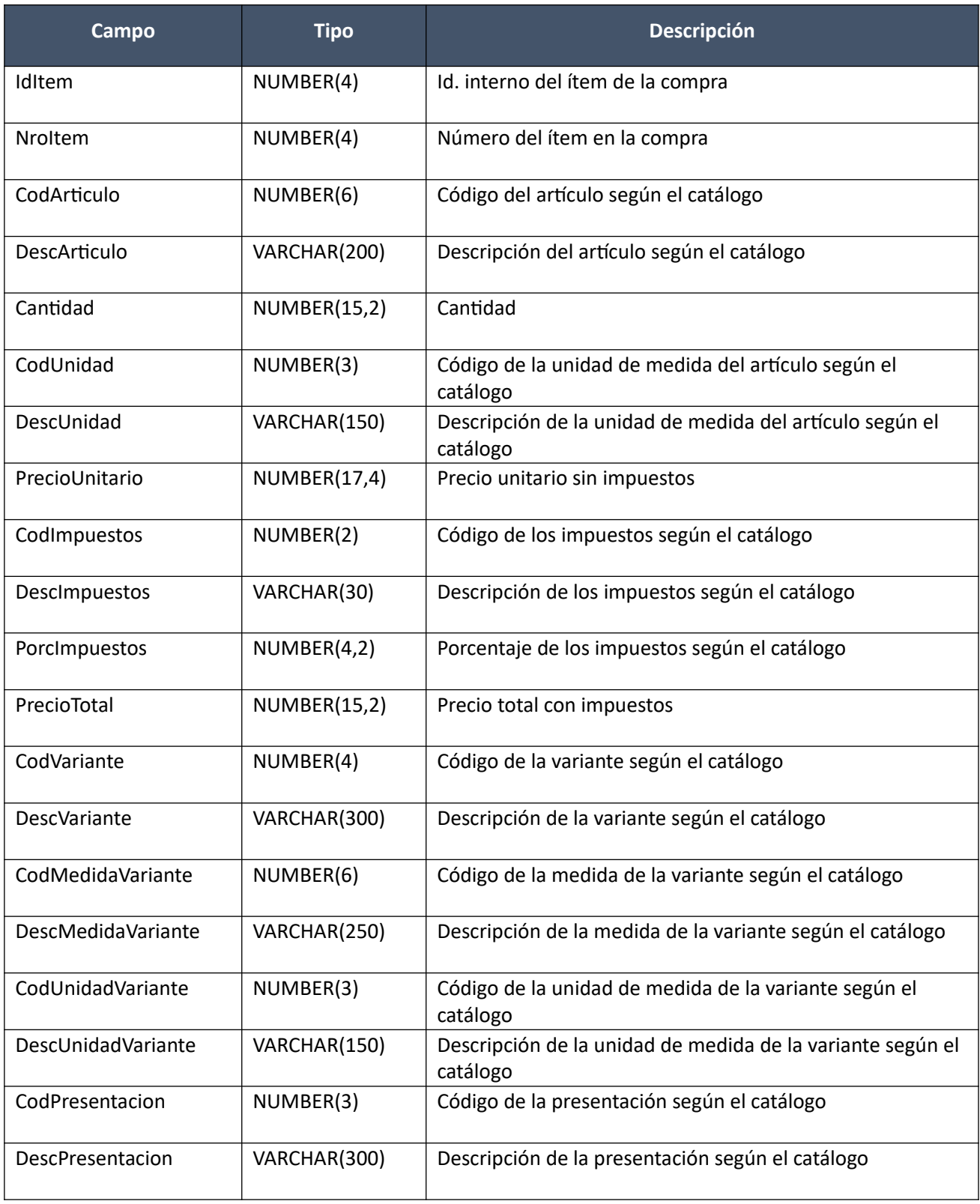

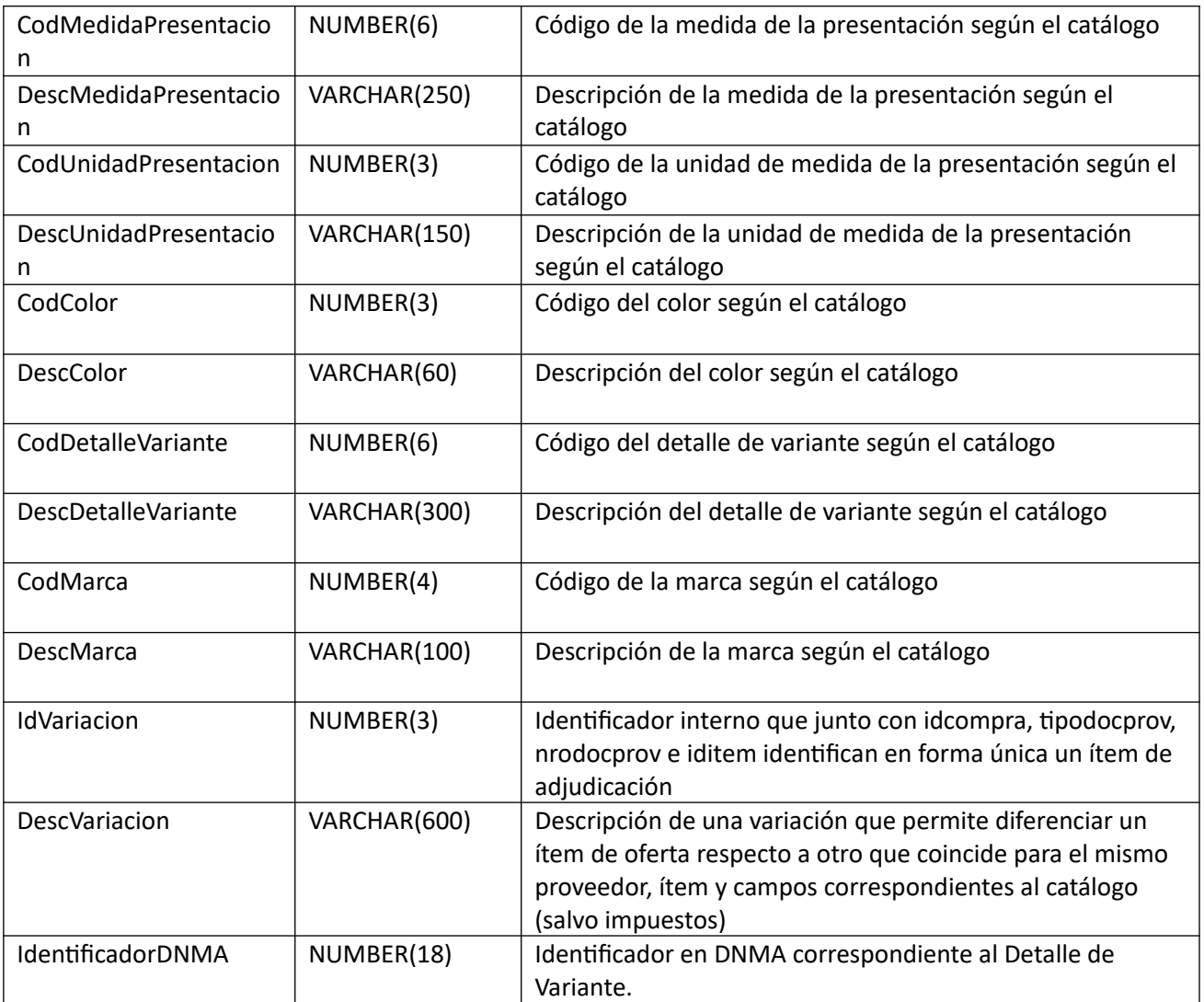

## *Validaciones*

- Para la compra correspondiente al campo "IdCompra", se debe cumplir:
	- Si campo "InterrelacionSIIF" = "S", entonces:
		- El año fiscal correspondiente al campo "AnioFiscal" (ver codiguera "Años Fiscales"), cumple con:
			- Atributo "FechaCierre" >= fecha actual
- Campo "CodEstado" =  $(7, 17, 8, 18)$
- Campo "IdTipoResolucion" =  $(1, 2)$
- Atributo "OfertaEconomica" del tipo de compra (ver codiguera "Tipos de Compra"), correspondiente al campo "IdTipoCompra" de la compra actual, tiene valor "S"
- Para los campos: "TipoDocProv", "NroDocProv", "CodMoneda", debe existir algún ítem en la adjudicación de la compra, o ampliación si corresponde, que para esos campos tenga el campo "CantidadAOrdenar" mayor que cero
- Si se cumplen las siguientes condiciones:
	- Campo "CodEstado" = (7, 8), para la compra correspondiente al campo "IdCompra"
	- Atributo "OfertaEconomica" = 'S' de la codiguera Tipos de Compra, entonces:
- No existe ítem de ajuste de adjudicación asociado a la compra, tal que el campo del cabezal del ajuste, "CodEstadoAjusteAdj" = (0, 1), el campo "IdTipoAjusteAdj" distinto a 4 (según codiguera Tipos de Ajustes de Adjudicación) y el campo del ítem del ajuste "IdItem" coincida con el campo "IdItem" del ítem de orden de compra.
- Si campo "NroOC" no es nulo, entonces:
	- Campo "NroOC" > 0
- No existe otra orden de compra con el mismo valor para ese campo, en la compra actual correspondiente al campo "IdCompra"

**Items:**

- Para los campos: "IdCompra", "TipoDocProv", "NroDocProv", "IdItem", "IdVariacion", debe existir un ítem de la adjudicación, o ampliación si corresponde, que debe cumplir:
	- Campo "CantidadAOrdenar" >= campo "Cantidad"
	- Campo "PrecioUnitario" >= 0
	- Campo "CodMoneda" = campo "CodMoneda" del cabezal de la orden de compra
- No puede existir otro ítem en el alta de la orden de compra, con los mismos valores para los siguientes campos: "IdItem", "IdVariacion"
- Campo "Cantidad" > 0
- Campo "PrecioUnitario" >= 0, y además cumple con la condición booleana establecida en el atributo "CondPrecioOfertas", del subtipo de compra (ver codiguera "Subtipos de Compra"), correspondiente a los campos: "IdTipoCompra", "IdSubtipoCompra" de la compra (según campo "IdCompra")
- Si el ítem de la adjudicación, o ampliación si corresponde, al cual está asociado el ítem de la orden de compra, cumple las siguientes condiciones:
	- Campo "CodImpuestos" nulo
	- Campo "PrecioUnitario" > 0

entonces el ítem de la orden de compra debe cumplir:

- Campo "CodImpuestos" nulo
- Campo "PrecioUnitario" x campo "Cantidad" <= campo "PrecioTotal"

sino:

- Si para el ítem de la adjudicación o ampliación, el campo "PrecioUnitario" > 0, entonces:
	- Si en el "Catálogo de Bienes, Servicios y Obras de la Administración Pública", para el artícu lo correspondiente al campo "CodArticulo" del ítem de la adjudicación o ampliación, se cumple:
		- Los impuestos correspondientes al valor del campo "CodImpuestos", tienen fecha de baja nula o mayor a la fecha actual
		- En la asignación de impuestos a los artículos, existe con fecha de baja nula la relación correspondiente a los valores de los campos: "CodArticulo", "CodImpuestos"

entonces el ítem de la orden de compra debe cumplir:

• Campo "CodImpuestos" = campo "CodImpuestos" del ítem de la adjudicación o ampliación

sino:

• En el "Catálogo de Bienes, Servicios y Obras de la Administración Pública", para el ítem de la orden de compra, se debe cumplir:

- Los impuestos correspondientes al valor del campo "CodImpuestos", tienen fecha de baja nula o mayor a la fecha actual
- En la asignación de impuestos a los artículos, existe con fecha de baja nula la relación correspondiente a los valores de los campos: "CodArticulo", "CodImpuestos"
- En la asignación de porcentajes a los impuestos correspondientes al valor del campo "CodImpuestos", existe uno con fecha de vigencia menor o igual a la fecha actual

sino (campo "PrecioUnitario" = 0):

◦ Campo "CodImpuestos" nulo

#### **Alta con atributos:**

Alta de una orden de compra para un proveedor y moneda a la cual se le adjudicó, para una compra existente. Los ítems corresponden a los de la adjudicación, o ampliación. En el caso de ser la primer OC, se cambia el estado de la compra a "Ingresando Facturas/OCs", y en el caso de una ampliación a "Ingresando Facturas/OCs Ampliación". La OC se crea en estado "En proceso", y en caso de no especificarse, se le asigna automáticamente un número consecutivo para la misma compra.

En la respuesta, a nivel de los ítems la información correspondiente al catálogo se devuelve siempre en base a la nueva estructura de atributos, aunque los correspondientes artículos en el catálogo tengan definidos atributos o no. En el caso de aquellos artículos que en el catálogo tengan definidas variantes/detalles variantes, los campos correspondientes a esas definiciones se transformarán en atributos.

#### *Datos de entrada*

Idem. Alta

#### *Datos de salida*

**Cabezal:**

Idem. Alta

#### **Items:**

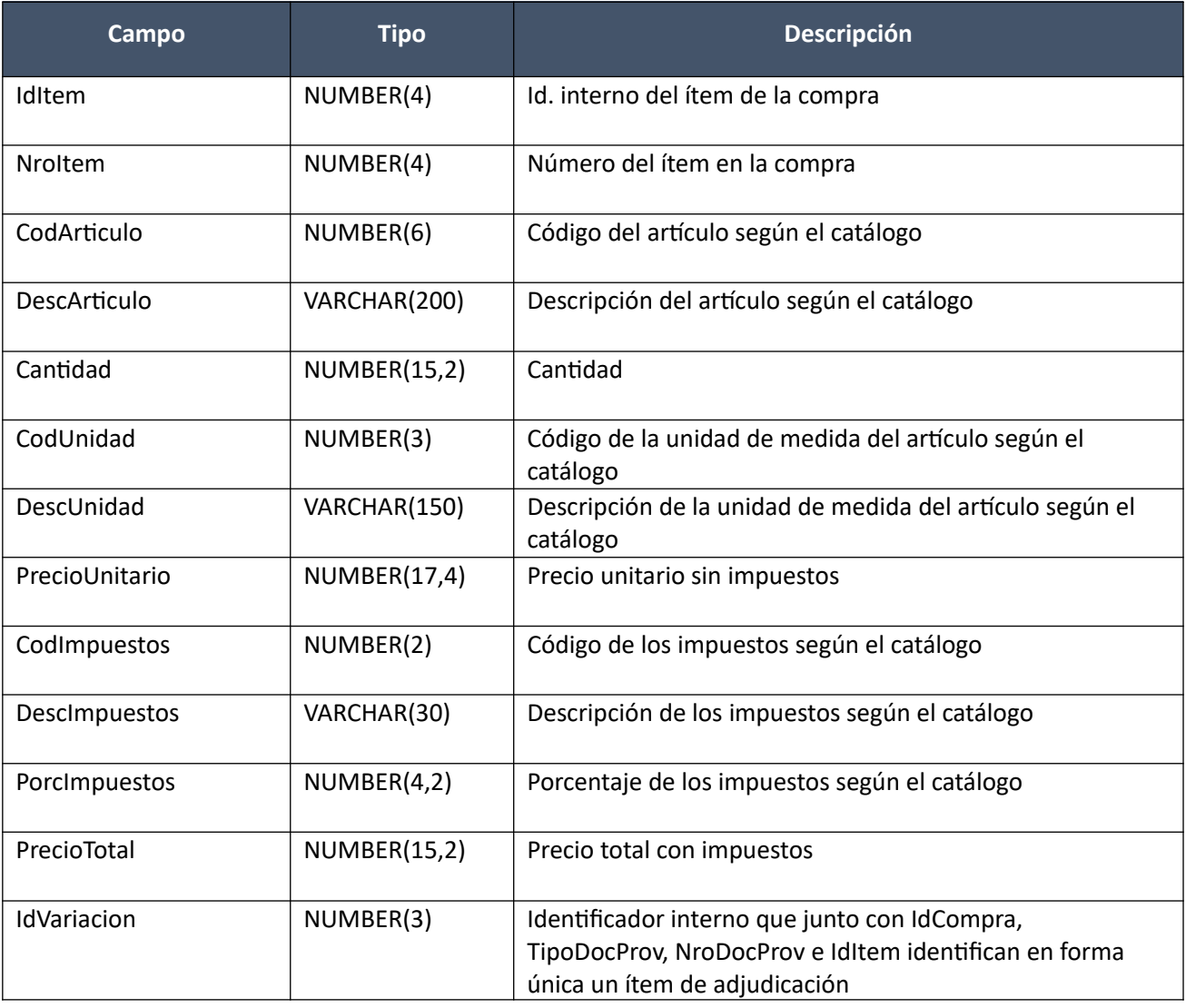

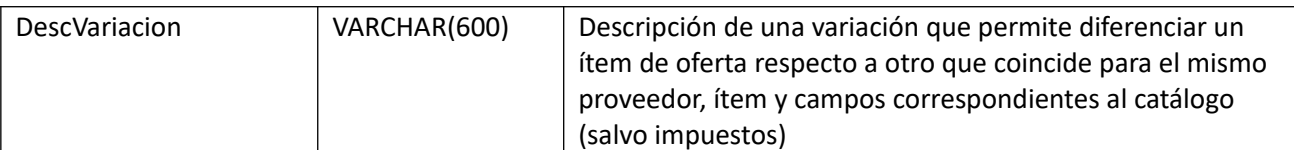

#### **Atributos (por c/ítem, pueden ser varios):**

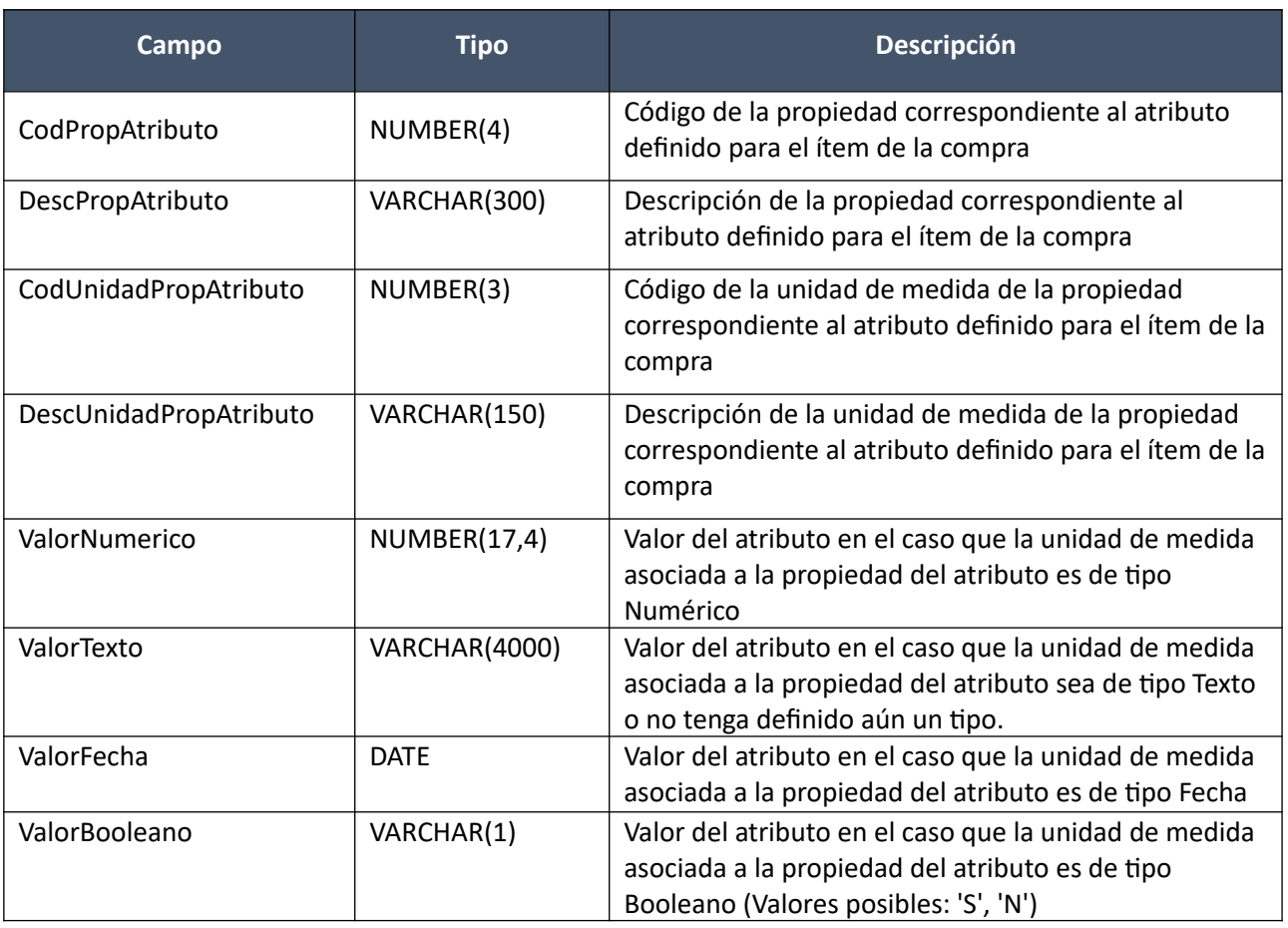

(Aclaración: Cuando se trate de una transformación de formato variante/detalle de variante a atributos, porque el artículo no tiene definidos atributos, el campo que siempre vendrá con valor será ValorTexto)

#### *Validaciones*

Idem. Alta

#### **Modificar:**

Modificación de una orden de compra existente.

En la respuesta, a nivel de los ítems la información correspondiente al catálogo se basa en la estructura de variantes.

#### *Datos de entrada*

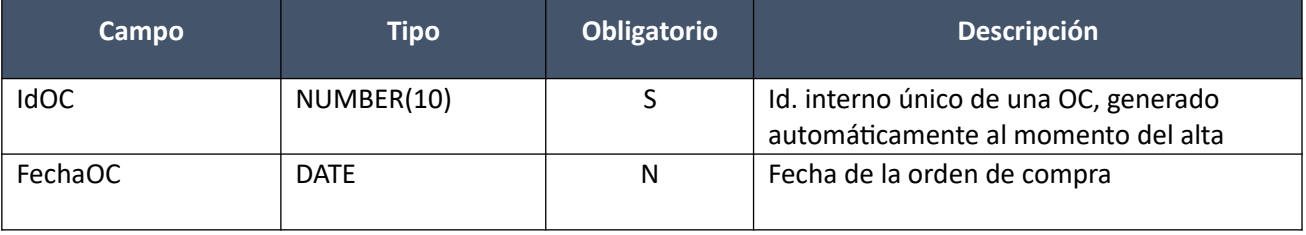
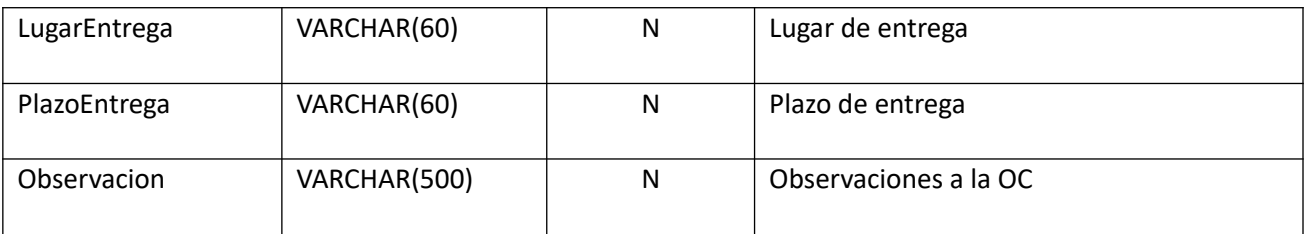

### **Items (solamente los que se modifican):**

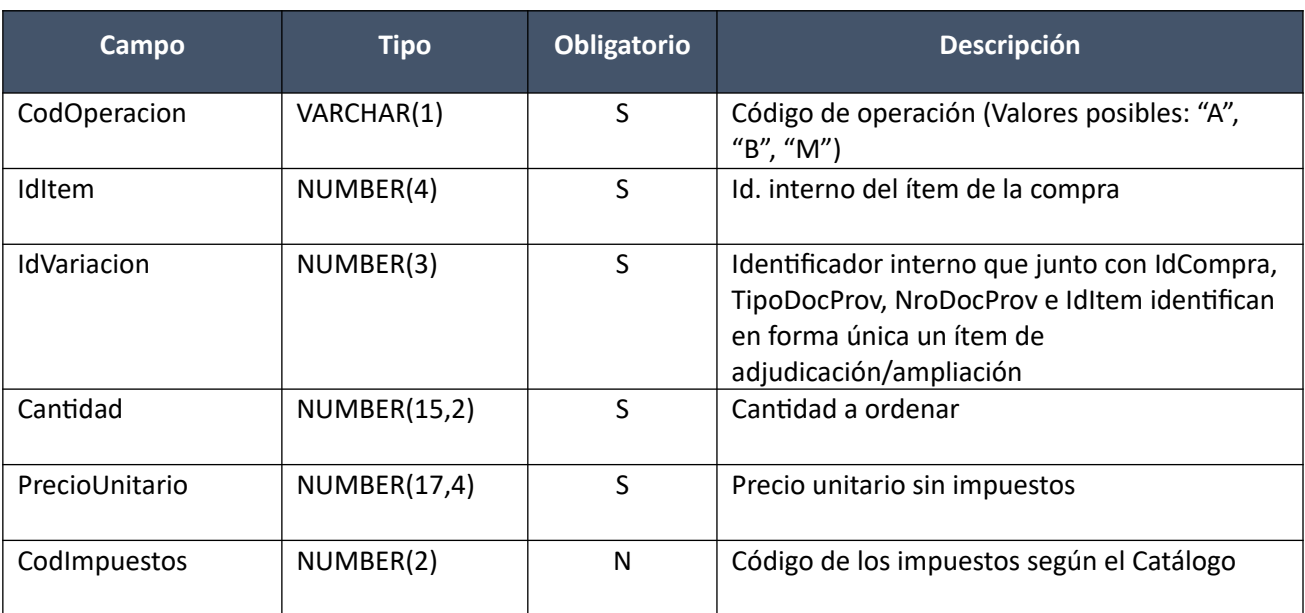

### *Datos de salida*

Idem. Alta

### *Validaciones*

### **Cabezal:**

- Para la compra correspondiente al campo "IdCompra", se debe cumplir:
	- Si campo "InterrelacionSIIF" = "S", entonces:
		- El año fiscal correspondiente al campo "AnioFiscal" (ver codiguera "Años Fiscales"), cumple con:
			- Atributo "FechaCierre" >= fecha actual
- Campo "CodEstado" = (8, 18)
- Si se cumplen las siguientes condiciones:
	- Campo "CodEstado" = 8, para la compra correspondiente al campo "IdCompra"
	- Atributo "OfertaEconomica" = 'S' de la codiguera Tipos de Compra, entonces:
		- No existe ítem de ajuste de adjudicación asociado a la compra, tal que el campo del cabezal del ajuste, "CodEstadoAjusteAdj" = (0, 1), el campo "IdTipoAjusteAdj" distinto a 4 (según codiguera Tipos de Ajustes de Adjudicación) y el campo del ítem del ajuste "IdItem" coincida con el campo "IdItem" del ítem de orden de compra.
- Campo "CodEstado" = 1, de la orden de compra correspondiente al campo "IdOC"

**Items:**

- Para los campos: "IdCompra", "TipoDocProv", "NroDocProv", "IdItem", "IdVariacion", debe existir un ítem de la adjudicación, o ampliación si corresponde, que debe cumplir:
	- Campo "CantidadAOrdenar" >= campo "Cantidad"
	- Campo "PrecioUnitario" >= 0
	- Campo "CodMoneda" = campo "CodMoneda" del cabezal de la orden de compra
- No puede existir otro ítem para la orden de compra correspondiente al campo "IdOC", con los mismos valores para los siguientes campos: "IdItem", "IdVariacion"
- Campo "Cantidad" > 0
- Campo "PrecioUnitario" >= 0, y además cumple con la condición booleana establecida en el atributo "CondPrecioOfertas", del subtipo de compra (ver codiguera "Subtipos de Compra"), correspondiente a los campos: "IdTipoCompra", "IdSubtipoCompra" de la compra (según campo "IdCompra")
- Si el ítem de la adjudicación, o ampliación si corresponde, al cual está asociado el ítem de la orden de compra, cumple las siguientes condiciones:
	- Campo "CodImpuestos" nulo
	- Campo "PrecioUnitario" > 0

entonces el ítem de la orden de compra debe cumplir:

- Campo "CodImpuestos" nulo
- Campo "PrecioUnitario" x campo "Cantidad" <= campo "PrecioTotal"

sino:

- Si para el ítem de la adjudicación o ampliación, el campo "PrecioUnitario" > 0, entonces:
	- Si en el "Catálogo de Bienes, Servicios y Obras de la Administración Pública", para el artícu lo correspondiente al campo "CodArticulo" del ítem de la adjudicación o ampliación, se cumple:
		- Los impuestos correspondientes al valor del campo "CodImpuestos", tienen fecha de baja nula o mayor a la fecha actual
		- En la asignación de impuestos a los artículos, existe con fecha de baja nula la relación correspondiente a los valores de los campos: "CodArticulo", "CodImpuestos"

entonces el ítem de la orden de compra debe cumplir:

• Campo "CodImpuestos" = campo "CodImpuestos" del ítem de la adjudicación o ampliación

sino:

- En el "Catálogo de Bienes, Servicios y Obras de la Administración Pública", para el ítem de la orden de compra, se debe cumplir:
	- Los impuestos correspondientes al valor del campo "CodImpuestos", tienen fecha de baja nula o mayor a la fecha actual
	- En la asignación de impuestos a los artículos, existe con fecha de baja nula la relación correspondiente a los valores de los campos: "CodArticulo", "CodImpuestos"
	- En la asignación de porcentajes a los impuestos correspondientes al valor del campo "CodImpuestos", existe uno con fecha de vigencia menor o igual a la fecha actual

sino (campo "PrecioUnitario" = 0):

◦ Campo "CodImpuestos" nulo

Modificación de una orden de compra existente.

En la respuesta, a nivel de los ítems la información correspondiente al catálogo se devuelve siempre en base a la nueva estructura de atributos, aunque los correspondientes artículos en el catálogo tengan definidos atributos o no. En el caso de aquellos artículos que en el catálogo tengan definidas variantes/detalles variantes, los campos correspondientes a esas definiciones se transformarán en atributos.

### *Datos de entrada*

Idem. Modificar

### *Datos de salida*

Idem. Alta con atributos

### *Validaciones*

Idem. Modificar

### **Eliminar:**

Eliminación de una orden de compra existente. En el caso de ser la última, se cambia el estado de la compra a "Adjudicación aprobada", y en el caso de una ampliación a "Ampliación aprobada".

### *Datos de entrada*

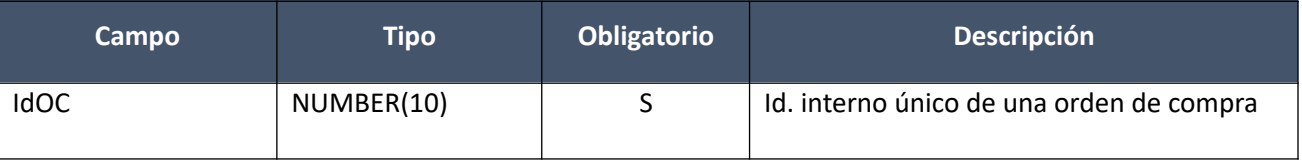

### *Datos de salida*

Ninguno

### *Validaciones*

- Para la compra actual correspondiente al campo "IdCompra", se debe cumplir:
	- Si campo "InterrelacionSIIF" = "S", entonces:
		- El año fiscal correspondiente al campo "AnioFiscal" (ver codiguera "Años Fiscales"), cumple con:
			- Atributo "FechaCierre" >= fecha actual
- Campo "CodEstado" =  $(8, 18)$
- Campo "CodEstado" = 1, de la orden de compra correspondiente al campo "IdOC"

### **Aprobar:**

Se cambia el estado de una orden de compra existente a "Preparada".

En la respuesta, a nivel de los ítems la información correspondiente al catálogo se basa en la estructura de variantes.

## *Datos de entrada*

Idem. Eliminar

### *Datos de salida*

Idem. Alta

### *Validaciones*

- Para la compra actual correspondiente al campo "IdCompra", se debe cumplir:
	- Si campo "InterrelacionSIIF" = "S", entonces:
		- El año fiscal correspondiente al campo "AnioFiscal" (ver codiguera "Años Fiscales"), cumple con:
			- Atributo "FechaCierre" >= fecha actual
- Campo "CodEstado" =  $(8, 18)$
- Para la orden de compra correspondiente al campo "IdOC", se debe cumplir:
	- Campo "CodEstado" = 1
	- Tiene por lo menos un ítem
	- El proveedor correspondiente a los campos "TipoDocProv" y "NroDocProv" debe estar en estado válido para las órdenes de compra (Atributo "ValOCs" del estado del proveedor en codigue ra "Estados de Proveedores" tiene valor "S").
	- Fecha resolución de la compra <= campo "FechaOC" <= fecha actual

### **Aprobar con atributos:**

Se cambia el estado de una orden de compra existente a "Preparada".

En la respuesta, a nivel de los ítems la información correspondiente al catálogo se devuelve siempre en base a la nueva estructura de atributos, aunque los correspondientes artículos en el catálogo tengan definidos atributos o no. En el caso de aquellos artículos que en el catálogo tengan definidas variantes/detalles variantes, los campos correspondientes a esas definiciones se transformarán en atributos.

## *Datos de entrada*

Idem. Eliminar

### *Datos de salida*

Idem. Alta con atributos

### *Validaciones*

Idem. Aprobar

### **Cambiar estado:**

Se cambia el estado de una orden de compra existente a "En proceso".

En la respuesta, a nivel de los ítems la información correspondiente al catálogo se basa en la estructura de variantes.

### *Datos de entrada*

Idem. Eliminar

# *Datos de salida*

Idem. Alta

### *Validaciones*

- Para la compra actual correspondiente al campo "IdCompra", se debe cumplir:
	- Si campo "InterrelacionSIIF" = "S", entonces:
		- El año fiscal correspondiente al campo "AnioFiscal" (ver codiguera "Años Fiscales"), cumple con:
			- Atributo "FechaCierre" >= fecha actual
- Campo "CodEstado" =  $(8, 18)$
- Campo "CodEstado" = 2, de la orden de compra correspondiente al campo "IdOC"
- No existe en el SICE una factura asociada a la orden de compra, correspondiente al campo "IdOC"

## **Cambiar estado con atributos:**

Se cambia el estado de una orden de compra existente a "En proceso".

En la respuesta, a nivel de los ítems la información correspondiente al catálogo se devuelve siempre en base a la nueva estructura de atributos, aunque los correspondientes artículos en el catálogo tengan definidos atributos o no. En el caso de aquellos artículos que en el catálogo tengan definidas variantes/detalles variantes, los campos correspondientes a esas definiciones se transformarán en atributos.

### *Datos de entrada*

Idem. Eliminar

### *Datos de salida*

Idem. Alta con atributos

### *Validaciones*

Idem. Cambiar estado

### **Consultar:**

Obtener el detalle de una orden de compra existente.

En la respuesta, a nivel de los ítems la información correspondiente al catálogo se basa en la estructura de variantes.

### *Datos de entrada*

Idem. Eliminar

### *Datos de salida*

Idem. Alta

### **Consultar con atributos:**

Obtener el detalle de una orden de compra existente, donde a nivel de los ítems la información correspondiente al catálogo se devuelve siempre en base a la nueva estructura de atributos, aunque los correspondientes artículos en el catálogo tengan definidos atributos o no. En el caso de aquellos artículos que en el catálogo tengan definidas variantes/detalles variantes, los campos correspondientes a esas definiciones se transformarán en atributos.

### *Datos de entrada*

Idem. Eliminar

### *Datos de salida*

Idem. Alta con atributos

### **Listar:**

Obtener para una compra dada la lista de órdenes de compra existentes, pudiendo especificar diversos filtros (el estado de la OC es obligatorio), incluyendo en el resultado el monto total de c/una (suma de los precios totales c/imps. de c/uno de sus ítems).

### *Datos de entrada*

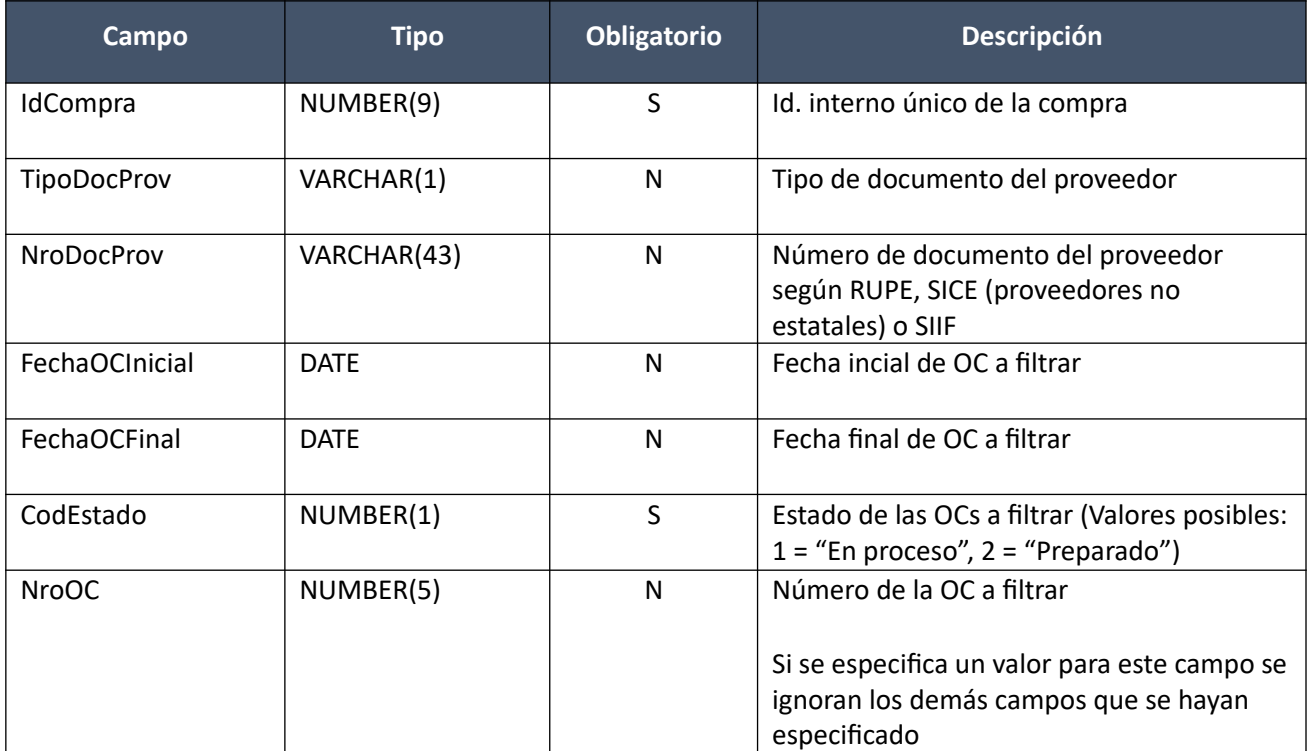

*Datos de salida (listado de cabezales de órdenes de compra)*

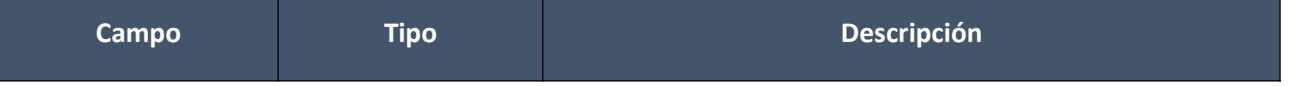

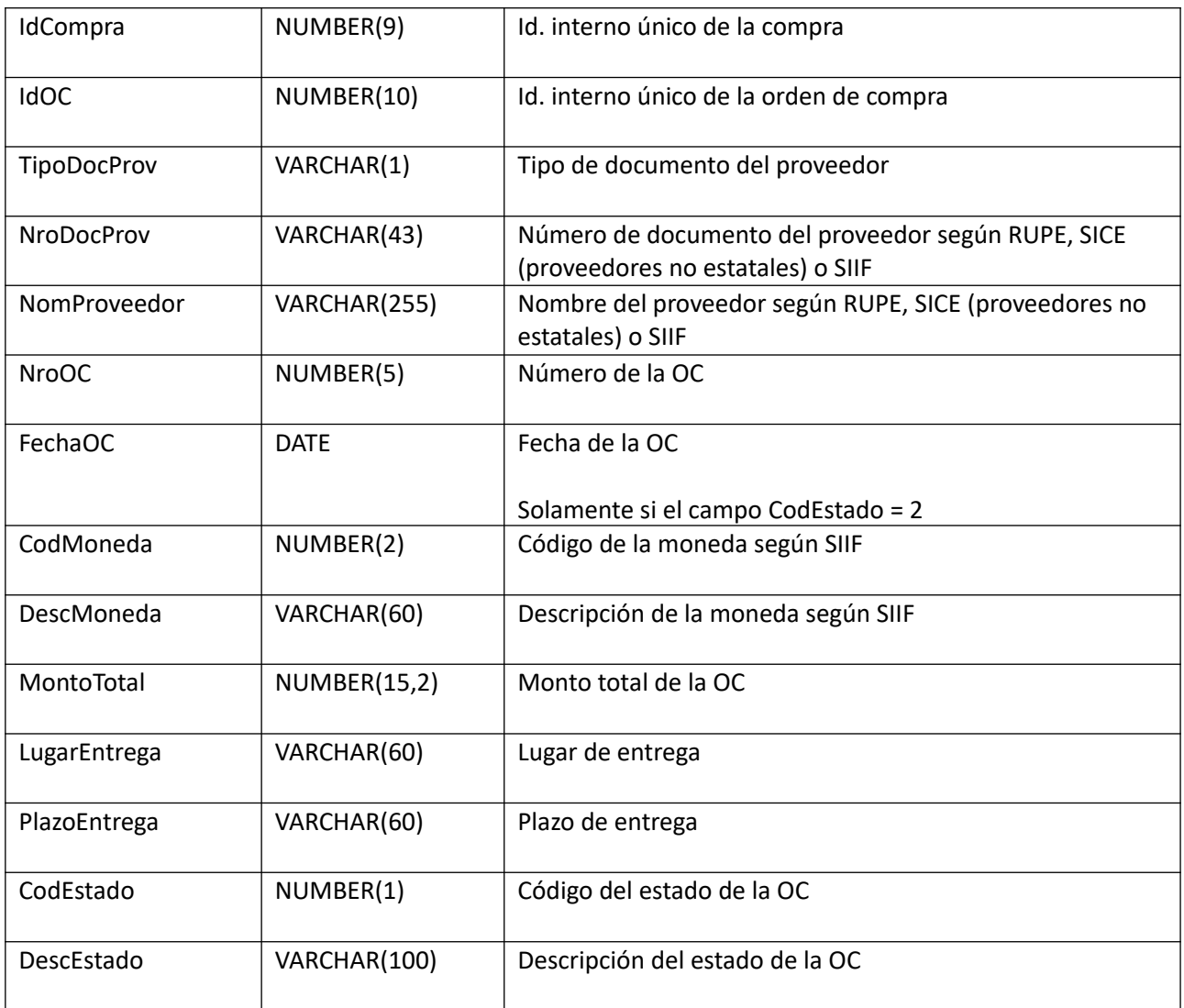

# **Órdenes de Compra (Centralizadas y Convenios Marco)**

### **Alta:**

Alta de una orden de compra para un proveedor, moneda y unidad de compra a la cual se le adjudicó, para una compra existente. Los ítems corresponden a los de la adjudicación, o ampliación. En el caso de ser la primer OC, se cambia el estado de la compra a "Ingresando Facturas/OCs", y en el caso de una ampliación a "Ingresando Facturas/OCs Ampliación". La OC se crea en estado "En proceso", y en caso de no especificarse, se le asigna automáticamente un número consecutivo para la misma compra.

En la respuesta, a nivel de los ítems la información correspondiente al catálogo se devuelve siempre en base a la nueva estructura de atributos, aunque los correspondientes artículos en el catálogo tengan definidos atributos o no. En el caso de aquellos artículos que en el catálogo tengan definidas variantes/detalles variantes, los campos correspondientes a esas definiciones se transformarán en atributos.

### *Datos de entrada*

### **Cabezal:**

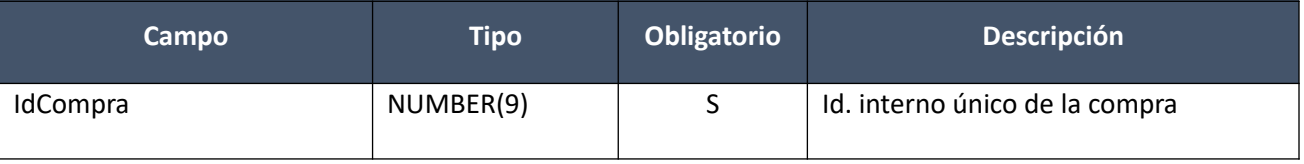

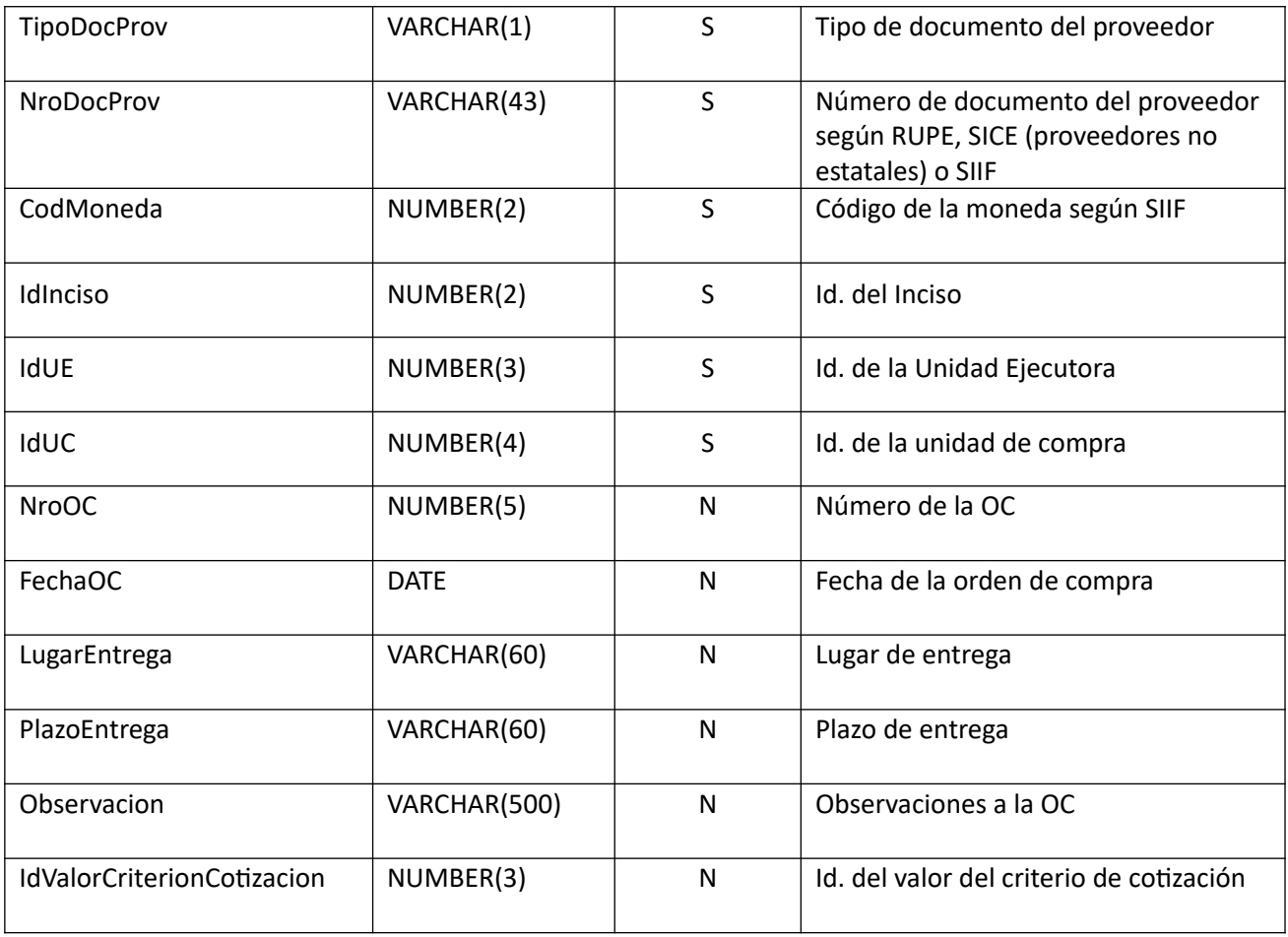

# **Items (por lo menos uno):**

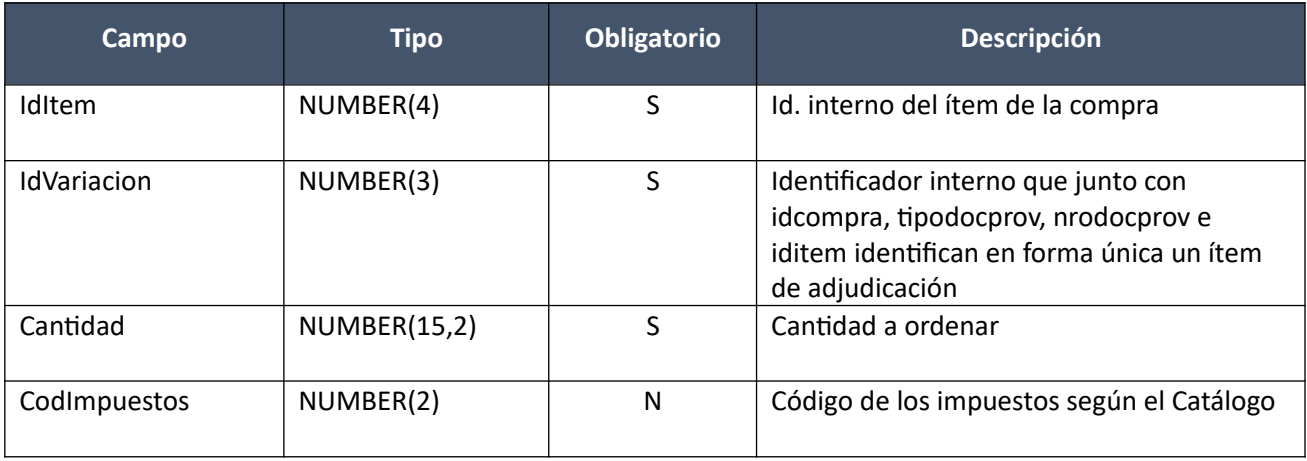

## *Datos de salida*

# **Cabezal:**

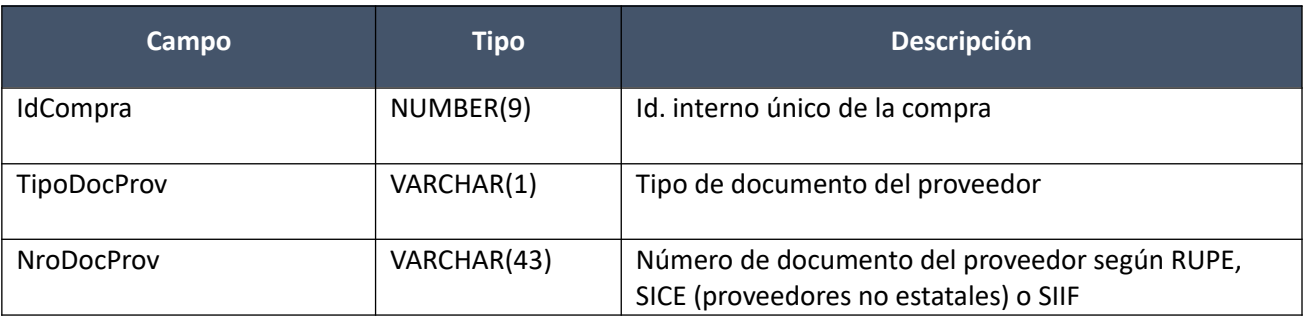

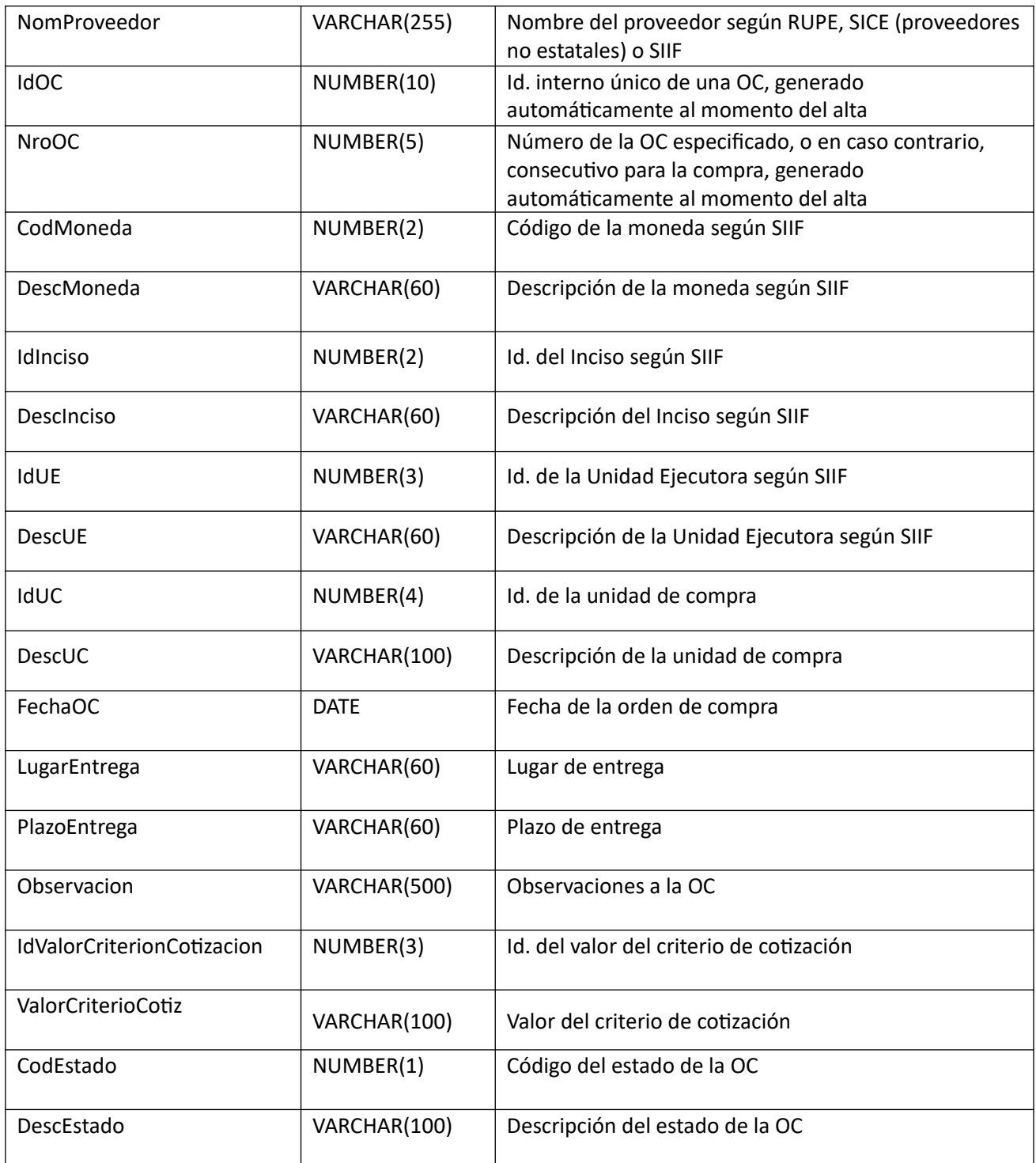

# **Items:**

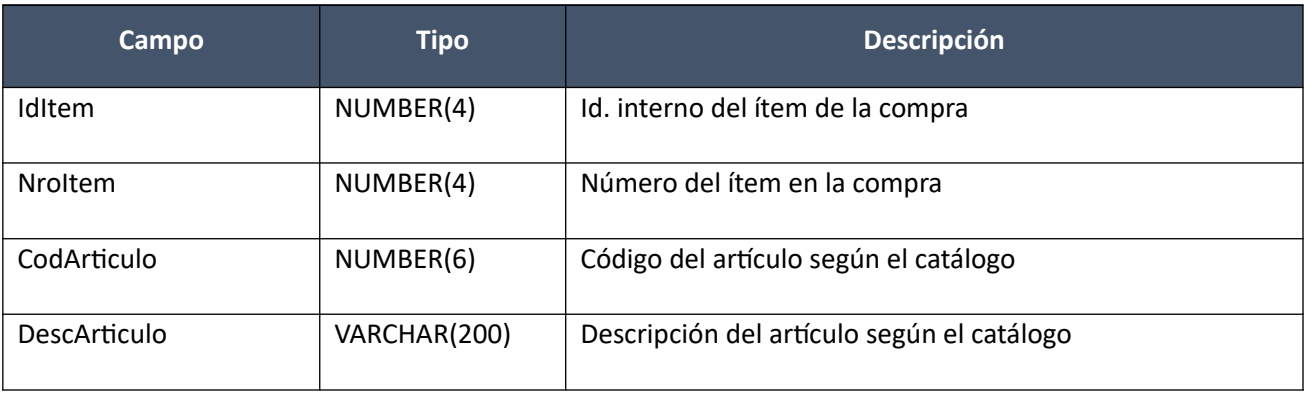

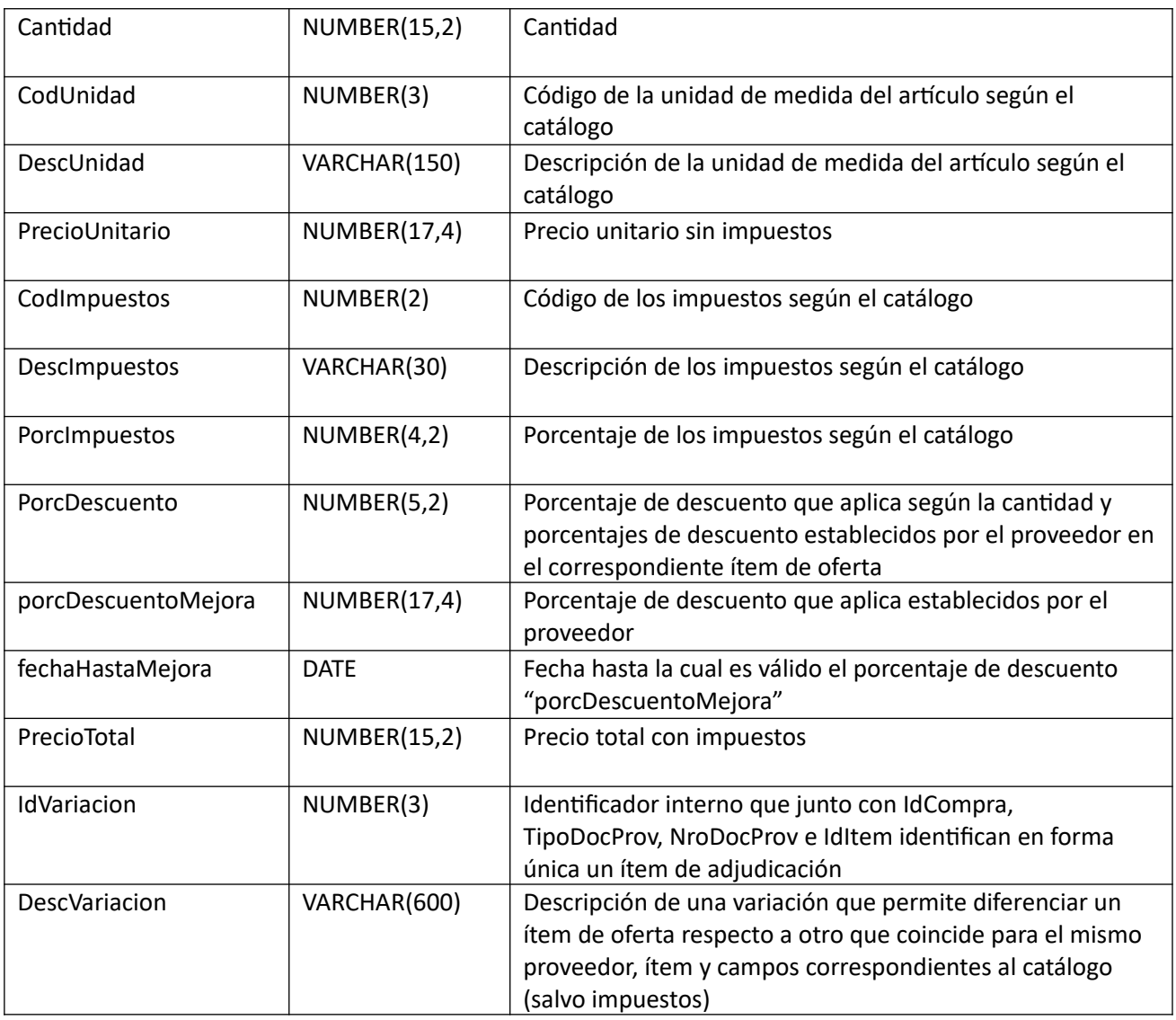

# **Atributos (por c/ítem, pueden ser varios):**

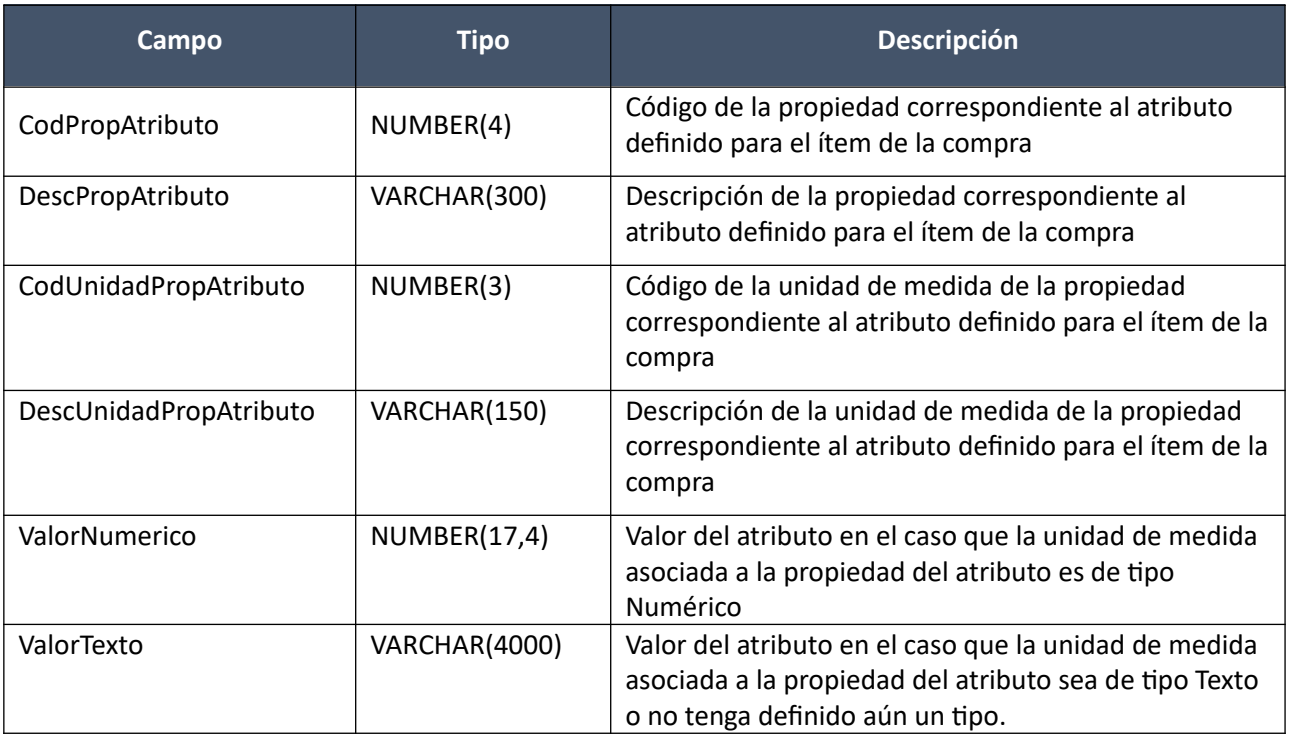

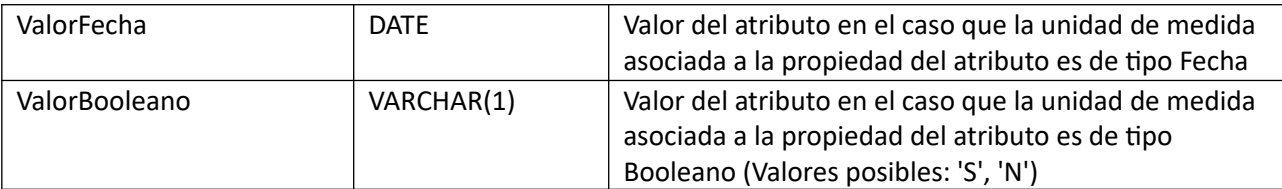

(Aclaración: Cuando se trate de una transformación de formato variante/detalle de variante a atributos, porque el artículo no tiene definidos atributos, el campo que siempre vendrá con valor será ValorTexto)

## *Validaciones*

### **Cabezal:**

- Para la compra correspondiente al campo "IdCompra", se debe cumplir:
	- Si campo "InterrelacionSIIF" = "S", entonces:
		- El año fiscal correspondiente al campo "AnioFiscal" (ver codiguera "Años Fiscales"), cumple con:
			- Atributo "FechaCierre" >= fecha actual
- Campo "CodEstado" = (7, 17, 8, 18)
- Campo "IdTipoResolucion" = (1, 2)
- Atributo "OfertaEconomica" del tipo de compra (ver codiguera "Tipos de Compra"), correspondiente al campo "IdTipoCompra" de la compra actual, tiene valor "S"
- Si atributo "Demanda" del subtipo de compra (ver codiguera "SubTipos de Compra"), correspondiente a los campos "IdTipoCompra" e "IdSubtipoCompra" de la compra actual, tiene valor "S", entonces:
	- Para los campos: "TipoDocProv", "NroDocProv", "CodMoneda" debe existir algún ítem en la adjudicación de la compra, o ampliación si corresponde, que para la unidad de compra ("IdInciso", "IdUE", "IdUC") y esos campos tenga el campo "CantidadAOrdenar" mayor que cero
- Si la adjudicación tiene definida una fecha de vigencia, entonces:
	- Fecha actual <= fecha de vigencia de la adjudicación
- Si la compra tiene definido un criterio de cotización, entonces:
	- Campo "IdValorCriterionCotizacion" no nulo

sino:

- Campo "IdValorCriterionCotizacion" nulo
- Si campo "NroOC" no es nulo, entonces:
	- Campo "NroOC" > 0
	- No existe otra orden de compra con el mismo valor para ese campo, en la compra actual correspondiente al campo "IdCompra"

### **Items:**

- Si atributo "Demanda" del subtipo de compra (ver codiguera "SubTipos de Compra"), correspondiente a los campos "IdTipoCompra" e "IdSubtipoCompra" de la compra actual, tiene valor "N", entonces:
	- Para los campos: "IdCompra", "TipoDocProv", "NroDocProv", "IdItem", "IdVariacion", debe existir un ítem de la adjudicación, o ampliación si corresponde, que debe cumplir:
- Campo "PrecioUnitario" >= 0
- Campo "CodMoneda" = campo "CodMoneda" del cabezal de la orden de compra
- Si la compra tiene definido un criterio de cotización, entonces:
	- Campo "IdValorCriterionCotizacion" = campo "IdValorCriterionCotizacion" del cabezal de la orden de compra

sino:

- Para los campos: "IdCompra", "TipoDocProv", "NroDocProv", "IdItem", "IdVariacion", debe existir un ítem de la adjudicación, o ampliación si corresponde, que para la unidad de compra ("IdInciso", "IdUE", "IdUC") debe cumplir:
	- Campo "PrecioUnitario" >= 0
	- Campo "CodMoneda" = campo "CodMoneda" del cabezal de la orden de compra
	- Campo "CantidadAOrdenar" >= campo "Cantidad"
- No puede existir otro ítem en el alta de la orden de compra, con los mismos valores para los siguientes campos: "IdItem", "IdVariacion"
- Campo "Cantidad" > 0
- Si el ítem de la adjudicación, o ampliación si corresponde, al cual está asociado el ítem de la orden de compra, cumple las siguientes condiciones:
	- Campo "CodImpuestos" nulo
	- Campo "PrecioUnitario" > 0

entonces el ítem de la orden de compra debe cumplir:

- Campo "CodImpuestos" nulo
- Campo "PrecioUnitario" x campo "Cantidad" <= campo "PrecioTotal"

sino:

- Si para el ítem de la adjudicación o ampliación, el campo "PrecioUnitario" > 0, entonces:
	- Si en el "Catálogo de Bienes, Servicios y Obras de la Administración Pública", para el artícu lo correspondiente al campo "CodArticulo" del ítem de la adjudicación o ampliación, se cumple:
		- Los impuestos correspondientes al valor del campo "CodImpuestos", tienen fecha de baja nula o mayor a la fecha actual
		- En la asignación de impuestos a los artículos, existe con fecha de baja nula la relación correspondiente a los valores de los campos: "CodArticulo", "CodImpuestos"

entonces el ítem de la orden de compra debe cumplir:

◦ Campo "CodImpuestos" = campo "CodImpuestos" del ítem de la adjudicación o ampliación

sino:

- En el "Catálogo de Bienes, Servicios y Obras de la Administración Pública", para el ítem de la orden de compra, se debe cumplir:
	- Los impuestos correspondientes al valor del campo "CodImpuestos", tienen fecha de baja nula o mayor a la fecha actual
	- En la asignación de impuestos a los artículos, existe con fecha de baja nula la relación correspondiente a los valores de los campos: "CodArticulo", "CodImpuestos"

■ En la asignación de porcentajes a los impuestos correspondientes al valor del campo "CodImpuestos", existe uno con fecha de vigencia menor o igual a la fecha actual

sino (campo "PrecioUnitario" = 0):

◦ Campo "CodImpuestos" nulo

#### **Modificar:**

Modificación de una orden de compra existente.

En la respuesta, a nivel de los ítems la información correspondiente al catálogo se devuelve siempre en base a la nueva estructura de atributos, aunque los correspondientes artículos en el catálogo tengan definidos atributos o no. En el caso de aquellos artículos que en el catálogo tengan definidas variantes/detalles variantes, los campos correspondientes a esas definiciones se transformarán en atributos.

#### *Datos de entrada*

#### **Cabezal:**

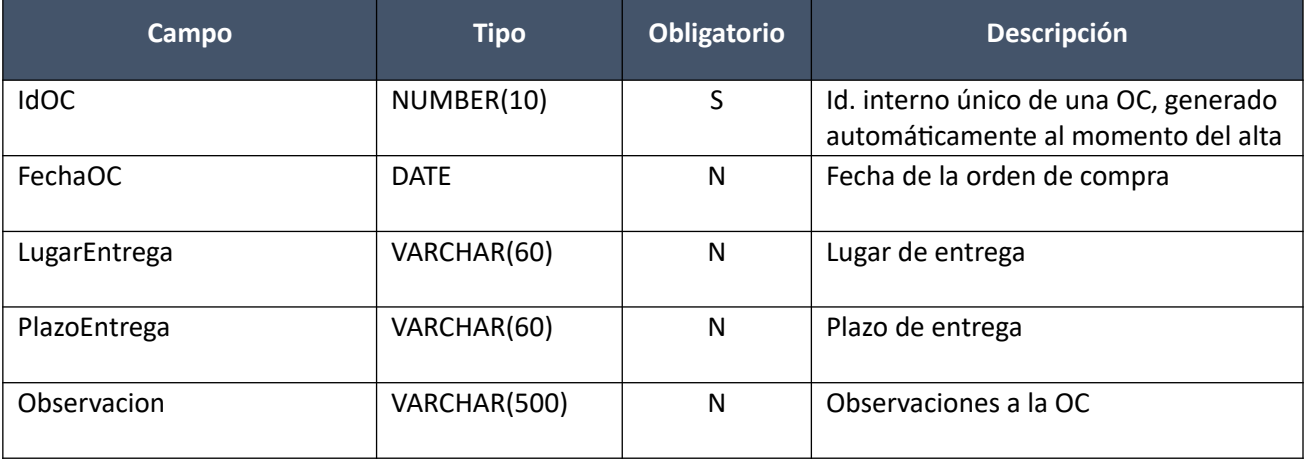

#### **Items (solamente los que se modifican):**

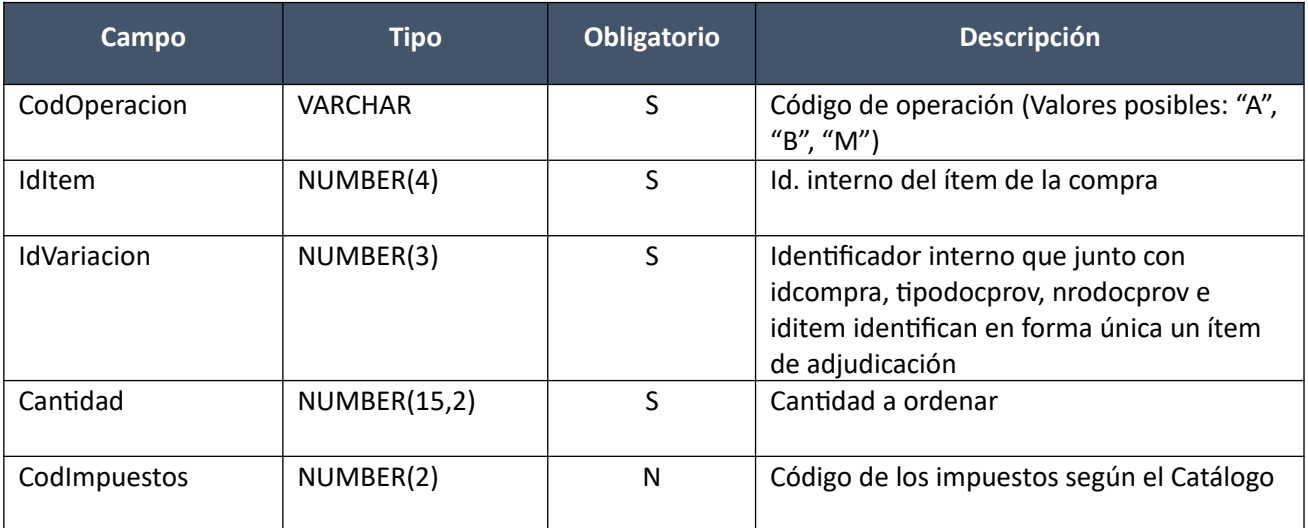

### *Datos de salida*

Idem. Alta

# *Validaciones*

### **Cabezal:**

- Para la compra correspondiente al campo "IdCompra", se debe cumplir:
	- Si campo "InterrelacionSIIF" = "S", entonces:
		- El año fiscal correspondiente al campo "AnioFiscal" (ver codiguera "Años Fiscales"), cumple con:
			- Atributo "FechaCierre" >= fecha actual
- Campo "CodEstado" =  $(8, 18)$
- Campo "CodEstado" = 1, de la orden de compra correspondiente al campo "IdOC"

#### **Items:**

- Si atributo "Demanda" del subtipo de compra (ver codiguera "SubTipos de Compra"), correspondiente a los campos "IdTipoCompra" e "IdSubtipoCompra" de la compra actual, tiene valor "N", entonces:
	- Para los campos: "IdCompra", "TipoDocProv", "NroDocProv", "IdItem", "IdVariacion", debe existir un ítem de la adjudicación, o ampliación si corresponde, que debe cumplir:
		- Campo "PrecioUnitario" >= 0
		- Campo "CodMoneda" = campo "CodMoneda" del cabezal de la orden de compra
		- Si la compra tiene definido un criterio de cotización, entonces:
			- Campo "IdValorCriterionCotizacion" = campo "IdValorCriterionCotizacion" del cabezal de la orden de compra

#### sino:

- Para los campos: "IdCompra", "TipoDocProv", "NroDocProv", "IdItem", "IdVariacion", debe existir un ítem de la adjudicación, o ampliación si corresponde, que para la unidad de compra ("IdInciso", "IdUE", "IdUC") debe cumplir:
	- Campo "PrecioUnitario" >= 0
	- Campo "CodMoneda" = campo "CodMoneda" del cabezal de la orden de compra
	- Campo "CantidadAOrdenar" >= campo "Cantidad"
- No puede existir otro ítem para la orden de compra correspondiente al campo "IdOC", con los mismos valores para los siguientes campos: "IdItem", "IdVariacion"
- Campo "Cantidad" > 0
- Si el ítem de la adjudicación, o ampliación si corresponde, al cual está asociado el ítem de la orden de compra, cumple las siguientes condiciones:
	- Campo "CodImpuestos" nulo
	- Campo "PrecioUnitario" > 0

entonces el ítem de la orden de compra debe cumplir:

- Campo "CodImpuestos" nulo
- Campo "PrecioUnitario" x campo "Cantidad" <= campo "PrecioTotal"

sino:

◦ Si para el ítem de la adjudicación o ampliación, el campo "PrecioUnitario" > 0, entonces:

- Si en el "Catálogo de Bienes, Servicios y Obras de la Administración Pública", para el artícu lo correspondiente al campo "CodArticulo" del ítem de la adjudicación o ampliación, se cumple:
	- Los impuestos correspondientes al valor del campo "CodImpuestos", tienen fecha de baja nula o mayor a la fecha actual
	- En la asignación de impuestos a los artículos, existe con fecha de baja nula la relación correspondiente a los valores de los campos: "CodArticulo", "CodImpuestos"

entonces el ítem de la orden de compra debe cumplir:

• Campo "CodImpuestos" = campo "CodImpuestos" del ítem de la adjudicación o ampliación

sino:

- En el "Catálogo de Bienes, Servicios y Obras de la Administración Pública", para el ítem de la orden de compra, se debe cumplir:
	- Los impuestos correspondientes al valor del campo "CodImpuestos", tienen fecha de baja nula o mayor a la fecha actual
	- En la asignación de impuestos a los artículos, existe con fecha de baja nula la relación correspondiente a los valores de los campos: "CodArticulo", "CodImpuestos"
	- En la asignación de porcentajes a los impuestos correspondientes al valor del campo "CodImpuestos", existe uno con fecha de vigencia menor o igual a la fecha actual

sino (campo "PrecioUnitario" = 0):

◦ Campo "CodImpuestos" nulo

## **Eliminar:**

Eliminación de una orden de compra existente.

### *Datos de entrada:*

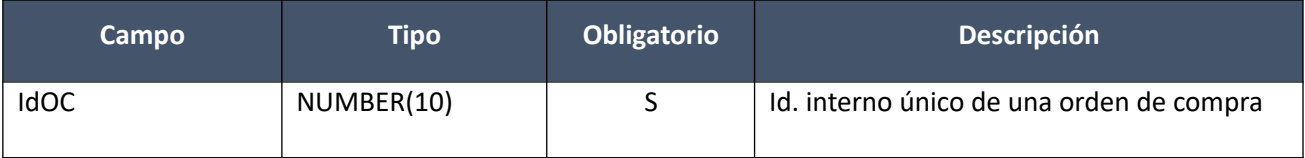

### *Datos de salida:*

Ninguno

## *Validaciones*

- Para la compra actual correspondiente al campo "IdCompra", se debe cumplir:
	- Si campo "InterrelacionSIIF" = "S", entonces:
		- El año fiscal correspondiente al campo "AnioFiscal" (ver codiguera "Años Fiscales"), cumple con:
			- Atributo "FechaCierre" >= fecha actual
- Campo "CodEstado" =  $(8, 18)$
- Para la orden de compra correspondiente al campo "IdOC", se debe cumplir:
	- Campo "CodEstado" = 1
	- La unidad de compra correspondiente a los campos: "IdInciso", "IdUE", "IdUC", debe ser miembro de la unidad administradora de la compra centralizada/convenio marco

### **Aprobar:**

Se cambia el estado de una orden de compra existente a "Preparada".

### *Datos de entrada*

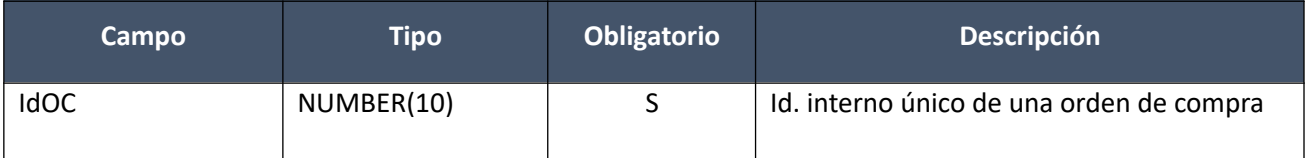

### *Datos de salida*

Idem. Alta

### *Validaciones*

- Para la compra actual correspondiente al campo "IdCompra", se debe cumplir:
	- Si campo "InterrelacionSIIF" = "S", entonces:
		- El año fiscal correspondiente al campo "AnioFiscal" (ver codiguera "Años Fiscales"), cumple con:
			- Atributo "FechaCierre" >= fecha actual
- Campo "CodEstado" =  $(8, 18)$
- Si la adjudicación tiene definida una fecha de vigencia, entonces:
	- Fecha actual <= fecha de vigencia de la adjudicación
- Para la orden de compra correspondiente al campo "IdOC", se debe cumplir:
	- Campo "CodEstado" = 1
	- Tiene por lo menos un ítem
	- El proveedor correspondiente a los campos "TipoDocProv" y "NroDocProv" debe estar en estado válido para las órdenes de compra (Atributo "ValOCs" del estado del proveedor en codigue ra "Estados de Proveedores" tiene valor "S").
	- Fecha resolución de la compra <= campo "FechaOC" <= fecha actual

## **Consultar:**

Obtener el detalle de una orden de compra existente, donde a nivel de los ítems la información correspondiente al catálogo se devuelve siempre en base a la nueva estructura de atributos, aunque los correspondientes artículos en el catálogo tengan definidos atributos o no. En el caso de aquellos artículos que en el catálogo tengan definidas variantes/detalles variantes, los campos correspondientes a esas definiciones se transformarán en atributos.

### *Datos de entrada*

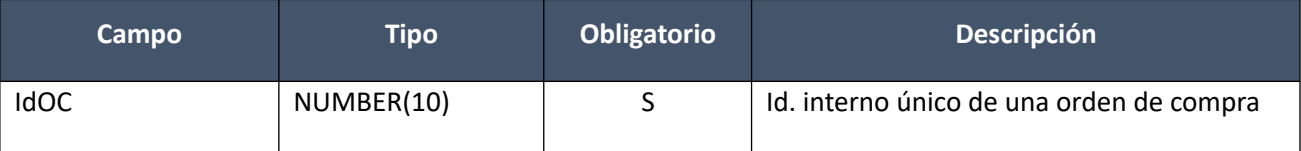

### *Datos de salida*

Idem. Alta

### **Listar:**

Obtener para una compra y unidad de compra dadas la lista de órdenes de compra existentes, pudiendo especificar diversos filtros (el estado de la OC es obligatorio), incluyendo en el resultado el monto total de c/una (suma de los precios totales c/imps. de c/uno de sus ítems).

## *Datos de entrada*

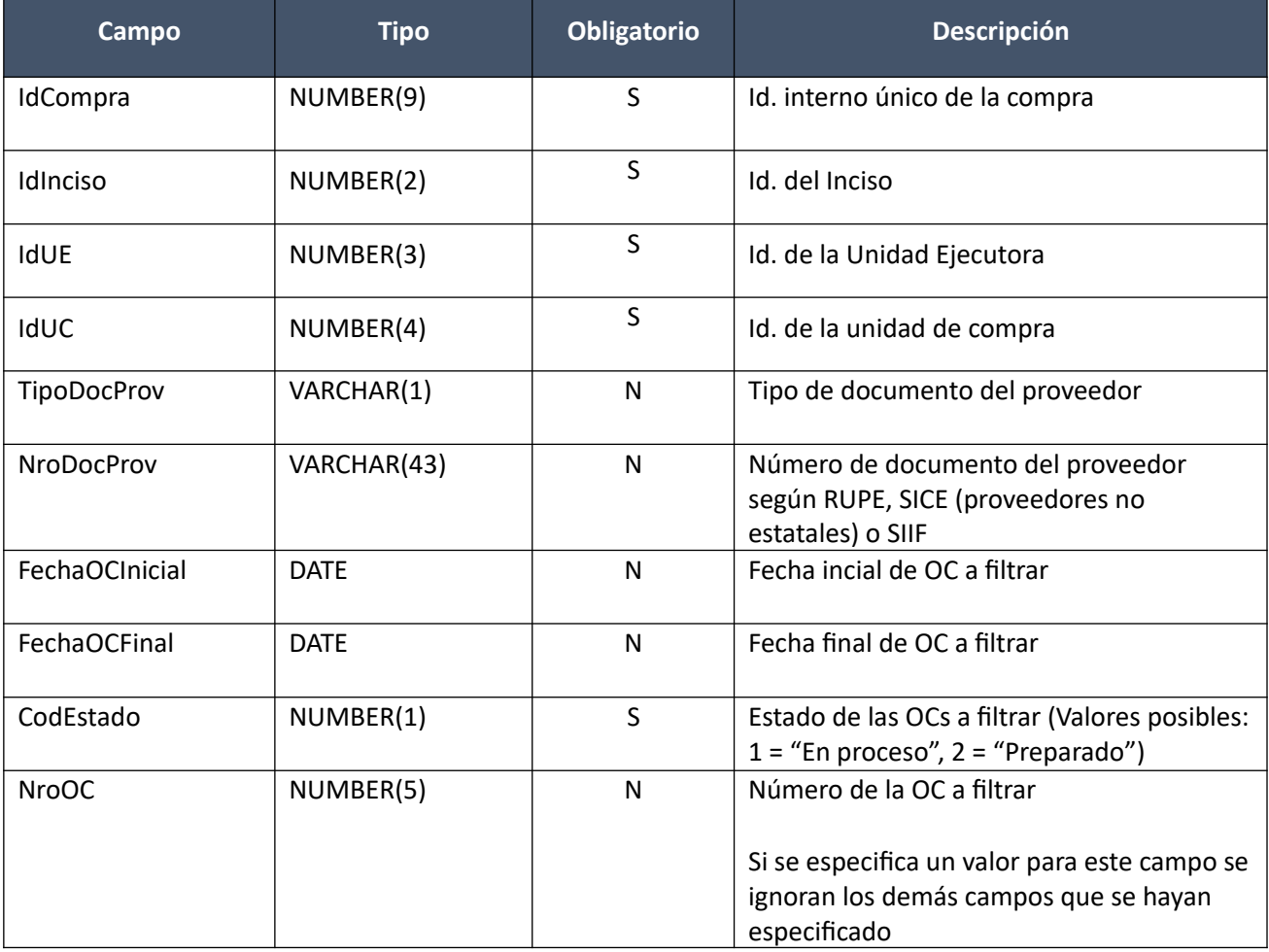

# *Datos de salida (listado de cabezales de órdenes de compra)*

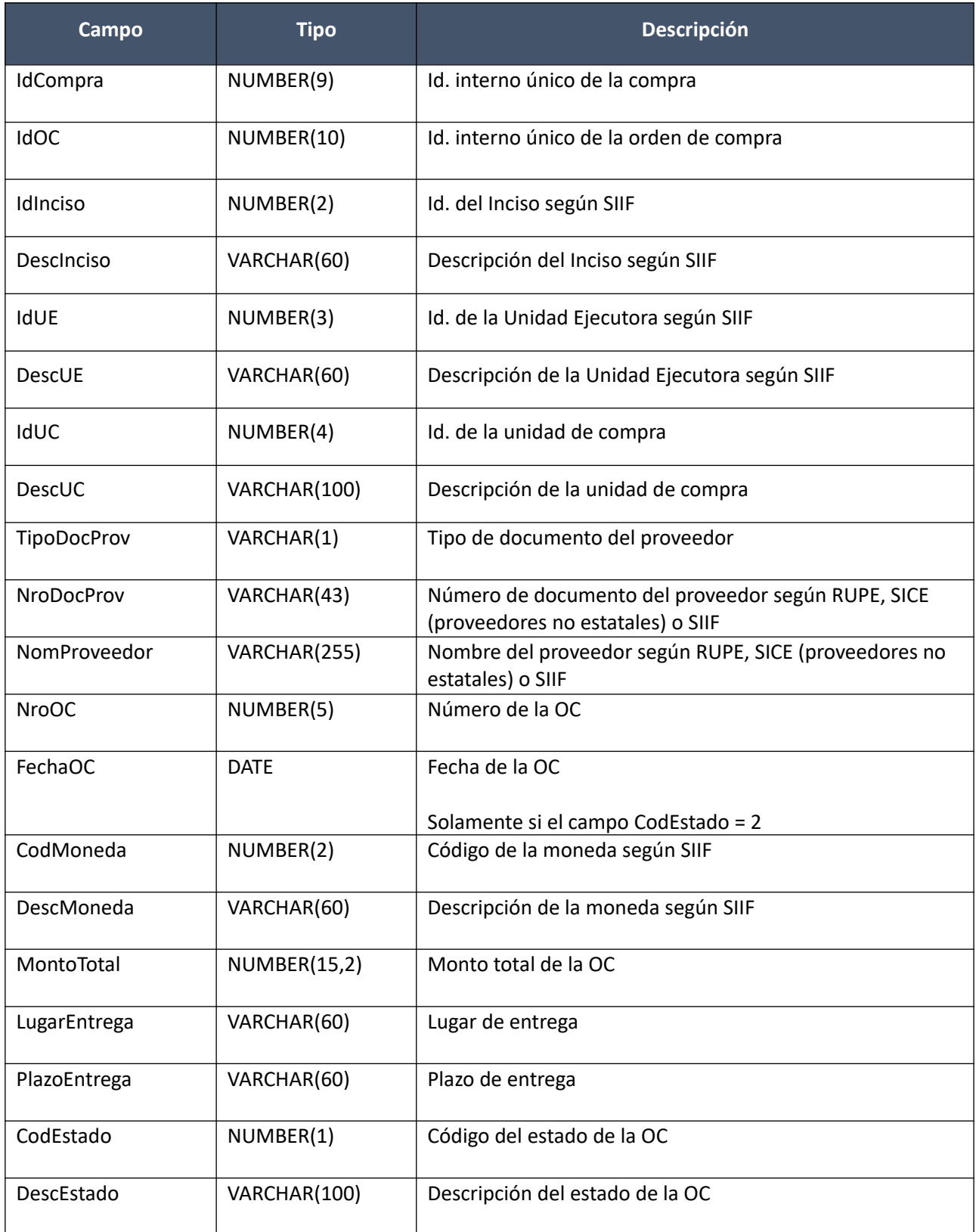

# **Facturas**

# **Alta:**

Alta de una factura para un proveedor y moneda, para los cuales existen órdenes de compra para la misma compra (incluyendo ampliaciones). Los ítems corresponden a ítems de órdenes de compra. Se puede especificar la distribución por unidad organizativa, de c/uno de los ítems de la factura. Se crea en estado "Armando factura".

En la respuesta, a nivel de los ítems la información correspondiente al catálogo se basa en la estructura de variantes.

### *Datos de entrada*

### **Cabezal:**

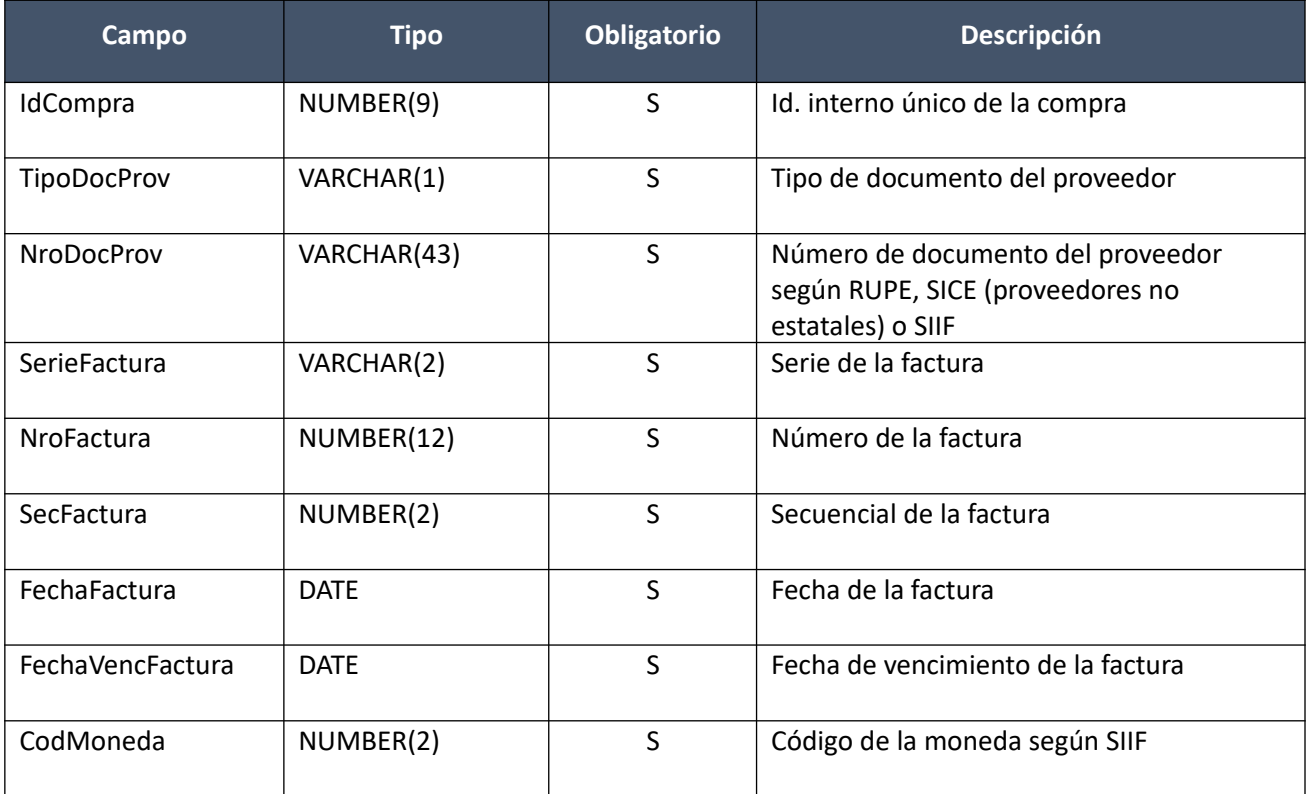

## **Items (por lo menos uno):**

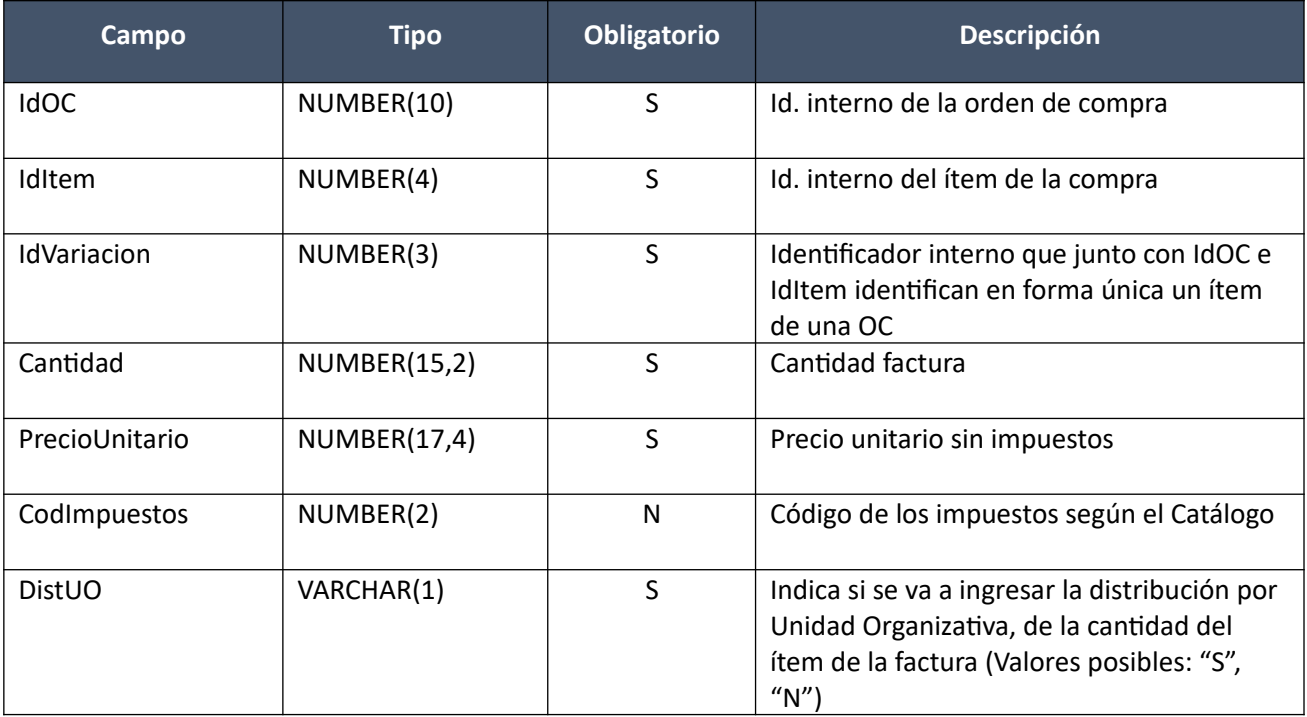

**Distribución Unidad Organizativa (por c/ítem que está marcado para ingresar distribución por UO):**

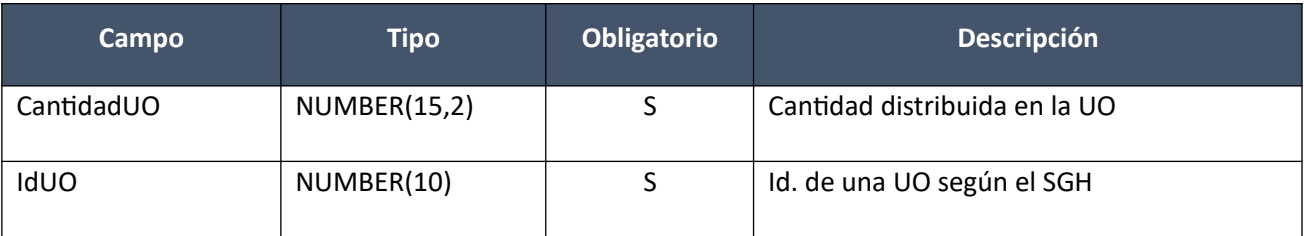

# *Datos de salida*

**Cabezal:**

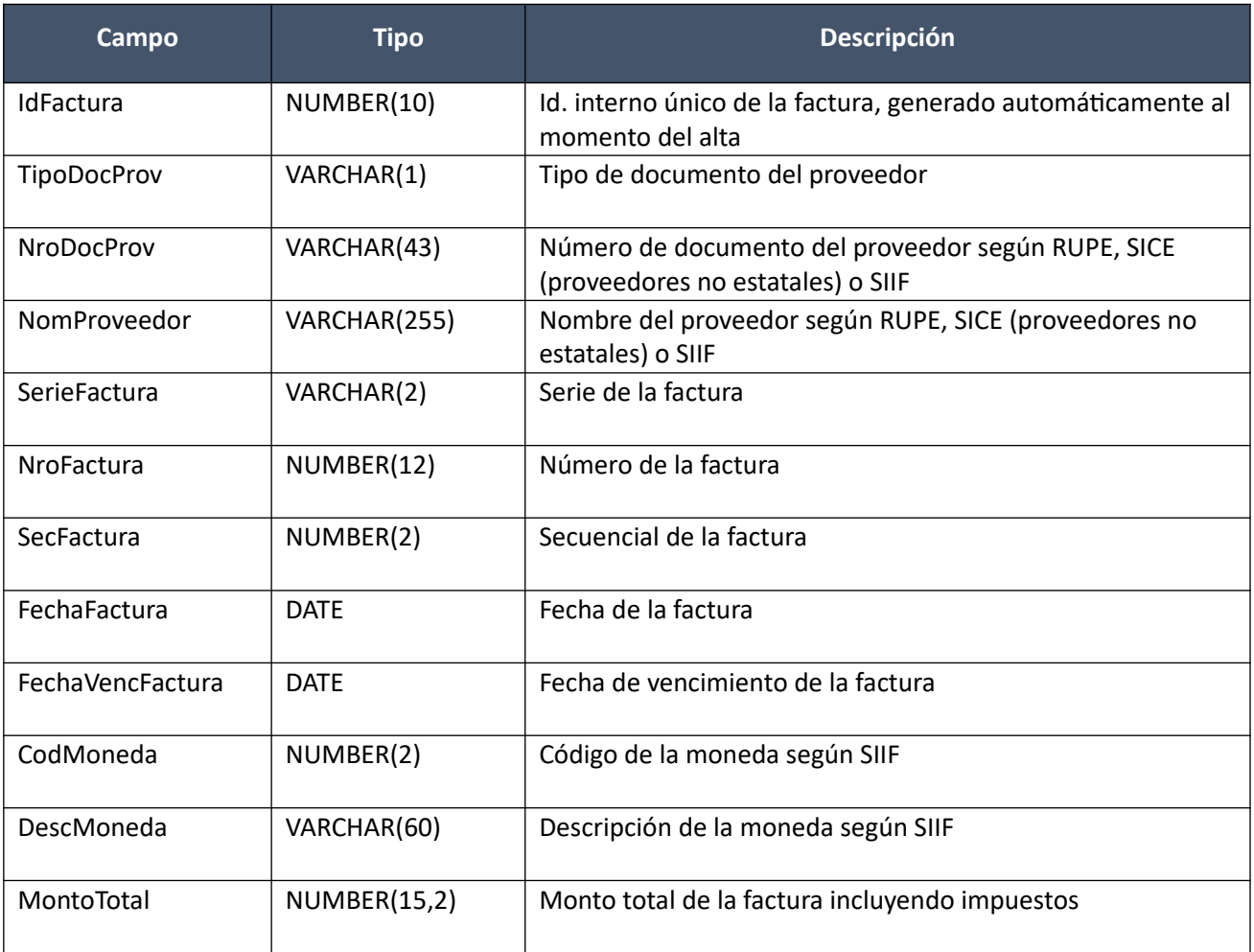

## **Items:**

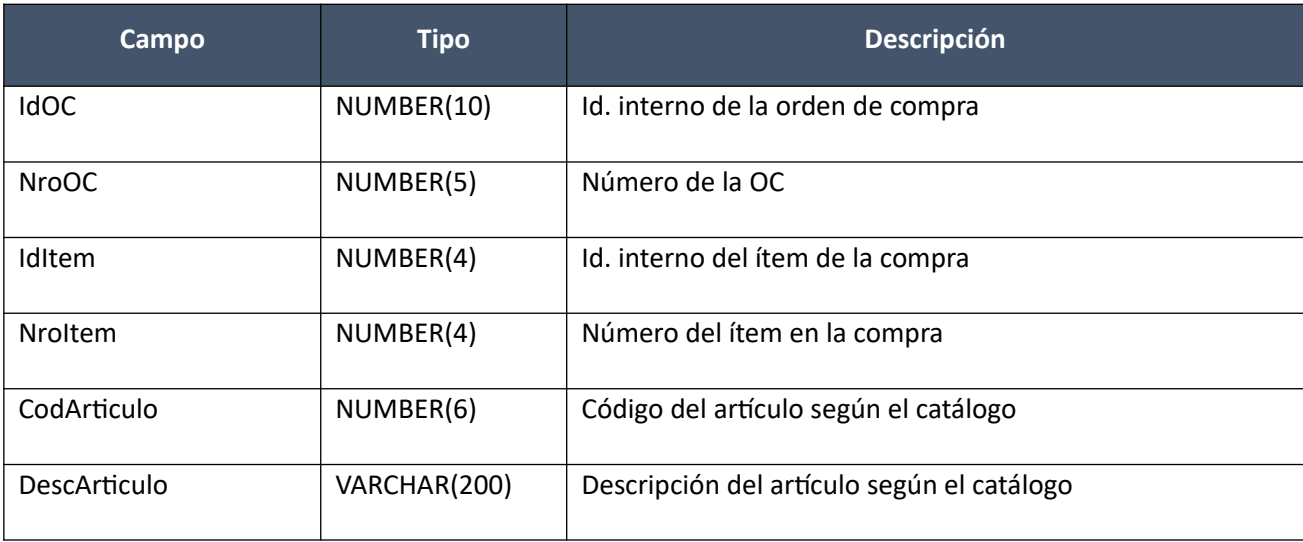

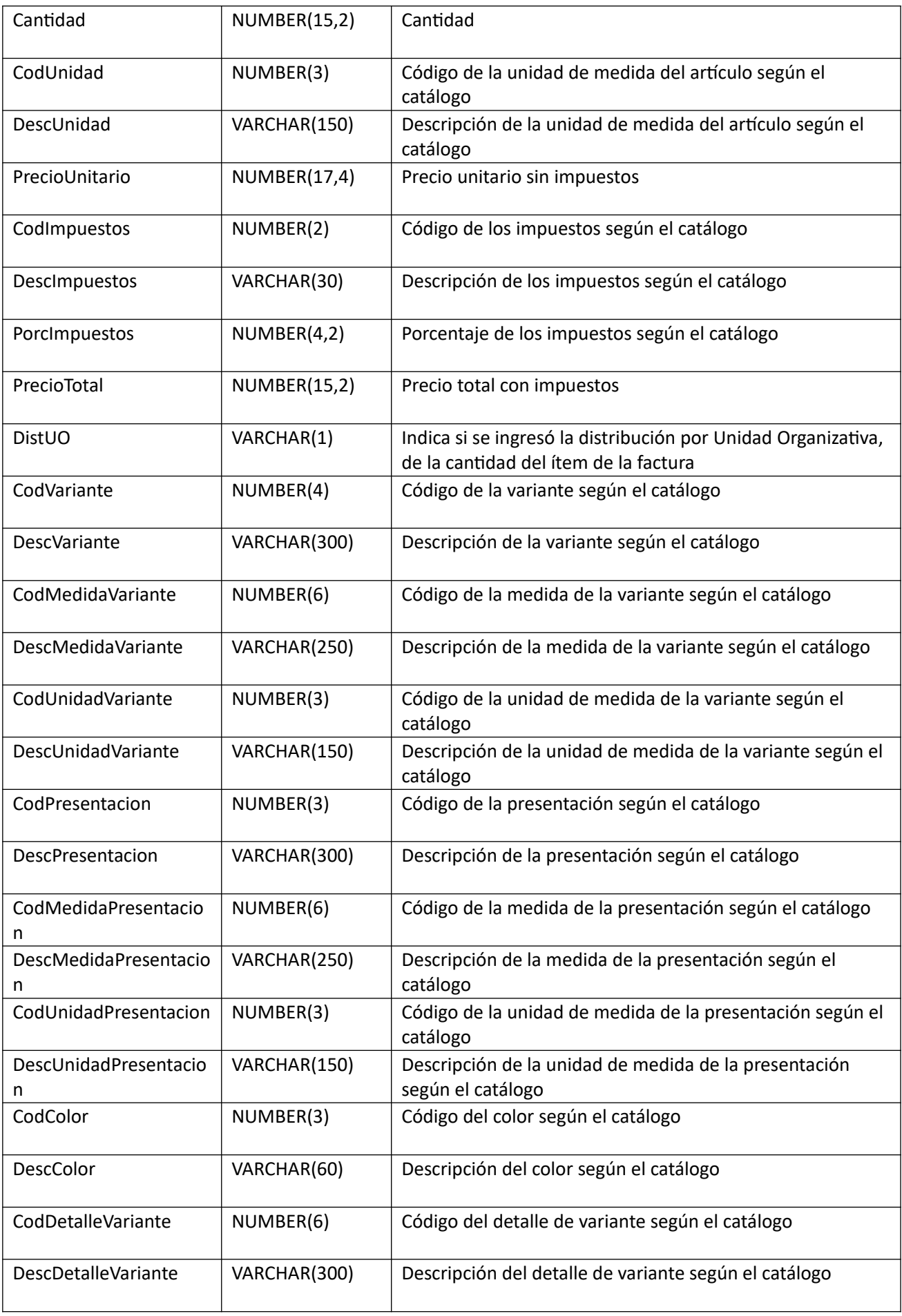

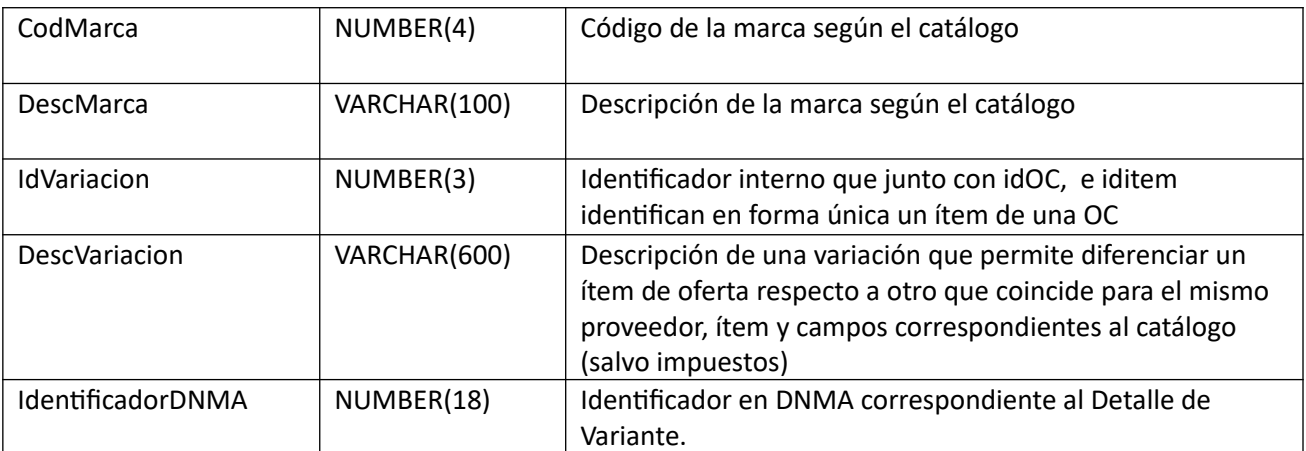

### **Distribución Unidad Organizativa:**

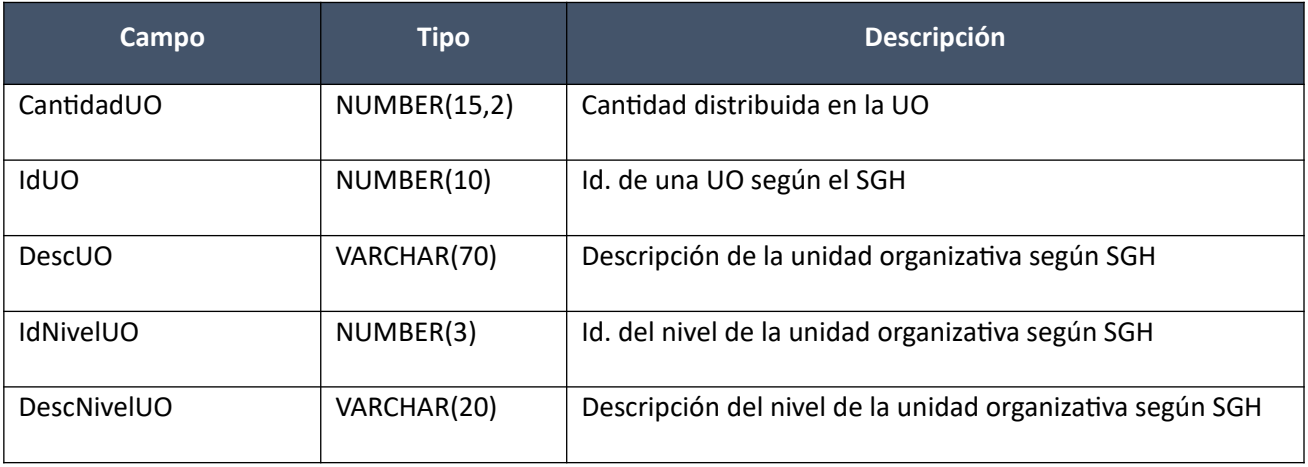

### *Validaciones*

### **Cabezal:**

- Para la compra actual correspondiente al campo "IdCompra", se debe cumplir:
	- Si campo "InterrelacionSIIF" = "S", entonces:
		- El año fiscal correspondiente al campo "AnioFiscal" (ver codiguera "Años Fiscales"), cumple con:
			- Atributo "FechaCierre" >= fecha actual
- Campo "CodEstado" = (8, 18)
- No existe otra factura o factura de ajuste con los mismos valores de los campos: "TipoDocProv", "NroDocProv", "Serie", "NroFactura", "SecFactura"
- Campo "SerieFactura" cumple con la expresión regular (A-Z)+
- Campo "NroFactura" > 0
- Campo "SecFactura" >= 0
- Campo "FechaFactura" <= campo "FechaVencFactura"
- Campo "FechaFactura" <= fecha actual, y mayor o igual al máximo valor del campo "FechaOC" de todas las órdenes de compras asociadas a los ítems de la factura, según el campo "IdOC"
- La cantidad de ítems que se incluyen en la operación de alta, debe ser mayor a cero
- Si se cumplen las siguientes condiciones:
	- Para la compra correspondiente con el campo "IdCompra":
- Campo "InterrelacionSIIF" = "S"
- Campo "FondosRotatorios" = "N"

y de la factura:

- Si el campo "TipoDocProv":
	- tiene valor "T" (ver codiguera "Tipos de Documento de Proveedores) y la Unidad de Compra de la factura:
		- tiene definida Unidad Ejecutora real y:
			- Campo "NroDocProv" igual a "IdIncisoReal" (de 2 dígitos, si es menos se agrega 0 al inicio) + "IdUEReal" (de 3 dígitos, si es menos se agregan 0 necesarios para completar)
		- no tiene definida Unidad Ejecutora real y:
			- Campo "NroDocProv" igual a "IdInciso" (de 2 dígitos, si es menos se agrega 0 al inicio) + "IdUE" (de 3 dígitos, si es menos se agregan 0 necesarios para completar)

corresponde a un Tipo de Documento de Proveedor que tiene atributo "PropioTesoreria" = "S"

entonces:

- No existe otra factura (común o de ajuste) con los mismo valores de los campos "Serie", "Nro-Factura" y "SecFactura" cuyo campo "TipoDocProv" tiene atributo "PropioTesoreria" con valor "S" (ver codiguera "Tipos de Documento de Proveedores)
- Si se cumplen las siguientes condiciones:
	- Para la compra correspondiente con el campo "IdCompra":
	- Campo "InterrelacionSIIF" = "S"
	- Campo "FondosRotatorios" = "N"

y de la factura:

◦ Campo "TipoDocProv" corresponde a un Tipo de Documento de Proveedor (ver codiguera "Tipos de Documento de Proveedores) con atributo "PropioTesoreria" = "S"

entonces:

- No existe otra factura (común o de ajuste) con los mismo valores de los campos "Serie", "Nro-Factura" y "SecFactura" cuyo campo "TipoDocProv" tiene valor "T" y además considerando la Unidad de Compra de la factura:
	- Si tiene definida Unidad Ejecutora real, entonces:
		- Campo "NroDocProv" igual a "IdIncisoReal" (de 2 dígitos, si es menos se agrega 0 al inicio) + "IdUEReal" (de 3 dígitos, si es menos se agregan 0 necesarios para completar)
	- no tiene definida Unidad Ejecutora real, entonces:
		- Campo "NroDocProv" igual a "IdInciso" (de 2 dígitos, si es menos se agrega 0 al inicio) + "IdUE" (de 3 dígitos, si es menos se agregan 0 necesarios para completar)

### **Items:**

- Para los campos: "IdOC", "IdItem", "IdVariacion", debe existir un ítem de una orden de compra que cumpla:
	- Campo "CantidadAFacturar" >= campo "Cantidad"
- Para la orden de compra correspondiente al campo "IdOC", se debe cumplir:

◦ Campo "CodEstado" = 2

- Campos: "IdCompra", "TipoDocProv", "NroDocProv", "CodMoneda", coinciden con los valores de los campos con los mismos nombres del cabezal de la factura
- No puede existir otro ítem en el alta de la factura, con los mismos valores para los siguientes campos: "IdOC", "IdItem", "IdVariacion"
- Campo "Cantidad" > 0
- Campo "PrecioUnitario" >= 0, y además cumple con la condición booleana establecida en el atributo "CondPrecioOfertas", del subtipo de compra (ver codiguera "Subtipos de Compra"), correspondiente a los campos: "IdTipoCompra", "IdSubtipoCompra" de la compra (según campo "IdCompra")
- Si el ítem de la orden de compra, al cual está asociado el ítem de la factura, según los campos: "IdOC", "IdItem", "IdVariacion", cumple las siguientes condiciones:
	- Campo "CodImpuestos" nulo
	- Campo "PrecioUnitario" > 0

entonces el ítem de la orden de compra debe cumplir:

- Campo "CodImpuestos" nulo
- Campo "PrecioUnitario" x campo "Cantidad" <= campo "PrecioTotal"

sino:

- Si para el ítem de la orden de compra, el campo "PrecioUnitario" > 0, entonces:
	- Si en el "Catálogo de Bienes, Servicios y Obras de la Administración Pública", para el artícu lo correspondiente al campo "CodArticulo" del ítem de la orden de compra, se cumple:
		- Los impuestos correspondientes al valor del campo "CodImpuestos", tienen fecha de baja nula o mayor a la fecha actual
		- En la asignación de impuestos a los artículos, existe con fecha de baja nula la relación correspondiente a los valores de los campos: "CodArticulo", "CodImpuestos"

entonces el ítem de la factura debe cumplir:

◦ Campo "CodImpuestos" = campo "CodImpuestos" del ítem de la orden de compra

sino:

- En el "Catálogo de Bienes, Servicios y Obras de la Administración Pública", para el ítem de la factura, se debe cumplir:
	- Los impuestos correspondientes al valor del campo "CodImpuestos", tienen fecha de baja nula o mayor a la fecha actual
	- En la asignación de impuestos a los artículos, existe con fecha de baja nula la relación correspondiente a los valores de los campos: "CodArticulo", "CodImpuestos"
	- En la asignación de porcentajes a los impuestos correspondientes al valor del campo "CodImpuestos", existe uno con fecha de vigencia menor o igual a la fecha actual

sino (campo "PrecioUnitario" = 0):

- Campo "CodImpuestos" nulo
- Si campo "DistUO" = "N", entonces no se debe incluir en el alta ninguna distribución por unidad organizativa para el ítem

### **Distribución Unidad Organizativa:**

- Para el ítem de factura correspondiente a los campos: "IdOC", "IdItem", "IdVariacion", se debe cumplir:
	- Campo "DistUO" = "S"
- No puede existir otra distribución por unidad organizativa de un ítem en el alta de la factura, con los mismos valores para los siguientes campos: "IdOC", "IdItem", "IdVariacion", "IdUO"
- Para la unidad organizativa correspondiente al campo "IdUO" (ver codiguera "Unidades Organizativas"), se debe cumplir:
	- Los atributos: "IdInciso", "IdUE" son iguales a los campos: "IdInciso", "IdUE" de la compra correspondiente al campo "IdCompra" de la factura
	- Atributo "FechaDesde" <= fecha actual
	- Si atributo "FechaHasta" no es nulo, entonces:
		- Fecha actual <= atributo "FechaHasta"
	- Campo "CantidadUO" > 0

### **Alta con atributos:**

Alta de una factura para un proveedor y moneda, para los cuales existen órdenes de compra para la misma compra (incluyendo ampliaciones). Los ítems corresponden a ítems de órdenes de compra. Se puede especificar la distribución por unidad organizativa, de c/uno de los ítems de la factura. Se crea en estado "Armando factura".

En la respuesta, a nivel de los ítems la información correspondiente al catálogo se devuelve siempre en base a la nueva estructura de atributos, aunque los correspondientes artículos en el catálogo tengan definidos atributos o no. En el caso de aquellos artículos que en el catálogo tengan definidas variantes/detalles variantes, los campos correspondientes a esas definiciones se transformarán en atributos.

### *Datos de entrada*

Idem. Alta

### *Datos de salida*

#### **Cabezal:**

Idem. Alta

#### **Items:**

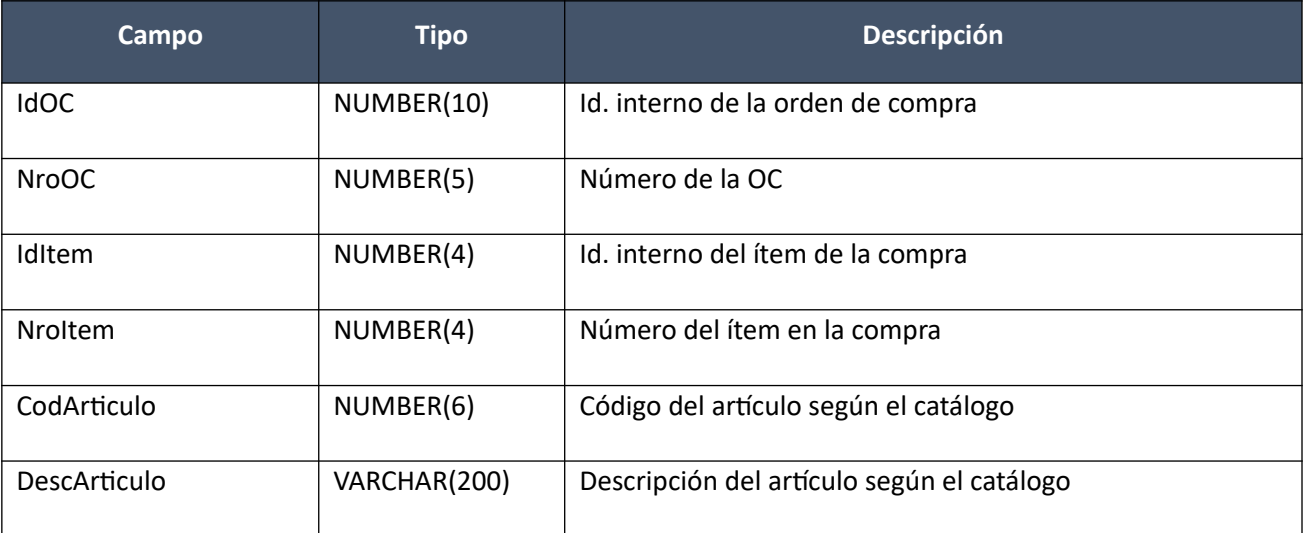

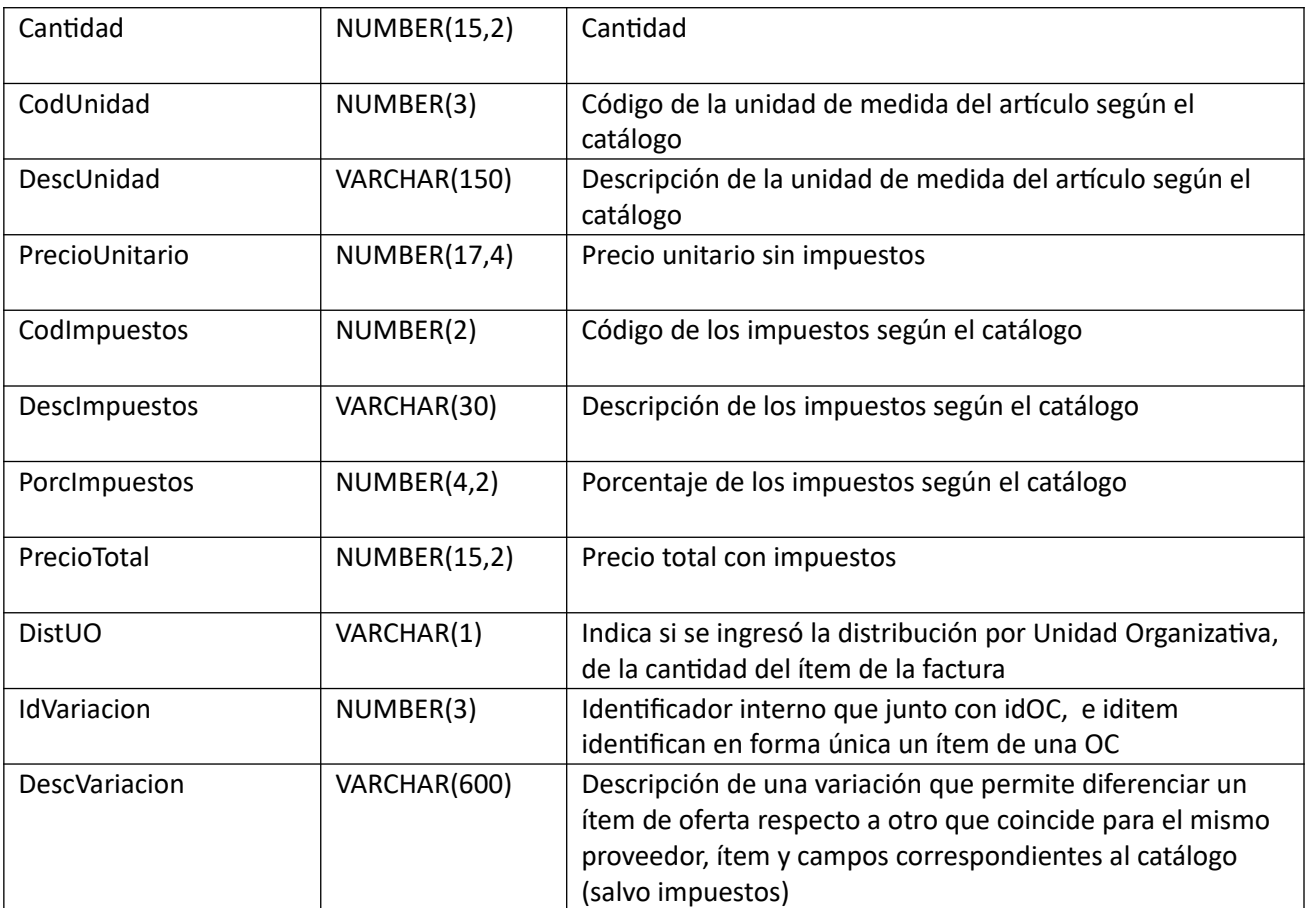

# **Atributos (por c/ítem, pueden ser varios):**

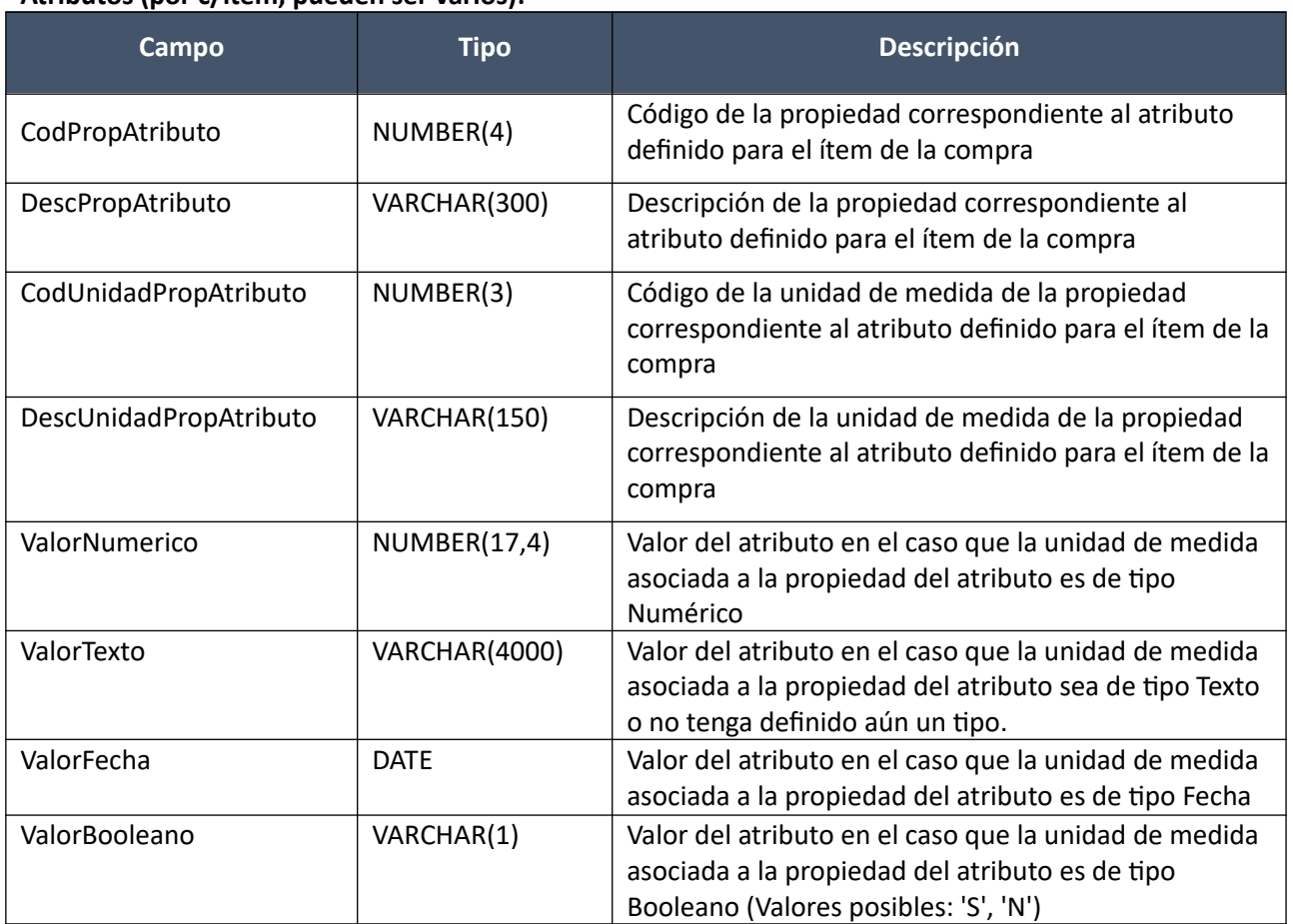

(Aclaración: Cuando se trate de una transformación de formato variante/detalle de variante a atributos, porque el artículo no tiene definidos atributos, el campo que siempre vendrá con valor será ValorTexto)

### **Distribución Unidad Organizativa:**

Idem. Alta

### *Validaciones*

Idem. Alta

## **Modificar:**

Modificación de una factura existente.

En la respuesta, a nivel de los ítems la información correspondiente al catálogo se basa en la estructura de variantes.

# *Datos de entrada*

**Cabezal:**

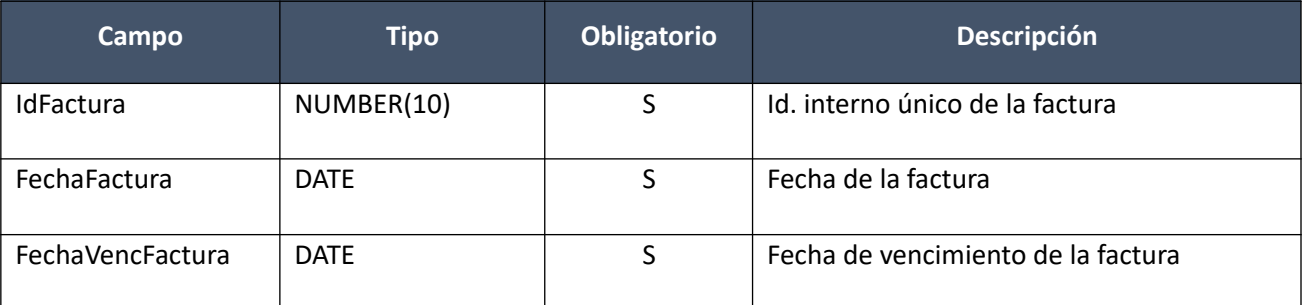

## **Items (solamente los que se modifican):**

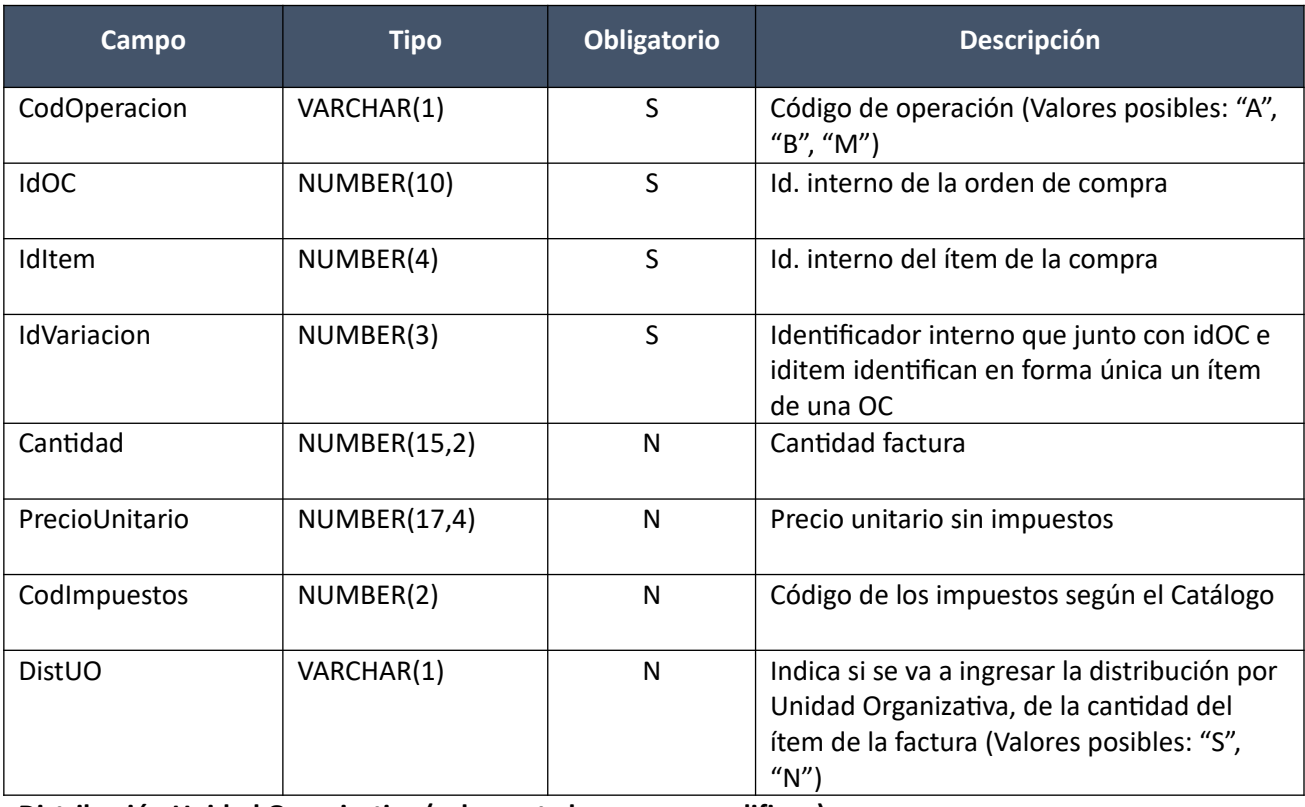

**Distribución Unidad Organizativa (solamente los que se modifican):**

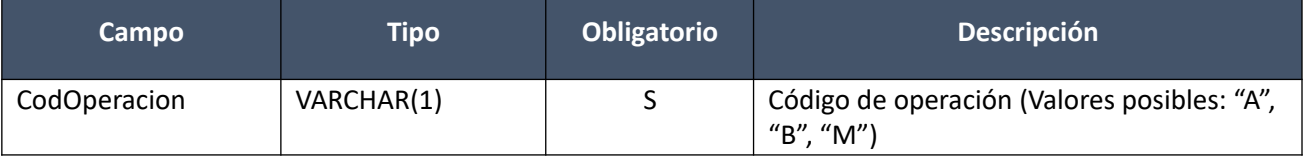

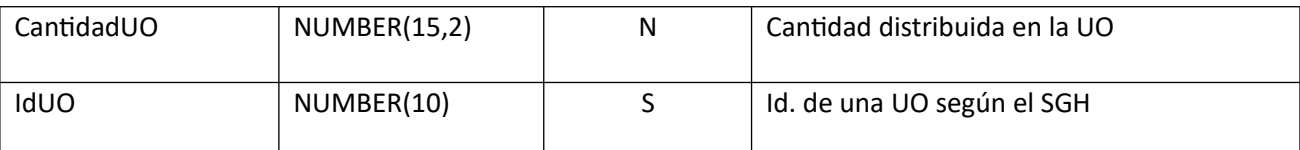

### *Datos de salida*

Idem. Alta

### *Validaciones*

#### **Cabezal:**

- Para la compra actual correspondiente al campo "IdCompra", se debe cumplir:
	- Si campo "InterrelacionSIIF" = "S", entonces:
		- El año fiscal correspondiente al campo "AnioFiscal" (ver codiguera "Años Fiscales"), cumple con:
			- Atributo "FechaCierre" >= fecha actual
- Campo "CodEstado" = 1, de la factura correspondiente al campo "IdFactura"
- Campo "FechaFactura" <= campo "FechaVencFactura"
- Campo "FechaFactura" <= fecha actual, y mayor o igual al máximo valor del campo "FechaOC" de todas las órdenes de compras asociadas a los ítems de la factura, según el campo "IdOC"
- La cantidad de ítems de la factura correspondiente al campo "IdFactura", debe ser mayor a cero

#### **Items:**

- Para los campos: "IdOC", "IdItem", "IdVariacion", debe existir un ítem de una orden de compra que cumpla:
	- Campo "CantidadAFacturar" >= campo "Cantidad"
- Para la orden de compra correspondiente al campo "IdOC", se debe cumplir:
	- Campo "CodEstado" = 2
	- Campos: "IdCompra", "TipoDocProv", "NroDocProv", "CodMoneda", coinciden con los valores de los campos con los mismos nombres del cabezal de la factura
	- No puede existir otro ítem en la factura correspondiente al campo "IdFactura", con los mismos valores para los siguientes campos: "IdOC", "IdItem", "IdVariacion"
- Campo "Cantidad" > 0
- Campo "PrecioUnitario" >= 0, y además cumple con la condición booleana establecida en el atributo "CondPrecioOfertas", del subtipo de compra (ver codiguera "Subtipos de Compra"), correspondiente a los campos: "IdTipoCompra", "IdSubtipoCompra" de la compra (según campo "IdCompra")
- Si el ítem de la orden de compra, al cual está asociado el ítem de la factura, según los campos: "IdOC", "IdItem", "IdVariacion", cumple las siguientes condiciones:
	- Campo "CodImpuestos" nulo
	- Campo "PrecioUnitario" > 0

entonces el ítem de la orden de compra debe cumplir:

- Campo "CodImpuestos" nulo
- Campo "PrecioUnitario" x campo "Cantidad" <= campo "PrecioTotal"

sino:

- Si para el ítem de la orden de compra, el campo "PrecioUnitario" > 0, entonces:
	- Si en el "Catálogo de Bienes, Servicios y Obras de la Administración Pública", para el artícu lo correspondiente al campo "CodArticulo" del ítem de la orden de compra, se cumple:
		- Los impuestos correspondientes al valor del campo "CodImpuestos", tienen fecha de baja nula o mayor a la fecha actual
		- En la asignación de impuestos a los artículos, existe con fecha de baja nula la relación correspondiente a los valores de los campos: "CodArticulo", "CodImpuestos"

entonces el ítem de la factura debe cumplir:

• Campo "CodImpuestos" = campo "CodImpuestos" del ítem de la orden de compra

sino:

- En el "Catálogo de Bienes, Servicios y Obras de la Administración Pública", para el ítem de la factura, se debe cumplir:
	- Los impuestos correspondientes al valor del campo "CodImpuestos", tienen fecha de baja nula o mayor a la fecha actual
	- En la asignación de impuestos a los artículos, existe con fecha de baja nula la relación correspondiente a los valores de los campos: "CodArticulo", "CodImpuestos"
	- En la asignación de porcentajes a los impuestos correspondientes al valor del campo "CodImpuestos", existe uno con fecha de vigencia menor o igual a la fecha actual

sino (campo "PrecioUnitario" = 0):

- Campo "CodImpuestos" nulo
- Si campo "DistUO" = "N", entonces no se debe incluir en la operación ninguna distribución por unidad organizativa para el ítem

### **Distribución Unidad Organizativa:**

- Para el ítem de factura correspondiente a los campos: "IdOC", "IdItem", "IdVariacion", se debe cumplir:
	- Campo "DistUO" = "S"
- No puede existir otra distribución por unidad organizativa de un ítem en la factura correspondiente al campo "IdFactura", con los mismos valores para los siguientes campos: "IdOC", "IdItem", "IdVariacion", "IdUO"
- Para la unidad organizativa correspondiente al campo "IdUO" (ver codiguera "Unidades Organizativas"), se debe cumplir:
	- Los atributos: "IdInciso", "IdUE" son iguales a los campos: "IdInciso", "IdUE" de la compra correspondiente al campo "IdCompra" de la factura
	- Atributo "FechaDesde" <= fecha actual
	- Si atributo "FechaHasta" no es nulo, entonces:
		- Fecha actual <= atributo "FechaHasta"

• Campo "CantidadUO" > 0

### **Modificar con atributos:**

Modificación de una factura existente.

En la respuesta, a nivel de los ítems la información correspondiente al catálogo se devuelve siempre en base a la nueva estructura de atributos, aunque los correspondientes artículos en el catálogo tengan definidos atributos o no. En el caso de aquellos artículos que en el catálogo tengan definidas variantes/detalles variantes, los campos correspondientes a esas definiciones se transformarán en atributos.

### *Datos de entrada*

Idem. Modificar

### *Datos de salida*

Idem. Alta con atributos

#### *Validaciones*

Idem. Modificar

### **Eliminar:**

Eliminación de una factura existente.

### *Datos de entrada*

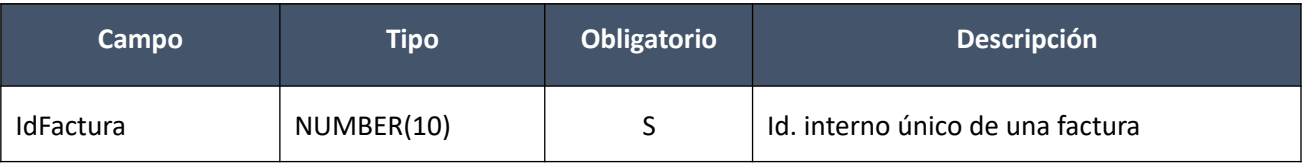

### *Datos de salida*

Ninguno

### *Validaciones*

- Para la compra actual correspondiente al campo "IdCompra", se debe cumplir:
	- Si campo "InterrelacionSIIF" = "S", entonces:
		- El año fiscal correspondiente al campo "AnioFiscal" (ver codiguera "Años Fiscales"), cumple con:
		- Atributo "FechaCierre" >= fecha actual
- Campo "CodEstado" = 1, de la factura correspondiente al campo "IdFactura"

### **Aprobar:**

Se cambia el estado de una factura existente a "Factura cerrada".

En la respuesta, a nivel de los ítems la información correspondiente al catálogo se basa en la estructura de variantes.

# *Datos de entrada*

Idem. Eliminar

# *Datos de salida*

### **Cabezal:**

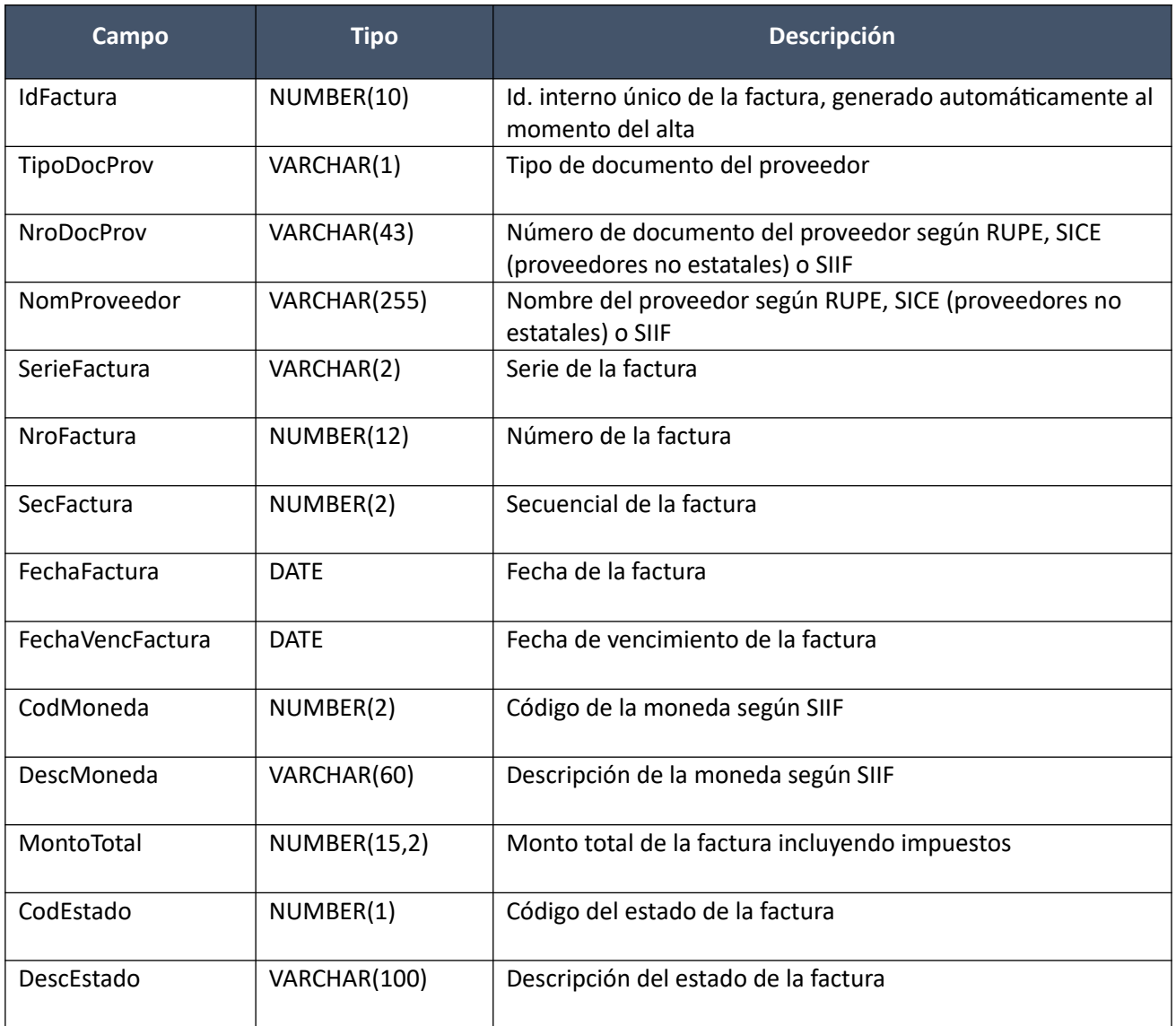

## **Items:**

Idem. Alta

### *Validaciones*

- Para la compra actual correspondiente al campo "IdCompra", se debe cumplir:
	- Si campo "InterrelacionSIIF" = "S", entonces:
		- El año fiscal correspondiente al campo "AnioFiscal" (ver codiguera "Años Fiscales"), cumple con:
			- Atributo "FechaCierre" >= fecha actual
- Campo "CodEstado" = 1, de la factura correspondiente al campo "IdFactura"
- Para todos los ítems de la factura correspondiente al campo "IdFactura, con el campo "DistUO" = "S", se debe cumplir:
- La suma del valor del campo "CantidadUO" de toda la distribución por unidad organizativa de c/ítem, debe ser igual al campo "Cantidad" del ítem
- El proveedor correspondiente a los campos "TipoDocProv" y "NroDocProv" debe estar en estado válido para facturas (Atributo "ValFacturas" del estado del proveedor en codiguera "Estados de Proveedores" tiene valor "S")

### **Aprobar con atributos:**

Se cambia el estado de una factura existente a "Factura cerrada".

En la respuesta, a nivel de los ítems la información correspondiente al catálogo se devuelve siempre en base a la nueva estructura de atributos, aunque los correspondientes artículos en el catálogo tengan definidos atributos o no. En el caso de aquellos artículos que en el catálogo tengan definidas variantes/detalles variantes, los campos correspondientes a esas definiciones se transformarán en atributos.

### *Datos de entrada*

Idem. Eliminar

### *Datos de salida*

#### **Cabezal:**

Idem. Aprobar

#### **Items:**

Idem. Alta con atributos

#### **Atributos:**

Idem. Alta con atributos

#### *Validaciones*

Idem. Aprobar

#### **Cambiar estado:**

Se cambia el estado de una factura existente a "Armando Factura".

En la respuesta, a nivel de los ítems la información correspondiente al catálogo se basa en la estructura de variantes.

### *Datos de entrada*

Idem. Eliminar

### *Datos de salida*

Idem. Aprobar

### *Validaciones*

- Para la compra actual correspondiente al campo "IdCompra", se debe cumplir:
	- Si campo "InterrelacionSIIF" = "S", entonces:
- El año fiscal correspondiente al campo "AnioFiscal" (ver codiguera "Años Fiscales"), cumple con:
	- Atributo "FechaCierre" >= fecha actual
- Campo "CodEstado" = 2, de la factura correspondiente al campo "IdFactura"
- Si para la factura correspondiente al campo "IdFactura", la suma del valor del campo "PrecioTotal" de c/uno de sus ítems es mayor a cero, y para la compra correspondiente al campo "IdCompra", se cumplen las siguientes condiciones:
	- Campo "FondosRotatorios" = "N"
	- Campo "InterrelacionSIIF" = "S"

entonces:

- Si el proveedor correspondiente a los campos "TipoDocProv" y "NroDocProv" tiene el atributo "PropioTesoreria" (ver codiguera "Tipos de Documento de Proveedores") correspondiente al campo "TipoDocProv" con valor igual a "S", según si la Unidad de Compra de la factura:
	- tiene definida Unidad Ejecutora real (ver codiguera "Unidades de Compra"), entonces:
		- La suma de las obligaciones intervenidas en el SIIF debe ser menor o igual a 0 tal que el campo "TipoDocProv" en la obligación es igual a "T" (ver codiguera Tipos de Documento de Proveedores") y el campo "NroDocProv" es igual a "IdIncisoReal" (de 2 dígitos, si es menos se agrega 0 al inicio) + "IdUEReal" (de 3 dígitos, si es menos se agregan 0 necesarios para completar)
	- no tiene definida una Unidad Ejecutora real, entonces:
		- La suma de las obligaciones intervenidas en el SIIF debe ser menor o igual a 0 tal que el campo "TipoDocProv" en la obligación es igual a "T" (ver codiguera Tipos de Documento de Proveedores") y el campo "NroDocProv" es igual a "IdInciso" (de 2 dígitos, si es menos se agrega 0 al inicio) + "IdUE" (de 3 dígitos, si es menos se agregan 0 necesarios para completar)

sino:

- La suma de las obligaciones intervenidas en el SIIF debe ser menor o igual a 0
- No existen facturas de ajuste en el SICE, con ítems relacionados a los de la factura según los campos: "IdFactura", "IdOC", "IdItem", "IdVariacion"

### **Cambiar estado con atributos:**

Se cambia el estado de una factura existente a "Armando Factura".

En la respuesta, a nivel de los ítems la información correspondiente al catálogo se devuelve siempre en base a la nueva estructura de atributos, aunque los correspondientes artículos en el catálogo tengan definidos atributos o no. En el caso de aquellos artículos que en el catálogo tengan definidas variantes/detalles variantes, los campos correspondientes a esas definiciones se transformarán en atributos.

### *Datos de entrada*

Idem. Eliminar

### *Datos de salida*

Idem. Aprobar con atributos

### *Validaciones*

Idem. Cambiar estado

### **Consultar:**

Obtener el detalle de una factura existente.

En la respuesta, a nivel de los ítems la información correspondiente al catálogo se basa en la estructura de variantes.

### *Datos de entrada*

Idem. Eliminar

### *Datos de salida*

**Cabezal:**

Idem. Aprobar

### **Items:**

Idem. Alta

### **Distribución Unidad Organizativa:**

Idem. Alta

### **Consultar con atributos:**

Obtener el detalle de una factura existente, donde a nivel de los ítems la información correspondiente al catálogo se devuelve siempre en base a la nueva estructura de atributos, aunque los correspondientes artículos en el catálogo tengan definidos atributos o no. En el caso de aquellos artículos que en el catálogo tengan definidas variantes/detalles variantes, los campos correspondientes a esas definiciones se transformarán en atributos.

## *Datos de entrada*

Idem. Eliminar

*Datos de salida*

**Cabezal:**

Idem. Aprobar

**Ítems:**

Idem. Alta con atributos

### **Atributos (los existentes para c/ítem):**

Idem. Alta con atributos

### **Distribución Unidad Organizativa:**

Idem. Alta

### **Listar:**

Obtener para una compra dada la lista de facturas existentes, pudiendo especificar diversos filtros,

incluyendo en el resultado el monto total de c/una (suma de los precios totales c/imps. de c/uno de sus ítems). Si se filtra por todos los siguientes campos: "TipoDocProv", "NroDocProv", "SerieFactura", "NroFactura" y "SecFactura", se ignorarán los demás campos que se hayan especificado.

### *Datos de entrada:*

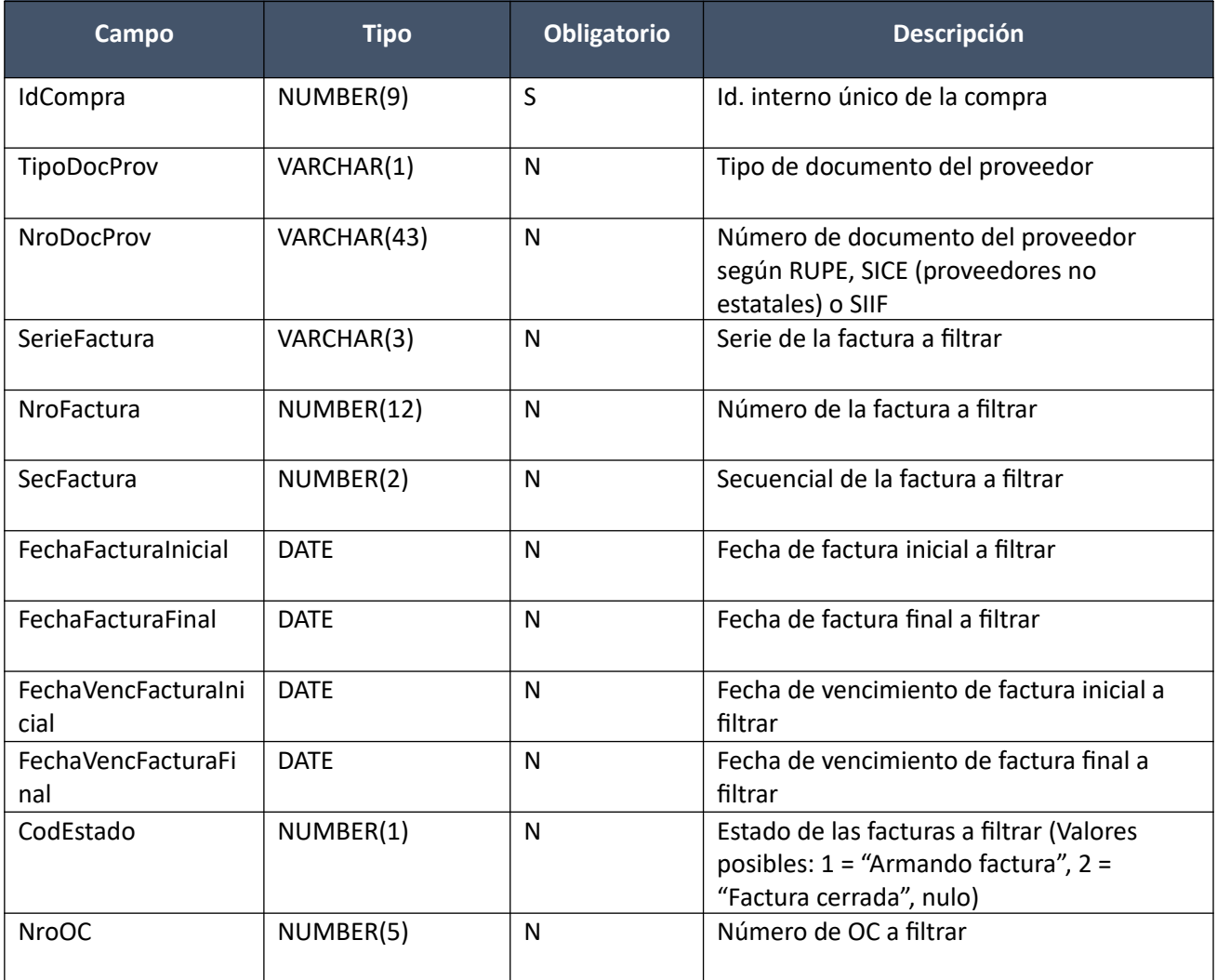

# *Datos de salida (listado de cabezales de facturas):*

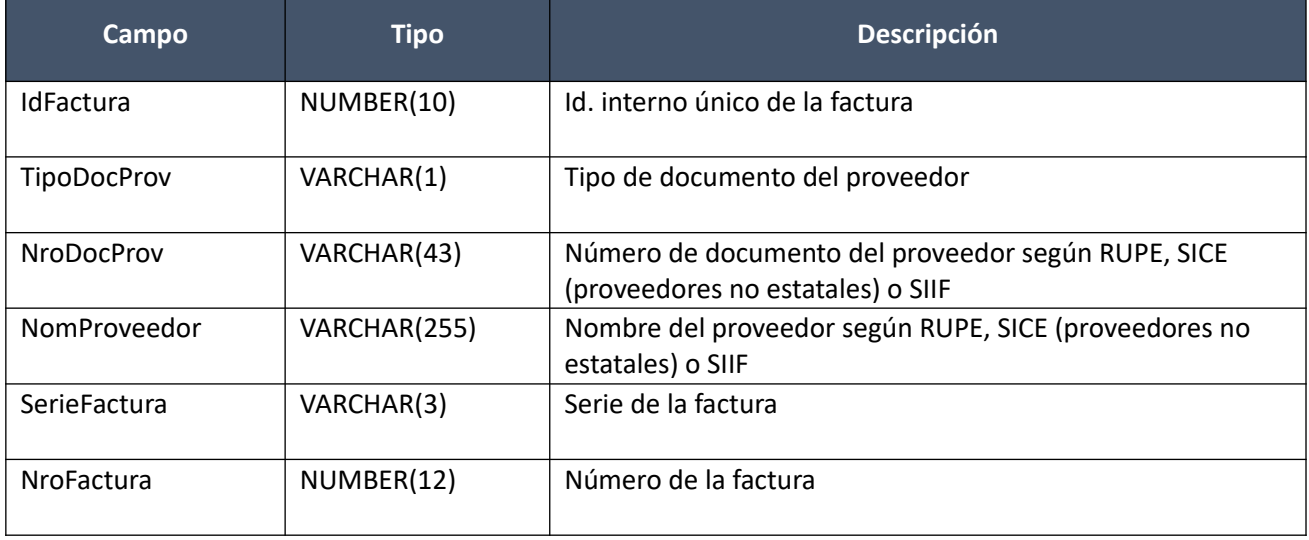

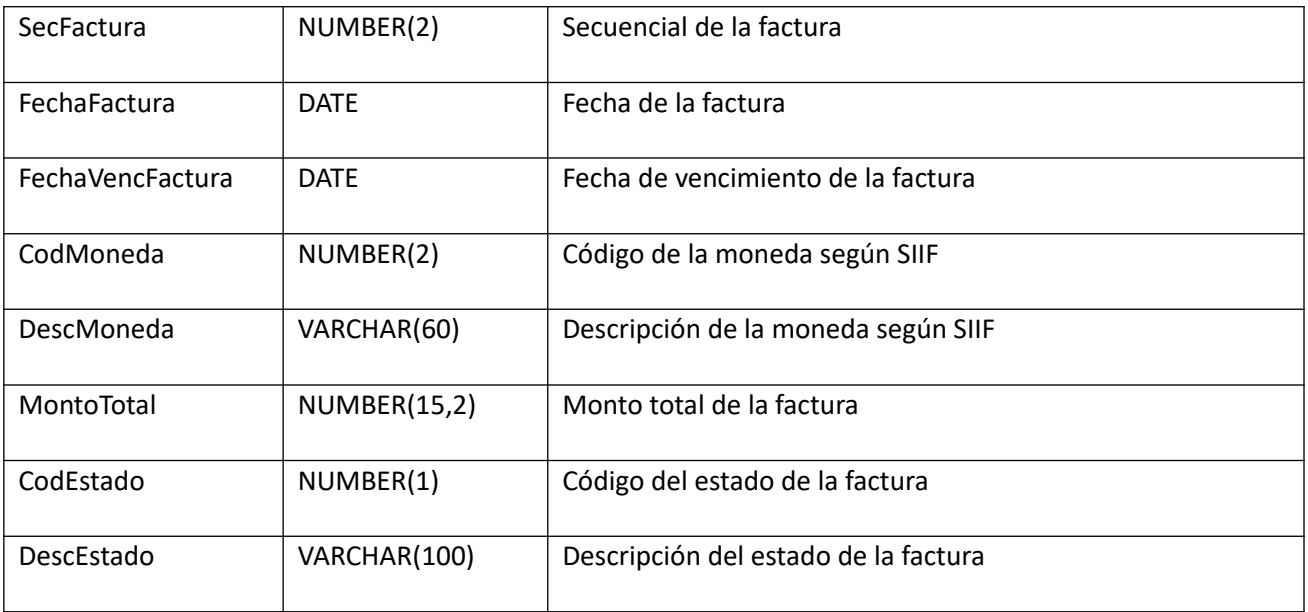

# *Validaciones:*

- Para la compra actual correspondiente al campo "IdCompra", se debe cumplir que el campo "CodEstado" = (8, 18, 9)
- Si el campo "TipoDocProv" no es nulo, entonces el campo "NroDocProv" no es nulo, y viceversa. Además se debe cumplir que para el proveedor correspondiente a los campos: "TipoDocProv" y "NroDocProv":
	- o Existe una factura para la compra correspondiente al campo "IdCompra", y mismo proveedor
- Si el campo "SerieFactura" no es nulo, entonces:
	- o Campo "SerieFactura" cumple con la expresión regular (A-Z)+
	- o Campo "NroFactura" no nulo
- Si el campo "NroFactura" no es nulo, entonces:
	- o Campo "NroFactura" > 0
- Si el campo "SecFactura" no es nulo, entonces:
	- o Campo "SecFactura" >= 0
	- o Campo "NroFactura" no nulo
- Si alguno de los siguientes campos: "FechaFacturaInicial" o "FechaFacturaFinal" no es nulo, entonces:
	- o Si campo "FechaFacturaInicial" no es nulo, entonces:
		- Campo "FechaFacturaInicial" >= campo "FechaResolucion" de la compra correspondiente al campo "IdCompra"
	- o Si campo "FechaFacturaFinal" no es nulo, entonces:
		- Campo "FechaFacturaFinal" >= campo "FechaResolucion" de la compra correspondiente al campo "IdCompra"
	- o Si los campos: "FechaFacturaInicial" y "FechaFacturaFinal" no son nulos, entonces:
		- Campo "FechaFacturaInicial" <= campo "FechaFacturaFinal"
- Si alguno de los siguientes campos: "FechaVencFacturaInicial" o "FechaVencFacturaFinal" no es nulo, entonces:
	- o Si campo "FechaVencFacturaInicial" no es nulo, entonces:
		- Campo "FechaVencFacturaInicial" >= campo "FechaResolucion" de la compra correspondiente al campo "IdCompra"
	- o Si campo "FechaVencFacturaFinal" no es nulo, entonces:
		- Campo "FechaVencFacturaFinal" >= campo "FechaResolucion" de la compra correspondiente al campo "IdCompra"
	- o Si los campos: "FechaVencFacturaInicial" y "FechaVencFacturaFinal" no son nulos,
entonces:

- Campo "FechaVencFacturaInicial" <= campo "FechaVencFacturaFinal"
- Si campo "NroOC" no es nulo, entonces:
	- o 0 <= campo "NroOC" <= máximo nro. de orden de compra utilizado en la compra correspondiente al campo "IdCompra"

# **Facturas (Convenios Marco)**

# **Alta:**

Alta de una factura para un proveedor y moneda, para los cuales existen órdenes de compra para la misma compra. Los ítems corresponden a ítems de órdenes de compra. Se puede especificar la distribución por unidad organizativa, de c/uno de los ítems de la factura. Se crea en estado "Armando factura".

En la respuesta, a nivel de los ítems la información correspondiente al catálogo se devuelve siempre en base a la nueva estructura de atributos, aunque los correspondientes artículos en el catálogo tengan definidos atributos o no. En el caso de aquellos artículos que en el catálogo tengan definidas variantes/detalles variantes, los campos correspondientes a esas definiciones se transformarán en atributos.

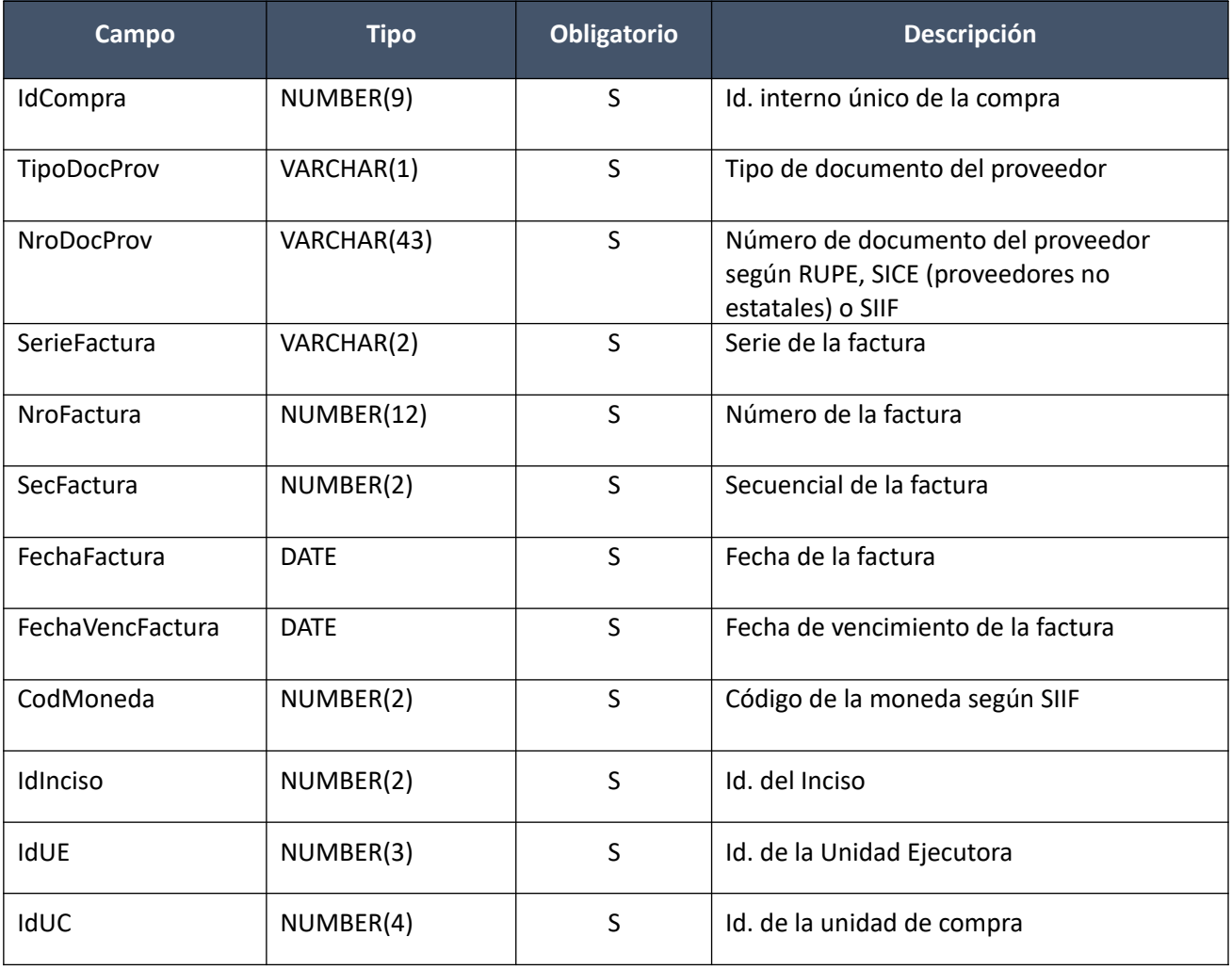

# *Datos de entrada*

### **Items (por lo menos uno):**

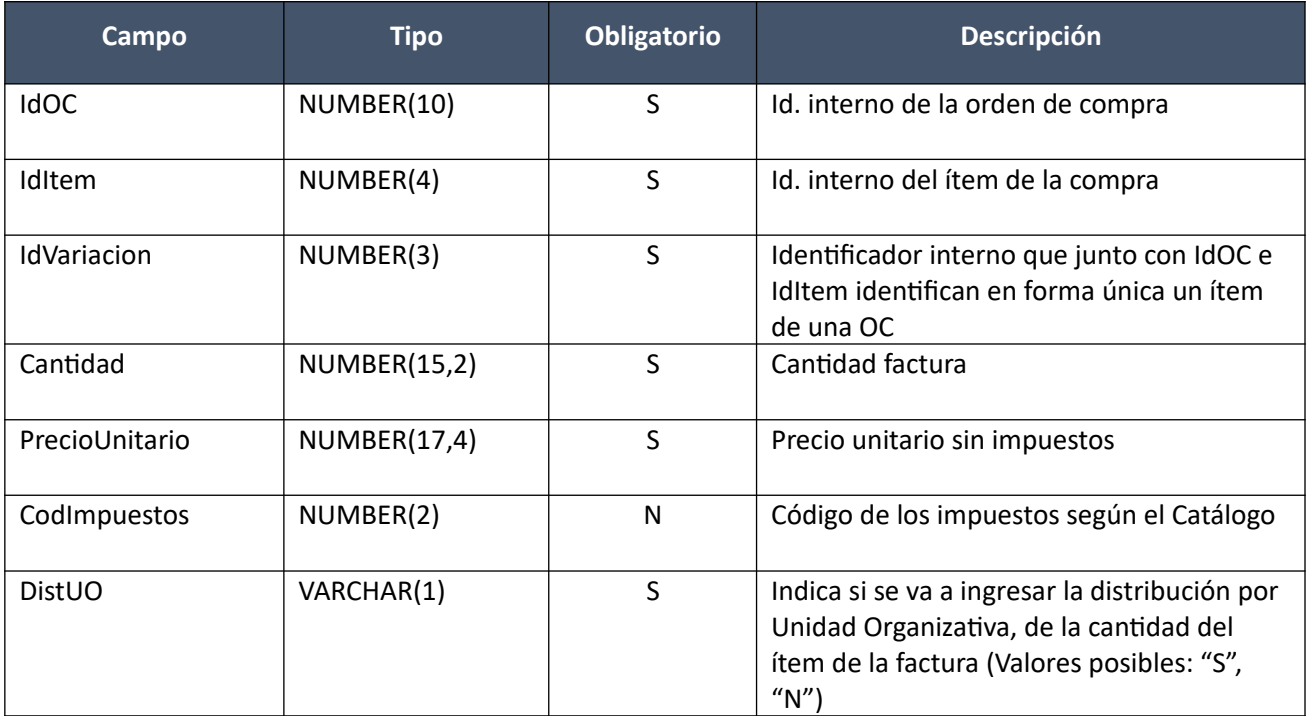

# **Distribución Unidad Organizativa (por c/ítem que está marcado para ingresar distribución por UO):**

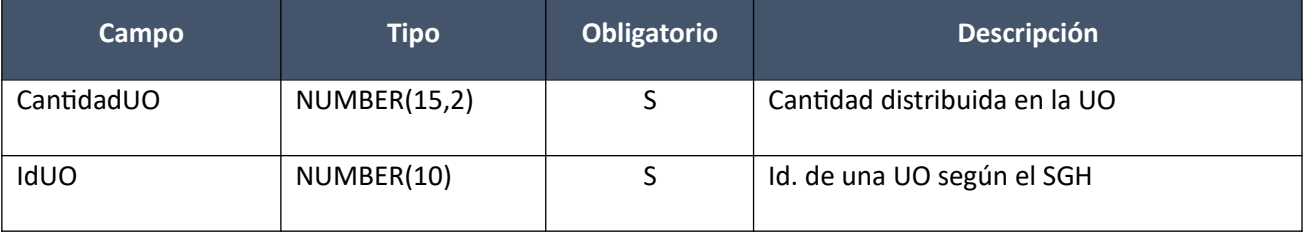

# *Datos de salida*

# **Cabezal:**

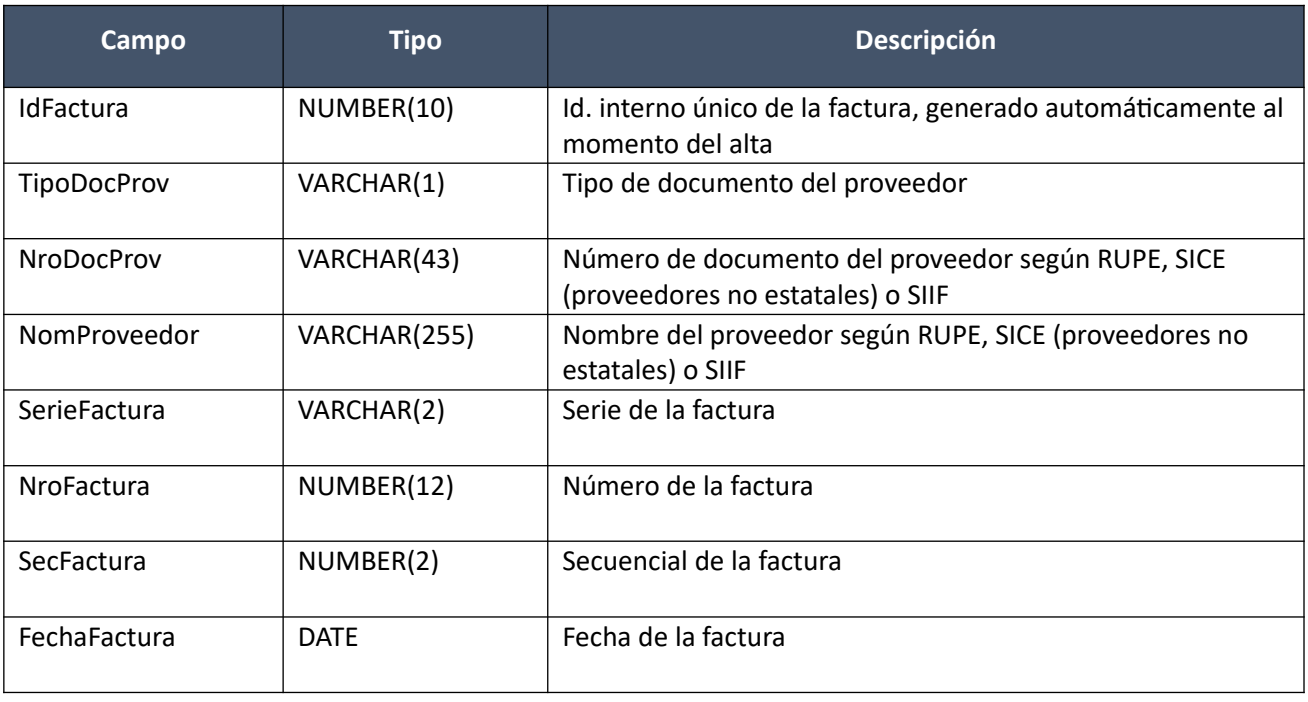

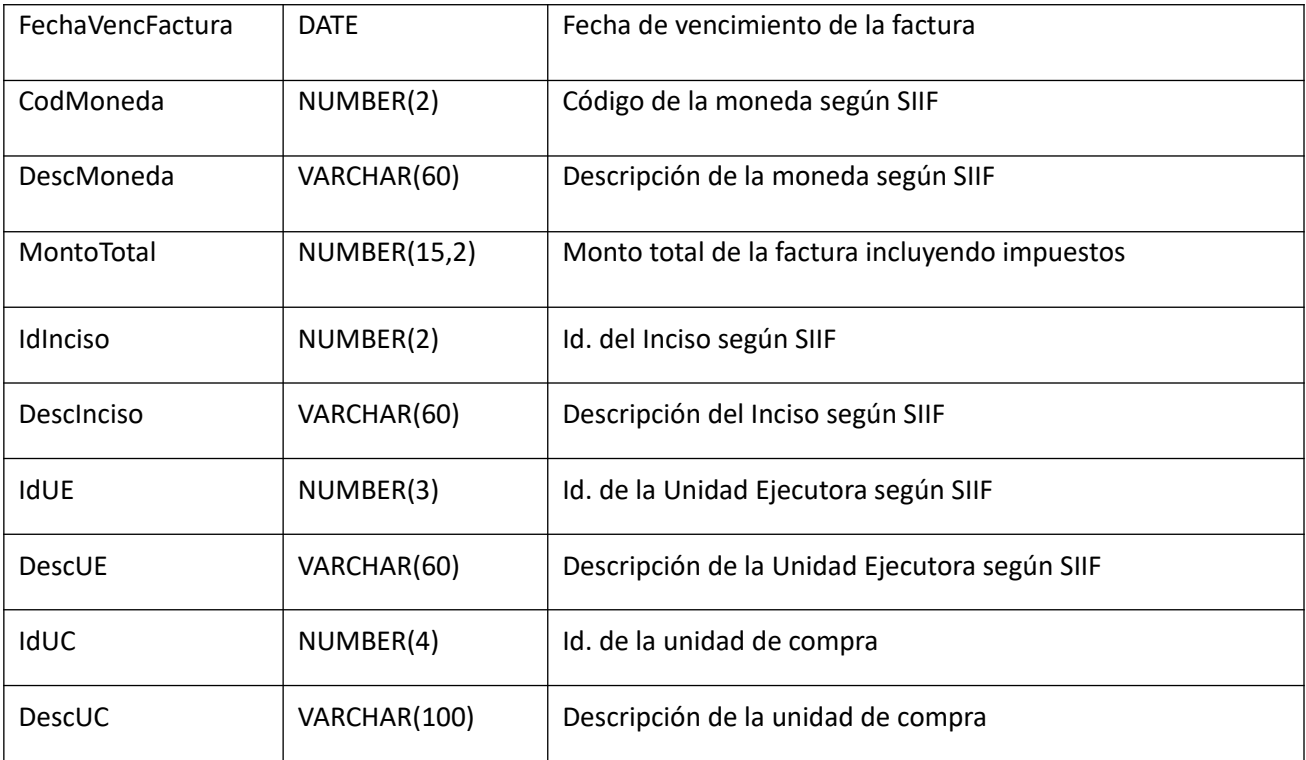

**Items:**

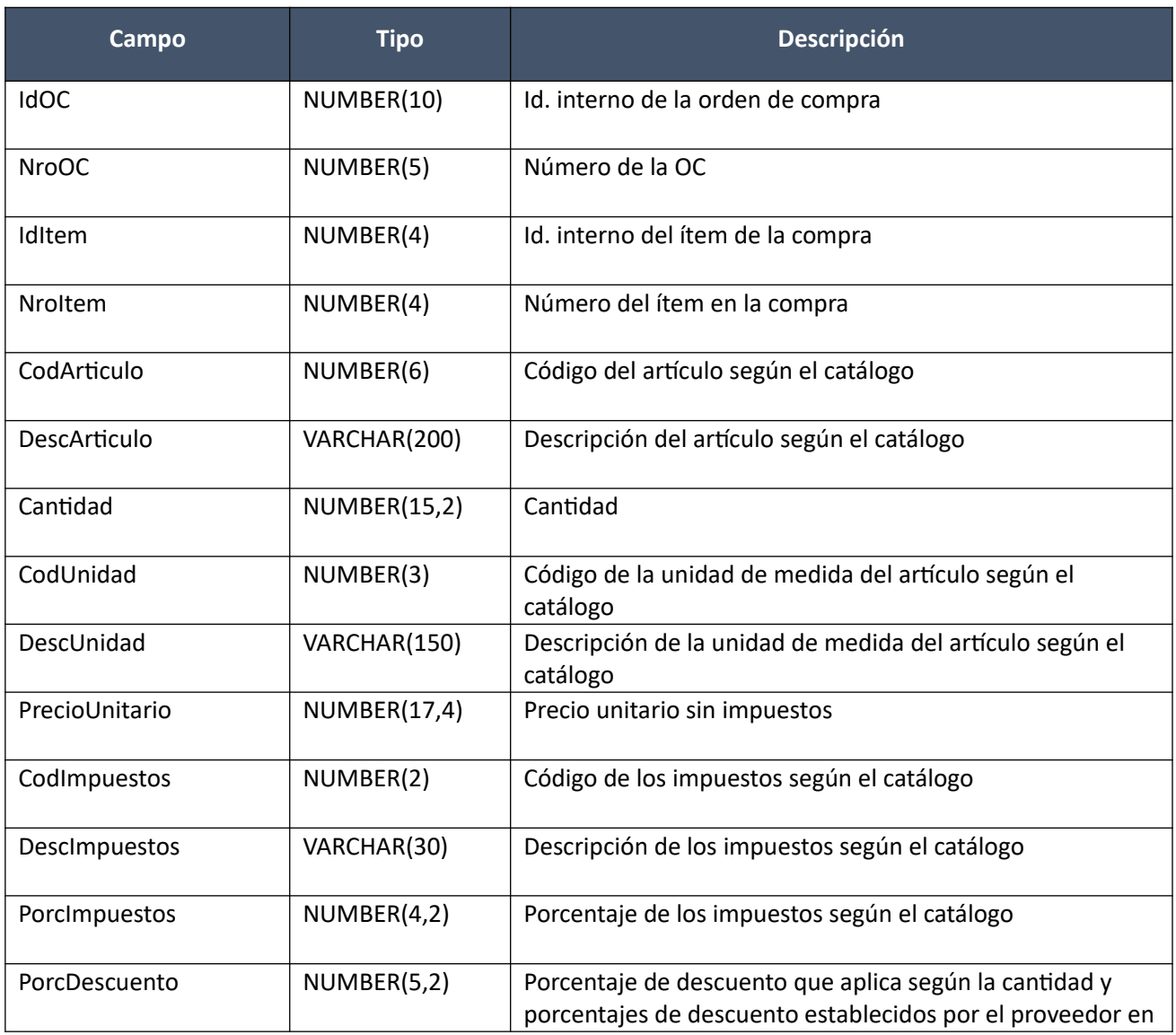

Pág. 255 de 317

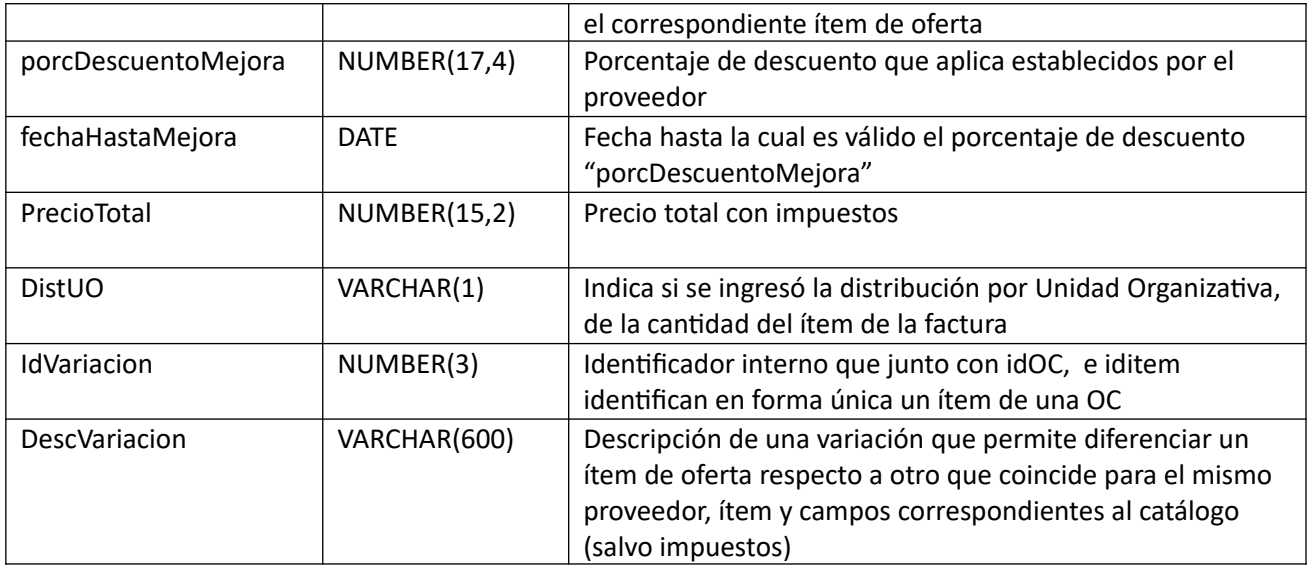

# **Atributos (por c/ítem, pueden ser varios):**

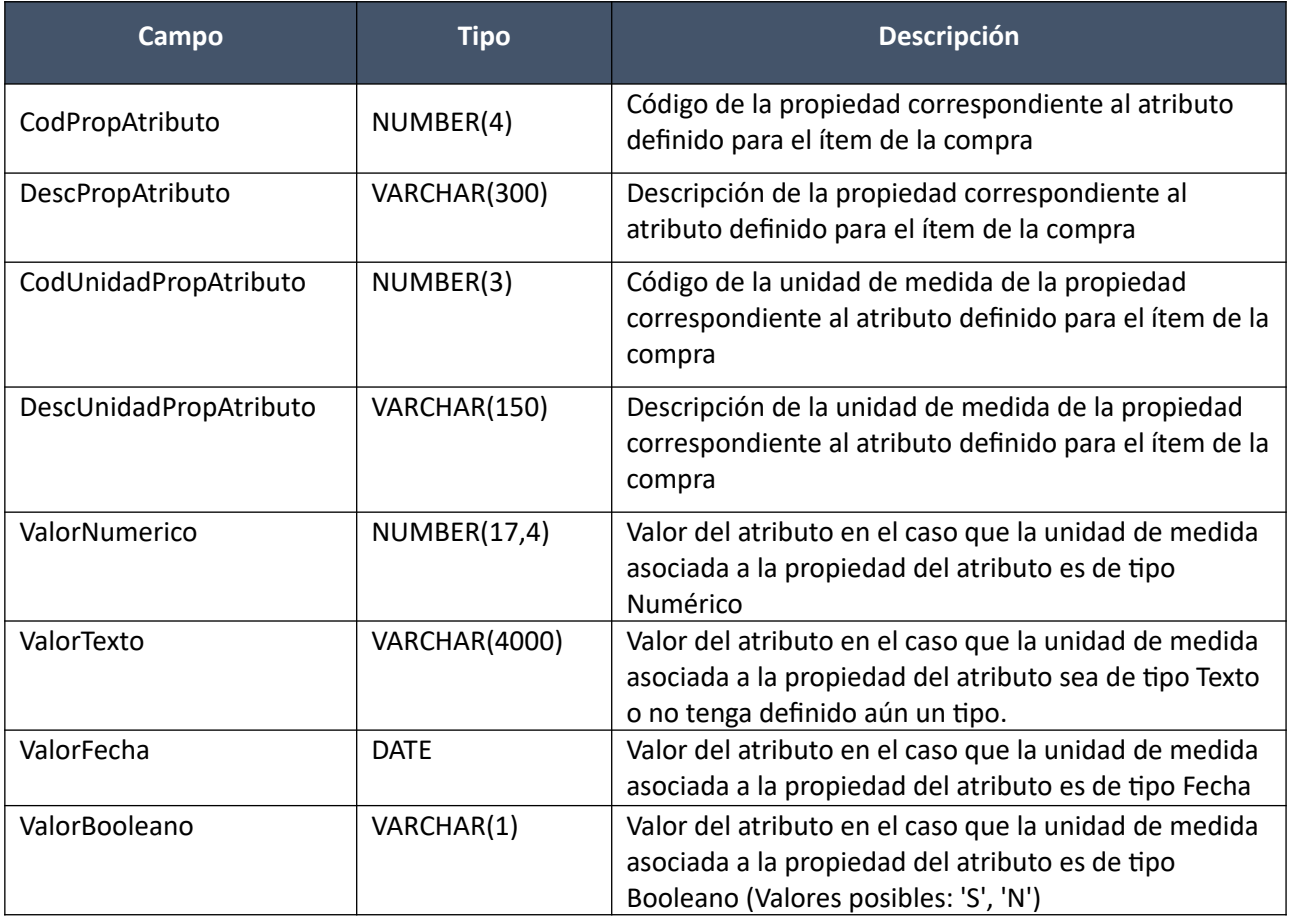

(Aclaración: Cuando se trate de una transformación de formato variante/detalle de variante a atributos, porque el artículo no tiene definidos atributos, el campo que siempre vendrá con valor será ValorTexto)

# **Distribución Unidad Organizativa:**

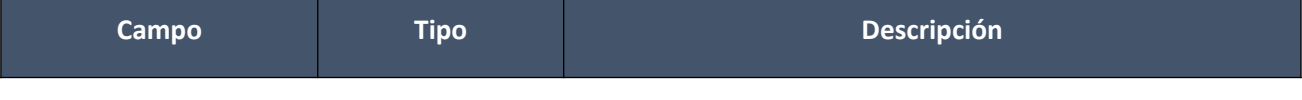

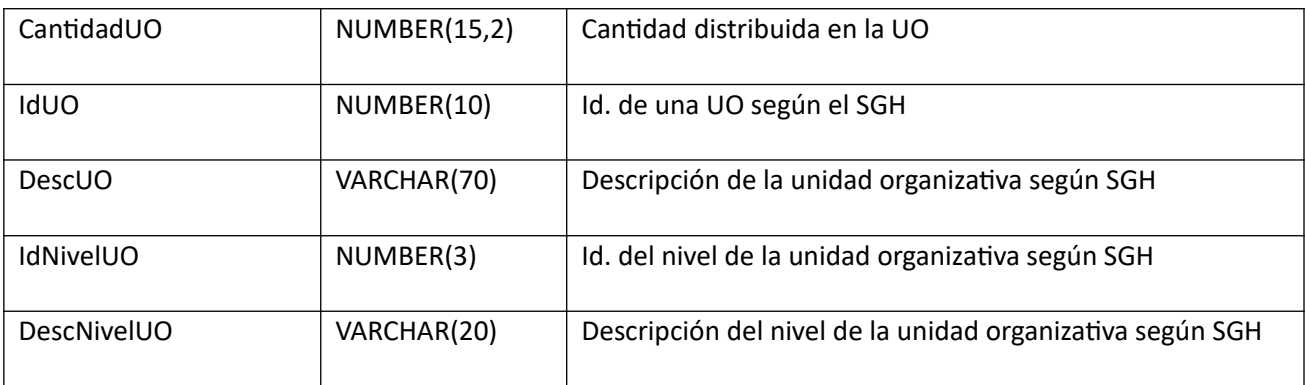

# *Validaciones*

### **Cabezal:**

- Para la compra actual correspondiente al campo "IdCompra", se debe cumplir:
	- Si campo "InterrelacionSIIF" = "S"o compra centralizada, entonces:
		- El año fiscal correspondiente al campo "AnioFiscal" (ver codiguera "Años Fiscales"), cumple con:
			- Atributo "FechaCierre" >= fecha actual
- Campo "CodEstado" = (8, 18)
- No existe otra factura o factura de ajuste con los mismos valores de los campos: "TipoDocProv", "NroDocProv", "Serie", "NroFactura", "SecFactura"
- Campo "SerieFactura" cumple con la expresión regular (A-Z)+
- Campo "NroFactura" > 0
- Campo "SecFactura" >= 0
- Campo "FechaFactura" <= campo "FechaVencFactura"
- Campo "FechaFactura" <= fecha actual, y mayor o igual al máximo valor del campo "FechaOC" de todas las órdenes de compras asociadas a los ítems de la factura, según el campo "IdOC"
- La cantidad de ítems que se incluyen en la operación de alta, debe ser mayor a cero
- Si se cumplen las siguientes condiciones:
	- Para la compra correspondiente con el campo "IdCompra":
	- Campo "InterrelacionSIIF" = "S"
	- Campo "FondosRotatorios" = "N"

y de la factura:

- Si el campo "TipoDocProv":
	- tiene valor "T" (ver codiguera "Tipos de Documento de Proveedores) y la Unidad de Compra de la factura:
		- tiene definida Unidad Ejecutora real y:
			- Campo "NroDocProv" igual a "IdIncisoReal" (de 2 dígitos, si es menos se agrega 0 al inicio) + "IdUEReal" (de 3 dígitos, si es menos se agregan 0 necesarios para completar)
		- no tiene definida Unidad Ejecutora real y:
			- Campo "NroDocProv" igual a "IdInciso" (de 2 dígitos, si es menos se agrega 0 al inicio) + "IdUE" (de 3 dígitos, si es menos se agregan 0 necesarios para completar)
- corresponde a un Tipo de Documento de Proveedor que tiene atributo "PropioTesoreria" = "S"entonces:
	- No existe otra factura (común o de ajuste) con los mismo valores de los campos "Serie", "NroFactura" y "SecFactura" cuyo campo "TipoDocProv" tiene atributo "PropioTesoreria" con valor "S" (ver codiguera "Tipos de Documento de Proveedores)
- Si se cumplen las siguientes condiciones:
	- Para la compra correspondiente con el campo "IdCompra":
		- Campo "InterrelacionSIIF" = "S"
		- Campo "FondosRotatorios" = "N"

y de la factura:

■ Campo "TipoDocProv" corresponde a un Tipo de Documento de Proveedor (ver codiguera "Tipos de Documento de Proveedores) con atributo "PropioTesoreria" = "S"

entonces:

- No existe otra factura (común o de ajuste) con los mismo valores de los campos "Serie", "NroFactura" y "SecFactura" cuyo campo "TipoDocProv" tiene valor "T" y además considerando la Unidad de Compra de la factura:
	- Si tiene definida Unidad Ejecutora real, entonces:
		- Campo "NroDocProv" igual a "IdIncisoReal" (de 2 dígitos, si es menos se agrega 0 al inicio) + "IdUEReal" (de 3 dígitos, si es menos se agregan 0 necesarios para completar)
	- no tiene definida Unidad Ejecutora real, entonces:
		- Campo "NroDocProv" igual a "IdInciso" (de 2 dígitos, si es menos se agrega 0 al inicio) + "IdUE" (de 3 dígitos, si es menos se agregan 0 necesarios para completar)

#### **Items:**

- Para los campos: "IdOC", "IdItem", "IdVariacion", debe existir un ítem de una orden de compra que cumpla:
	- Campo "CantidadAFacturar" >= campo "Cantidad"
- Para la orden de compra correspondiente al campo "IdOC", se debe cumplir:
	- Campo "CodEstado" = 2
	- Campos: "IdCompra", "TipoDocProv", "NroDocProv", "CodMoneda", "idInciso", "idUE", "idUC" coinciden con los valores de los campos con los mismos nombres del cabezal de la factura
- No puede existir otro ítem en el alta de la factura, con los mismos valores para los siguientes campos: "IdOC", "IdItem", "IdVariacion"
- Campo "Cantidad" > 0
- Campo "PrecioUnitario" >= 0, y además cumple con la condición booleana establecida en el atributo "CondPrecioOfertas", del subtipo de compra (ver codiguera "Subtipos de Compra"), correspondiente a los campos: "IdTipoCompra", "IdSubtipoCompra" de la compra (según campo "IdCompra")
- Si el ítem de la orden de compra, al cual está asociado el ítem de la factura, según los campos: "IdOC", "IdItem", "IdVariacion", cumple las siguientes condiciones:
	- Campo "CodImpuestos" nulo
	- Campo "PrecioUnitario" > 0

entonces el ítem de la orden de compra debe cumplir:

- Campo "CodImpuestos" nulo
- Campo "PrecioUnitario" x campo "Cantidad" <= campo "PrecioTotal"

sino:

- Si para el ítem de la orden de compra, el campo "PrecioUnitario" > 0, entonces:
	- Si en el "Catálogo de Bienes, Servicios y Obras de la Administración Pública", para el artícu lo correspondiente al campo "CodArticulo" del ítem de la orden de compra, se cumple:
		- Los impuestos correspondientes al valor del campo "CodImpuestos", tienen fecha de baja nula o mayor a la fecha actual
		- En la asignación de impuestos a los artículos, existe con fecha de baja nula la relación correspondiente a los valores de los campos: "CodArticulo", "CodImpuestos"

entonces el ítem de la factura debe cumplir:

• Campo "CodImpuestos" = campo "CodImpuestos" del ítem de la orden de compra

sino:

- En el "Catálogo de Bienes, Servicios y Obras de la Administración Pública", para el ítem de la factura, se debe cumplir:
	- Los impuestos correspondientes al valor del campo "CodImpuestos", tienen fecha de baja nula o mayor a la fecha actual
	- En la asignación de impuestos a los artículos, existe con fecha de baja nula la relación correspondiente a los valores de los campos: "CodArticulo", "CodImpuestos"
	- En la asignación de porcentajes a los impuestos correspondientes al valor del campo "CodImpuestos", existe uno con fecha de vigencia menor o igual a la fecha actual

sino (campo "PrecioUnitario" = 0):

- Campo "CodImpuestos" nulo
- Si campo "DistUO" = "N", entonces no se debe incluir en el alta ninguna distribución por unidad organizativa para el ítem

#### **Distribución Unidad Organizativa:**

- Para el ítem de factura correspondiente a los campos: "IdOC", "IdItem", "IdVariacion", se debe cumplir:
	- Campo "DistUO" = "S"
- No puede existir otra distribución por unidad organizativa de un ítem en el alta de la factura, con los mismos valores para los siguientes campos: "IdOC", "IdItem", "IdVariacion", "IdUO"
- Para la unidad organizativa correspondiente al campo "IdUO" (ver codiguera "Unidades Organizativas"), se debe cumplir:
	- Los atributos: "IdInciso", "IdUE" son iguales a los campos: "IdInciso", "IdUE" de la compra correspondiente al campo "IdCompra" de la factura
	- Atributo "FechaDesde" <= fecha actual
	- Si atributo "FechaHasta" no es nulo, entonces:
		- Fecha actual <= atributo "FechaHasta"
- Campo "CantidadUO" > 0

# **Modificar:**

Modificación de una factura existente.

En la respuesta, a nivel de los ítems la información correspondiente al catálogo se devuelve siempre en base a la nueva estructura de atributos, aunque los correspondientes artículos en el catálogo tengan definidos atributos o no. En el caso de aquellos artículos que en el catálogo tengan definidas variantes/detalles variantes, los campos correspondientes a esas definiciones se transformarán en atributos.

# *Datos de entrada*

### **Cabezal:**

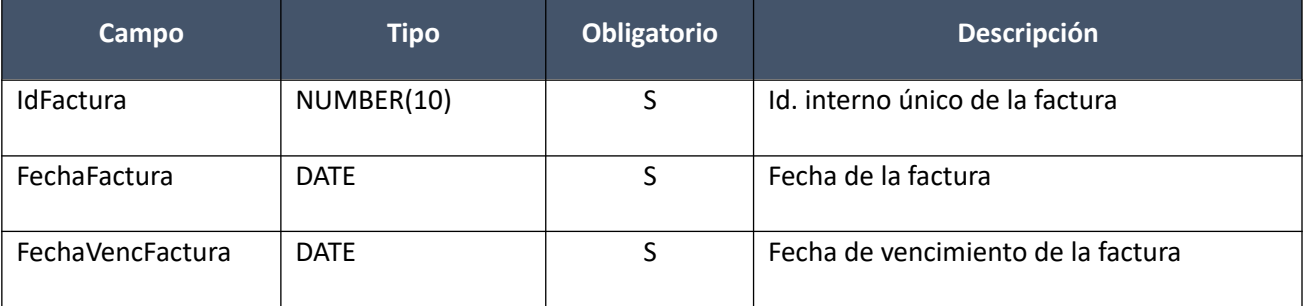

**Items (solamente los que se modifican):**

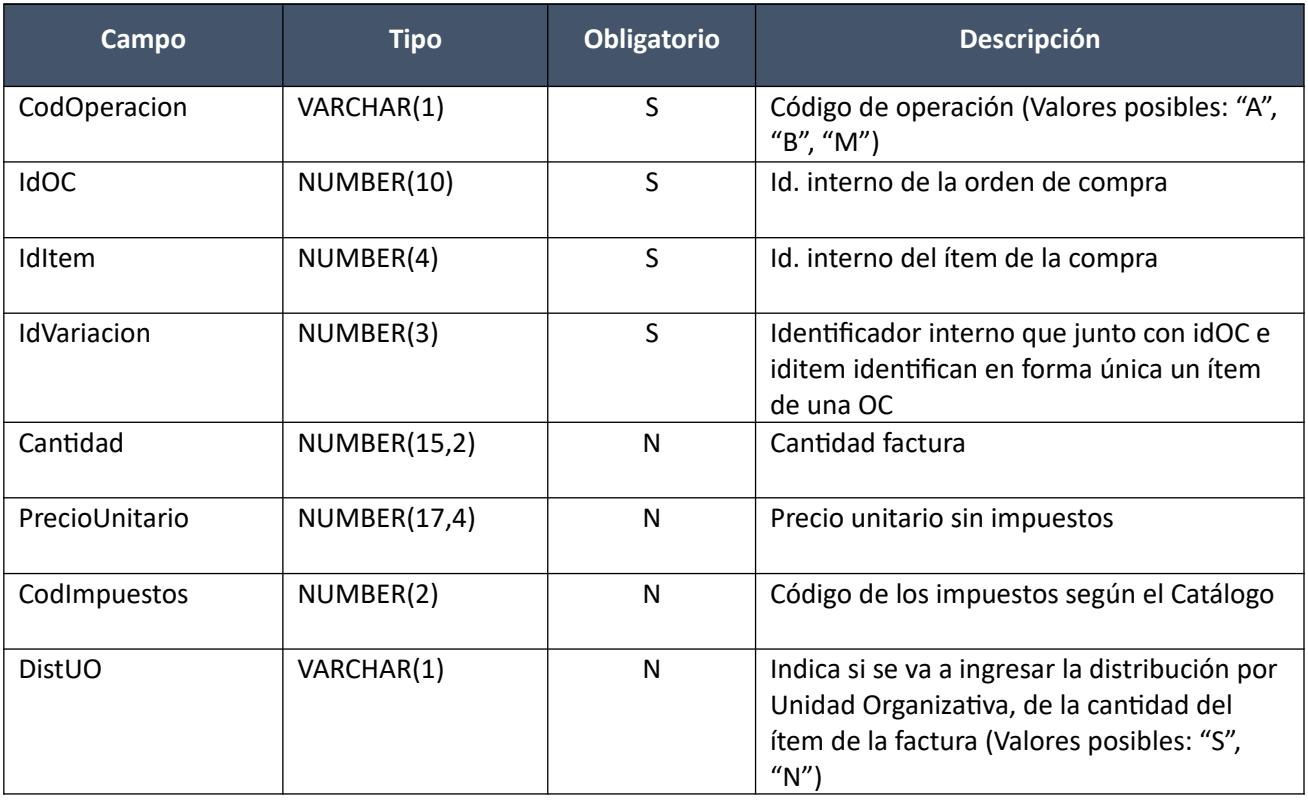

**Distribución Unidad Organizativa (solamente los que se modifican):**

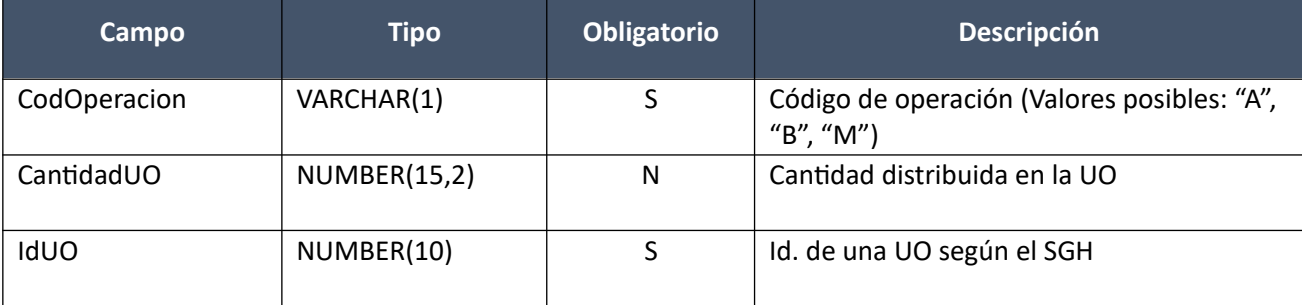

# *Datos de salida*

Idem. Alta

# *Validaciones*

### **Cabezal:**

- Para la compra actual correspondiente al campo "IdCompra", se debe cumplir:
	- Si campo "InterrelacionSIIF" = "S" o compra centralizada, entonces:
		- El año fiscal correspondiente al campo "AnioFiscal" (ver codiguera "Años Fiscales"), cumple con:
			- Atributo "FechaCierre" >= fecha actual
- Campo "CodEstado" = 1, de la factura correspondiente al campo "IdFactura"
- Campo "FechaFactura" <= campo "FechaVencFactura"
- Campo "FechaFactura" <= fecha actual, y mayor o igual al máximo valor del campo "FechaOC" de todas las órdenes de compras asociadas a los ítems de la factura, según el campo "IdOC"
- La cantidad de ítems de la factura correspondiente al campo "IdFactura", debe ser mayor a cero

#### **Items:**

- Para los campos: "IdOC", "IdItem", "IdVariacion", debe existir un ítem de una orden de compra que cumpla:
	- Campo "CantidadAFacturar" >= campo "Cantidad"
- Para la orden de compra correspondiente al campo "IdOC", se debe cumplir:
	- Campo "CodEstado" = 2
	- Campos: "IdCompra", "TipoDocProv", "NroDocProv", "CodMoneda", "idInciso","idUE", "idUC", coinciden con los valores de los campos con los mismos nombres del cabezal de la factura
- No puede existir otro ítem en la factura correspondiente al campo "IdFactura", con los mismos valores para los siguientes campos: "IdOC", "IdItem", "IdVariacion"
- Campo "Cantidad" > 0
- Campo "PrecioUnitario" >= 0, y además cumple con la condición booleana establecida en el atributo "CondPrecioOfertas", del subtipo de compra (ver codiguera "Subtipos de Compra"), correspondiente a los campos: "IdTipoCompra", "IdSubtipoCompra" de la compra (según campo "IdCompra")
- Si el ítem de la orden de compra, al cual está asociado el ítem de la factura, según los campos: "IdOC", "IdItem", "IdVariacion", cumple las siguientes condiciones:
	- Campo "CodImpuestos" nulo
	- Campo "PrecioUnitario" > 0

entonces el ítem de la orden de compra debe cumplir:

- Campo "CodImpuestos" nulo
- Campo "PrecioUnitario" x campo "Cantidad" <= campo "PrecioTotal"

sino:

- Si para el ítem de la orden de compra, el campo "PrecioUnitario" > 0, entonces:
	- Si en el "Catálogo de Bienes, Servicios y Obras de la Administración Pública", para el artícu lo correspondiente al campo "CodArticulo" del ítem de la orden de compra, se cumple:
- Los impuestos correspondientes al valor del campo "CodImpuestos", tienen fecha de baja nula o mayor a la fecha actual
- En la asignación de impuestos a los artículos, existe con fecha de baja nula la relación correspondiente a los valores de los campos: "CodArticulo", "CodImpuestos"

entonces el ítem de la factura debe cumplir:

• Campo "CodImpuestos" = campo "CodImpuestos" del ítem de la orden de compra

sino:

- En el "Catálogo de Bienes, Servicios y Obras de la Administración Pública", para el ítem de la factura, se debe cumplir:
	- Los impuestos correspondientes al valor del campo "CodImpuestos", tienen fecha de baja nula o mayor a la fecha actual
	- En la asignación de impuestos a los artículos, existe con fecha de baja nula la relación correspondiente a los valores de los campos: "CodArticulo", "CodImpuestos"
	- En la asignación de porcentajes a los impuestos correspondientes al valor del campo "CodImpuestos", existe uno con fecha de vigencia menor o igual a la fecha actual

sino (campo "PrecioUnitario" = 0):

- Campo "CodImpuestos" nulo
- Si campo "DistUO" = "N", entonces no se debe incluir en la operación ninguna distribución por unidad organizativa para el ítem

### **Distribución Unidad Organizativa:**

- Para el ítem de factura correspondiente a los campos: "IdOC", "IdItem", "IdVariacion", se debe cumplir:
	- Campo "DistUO" = "S"
- No puede existir otra distribución por unidad organizativa de un ítem en la factura correspondiente al campo "IdFactura", con los mismos valores para los siguientes campos: "IdOC", "IdItem", "IdVariacion", "IdUO"
- Para la unidad organizativa correspondiente al campo "IdUO" (ver codiguera "Unidades Organizativas"), se debe cumplir:
	- Los atributos: "IdInciso", "IdUE" son iguales a los campos: "IdInciso", "IdUE" de la compra correspondiente al campo "IdCompra" de la factura
	- Atributo "FechaDesde" <= fecha actual
	- Si atributo "FechaHasta" no es nulo, entonces:
		- Fecha actual <= atributo "FechaHasta"
- Campo "CantidadUO" > 0

### **Eliminar:**

Eliminación de una factura existente.

# *Datos de entrada*

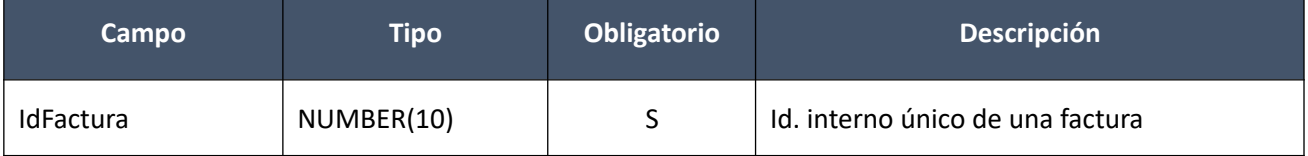

### *Datos de salida*

Ninguno

# *Validaciones*

- Para la compra actual correspondiente al campo "IdCompra", se debe cumplir:
	- Si campo "InterrelacionSIIF" = "S" o compra centralizada, entonces:
		- El año fiscal correspondiente al campo "AnioFiscal" (ver codiguera "Años Fiscales"), cumple con:
			- Atributo "FechaCierre" >= fecha actual
- Campo "CodEstado" = 1, de la factura correspondiente al campo "IdFactura"

### **Aprobar:**

Se cambia el estado de una factura existente a "Factura cerrada".

En la respuesta, a nivel de los ítems la información correspondiente al catálogo se devuelve siempre en base a la nueva estructura de atributos, aunque los correspondientes artículos en el catálogo tengan definidos atributos o no. En el caso de aquellos artículos que en el catálogo tengan definidas variantes/detalles variantes, los campos correspondientes a esas definiciones se transformarán en atributos.

# *Datos de entrada*

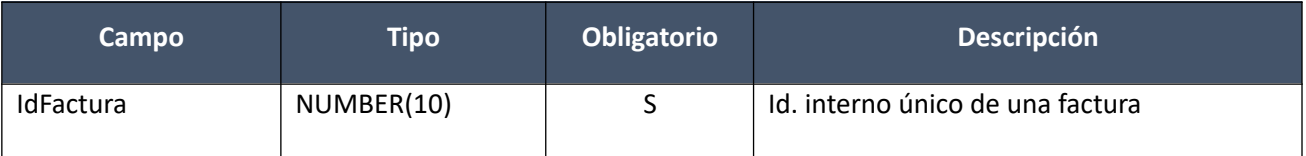

### *Datos de salida*

Idem. Alta

### *Validaciones*

- Para la compra actual correspondiente al campo "IdCompra", se debe cumplir:
	- Si campo "InterrelacionSIIF" = "S" o compra centralizada, entonces:
		- El año fiscal correspondiente al campo "AnioFiscal" (ver codiguera "Años Fiscales"), cumple con:
			- Atributo "FechaCierre" >= fecha actual
- Campo "CodEstado" = 1, de la factura correspondiente al campo "IdFactura"
- Para todos los ítems de la factura correspondiente al campo "IdFactura, con el campo "DistUO" = "S", se debe cumplir:
- La suma del valor del campo "CantidadUO" de toda la distribución por unidad organizativa de c/ítem, debe ser igual al campo "Cantidad" del ítem
- El proveedor correspondiente a los campos "TipoDocProv" y "NroDocProv" debe estar en estado válido para facturas (Atributo "ValFacturas" del estado del proveedor en codiguera "Estados de Proveedores" tiene valor "S")

# **Cambiar estado:**

Se cambia el estado de una factura existente a "Armando Factura".

En la respuesta, a nivel de los ítems la información correspondiente al catálogo se devuelve siempre en base a la nueva estructura de atributos, aunque los correspondientes artículos en el catálogo tengan definidos atributos o no. En el caso de aquellos artículos que en el catálogo tengan definidas variantes/detalles variantes, los campos correspondientes a esas definiciones se transformarán en atributos.

# *Datos de entrada*

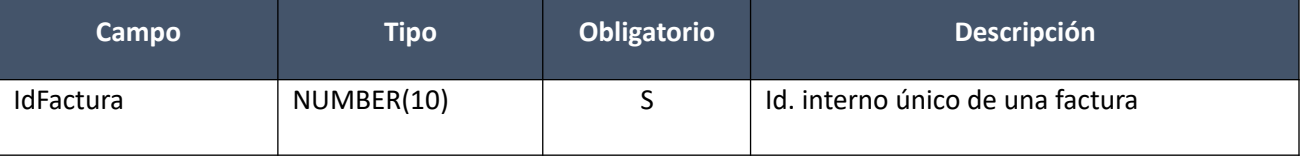

# *Datos de salida*

Idem. Aprobar

# *Validaciones*

- Para la compra actual correspondiente al campo "IdCompra", se debe cumplir:
	- Si campo "InterrelacionSIIF" = "S" o compra cetralizada, entonces:
		- El año fiscal correspondiente al campo "AnioFiscal" (ver codiguera "Años Fiscales"), cumple con:
			- Atributo "FechaCierre" >= fecha actual
- Campo "CodEstado" = 2, de la factura correspondiente al campo "IdFactura"
- Si para la factura correspondiente al campo "IdFactura", la suma del valor del campo "PrecioTotal" de c/uno de sus ítems es mayor a cero, y para la compra correspondiente al campo "IdCompra", se cumplen las siguientes condiciones:
	- Campo "FondosRotatorios" = "N"
	- Campo "InterrelacionSIIF" = "S"

entonces:

- Si el proveedor correspondiente a los campos "TipoDocProv" y "NroDocProv" tiene el atributo "PropioTesoreria" (ver codiguera "Tipos de Documento de Proveedores") correspondiente al campo "TipoDocProv" con valor igual a "S", según si la Unidad de Compra de la factura:
	- tiene definida Unidad Ejecutora real (ver codiguera "Unidades de Compra"), entonces:
		- La suma de las obligaciones intervenidas en el SIIF debe ser menor o igual a 0 tal que el campo "TipoDocProv" en la obligación es igual a "T" (ver codiguera Tipos de Documento de Proveedores") y el campo "NroDocProv" es igual a "IdIncisoReal" (de 2 dígitos, si es menos se agrega 0 al inicio) + "IdUEReal" (de 3 dígitos, si es menos se agregan 0 necesarios para completar)
- no tiene definida una Unidad Ejecutora real, entonces:
	- La suma de las obligaciones intervenidas en el SIIF debe ser menor o igual a 0 tal que el campo "TipoDocProv" en la obligación es igual a "T" (ver codiguera Tipos de Documento de Proveedores") y el campo "NroDocProv" es igual a "IdInciso" (de 2 dígitos, si es menos se agrega 0 al inicio) + "IdUE" (de 3 dígitos, si es menos se agregan 0 necesarios para completar)

sino:

- La suma de las obligaciones intervenidas en el SIIF debe ser menor o igual a 0
- No existen facturas de ajuste en el SICE, con ítems relacionados a los de la factura según los campos: "IdFactura", "IdOC", "IdItem", "IdVariacion"

# **Consultar:**

Obtener el detalle de una factura existente, donde a nivel de los ítems la información correspondiente al catálogo se devuelve siempre en base a la nueva estructura de atributos, aunque los correspondientes artículos en el catálogo tengan definidos atributos o no. En el caso de aquellos artículos que en el catálogo tengan definidas variantes/detalles variantes, los campos correspondientes a esas definiciones se transformarán en atributos.

# *Datos de entrada*

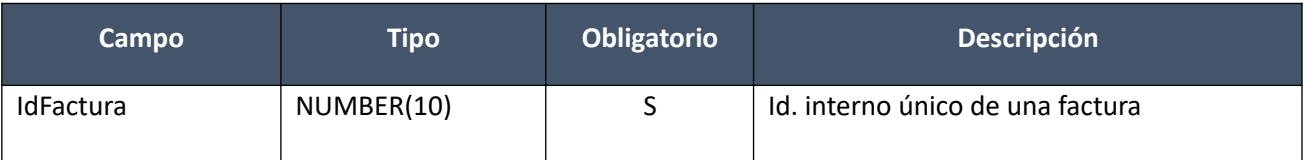

### *Datos de salida*

Idem. Alta

### **Listar:**

Obtener para una compra dada la lista de facturas existentes, pudiendo especificar diversos filtros, incluyendo en el resultado el monto total de c/una (suma de los precios totales c/imps. de c/uno de sus ítems). Si se filtra por todos los siguientes campos: "TipoDocProv", "NroDocProv", "SerieFactura", "NroFactura" y "SecFactura", se ignorarán los demás campos que se hayan especificado.

# *Datos de entrada:*

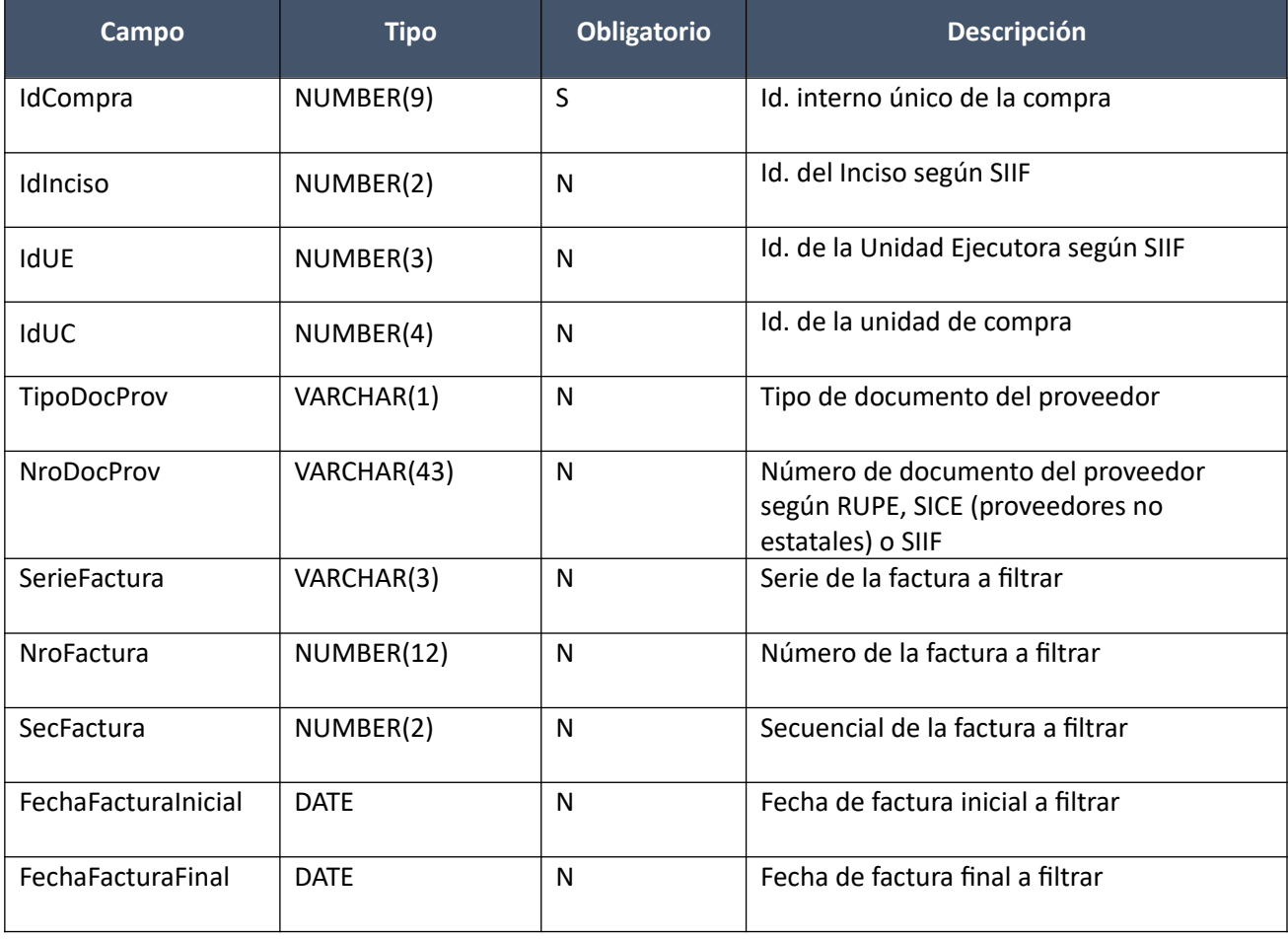

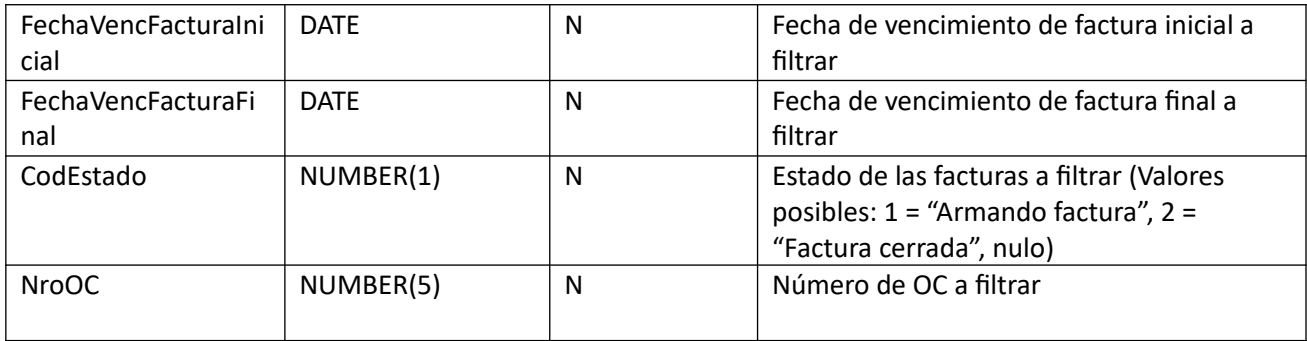

# *Datos de salida (listado de cabezales de facturas):*

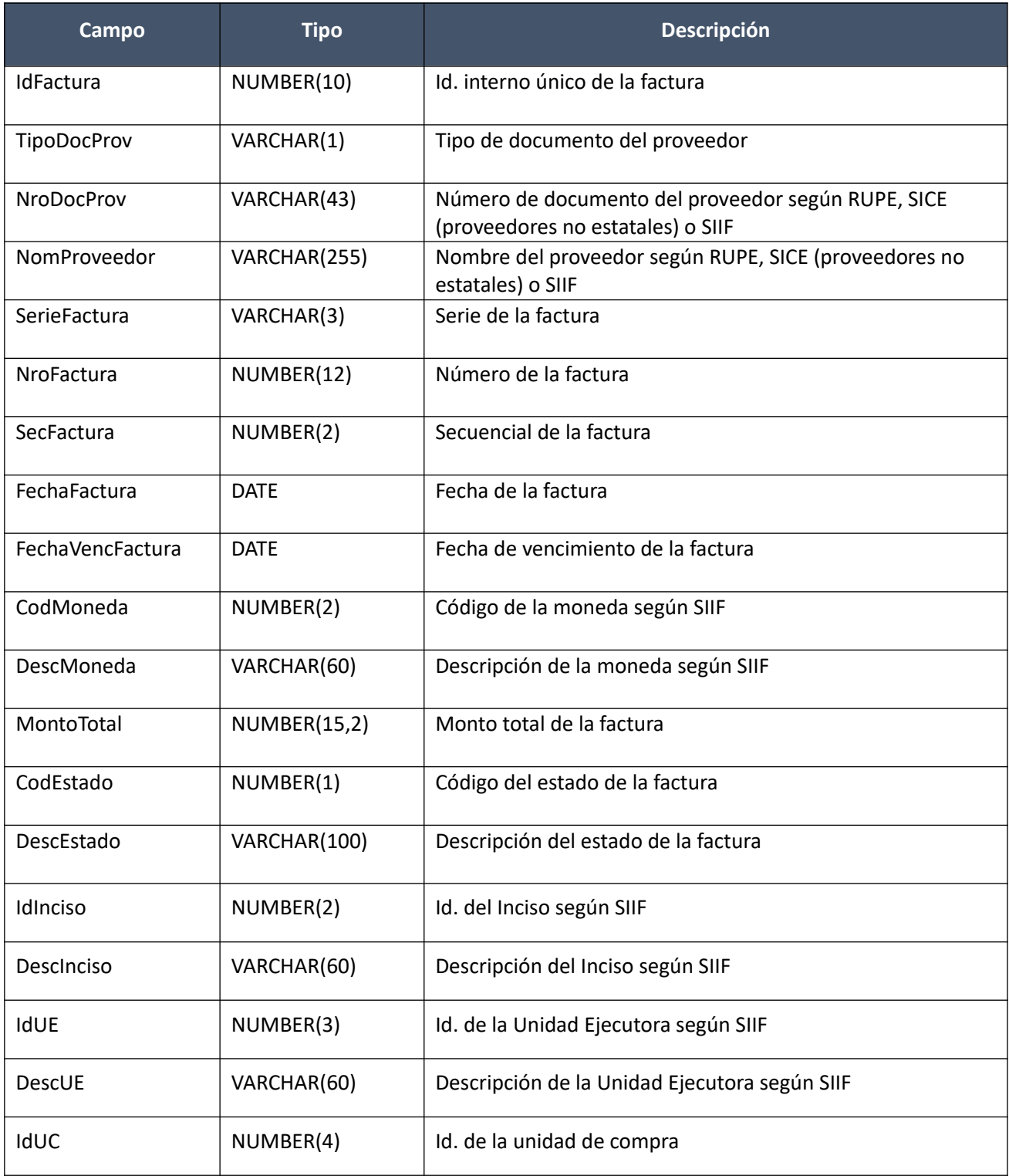

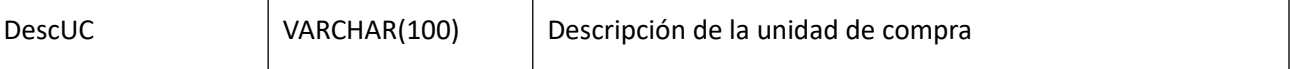

# *Validaciones:*

- Para la compra actual correspondiente al campo "IdCompra", se debe cumplir que el campo "CodEstado" = (8, 18, 9)
- Si el campo "TipoDocProv" no es nulo, entonces el campo "NroDocProv" no es nulo, y viceversa. Además se debe cumplir que para el proveedor correspondiente a los campos: "TipoDocProv" y "NroDocProv":
	- o Existe una factura para la compra correspondiente al campo "IdCompra", y mismo proveedor
- Si el campo "SerieFactura" no es nulo, entonces:
	- o Campo "SerieFactura" cumple con la expresión regular (A-Z)+
	- o Campo "NroFactura" no nulo
	- Si el campo "NroFactura" no es nulo, entonces:
		- o Campo "NroFactura" > 0
- Si el campo "SecFactura" no es nulo, entonces:
	- o Campo "SecFactura" >= 0
	- o Campo "NroFactura" no nulo
- Si alguno de los siguientes campos: "FechaFacturaInicial" o "FechaFacturaFinal" no es nulo, entonces:
	- o Si campo "FechaFacturaInicial" no es nulo, entonces:
		- Campo "FechaFacturaInicial" >= campo "FechaResolucion" de la compra correspondiente al campo "IdCompra"
	- o Si campo "FechaFacturaFinal" no es nulo, entonces:
		- Campo "FechaFacturaFinal" >= campo "FechaResolucion" de la compra correspondiente al campo "IdCompra"
	- o Si los campos: "FechaFacturaInicial" y "FechaFacturaFinal" no son nulos, entonces:
		- Campo "FechaFacturaInicial" <= campo "FechaFacturaFinal"
- Si alguno de los siguientes campos: "FechaVencFacturaInicial" o "FechaVencFacturaFinal" no es nulo, entonces:
	- o Si campo "FechaVencFacturaInicial" no es nulo, entonces:
		- Campo "FechaVencFacturaInicial" >= campo "FechaResolucion" de la compra correspondiente al campo "IdCompra"
	- o Si campo "FechaVencFacturaFinal" no es nulo, entonces:
		- Campo "FechaVencFacturaFinal" >= campo "FechaResolucion" de la compra correspondiente al campo "IdCompra"
	- o Si los campos: "FechaVencFacturaInicial" y "FechaVencFacturaFinal" no son nulos, entonces:
		- Campo "FechaVencFacturaInicial" <= campo "FechaVencFacturaFinal"
- Si campo "NroOC" no es nulo, entonces:
	- $\circ$  0 <= campo "NroOC" <= máximo nro. de orden de compra utilizado en la compra correspondiente al campo "IdCompra"

# **Facturas de Ajuste**

# **Alta:**

Alta de una factura de ajuste para un proveedor, para los cuales existen facturas para la misma compra (incluyendo ampliaciones). Los ítems corresponden a ítems de facturas. La moneda de la factura de ajuste puede ser distinta a las de las facturas que se asocian. Se crea en estado "Armando factura de ajuste".

En la respuesta, a nivel de los ítems la información correspondiente al catálogo se basa en la estructura de variantes.

# *Datos de entrada*

# **Cabezal:**

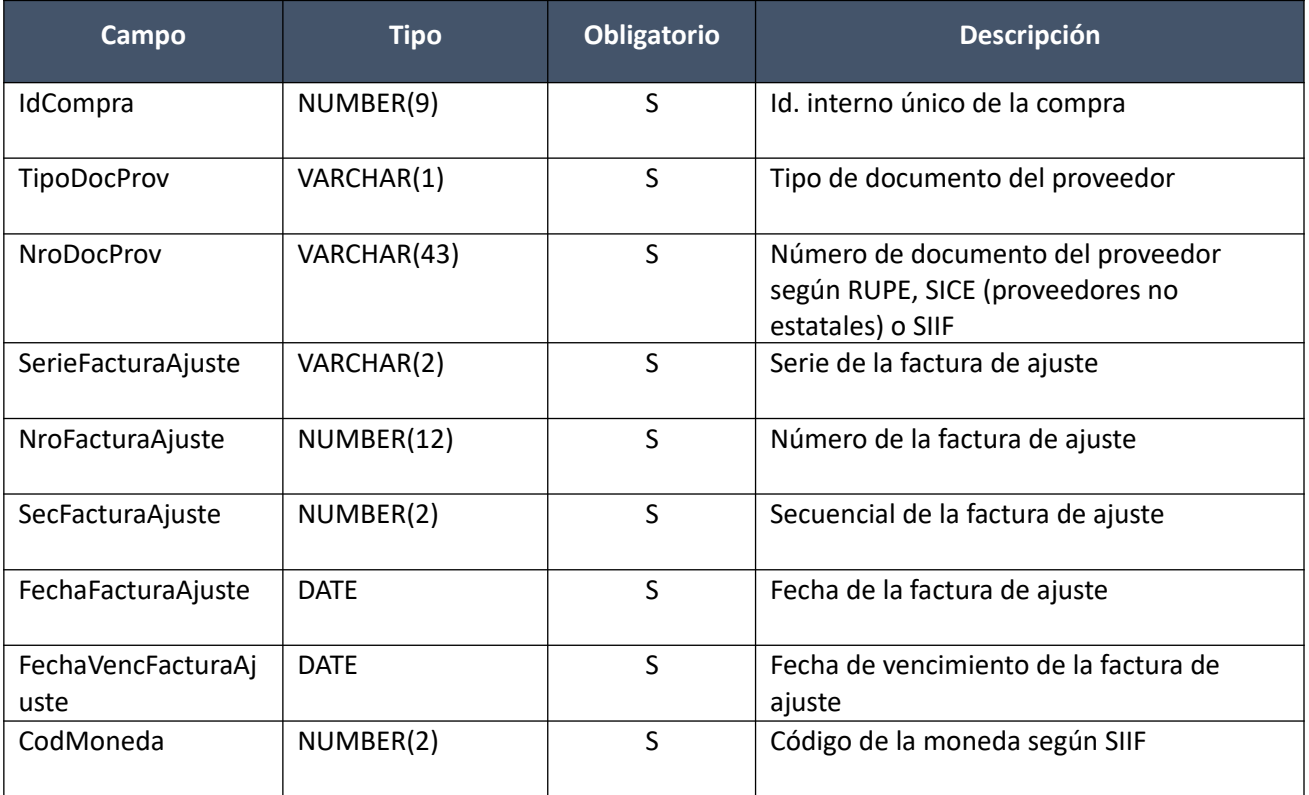

# **Items (por lo menos uno):**

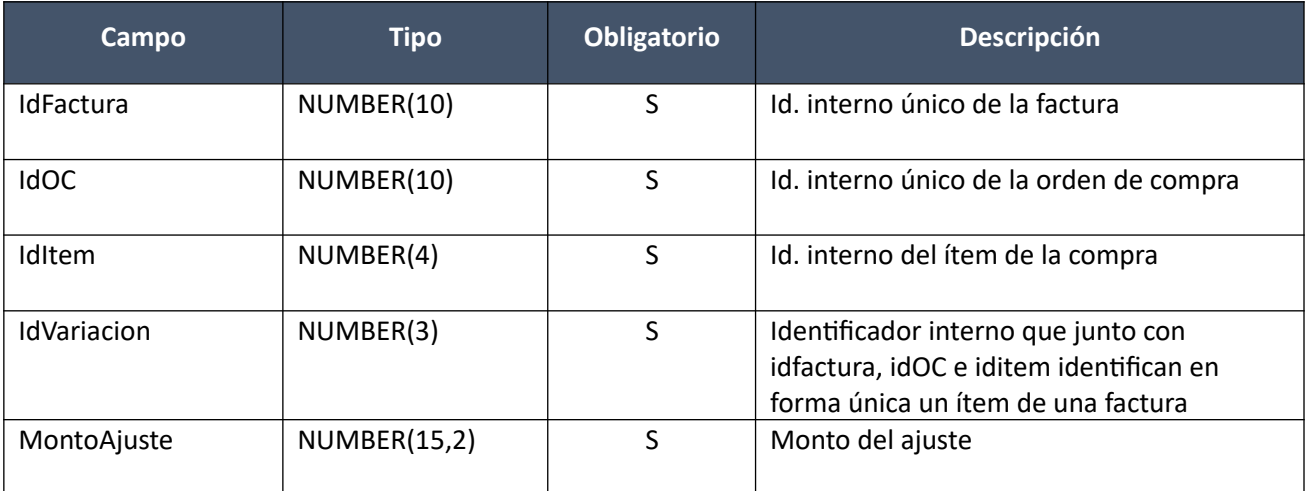

# *Datos de salida*

# **Cabezal:**

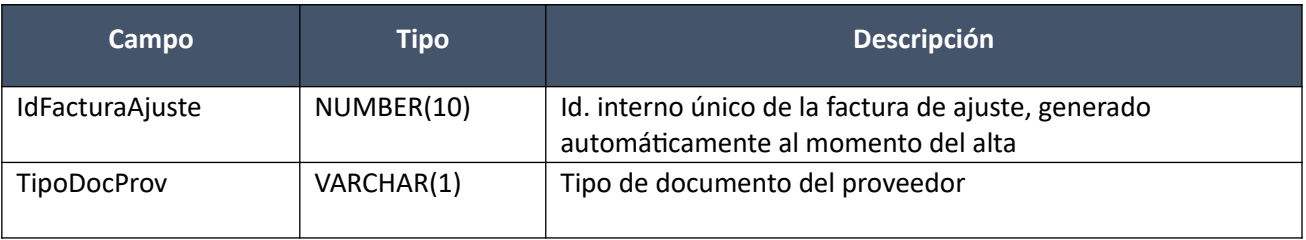

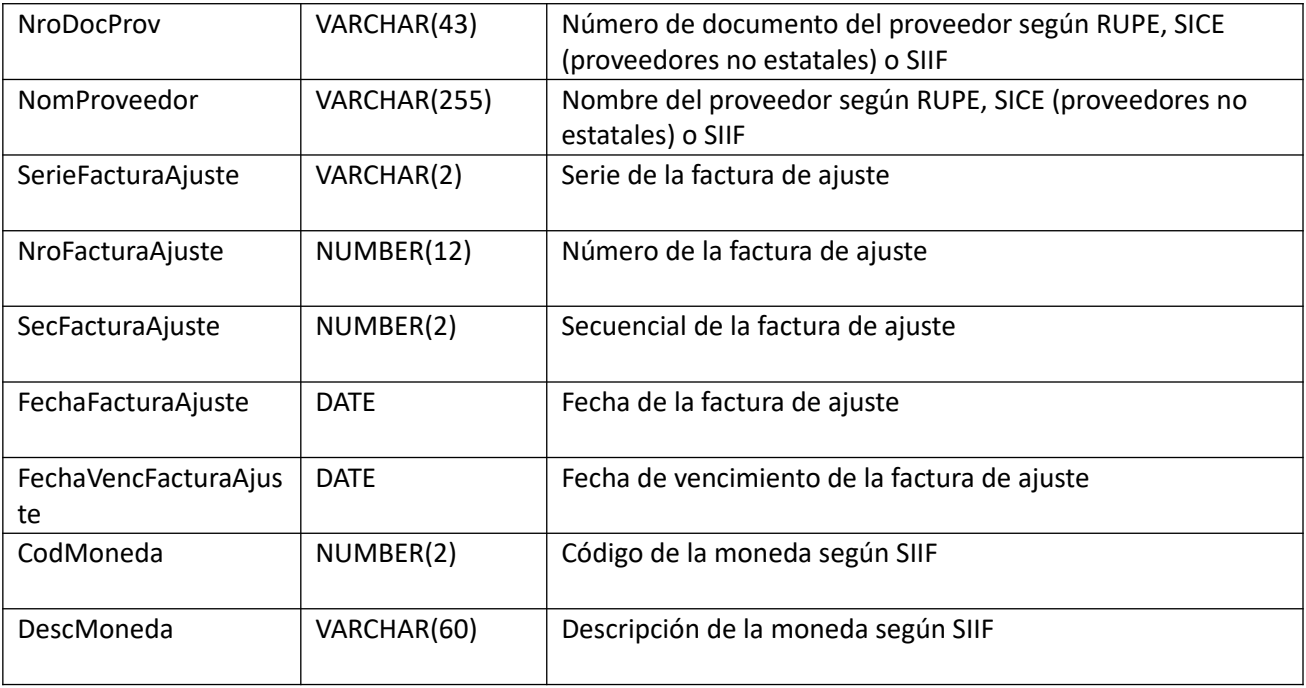

# **Items:**

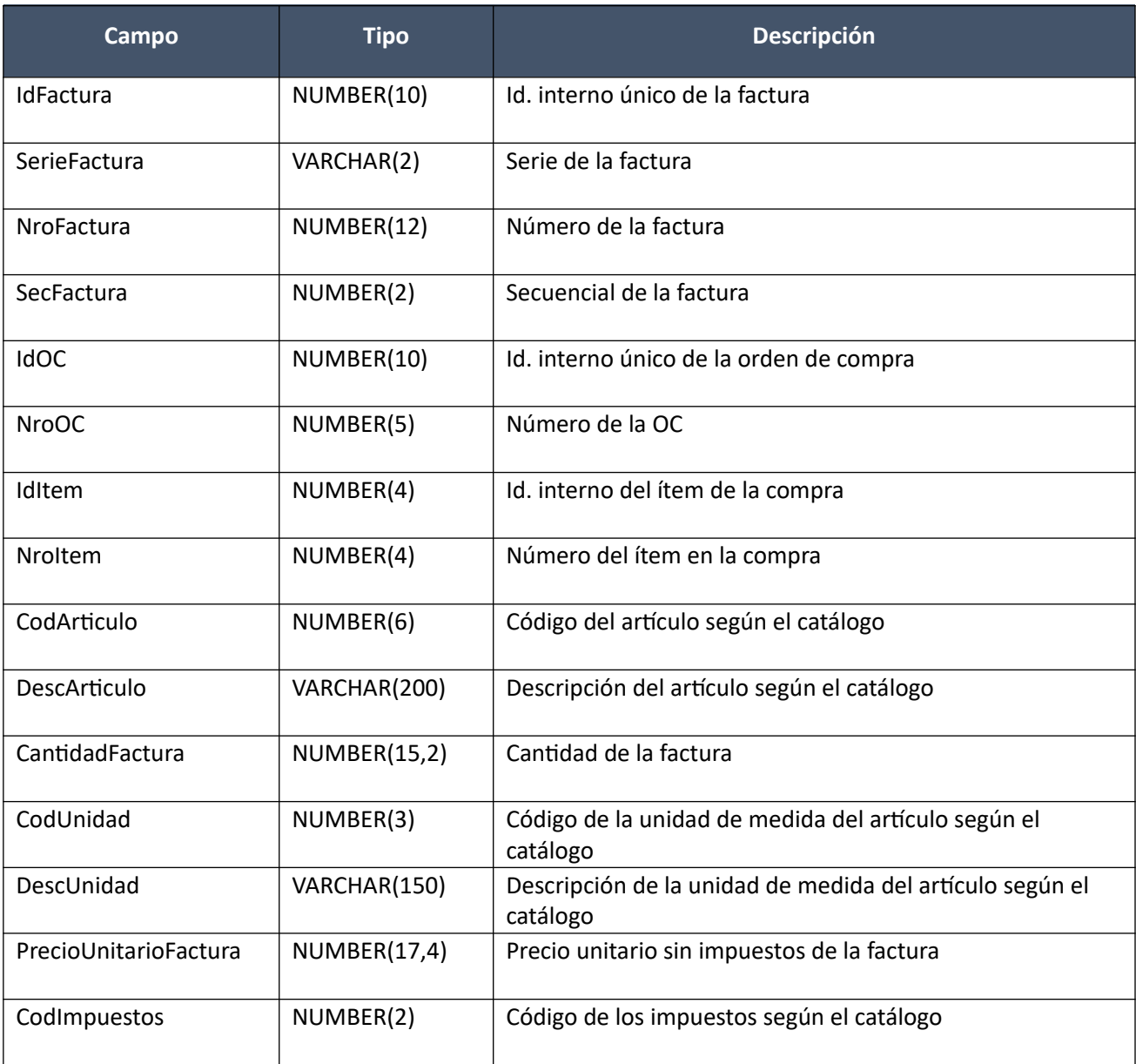

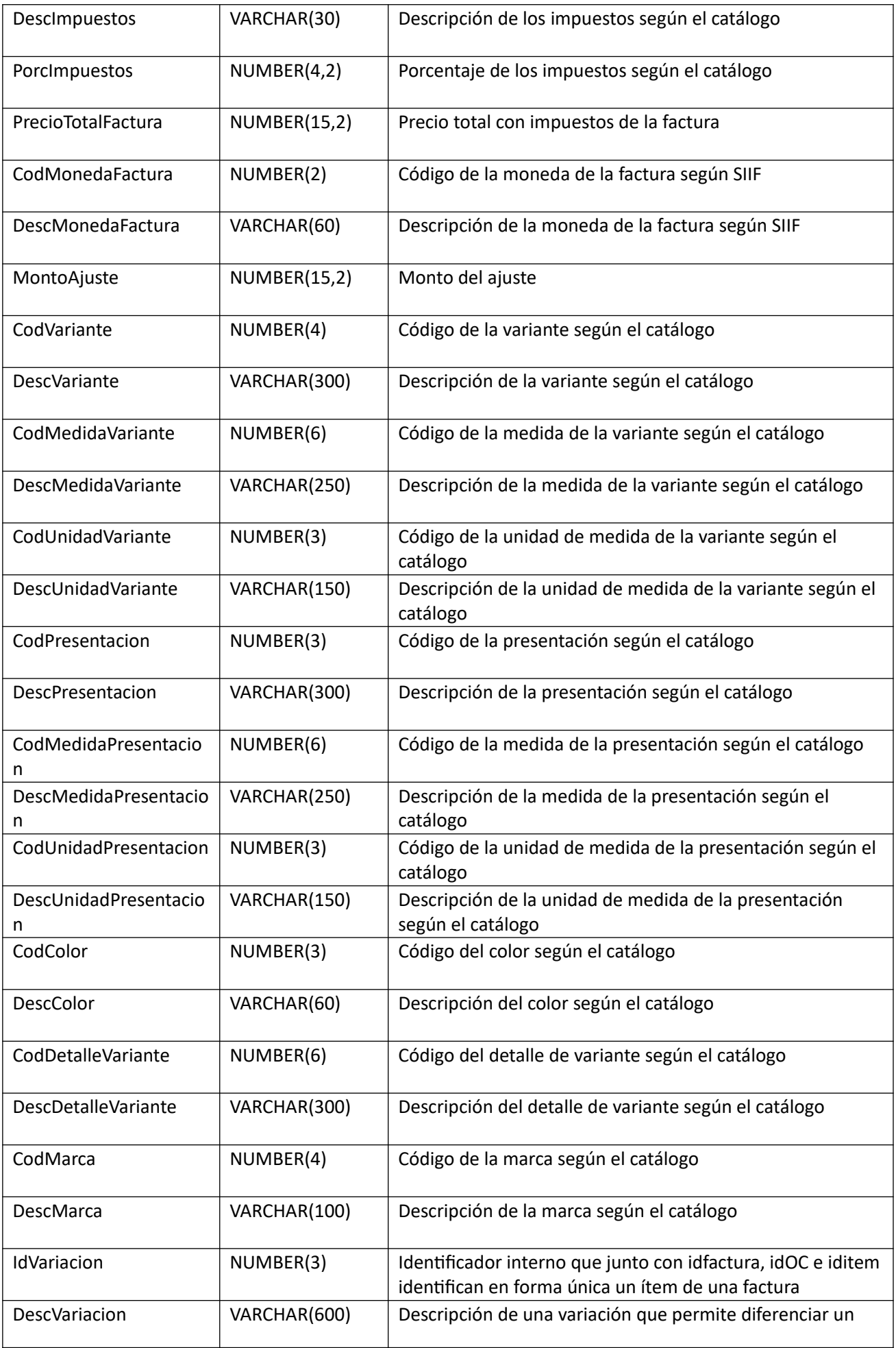

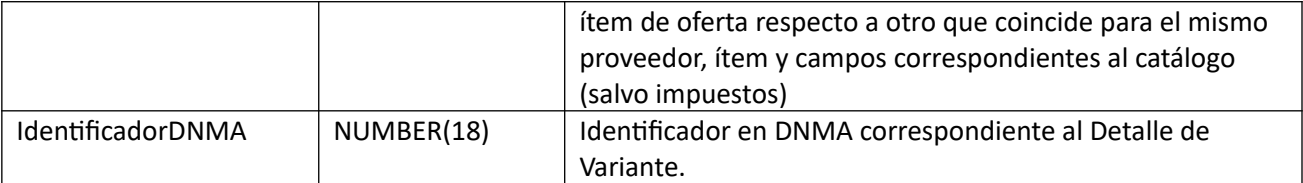

# *Validaciones*

# **Cabezal:**

- Para la compra actual correspondiente al campo "IdCompra", se debe cumplir:
	- Si campo "InterrelacionSIIF" = "S", entonces:
		- El año fiscal correspondiente al campo "AnioFiscal" (ver codiguera "Años Fiscales"), cumple con:
			- Atributo "FechaCierre" >= fecha actual
- Campo "CodEstado" = (8, 18)
- No existe otra factura o factura de ajuste con los mismos valores de los campos: "TipoDocProv", "NroDocProv", "Serie", "NroFactura", "SecFactura"
- Campo "SerieFactura" cumple con la expresión regular (A-Z)+
- Campo "NroFactura" > 0
- Campo "SecFactura" >= 0
- Campo "FechaFactura" <= campo "FechaVencFactura"
- Campo "FechaFactura" <= fecha actual, y mayor o igual al máximo valor del campo "FechaFactura" de todas las facturas asociadas a los ítems de la factura de ajuste, según el campo "IdFactura"
- La cantidad de ítems que se incluyen en la operación de alta, debe ser mayor a cero

### **Items:**

- Para los campos: "IdFactura", "IdOC", "IdItem", "IdVariacion", debe existir un ítem de una factura que cumpla:
	- Para la factura correspondiente al campo "IdFactura", se debe cumplir:
		- $\blacksquare$  Campo "CodEstado" = 2
- Campos: "IdCompra", "TipoDocProv", "NroDocProv", coinciden con los valores de los campos con los mismos nombres del cabezal de la factura
- No puede existir otro ítem en el alta de la factura de ajuste, con los mismos valores para los siguientes campos: "IdFactura", "IdOC", "IdItem", "IdVariacion"
- Campo "Cantidad" > 0
- Campo "MontoAjuste" > 0

### **Alta con atributos:**

Alta de una factura de ajuste para un proveedor, para los cuales existen facturas para la misma compra (incluyendo ampliaciones). Los ítems corresponden a ítems de facturas. La moneda de la factura de ajuste puede ser distinta a las de las facturas que se asocian. Se crea en estado "Armando factura de ajuste".

En la respuesta, a nivel de los ítems la información correspondiente al catálogo se devuelve siempre en base a la nueva estructura de atributos, aunque los correspondientes artículos en el catálogo tengan definidos atributos o no. En el caso de aquellos artículos que en el catálogo tengan definidas variantes/detalles variantes, los campos correspondientes a esas definiciones se transformarán en atributos.

# *Datos de entrada*

Idem. Alta

# *Datos de salida*

#### **Cabezal:**

Idem. Alta

#### **Items:**

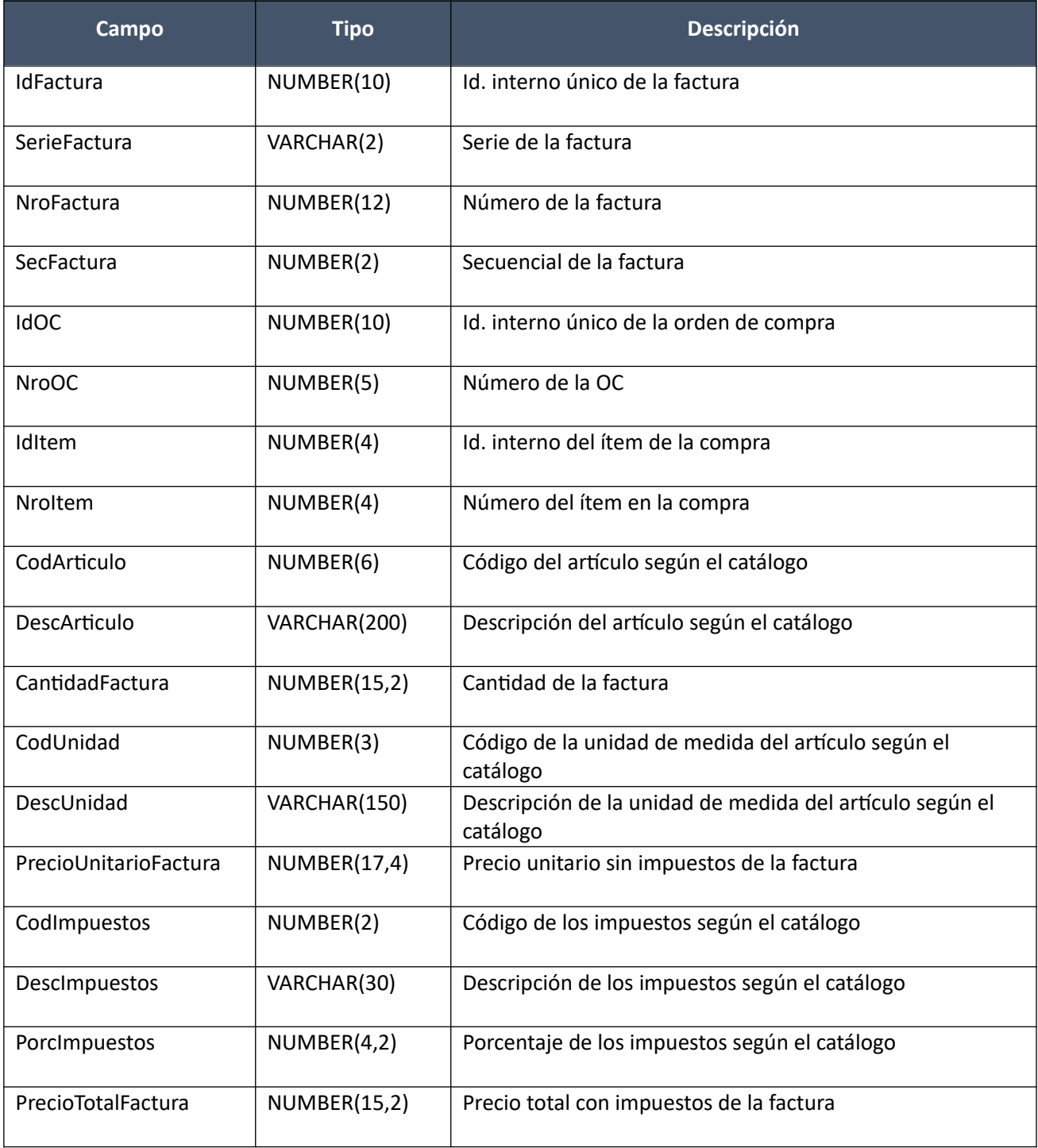

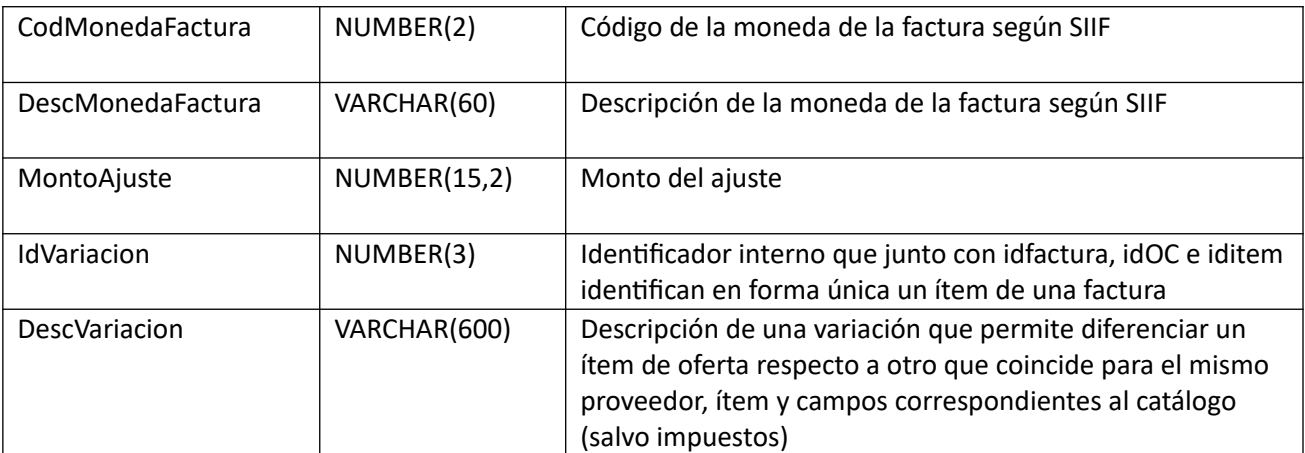

# **Atributos (por c/ítem, pueden ser varios):**

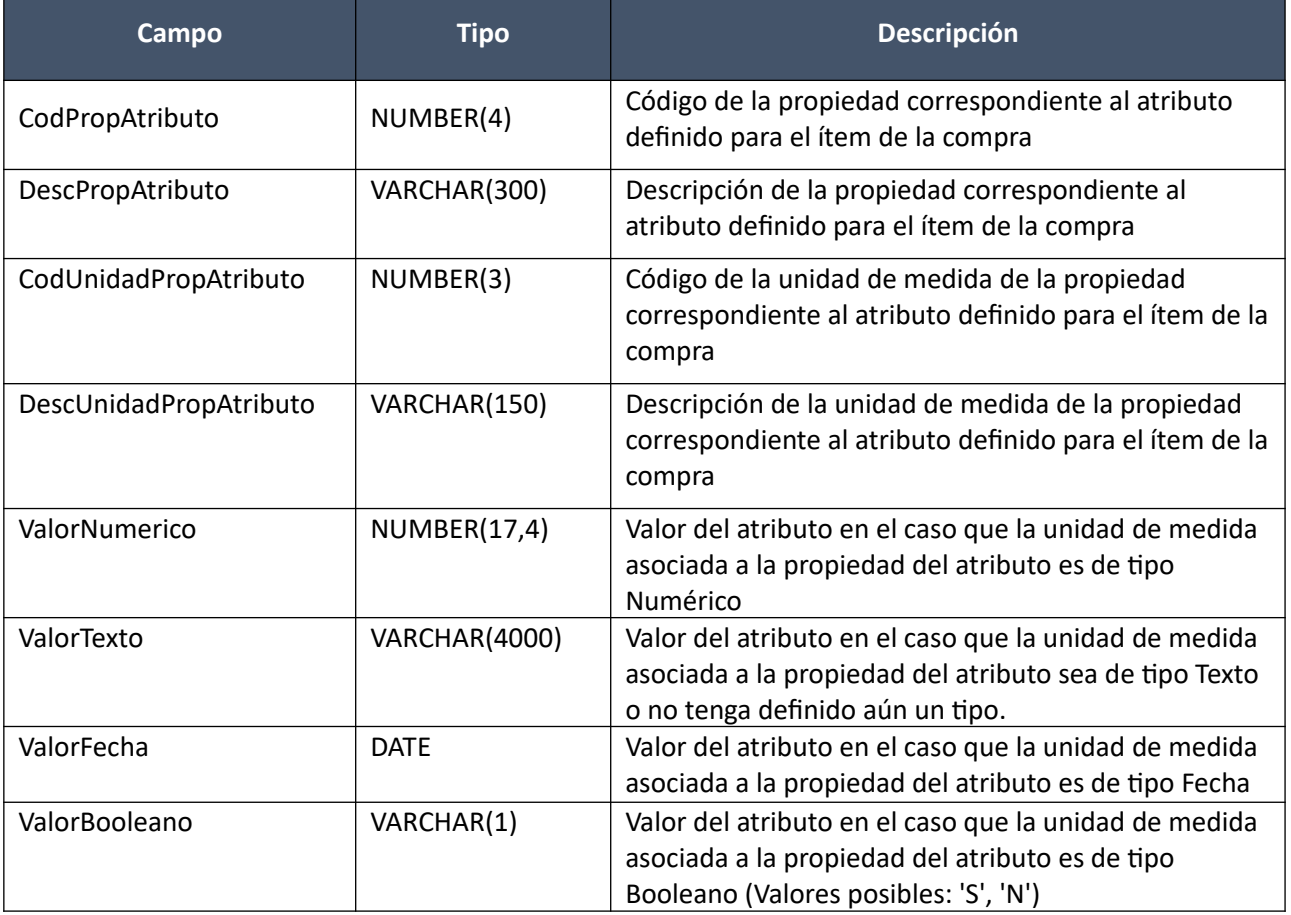

(Aclaración: Cuando se trate de una transformación de formato variante/detalle de variante a atributos, porque el artículo no tiene definidos atributos, el campo que siempre vendrá con valor será ValorTexto)

### *Validaciones*

Idem. Alta

### **Modificar:**

Modificación de una factura de ajuste existente.

En la respuesta, a nivel de los ítems la información correspondiente al catálogo se basa en la estructura de variantes.

### *Datos de entrada*

### **Cabezal:**

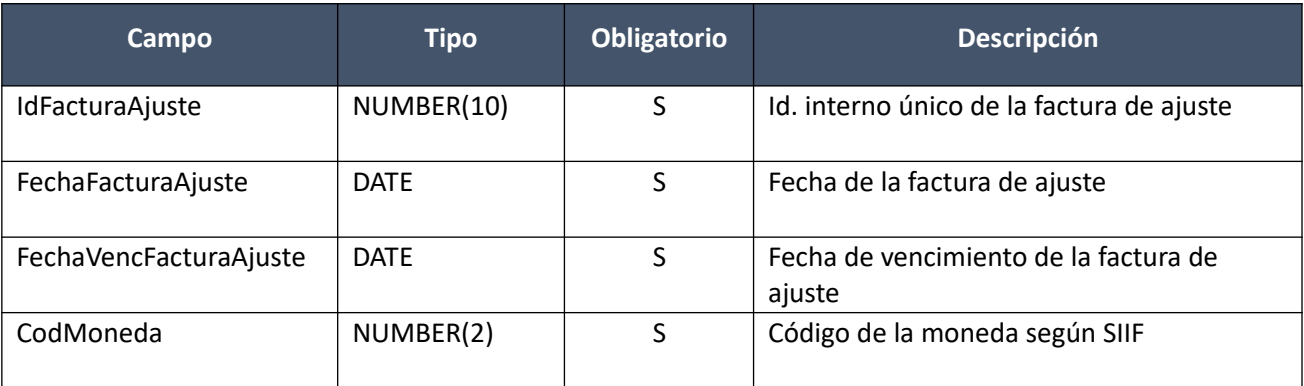

**Items (solamente los que se modifican):**

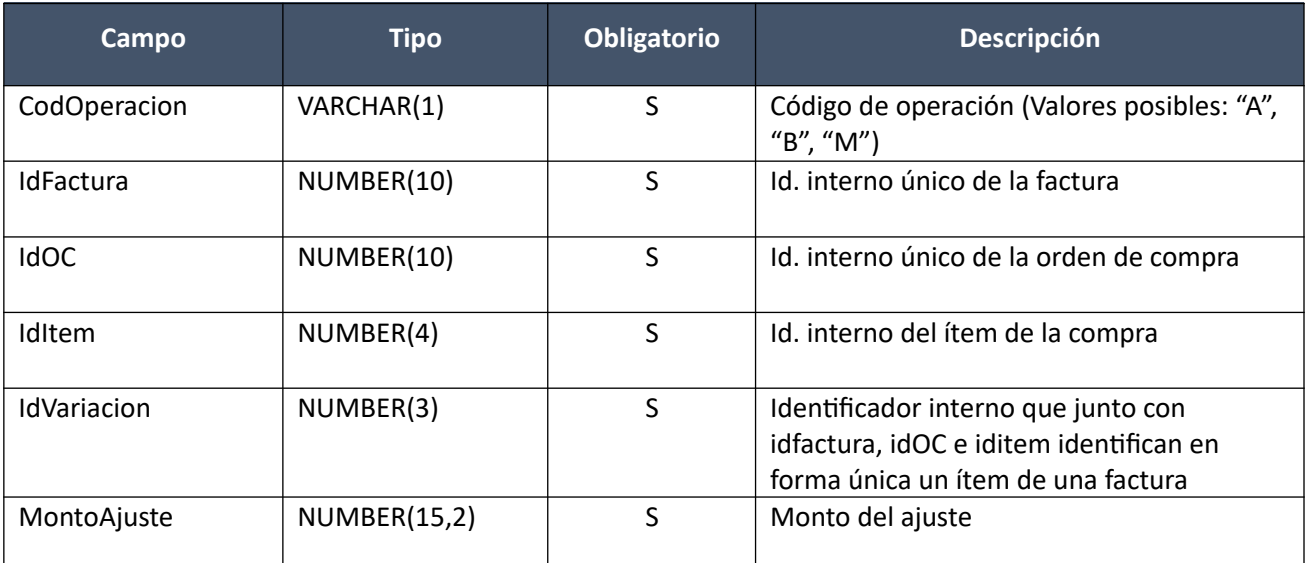

# *Datos de salida*

Idem. Alta

# *Validaciones*

### **Cabezal:**

- Para la compra actual correspondiente al campo "IdCompra", se debe cumplir:
	- Si campo "InterrelacionSIIF" = "S", entonces:
	- El año fiscal correspondiente al campo "AnioFiscal" (ver codiguera "Años Fiscales"), cumple con:
		- Atributo "FechaCierre" >= fecha actual
- Campo "CodEstado" = 1, de la factura de ajuste correspondiente al campo "IdFacturaAjuste"
- Campo "FechaFactura" <= campo "FechaVencFactura"
- Campo "FechaFactura" <= fecha actual, y mayor o igual al máximo valor del campo "FechaFactura" de todas las facturas asociadas a los ítems de la factura de ajuste, según el campo "IdFactura"
- La cantidad de ítems de la factura de ajuste correspondiente al campo "IdFacturaAjuste", debe ser mayor a cero

**Items:**

- Para los campos: "IdFactura", "IdOC", "IdItem", "IdVariacion", debe existir un ítem de una factura que cumpla:
	- Para la factura correspondiente al campo "IdFactura", se debe cumplir:
		- Campo "CodEstado" = 2
- Campos: "IdCompra", "TipoDocProv", "NroDocProv", coinciden con los valores de los campos con los mismos nombres del cabezal de la factura
- No puede existir otro ítem en la factura de ajuste correspondiente al campo "IdFacturaAjuste", con los mismos valores para los siguientes campos: "IdFactura", "IdOC", "IdItem", "IdVariacion"
- Campo "Cantidad" > 0
- Campo "MontoAjuste" > 0

# **Modificar con atributos:**

Modificación de una factura de ajuste existente.

En la respuesta, a nivel de los ítems la información correspondiente al catálogo se devuelve siempre en base a la nueva estructura de atributos, aunque los correspondientes artículos en el catálogo tengan definidos atributos o no. En el caso de aquellos artículos que en el catálogo tengan definidas variantes/detalles variantes, los campos correspondientes a esas definiciones se transformarán en atributos.

# *Datos de entrada*

Idem. Modificar

### *Datos de salida*

Idem. Alta con atributos

### *Validaciones*

Idem. Modificar

### **Eliminar:**

Eliminación de una factura de ajuste existente.

### *Datos de entrada*

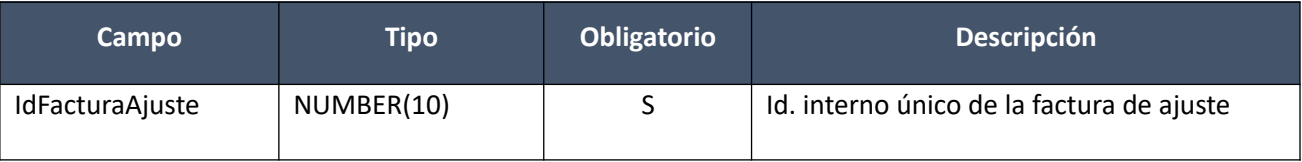

# *Datos de salida*

Ninguno

# *Validaciones*

- Para la compra actual correspondiente al campo "IdCompra", se debe cumplir:
	- Si campo "InterrelacionSIIF" = "S", entonces:
		- El año fiscal correspondiente al campo "AnioFiscal" (ver codiguera "Años Fiscales"), cumple con:
- Atributo "FechaCierre" >= fecha actual
- Campo "CodEstado" = 1, de la factura de ajuste correspondiente al campo "IdFacturaAjuste"

# **Aprobar:**

Se cambia el estado de una factura de ajuste existente a "Factura de ajuste cerrada".

En la respuesta, a nivel de los ítems la información correspondiente al catálogo se basa en la estructura de variantes.

# *Datos de entrada*

Idem. Eliminar

# *Datos de salida*

# **Cabezal:**

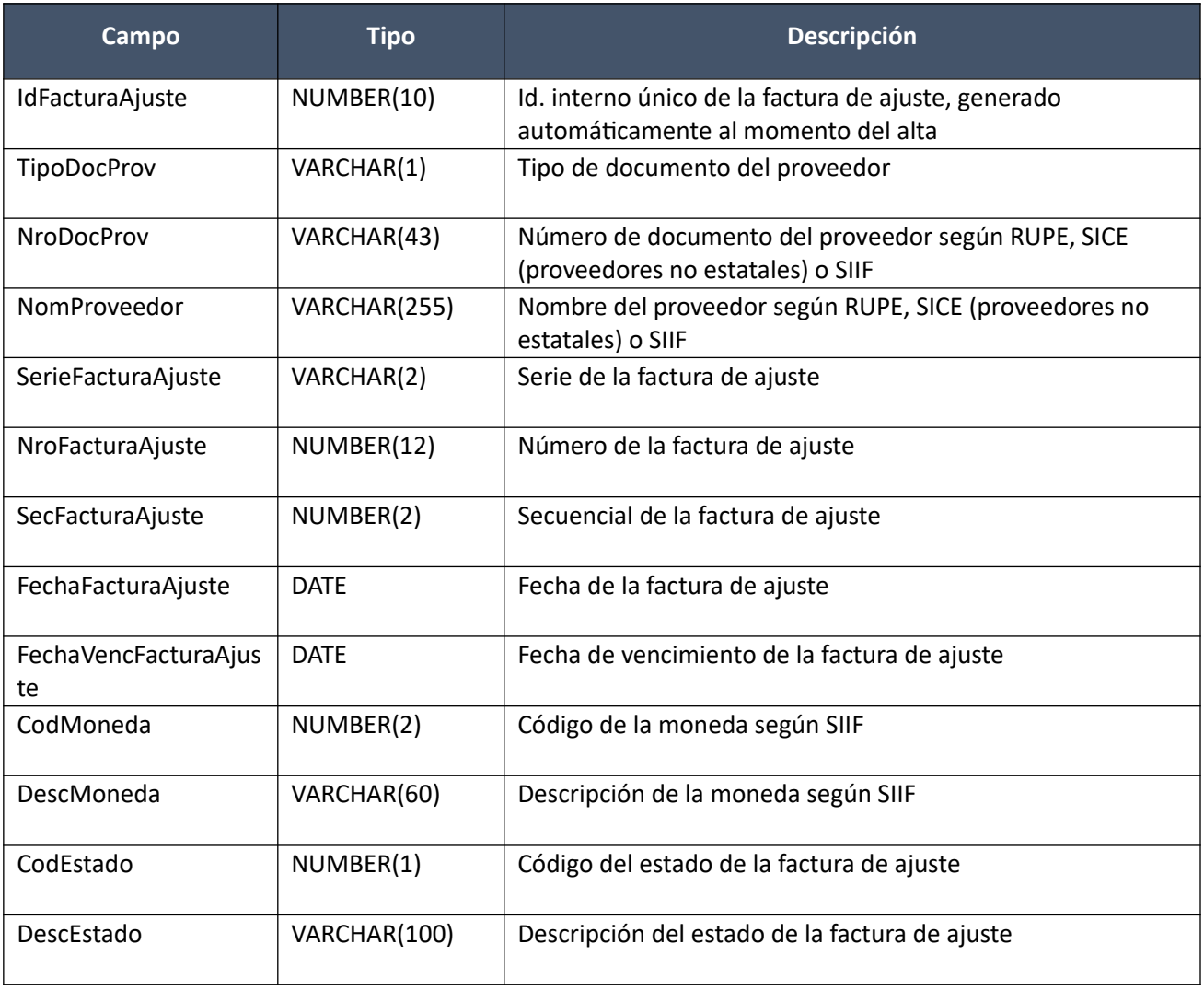

### **Items (todos los existentes):**

Idem. Alta

# *Validaciones*

- Para la compra actual correspondiente al campo "IdCompra", se debe cumplir:
	- Si campo "InterrelacionSIIF" = "S", entonces:
- El año fiscal correspondiente al campo "AnioFiscal" (ver codiguera "Años Fiscales"), cumple con:
	- Atributo "FechaCierre" >= fecha actual
- Campo "CodEstado" = 1, de la factura correspondiente al campo "IdFacturaAjuste"
- El proveedor correspondiente a los campos "TipoDocProv" y "NroDocProv" debe estar en estado válido para facturas (Atributo "ValFacturas" del estado del proveedor en codiguera "Estados de Proveedores" tiene valor "S")

#### **Aprobar con atributos:**

Se cambia el estado de una factura de ajuste existente a "Factura de ajuste cerrada".

En la respuesta, a nivel de los ítems la información correspondiente al catálogo se devuelve siempre en base a la nueva estructura de atributos, aunque los correspondientes artículos en el catálogo tengan definidos atributos o no. En el caso de aquellos artículos que en el catálogo tengan definidas variantes/detalles variantes, los campos correspondientes a esas definiciones se transformarán en atributos.

#### *Datos de entrada*

Idem. Eliminar

#### *Datos de salida*

#### **Cabezal:**

Idem. Aprobar

#### **Items:**

Idem. Alta con atributos

#### **Atributos:**

Idem. Alta con atributos

#### *Validaciones*

Idem. Aprobar

#### **Cambiar estado:**

Se cambia el estado de una factura de ajuste existente a "Armando factura de ajuste".

En la respuesta, a nivel de los ítems la información correspondiente al catálogo se basa en la estructura de variantes.

#### *Datos de entrada*

Idem. Eliminar

### *Datos de salida*

Idem. Aprobar

#### *Validaciones*

• Para la compra actual correspondiente al campo "IdCompra", se debe cumplir:

- Si campo "InterrelacionSIIF" = "S", entonces:
	- El año fiscal correspondiente al campo "AnioFiscal" (ver codiguera "Años Fiscales"), cumple con:
		- Atributo "FechaCierre" >= fecha actual
- Campo "CodEstado" = 2, de la factura de ajuste correspondiente al campo "IdFacturaAjuste"
- Si para la compra correspondiente al campo "IdCompra", de la factura de ajuste correspondiente al campo "IdFacturaAjuste", se cumplen las siguientes condiciones:
	- Campo "InterrelacionSIIF" = "S"
	- Campo "FondosRotatorios" = "N"

#### entonces:

- Si el proveedor correspondiente a los campos "TipoDocProv" y "NroDocProv" tiene el atributo "PropioTesoreria" (ver codiguera "Tipos de Documento de Proveedores") correspondiente al campo "TipoDocProv" con valor igual a "S", según si la Unidad de Compra de la factura:
	- tiene definida Unidad Ejecutora real (ver codiguera "Unidades de Compra"), entonces:
		- La suma de las obligaciones intervenidas en el SIIF debe ser menor o igual a 0 tal que el campo "TipoDocProv" en la obligación es igual a "T" (ver codiguera Tipos de Documento de Proveedores") y el campo "NroDocProv" es igual a "IdIncisoReal" (de 2 dígitos, si es menos se agrega 0 al inicio) + "IdUEReal" (de 3 dígitos, si es menos se agregan 0 necesarios para completar)
	- no tiene asociada Unidad Ejecutora real, entonces:
		- La suma de las obligaciones intervenidas en el SIIF debe ser menor o igual a 0 tal que el campo "TipoDocProv" en la obligación es igual a "T" (ver codiguera Tipos de Documento de Proveedores") y el campo "NroDocProv" es igual a "IdInciso" (de 2 dígitos, si es menos se agrega 0 al inicio) + "IdUE" (de 3 dígitos, si es menos se agregan 0 necesarios para completar)

sino

◦ La suma de las obligaciones intervenidas en el SIIF debe ser menor o igual a 0

### **Cambiar estado con atributos:**

Se cambia el estado de una factura de ajuste existente a "Armando factura de ajuste".

En la respuesta, a nivel de los ítems la información correspondiente al catálogo se devuelve siempre en base a la nueva estructura de atributos, aunque los correspondientes artículos en el catálogo tengan definidos atributos o no. En el caso de aquellos artículos que en el catálogo tengan definidas variantes/detalles variantes, los campos correspondientes a esas definiciones se transformarán en atributos.

# *Datos de entrada*

Idem. Eliminar

### *Datos de salida*

Idem. Aprobar con atributos

### *Validaciones*

Idem. Cambiar estado

### **Consultar:**

Obtener el detalle de una factura de ajuste existente.

En la respuesta, a nivel de los ítems la información correspondiente al catálogo se basa en la estructura de variantes.

#### *Datos de entrada*

Idem. Eliminar

### *Datos de salida*

**Cabezal:**

Idem. Aprobar

#### **Items:**

Idem. Alta

### **Consultar con atributos:**

Obtener el detalle de una factura de ajuste existente, donde a nivel de los ítems la información correspondiente al catálogo se devuelve siempre en base a la nueva estructura de atributos, aunque los correspondientes artículos en el catálogo tengan definidos atributos o no. En el caso de aquellos artículos que en el catálogo tengan definidas variantes/detalles variantes, los campos correspondientes a esas definiciones se transformarán en atributos.

#### *Datos de entrada*

Idem. Eliminar

*Datos de salida*

**Cabezal:**

Idem. Aprobar

#### **Ítems:**

Idem. Alta con atributos

### **Atributos (los existentes para c/ítem):**

Idem. Alta con atributos

#### **Listar:**

Obtener para una compra dada la lista de facturas de ajuste existentes, pudiendo especificar diversos filtros, incluyendo en el resultado el monto total de c/una (suma de los precios totales c/imps. de c/uno de sus ítems). Si se filtra por todos los siguientes campos: "TipoDocProv", "NroDocProv", "SerieFactura", "NroFactura" y "SecFactura", se ignorarán los demás campos que se hayan especificado.

### *Datos de entrada:*

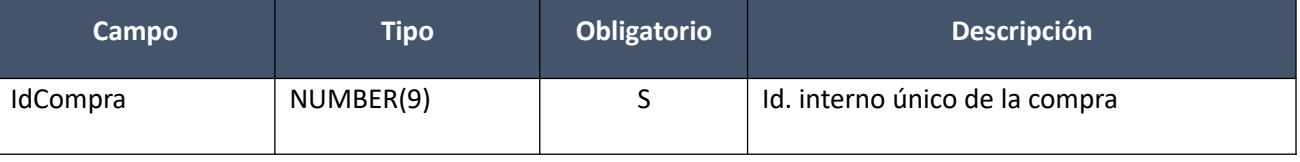

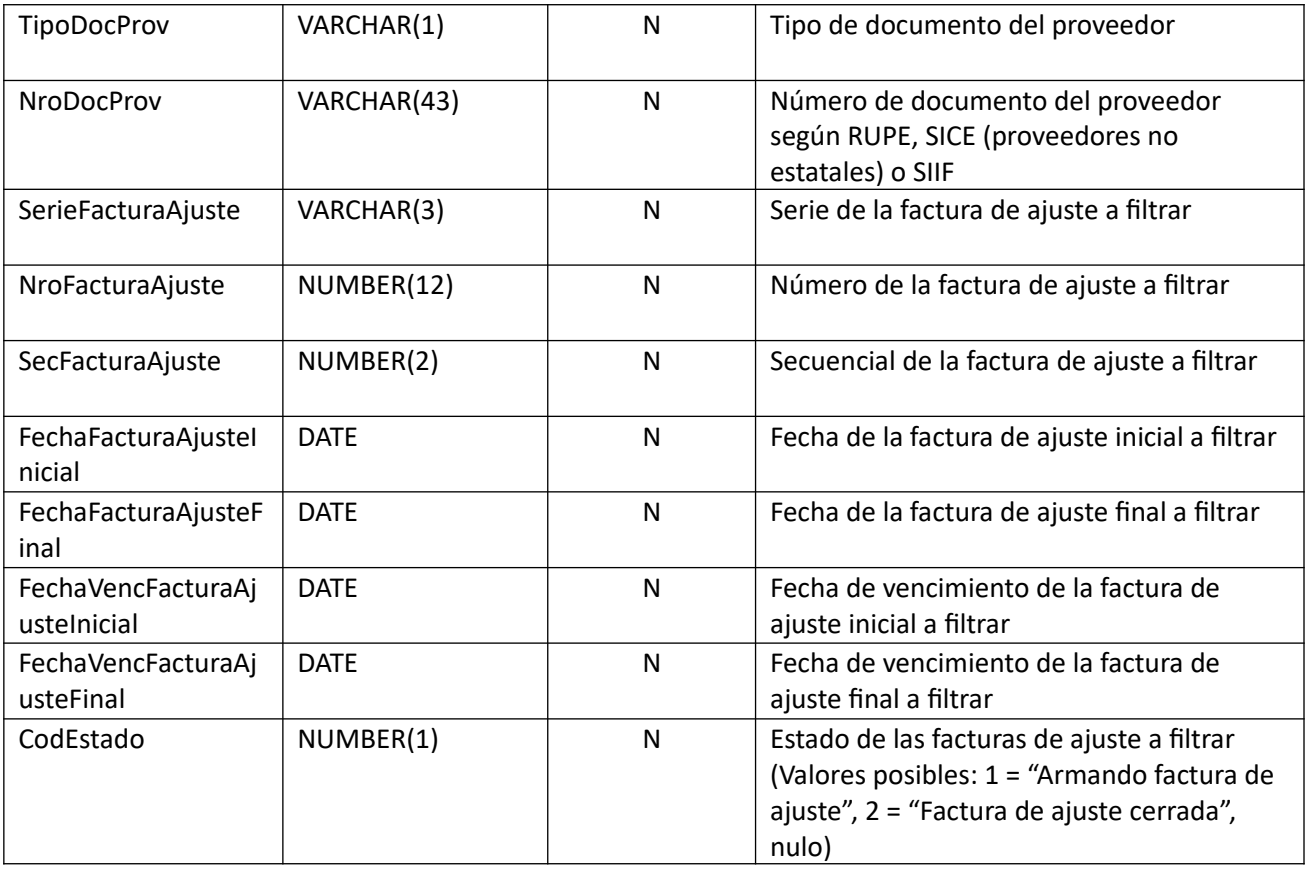

# *Datos de salida (listado de cabezales de facturas de ajuste):*

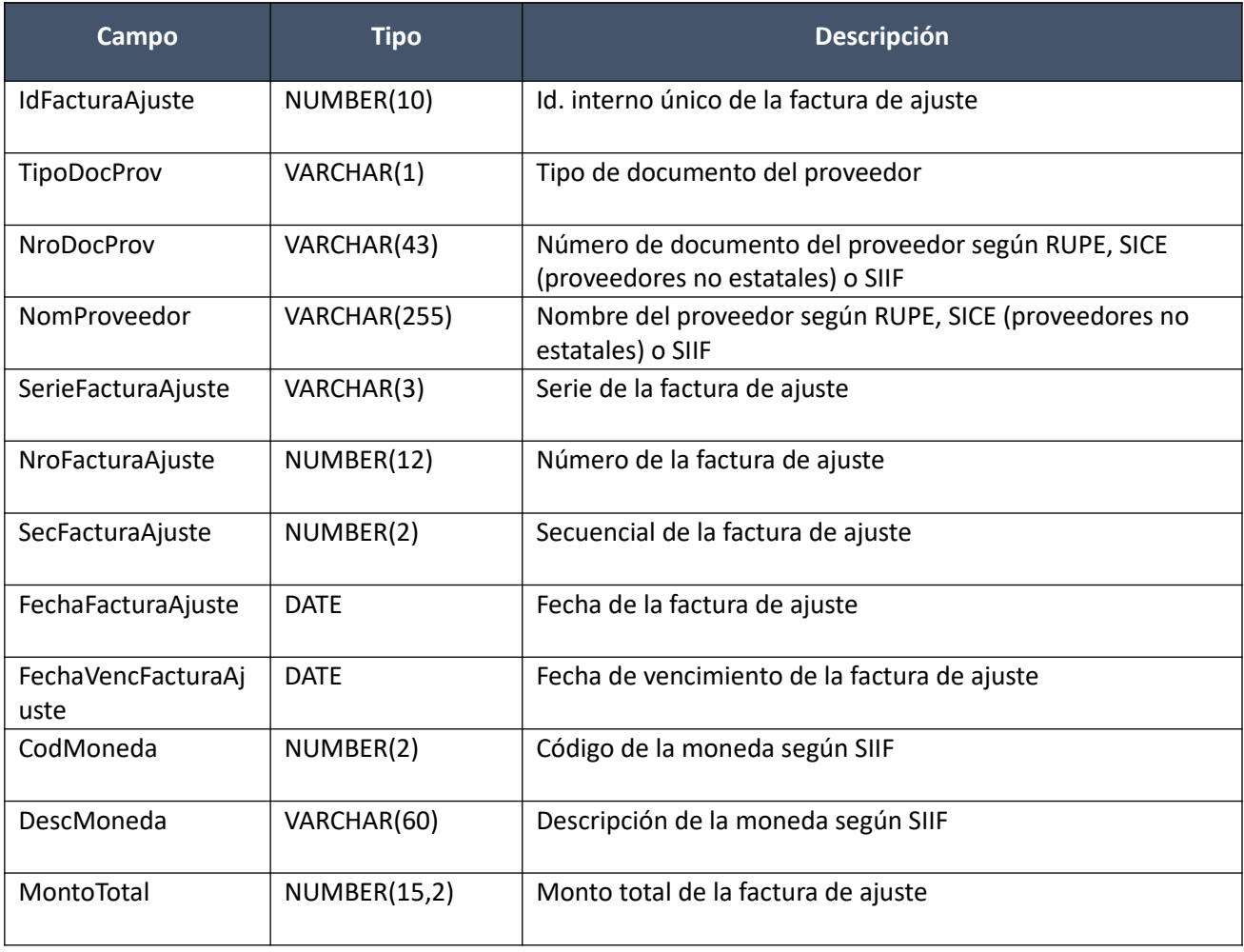

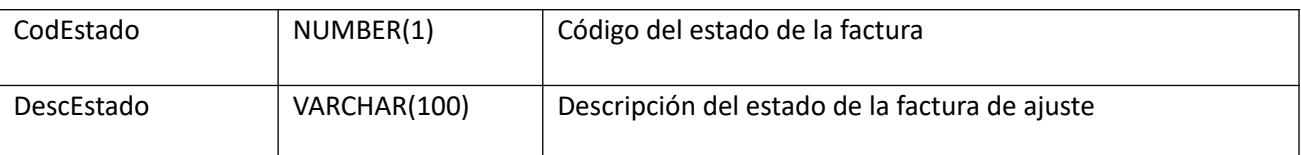

# *Validaciones:*

- Para la compra actual correspondiente al campo "IdCompra", se debe cumplir que el campo "CodEstado" = (8, 18, 9)
- Si el campo "TipoDocProv" no es nulo, entonces el campo "NroDocProv" no es nulo, y viceversa. Además se debe cumplir que para el proveedor correspondiente a los campos: "TipoDocProv" y "NroDocProv":
	- o Existe una factura de ajuste para la compra correspondiente al campo "IdCompra", y mismo proveedor
- Si el campo "SerieFacturaAjuste" no es nulo, entonces:
	- o Campo "SerieFacturaAjuste" cumple con la expresión regular (A-Z)+
	- o Campo "NroFacturaAjuste" no nulo
- Si el campo "NroFacturaAjuste" no es nulo, entonces:
	- o Campo "NroFacturaAjuste" > 0
	- Si el campo "SecFacturaAjuste" no es nulo, entonces:
		- o Campo "SecFacturaAjuste" >= 0
		- o Campo "NroFacturaAjuste" no nulo
- Si el campo "CodEstado" no es nulo, entonces:
	- $\circ$  Campo "CodEstado" = (1,2)
- Si alguno de los siguientes campos: "FechaFacturaAjusteInicial" o "FechaFacturaAjusteFinal" no es nulo, entonces:
	- o Si campo "FechaFacturaAjusteInicial" no es nulo, entonces:
		- Campo "FechaFacturaAjusteInicial" >= campo "FechaResolucion" de la compra correspondiente al campo "IdCompra"
	- o Si campo "FechaFacturaAjusteFinal" no es nulo, entonces:
		- Campo "FechaFacturaAjusteFinal" >= campo "FechaResolucion" de la compra correspondiente al campo "IdCompra"
	- o Si los campos: "FechaFacturaAjusteInicial" y "FechaFacturaAjusteFinal" no son nulos, entonces:
		- Campo "FechaFacturaAjusteInicial" <= campo "FechaFacturaAjusteFinal"
- Si alguno de los siguientes campos: "FechaVencFacturaAjusteInicial" o "FechaVencFacturaAjusteFinal" no es nulo, entonces:
	- o Si campo "FechaVencFacturaAjusteInicial" no es nulo, entonces:
		- Campo "FechaVencFacturaAjusteInicial" >= campo "FechaResolucion" de la compra correspondiente al campo "IdCompra"
	- o Si campo "FechaVencFacturaAjusteFinal" no es nulo, entonces:
		- Campo "FechaVencFacturaAjusteFinal" >= campo "FechaResolucion" de la compra correspondiente al campo "IdCompra"
	- o Si los campos: "FechaVencFacturaAjusteInicial" y "FechaVencFacturaAjusteFinal" no son nulos, entonces:
		- Campo "FechaVencFacturaAjusteInicial" <= campo "FechaVencFacturaAjusteFinal"

# **Facturas de Ajuste (Convenios Marco)**

**Alta:**

Alta de una factura de ajuste para un proveedor, para los cuales existen facturas para la misma

compra. Los ítems corresponden a ítems de facturas. La moneda de la factura de ajuste puede ser distinta a las de las facturas que se asocian. Se crea en estado "Armando factura de ajuste".

En la respuesta, a nivel de los ítems la información correspondiente al catálogo se devuelve siempre en base a la nueva estructura de atributos, aunque los correspondientes artículos en el catálogo tengan definidos atributos o no. En el caso de aquellos artículos que en el catálogo tengan definidas variantes/detalles variantes, los campos correspondientes a esas definiciones se transformarán en atributos.

# *Datos de entrada*

#### **Cabezal:**

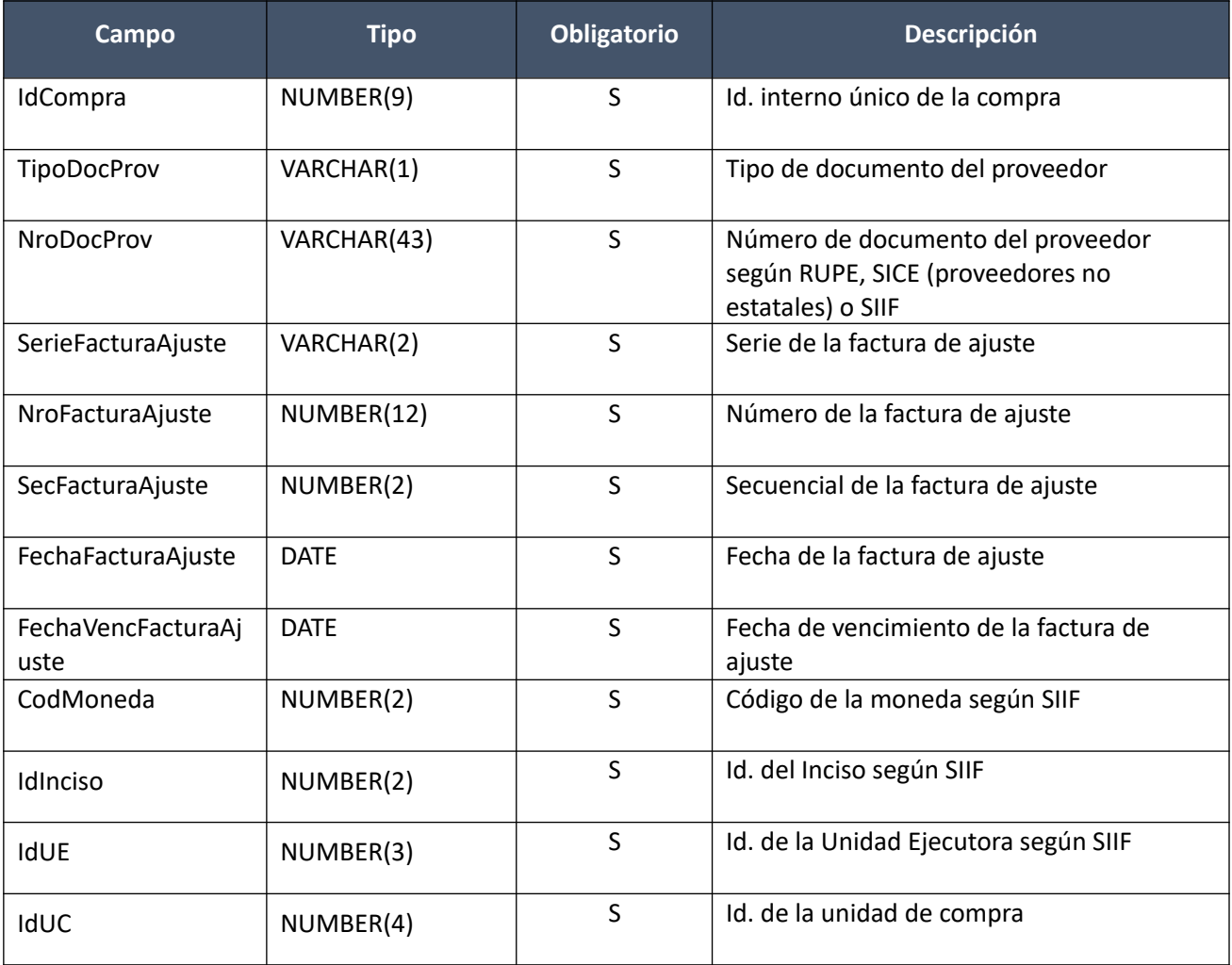

### **Items (por lo menos uno):**

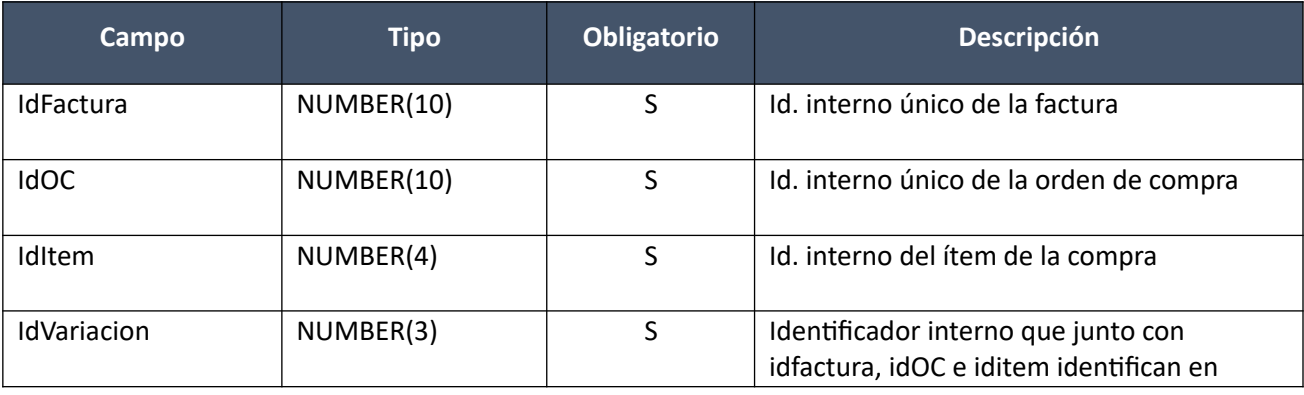

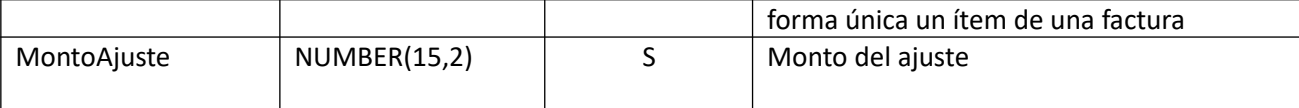

# *Datos de salida*

# **Cabezal:**

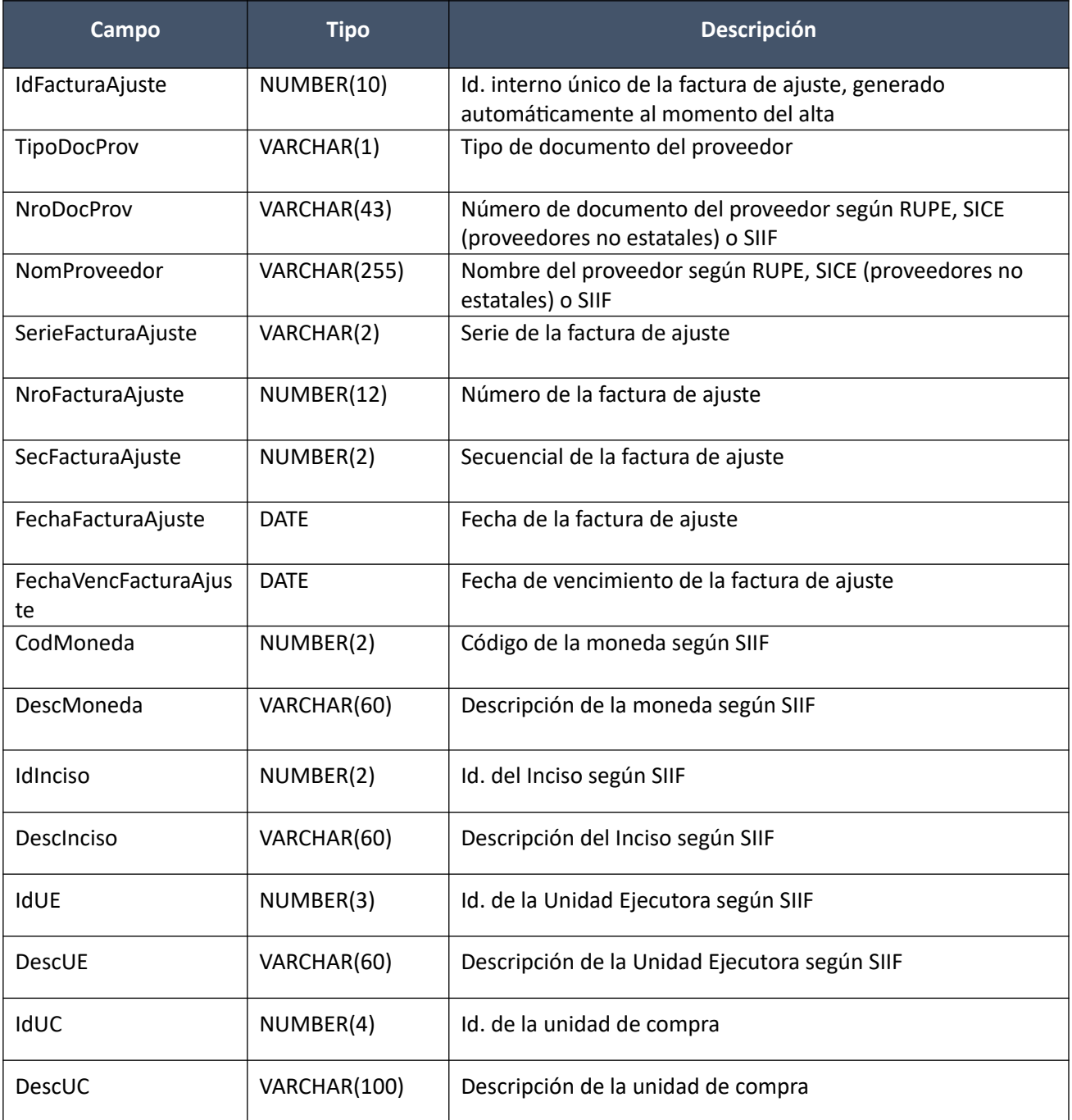

#### **Items:**

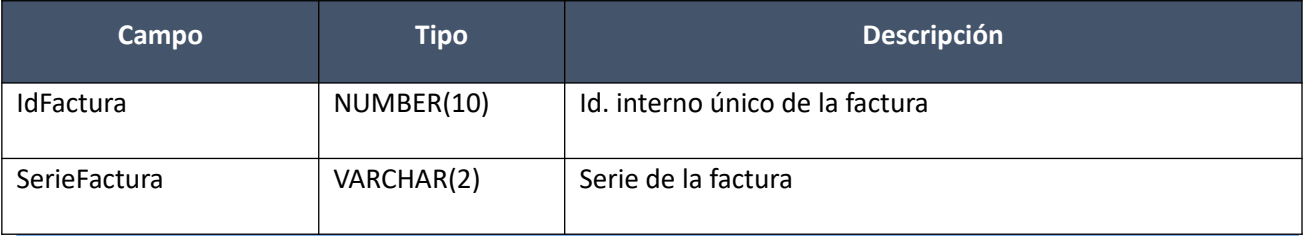

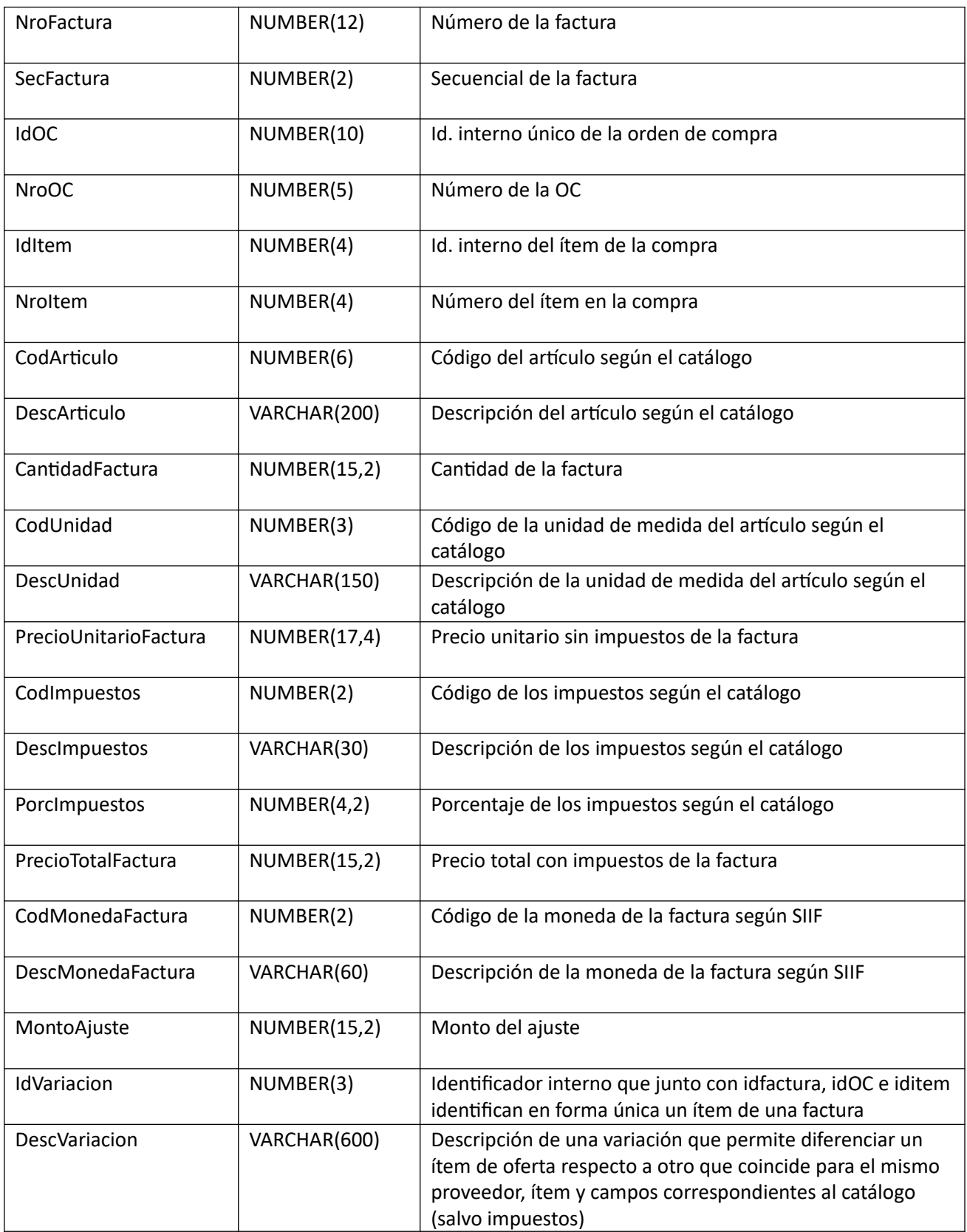

# **Atributos (por c/ítem, pueden ser varios):**

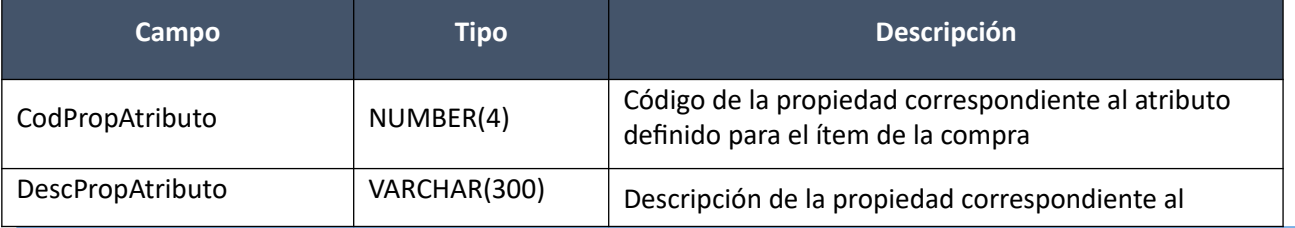

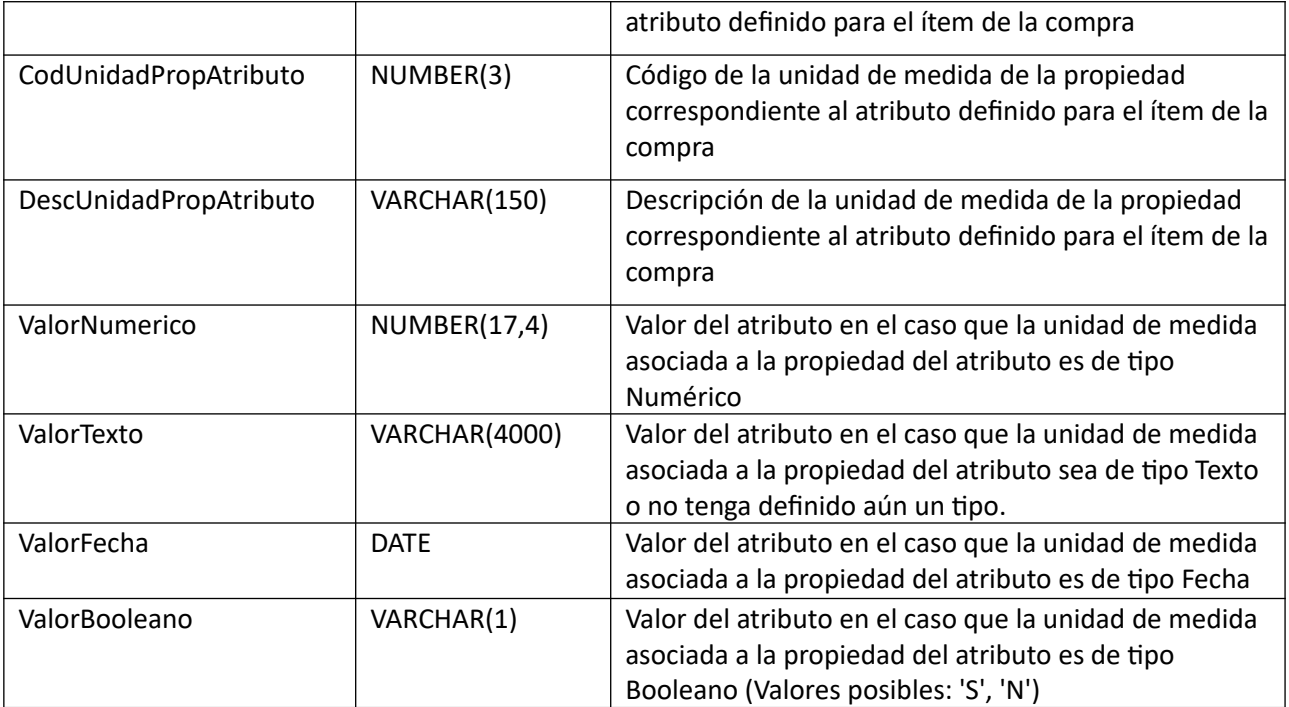

(Aclaración: Cuando se trate de una transformación de formato variante/detalle de variante a atributos, porque el artículo no tiene definidos atributos, el campo que siempre vendrá con valor será ValorTexto)

# *Validaciones*

# *Validaciones*

### **Cabezal:**

- Para la compra actual correspondiente al campo "IdCompra", se debe cumplir:
	- Si campo "InterrelacionSIIF" = "S", entonces:
		- El año fiscal correspondiente al campo "AnioFiscal" (ver codiguera "Años Fiscales"), cumple con:
			- Atributo "FechaCierre" >= fecha actual
- Campo "CodEstado" =  $(8, 18)$
- No existe otra factura o factura de ajuste con los mismos valores de los campos: "TipoDocProv", "NroDocProv", "Serie", "NroFactura", "SecFactura"
- Campo "SerieFactura" cumple con la expresión regular (A-Z)+
- Campo "NroFactura" > 0
- Campo "SecFactura" >= 0
- Campo "FechaFactura" <= campo "FechaVencFactura"
- Campo "FechaFactura" <= fecha actual, y mayor o igual al máximo valor del campo "FechaFactura" de todas las facturas asociadas a los ítems de la factura de ajuste, según el campo "IdFactura"
- La cantidad de ítems que se incluyen en la operación de alta, debe ser mayor a cero

# **Items:**

• Para los campos: "IdFactura", "IdOC", "IdItem", "IdVariacion", debe existir un ítem de una factura que cumpla:

- Para la factura correspondiente al campo "IdFactura", se debe cumplir:
	- Campo "CodEstado" = 2
- Campos: "IdCompra", "TipoDocProv", "NroDocProv", "idInciso", "idUE", "idUC" coinciden con los valores de los campos con los mismos nombres del cabezal de la factura
- No puede existir otro ítem en el alta de la factura de ajuste, con los mismos valores para los siguientes campos: "IdFactura", "IdOC", "IdItem", "IdVariacion"
- Campo "Cantidad" > 0
- Campo "MontoAjuste" > 0

# **Modificar:**

Modificación de una factura de ajuste existente.

En la respuesta, a nivel de los ítems la información correspondiente al catálogo se devuelve siempre en base a la nueva estructura de atributos, aunque los correspondientes artículos en el catálogo tengan definidos atributos o no. En el caso de aquellos artículos que en el catálogo tengan definidas variantes/detalles variantes, los campos correspondientes a esas definiciones se transformarán en atributos.

# *Datos de entrada*

#### **Cabezal:**

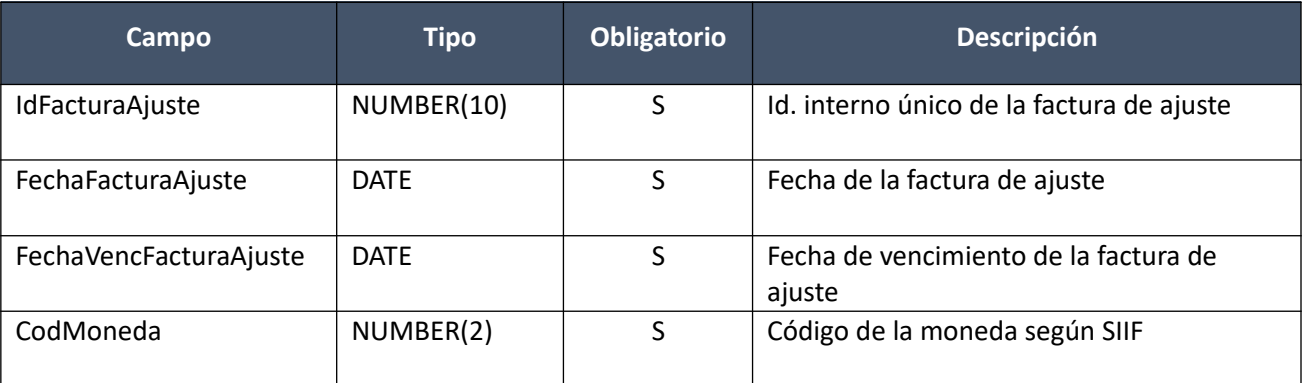

#### **Items (solamente los que se modifican):**

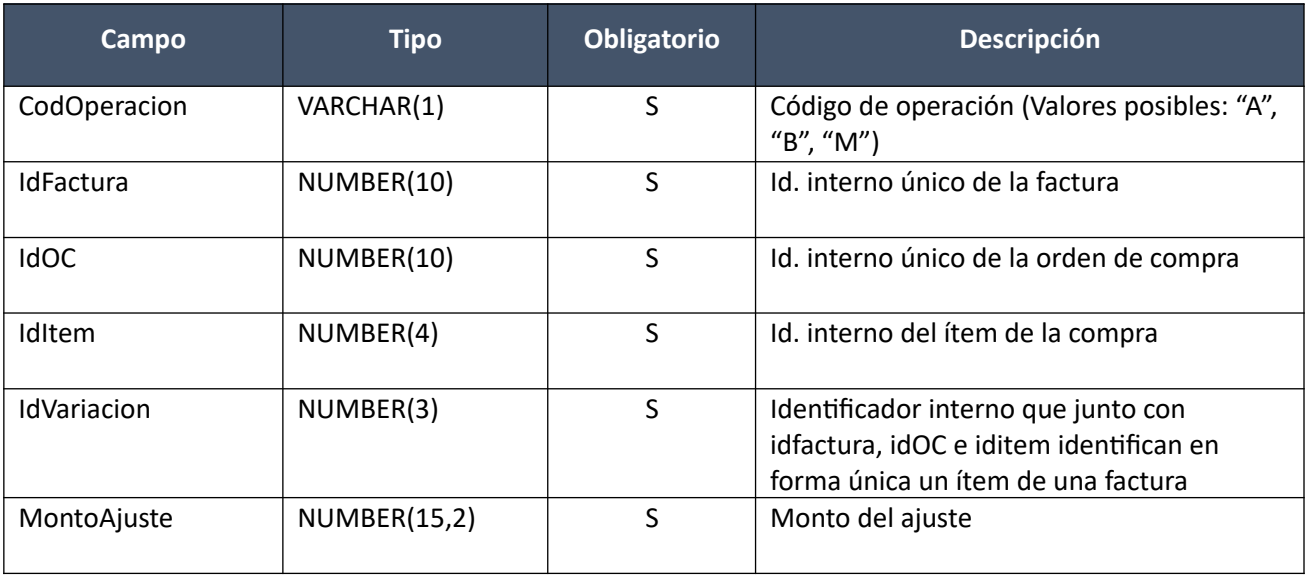

# *Datos de salida*

Idem. Alta

# *Validaciones*

### **Cabezal:**

- Para la compra actual correspondiente al campo "IdCompra", se debe cumplir:
	- Si campo "InterrelacionSIIF" = "S", entonces:
		- El año fiscal correspondiente al campo "AnioFiscal" (ver codiguera "Años Fiscales"), cumple con:
			- Atributo "FechaCierre" >= fecha actual
- Campo "CodEstado" = 1, de la factura de ajuste correspondiente al campo "IdFacturaAjuste"
- Campo "FechaFactura" <= campo "FechaVencFactura"
- Campo "FechaFactura" <= fecha actual, y mayor o igual al máximo valor del campo "FechaFactura" de todas las facturas asociadas a los ítems de la factura de ajuste, según el campo "IdFactura"
- La cantidad de ítems de la factura de ajuste correspondiente al campo "IdFacturaAjuste", debe ser mayor a cero

**Items:**

- Para los campos: "IdFactura", "IdOC", "IdItem", "IdVariacion", debe existir un ítem de una factura que cumpla:
	- Para la factura correspondiente al campo "IdFactura", se debe cumplir:
		- Campo "CodEstado" = 2
- Campos: "IdCompra", "TipoDocProv", "NroDocProv". "Idinciso","idUE", "idUC" coinciden con los valores de los campos con los mismos nombres del cabezal de la factura
- No puede existir otro ítem en la factura de ajuste correspondiente al campo "IdFacturaAjuste", con los mismos valores para los siguientes campos: "IdFactura", "IdOC", "IdItem", "IdVariacion"
- Campo "Cantidad" > 0
- Campo "MontoAjuste" > 0

# **Eliminar:**

Eliminación de una factura de ajuste existente.

# *Datos de entrada*

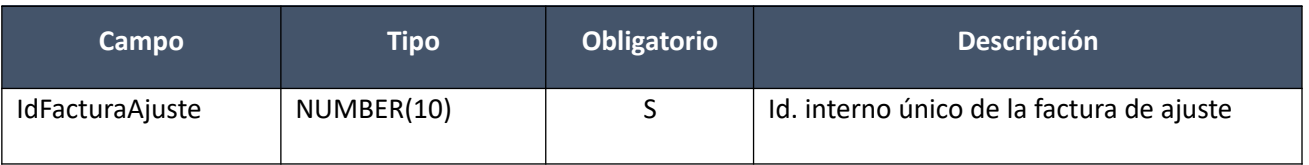

# *Datos de salida*

Ninguno

# *Validaciones*

• Para la compra actual correspondiente al campo "IdCompra", se debe cumplir:
- Si campo "InterrelacionSIIF" = "S", entonces:
	- El año fiscal correspondiente al campo "AnioFiscal" (ver codiguera "Años Fiscales"), cumple con:
		- Atributo "FechaCierre" >= fecha actual
- Campo "CodEstado" = 1, de la factura de ajuste correspondiente al campo "IdFacturaAjuste"

### **Aprobar:**

Se cambia el estado de una factura de ajuste existente a "Factura de ajuste cerrada".

En la respuesta, a nivel de los ítems la información correspondiente al catálogo se devuelve siempre en base a la nueva estructura de atributos, aunque los correspondientes artículos en el catálogo tengan definidos atributos o no. En el caso de aquellos artículos que en el catálogo tengan definidas variantes/detalles variantes, los campos correspondientes a esas definiciones se transformarán en atributos.

### *Datos de entrada*

Idem. Eliminar

### *Datos de salida*

#### **Cabezal:**

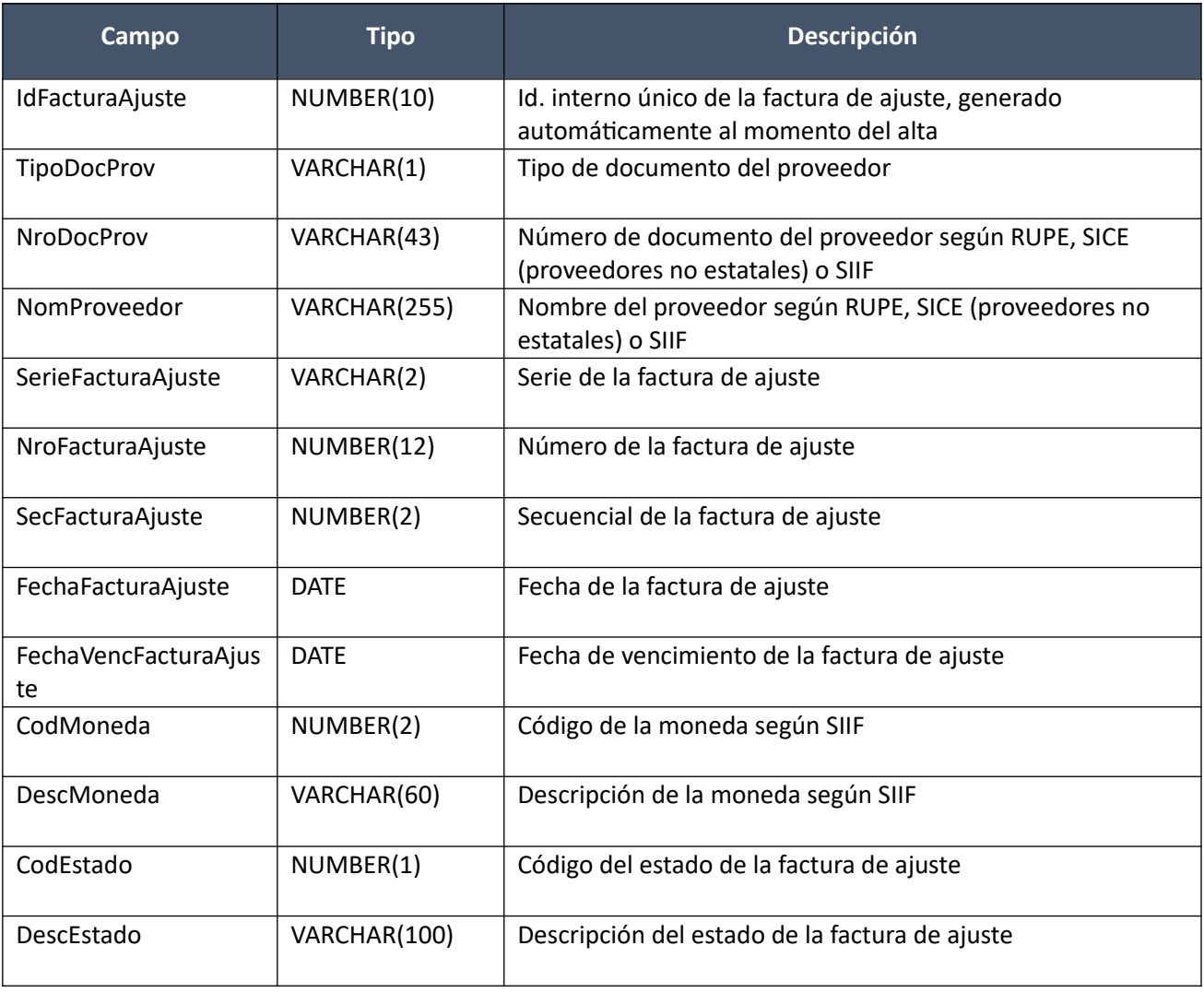

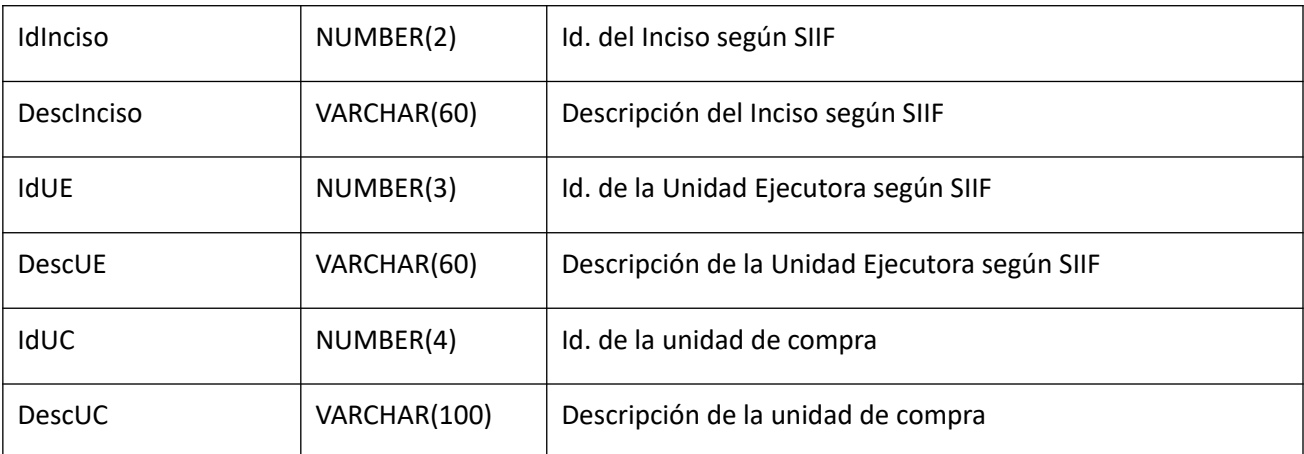

### **Items (todos los existentes):**

Idem. Alta

### *Validaciones*

- Para la compra actual correspondiente al campo "IdCompra", se debe cumplir:
	- Si campo "InterrelacionSIIF" = "S", entonces:
		- El año fiscal correspondiente al campo "AnioFiscal" (ver codiguera "Años Fiscales"), cumple con:
			- Atributo "FechaCierre" >= fecha actual
- Campo "CodEstado" = 1, de la factura correspondiente al campo "IdFacturaAjuste"
- El proveedor correspondiente a los campos "TipoDocProv" y "NroDocProv" debe estar en estado válido para facturas (Atributo "ValFacturas" del estado del proveedor en codiguera "Estados de Proveedores" tiene valor "S")

#### **Cambiar estado:**

Se cambia el estado de una factura de ajuste existente a "Armando factura de ajuste".

En la respuesta, a nivel de los ítems la información correspondiente al catálogo se devuelve siempre en base a la nueva estructura de atributos, aunque los correspondientes artículos en el catálogo tengan definidos atributos o no. En el caso de aquellos artículos que en el catálogo tengan definidas variantes/detalles variantes, los campos correspondientes a esas definiciones se transformarán en atributos

#### *Datos de entrada*

Idem. Eliminar

#### *Datos de salida*

Idem. Aprobar

#### *Validaciones*

- Para la compra actual correspondiente al campo "IdCompra", se debe cumplir:
	- Si campo "InterrelacionSIIF" = "S", entonces:
		- El año fiscal correspondiente al campo "AnioFiscal" (ver codiguera "Años Fiscales"), cumple con:
			- Atributo "FechaCierre" >= fecha actual
- Campo "CodEstado" = 2, de la factura de ajuste correspondiente al campo "IdFacturaAjuste"
- Si para la compra correspondiente al campo "IdCompra", de la factura de ajuste correspondiente al campo "IdFacturaAjuste", se cumplen las siguientes condiciones:
	- Campo "InterrelacionSIIF" = "S"
	- Campo "FondosRotatorios" = "N"

#### entonces:

- Si el proveedor correspondiente a los campos "TipoDocProv" y "NroDocProv" tiene el atributo "PropioTesoreria" (ver codiguera "Tipos de Documento de Proveedores") correspondiente al campo "TipoDocProv" con valor igual a "S", según si la Unidad de Compra de la factura:
	- tiene definida Unidad Ejecutora real (ver codiguera "Unidades de Compra"), entonces:
		- La suma de las obligaciones intervenidas en el SIIF debe ser menor o igual a 0 tal que el campo "TipoDocProv" en la obligación es igual a "T" (ver codiguera Tipos de Documento de Proveedores") y el campo "NroDocProv" es igual a "IdIncisoReal" (de 2 dígitos, si es menos se agrega 0 al inicio) + "IdUEReal" (de 3 dígitos, si es menos se agregan 0 necesarios para completar)
	- no tiene asociada Unidad Ejecutora real, entonces:
		- La suma de las obligaciones intervenidas en el SIIF debe ser menor o igual a 0 tal que el campo "TipoDocProv" en la obligación es igual a "T" (ver codiguera Tipos de Documento de Proveedores") y el campo "NroDocProv" es igual a "IdInciso" (de 2 dígitos, si es menos se agrega 0 al inicio) + "IdUE" (de 3 dígitos, si es menos se agregan 0 necesarios para completar)

sino

◦ La suma de las obligaciones intervenidas en el SIIF debe ser menor o igual a 0

#### **Consultar con atributos:**

Obtener el detalle de una factura de ajuste existente, donde a nivel de los ítems la información correspondiente al catálogo se devuelve siempre en base a la nueva estructura de atributos, aunque los correspondientes artículos en el catálogo tengan definidos atributos o no. En el caso de aquellos artículos que en el catálogo tengan definidas variantes/detalles variantes, los campos correspondientes a esas definiciones se transformarán en atributos.

#### *Datos de entrada*

Idem. Eliminar

#### *Datos de salida*

**Cabezal:**

Idem. Aprobar

**Ítems:**

Idem. Alta

#### **Atributos (los existentes para c/ítem):**

Idem. Alta

### **Listar:**

Obtener para una compra dada la lista de facturas de ajuste existentes, pudiendo especificar diversos filtros, incluyendo en el resultado el monto total de c/una (suma de los precios totales c/imps. de c/uno de sus ítems). Si se filtra por todos los siguientes campos: "TipoDocProv", "NroDocProv", "SerieFactura", "NroFactura" y "SecFactura", se ignorarán los demás campos que se hayan especificado.

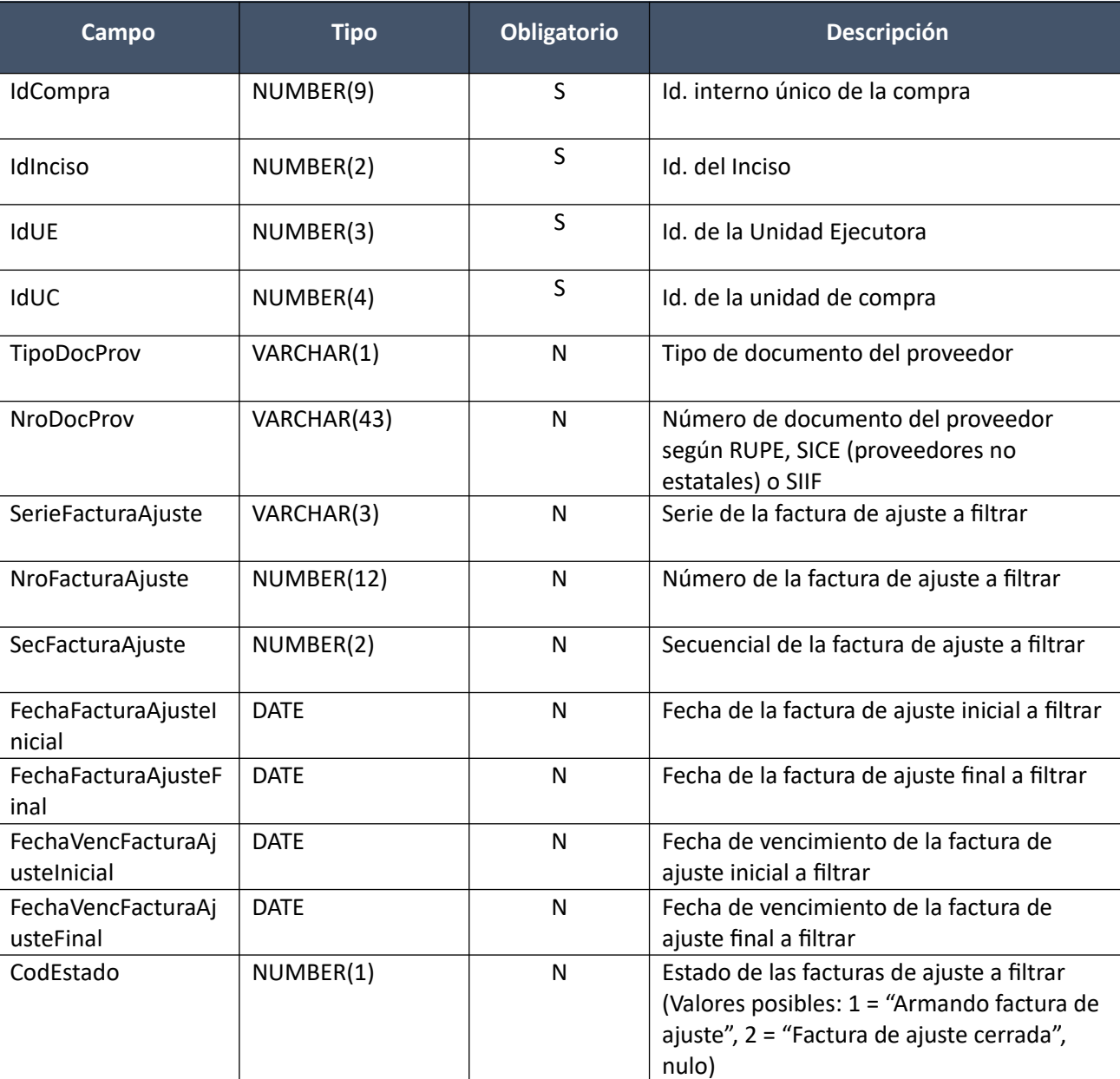

# *Datos de entrada:*

# *Datos de salida (listado de cabezales de facturas de ajuste):*

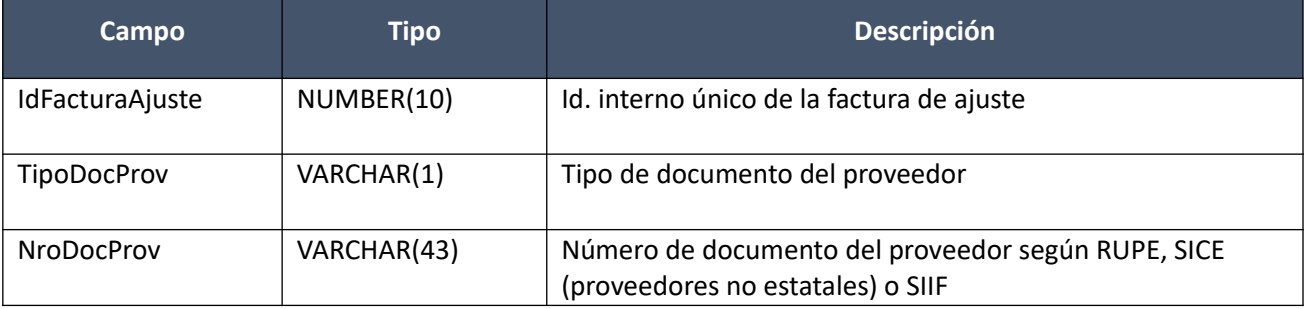

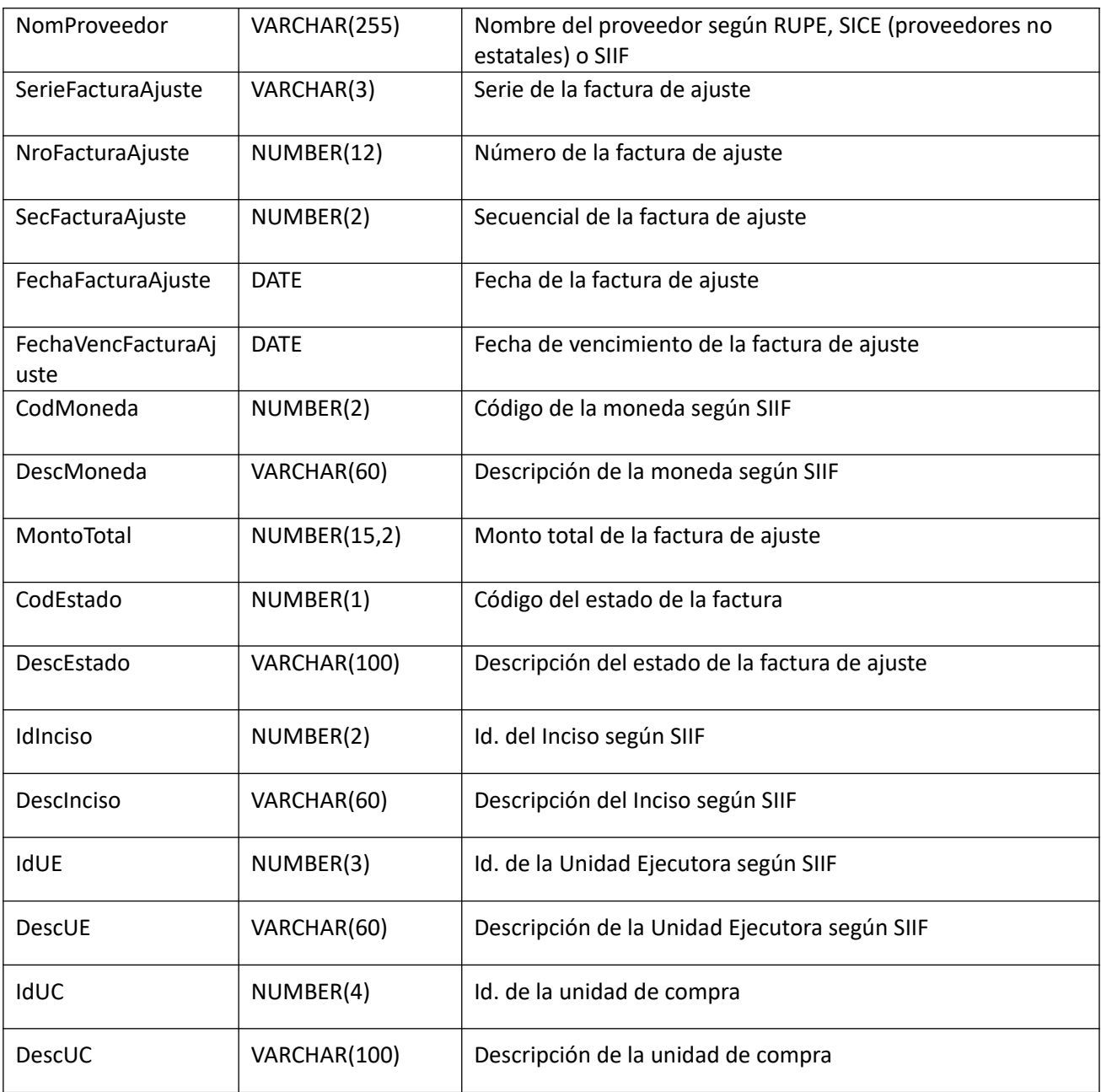

## *Validaciones:*

- Para la compra actual correspondiente al campo "IdCompra", se debe cumplir que el campo "CodEstado" = (8, 18, 9)
- Si el campo "TipoDocProv" no es nulo, entonces el campo "NroDocProv" no es nulo, y viceversa. Además se debe cumplir que para el proveedor correspondiente a los campos: "TipoDocProv" y "NroDocProv":
	- $\circ$  Existe una factura de ajuste para la compra correspondiente al campo "IdCompra", y mismo proveedor
- Si el campo "SerieFacturaAjuste" no es nulo, entonces:
	- o Campo "SerieFacturaAjuste" cumple con la expresión regular (A-Z)+
	- o Campo "NroFacturaAjuste" no nulo
- Si el campo "NroFacturaAjuste" no es nulo, entonces:
	- o Campo "NroFacturaAjuste" > 0
- Si el campo "SecFacturaAjuste" no es nulo, entonces:
	- o Campo "SecFacturaAjuste" >= 0
	- o Campo "NroFacturaAjuste" no nulo
- Si el campo "CodEstado" no es nulo, entonces:
- $\circ$  Campo "CodEstado" = (1,2)
- Si alguno de los siguientes campos: "FechaFacturaAjusteInicial" o "FechaFacturaAjusteFinal" no es nulo, entonces:
	- o Si campo "FechaFacturaAjusteInicial" no es nulo, entonces:
		- Campo "FechaFacturaAjusteInicial" >= campo "FechaResolucion" de la compra correspondiente al campo "IdCompra"
	- o Si campo "FechaFacturaAjusteFinal" no es nulo, entonces:
		- Campo "FechaFacturaAjusteFinal" >= campo "FechaResolucion" de la compra correspondiente al campo "IdCompra"
	- o Si los campos: "FechaFacturaAjusteInicial" y "FechaFacturaAjusteFinal" no son nulos, entonces:
		- Campo "FechaFacturaAjusteInicial" <= campo "FechaFacturaAjusteFinal"
- Si alguno de los siguientes campos: "FechaVencFacturaAjusteInicial" o "FechaVencFacturaAjusteFinal" no es nulo, entonces:
	- o Si campo "FechaVencFacturaAjusteInicial" no es nulo, entonces:
		- Campo "FechaVencFacturaAjusteInicial" >= campo "FechaResolucion" de la compra correspondiente al campo "IdCompra"
	- o Si campo "FechaVencFacturaAjusteFinal" no es nulo, entonces:
		- Campo "FechaVencFacturaAjusteFinal" >= campo "FechaResolucion" de la compra correspondiente al campo "IdCompra"
	- o Si los campos: "FechaVencFacturaAjusteInicial" y "FechaVencFacturaAjusteFinal" no son nulos, entonces:
		- Campo "FechaVencFacturaAjusteInicial" <= campo "FechaVencFacturaAjusteFinal"

# **Catálogo**

Esta interfaz permite consultar el Catálogo de Compras Estatales.

Dado que la información es pública, el servicio web se puede acceder libremente a través de la RedUy (no se encuentra publicado en la PDI). La URL del WSDL es el siguiente según el ambiente:

Producción:<http://sice.compras.red.uy:8080/sicewspublic/catalogo?wsdl>

Test: <http://sicetest.cgn.red.uy:8080/sicewspublic/catalogo?wsdl>

#### **Buscar**

Buscador del catálogo con las mismas opciones de búsqueda que la página de consulta pública disponible a través del sitio web de Compras Estatales. Solamente es obligatorio especificar el detalle que se quiere en el resultado (solamente artículos, además sus variantes o además los detalles de variante), así como si se quiere recuperar aquellos artículos, variantes o detalles de variante dados de baja. El resultado no devolverá más de 1000 artículos, variantes o detalles de variante, dependiendo del detalle de resultado especificado. No se consideran artículos definidos como no comprables.

## *Datos de entrada*

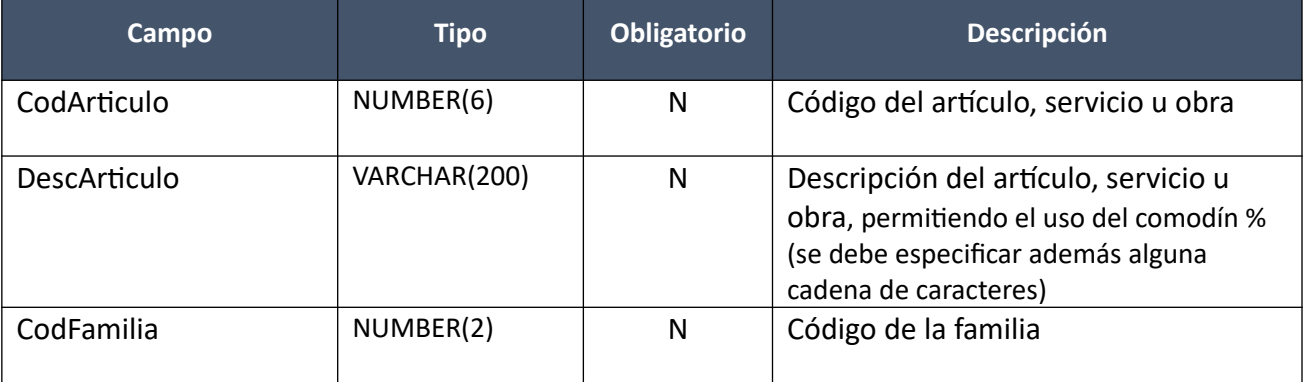

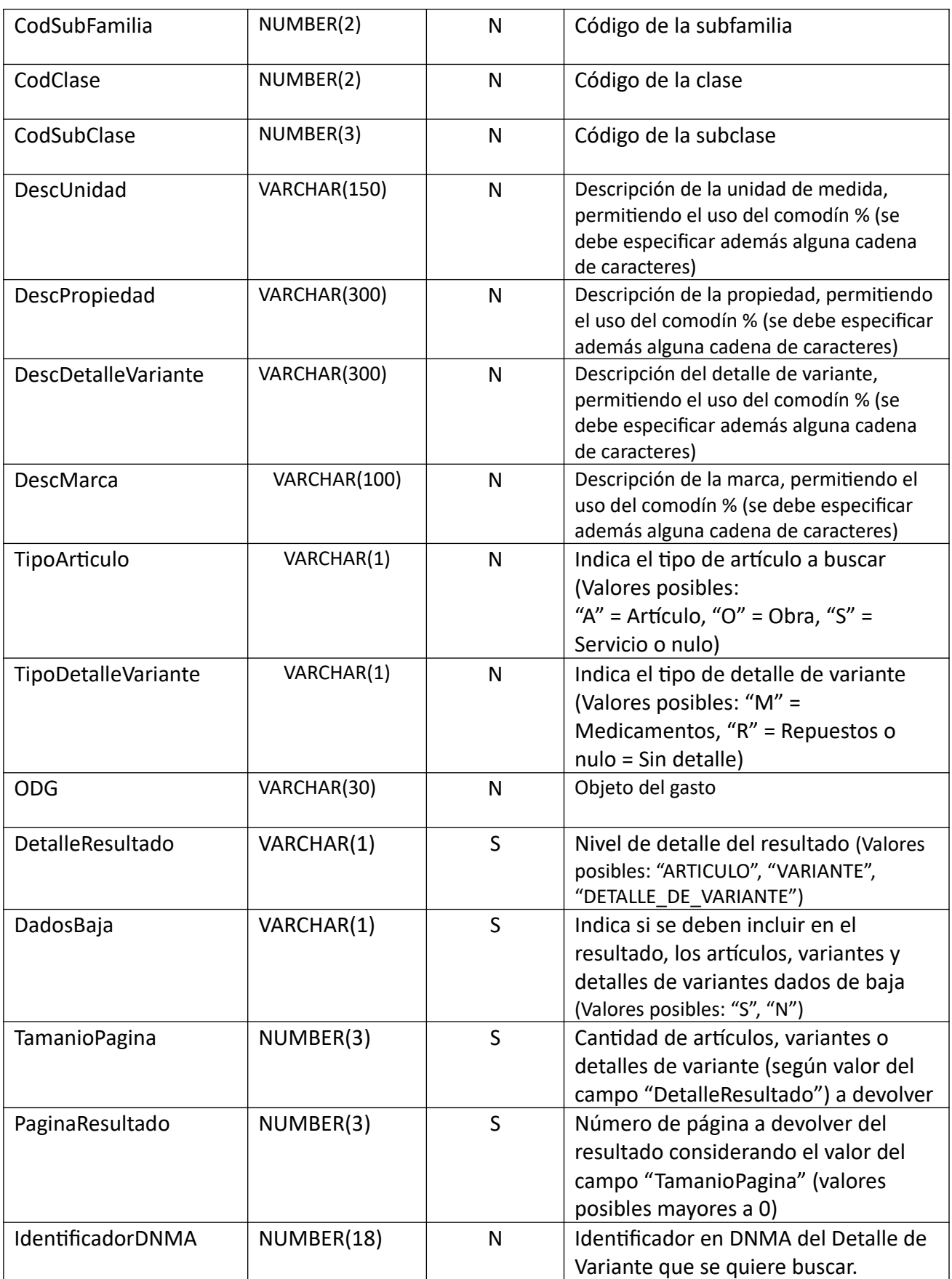

# *Datos de Salida*

**Cabezal:**

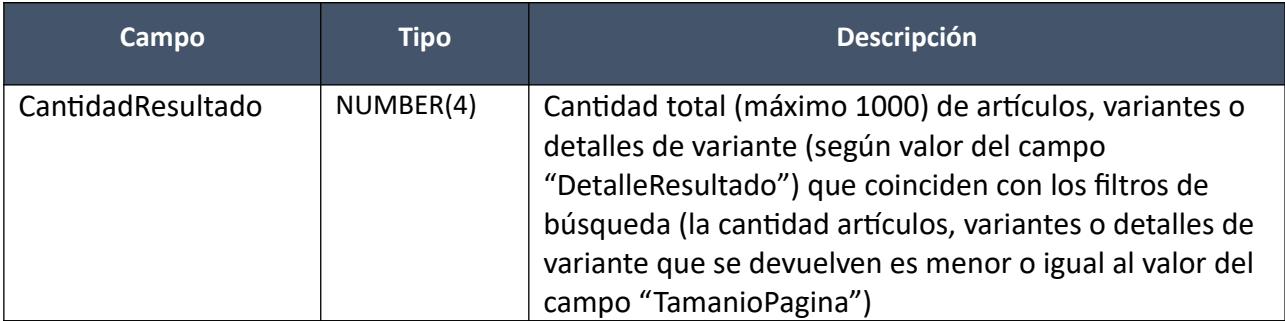

**Artículos:**

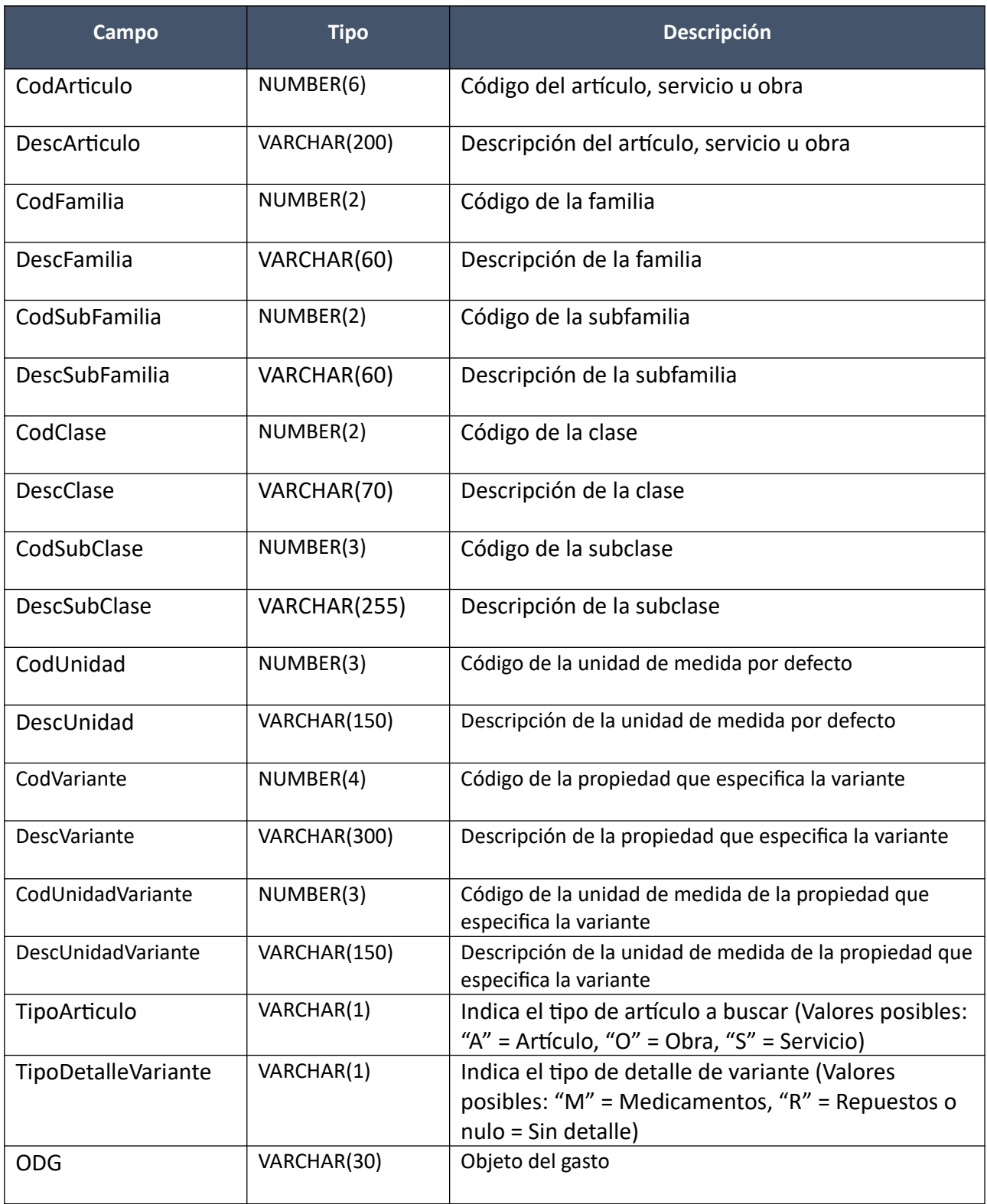

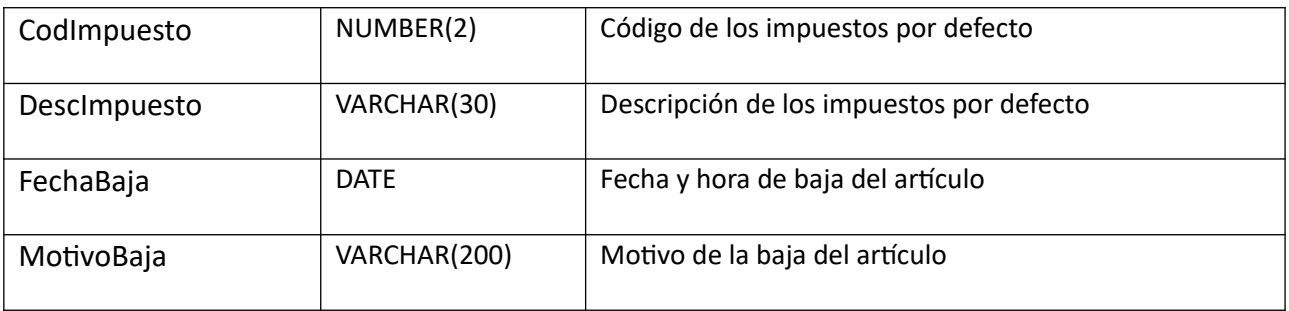

**Variantes (por c/artículo si DetalleResultado = "Variante"):**

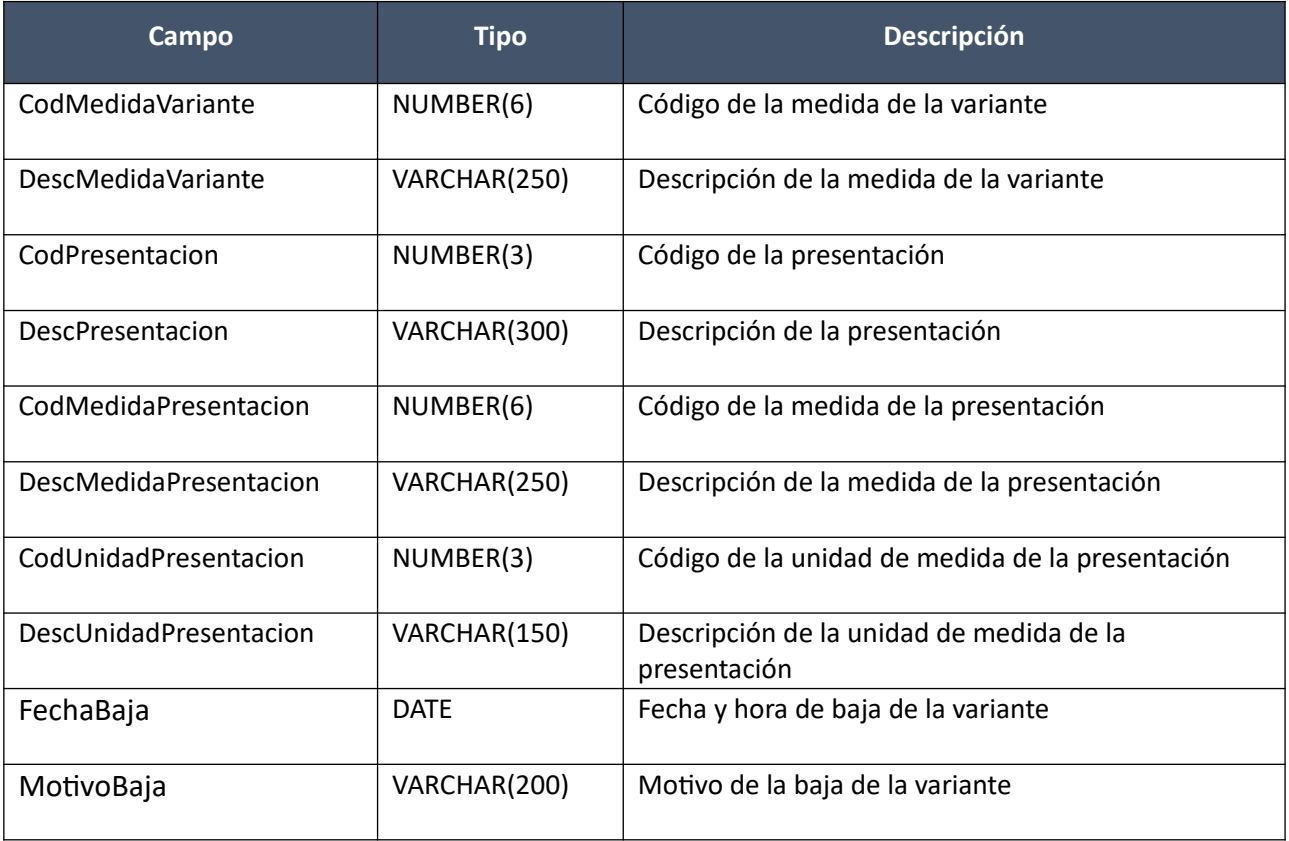

**Detalles de Variante (por c/variante si DetalleResultado = "Detalle de Variante"):**

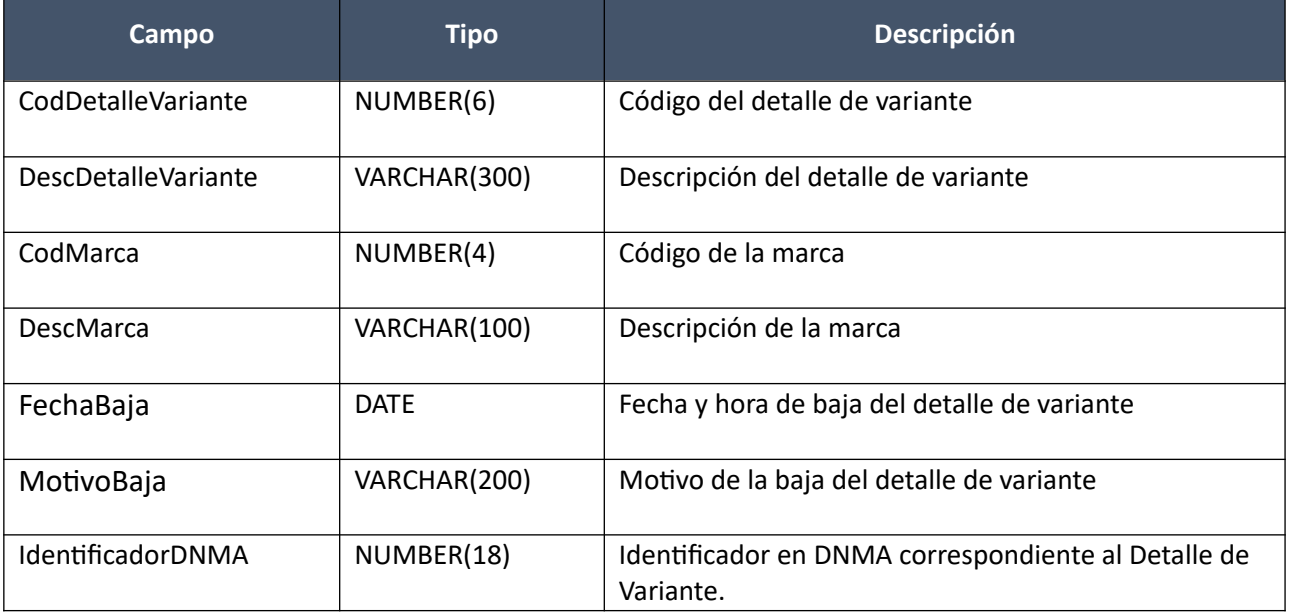

# **Buscar Unidades Medida**

Buscador de unidades de medida, donde se deberá especificar un código o una descripción que podrá contener un comodín para indicar una cadena de caracteres en cualquier parte del texto.

# *Datos de entrada*

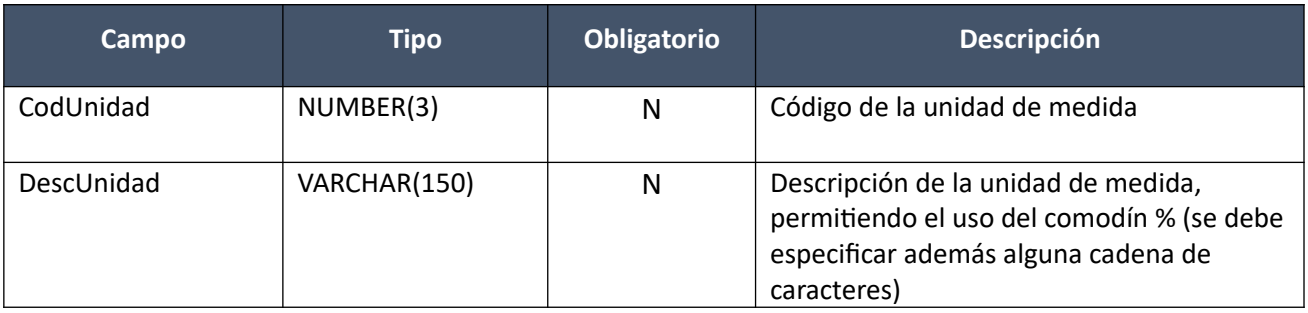

## *Datos de Salida*

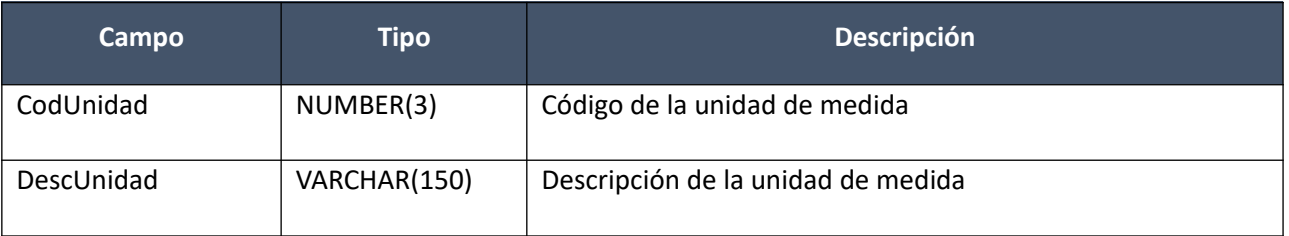

#### **Buscar Propiedades**

Buscador de propiedades, donde se deberá especificar un código o una descripción que podrá contener un comodín para indicar una cadena de caracteres en cualquier parte del texto.

### *Datos de entrada*

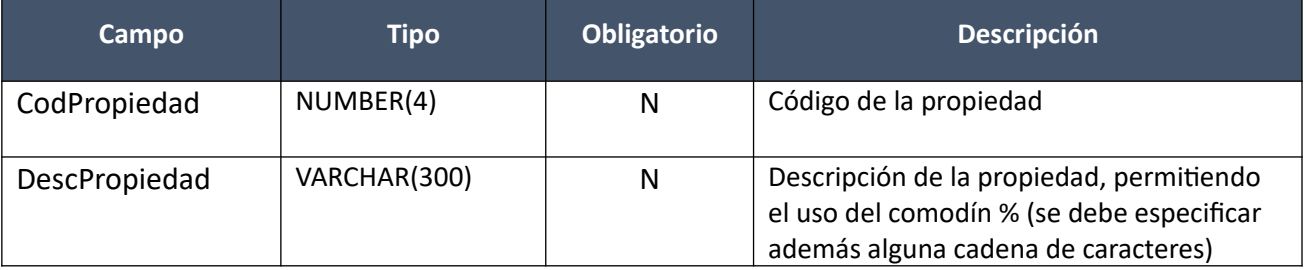

# *Datos de Salida*

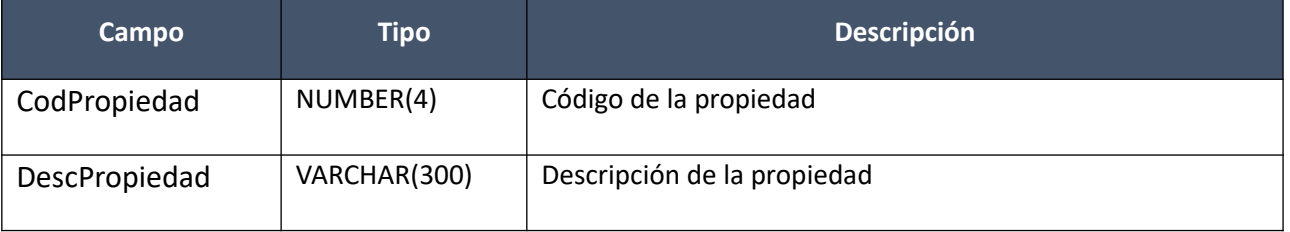

## **Buscar Detalles Variante**

Buscador de detalles de variante, donde solamente se podrá especificar una descripción que podrá contener un comodín para indicar una cadena de caracteres en cualquier parte del texto.

## *Datos de entrada*

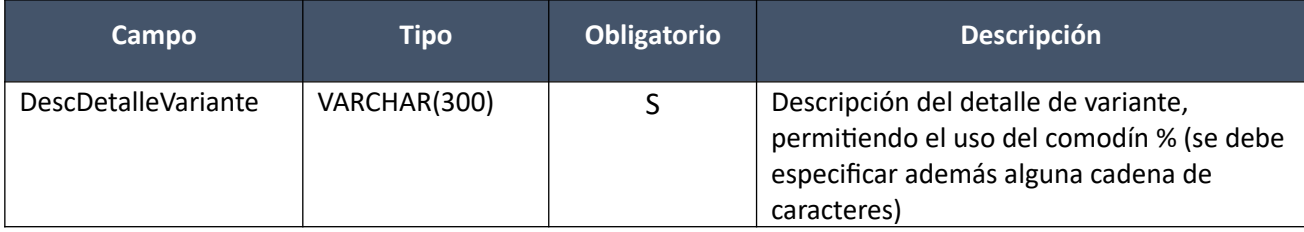

# *Datos de Salida*

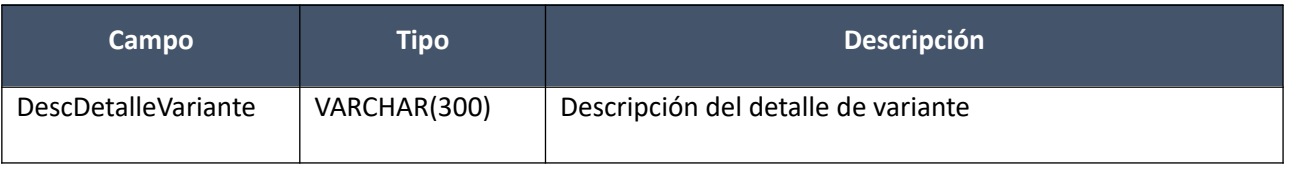

#### **Buscar Marcas**

Buscador de marcas, donde se deberá especificar un código o una descripción que podrá contener un comodín para indicar una cadena de caracteres en cualquier parte del texto.

### *Datos de entrada*

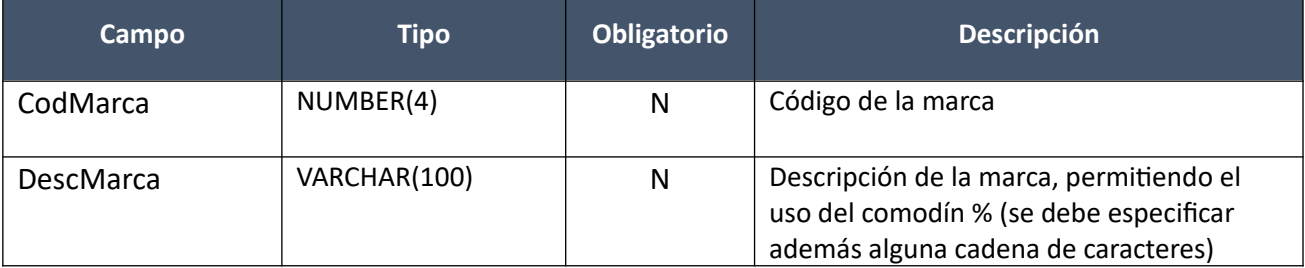

#### *Datos de Salida*

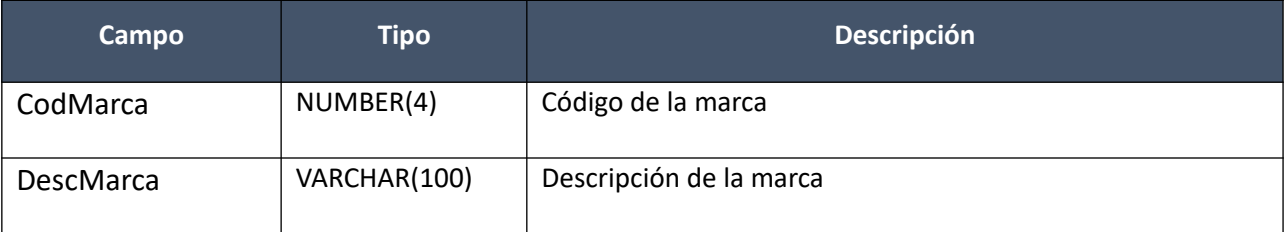

### **Buscar ODGs**

Buscador de objetos del gasto (ODG), donde se deberá especificar un código o una descripción que podrá contener un comodín para indicar una cadena de caracteres en cualquier parte del texto.

## *Datos de entrada*

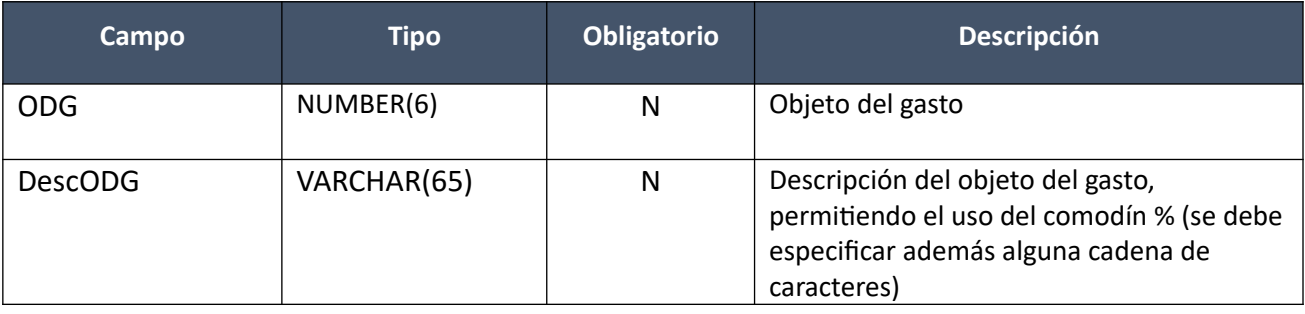

Pág. 299 de 317

# *Datos de Salida*

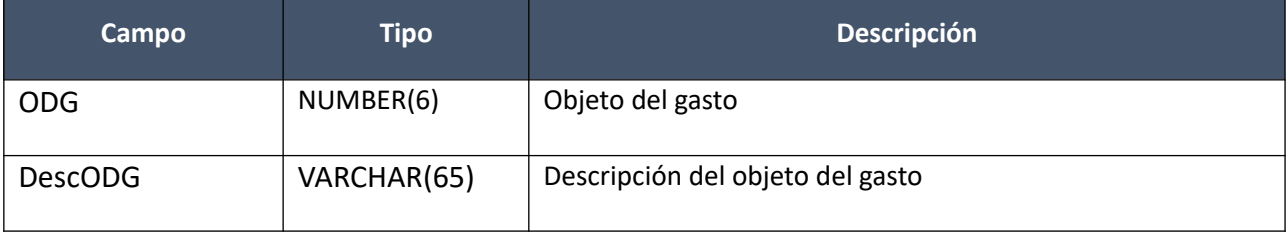

### **Listar Familias**

Permite obtener la lista de todas las familias definidas (no dadas de baja).

### *Datos de entrada*

Ninguno

# *Datos de Salida*

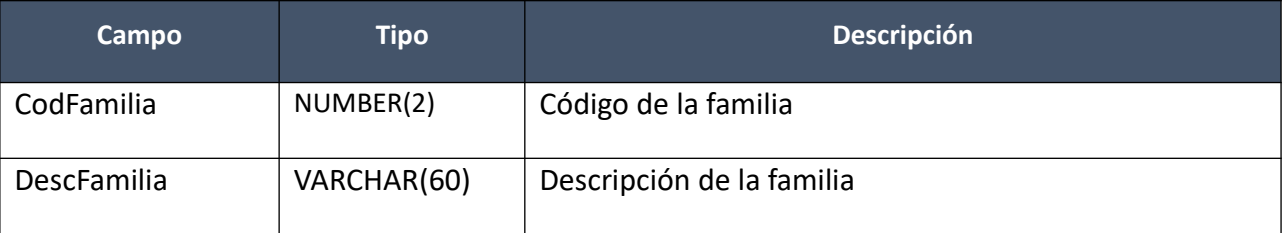

### **Listar SubFamilias**

Dado un código de familia, permite obtener la lista de todas las subfamilias definidas para la misma (no dadas de baja).

#### *Datos de entrada*

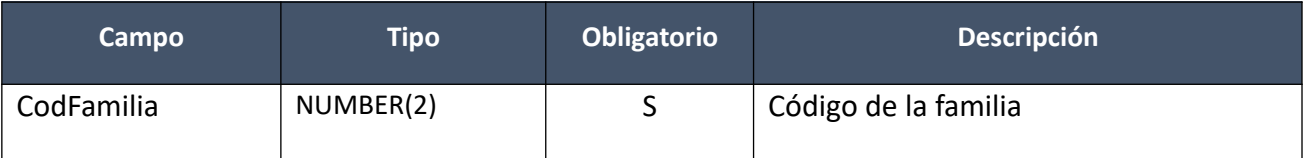

### *Datos de Salida*

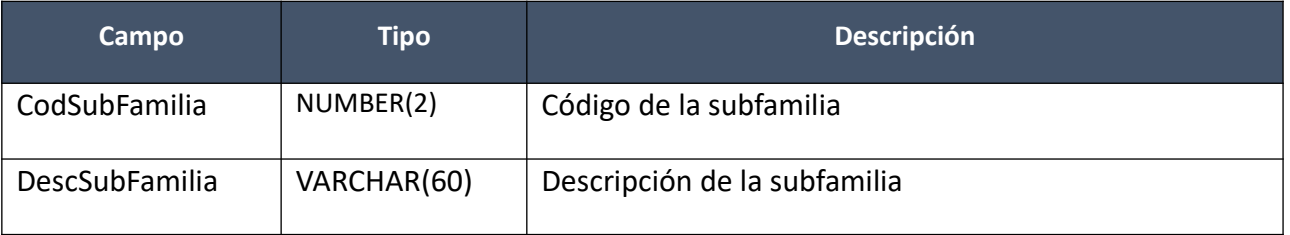

## **Listar Clases**

Dado un código de familia y subfamilia, permite obtener la lista de todas las clases definidas para las mismas (no dadas de baja).

# *Datos de entrada*

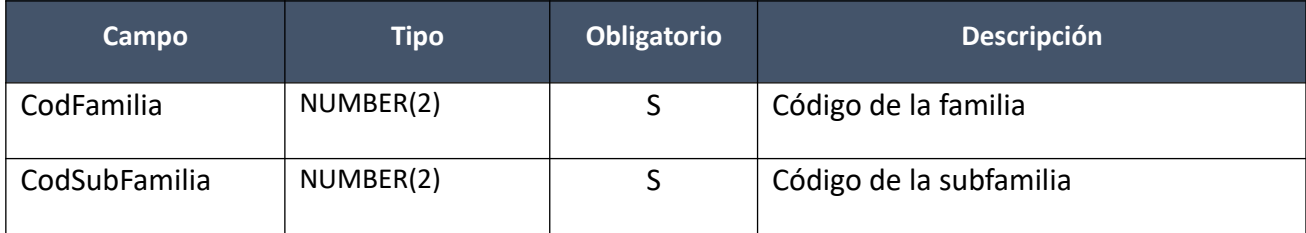

# *Datos de Salida*

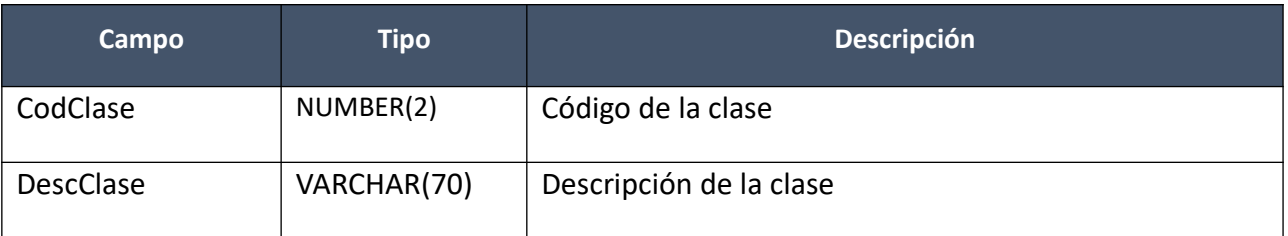

## **Listar SubClases**

Dado un código de familia, subfamilia y clase, permite obtener la lista de todas las subclases definidas para las mismas (no dadas de baja).

# *Datos de entrada*

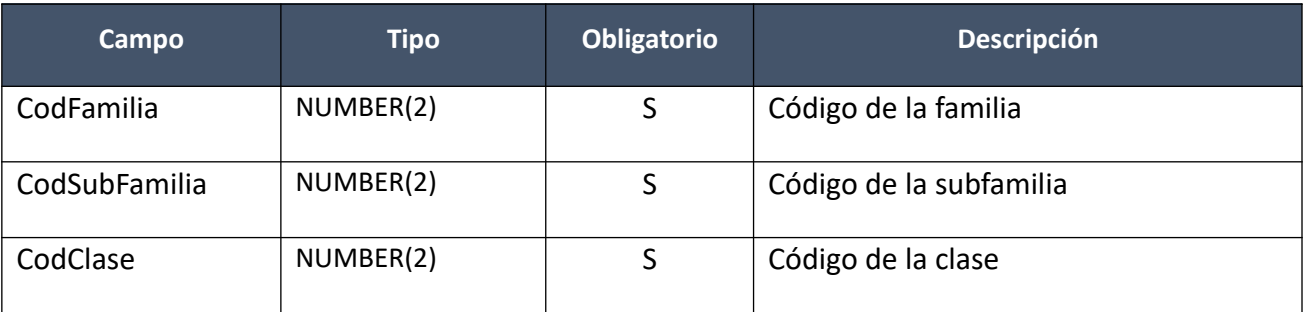

# *Datos de Salida*

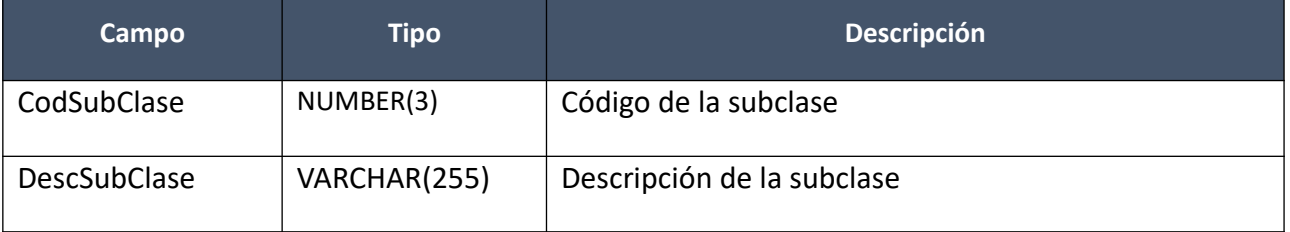

## **Listar Sinonimos Articulo**

Dado un código artículo, permite obtener la lista de todos los sinónimos definidos para el mismo.

### *Datos de entrada*

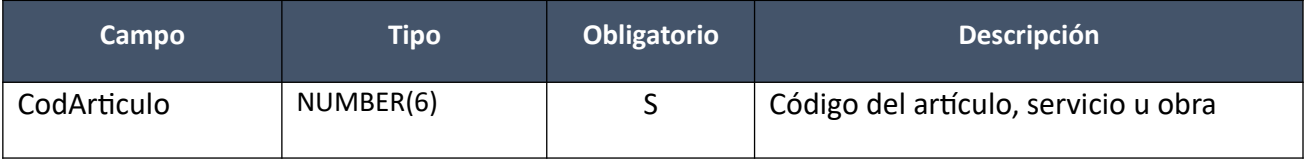

## *Datos de Salida*

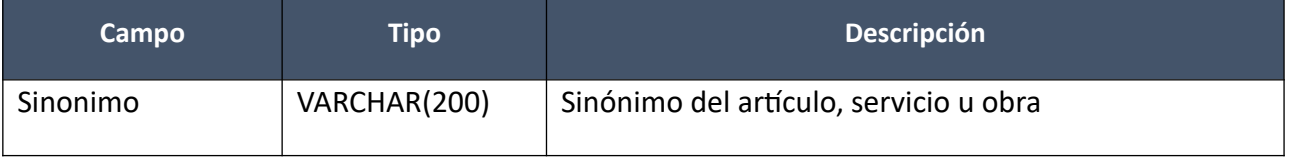

### **Listar Atributos Articulo**

Dado un código de artículo, permite obtener la lista de todos los atributos (propiedades) y unidades de medida definidos para el mismo (incluye dados de baja).

#### *Datos de entrada*

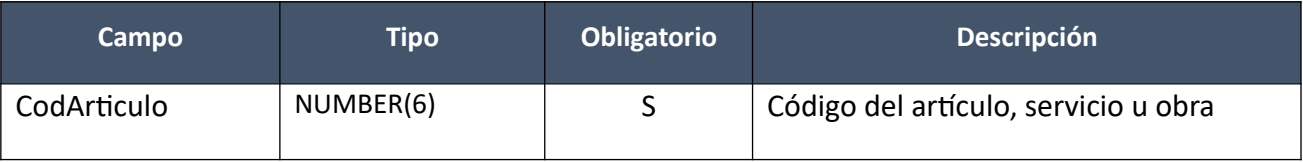

### *Datos de Salida*

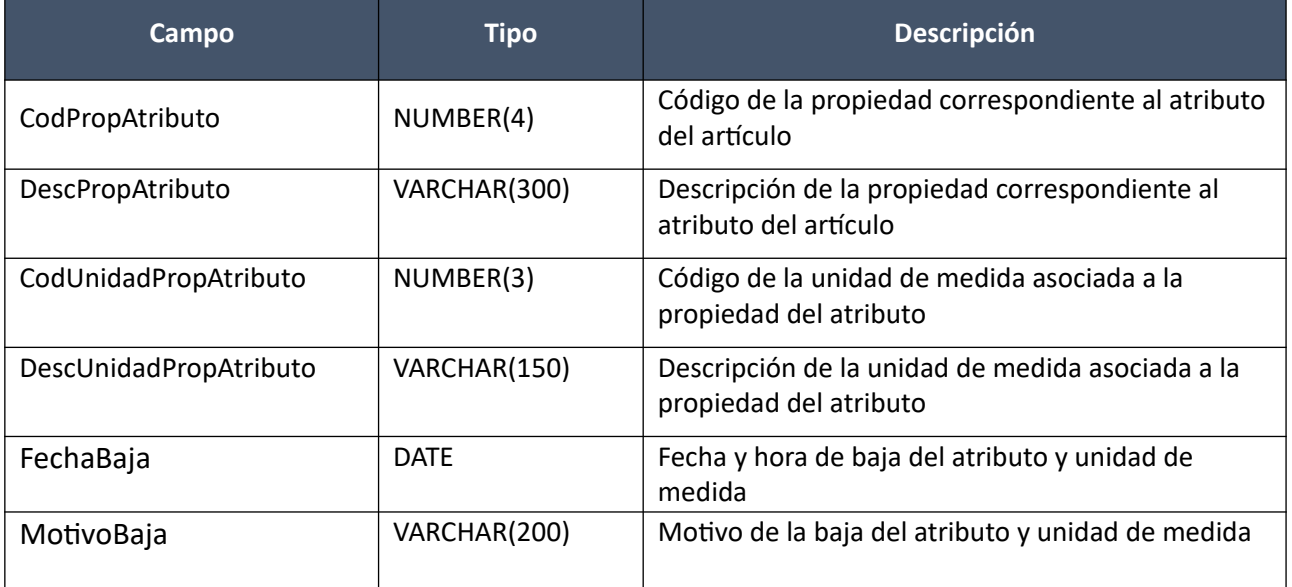

#### **Listar Unidades Medida Articulo**

Dado un código de artículo, permite obtener la lista de todas las unidades de medida definidas para el mismo (no dadas de baja).

## *Datos de entrada*

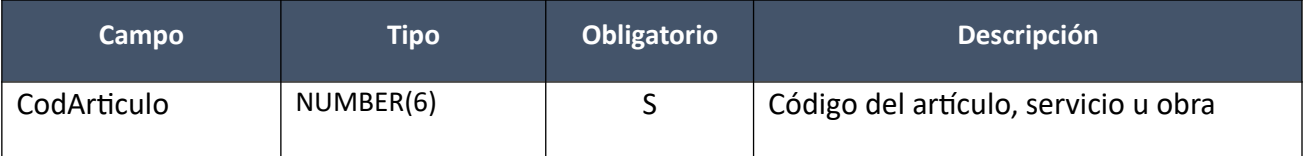

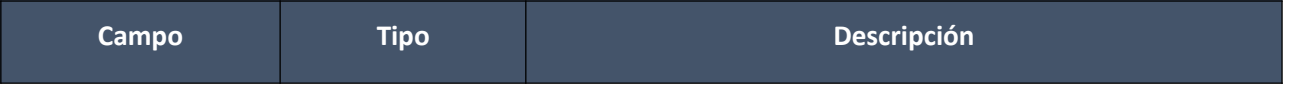

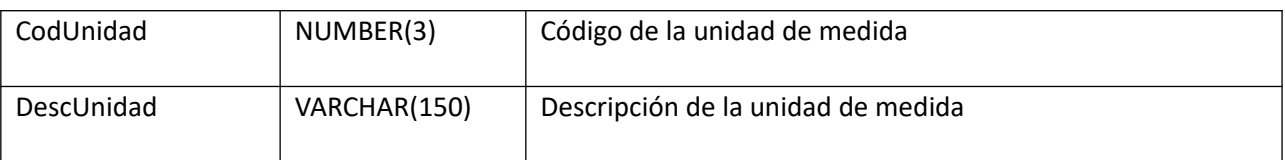

# **Listar Colores Articulo**

Dado un código de artículo, permite obtener la lista de todos los colores definidos para el mismo (no dados de baja).

# *Datos de entrada*

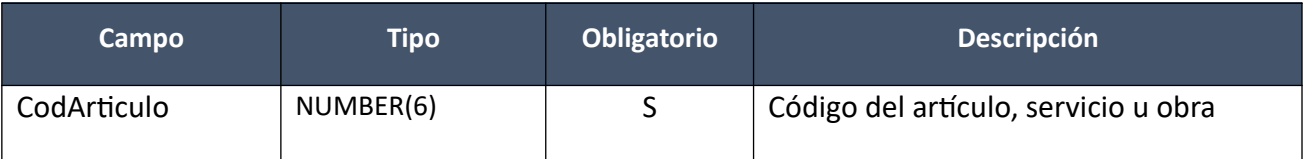

# *Datos de Salida*

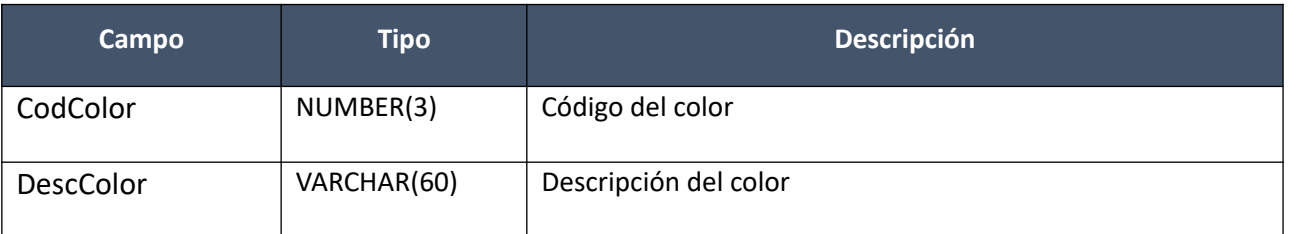

## **Listar Impuestos Articulo**

Dado un código de artículo, permite obtener la lista de todos los impuestos definidos para el mismo (no dados de baja).

# *Datos de entrada*

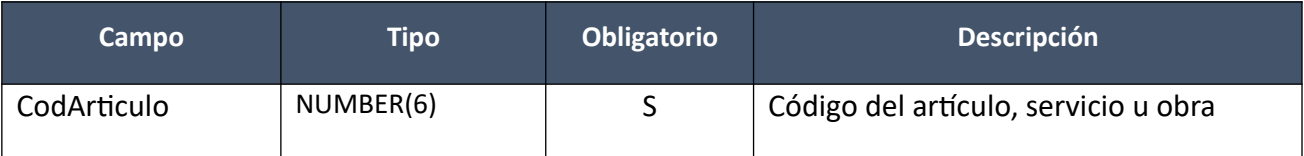

# *Datos de Salida*

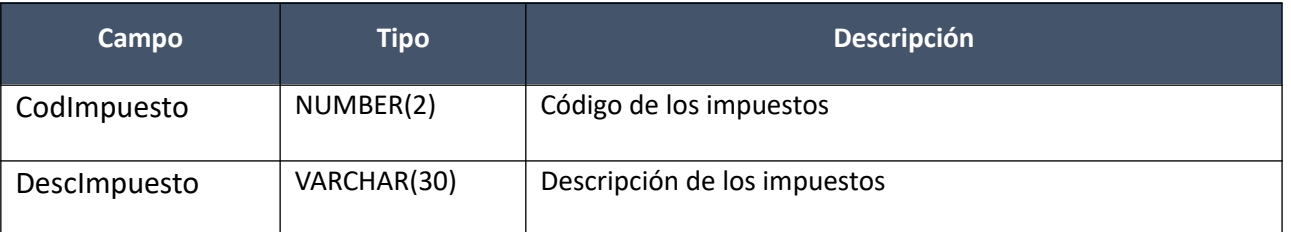

## **Listar Variantes Articulo**

Dado un código de artículo, permite obtener la lista de todas las variantes definidas para el mismo. Se debe especificar si se deben incluir aquellas variantes dadas de baja.

# *Datos de entrada*

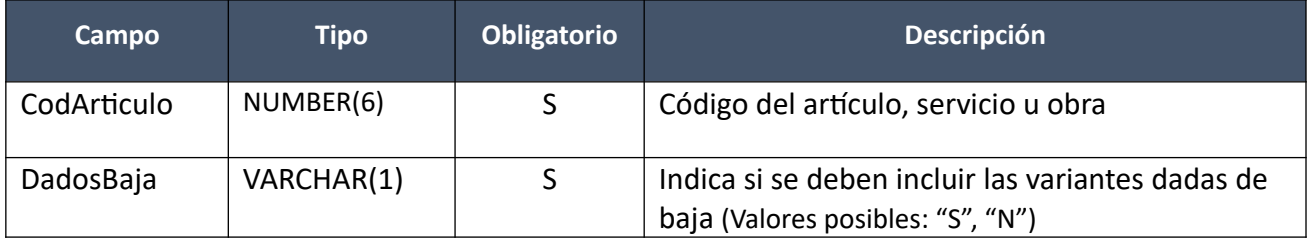

# *Datos de Salida*

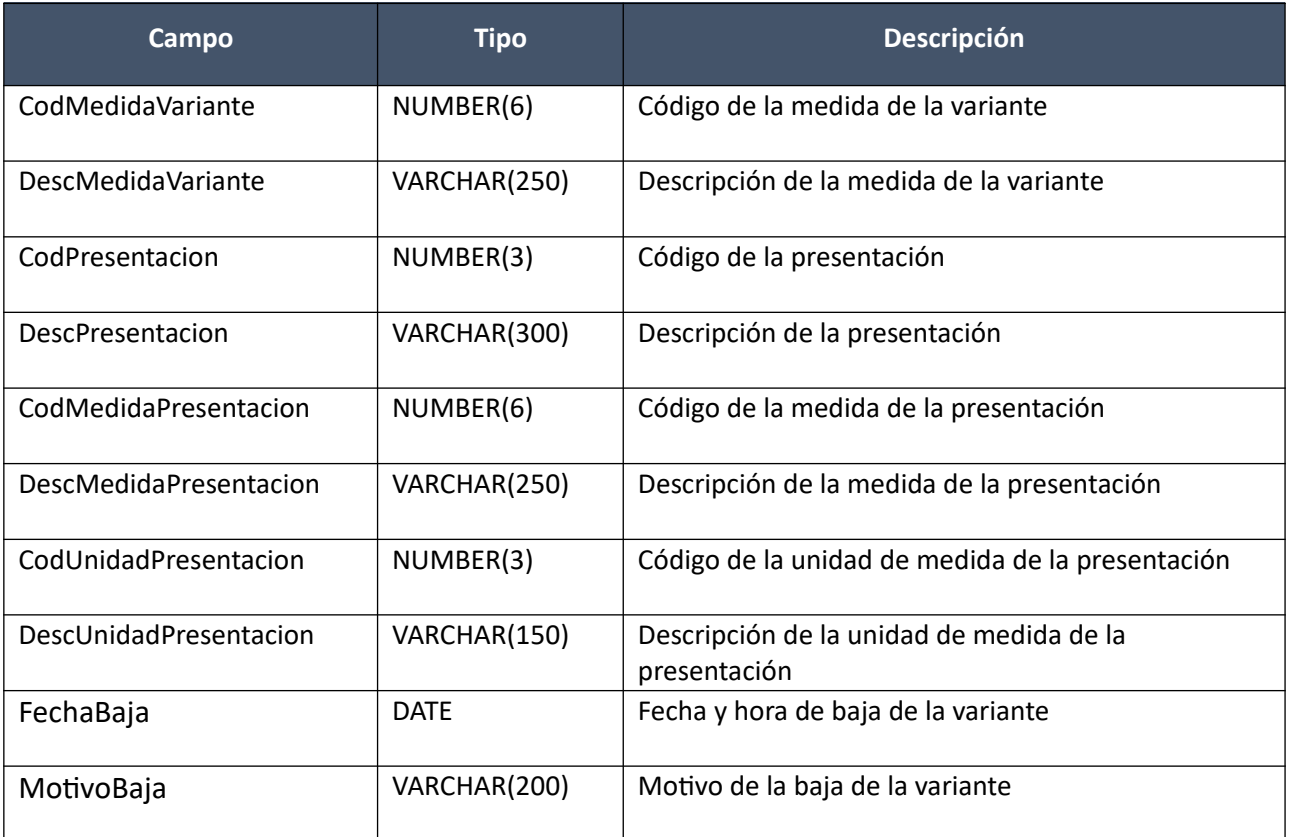

## **Listar Detalles Variante Articulo**

Dado los códigos que identifican la variante de un artículo, permite obtener la lista de todos los detalles de variante definidos para la misma. Se debe especificar si se deben incluir aquellos detalles de variante dados de baja.

## *Datos de entrada*

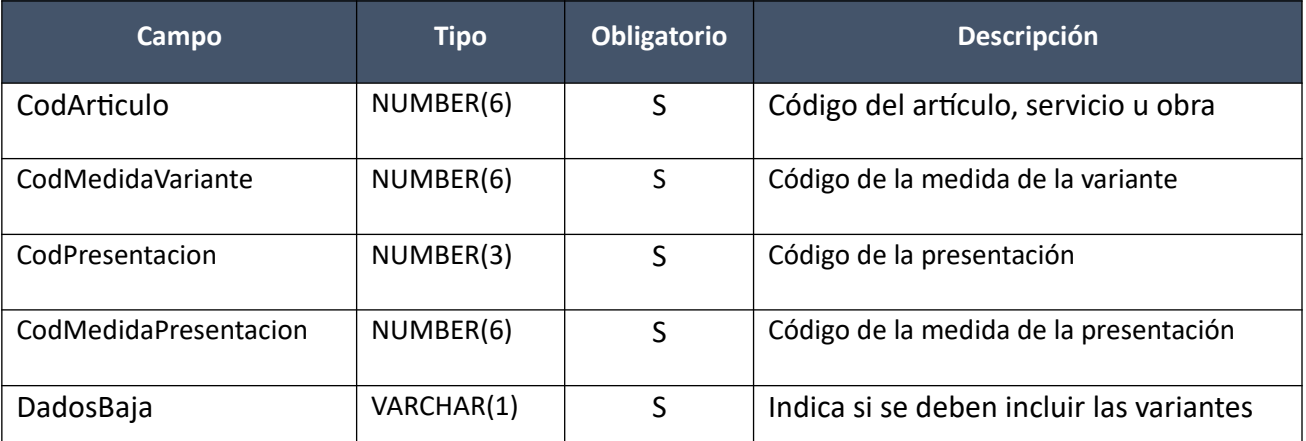

Pág. 304 de 317

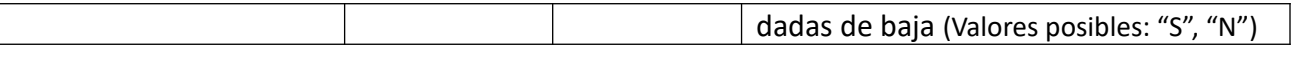

## *Datos de Salida*

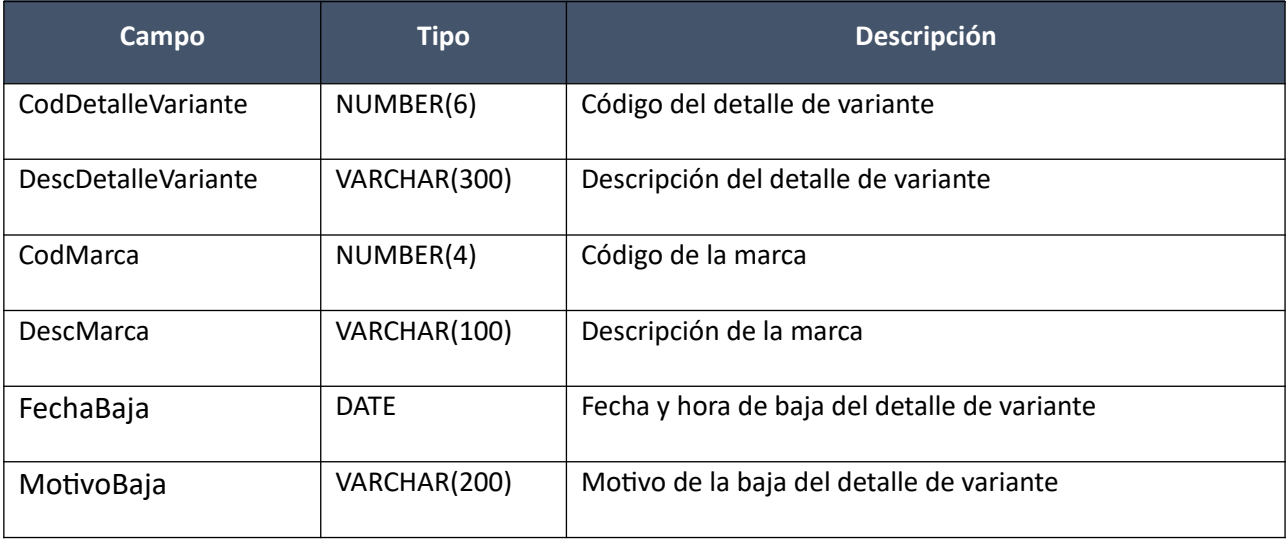

# **Codigueras**

Esta interfaz permite consultar diversas codigueras del SICE.

Dado que la información es pública, el servicio web se puede acceder libremente a través de la RedUy (no se encuentra publicado en la PDI). La URL del WSDL es el siguiente según el ambiente:

Producción: http://sice.compras.red.uy:8080/sicewspublic/codigueras?wsdl Test: http://sicetest.cgn.red.uy:8080/sicewspublic/codigueras?wsdl

## **Años fiscales**

Listado de códigos y descripciones de los años fiscales definidos.

### *Datos de entrada:*

Ninguno

## *Datos de salida:*

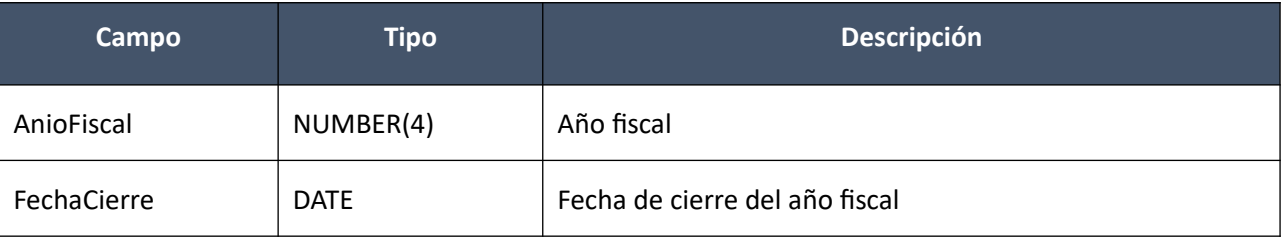

## **Categorías**

Listado de códigos y descripciones de las categorías asociadas a los Subprogramas PCPD.

### *Datos de entrada:*

Ninguno

# *Datos de salida:*

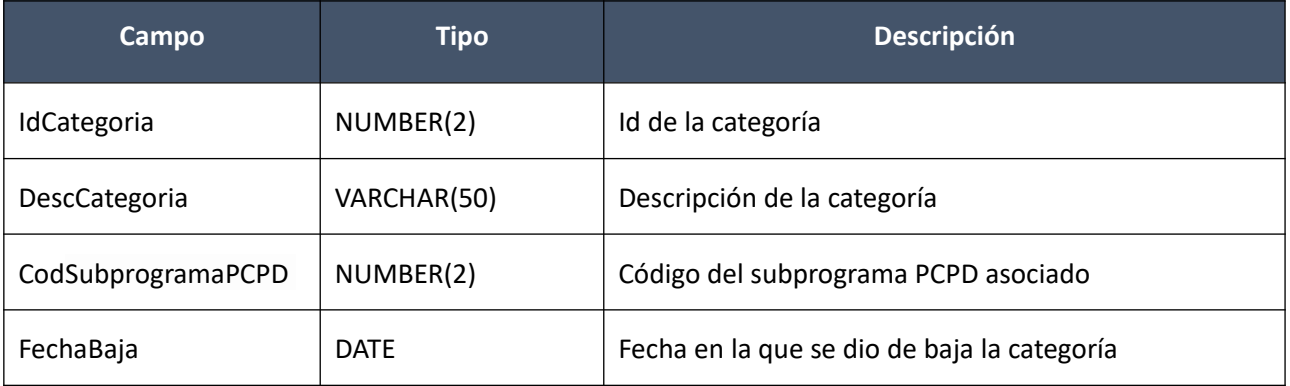

# **Categorías de Topes Legales**

Listado de códigos y descripciones de los distintos topes legales que se aplican en las validaciones así como su fecha de baja si corresponde.

### *Datos de entrada:*

Ninguno

# *Datos de salida:*

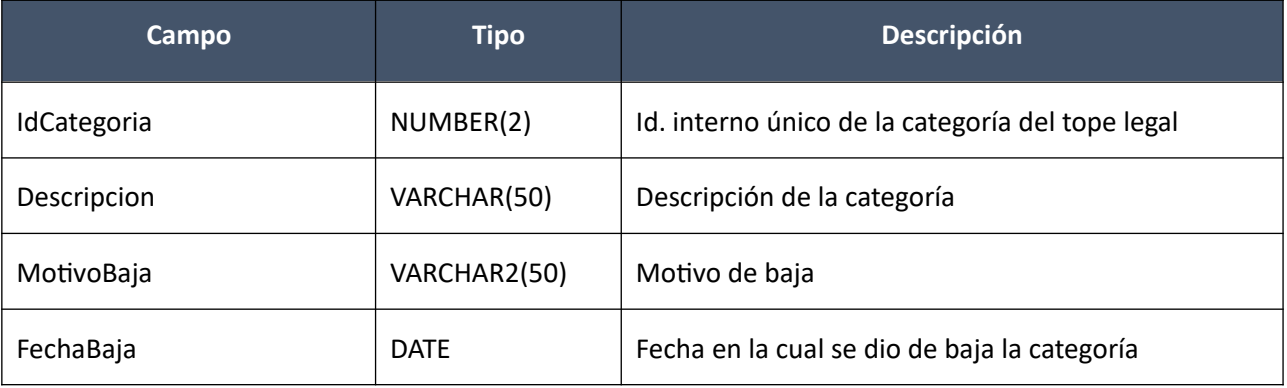

# **Criterios de Cotización**

Listado de códigos y descripciones de criterios de cotización.

# *Datos de entrada:*

Ninguno

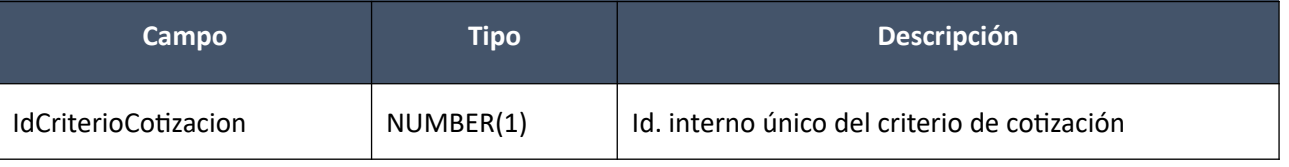

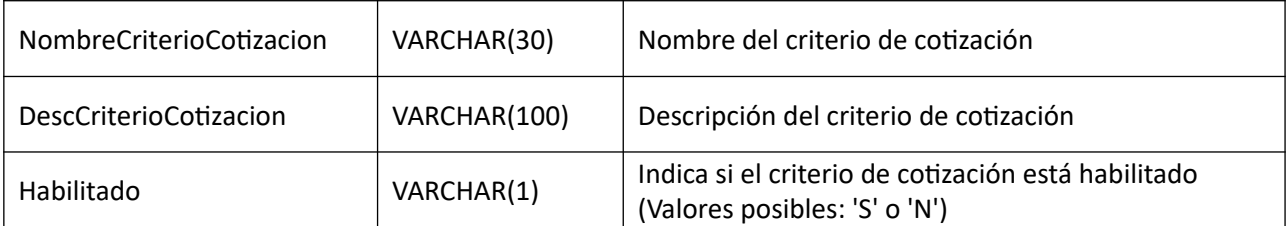

# **Estados de la Compra**

Listado de códigos y descripciones de estados posibles de una compra.

## *Datos de entrada:*

Ninguno

# *Datos de salida:*

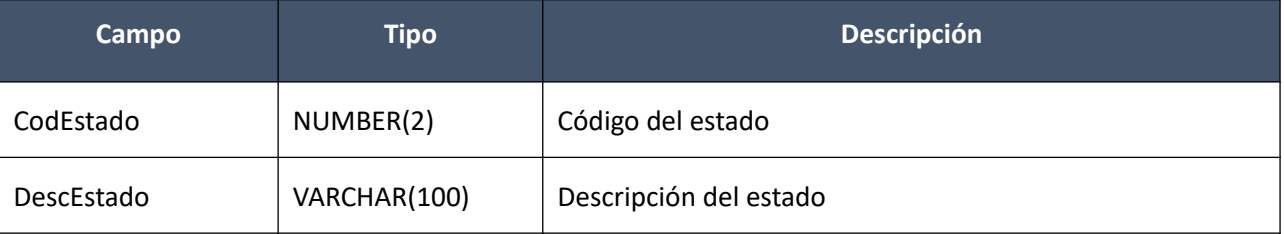

# **Estados de los Proveedores**

Listado de códigos, descripciones y atributos de estados posibles de un proveedor.

#### *Datos de entrada:*

Ninguno

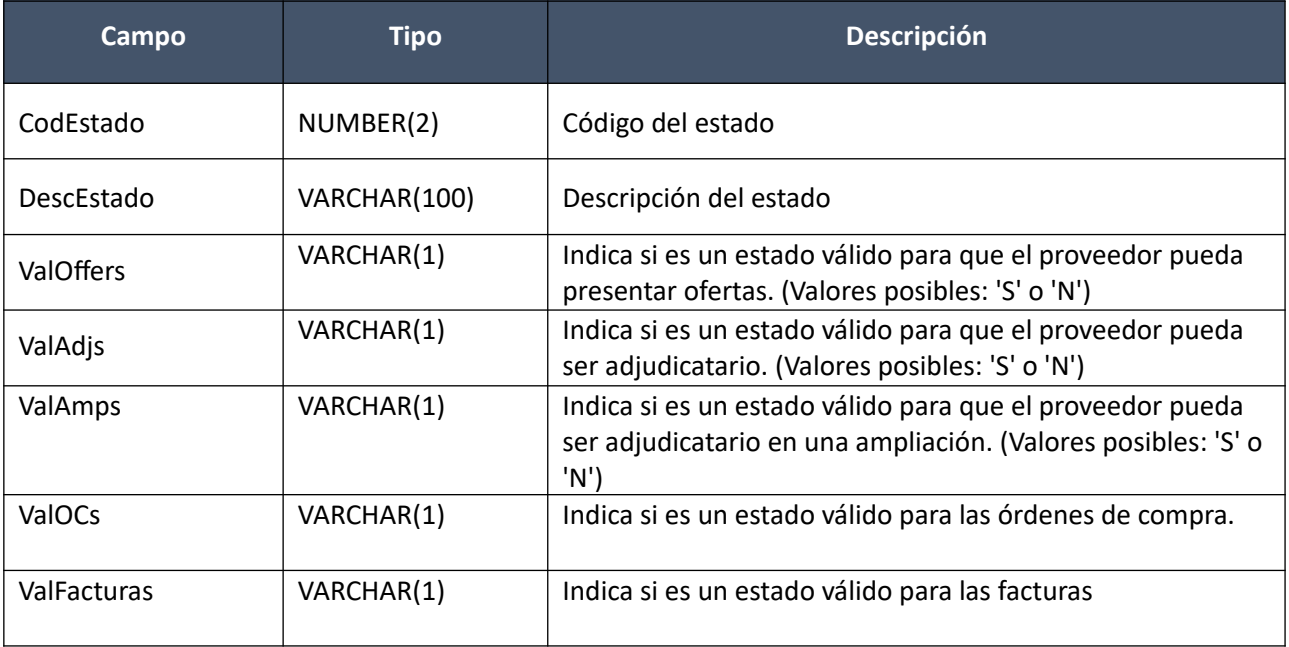

## **Incisos**

Listado de códigos y descripciones de incisos existentes, según SIIF.

### *Datos de entrada:*

Ninguno

# *Datos de salida:*

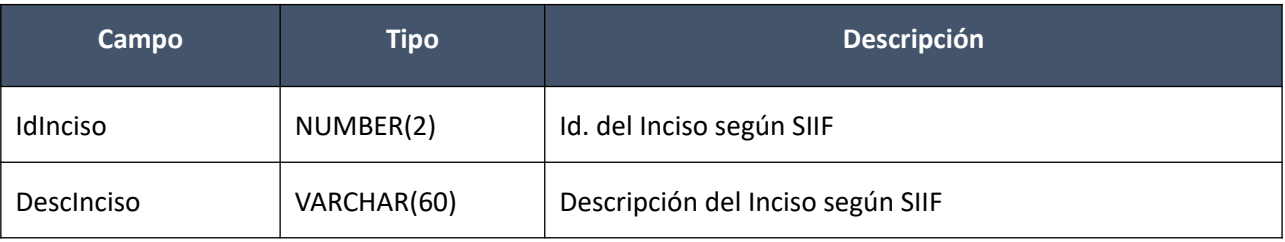

### **Monedas**

Listado de códigos y descripciones de monedas existentes, según SIIF.

### *Datos de entrada:*

Ninguno

### *Datos de salida:*

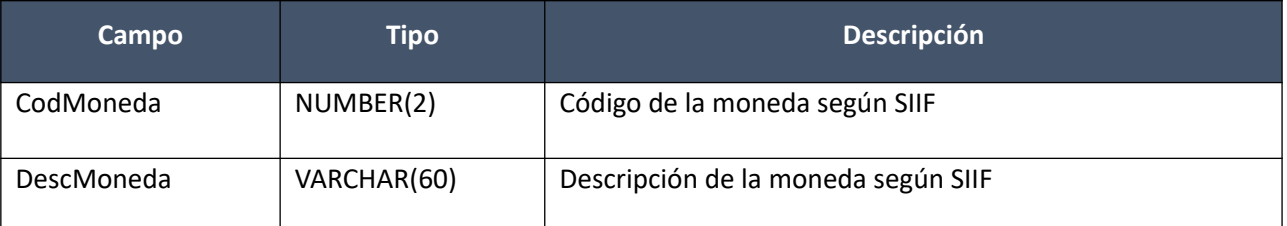

# **Porcentajes de subprogramas PCPD**

Listado de porcentajes de Subprogramas del Programa de Contratación Pública para el Desarrollo.

#### *Datos de entrada:*

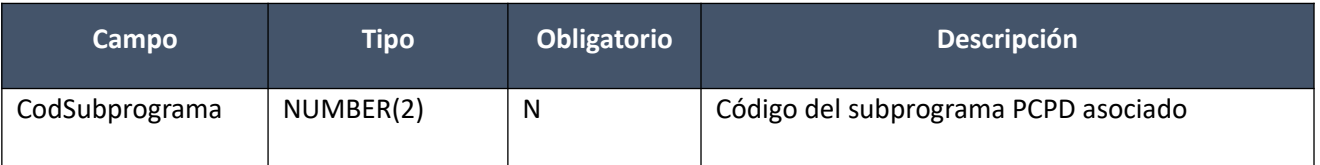

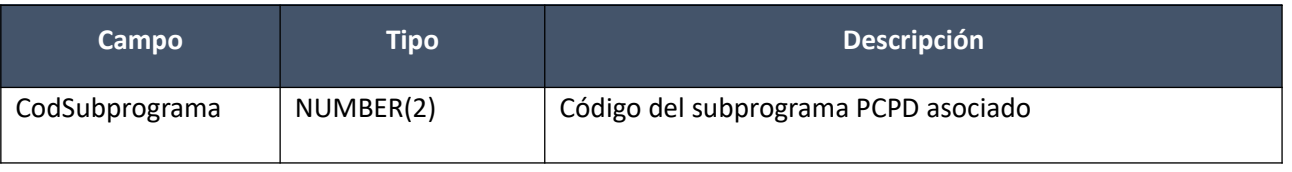

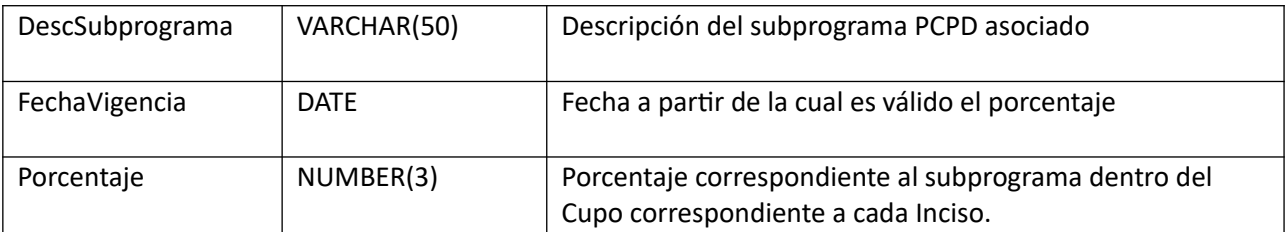

## **Subprogramas PCPD**

Listado de códigos, descripciones y atributos de los Subprogramas del Programa de Contratación Pública para el Desarrollo.

## *Datos de entrada:*

Ninguno

### *Datos de salida:*

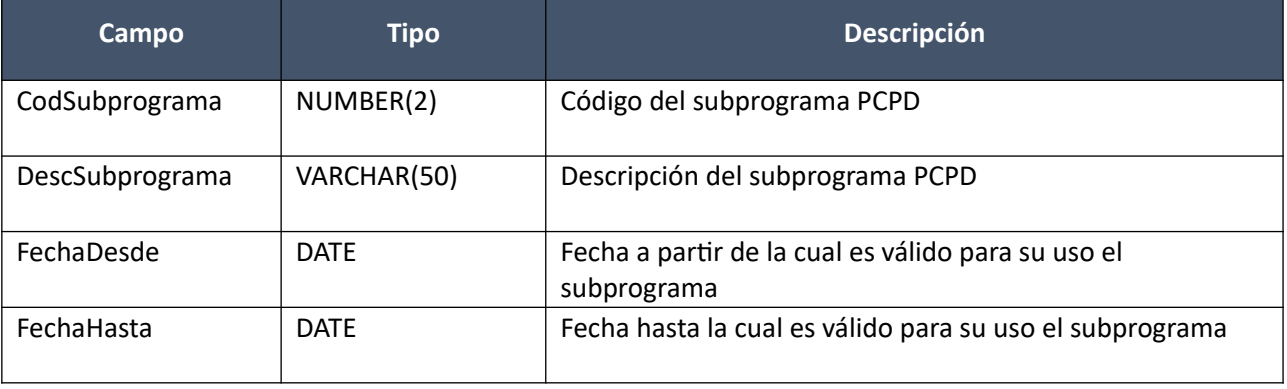

## **Subtipos de Compras**

Dado un tipo de compra, se devuelve el listado de códigos, descripciones y atributos, de los subtipos existentes para dicho tipo de compra.

#### *Datos de entrada:*

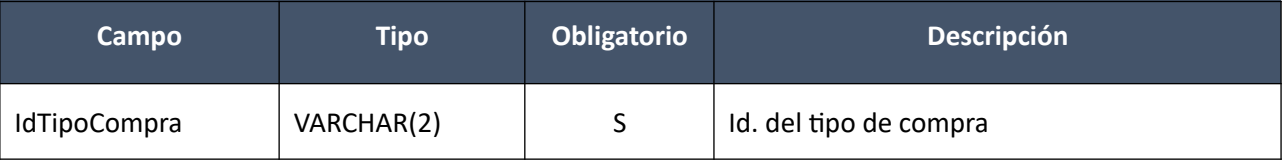

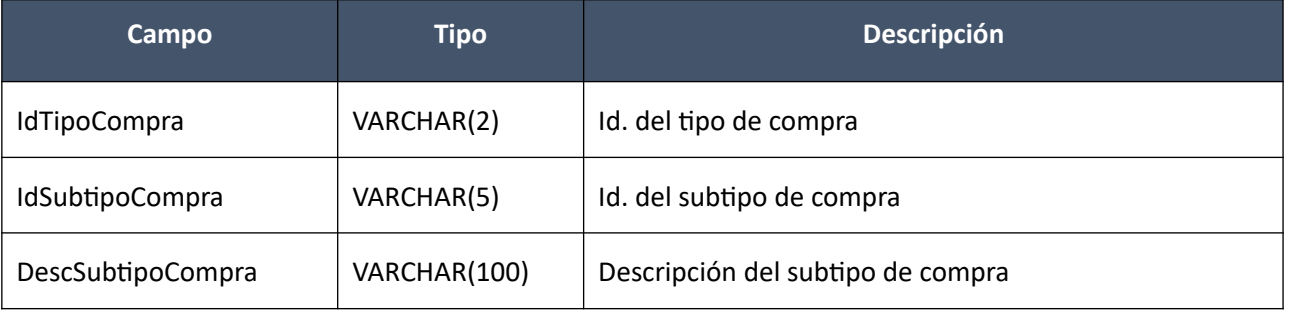

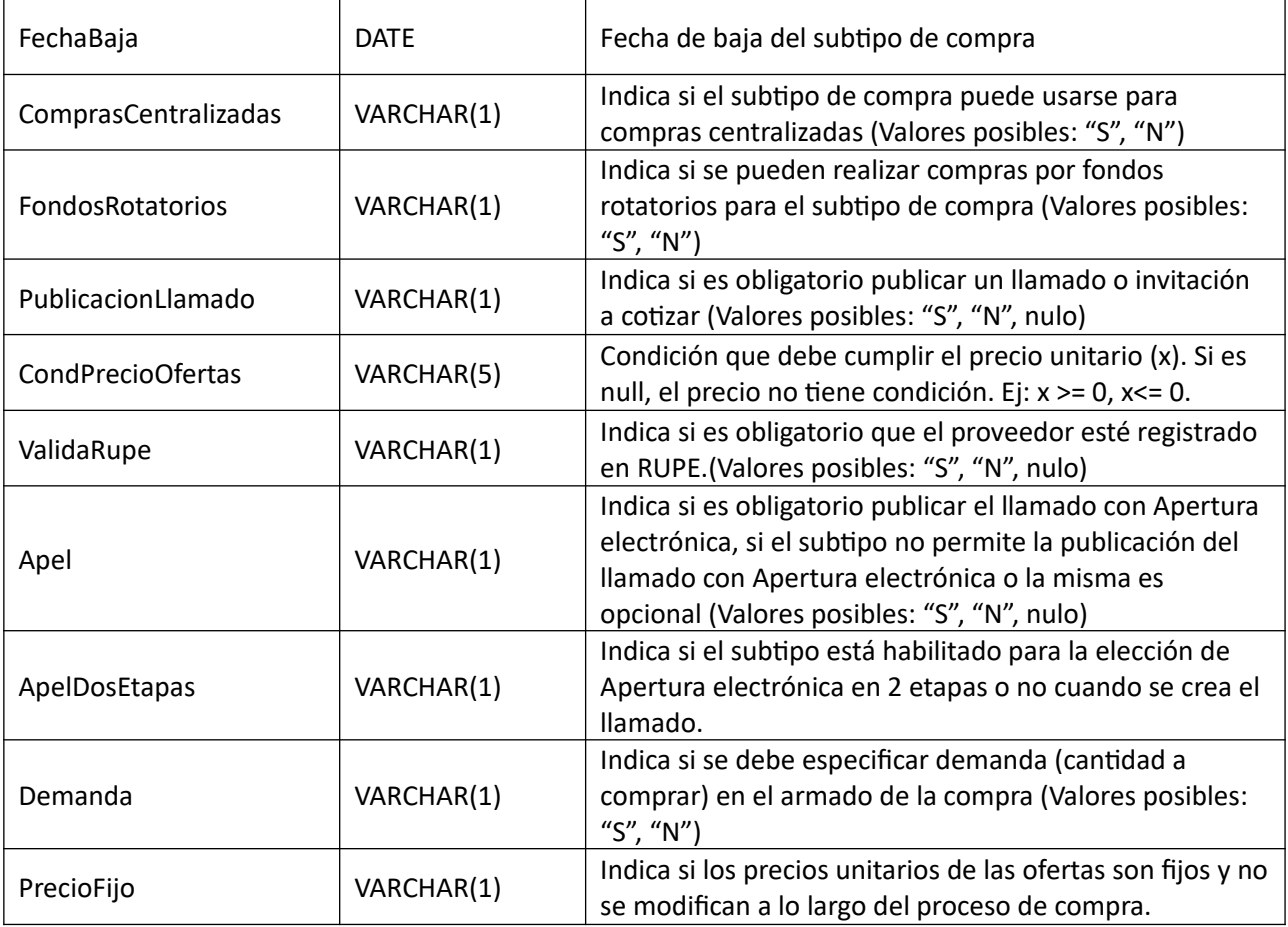

# **Tasas de Cambio**

Listado de las tasas de cambio a pesos uruguayos por cada moneda extranjera (ver codiguera de Monedas), definidas en SIIF. Se puede filtrar por moneda y/o rango de fecha de las tasas.

# *Datos de entrada:*

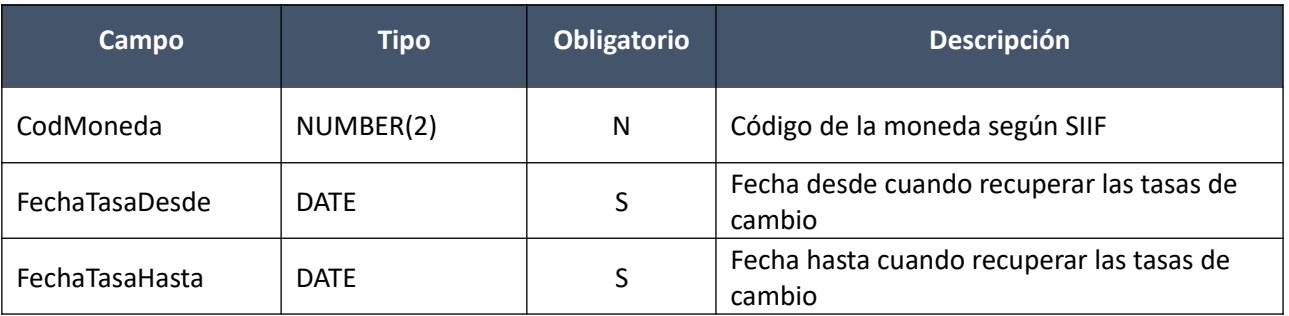

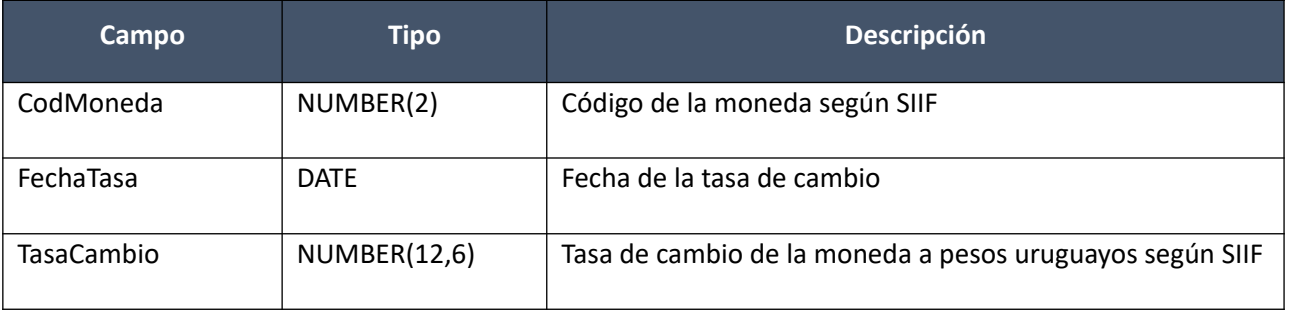

# **Tipos de Ajustes de Adjudicación**

Listado de códigos, descripciones y atributos, de los tipos de ajustes de adjudicación existentes y para c/uno los tipos de resolución a los cuales aplica.

## *Datos de entrada:*

Ninguno

## *Datos de salida:*

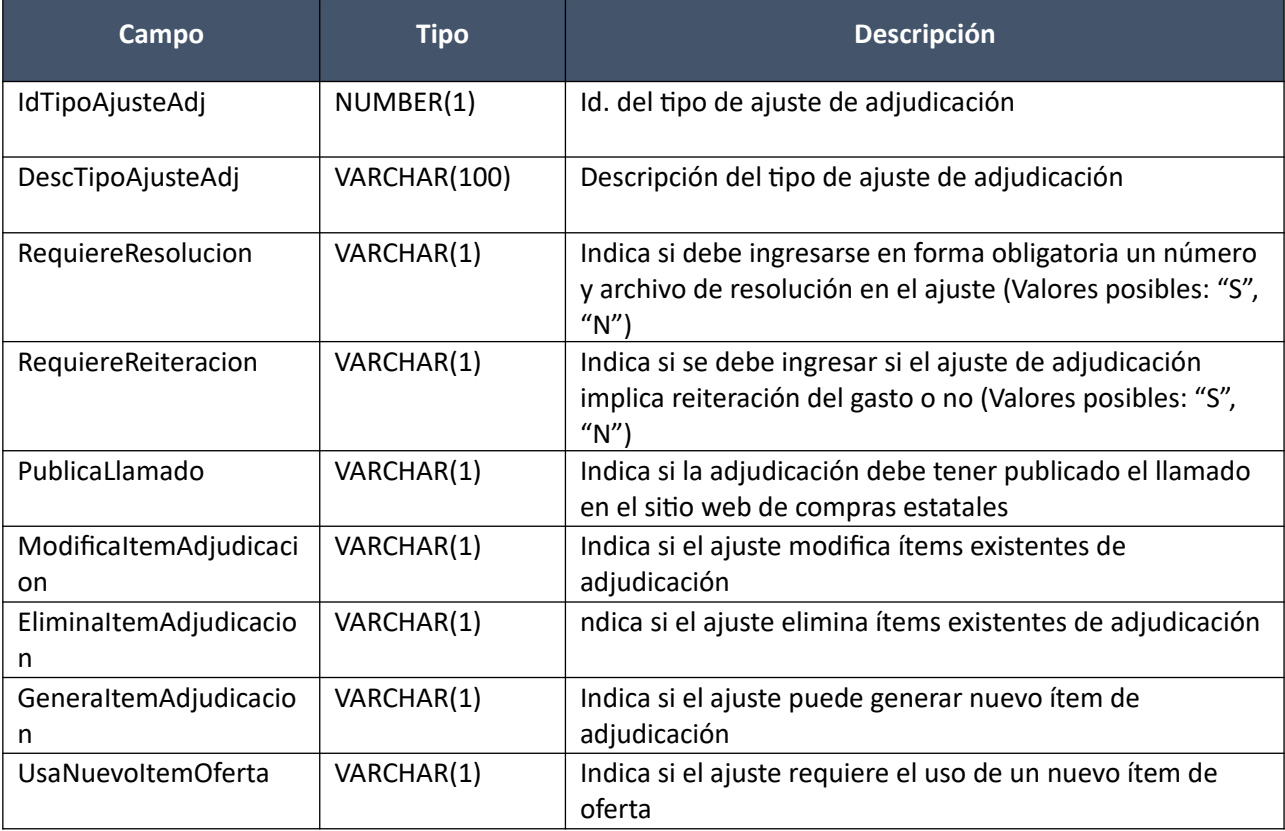

# **Tipos de Compras**

Listado de códigos, descripciones y atributos, de los tipos de compra existentes.

#### *Datos de entrada:*

Ninguno

# *Datos de salida:*

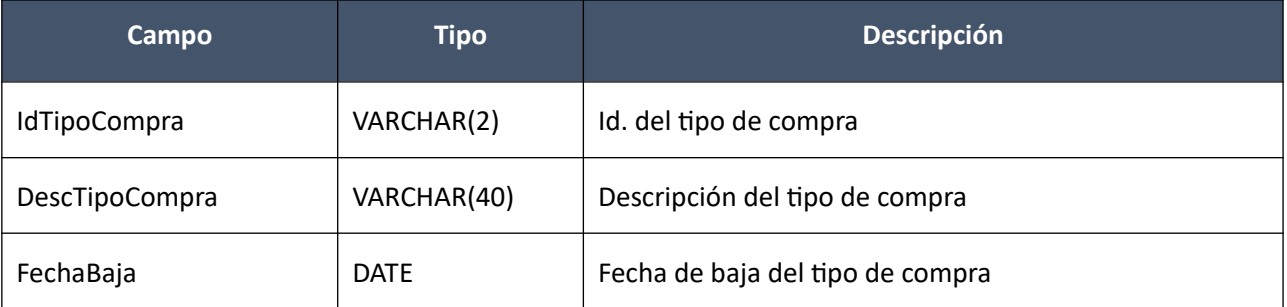

Pág. 311 de 317

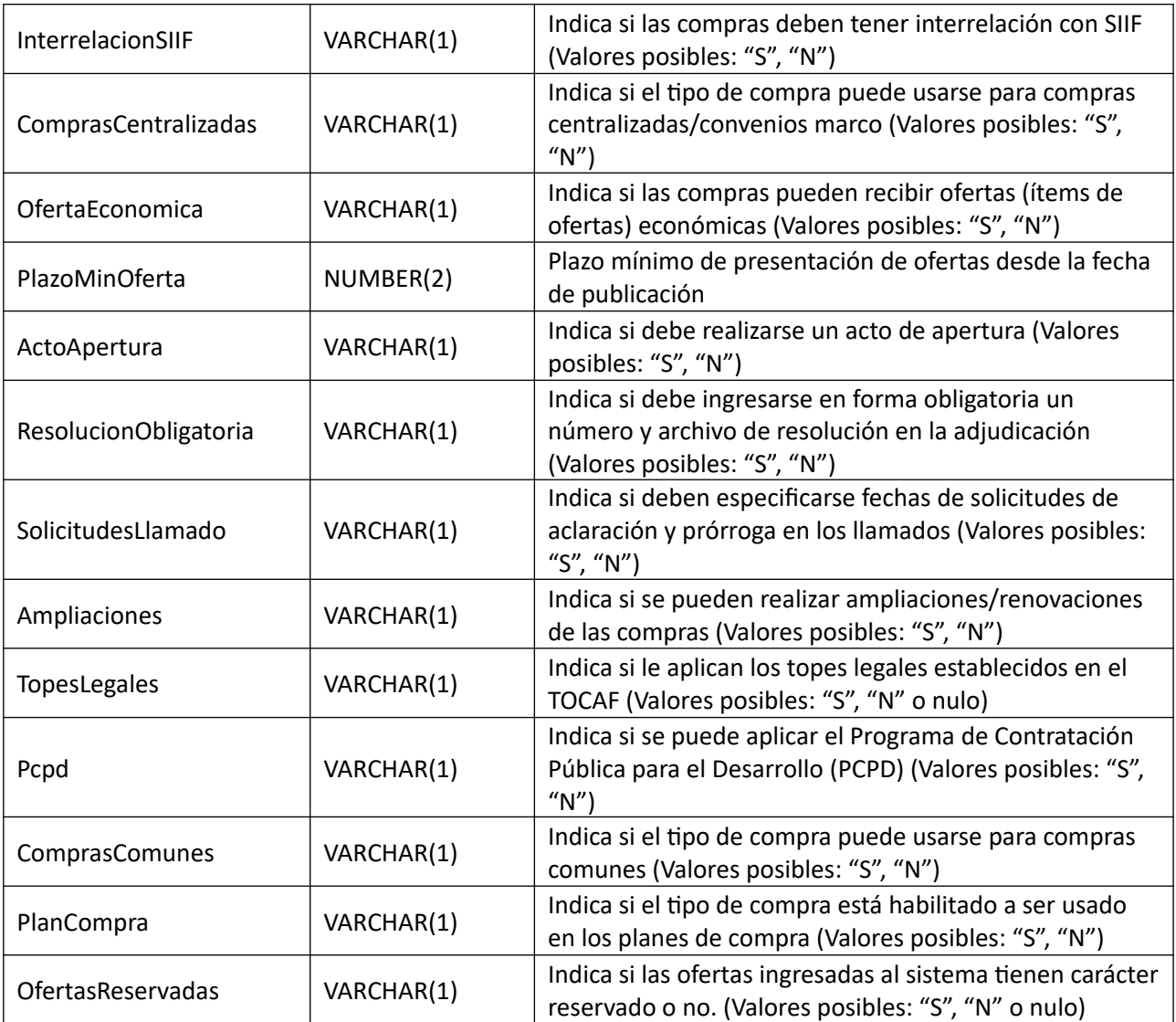

# **Tipos de Documento de Proveedores**

Listado de códigos y descripciones de tipos de documentos de proveedor.

# *Datos de entrada:*

Ninguno

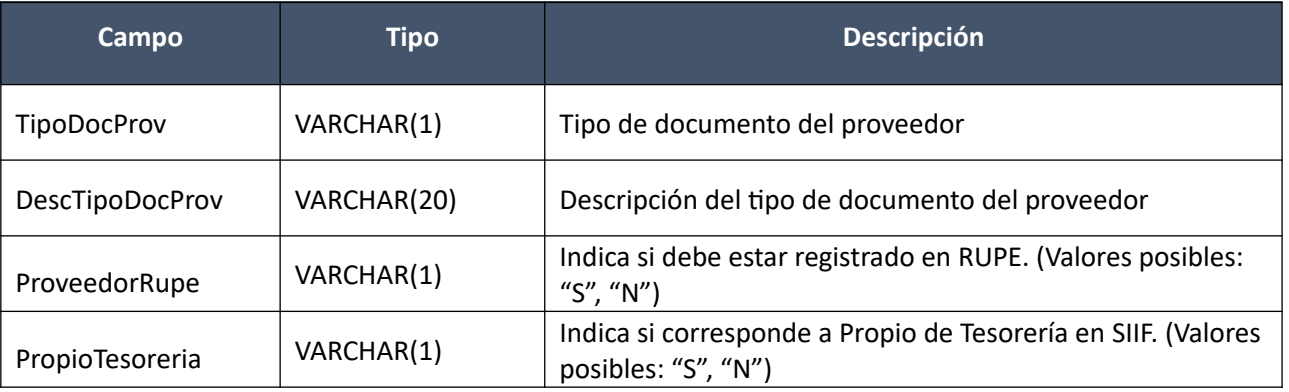

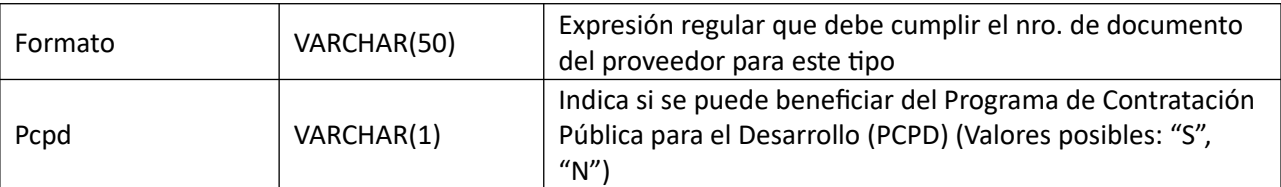

# **Tipos de Resolución**

Listado de códigos y descripciones de los tipos de resolución existentes.

## *Datos de entrada:*

Ninguno

## *Datos de salida:*

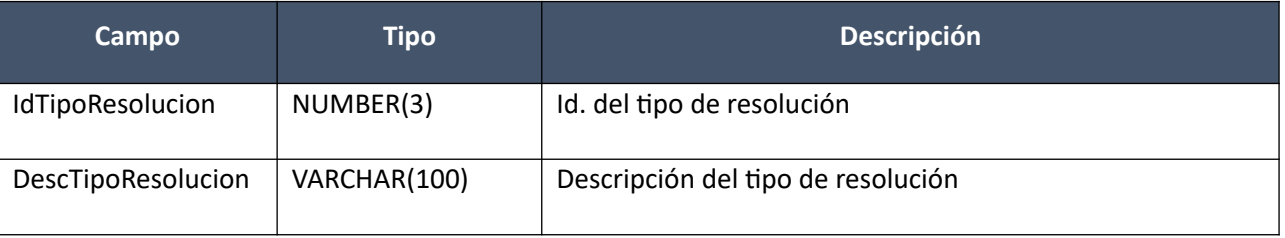

## **Tipos de Resolución según Tipos de Compra**

Dado un tipo de compra, se devuelve el listado de códigos de tipos de resolución posibles para el mismo.

## *Datos de entrada:*

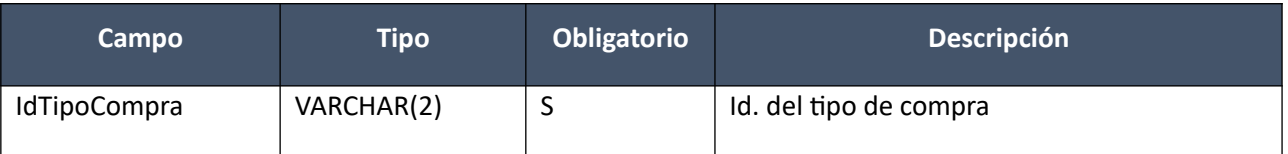

### *Datos de salida:*

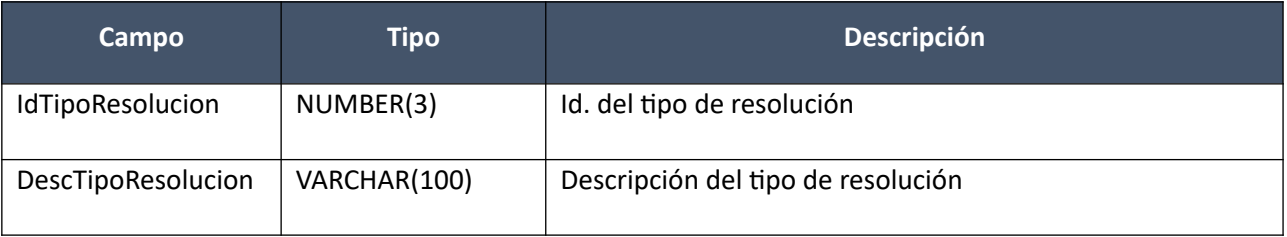

## **Topes Legales**

Dado un tipo de compra, se devuelve el listado de topes legales (comunes y ampliados) que le aplican, con sus respectivas fechas de vigencia.

### *Datos de entrada:*

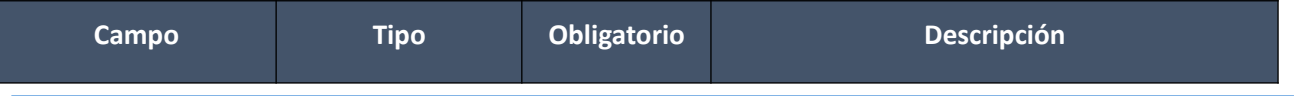

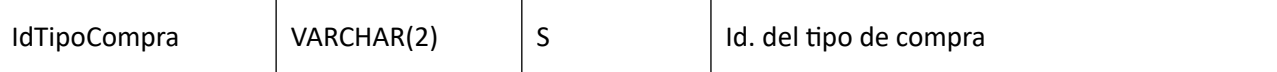

*Datos de salida:*

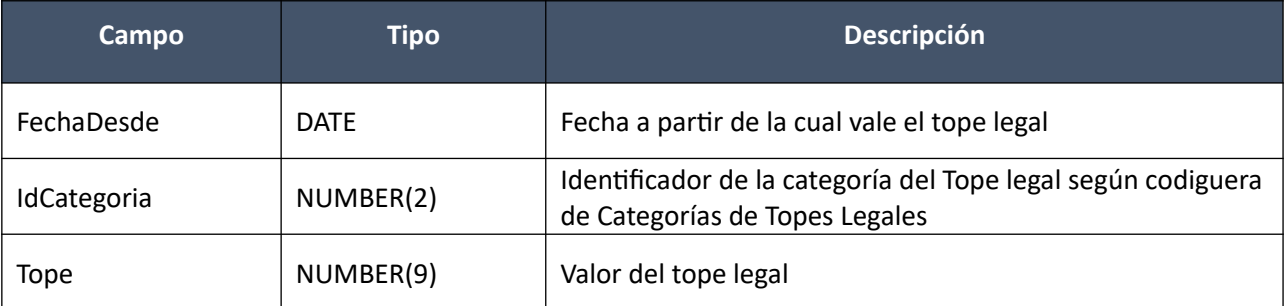

## **Topes Legales de Unidades Ejecutoras**

Se devuelve el listado de las Unidades Ejecutoras que tienen habilitados topes legales (exceptuando al Común), incluyendo la fecha desde y hasta cuando están habilitadas.

### *Datos de entrada:*

Ninguno

# *Datos de salida:*

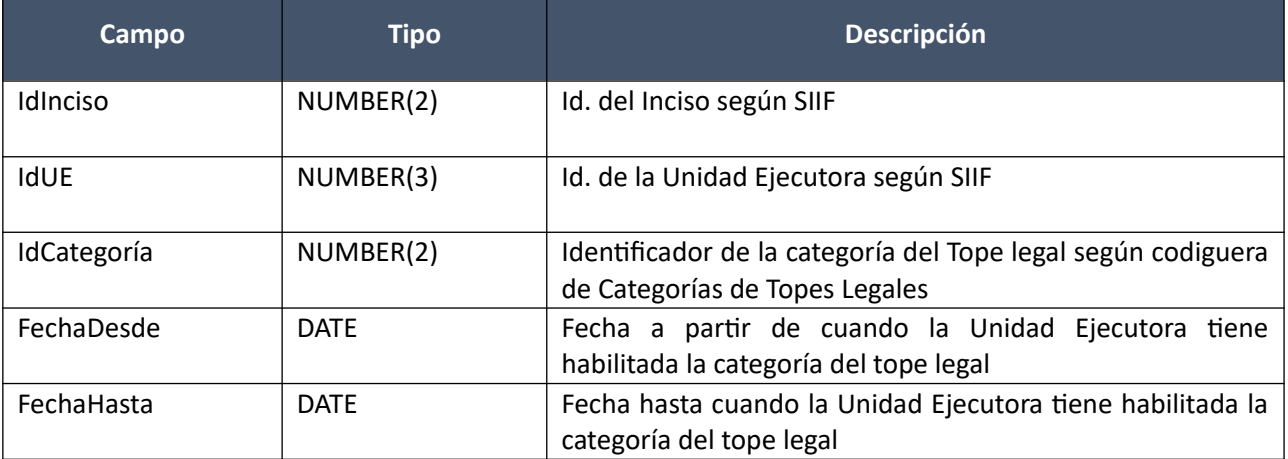

## **Unidades Ejecutoras**

Dado un Inciso, se devuelve el listado de códigos, descripciones y obligatoriedad de planificación de las Unidades Ejecutoras existentes para dicho Inciso, según SIIF.

### *Datos de entrada:*

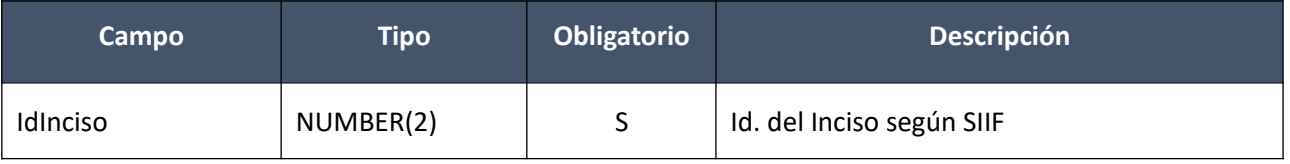

### *Datos de salida:*

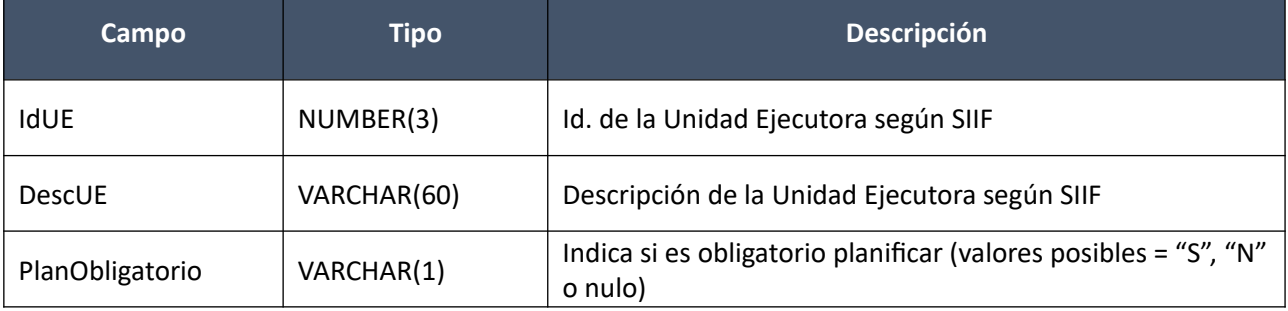

## **Unidades de Compra**

Dado un Inciso y Unidad Ejecutora, se devuelve el listado de códigos, descripciones y atributos, de las unidades de compra asignadas al usuario de la consulta para dicho Inciso y Unidad Ejecutora.

### *Datos de entrada:*

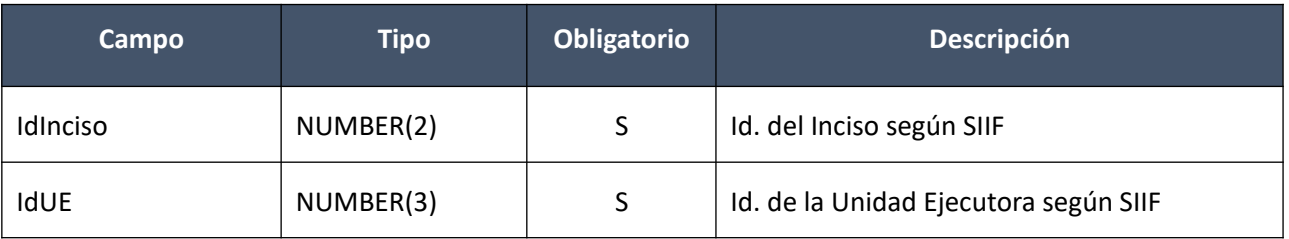

### *Datos de salida:*

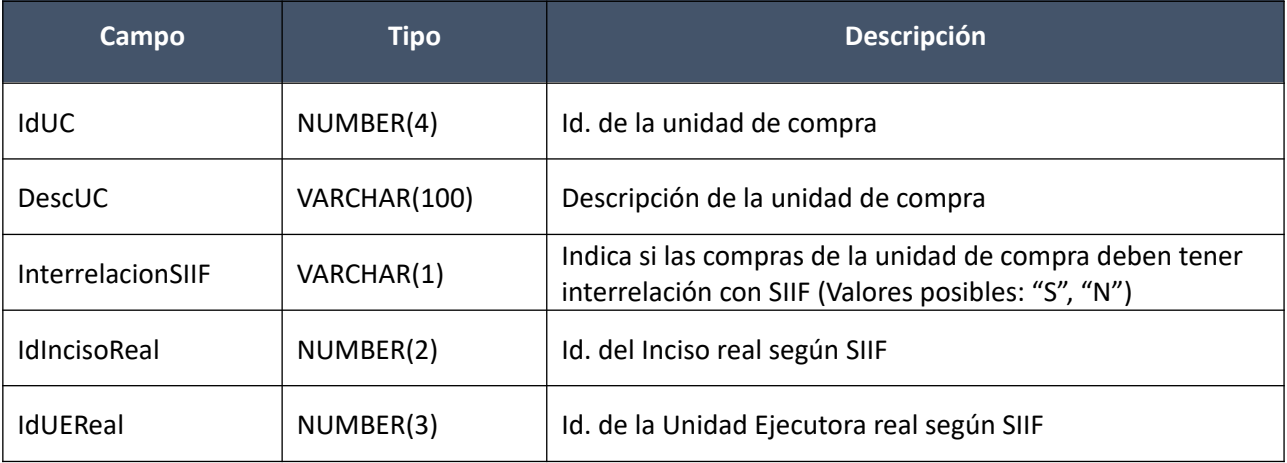

## **Unidades de Compra Centralizada/Convenios Marco**

Listado de códigos, descripciones y atributos, de las unidades de compra centralizadas o convenios marco.

### *Datos de entrada:*

Ninguno

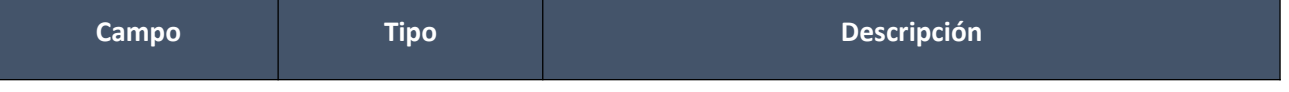

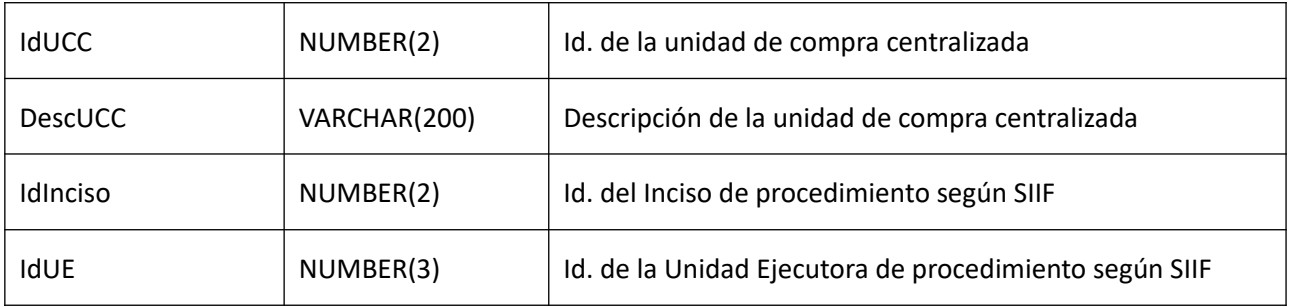

### **Unidades Organizativas**

Dado un Inciso y Unidad Ejecutora, se devuelve el listado de códigos, descripciones y niveles, de las unidades organizativas existentes para dicho Inciso y Unidad Ejecutora, según SGH.

### *Datos de entrada:*

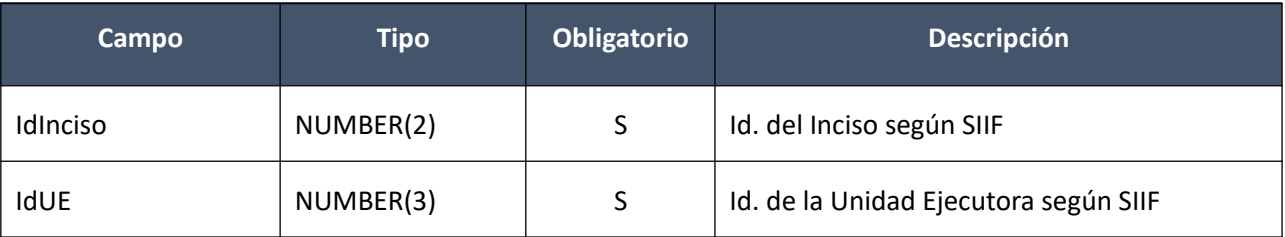

# *Datos de salida:*

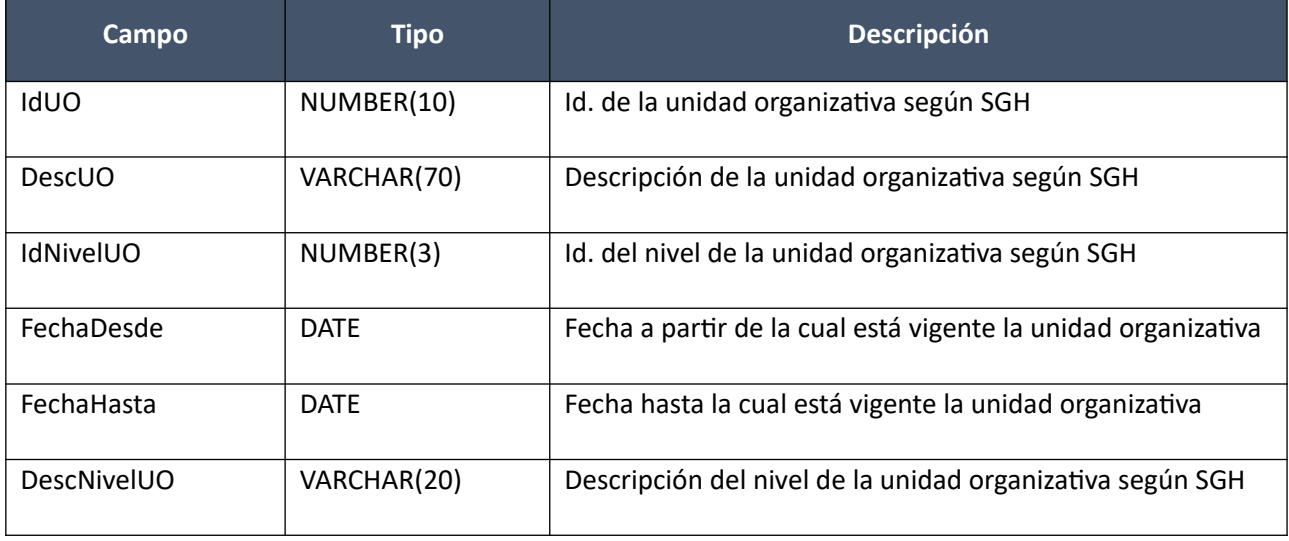

### **Valores de Criterio de Cotización**

Dado un criterio de cotización, se devuelve el listado de códigos y valores correspondientes.

### *Datos de entrada:*

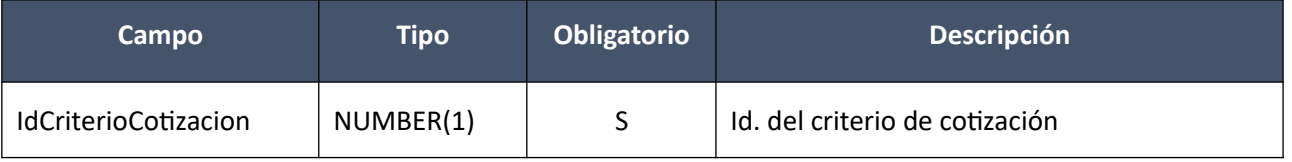

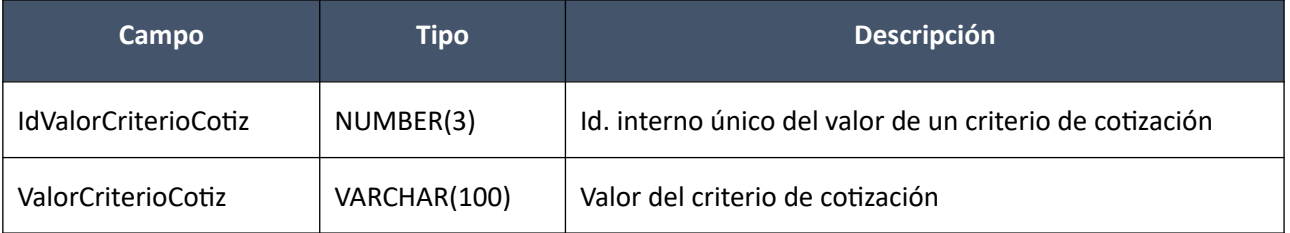